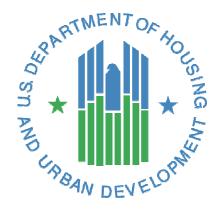

# iREMS Data Element Dictionary & Screen Mapping Guide PPM Version 2.0

Integrated Real Estate Management System (iREMS)

**U.S.** Department of Housing and Urban Development

April, 2022

#### **Overview**

#### **System Information**

|                         | Information                              |
|-------------------------|------------------------------------------|
| Solution Name           | Integrated Real Estate Management System |
| Solution Acronym        | iREMS                                    |
| Document Owner          | Cherri Gatewood                          |
| Primary Segment Sponsor | Winifred Chan                            |
| Version/Release Number  | iREMS 3.6.0.0                            |

#### **Document History**

| Release No. | Date        | Author        | Revision Description                                                         |
|-------------|-------------|---------------|------------------------------------------------------------------------------|
| 3.6.0.0     | March, 2022 | Wendy Knowles | Updated 2008 version with 4 new screens, new title page and information page |
|             |             |               |                                                                              |
|             |             |               |                                                                              |
|             |             |               |                                                                              |

#### **Description of Document**

The iREMS Screen/Data Element Mapping document provides the information needed to determine where data displayed within the iREMS application (on the User Interface) and the iREMS Database. This document should support the creation of ad hoc reporting, assist analysis and troubleshooting, and provide traceability.

#### **Understanding the Document**

Each screen is listed under the access steps needed to reach the screen, in the order Upper Tab>LHM>Lower Tab. An exception exists when the LHM listing and the Lower Tab have the same name. In these cases, the duplicate name will only be listed once. The iREMS screen that is shown under the tab "Property Disposition" is listed in this document under "Asset Disposition>Property Disposition," for example.

A table is shown under each screen description, listing the field elements on the screen. The table will show:

- Screen Label: The label as displayed on the screen
- Data Element Name: The data field as listed in the iREMS Oracle database
- Type/Length: The data type, and allowed data length, for that Data Element
- Editable: Is this data element editable through iREMS? Y/N value
- Reference Table: The name of the table where the data element is stored
- Values: The default values or value types for this data element
- Comments: Any comments about the data element

| TABLE OF CONTENTS                                       |           | Financial Statements (Owner/Lessee) Annual Financial Statement Detail. | <b>74</b><br>74   |
|---------------------------------------------------------|-----------|------------------------------------------------------------------------|-------------------|
| TABLE OF CONTENTS                                       |           | Detail                                                                 | 74<br>78          |
| OVERVIEW                                                | 1         | Owner Overdue AFS Detail Lessee AFS List                               | 78<br>79          |
| System Information                                      | 1         | Financing                                                              | 81                |
| Document History                                        | 1         | Finance Detail                                                         | 81                |
| Description of Document                                 | 1         | Finance Summary Financing Detail (Excess Income Detail)                | 96<br>98          |
| •                                                       | -         | Status History                                                         | 99                |
| Understanding the Document                              | 1         | Management Review  Management Review Detail                            | <b>100</b><br>100 |
| ASSET DISPOSITION                                       | 4         | Occupancy                                                              | 103               |
| Property Disposition                                    | 4         | Type & Occupancy Eligibility Current Reviewer-Cover Sheet              | 103<br>106        |
| ASSET MANAGEMENT                                        | 7         | Final Submission<br>Housing for Disabled – Survey List                 | 113<br>119        |
| DEC Portfolio Reviews                                   | 7         | Section I - Occupancy Section II – Accessible Units                    | 120<br>124        |
| Review List                                             | 7         | Section III – Accessible Offics Section III – Program Accessibility    | 127               |
| DEC Portfolio Review List                               | 7         | Units and Narratives                                                   | 130               |
| Review List                                             | 8         |                                                                        |                   |
| DEC Portfolio Review Detail- Add Portfolio/Add Property | / 8       | Physical Inspections                                                   | 132               |
| Property List                                           | 9         | On-Site Visit Detail                                                   | 132               |
| DEC Portfolio Review Property List                      | 9         | On-Site Visit List                                                     | 134               |
| Property List                                           | 10        | Physical Inspection Detail                                             | 135               |
| DEC Portfolio Review Property Detail-Edit Property      | 10        | Physical Inspection Detail                                             | 137               |
|                                                         |           | EH&S Event Tracking Detail                                             | 137               |
| DEC Referral                                            | 11        | Physical Inspection List                                               | 138               |
| Action Plan<br>Task Detail                              | 11        | Dunantu Attuilautaa                                                    | 140               |
| AFS Non-Filer                                           | 11<br>13  | Property Attributes  Buildings                                         | <b>140</b><br>140 |
| AFS Agreement Detail                                    | 13        | Neighborhood Network Center                                            | 141               |
| Recovered Funds List                                    | 14        | Property Name / Address                                                | 144               |
| Action Plan                                             | 15        | Property Name / Address                                                | 152               |
| Action Plan                                             | 17        | Primary Address Screen                                                 | 152               |
| Add/Update Action Plan                                  | 17        | Property Name / Address                                                | 155               |
| AFS Non-Filer                                           | 18        | Update / Add Name                                                      | 155               |
| DEC Narrative Records Screen                            | 21        | Rents (TRACS)                                                          | 156               |
| High Level Tracking Lists                               | 23        | Update/Add Property Name                                               | 159               |
| High Level Tracking Lists High Level Tracking Date List | 24<br>24  | Property Participant                                                   | 160               |
| High Level Tracking Lists                               | 25        | (Participant Role) Contact Detail                                      | 160               |
| High Level Tracking Indicator List                      | 25        | Organizational Participant Detail                                      | 163               |
| Referral Detail                                         | 26        | (Participant Role) Participant Search                                  | 174               |
| Referral Detail                                         | 30        | Current Lessee/Contact                                                 | 175               |
| Types of Families Protected Detail                      | 30        | Current Owner Detail                                                   | 184               |
| Referral List                                           | 31        | Lessee History/Narratives                                              | 191               |
| Referral Narratives                                     | 33        | Management Agent / Contacts                                            | 194               |
| Referral Narratives                                     | 34        | Management Fee Detail                                                  | 207               |
| Referral Narrative Detail                               | 34        | Management Fees                                                        | 208               |
| Status History                                          | 35<br>37  | Management Narratives Owner History/Narratives                         | 210<br>211        |
| Task Management (List)<br>Task Management (Task Detail) | 39        | Sponsor Developer/Contact                                              | 215               |
| DEC Report and Narratives                               | 41        | Risk Management                                                        | 222               |
| Team Report List                                        | 41        | Problem Statement                                                      | 222               |
| Team Report Input (Financial Condition and Legal Cond   | cerns     | Problem Statement                                                      | 229               |
| sections)                                               | 43        | Problem Statement Detail                                               | 229               |
| Team Report Input (Loan Information, Physical Conditi   |           | Property History                                                       | 230               |
| and DEC Contractor Report Summary sections)             | 44        | Property History Detail                                                | 230               |
| Team Report Input (Office of Inspector General          | 4.0       | Property Risk Rating                                                   | 231               |
| Involvement and DEC Correspondence Log sections)        | 46        | Current OPIIS Rating Detail Property Risk Rating                       | 231<br>235        |
| DEC Workload Queue                                      | 49        | Troubled Status                                                        | 235               |
| Satellite Office Queue                                  | <b>49</b> | Property Risk Rating                                                   | 237               |
| Analyst Queue                                           | 51        | Troubled/ OPIIS Risk Category History                                  | 237               |
| Attorney Queue                                          | 55        | Root Problem                                                           | 238               |
| By Satellite Office                                     | 59        | Mitigation Strategy                                                    | 238               |
| Referral Assignment History                             | 63        | Root Problem/ Mitigation Strategy                                      | 239               |
| Satellite Office Queue                                  | 67        | Root Cause/Mitigation Strategy History                                 | 239               |
| User Assignment (By Analyst)                            | 70        | Root Problem                                                           | 240               |
| User Assignment (By Attorney)                           | 72        | Mitigation Strategy/Root Cause/Underlying Proble                       | em                |

# iREMS Data Element Dictionary

| Detail                                            | 240        | Function Detail                                       | 345   |
|---------------------------------------------------|------------|-------------------------------------------------------|-------|
| Sanction                                          | 241        | Amend Rents - 5a Request Contract Renewal for a       |       |
| Sanction Detail                                   | 241        | Portfolio Re-engineering Demo Contract                | 345   |
|                                                   |            | Function Detail                                       | 352   |
| Servicing                                         | 242        | Renewal - 2: Request Renewal Without Restructurin     | ig at |
| Associations to Property                          | 242        | or Below ComparableRents                              | 352   |
| Associations to Property                          | 244        | Function Detail                                       | 364   |
| Financing Search                                  | 244        | Rent Adjustment Report                                | 364   |
|                                                   |            | Function Detail                                       | 368   |
| Servicing                                         | 245        | Rent Adjustment Report Input                          | 368   |
| IRP List                                          | 245        | Function Detail                                       | 370   |
| Other Public Subsidies                            | 248        | Rent Adjustments – Budget Based                       | 370   |
| Other Public Subsidies List                       | 250        | Function Detail                                       | 373   |
| Reserve Tracking                                  | 252        | Rent Adjustments – Manual & AAF Adjusted              | 373   |
| Request for Funds Detail                          | 252        | Function Detail                                       | 375   |
| Reserve Tracking                                  | 253        | Amend Rents – 1a: Mark-Up-To-Market Eligibility       | 375   |
| Reserve for Replacement Balance & Deposit Detail  |            | Function Detail                                       | 384   |
| Reserve Tracking                                  | 254        | Amend Rents - 1b: Discretionary Authority Eligibility |       |
| Use Restriction List                              | 255        | Mark-Up-To-Market                                     | 384   |
| Use Restriction List                              | 256<br>256 | Function Detail                                       | 393   |
|                                                   |            |                                                       |       |
| Use Restriction/ Lock-out List Detail             | 256        | Amend Rents - 4: Request Renewal for Projects Exer    | -     |
| Community                                         | 250        | from OAHP                                             | 393   |
| Summaries                                         | 258        | Function Detail                                       | 404   |
| Summary                                           | 258        | Renewal - 1a: Mark-Up-To-Market Eligibility           | 404   |
| Summary Narrative                                 | 286        | Function Detail                                       | 429   |
|                                                   |            | Renewal - 1b: Discretionary Authority Eligibility Mar | -     |
| Workload Management                               | 288        | To-Market                                             | 429   |
| Assignments                                       | 288        | Function Detail                                       | 454   |
| Project Action Detail                             | 289        | Renewal - 3b: Request Referral to OAHP for Restruct   | ture  |
| Project Action List                               | 292        | of Mortgage and Reduction of Contract Rent            | 454   |
| Contact Search                                    | 294        | Function Detail                                       | 460   |
|                                                   |            | Renewal - 4: Request Renewal for Projects Exempt f    | rom   |
| DODTEOLIO DACHDOADD                               | 205        | OAHP                                                  | 460   |
| PORTFOLIO DASHBOARD                               | 295        | Function Detail                                       | 471   |
|                                                   |            | Renewal - 5a: Request Contract Renewal for a Portfo   | olio  |
| Advanced Search                                   | 295        | Re-engineering Demo Contract                          | 471   |
|                                                   |            | Function Detail                                       | 480   |
| Advanced Search (PBCA)                            | 298        | Renewal - 5b: Request Contract Renewal for a          |       |
|                                                   |            | Preservation Project                                  | 480   |
| SEARCH                                            | 300        | Function Detail                                       | 491   |
| SEARCH                                            | 300        | Renewal Option 6: Notification of the Intention to O  |       |
| Convol                                            | 200        | out of the Section 8 Contract                         | 491   |
| Search                                            | 300        | Function Detail                                       | 493   |
|                                                   |            | Rent Adjustment Rents                                 | 493   |
| STANDARD HEADER                                   | 301        | Nene / wjustinene Nenes                               | 755   |
|                                                   |            | Renewal Budgets                                       | 495   |
| Standard Header                                   | 301        | Renewal Budget List                                   | 495   |
| Standard Header                                   | 301        | Renewal Budget Detail                                 | 496   |
|                                                   |            | Nellewal budget Detail                                | 430   |
| SUBSIDY ADMINISTRATION                            | 303        |                                                       |       |
|                                                   |            | UPDATE ADDRESS SCREEN                                 | 497   |
| Contract Processing                               | 303        |                                                       |       |
| Function Detail                                   | 303        | Update Address Screen                                 | 497   |
| Rend Adjustment Detail                            | 303        |                                                       |       |
| ,                                                 |            |                                                       |       |
| Assistance Contract                               | 305        |                                                       |       |
| Assistance Contract List                          | 305        |                                                       |       |
| Assistance Contract Status                        | 307        |                                                       |       |
| Contract Administrator History                    | 309        |                                                       |       |
| Current Contract Administrator/Contact            | 314        |                                                       |       |
| current contract Autimistratory contact           | 314        |                                                       |       |
| Comparability Studies                             | 322        |                                                       |       |
| Comparability Studies  Comparability Study Detail | 322        |                                                       |       |
|                                                   | 324        |                                                       |       |
| Comparability Study List                          | 324        |                                                       |       |
| Contract Processing                               | 325        |                                                       |       |
| 5                                                 |            |                                                       |       |
| Function Detail                                   | 325        |                                                       |       |
| Amend Rents - 2: Request Renewal Without          | 225        |                                                       |       |
| Restructuring at or Below Comparable Rents        | 325        |                                                       |       |
| Function Contract Selection                       | 336        |                                                       |       |
| Function Detail (Rent Adjustment)                 | 339        |                                                       |       |
| Function Detail                                   | 340        |                                                       |       |
| Renewal - 3a: Request Referral to OAHP for Reduct |            |                                                       |       |
| Contract Rents to Comparable Market Rent          | 340        |                                                       |       |

# **Asset Disposition**

# **Property Disposition**

| Screen Label                                                                         | Data Element Name                  | Type/Length   | Editable     | Reference Table           | Values | Comments                                                                      |
|--------------------------------------------------------------------------------------|------------------------------------|---------------|--------------|---------------------------|--------|-------------------------------------------------------------------------------|
| Currently Scheduled Date for foreclosure sale                                        | foreclosure_sale_scheduled_d<br>t  | Datetime      | No<br>(REMS) | property_disposition_sale |        | Currently Scheduled Date for Foreclosure Sale                                 |
| Mortgagee In Possession Date                                                         | mortgagee_in_possession_dt         | Datetime      | No<br>(REMS) | property_disposition      |        | When HUD becomes the mortgagee in possession of a project                     |
| Date Complete Foreclosure<br>Recommendation Package<br>Accepted from Hub<br>Director | foreclosure_accepted_dt            | Datetime      | No<br>(REMS) | property_disposition      |        | Date complete foreclosure recommendation package accepted from Hub Director   |
| Date Assigned to Foreclosure Commissioner by OGC                                     | foreclosure_assigned_dt            | Datetime      | No<br>(REMS) | property_disposition      |        | Date assigned to foreclosure commissioner by OGC                              |
| Date Foreclosure Canceled and Property Returned to Hub Director for Servicing        | foreclosure_canceled_dt            | Datetime      | No<br>(REMS) | property_disposition      |        | Date foreclosure canceled and property returned to hub director for servicing |
| Extended Date                                                                        | disposition_extended_date          | Datetime      | No<br>(REMS) | property_disposition      |        | Extended date                                                                 |
| Phone# of Assigned Foreclosure Commissioner                                          | foreclosure_commission_phn_<br>nbr | Varchar (15)  | No<br>(REMS) | property_disposition      |        | Phone number of assigned foreclosure commissioner                             |
| Name of Assigned Foreclosure Commissioner                                            | foreclosure_commissioner_na me     | Varchar (20)  | No<br>(REMS) | property_disposition      |        | Name of assigned foreclosure commissioner                                     |
| Comments                                                                             | disposition_comment_text           | Varchar (255) | No<br>(REMS) | property_disposition      |        | Comments (general set of comments for the entire property)                    |
| Date Foreclosure Sale Held                                                           | foreclosure_sale_held_dt           | Datetime      | No<br>(REMS) | property_disposition_sale |        | Date foreclosure sale held                                                    |
| Date of 21 Day Hearing<br>Letter                                                     | day_21_hearing_letter_dt           | Varchar (15)  | No<br>(REMS) | property_disposition      |        | Date of 21 day hearing letter                                                 |
| Date Decision Letter Issued                                                          | decision_letter_issued_date        | Datetime      | No<br>(REMS) | property_disposition      |        | Date decision letter issued                                                   |

| Screen Label                                     | Data Element Name                  | Type/Length | Editable     | Reference Table           | Values                                                                                                    | Comments                                              |
|--------------------------------------------------|------------------------------------|-------------|--------------|---------------------------|----------------------------------------------------------------------------------------------------|-------------------------------------------------------|
| Date Bankruptcy Lifted                           | bankruptcy_lifted_date             | Datetime    | No<br>(REMS) | property_disposition      |                                                                                                    | Date Bankruptcy is lifted                             |
| Date HUD-Owned Disposition Plan Approved         | disposition_approved_date          | Datetime    | No<br>(REMS) | property_disposition      |                                                                                                    | Date HUD-owned disposition plan approved              |
| Date Property Advertised for Sale                | advertised_date                    | Datetime    | No<br>(REMS) | property_disposition_sale |                                                                                                    | Date property advertised for sale                     |
| Date Property Closed to<br>Third Party           | closed_third_party_date            | Datetime    | No<br>(REMS) | property_disposition_sale |                                                                                                    | Date the property closed to third party               |
| Number of Restricted Units (including Section 8) | affordable_restrctn_unit_qty       | Numeric (5) | No<br>(REMS) | property_disposition      |                                                                                                    | Number of affordability restriction units             |
| Purchaser Address                                | purchaser_address1                 | Char (30)   | No<br>(REMS) | property_disposition_sale |                                                                                                    | Purchaser address1                                    |
| Third Party Sale Indicator                       | third_party_sale_ind               | Char (1)    | No<br>(REMS) | property_disposition_sale |                                                                                                    | Third party sale indicator                            |
| Sale Type                                        | property_disposition_sale_cod<br>e | Char (4)    | No<br>(REMS) | property_disposition_sale | The code's corresponding description is pulled from property_disp osition_sale_re f.property_dis position_sale_desc. | Property disposition sale type.                       |
| Date of Bankruptcy                               | owner_bankruptcy_date              | Datetime    | No<br>(REMS) | property_disposition      |                                                                                                    | Date of bankruptcy (if bankruptcy indicator is 'Yes') |
| Bankruptcy (yes/ no)                             | owner_bankuptcy_ind                | Char (1)    | No<br>(REMS) | property_disposition      |                                                                                                    | Indicates if the owner has gone into bankruptcy       |
| Date HUD-Owned Sale<br>Closed                    | sale_closed_date                   | Datetime    | No<br>(REMS) | property_disposition_sale |                                                                                                    | Date HUD-owned sale closed                            |
| Purchaser Type                                   | purchaser_type_code                | Char (4)    | No<br>(REMS) | property_disposition_sale |                                                                                                    | Purchaser type                                        |
| Date Vouchers Ordered                            | vouchers_ordered_date              | Datetime    | No           | property_disposition      |                                                                                                    | Date Vouchers Ordered                                 |

| Screen Label                           | Data Element Name              | Type/Length    | Editable     | Reference Table           | Values | Comments                            |
|----------------------------------------|--------------------------------|----------------|--------------|---------------------------|--------|-------------------------------------|
|                                        |                                |                | (REMS)       |                           |        |                                     |
| Date HUD-Owned Tenant<br>Letter Issued | tenant_letter_issued_date      | Datetime       | No<br>(REMS) | property_disposition_sale |        | Date HUD-owned tenant letter issued |
| Property Sale Date                     | property_sale_date             | Datetime       | No<br>(REMS) | property_disposition_sale |        | Property sale date from PMS.        |
| Property Purchase Price                | property_purchase_amt          | Numeric (17,2) | No<br>(REMS) | property_disposition_sale |        | Property purchase price             |
| Purchaser Address2                     | purchaser_address2             | Char (30)      | No<br>(REMS) | property_disposition_sale |        | Purchaser address 2                 |
| Purchaser Name                         | purchaser_name                 | Varchar (40)   | No<br>(REMS) | property_disposition_sale |        | Purchaser name                      |
| Up-Front Grant Approved<br>Amount      | upfront_grant_approved_amt     | Numeric (17,2) | No<br>(REMS) | property_disposition_sale |        | Up-front grant approved amount      |
| Use Restriction Term (Yrs)             | use_restriction_term_year_qt y | Numeric (4)    | No<br>(REMS) | property_disposition_sale |        | The term of use restrictions        |
| Use Restriction Executed Date          | use_restriction_exec_date      | Datetime       | No<br>(REMS) | property_disposition_sale |        | Date use restrictions executed      |
|                                        |                                |                |              |                           |        |                                     |

# **Asset Management**

**DEC Portfolio Reviews** 

#### **Review List**

DEC Portfolio Review List

| Screen Label   | Data Element Name           | Type/Length  | Editable | Reference Table      | Values          | Comments                                           |
|----------------|-----------------------------|--------------|----------|----------------------|-----------------|----------------------------------------------------|
| Portfolio Type | dec_portfolio_review_type_c | Char (2)     | No       | dec_portfolio_review | The code's      | Type of Portfolio.                                 |
|                | d                           |              | (REMS)   |                      | corresponding   |                                                    |
|                |                             |              |          |                      | description is  |                                                    |
|                |                             |              |          |                      | pulled from     |                                                    |
|                |                             |              |          |                      | dec_porfolio_re |                                                    |
|                |                             |              |          |                      | view.dec_portf  |                                                    |
|                |                             |              |          |                      | olio_type_desc. |                                                    |
| Portfolio Id   | portfolio_id                | Numeric (10) | No       | property_portfolio   |                 | This is the system generated portfolio identifier. |
|                |                             |              | (REMS)   |                      |                 |                                                    |
| Portfolio Name | portfolio_review_name       | Char (50)    | No       | dec_portfolio_review |                 | The name identifying a portfolio review.           |
|                |                             |              | (REMS)   |                      |                 |                                                    |
|                |                             |              |          |                      |                 |                                                    |

#### **Review List**

DEC Portfolio Review Detail- Add Portfolio/Add Property

| Screen Label     | Data Element Nam             | Type/Length   | Editable          | Reference Table                  | Values                                                                                                    | Comments                                                            |
|------------------|------------------------------|---------------|-------------------|----------------------------------|----------------------------------------------------------------------------------------------------|---------------------------------------------------------------------|
| Satellite Office | dec_satellite_office_code    | Char (2)      | PM, DEC<br>(REMS) | dec_referral                     | The code's corresponding description is pulled from dec_satellite_o ffice_reference .dec_satellite_ office_name_t ext. | This field displays the DEC Satellite Office Assigned the Referral. |
| Comment          | comment_description          | Varchar (255) | No<br>(REMS)      | dec_portfolio_review_comm<br>ent |                                                                                                    | Comments describing the details of the portfolio review.            |
| Portfolio Type   | dec_portfolio_review_type_cd | Char (2)      | No<br>(REMS)      | dec_portfolio_review             | The code's corresponding description is pulled from dec_porfolio_r eview.dec_por tfolio_type_de sc.                    | Type of Portfolio.                                                  |
| Portfolio Name   | portfolio_review_name        | Char (50)     | No<br>(REMS)      | dec_portfolio_review             |                                                                                                    | The name identifying a portfolio review                             |

# **Property List**

DEC Portfolio Review Property List

| Screen Label       | Data Element Name         | Type/Length  | Editable          | Reference Table      | Values                                                                                                    | Comments                                                                                                    |
|--------------------|---------------------------|--------------|-------------------|----------------------|----------------------------------------------------------------------------------------------------|----------------------------------------------------------------------------------------------------|
| Referral ID        | dec_referral_id           | Numeric (3)  | No<br>(REMS)      | dec_referral         |                                                                                                    | This field displays the unique referral ID for a specific Property.                                                                                                    |
| Satellite Office   | dec_satellite_office_code | Char (2)     | PM, DEC<br>(REMS) | dec_referral         | The code's corresponding description is pulled from dec_satellite_o ffice_reference .dec_satellite_ office_name_t ext. | This field displays the DEC Satellite Office Assigned the Referral.                                                                                                    |
| Property ID        | property_id               | Numeric (10) | No<br>(REMS)      | property             |                                                                                                    | The property ID is the unique identifier of the property in REMS and is system generated.                                                                                   |
| DEC Portfolio Name | portfolio_review_name     | Char (50)    | No<br>(REMS)      | dec_portfolio_review |                                                                                                    | The name identifying a portfolio review                                                                                                    |
| Referral Date      | referral_date             | Datetime     | No<br>(REMS)      | dec_referral         |                                                                                                    | This field is the date that DEC receives the property referral for Enforcement.                                                                                             |
| Property Name      | property_name             | Varchar (50) | MFH<br>(REMS)     | property             |                                                                                                    | This field is the current name of the property within REMS. In some cases, if the property_aka_name.current_ind = 'No' then the name = property_aka_name.property_aka_name. |

iREMS Data Element Dictionary Page 10 of 502

# **Property List**

# DEC Portfolio Review Property Detail-Edit Property

| Screen Label              | Data Element Name         | Type/Length  | Editable          | Reference Table      | Values                                                                                                    | Comments                                                                                                    |
|---------------------------|---------------------------|--------------|-------------------|----------------------|----------------------------------------------------------------------------------------------------|----------------------------------------------------------------------------------------------------|
| FHA Number                | fha_number                | Char (8)     | No (MFIS)         | financing_instrument |                                                                                                    | The unique FHA number is assigned in the DAP system. This code represents a specific grant, loan, or insurance agreement for a given property. The first 3 digits of this code contain a field office designation. The next 5 digits are a sequential number representing the Section of the Act. |
| Satellite Office          | dec_satellite_office_code | Char (2)     | PM, DEC<br>(REMS) | dec_referral         | The code's corresponding description is pulled from dec_satellite_offi ce_reference.dec _satellite_office_ name_text. | This field displays the DEC Satellite Office Assigned the Referral.                                                                                                    |
| DEC Portfolio Review Name | portfolio_review_name     | Char (50)    | No<br>(REMS)      | dec_portfolio_review | _                                                                                                    | The name identifying a portfolio review                                                                                                    |
| Property ID               | property_id               | Numeric (10) | No<br>(REMS)      | property             |                                                                                                    | The property ID is the unique identifier of the property in REMS and is system generated.                                                                                                    |

**DEC Referral** 

## **Action Plan**

Task Detail

| Screen Label              | Data Element Name       | Type/Length | Editable      | Reference Table | Values          | Comments                                                            |
|---------------------------|-------------------------|-------------|---------------|-----------------|-----------------|---------------------------------------------------------------------|
| Active Task               | active_task_ind         | Char (1)    | DEC           | dec_task        |                 | This field indicates if the task is an active task that             |
|                           |                         |             | (REMS)        |                 |                 | must be acted on by the assigned individual.                        |
| Referral ID               | dec_referral_id         | Numeric (3) | No<br>(REMS)  | dec_referral    |                 | This field displays the unique referral ID for a specific Property. |
| Task Types (also Select a | dec_task_code           | Char (3)    | DEC           | dec_task        | The code's      | This field displays the type of task. When selecting                |
| Task Description)         |                         |             | (REMS)        |                 | corresponding   | task descriptions, these items are grouped by task                  |
|                           |                         |             |               |                 | description is  | type.                                                               |
|                           |                         |             |               |                 | pulled from     |                                                                     |
|                           |                         |             |               |                 | dec_task_refer  |                                                                     |
|                           |                         |             |               |                 | ence.dec_task   |                                                                     |
|                           |                         |             |               |                 | _type.          |                                                                     |
| Reason for Closure        | activity_closure_code   | Char (2)    | PM, DEC       | dec_task        | The code's      | This field displays the reason the task was closed                  |
|                           |                         |             | (REMS)        |                 | corresponding   | (e.g. Completed, Canceled).                                         |
|                           |                         |             |               |                 | description is  |                                                                     |
|                           |                         |             |               |                 | pulled from     |                                                                     |
|                           |                         |             |               |                 | activity_closur |                                                                     |
|                           |                         |             |               |                 | e_reference.ac  |                                                                     |
|                           |                         |             |               |                 | tivity_closure_ |                                                                     |
|                           |                         |             |               |                 | name.           |                                                                     |
| Amended Target Date       | amended_target_date     | Datetime    | DEC           | dec_task        |                 | This field displays the amended date thetask is                     |
|                           |                         |             | (REMS)        |                 |                 | targeted to complete.                                               |
| Task Start Date           | task_start_date         | Datetime    | DEC<br>(REMS) | dec_task        |                 | This field displays the start date of the task.                     |
| Is this Task Accepted?    | task_accept_reject_code | Char (1)    | DEC           | dec_task        | A - Accepted    | This field indicates if the task was either accepted                |
| to this rusk ruscepted.   | ,                       |             | (REMS)        | _               |                 | or rejected upon completion of the task. This field                 |
|                           |                         |             |               |                 |                 | is primarily used for tasks that require                            |
|                           |                         |             |               |                 |                 | concurrence/ non- concurrence when the task is                      |
|                           |                         |             |               |                 |                 | completed.                                                          |

iREMS Data Element Dictionary Page 12 of 502

| Screen Label           | Data Element Name       | Type/Length  | Editable | Reference Table | Values | Comments                                             |
|------------------------|-------------------------|--------------|----------|-----------------|--------|------------------------------------------------------|
| Closure Date           | task_actual_date        | Datetime     | No       | dec_task        |        | This field displays the actual complete date of the  |
|                        |                         |              | (REMS)   |                 |        | DEC action plan.                                     |
| Comment                | task_comment            | Varchar(254) | DEC      | dec_task        |        | This field enables the user to enter comments        |
|                        |                         |              | (REMS)   |                 |        | about the task.                                      |
| Responsible Person     | task_taken_by_name      | Char (53)    | No       | dec_task        |        | This field displays the REMS user assigned the task. |
|                        |                         |              | (REMS)   |                 |        |                                                      |
| Target Completion Date | task_target_date        | Datetime     | DEC      | dec_task        |        | This field displays the date the task was targeted   |
|                        |                         |              | (REMS)   |                 |        | to complete.                                         |
| Role                   | task_taken_by_role_code | Char (3)     | No       | dec_task        |        | This field displays the associated role code for the |
|                        |                         |              | (REMS)   |                 |        | REMS user assigned the task.                         |
|                        |                         |              |          |                 |        |                                                      |

iREMS Data Element Dictionary Page 13 of 502

## **AFS Non-Filer**

AFS Agreement Detail

| Screen Label                | Data Element Name            | Type/Length | Editable | Reference Table             | Values | Comments                                          |
|-----------------------------|------------------------------|-------------|----------|-----------------------------|--------|---------------------------------------------------|
| Fiscal Year Owner Agrees    | owner_agree_submit_fiscal_yr | Char (4)    | DEC      | dec_afs_nonfiler_submit_dat |        | The Fiscal Year of the Annual Financial Statement |
| to Submit AFS               |                              |             | (REMS)   | e                           |        | that the owner agrees to submit.                  |
| Date Owner Agrees to        | owner_agree_submit_date      | Datetime    | PM, DEC  | dec_afs_nonfiler_submit_dat | Null   | The date the owner agreed to submit the           |
| Submit AFS (electronically) |                              |             | (REMS)   | e                           |        | outstanding AFS's electronically to REAC.         |
|                             |                              |             |          |                             |        |                                                   |

iREMS Data Element Dictionary Page 14 of 502

## **Recovered Funds List**

| Screen Label                            | Data Element Name            | Type/Length       | Editable          | Reference Table    | Values                                                                                                    | Comments                                                                                                    |
|-----------------------------------------|------------------------------|-------------------|-------------------|--------------------|----------------------------------------------------------------------------------------------------|----------------------------------------------------------------------------------------------------|
| Comment                                 | fund_recovered_comment_te xt | Text              | PM, DEC<br>(REMS) | dec_fund_recovered |                                                                                                    | This field contains any comments relating to the recovered funds.                                                                                                    |
| Funds Recovered Date                    | fund_recovered_date          | Datetime          | DEC<br>(REMS)     | dec_fund_recovered |                                                                                                    | This field displays the date the funds were recovered.                                                                                                    |
| Type of Funds Recovered                 | fund_recovered_type_code     | Char (3)          | DEC<br>(REMS)     | dec_fund_recovered | The code's corresponding description is pulled from dec_fund_reco vered_type_re f.fund_recover ed_type_name | This field displays the type of funds recovered (e.g. Unauthorized Distributions, Unauthorized Expenses, Underfunded Accounts, Overpayment Section 8 and Grants Payback). |
| Lock Box                                | lock_box_code                | Char (1)          | DEC<br>(REMS)     | dec_fund_recovered | Y - Yes                                                                                                    | This field indicates whether a Lock Box was used.                                                                                                    |
| Amount of Funds<br>Recovered by HUD     | hud_recovered_amt            | Numeric (17,2)    | PM, DEC<br>(REMS) | dec_fund_recovered |                                                                                                    | This field displays the amount of funds that HUD recovered.                                                                                                    |
| Identified Recovery<br>Amount of Funds  | identified_recovery_amt      | Numeric (17,2)    | No<br>(REMS)      | dec_fund_recovered |                                                                                                    | This field displays the identified recovery amount of funds.                                                                                                    |
| Referral ID                             | dec_referral_id              | Numeric (3)       | No<br>(REMS)      | dec_referral       |                                                                                                    | This field displays the unique referral ID for a specific Property.                                                                                                    |
| Recovered as Result of DEC Action Plan  | recovered_from_ap_ind        | Char (1)          | DEC<br>(REMS)     | dec_fund_recovered | Y - Yes                                                                                                    | This field indicates if the fund recovered was a result of a DEC Action Plan.                                                                                             |
| Amount of Funds<br>Recovered by Project | project_recovered_amt        | Numeric<br>(17,2) | PM, DEC<br>(REMS) | dec_fund_recovered |                                                                                                    | This field displays the amount of funds recovered by the project.                                                                                                    |
|                                         |                              |                   |                   |                    |                                                                                                    |                                                                                                    |

## **Action Plan**

| Screen Label              | Data Element Name          | Type/Length | Editable | Reference Table | Values          | Comments                                                |
|---------------------------|----------------------------|-------------|----------|-----------------|-----------------|---------------------------------------------------------|
| Action Plan Approved      | action_plan_approved_ind   | Char (1)    | DEC      | dec_referral    | Not null        | This field indicates if the action plan for this        |
|                           |                            |             | (REMS)   |                 |                 | referral has been approved by DEC                       |
| Task Number               | action_plan_sequence_numbe | Numeric (3) | No       | dec_task        |                 | This field displays the task sequence number in the     |
|                           | r                          |             | (REMS)   |                 |                 | order the task appears in the DEC action plan.          |
| Referral ID               | dec_referral_id            | Numeric (3) | No       | dec_referral    |                 | This field displays the unique referral ID for a        |
|                           |                            |             | (REMS)   |                 |                 | specific Property.                                      |
| Start Date of Action Plan | action_plan_start_date     | Datetime    | DEC      | dec_referral    |                 | This field displays the actual start date of the DEC    |
|                           |                            |             | (REMS)   |                 |                 | action plan.                                            |
| Plan Type                 | action_plan_type_code      | Char (2)    | PM, DEC  | dec_referral    | The code's      | This field displays the type of action plan, (i.e.      |
|                           |                            |             | (REMS)   |                 | corresponding   | Housing, Enforcement).                                  |
|                           |                            |             |          |                 | description is  |                                                         |
|                           |                            |             |          |                 | pulled from     |                                                         |
|                           |                            |             |          |                 | action_plan_ty  |                                                         |
|                           |                            |             |          |                 | pe_reference.a  |                                                         |
|                           |                            |             |          |                 | ction_plan_typ  |                                                         |
|                           |                            |             |          |                 | e_name.         |                                                         |
| Active Task               | active_task_ind            | Char (1)    | DEC      | dec_task        |                 | This field indicates if the task is an active task that |
|                           |                            |             | (REMS)   |                 |                 | must be acted on by the assigned individual.            |
| Reason for Closure        | activity_closure_code      | Char (2)    | PM, DEC  | dec_task        | The code's      | This field displays the reason the task was closed      |
|                           |                            |             | (REMS)   |                 | corresponding   | (e.g. Completed, Canceled).                             |
|                           |                            |             |          |                 | description is  |                                                         |
|                           |                            |             |          |                 | pulled from     |                                                         |
|                           |                            |             |          |                 | activity_closur |                                                         |
|                           |                            |             |          |                 | e_reference.ac  |                                                         |
|                           |                            |             |          |                 | tivity_closure_ |                                                         |
|                           |                            |             |          |                 | name.           |                                                         |
| Task Types (also Task     | dec_task_code              | Char (3)    | DEC      | dec_task        | The code's      | This field displays the type of task. When selecting    |
| Description)              |                            |             | (REMS)   |                 | corresponding   | task descriptions, these items are grouped by task      |
|                           |                            |             |          |                 | description is  | type.                                                   |
|                           |                            |             |          |                 | pulled from     |                                                         |
|                           |                            |             |          |                 | dec_task_refer  |                                                         |

iREMS Data Element Dictionary Page 16 of 502

| Screen Label              | Data Element Name       | Type/Length | Editable | Reference Table | Values        | Comments                                              |
|---------------------------|-------------------------|-------------|----------|-----------------|---------------|-------------------------------------------------------|
|                           |                         |             |          |                 | ence.dec_task |                                                       |
|                           |                         |             |          |                 | _type.        |                                                       |
| Added Task                | added_task_ind          | Char (1)    | No       | dec_task        |               | This field indicates if the task was added after the  |
|                           |                         |             | (REMS)   |                 |               | start of the DEC action plan.                         |
| Target Complete Date      | task_target_date        | Datetime    | DEC      | dec_task        |               | This field displays the date the task was targeted to |
|                           |                         |             | (REMS)   |                 |               | complete.                                             |
| Role                      | task_taken_by_role_code | Char (3)    | No       | dec_task        |               | This field displays the associated role code for the  |
|                           |                         |             | (REMS)   |                 |               | REMS user assigned the task.                          |
| Complete Date             | task_actual_date        | Datetime    | No       | dec_task        |               | This field displays the actual complete date of the   |
|                           |                         |             | (REMS)   |                 |               | DEC action plan.                                      |
| Action Plan Complete Date | task_actual_date        | Datetime    | No       | dec_task        |               | This field displays the actual complete date of the   |
|                           |                         |             | (REMS)   |                 |               | DEC action plan.                                      |
| Accept/ Reject            | task_accept_reject_code | Char (1)    | DEC      | dec_task        | A - Accepted  | This field indicates if the task was either accepted  |
|                           |                         |             | (REMS)   |                 |               | or rejected upon completion of the task. This field   |
|                           |                         |             |          |                 |               | is primarily used for tasks that require              |
|                           |                         |             |          |                 |               | concurrence/ non- concurrence when the task is        |
|                           |                         |             |          |                 |               | completed.                                            |
| Person                    | task_taken_by_name      | Char (53)   | No       | dec_task        |               | This field displays the REMS user assigned the task.  |
|                           |                         |             | (REMS)   |                 |               |                                                       |
| Target Action Plan        | task_target_date        | Datetime    | DEC      | dec_task        |               | This field displays the date the task was targeted to |
| Complete Date             |                         |             | (REMS)   |                 |               | complete.                                             |

iREMS Data Element Dictionary Page 17 of 502

## **Action Plan**

Add/Update Action Plan

| Data Element Name      | Type/Length                                                      | Editable                                                                                  | Reference Table        | Values                                                                                                    | Comments                                                                                                    |
|------------------------|------------------------------------------------------------------|-------------------------------------------------------------------------------------------|------------------------|----------------------------------------------------------------------------------------------------|----------------------------------------------------------------------------------------------------|
| action_plan_start_date | Datetime                                                         | DEC                                                                                       | dec_referral           |                                                                                                    | This field displays the actual start date of the DEC                                                                                                    |
|                        |                                                                  | (REMS)                                                                                    |                        |                                                                                                    | action plan.                                                                                                    |
| action_plan_type_code  | Char (2)                                                         | PM, DEC                                                                                   | dec_referral           | The code's                                                                                                    | This field displays the type of action plan, (i.e.                                                                                                    |
|                        |                                                                  | (REMS)                                                                                    |                        | corresponding                                                                                                    | Housing, Enforcement).                                                                                                    |
|                        |                                                                  |                                                                                           |                        | description is                                                                                                    |                                                                                                    |
|                        |                                                                  |                                                                                           |                        | pulled from                                                                                                    |                                                                                                    |
|                        |                                                                  |                                                                                           |                        | action_plan_ty                                                                                                    |                                                                                                    |
|                        |                                                                  |                                                                                           |                        | pe_reference.a                                                                                                    |                                                                                                    |
|                        |                                                                  |                                                                                           |                        | ction_plan_typ                                                                                                    |                                                                                                    |
|                        |                                                                  |                                                                                           |                        | e_name.                                                                                                    |                                                                                                    |
| action_plan_comment    | Text                                                             | MFH                                                                                       | action_plan            |                                                                                                    | This field captures any comments specific to the                                                                                                    |
|                        |                                                                  | (REMS)                                                                                    |                        |                                                                                                    | action plan.                                                                                                    |
| task_actual_date       | Datetime                                                         | No                                                                                        | dec_task               |                                                                                                    | This field displays the actual complete date of the                                                                                                    |
|                        |                                                                  | (REMS)                                                                                    |                        |                                                                                                    | DEC action plan.                                                                                                    |
|                        | action_plan_start_date action_plan_type_code action_plan_comment | action_plan_start_date Datetime  action_plan_type_code Char (2)  action_plan_comment Text | action_plan_start_date | action_plan_start_date  Datetime  DEC (REMS)  action_plan_type_code  Char (2)  PM, DEC (REMS)  dec_referral  MFH (REMS)  task_actual_date  Datetime  DEC (REMS)  PM, DEC (REMS)  dec_referral  dec_referral  dec_referral  dec_referral  dec_referral | action_plan_start_date  Datetime  DEC (REMS)  action_plan_type_code  Char (2)  PM, DEC (REMS)  dec_referral  The code's corresponding description is pulled from action_plan_ty pe_reference.a ction_plan_typ e_name.  task_actual_date  DEC (REMS)  MFH (REMS)  dec_referral  Text  MFH (REMS)  dec_referral  dec_referral  The code's corresponding description is pulled from action_plan_ty pe_reference.a ction_plan_typ e_name. |

#### **AFS Non-Filer**

| Screen Label                     | Data Element Name            | Type/Length    | Editable      | Reference Table          | Values | Comments                                                                                                    |
|----------------------------------|------------------------------|----------------|---------------|--------------------------|--------|----------------------------------------------------------------------------------------------------|
| Date Referral Invalidated        | invalidated_referral_date    | Datetime       | DEC<br>(REMS) | dec_afs_nonfiler         | Null   | The date that the Enforcement Analyst determines that a HUD system problem hindered the AFS submission; the referral is invalidated and is to be returned to Multifamily Housing.              |
| Judgment Collected<br>Amount     | judgment_collected_amt       | Numeric (17,2) | DEC<br>(REMS) | dec_afs_nonfiler         |        | This field is entered by the DEC for a non-filer. DEC files a legal complaint and a judgment amount is ordered for the owner to pay. This amount would be the actual amount collected by DEC   |
| First Telephone Owner<br>Contact | first_owner_contact_date     | Datetime       | DEC<br>(REMS) | dec_afs_nonfiler         | Null   | The date of the first telephone contact with the Owner                                                                                                    |
| Judgment Ordered<br>Amount       | judgment_ordered_amt         | Numeric (17,2) | DEC<br>(REMS) | dec_afs_nonfiler         |        | This field is entered by the DEC for a non-filer. DEC files a legal complaint and a judgment amount is ordered for the owner to pay. This amount is entered here by DEC                        |
| Referral ID                      | dec_referral_id              | Numeric (3)    | No<br>(REMS)  | dec_referral             |        | This field displays the unique referral ID for a specific Property.                                                                                                    |
| Date Initial DEC Letter<br>Sent  | dec_initial_letter_sent_date | Datetime       | DEC<br>(REMS) | dec_afs_nonfiler         | Null   | The date the DEC SO mailed the notification letter informing the Owner that their property has been referred to the DEC due to non-submission of the required AFS.                             |
| Date Owner Submits AFS           | date_received                | Datetime       | No (FASS)     | sp_nfiler_owner_sub_date |        | The Date the owner submits AFS to REAC-FASS.                                                                                                    |
| Comments                         | comment_description          | Varchar (255)  | DEC<br>(REMS) | dec_afs_nonfiler_comment |        | The comment description entered by the Enforcement Analyst. User can enter limitless characters. Each row in the dec_afs_nonfiler_comment table represents 255 characters.                     |
| Date Referral Closed             | dec_status_start_date        | Datetime       | No<br>(REMS)  | dec_status_history       |        | This field displays the effective date the DEC Status changed. On the AFS Non- Filer Intake Screen, it indicates the Date the DEC Referral receives a DEC Status of "Closed/ Returned to HUB". |
| Date Assigned to DEC             | assignment_date              | Datetime       | No            | dec_referral_history     |        | This field is the date that an Analyst or Attorney is                                                                                                    |

DEC Referral

| Screen Label                | Data Element Name            | Type/Length  | Editable  | Reference Table             | Values         | Comments                                              |
|-----------------------------|------------------------------|--------------|-----------|-----------------------------|----------------|-------------------------------------------------------|
| Analyst                     |                              |              | (REMS)    |                             |                | assigned to a DEC Referral.                           |
| Date of Initial DEC         | dec_initial_receipt_date     | Datetime     | DEC       | dec_afs_nonfiler            | Null           | The date the Owner receives (signs) the (green)       |
| Returned Receipt            |                              |              | (REMS)    |                             |                | Return Receipt Card.                                  |
| Date Settlement             | settlement_agree_mail_date   | Datetime     | DEC       | dec_afs_nonfiler            | Null           | The date the EA mails the prepared Settlement         |
| Agreement Mailed            |                              |              | (REMS)    |                             |                | Agreement to the Owner.                               |
| Date DEC Analyst Starts     | work_start_date              | Datetime     | DEC       | dec_afs_nonfiler            | Null           | The date the DEC Analyst starts work on the AFS       |
| work on Referral            |                              |              | (REMS)    |                             |                | Non-Filer Referral.                                   |
| Date Recommendation for     | recommend_complaint_sent_    | Datetime     | DEC       | dec_afs_nonfiler            | Null           |                                                       |
| Filing Complaint Referred   | date                         |              | (REMS)    |                             |                |                                                       |
| to DEC Legal                |                              |              |           |                             |                |                                                       |
| Date of Overdue             | notification_overdue_sent_da | Datetime     | DEC       | dec_afs_nonfiler            | Null           | The date REAC or Multifamily Housing sent a           |
| Notification Sent           | te                           |              | (REMS)    |                             |                | notification informing the owner the AFS is           |
|                             |                              |              |           |                             |                | overdue. This notification may have been in the       |
|                             |                              |              |           |                             |                | form of a Letter or an Email message                  |
| Date Settlement             | settlement_agree_execute_da  | Datetime     | DEC       | dec_afs_nonfiler            | Null           | This is the date the Owner and the DEC sign the       |
| Agreement Executed          | te                           |              | (REMS)    |                             |                | Settlement Agreement.                                 |
| Fiscal Year Owner Agrees    | owner_agree_submit_fiscal_yr | Char (4)     | DEC       | dec_afs_nonfiler_submit_dat |                | The Fiscal Year of the Annual Financial Statement     |
| to Submit AFS               |                              |              | (REMS)    | е                           |                | that the owner agrees to submit.                      |
| Section 8 Contract Units    | property_assist_unit_count   | Numeric (10) | No        | property_unit_summary       |                | The total number of units in the property that        |
|                             |                              |              | (REMS)    |                             |                | receive deep subsidy from a Section 8 contract that   |
|                             |                              |              |           |                             |                | has a status of Active or Suspend.                    |
| Date Owner Agrees to        | owner_agree_submit_date      | Datetime     | PM, DEC   | dec_afs_nonfiler_submit_dat | Null           | The date the owner agreed to submit the               |
| Submit AFS (electronically) |                              |              | (REMS)    | е                           |                | outstanding AFS's electronically to REAC.             |
| AFS Type                    | submission_type_ref_id       | Numeric (4)  | No (FASS) | fass_account_reference      |                | The Type of AFS either Owner Certified or Audited     |
| Date Pre-Penalty DEC        | prepay_penlty_receipt_date   | Datetime     | DEC       | dec_afs_nonfiler            | Null           | The date the Owner receives (signs) the (green)       |
| Return Receipt              |                              |              | (REMS)    |                             |                | Return Receipt Card.                                  |
| Settlement Range            | settlement_range_code        | Char (2)     | PM, DEC   | dec_afs_nonfiler            | The code's     | This is the settlement range specific to the referral |
|                             |                              |              | (REMS)    |                             | corresponding  | as determined by the AFS Non-Filer training           |
|                             |                              |              |           |                             | description is | manual.                                               |
|                             |                              |              |           |                             | pulled from    |                                                       |
|                             |                              |              |           |                             | dec_settlemen  |                                                       |
|                             |                              |              |           |                             | t_range_ref.se |                                                       |
|                             |                              |              |           |                             | ttlement_rang  |                                                       |

iREMS Data Element Dictionary Page 20 of 502

| Screen Label                                | Data Element Name           | Type/Length    | Editable          | Reference Table       | Values                                                                                                    | Comments                                                                                                    |
|---------------------------------------------|-----------------------------|----------------|-------------------|-----------------------|----------------------------------------------------------------------------------------------------|----------------------------------------------------------------------------------------------------|
|                                             |                             |                |                   |                       | e_dscrptn                                                                                                    |                                                                                                    |
| Date of Settlement Agree DEC Return Receipt | settlement_agree_recpt_date | Datetime       | DEC<br>(REMS)     | dec_afs_nonfiler      | Null                                                                                                    | The date the Owner receives (signs) the (green) Return Receipt Card.                                                                                                    |
| Justification of Return<br>Code             | referral_resolution_code    | Char (2)       | PM, DEC<br>(REMS) | dec_referral          | The code's corresponding description is pulled from dec_referral_r esolution_ref.r eferral_resolut ion_name. | This field displays the final resolution of the closed referral.                                                                                                    |
| Date Settlement Offer<br>Received           | settlement_offer_rcvr_date  | Datetime       | DEC<br>(REMS)     | dec_afs_nonfiler      | Null                                                                                                    | The date the Owner's settlement offer is received by the DEC.                                                                                                    |
| Settlement Amount                           | settlement_amount           | Numeric (17,2) | DEC<br>(REMS)     | dec_afs_nonfiler      |                                                                                                    | This is the negotiated settlement amount between the DEC and the owner as a result of the owner's failure to submit the required AFS timely.                                                                                             |
| Date of Pre-Penalty Letter<br>Sent          | prepay_letter_sent_date     | Datetime       | DEC<br>(REMS)     | dec_afs_nonfiler      | Null                                                                                                    | This is the date the pre-penalty letter is mailed.                                                                                                    |
| Owner Name                                  | participant_id              | Numeric (10)   | No<br>(REMS)      | participant           |                                                                                                    | The name that represents the owner of the property.                                                                                                    |
| Second Telephone Owner<br>Contact           | second_owner_contact_date   | Datetime       | DEC<br>(REMS)     | dec_afs_nonfiler      | Null                                                                                                    | This is the date of the telephone contact with the owner after the Pre-penalty Letter has been sent and received by the owner.                                                                                                    |
| Total Number of Units                       | property_total_unit_count   | Numeric (10)   | No<br>(REMS)      | property_unit_summary |                                                                                                    | The total number of units in a property with a specific number of bedrooms. The number is derived from the property_unit_summary.property_total_unit_coun t for each property_unit_summary.property_bedrooom_count for that property ID. |

#### **DEC Narrative Records Screen**

| Screen Label                                                                                              | Data Element Name     | Type/Length   | Editable          | Reference Table   | Values                                  | Comments                                                                                                    |
|----------------------------------------------------------------------------------------------------|-----------------------|---------------|-------------------|-------------------|-----------------------------------------|----------------------------------------------------------------------------------------------------|
| Accepted                                                                                                  | rec_accepted_ind      | Char (1)      | DEC<br>(REMS)     | ec_recommendation | The checked value indicates acceptance. | Indicates whether the comment was accepted.                                                                                    |
| Accepted                                                                                                  | rec_accepted_ind      | Char (1)      | DEC<br>(REMS)     | ec_recommendation | The checked value indicates acceptance. | Indicates whether the comment was accepted.                                                                                    |
| Enforcement Analyst/ Satellite Attorney/ Preliminary Assessment/ Contractor Deliverables                  | rec_comment           | Text          | PM, DEC<br>(REMS) | ec_recommendation |                                         | Comment/ narrative field. Contents are based on code stored in ec_recommendation. rec_type.                                    |
| Comments                                                                                                  | tracking_comment_text | Varchar (254) | No<br>(REMS)      | tracking_item     |                                         | This field contains any comments relating to the tracking item.                                                                |
| Name                                                                                                    | rec_name              | Varchar(40)   | PM, DEC<br>(REMS) | ec_recommendation |                                         | The name of the person making the comment. The value is connected to the specific comment row in the ec_recommendation table.  |
| Problem Statement                                                                                         | rec_comment           | Text          | PM, DEC<br>(REMS) | ec_recommendation |                                         | Comment/ narrative field. Contents are based on code stored in ec_recommendation. rec_type.                                    |
| Date Approved                                                                                             | rec_date              | Datetime      | No<br>(REMS)      | ec_recommendation |                                         | The date it was Approved. The value is system generated and is connected to the specific comment row in the ec_recommendation. |
| Enforcement Analyst/ Team Leader/ Satellite Attorney/ Secondary Legal/ Satellite Director/ HQ Concurrence | rec_comment           | Text          | PM, DEC<br>(REMS) | ec_recommendation |                                         | Comment/ narrative field. Contents are based on code stored in ec_recommendation. rec_type.                                    |
| Name                                                                                                    | rec_name              | Varchar (40)  | PM, DEC<br>(REMS) | ec_recommendation |                                         | The name of the person making the comment. The value is connected to the specific comment row in the ec_recommendation table.  |
| Date Approved                                                                                             | rec_date              | Datetime      | No<br>(REMS)      | ec_recommendation |                                         | The date it was Approved. The value is system generated and is connected to the specific comment row in the ec_recommendation. |

iREMS Data Element Dictionary Page 22 of 502

| Screen Label                                                                                      | Data Element Name  | Type/Length  | Editable          | Reference Table   | Values                                                                                         | Comments                                                                                                    |
|---------------------------------------------------------------------------------------------------|--------------------|--------------|-------------------|-------------------|------------------------------------------------------------------------------------------------|----------------------------------------------------------------------------------------------------|
| Name                                                                                              | rec_name           | Varchar (40) | PM, DEC<br>(REMS) | ec_recommendation |                                                                                                | The name of the person making the comment. The value is connected to the specific comment row in the ec_recommendation table. |
| Report Detail/ Satellite<br>Attorney/ Enforcement<br>Analyst/ Team Leader/<br>Satellite Director/ | rec_comment        | Text         | PM, DEC<br>(REMS) | ec_recommendation |                                                                                                | Comment/ narrative field. Contents are based on code stored in ec_recommendation. rec_type.                                   |
| Non-Filer Journal                                                                                 | rec_comment        | Text         | PM, DEC<br>(REMS) | ec_recommendation |                                                                                                | Comment/ narrative field. Contents are based on code stored in ec_recommendation. rec_type.                                   |
| Date                                                                                              | tracking_date      | Datetime     | No<br>(REMS)      | tracking_item     |                                                                                                | This field contains the date being tracked corresponding to the tracking item (description).                                  |
| Tracking Item                                                                                     | tracking_item_code | Char (3)     | No<br>(REMS)      | tracking_item     | The code's corresponding description is pulled from tracking_item_ date_ref.tracking_item_name | This field contains the description of the date being tracked.                                                                |
|                                                                                                   |                    |              |                   |                   |                                                                                                |                                                                                                    |

iREMS Data Element Dictionary Page 23 of 502

# **High Level Tracking Lists**

| Screen Label  | Data Element Name       | Type/Length | Editable      | Reference Table         | Values                                                                                                 | Comments                                                                                         |
|---------------|-------------------------|-------------|---------------|-------------------------|----------------------------------------------------------------------------------------------------|--------------------------------------------------------------------------------------------------|
| Referral ID   | dec_referral_id         | Numeric (3) | No<br>(REMS)  | dec_referral            |                                                                                                    | This field displays the unique referral ID for a specific Property.                              |
| Referral ID   | dec_referral_id         | Numeric (3) | No<br>(REMS)  | dec_referral            |                                                                                                    | This field displays the unique referral ID for a specific Property.                              |
| Disposition   | tracking_indicator_code | Char (1)    | DEC<br>(REMS) | tracking_indicator_item | Y - Yes                                                                                                | This field contains the value of the indicator being tracked corresponding to the tracking item. |
| Tracking Item | tracking_item_code      | Char (3)    | DEC<br>(REMS) | tracking_date_item      | The code's corresponding description is pulled from tracking_item_ date_ref.tracking_item_ng_item_name | This field contains the description of the tracking item date.                                   |
| Comments      | tracking_comment_text   | Text        | DEC<br>(REMS) | tracking_indicator_item |                                                                                                    | This field contains any comments relating to the tracking item indicator.                        |
| Comments      | tracking_comment_text   | Text        | DEC<br>(REMS) | tracking_date_item      |                                                                                                    | This field contains any comments relating to the tracking item.                                  |
| Tracking Item | tracking_item_code      | Char (3)    | DEC<br>(REMS) | tracking_indicator_item | The code's corresponding description is pulled from tracking_item_ date_ref.tracking_item_ng_item_name | This field contains the description of the tracking item indicator.                              |
| Date          | tracking_date           | Datetime    | DEC<br>(REMS) | tracking_date_item      |                                                                                                    | This field contains the date being tracked corresponding to the tracking item.                   |

iREMS Data Element Dictionary Page **24** of **502** 

# **High Level Tracking Lists**

High Level Tracking Date List

| Screen Label  | Data Element Name     | Type/Length | Editable      | Reference Table    | Values                                                                                          | Comments                                                                       |
|---------------|-----------------------|-------------|---------------|--------------------|-------------------------------------------------------------------------------------------------|--------------------------------------------------------------------------------|
| Referral ID   | dec_referral_id       | Numeric (3) | No<br>(REMS)  | dec_referral       |                                                                                                 | This field displays the unique referral ID for a specific Property.            |
| Date          | tracking_date         | Datetime    | DEC<br>(REMS) | tracking_date_item |                                                                                                 | This field contains the date being tracked corresponding to the tracking item. |
| Comments      | tracking_comment_text | Text        | DEC<br>(REMS) | tracking_date_item |                                                                                                 | This field contains any comments relating to the tracking item.                |
| Tracking Item | tracking_item_code    | Char (3)    | DEC<br>(REMS) | tracking_date_item | The code's corresponding description is pulled from tracking_item_ date_ref.tracking_item_name. | This field contains the description of the tracking item date.                 |

iREMS Data Element Dictionary Page **25** of **502** 

# **High Level Tracking Lists**

High Level Tracking Indicator List

| Data Element Name       | Type/Length                                                     | Editable                                                                                  | Reference Table                                                                                                    | Values                                                                                                    | Comments                                                                                                    |
|-------------------------|-----------------------------------------------------------------|-------------------------------------------------------------------------------------------|----------------------------------------------------------------------------------------------------|----------------------------------------------------------------------------------------------------|----------------------------------------------------------------------------------------------------|
| dec_referral_id         | Numeric (3)                                                     | No                                                                                        | dec_referral                                                                                                    |                                                                                                    | This field displays the unique referral ID for a                                                                                                    |
|                         |                                                                 | (REMS)                                                                                    |                                                                                                    |                                                                                                    | specific Property.                                                                                                    |
| tracking_indicator_code | Char (1)                                                        | DEC                                                                                       | tracking_indicator_item                                                                                                    | Y - Yes                                                                                                    | This field contains the value of the indicator being                                                                                                    |
|                         |                                                                 | (REMS)                                                                                    |                                                                                                    |                                                                                                    | tracked corresponding to the tracking item.                                                                                                    |
| tracking_comment_text   | Text                                                            | DEC                                                                                       | tracking_indicator_item                                                                                                    |                                                                                                    | This field contains any comments relating to the                                                                                                    |
|                         |                                                                 | (REMS)                                                                                    |                                                                                                    |                                                                                                    | tracking item indicator.                                                                                                    |
| tracking_item_code      | Char (3)                                                        | DEC                                                                                       | tracking_indicator_item                                                                                                    | The code's                                                                                                    | This field contains the description of the tracking                                                                                                    |
|                         |                                                                 | (KEIVIS)                                                                                  |                                                                                                    | , ,                                                                                                    | item indicator.                                                                                                    |
|                         |                                                                 |                                                                                           |                                                                                                    | · ·                                                                                                    |                                                                                                    |
|                         |                                                                 |                                                                                           |                                                                                                    | '                                                                                                    |                                                                                                    |
|                         |                                                                 |                                                                                           |                                                                                                    |                                                                                                    |                                                                                                    |
|                         |                                                                 |                                                                                           |                                                                                                    | _                                                                                                    |                                                                                                    |
|                         |                                                                 |                                                                                           |                                                                                                    |                                                                                                    |                                                                                                    |
|                         |                                                                 |                                                                                           |                                                                                                    |                                                                                                    |                                                                                                    |
|                         | dec_referral_id  tracking_indicator_code  tracking_comment_text | dec_referral_id Numeric (3)  tracking_indicator_code Char (1)  tracking_comment_text Text | dec_referral_id     Numeric (3)     No (REMS)       tracking_indicator_code     Char (1)     DEC (REMS)       tracking_comment_text     Text     DEC (REMS) | dec_referral_id     Numeric (3)     No (REMS)       tracking_indicator_code     Char (1)     DEC (REMS)       tracking_comment_text     Text     DEC (REMS)       tracking_indicator_item (REMS)     tracking_indicator_item (REMS)       tracking_item_code     Char (3)     DEC (Tracking_indicator_item (REMS) | dec_referral_id     Numeric (3)     No (REMS)       tracking_indicator_code     Char (1)     DEC (REMS)       tracking_comment_text     Text     DEC (REMS)       tracking_indicator_item     Text       tracking_item_code     Char (3)     DEC (REMS)       tracking_indicator_item     The code's |

## **Referral Detail**

| Screen Label                         | Data Element Name               | Type/Length   | Editable          | Reference Table             | Values                                                                                     | Comments                                                                                                    |
|--------------------------------------|---------------------------------|---------------|-------------------|-----------------------------|--------------------------------------------------------------------------------------------|----------------------------------------------------------------------------------------------------|
| HUD Regional Director                | hud_regional_director           | Varchar (100) | No<br>(REMS)      | regional_director_reference |                                                                                            | This field contains the name of the HUD Regional Director for the region that contains the properties primary address. The field is derived by adding regional_director_reference.director_first_name + regional_director_reference.director_middle_name + regional_director_reference.director_last_name + regional_director_reference.director_suffix_code. The corresponding value for the suffix code is pulled from suffix_reference.suffix_name. |
| DEC Status                           | dec_status_code                 | Char (2)      | PM, DEC<br>(REMS) | dec_status_history          | The code's corresponding description is pulled from dec_status_ref erence.dec_status_name. | This field displays the DEC status associate with the property.                                                                                                    |
| DEC Status Effective/<br>Change Date | dec_status_start_date           | Datetime      | No<br>(REMS)      | dec_status_history          |                                                                                            | This field displays the effective date the DEC Status changed. On the AFS Non- Filer Intake Screen, it indicates the Date the DEC Referral receives a DEC Status of "Closed/ Returned to HUB".                                                                                                    |
| Executive Summary                    | dec_referral_comment_narrat ive | Text          | DEC<br>(REMS)     | dec_referral_comment        |                                                                                            | This field displays the Executive Summary comments. Comment rows selected (WHERE dec_referral_comment_code= '36' and referral_id = <current id="" referral="">)</current>                                                                                                    |
| Satellite Office Assigned            | dec_satellite_office_code       | Char (2)      | PM, DEC<br>(REMS) | dec_referral                | The code's corresponding description is pulled from dec_satellite_o ffice_reference        | This field displays the DEC Satellite Office Assigned the Referral.                                                                                                    |

iREMS Data Element Dictionary Page 27 of 502

| Screen Label       | Data Element Name          | Type/Length | Editable                  | Reference Table            | Values                                                                                                    | Comments                                                                                                    |
|--------------------|----------------------------|-------------|---------------------------|----------------------------|----------------------------------------------------------------------------------------------------|----------------------------------------------------------------------------------------------------|
|                    |                            |             |                           |                            | .dec_satellite_<br>office_name_t<br>ext.                                                                             |                                                                                                    |
| Referral ID        | dec_referral_id            | Numeric (3) | No<br>(REMS)              | dec_referral               |                                                                                                    | This field displays the unique referral ID for a specific Property.                                                                                        |
| FASS Due Date      | fin_statement_due_date     | Datetime    | No<br>(REMS)              | financial_statement_review |                                                                                                    | This field displays the due date for the Financial Statement. If the related database field is null, the Due Date will automatically be set by the system. |
| Referral Source    | dec_referral_source_code   | Char (2)    | PM, DEC,<br>MFH<br>(REMS) | dec_referral               | The code's corresponding description is pulled from dec_referral_s ource_ref.dec_referral_source_name.               | This field allows the DEC user to select the organization that referred the property to DEC.                                                               |
| Type of Families   | family_protected_type_code | Char (3)    | PM, DEC<br>(REMS)         | dec_family_protected       | The code's corresponding description is pulled from dec_family_pr otected_refere nce.family_pro tected_descrip tion. | This field displays the type of families protected based on a code and looked up in a reference table to display the description.                          |
| Number of Families | family_protected_quantity  | Numeric(10) | DEC<br>(REMS)             | dec_family_protected       | Not null                                                                                                    | The number tied to the type of families protected for the referral                                                                                         |
| Date Updated       | last_update_date           | Datetime    | DEC<br>(REMS)             | dec_family_protected       | Not null                                                                                                    | The date that is entered when number off families are updated.                                                                                             |
| Referral Date      | referral_date              | Datetime    | No<br>(REMS)              | dec_referral               |                                                                                                    | This field is the date that DEC receives the property referral for Enforcement.                                                                            |
| Referral Priority  | referral_priority_code     | Char (2)    | DEC<br>(REMS)             | dec_referral               | The code's corresponding                                                                                             | This drop-down list box field contains the priority of the DEC referral (Normal, Priority or                                                               |

| Screen Label                                                              | Data Element Name          | Type/Length | Editable          | Reference Table          | Values                                                                                          | Comments                                                                                                    |
|---------------------------------------------------------------------------|----------------------------|-------------|-------------------|--------------------------|-------------------------------------------------------------------------------------------------|----------------------------------------------------------------------------------------------------|
|                                                                           |                            |             |                   |                          | description is pulled from dec_referral_p riority_ref.refe rral_priority_n ame.                 | Emergency).                                                                                                    |
| Project Manager/ DEC Analyst (Middle Initial - field label not displayed) | user_mi                    | Char (1)    | CA, MFH<br>(REMS) | mfs_user                 | anne.                                                                                           | Middle Name of the HUD Project Manager, CA, or DEC Analyst, who is assigned to the property.                                                                                          |
| Referral Type                                                             | referral_type_code         | Char (2)    | PM, DEC<br>(REMS) | dec_referral             | The code's corresponding description is pulled from dec_referral_t ype_ref.referra l_type_name. | This field displays the DEC Referral Type.                                                                                                    |
| Project Manager/ DEC Analyst (Last Name - field label not displayed)      | user_last_name             | Char (30)   | CA, MFH<br>(REMS) | mfs_user                 |                                                                                                 | Last Name of the HUD Project Manager,CA, or DEC Analyst, who is assigned to the property.                                                                                             |
| HUB Office                                                                | site_hub_name              | Varchar(30) | No<br>(REMS)      | servicing_site_reference | Atlanta                                                                                         | The name of the HUB responsible for the management/ servicing functions for the property. This value is dependent upon the servicing site selected from property.servicing_site_code. |
| Project Manager/ DEC<br>Analyst (First Name)                              | user_first_name            | Char (20)   | CA, MFH<br>(REMS) | mfs_user                 |                                                                                                 | First Name of the HUD Project Manager, CA, or DEC Analyst, who is assigned to the property.                                                                                           |
| Servicing Site                                                            | servicing_site_code        | Char (4)    | MFH<br>(REMS)     | property                 | The code's corresponding description is pulled from servicing_site_reference.site_name.         | The name of the HUD office responsible for the management/ servicing functions for the property.                                                                                      |
| Problem Statement                                                         | property_comment_narrative | Text        | PM, DEC,          | property_comment         |                                                                                                 | Comment/ narrative field. Contents are based on                                                                                                    |

iREMS Data Element Dictionary Page 29 of 502

| Screen Label | Data Element Name | Type/Length | Editable | Reference Table | Values | Comments                         |
|--------------|-------------------|-------------|----------|-----------------|--------|----------------------------------|
|              |                   |             | CA,MFH   |                 |        | code stored in property_comment. |
|              |                   |             | (REMS)   |                 |        | property_comment_code.           |

iREMS Data Element Dictionary Page **30** of **502** 

## **Referral Detail**

Types of Families Protected Detail

| Screen Label       | Data Element Name             | Type/Length | Editable | Reference Table             | Values         | Comments                                                |
|--------------------|-------------------------------|-------------|----------|-----------------------------|----------------|---------------------------------------------------------|
| Date Updated       | Last_update_date              | Datetime    | PM,DEC   | Dec_family_protected        |                | The date the type of family detail record was           |
|                    |                               |             | (REMS)   |                             |                | recorded.                                               |
| Number of Families | Family_protected_quantity     | Numeric (6) | PM, DEC  | Dec_family_protected        |                | The count of families protected by the                  |
|                    |                               |             | (REMS)   |                             |                | enforcement action on this referral                     |
| Type of Families   | families_protected_descriptio | Char (255)  | PM, DEC  | dec_family_protected_refere | 001 - Families | This is a view field that consists of links to the Type |
|                    | n                             |             | (REMS)   | nce                         | Protected      | of Families Protected Detail page.                      |
|                    |                               |             |          |                             | Subsidized     |                                                         |

# **Referral List**

| Screen Label              | Data Element Name         | Type/Length | Editable                  | Reference Table    | Values                                                                                                    | Comments                                                                                     |
|---------------------------|---------------------------|-------------|---------------------------|--------------------|----------------------------------------------------------------------------------------------------|----------------------------------------------------------------------------------------------|
| Referral ID               | dec_referral_id           | Numeric (3) | No<br>(REMS)              | dec_referral       |                                                                                                    | This field displays the unique referral ID for a specific Property.                          |
| Referral Date             | referral_date             | Datetime    | No<br>(REMS)              | dec_referral       |                                                                                                    | This field is the date that DEC receivesthe property referral for Enforcement.               |
| Referred By               | dec_referral_source_code  | Char (2)    | PM, DEC,<br>MFH<br>(REMS) | dec_referral       | The code's correspondin g description is pulled from dec_referral_source_ref.d ec_referral_s ource_name.               | This field allows the DEC user to select the organization that referred the property to DEC. |
| Satellite Office Assigned | dec_satellite_office_code | Char (2)    | PM, DEC<br>(REMS)         | dec_referral       | The code's correspondin gdescription is pulled from dec_satellite _office_refer ence.dec_sat ellite_office_ name_text. | This field displays the DEC SatelliteOffice Assigned the Referral.                           |
| DEC Status                | dec_status_code           | Char (2)    | PM, DEC<br>(REMS)         | dec_status_history | The code's correspondingd escription is pulled from dec_status_refe rence.dec_statu s_name.                            | This field displays the DEC status associate with the property.                              |
| Referral Type             | referral_type_code        | Char (2)    | PM, DEC<br>(REMS)         | dec_referral       | The code's correspondin gdescription is pulled                                                                         | This field displays the DEC Referral Type.                                                   |

iREMS Data Element Dictionary Page **32** of **502** 

| Screen Label       | Data Element Name      | Type/Length | Editable     | Reference Table            | Values        | Comments                                                                                                    |
|--------------------|------------------------|-------------|--------------|----------------------------|---------------|----------------------------------------------------------------------------------------------------|
|                    |                        |             |              |                            | from          |                                                                                                    |
|                    |                        |             |              |                            | dec_referral_ |                                                                                                    |
|                    |                        |             |              |                            | type_ref.refe |                                                                                                    |
|                    |                        |             |              |                            | rral_type_na  |                                                                                                    |
|                    |                        |             |              |                            | me.           |                                                                                                    |
| Inspection ID      | inspection_id          | Numeric (9) | No<br>(REMS) | dec_referral               |               | The unique identifier of an Inspectionfrom PASS.                                                                                                    |
| Financial Due Date | fin_statement_due_date | Datetime    | No<br>(REMS) | financial_statement_review |               | This field displays the due date for the Financial Statement. If the related database field is null, the Due Date will automatically be set by the system. |

iREMS Data Element Dictionary Page **33** of **502** 

## **Referral Narratives**

| Screen Label | Data Element Name     | Type/Length | Editable     | Reference Table      | Values                                                                         | Comments                                                                                |
|--------------|-----------------------|-------------|--------------|----------------------|--------------------------------------------------------------------------------|-----------------------------------------------------------------------------------------|
| Referral ID  | dec_referral_id       | Numeric (3) | No<br>(REMS) | dec_referral         |                                                                                | This field displays the unique referral ID for a specific Property.                     |
| Date Entered | last_update_date      | Datetime    | No<br>(REMS) | dec_referral_comment |                                                                                | The system date the journal entry was entered into REMS (system generated).             |
| Roles        | update_user_role_code | Char (3)    | No<br>(REMS) | dec_referral_comment | The code's corresponding description is pulled from mfs_role.role_description. | The Role of the User entering the journal entry into the system. This field is derived. |
| Updated By   | updated_user_name     | Char (60)   | No<br>(REMS) | dec_referral_comment |                                                                                | The User entering the journal entry into the system.                                    |

iREMS Data Element Dictionary Page **34** of **502** 

## **Referral Narratives**

Referral Narrative Detail

| Screen Label | Data Element Name               | Type/Length | Editable      | Reference Table      | Values                                                                         | Comments                                                                                                    |
|--------------|---------------------------------|-------------|---------------|----------------------|--------------------------------------------------------------------------------|----------------------------------------------------------------------------------------------------|
| Entry Date   | last_update_date                | Datetime    | No<br>(REMS)  | dec_referral_comment |                                                                                | The system date the journal entry was entered into REMS (system generated).                                                                                               |
| Referral ID  | dec_referral_id                 | Numeric (3) | No<br>(REMS)  | dec_referral         |                                                                                | This field displays the unique referral ID for a specific Property.                                                                                                    |
| Narrative    | dec_referral_comment_narrat ive | Text        | DEC<br>(REMS) | dec_referral_comment |                                                                                | This field displays the Executive Summary comments. Comment rows selected (WHERE dec_referral_comment_code= '36' and referral_id = <current id="" referral="">)</current> |
| User Roles   | update_user_role_code           | Char (3)    | No<br>(REMS)  | dec_referral_comment | The code's corresponding description is pulled from mfs_role.role_description. | The Role of the User entering the journal entry into the system. This field is derived.                                                                                   |
| User         | updated_user_name               | Char (60)   | No<br>(REMS)  | dec_referral_comment |                                                                                | The User entering the journal entry into the system.                                                                                                    |

iREMS Data Element Dictionary Page **35** of **502** 

# **Status History**

| Screen Label          | Data Element Name     | Type/Length | Editable | Reference Table    | Values         | Comments                                              |
|-----------------------|-----------------------|-------------|----------|--------------------|----------------|-------------------------------------------------------|
| DEC Status            | dec_status_code       | Char (2)    | PM, DEC  | dec_status_history | The code's     | This field displays the DEC status                    |
|                       |                       |             | (REMS)   |                    | corresponding  |                                                       |
|                       |                       |             |          |                    | description is | associate with the property.                          |
|                       |                       |             |          |                    | pulled from    |                                                       |
|                       |                       |             |          |                    | dec_status_ref |                                                       |
|                       |                       |             |          |                    | erence.        |                                                       |
|                       |                       |             |          |                    | dec_status_na  |                                                       |
|                       |                       |             |          |                    | me.            |                                                       |
| DEC Status            | dec_status_code       | Char (2)    | PM, DEC  | dec_status_history | The code's     | This field displays the DEC status associate with the |
|                       |                       |             | (REMS)   |                    | corresponding  | property.                                             |
|                       |                       |             |          |                    | description is |                                                       |
|                       |                       |             |          |                    | pulled from    |                                                       |
|                       |                       |             |          |                    | dec_status_ref |                                                       |
|                       |                       |             |          |                    | erence.        |                                                       |
|                       |                       |             |          |                    | dec_status_na  |                                                       |
|                       |                       |             |          |                    | me.            |                                                       |
| Referral ID           | dec_referral_id       | Numeric (3) | No       | dec_referral       |                | This field displays the unique referral ID for a      |
|                       |                       |             | (REMS)   |                    |                | specific Property.                                    |
| DEC Status Effective/ | dec_status_start_date | Datetime    | No       | dec_status_history |                | This field displays the effective date the DEC Status |
| Change Date           |                       |             | (REMS)   |                    |                | changed. On the AFS Non- Filer Intake Screen, it      |
|                       |                       |             |          |                    |                | indicates the Date the DEC Referral receives a DEC    |
|                       |                       |             |          |                    |                | Status of "Closed/ Returned to HUB".                  |
| DEC Status Effective/ | dec_status_start_date | Datetime    | No       | dec_status_history |                | This field displays the effective date the DEC Status |
| Change Date           |                       |             | (REMS)   |                    |                | changed. On the AFS Non- Filer Intake Screen, it      |
|                       |                       |             |          |                    |                | indicates the Date the DEC Referral receives a DEC    |
|                       |                       |             |          |                    |                | Status of "Closed/ Returned to HUB".                  |
| Referral ID           | dec_referral_id       | Numeric (3) | No       | dec_referral       |                | This field displays the unique referral ID for a      |
|                       |                       |             | (REMS)   |                    |                | specific Property.                                    |
| Update User Last Name | user_last_name        | Char (30)   | CA, MFH  | mfs_user           |                | Last Name of the HUD Project Manager,                 |
|                       |                       |             | (REMS)   |                    |                |                                                       |

iREMS Data Element Dictionary Page **36** of **502** 

| Screen Label                                           | Data Element Name        | Type/Length | Editable          | Reference Table      | Values                                                                                                    | Comments                                                                                     |
|--------------------------------------------------------|--------------------------|-------------|-------------------|----------------------|----------------------------------------------------------------------------------------------------|----------------------------------------------------------------------------------------------|
| (Field label not displayed)                            |                          |             |                   |                      |                                                                                                    | CA or DEC Analyst, who is assigned to the property.                                          |
| Updated By Last Name<br>(Field label not displayed)    | user_last_name           | Char (30)   | CA, MFH<br>(REMS) | mfs_user             |                                                                                                    | Last Name of the HUD Project Manager, CA, or DEC Analyst, who is assigned to the property.   |
| Resolution of Closed<br>Referral                       | referral_resolution_code | Char (2)    | PM, DEC<br>(REMS) | dec_referral         | The code's corresponding description is pulled from dec_referral_r esolution_ ref.referral_res olution_ name. | This field displays the final resolution of the closed referral.                             |
| User                                                   | updated_user_name        | Char (60)   | No<br>(REMS)      | dec_referral_comment |                                                                                                    | The User entering the journal entry into the system.                                         |
| Update User Middle Initial (Field label not displayed) | user_mi                  | Char (1)    | CA, MFH<br>(REMS) | mfs_user             |                                                                                                    | Middle Name of the HUD Project Manager, CA, or DEC Analyst, who is assigned to the property. |
| Update User Name                                       | user_first_name          | Char (20)   | CA, MFH<br>(REMS) | mfs_user             |                                                                                                    | First Name of the HUD Project Manager, CA, or DEC Analyst, who is assigned to the property.  |
| Updated By                                             | user_first_name          | Char (20)   | CA, MFH<br>(REMS) | mfs_user             |                                                                                                    | First Name of the HUD Project Manager, CA, or DEC Analyst, who is assigned to the property.  |
| Updated By Middle Initial (Field label not displayed)  | user_mi                  | Char (1)    | CA, MFH<br>(REMS) | mfs_user             |                                                                                                    | Middle Name of the HUD Project Manager, CA, or DEC Analyst, who is assigned to the property. |

iREMS Data Element Dictionary Page **37** of **502** 

# Task Management (List)

| Screen Label         | Data Element Name       | Type/Length | Editable          | Reference Table | Values                                                                                                  | Comments                                                                                                    |
|----------------------|-------------------------|-------------|-------------------|-----------------|----------------------------------------------------------------------------------------------------|----------------------------------------------------------------------------------------------------|
| Referral ID          | dec_referral_id         | Numeric (3) | No<br>(REMS)      | dec_referral    |                                                                                                    | This field displays the unique referral ID for a specific Property.                                                                                                    |
| Amended Target Date  | amended_target_date     | Datetime    | DEC<br>(REMS)     | dec_task        |                                                                                                    | This field displays the amended date the task is targeted to complete.                                                                                                    |
| Task                 | dec_task_code           | Char (3)    | DEC<br>(REMS)     | dec_task        | The code's corresponding description is pulled from dec_task_refer ence.dec_tasktype.                   | This field displays the type of task. When selecting task descriptions, these items are grouped by task type.                                                                                               |
| Reason for Closure   | activity_closure_code   | Char (2)    | PM, DEC<br>(REMS) | dec_task        | The code's corresponding description is pulled from activity_closur e_reference.ac tivity_closure_name. | This field displays the reason the task was closed (e.g. Completed, Canceled).                                                                                                    |
| Accept/ Reject       | task_accept_reject_code | Char (1)    | DEC<br>(REMS)     | dec_task        | A - Accepted                                                                                            | This field indicates if the task was either accepted or rejected upon completion of the task. This field is primarily used for tasks that require concurrence/ non- concurrence when the task is completed. |
| Start Date           | task_start_date         | Datetime    | DEC<br>(REMS)     | dec_task        |                                                                                                    | This field displays the start date of the task.                                                                                                    |
| Target Complete Date | task_target_date        | Datetime    | DEC<br>(REMS)     | dec_task        |                                                                                                    | This field displays the date the task was targeted to complete.                                                                                                    |

iREMS Data Element Dictionary Page 38 of 502

| Screen Label       | Data Element Name       | Type/Length | Editable     | Reference Table | Values | Comments                                                                          |
|--------------------|-------------------------|-------------|--------------|-----------------|--------|-----------------------------------------------------------------------------------|
| Role               | task_taken_by_role_code | Char (3)    | No<br>(REMS) | dec_task        |        | This field displays the associated role code for the REMS user assigned the task. |
| Responsible Person | task_taken_by_name      | Char (53)   | No<br>(REMS) | dec_task        |        | This field displays the REMS user assigned the task.                              |
| Closed Date        | task_actual_date        | Datetime    | No<br>(REMS) | dec_task        |        | This field displays the actual complete date of the DEC action plan.              |

iREMS Data Element Dictionary Page **39** of **502** 

# Task Management (Task Detail)

| Screen Label                          | Data Element Name       | Type/Length   | Editable          | Reference Table | Values                                                                                                  | Comments                                                                                                    |
|---------------------------------------|-------------------------|---------------|-------------------|-----------------|----------------------------------------------------------------------------------------------------|----------------------------------------------------------------------------------------------------|
| Amended Target Date                   | amended_target_date     | Datetime      | DEC<br>(REMS)     | dec_task        |                                                                                                    | This field displays the amended date the task is targeted to complete.                                                                                                    |
| Date Amended                          | amended_date            | Datetime      | No<br>(REMS)      | dec_task        |                                                                                                    | This is the date the Amended Target Date for the Task was changed.                                                                                                    |
| Task Types (also Task<br>Description) | dec_task_code           | Char (3)      | DEC<br>(REMS)     | dec_task        | The code's corresponding description is pulled from dec_task_refer ence.dec_task_type.                  | This field displays the type of task. When selecting task descriptions, these items are grouped by task type.                                                                                               |
| Referral ID                           | dec_referral_id         | Numeric (3)   | No<br>(REMS)      | dec_referral    |                                                                                                    | This field displays the unique referral ID for a specific Property.                                                                                                    |
| Reason for Closure                    | activity_closure_code   | Char (2)      | PM, DEC<br>(REMS) | dec_task        | The code's corresponding description is pulled from activity_closur e_reference.ac tivity_closure_name. | This field displays the reason the task was closed (e.g. Completed, Canceled).                                                                                                    |
| Is this Task Accepted?                | task_accept_reject_code | Char (1)      | DEC<br>(REMS)     | dec_task        | A - Accepted                                                                                            | This field indicates if the task was either accepted or rejected upon completion of the task. This field is primarily used for tasks that require concurrence/ non- concurrence when the task is completed. |
| Responsible Person                    | task_taken_by_name      | Char (53)     | No<br>(REMS)      | dec_task        |                                                                                                    | This field displays the REMS user assigned the task.                                                                                                    |
| Comment                               | task_comment            | Varchar (254) | DEC<br>(REMS)     | dec_task        |                                                                                                    | This field enables the user to enter any textual comments about the task.                                                                                                    |

iREMS Data Element Dictionary Page **40** of **502** 

| Screen Label            | Data Element Name       | Type/Length | Editable | Reference Table | Values | Comments                                              |
|-------------------------|-------------------------|-------------|----------|-----------------|--------|-------------------------------------------------------|
| Role                    | task_taken_by_role_code | Char (3)    | No       | dec_task        |        | This field displays the associated role code for the  |
|                         |                         |             | (REMS)   |                 |        | REMS user assigned the task.                          |
| Closure Date            | task_actual_date        | Datetime    | No       | dec_task        |        | This field displays the actual complete date of the   |
|                         |                         |             | (REMS)   |                 |        | DEC action plan.                                      |
| Accepted/ Rejected Date | task_accept_reject_date | Datetime    | PM, DEC  | dec_task        |        | This date is the date the task was accepted/          |
|                         |                         |             | (REMS)   |                 |        | rejected. This field is used to capture the date of   |
|                         |                         |             |          |                 |        | concurrence/ non- concurrence of a task.              |
| Target Completion Date  | task_target_date        | Datetime    | DEC      | dec_task        |        | This field displays the date the task was targeted to |
|                         |                         |             | (REMS)   |                 |        | complete.                                             |
| Task Start Date         | task_start_date         | Datetime    | DEC      | dec_task        |        | This field displays the start date of the task.       |
|                         |                         |             | (REMS)   |                 |        |                                                       |
|                         |                         |             |          |                 |        |                                                       |

## **DEC Report and Narratives**

## **Team Report List**

| Screen Label                          | Data Element Name        | Type/Length | Editable                  | Reference Table         | Values                                                                                                    | Comments                                                                                     |
|---------------------------------------|--------------------------|-------------|---------------------------|-------------------------|----------------------------------------------------------------------------------------------------|----------------------------------------------------------------------------------------------|
| Role                                  | fk_role_code             | Char (3)    | No<br>(REMS)              | dec_team_approval       | The code's corresponding description is pulled from mfs_role.role_                                                     | List of the user's roles who are assigned to the property.                                   |
| Source                                | dec_referral_source_code | Char (2)    | PM, DEC,<br>MFH<br>(REMS) | dec_referral            | description.  The code's corresponding description is pulled from dec_referral_s ource_ref.dec_ referral_sourc e_name. | This field allows the DEC user to select the organization that referred the property to DEC. |
| Referral ID                           | dec_referral_id          | Numeric (3) | No<br>(REMS)              | dec_referral            | _                                                                                                    | This field displays the unique referral ID for a specific Property.                          |
| Status                                | dec_status_code          | Char (2)    | PM, DEC<br>(REMS)         | dec_status_history      | The code's corresponding description is pulled from dec_status_ref erence.dec_status_name.                             | This field displays the DEC status associated with the property.                             |
| Report Date                           | report_generated_date    | Datetime    | No<br>(REMS)              | dec_team_summary_status |                                                                                                    | This field displays the date the report was generated.                                       |
| Name                                  | user_first_name          | Char (20)   | CA, MFH<br>(REMS)         | mfs_user                |                                                                                                    | First Name of the HUD Project Manager, CA or DEC Analyst, who is assigned to the property.   |
| Last Name (Field label not displayed) | user_last_name           | Char (30)   | CA, MFH<br>(REMS)         | mfs_user                |                                                                                                    | Last Name of the HUD Project Manager, CA or DEC Analyst, who is assigned to the property.    |

iREMS Data Element Dictionary Page **42** of **502** 

| Screen Label                | Data Element Name  | Type/Length | Editable | Reference Table         | Values          | Comments                                              |
|-----------------------------|--------------------|-------------|----------|-------------------------|-----------------|-------------------------------------------------------|
| Middle Initial (Field label | user_mi            | Char (1)    | CA, MFH  | mfs_user                |                 | Middle Name of the HUD Project Manager, CA or         |
| not displayed)              |                    |             | (REMS)   |                         |                 | DEC Analyst, who is assigned to the property.         |
| Referral Date               | referral_date      | Datetime    | No       | dec_referral            |                 | This field is the date that DEC receives the property |
|                             |                    |             | (REMS)   |                         |                 | referral for Enforcement.                             |
| Туре                        | referral_type_code | Char (2)    | PM, DEC  | dec_referral            | The code's      | This field displays the DEC Referral Type.            |
|                             |                    |             | (REMS)   |                         | corresponding   |                                                       |
|                             |                    |             |          |                         | description is  |                                                       |
|                             |                    |             |          |                         | pulled from     |                                                       |
|                             |                    |             |          |                         | dec_referral_t  |                                                       |
|                             |                    |             |          |                         | ype_ref.referra |                                                       |
|                             |                    |             |          |                         | I_type_name.    |                                                       |
| Report Type                 | report_type_code   | Char (7)    | No       | dec_team_summary_status |                 | This field displays the type of report to be          |
|                             |                    |             | (REMS)   |                         |                 | generated - Amended, Final, Initial, or View.         |
|                             |                    |             |          |                         |                 |                                                       |

iREMS Data Element Dictionary Page **43** of **502** 

# **Team Report Input (Financial Condition and Legal Concerns sections)**

| Screen Label                                                                                           | Data Element Name           | Type/Length   | Editable          | Reference Table         | Values | Comments                                                                                                    |
|----------------------------------------------------------------------------------------------------|-----------------------------|---------------|-------------------|-------------------------|--------|----------------------------------------------------------------------------------------------------|
| MM&P PUPA                                                                                              | mmo_description             | Char (100)    | DEC<br>(REMS)     | dec_team_summary_detail |        |                                                                                                    |
| Identify Identity-of-<br>Interest Entities                                                             | company_name                | Varchar (255) | DEC<br>(REMS)     | dec_team_summary_detail |        |                                                                                                    |
| Identify Excessive Expenses/ Identify Ineligible Expenses/ Financial comments/ Legal Concerns comments | comment_description         | Char (255)    | PM, DEC<br>(REMS) | dec_team_detail_comment |        | Comment text - comment_type_code = 'OWDS' (Principals & Percentage of Ownership) or 'OWCT' (Ownership) or 'MACT' (Management Agent) or 'SIFC' (Rent Increase History) or 'CACT' (Contract Administrator) or 'LIFC' (Loan Information) 'FNAP' (Physical Condition) or 'MIOD' (Summary of MIO Repairs) or 'EXEX' (Identify Excessive Expenses) or 'INEX' (Identify Ineligible Expenses) or 'FINC' (Financial) or 'LGLC' (Legal Concerns) or 'REFR' (Basis for Referral) or 'OWRT' (Summary or Owner's Response) or 'DCRT' (Summary of DEC Reply) or 'OWCD' (Summary of Further Correspondence). |
| Monthly Accounts Reports<br>Required                                                                   | monthly_report_required_ind | Char (1)      | DEC<br>(REMS)     | dec_team_summary_detail |        |                                                                                                    |
| Section 238 Remitting Excess Income                                                                    | section_236_ind             | Char (1)      | PM, DEC<br>(REMS) | dec_team_summary_detail |        |                                                                                                    |

### **Team Report Input (Loan Information, Physical Condition and DEC Contractor Report Summary sections)**

| Screen Label                                              | Data Element Name   | Type/Length | Editable           | Reference Table         | Values                                                                                                    | Comments                                                                                                    |
|-----------------------------------------------------------|---------------------|-------------|--------------------|-------------------------|----------------------------------------------------------------------------------------------------|----------------------------------------------------------------------------------------------------|
| Physical Condition<br>Comments/ Summary of<br>MIO Repairs | comment_description | Char (255)  | PM, DEC<br>(REMS)) | dec_team_detail_comment |                                                                                                    | Comment text - comment_type_code = 'OWDS' (Principals & Percentage of Ownership) or 'OWCT' (Ownership) or 'MACT' (Management Agent) or 'SIFC' (Rent Increase History) or 'CACT' (Contract Administrator) or 'LIFC' (Loan Information) 'FNAP' (Physical Condition) or 'MIOD' (Summary of MIO Repairs) or 'EXEX' (Identify Excessive Expenses) or 'INEX' (Identify Ineligible Expenses) or 'FINC' (Financial) or 'LGLC' (Legal Concerns) or 'REFR' (Basis for Referral) or 'OWRT' (Summary or Owner's Response) or 'DCRT' (Summary of DEC Reply) or 'OWCD' (Summary of Further Correspondence). |
| Contractor findings                                       | finding_quantity    | Int         | MFH<br>(REMS)      | contractor_finding      | If finding_type_c ode = 'EXT' and finding_statuscode = 'REAC', then finding_quanti ty = Exterior/ #Cited by REAC | Number of findings cited by REAC, Corrected, Open and Unobserved, by area or level of severity                                                                                                    |
| MIO/ Corrective Action Plan Required                      | mio_required_ind    | Char (1)    | DEC<br>(REMS)      | dec_team_summary_detail |                                                                                                    |                                                                                                    |
| Loan Information comment                                  | comment_description | Char (255)  | PM, DEC<br>(REMS)  | dec_team_detail_comment |                                                                                                    | Comment text - comment_ type_code ='OWDS' (Principals & Percentage of Ownership) or 'OWCT' (Ownership) or 'MACT' (Management Agent) or 'SIFC' (Rent Increase History) or 'CACT' (Contract Administrator) or 'LIFC' (Loan Information) 'FNAP' (Physical Condition) or 'MIOD' (Summary of MIO Repairs) or 'EXEX' (Identify Excessive Expenses) or 'INEX' (Identify Ineligible Expenses) or 'FINC'                                                                                                    |

iREMS Data Element Dictionary Page **45** of **502** 

| Screen Label             | Data Element Name            | Type/Length | Editable | Reference Table         | Values | Comments                                           |
|--------------------------|------------------------------|-------------|----------|-------------------------|--------|----------------------------------------------------|
|                          |                              |             |          |                         |        | (Financial) or 'LGLC' (Legal Concerns) or 'REFR'   |
|                          |                              |             |          |                         |        | (Basis for Referral) or 'OWRT' (Summary or Owner's |
|                          |                              |             |          |                         |        | Response) or 'DCRT' (Summary of DEC Reply) or      |
|                          |                              |             |          |                         |        | 'OWCD' (Summary of Further Correspondence).        |
| Initial Endorsement Date | initl_endmt_dt               | Datetime    | No (DAP) | financing_instrument    |        | The date the Loan was initially endorsed           |
|                          |                              | (-)         |          |                         |        |                                                    |
| REAC Inspection          | reac_inspection_accurate_ind | Char (2)    | DEC      | dec_team_summary_detail |        |                                                    |
| Accurately Reflects      |                              |             | (REMS)   |                         |        |                                                    |
| Present Condition        |                              |             |          |                         |        |                                                    |

## **Team Report Input (Office of Inspector General Involvement and DEC Correspondence Log sections)**

| Screen Label                                                                                                    | Data Element Name          | Type/Length | Editable              | Reference Table             | Values  | Comments                                                                                                    |
|----------------------------------------------------------------------------------------------------|----------------------------|-------------|-----------------------|-----------------------------|---------|----------------------------------------------------------------------------------------------------|
| Auditor/ Agent Name                                                                                                    | agent_name                 | Char (40)   | DEC,<br>MFH<br>(REMS) | dec_team_summary_detail     |         | The name of the Auditor or Agent.                                                                                                    |
| Basis for Referral/<br>Summary of Owners<br>Response/ Summary of<br>DEC Reply/ Summary of<br>Further Correspondence                             | comment_description        | Char (255)  | PM, DEC<br>(REMS)     | dec_team_detail_comment     |         | Comment text - comment_type_code = 'OWDS' (Principals & Percentage of Ownership) or 'OWCT' (Ownership) or 'MACT' (Management Agent) or 'SIFC' (Rent Increase History) or 'CACT' (Contract Administrator) or 'LIFC' (Loan Information) 'FNAP' (Physical Condition) or 'MIOD' (Summary of MIO Repairs) or 'EXEX' (Identify Excessive Expenses) or 'INEX' (Identify Ineligible Expenses) or 'FINC' (Financial) or 'LGLC' (Legal Concerns) or 'REFR' (Basis for Referral) or 'OWRT' (Summary or Owner's Response) or 'DCRT' (Summary of DEC Reply) or 'OWCD' (Summary of Further Correspondence). |
| Approved Management<br>Certification                                                                                                    | mgmt_certific_approved_ind | Char (1)    | MFH<br>(REMS)         | dec_team_summary_detai      | Y - Yes |                                                                                                    |
| Open Audit                                                                                                    | open_audit_ind             | Char (1)    | DEC<br>(REMS)         | dec_team_summary_detai      |         |                                                                                                    |
| Principals & Percentage of<br>Ownership/ Management<br>Agent comments/ Rent<br>Increase History<br>Comments/ Contract<br>Administrator Comments | comment_description        | Char (255)  | PM, DEC<br>(REMS)     | dec_team_detail_commen<br>t |         | Comment text - comment_type_code = 'OWDS' (Principals & Percentage of Ownership) or 'OWCT' (Ownership) or 'MACT' (Management Agent) or 'SIFC' (Rent Increase History) or 'CACT' (Contract Administrator) or 'LIFC' (Loan Information) 'FNAP' (Physical Condition) or 'MIOD' (Summary of MIO Repairs) or 'EXEX' (Identify Excessive Expenses) or 'INEX' (Identify Ineligible Expenses) or 'FINC' (Financial) or 'LGLC' (Legal Concerns) or 'REFR' (Basis for Referral) or 'OWRT' (Summary or Owner's Response) or 'DCRT' (Summary of DEC Reply) or 'OWCD' (Summary of Further Correspondence). |

iREMS Data Element Dictionary Page **47** of **502** 

| Screen Label           | Data Element Name          | Type/Length | Editable              | Reference Table         | Values                                                                                                    | Comments                                        |
|------------------------|----------------------------|-------------|-----------------------|-------------------------|----------------------------------------------------------------------------------------------------|-------------------------------------------------|
| Auditor/ Agent Phone   | agent_phone_number         | Char (20)   | DEC,<br>MFH<br>(REMS) | dec_team_summary_detail |                                                                                                    | The telephone number of the Auditor or Agent.   |
| Response Date          | hud_response_to_owner_date | Datetime    | CA, MFH<br>(REMS)     | renewal                 |                                                                                                    |                                                 |
| Limit on Distributions | limit_amount_code          | Char (4)    | No<br>(REMS)          | dec_team_summary_detail | The code's corresponding description is pulled from limit_amount_ref.limit_amount_nt_description.          | This field displays the limit on distributions. |
| Open Investigation     | open_investigation_ind     | Char (1)    | DEC<br>(REMS)         | dec_team_summary_detail |                                                                                                    |                                                 |
| (TPA) Modified or Full | tpa_type_code              | Char (4)    | MFH<br>(REMS)         | dec_team_summary_detail | The code's corresponding description is pulled from tpa_type_ref.t pa_type_description.                    |                                                 |
| Referral Made By       | referral_agency_type_code  | Char (4)    | MFH<br>(REMS)         | dec_team_summary_detail | The code's corresponding description is pulled from referral_agenc y_type_ref.ref erral_agency_t ype_desc. | This field displays who made the referral.      |

iREMS Data Element Dictionary Page **48** of **502** 

| Screen Label        | Data Element Name     | Type/Length | Editable | Reference Table         | Values | Comments |
|---------------------|-----------------------|-------------|----------|-------------------------|--------|----------|
| Date of Further     | owner_correspond_date | Datetime    | DEC      | dec_team_summary_detail |        |          |
| Correspondence from |                       |             | (REMS)   |                         |        |          |
| Owner               |                       |             |          |                         |        |          |
|                     |                       |             |          |                         |        |          |

#### DEC Workload Queue

#### **Satellite Office Queue**

| Screen Label               | Data Element Name               | Type/Length  | Editable                  | Reference Table                    | Values                                                                                                    | Comments                                                                                                    |
|----------------------------|---------------------------------|--------------|---------------------------|------------------------------------|----------------------------------------------------------------------------------------------------|----------------------------------------------------------------------------------------------------|
| Default Satellite Office   | dec_satellite_office_code       | Char (2)     | No<br>(REMS)              | state_reference                    | The code's corresponding description is pulled from dec_satellite_o ffice_reference .dec_satellite_ office_name_t ext. | This field displays the default Satellite Office that could be assigned the Property Referral based on geographical location by state.                                                                                                    |
| Assign to Satellite Office | dec_satellite_office_name_tex t | Char (30)    | PM, DEC<br>(REMS)         | dec_satellite_office_referenc<br>e | 00 - NULL                                                                                                    | This drop-down list box enables this user to choose the Satellite Office he/ she wishes to assign the Property Referral to.                                                                                                    |
| Referred By                | dec_referral_source_code        | Char (2)     | PM, DEC,<br>MFH<br>(REMS) | dec_referral                       | The code's corresponding description is pulled from dec_referral_s ource_ref.dec_referral_source_name.                 | This field allows the DEC user to select the organization that referred the property to DEC.                                                                                                    |
| City of Property           | city                            | Varchar (28) | No (GSC)                  | address                            |                                                                                                    | Name of the city or postal area returned from the online standardization process for the primary property address, the organization, owner, contract administrator, or management agent. (Although data may be typed into the screen, the final data is returned from the Group 1 software.) |
| Referral ID                | dec_referral_id                 | Numeric (3)  | No<br>(REMS)              | dec_referral                       |                                                                                                    | This field displays the unique referral ID for a specific Property.                                                                                                    |

iREMS Data Element Dictionary Page **50** of **502** 

| Screen Label      | Data Element Name | Type/Length  | Editable | Reference Table   | Values         | Comments                                               |
|-------------------|-------------------|--------------|----------|-------------------|----------------|--------------------------------------------------------|
| Property ID       | property_id       | Numeric      | No       | property          |                | The property ID is the unique identifier of the        |
|                   |                   | (10)         | (REMS)   |                   |                | property in REMS and is system generated.              |
| Property Name     | property_aka_name | Varchar (50) | MFH      | property_aka_name |                | This field is the AKA name of the property within      |
|                   |                   |              | (REMS)   |                   |                | REMS. In some cases, if                                |
|                   |                   |              |          |                   |                | property_aka_name.current_ind = 'Yes' then the         |
|                   |                   |              |          |                   |                | name = property.property_name.                         |
| State of Property | state             | Char (2)     | No (GSC) | address           | The code's     | This field displays the applicable state or territory  |
|                   |                   |              |          |                   | corresponding  | for the primary property address. If address.state is  |
|                   |                   |              |          |                   | description is | blank, null, or '00' and foreign_state_code is not     |
|                   |                   |              |          |                   | pulled from    | blank, null, or '00', then the foreign_state_code will |
|                   |                   |              |          |                   | state_referenc | be displayed. Otherwise, blanks will be displayed.     |
|                   |                   |              |          |                   | e.state_name.  |                                                        |
| Referral Date     | referral_date     | Datetime     | No       | dec_referral      |                | This field is the date that DEC receives the property  |
|                   |                   |              | (REMS)   |                   |                | referral for Enforcement.                              |
|                   |                   |              |          |                   |                |                                                        |

## **Analyst Queue**

| Screen Label | Data Element Name         | Type/Length  | Editable                  | Reference Table | Values                                                                                                    | Comments                                                                                                    |
|--------------|---------------------------|--------------|---------------------------|-----------------|----------------------------------------------------------------------------------------------------|----------------------------------------------------------------------------------------------------|
| Def. SO      | dec_satellite_office_code | Char (2)     | No<br>(REMS)              | state_reference | The code's corresponding description is pulled from dec_satellite_o ffice_reference .dec_satellite_ office_name_t ext. | This field displays the default Satellite Office that could be assigned the Property Referral based on geographical location by state.                                                                                                    |
| Referred By  | dec_referral_source_code  | Char (2)     | PM, DEC,<br>MFH<br>(REMS) | dec_referral    | The code's corresponding description is pulled from dec_referral_s ource_ref.dec_referral_source_name.                 | This field allows the DEC user to select the organization that referred the property to DEC.                                                                                                    |
| City         | city                      | Varchar (28) | No (GSC)                  | address         |                                                                                                    | Name of the city or postal area returned from the online standardization process for the primary property address, the organization, owner, contract administrator, or management agent. (Although data may be typed into the screen, the final data is returned from the Group 1 software.) |
| Queue        | dec_satellite_office_code | Char (2)     | PM, DEC<br>(REMS)         | dec_referral    | The code's corresponding description is pulled from dec_satellite_o ffice_reference .dec_satellite_ office_name_t      | This field displays the DEC Satellite Office Assigned the Referral.                                                                                                    |

iREMS Data Element Dictionary Page **52** of **502** 

| Screen Label                             | Data Element Name              | Type/Length  | Editable          | Reference Table    | Values | Comments                                                                                                    |
|------------------------------------------|--------------------------------|--------------|-------------------|--------------------|--------|----------------------------------------------------------------------------------------------------|
|                                          |                                |              |                   |                    | ext.   |                                                                                                    |
| Total Closed Referrals                   | total_closed_referrals         | Int          | No<br>(REMS)      | dec_status_history |        | Displays the total number of active property referrals in dec_status_history.dec_status_code based on dec_status_referrence.active_ind = N (closed) for the Analyst/ Attorney.                                                |
| Total Open Portfolio<br>Review Referrals | total_open_portfolio_referrals | Int          | No<br>(REMS)      | dec_status_history |        | Displays the total number of active property referrals in dec_status_history.dec_status_code based on dec_status_referrence.active_ind = Y (open) and the value of dec_referral.referral_type_code for the Analyst/ Attorney. |
| Total Open Referrals                     | total_open_referrals           | Int          | No<br>(REMS)      | dec_status_history |        | Displays the total number of active property referrals in dec_status_history.dec_status_code based on dec_status_referrence.active_ind = Y (open) for the Analyst/ Attorney.                                                  |
| Total Open Physical<br>Referrals         | total_open_physical_referrals  | Int          | No<br>(REMS)      | dec_status_history |        | Displays the total number of active property referrals in dec_status_history.dec_status_code based on dec_status_referrence.active_ind = Y (open) and the value of dec_referral.referral_type_code for the Analyst/ Attorney. |
| Total Open Other                         | total_open_other_referrals     | Int          | No<br>(REMS)      | dec_status_history |        | Displays the total number of active property referrals in dec_status_history.dec_status_code based on dec_status_referrence.active_ind = Y (open) and the value of dec_referral.referral_type_code for the Analyst/ Attorney  |
| Name (Field label not displayed)         | user_mi                        | Char (1)     | CA, MFH<br>(REMS) | mfs_user           |        | Middle Name of the HUD Project Manager, CA, or DEC Analyst, who is assigned to the property.                                                                                                    |
| Property Name                            | property_aka_name              | Varchar (50) | MFH<br>(REMS)     | property_aka_name  |        | This field is the AKA name of the property within REMS. In some cases, if property_aka_name.current_ind = 'Yes' then the                                                                                                    |

iREMS Data Element Dictionary Page **53** of **502** 

| Screen Label                      | Data Element Name              | Type/Length  | Editable          | Reference Table    | Values                                                                           | Comments                                                                                                    |
|-----------------------------------|--------------------------------|--------------|-------------------|--------------------|----------------------------------------------------------------------------------|----------------------------------------------------------------------------------------------------|
|                                   |                                |              |                   |                    |                                                                                  | name = property_property_name.                                                                                                    |
| Total Open Non-Filer<br>Referrals | total_open_nonfiler_referrals  | Int          | No<br>(REMS)      | dec_status_history |                                                                                  | Displays the total number of active property referrals in dec_status_history.dec_status_code based on dec_status_referrence.active_ind = Y (open) and the value of dec_referral_referral_type_code for the Analyst/ Attorney                                             |
| Total Assigned Referrals          | total_referrals                | Int          | No<br>(REMS)      | dec_status_history |                                                                                  | Displays the total number of active property referrals in dec_status_history.dec_status_code based on dec_status_referrence.active_ind = N (closed) or Y (open) for the Analyst/ Attorney                                                                                |
| Total Open Financial<br>Referrals | total_open_financial_referrals | Int          | No<br>(REMS)      | dec_status_history |                                                                                  | Displays the total number of active property referrals in dec_status_history.dec_status_code based on dec_status_referrence.active_ind = Y (open) and the value of dec_referral_referral_type_code for the Analyst/ Attorney.                                            |
| Property ID                       | property_id                    | Numeric (10) | No<br>(REMS)      | property           |                                                                                  | The property ID is the unique identifier of the property in REMS and is system generated.                                                                                                    |
| Name (Field label not displayed)  | user_last_name                 | Char (30)    | CA, MFH<br>(REMS) | mfs_user           |                                                                                  | Last Name of the HUD Project Manager, CA or DEC Analyst, who is assigned to the property.                                                                                                    |
| State                             | state                          | Char (2)     | No (GSC)          | address            | The code's corresponding description is pulled from state_referenc e.state_name. | This field displays the applicable state or territory for the primary property address. If address.state is blank, null, or '00' and foreign_state_code is not blank, null, or '00', then the foreign_state_code will be displayed. Otherwise, blanks will be displayed. |
| Referral Date                     | referral_date                  | Datetime     | No<br>(REMS)      | dec_referral       | _                                                                                | This field is the date that DEC receives the property referral for Enforcement.                                                                                                    |
| Туре                              | referral_type_code             | Char (2)     | PM, DEC<br>(REMS) | dec_referral       | The code's corresponding description is                                          | This field displays the DEC Referral Type.                                                                                                    |

iREMS Data Element Dictionary Page **54** of **502** 

| Screen Label | Data Element Name | Type/Length | Editable | Reference Table | Values          | Comments                                         |
|--------------|-------------------|-------------|----------|-----------------|-----------------|--------------------------------------------------|
|              |                   |             |          |                 | pulled from     |                                                  |
|              |                   |             |          |                 | dec_referral_t  |                                                  |
|              |                   |             |          |                 | ype_ref.referra |                                                  |
|              |                   |             |          |                 | l_type_name.    |                                                  |
| Name         | user_first_name   | Char (20)   | CA, MFH  | mfs_user        |                 | First Name of the HUD Project Manager, CA or DEC |
|              |                   |             | (REMS)   |                 |                 | Analyst, who is assigned to the property.        |

### **Attorney Queue**

| Screen Label | Data Element Name         | Type/Length  | Editable                  | Reference Table | Values                                                                                                    | Comments                                                                                                    |
|--------------|---------------------------|--------------|---------------------------|-----------------|----------------------------------------------------------------------------------------------------|----------------------------------------------------------------------------------------------------|
| Ref. By      | dec_referral_source_code  | Char (2)     | PM, DEC,<br>MFH<br>(REMS) | dec_referral    | The code's corresponding description is pulled from dec_referral_s ource_ref.dec_referral_source_name.                 | This field allows the DEC user to select the organization that referred the property to DEC.                                                                                                    |
| Queue        | dec_satellite_office_code | Char (2)     | PM, DEC<br>(REMS)         | dec_referral    | The code's corresponding description is pulled from dec_satellite_o ffice_reference .dec_satellite_ office_name_t ext. | This field displays the DEC Satellite Office Assigned the Referral.                                                                                                    |
| City         | city                      | Varchar (28) | No (GSC)                  | address         |                                                                                                    | Name of the city or postal area returned from the online standardization process for the primary property address, the organization, owner, contract administrator, or management agent. (Although data may be typed into the screen, the final data is returned from the Group 1 software.) |
| Def. SO      | dec_satellite_office_code | Char (2)     | No<br>(REMS)              | state_reference | The code's corresponding description is pulled from dec_satellite_o ffice_reference .dec_satellite_ office_name_t      | This field displays the default Satellite Office that could be assigned the Property Referral based on geographical location by state.                                                                                                    |

iREMS Data Element Dictionary Page **56** of **502** 

| Screen Label                      | Data Element Name              | Type/Length | Editable          | Reference Table    | Values                                                                                          | Comments                                                                                                    |
|-----------------------------------|--------------------------------|-------------|-------------------|--------------------|-------------------------------------------------------------------------------------------------|----------------------------------------------------------------------------------------------------|
|                                   |                                |             |                   |                    | ext.                                                                                            |                                                                                                    |
| Total Open Physical<br>Referrals  | total_open_physical_referrals  | Int         | No<br>(REMS)      | dec_status_history |                                                                                                 | Displays the total number of active property referrals in dec_status_history.dec_status_code based on dec_status_referrence.active_ind = Y (open) and the value of dec_referral_referral_type_code for the Analyst/ Attorney. |
| Туре                              | referral_type_code             | Char (2)    | PM, DEC<br>(REMS) | dec_referral       | The code's corresponding description is pulled from dec_referral_t ype_ref.referra l_type_name. | This field displays the DEC Referral Type.                                                                                                    |
| Total Open Other                  | total_open_other_referrals     | Int         | No<br>(REMS)      | dec_status_history |                                                                                                 | Displays the total number of active property referrals in dec_status_history.dec_status_code based on dec_status_referrence.active_ind = Y (open) and the value of dec_referral_referral_type_code for the Analyst/ Attorney. |
| Name                              | user_first_name                | Char (20)   | CA, MFH<br>(REMS) | mfs_user           |                                                                                                 | First Name of the HUD Project Manager, CA or DEC Analyst, who is assigned to the property.                                                                                                    |
| Total Open Non-Filer<br>Referrals | total_open_nonfiler_referrals  | Int         | No<br>(REMS)      | dec_status_history |                                                                                                 | Displays the total number of active property referrals in dec_status_history.dec_status_code based on dec_status_referrence.active_ind = Y (open) and the value of dec_referral.referral_type_code for the Analyst/ Attorney. |
| Name (Field label not displayed)  | user_mi                        | Char (1)    | CA, MFH<br>(REMS) | mfs_user           |                                                                                                 | Middle Name of the HUD Project Manager, CA or DEC Analyst, who is assigned to the property.                                                                                                    |
| Total Open Financial<br>Referrals | total_open_financial_referrals | Int         | No<br>(REMS)      | dec_status_history |                                                                                                 | Displays the total number of active property referrals in dec_status_history.dec_status_code                                                                                                    |

iREMS Data Element Dictionary Page **57** of **502** 

| Screen Label                             | Data Element Name              | Type/Length  | Editable          | Reference Table    | Values | Comments                                                                                                    |
|------------------------------------------|--------------------------------|--------------|-------------------|--------------------|--------|----------------------------------------------------------------------------------------------------|
|                                          |                                |              |                   |                    |        | based on dec_status_referrence.active_ind = Y (open) and the value of dec_referral.referral_type_code for the Analyst/ Attorney.                                                                                              |
| Total Closed Referrals                   | total_closed_referrals         | Int          | No<br>(REMS)      | dec_status_history |        | Displays the total number of active property referrals in dec_status_history.dec_status_code based on dec_status_referrence.active_ind = N (closed) for the Analyst/ Attorney.                                                |
| Name (Field label not displayed)         | user_last_name                 | Char (30)    | CA, MFH<br>(REMS) | mfs_user           |        | Last Name of the HUD Project Manager, CA or DEC Analyst, who is assigned to the property.                                                                                                    |
| Total Referrals Assigned                 | total_referrals                | Int          | No<br>(REMS)      | dec_status_history |        | Displays the total number of active property referrals in dec_status_history.dec_status_code based on dec_status_referrence.active_ind = N (closed) or Y (open) for the Analyst/ Attorney.                                    |
| Total Open Referrals                     | total_open_referrals           | Int          | No<br>(REMS)      | dec_status_history |        | Displays the total number of active property referrals in dec_status_history.dec_status_code based on dec_status_referrence.active_ind = Y (open) for the Analyst/ Attorney.                                                  |
| Property Name                            | property_aka_name              | Varchar (50) | MFH<br>(REMS)     | property_aka_name  |        | This field is the AKA name of the property within REMS. In some cases, if property_aka_name.current_ind = 'Yes' then the name = property.property_name.                                                                       |
| Referral Date                            | referral_date                  | Datetime     | No<br>(REMS)      | dec_referral       |        | This field is the date that DEC receives the property referral for Enforcement.                                                                                                    |
| Total Open Portfolio<br>Review Referrals | total_open_portfolio_referrals | Int          | No<br>(REMS)      | dec_status_history |        | Displays the total number of active property referrals in dec_status_history.dec_status_code based on dec_status_referrence.active_ind = Y (open) and the value of dec_referral.referral_type_code for the Analyst/ Attorney. |
| Property ID                              | property_id                    | Numeric (10) | No<br>(REMS)      | property           |        | The property ID is the unique identifier of the property in REMS and is system generated.                                                                                                    |

iREMS Data Element Dictionary Page **58** of **502** 

| Screen Label | Data Element Name | Type/Length | Editable | Reference Table | Values                                                                           | Comments                                                                                                    |
|--------------|-------------------|-------------|----------|-----------------|----------------------------------------------------------------------------------|----------------------------------------------------------------------------------------------------|
| State        | state             | Char (2)    | No (GSC) | address         | The code's corresponding description is pulled from state_referenc e.state_name. | This field displays the applicable state or territory for the primary property address. If address.state is blank, null, or '00' and foreign_state_code is not blank, null, or '00', then the foreign_state_code will be displayed. Otherwise, blanks will be displayed. |
|              |                   |             |          |                 |                                                                                  |                                                                                                    |

iREMS Data Element Dictionary Page **59** of **502** 

## By Satellite Office

| Screen Label | Data Element Name         | Type/Length  | Editable          | Reference Table | Values                                                                                                    | Comments                                                                                                    |
|--------------|---------------------------|--------------|-------------------|-----------------|----------------------------------------------------------------------------------------------------|----------------------------------------------------------------------------------------------------|
| Queue        | dec_satellite_office_code | Char (2)     | PM, DEC<br>(REMS) | dec_referral    | The code's corresponding description is pulled from dec_satellite_o ffice_reference .dec_satellite_ office_name_t ext. | This field displays the DEC Satellite Office Assigned the Referral.                                                                                                    |
| City         | city                      | Varchar (28) | No (GSC)          | address         |                                                                                                    | Name of the city or postal area returned from the online standardization process for the primary property address, the organization, owner, contract administrator, or management agent. (Although data may be typed into the screen, the final data is returned from the Group 1 software.) |
| City         | city                      | Varchar (28) | No (GSC)          | address         |                                                                                                    | Name of the city or postal area returned from the online standardization process for the primary property address, the organization, owner, contract administrator, or management agent. (Although data may be typed into the screen, the final data is returned from the Group 1 software.) |
| Def. SO      | dec_satellite_office_code | Char (2)     | No<br>(REMS)      | state_reference | The code's corresponding description is pulled from dec_satellite_o ffice_reference .dec_satellite_ office_name_t ext. | This field displays the default Satellite Office that could be assigned the Property Referral based on geographical location by state.                                                                                                    |

iREMS Data Element Dictionary Page **60** of **502** 

| Screen Label | Data Element Name         | Type/Length | Editable                  | Reference Table | Values                                                                                                    | Comments                                                                                                    |
|--------------|---------------------------|-------------|---------------------------|-----------------|----------------------------------------------------------------------------------------------------|----------------------------------------------------------------------------------------------------|
| Ref. By      | dec_referral_source_code  | Char (2)    | PM, DEC,<br>MFH<br>(REMS) | dec_referral    | The code's corresponding description is pulled from dec_referral_s ource_ref.dec_ referral_sourc e_name.               | This field allows the DEC user to select the organization that referred the property to DEC.                                           |
| Def. SO      | dec_satellite_office_code | Char (2)    | No<br>(REMS)              | state_reference | The code's corresponding description is pulled from dec_satellite_o ffice_reference .dec_satellite_ office_name_t ext. | This field displays the default Satellite Office that could be assigned the Property Referral based on geographical location by state. |
| Ref. By      | dec_referral_source_code  | Char (2)    | PM, DEC,<br>MFH<br>(REMS) | dec_referral    | The code's corresponding description is pulled from dec_referral_s ource_ref.dec_referral_source_name.                 | This field allows the DEC user to select the organization that referred the property to DEC.                                           |
| Queue        | dec_satellite_office_code | Char (2)    | PM, DEC<br>(REMS)         | dec_referral    | The code's corresponding description is pulled from dec_satellite_o ffice_reference .dec_satellite_ office_name_t      | This field displays the DEC Satellite Office Assigned the Referral.                                                                    |

iREMS Data Element Dictionary Page **61** of **502** 

| Screen Label | Data Element Name    | Type/Length  | Editable          | Reference Table | Values                                                                                           | Comments                                                                                                    |
|--------------|----------------------|--------------|-------------------|-----------------|--------------------------------------------------------------------------------------------------|----------------------------------------------------------------------------------------------------|
|              |                      |              |                   |                 | ext.                                                                                             |                                                                                                    |
| Туре         | referral_type_code   | Char (2)     | PM, DEC<br>(REMS) | dec_referral    | The code's corresponding description is pulled from dec_referral_t ype_ref.referra l_type_name.  | This field displays the DEC Referral Type.                                                                                                    |
| Returned     | returned_nat_que_ind | Char (1)     | No<br>(REMS)      | dec_referral    | Y - Yes                                                                                          | This field indicates if the Referral was Returned to the unassigned National workload queue from a Satellite Office workload queue.                                                                                                    |
| State        | state                | Char (2)     | No (GSC)          | address         | The code's corresponding description is pulled from state_referenc e.state_name.                 | This field displays the applicable state or territory for the primary property address. If address.state is blank, null, or '00' and foreign_state_code is not blank, null, or '00', then the foreign_state_code will be displayed. Otherwise, blanks will be displayed. |
| Property ID  | property_id          | Numeric (10) | No<br>(REMS)      | property        |                                                                                                  | The property ID is the unique identifier of the property in REMS and is system generated.                                                                                                    |
| State        | state                | Char (2)     | No (GSC)          | address         | The code's corresponding description is pulled from state_referenc e.state_name.                 | This field displays the applicable state or territory for the primary property address. If address.state is blank, null, or '00' and foreign_state_code is not blank, null, or '00', then the foreign_state_code will be displayed. Otherwise, blanks will be displayed. |
| Туре         | referral_type_code   | Char (2)     | PM, DEC<br>(REMS) | dec_referral    | The code's corresponding description is pulled from dec_referral_t ype_ref.referral_t_type_name. | This field displays the DEC Referral Type.                                                                                                    |

iREMS Data Element Dictionary Page **62** of **502** 

| Screen Label  | Data Element Name | Type/Length | Editable | Reference Table   | Values | Comments                                              |
|---------------|-------------------|-------------|----------|-------------------|--------|-------------------------------------------------------|
| Ref. Date     | referral_date     | Datetime    | No       | dec_referral      |        | This field is the date that DEC receives the property |
|               |                   |             | (REMS)   |                   |        | referral for Enforcement.                             |
| Property Name | property_aka_name | Varchar(50) | MFH      | property_aka_name |        | This field is the AKA name of the property within     |
|               |                   |             | (REMS)   |                   |        | REMS. In some cases, if                               |
|               |                   |             |          |                   |        | property_aka_name.current_ind = 'Yes' then the        |
|               |                   |             |          |                   |        | name = property.property_name.                        |
| Property Name | property_aka_name | Varchar(50) | MFH      | property_aka_name |        | This field is the AKA name of the property within     |
|               |                   |             | (REMS)   |                   |        | REMS. In some cases, if                               |
|               |                   |             |          |                   |        | property_aka_name.current_ind = 'Yes' then the        |
|               |                   |             |          |                   |        | name = property.property_name.                        |
| Ref. Date     | referral_date     | Datetime    | No       | dec_referral      |        | This field is the date that DEC receives the property |
|               |                   |             | (REMS)   |                   |        | referral for Enforcement.                             |
| Property ID   | property_id       | Numeric(10) | No       | property          |        | The property ID is the unique identifier of the       |
|               |                   |             | (REMS)   |                   |        | property in REMS and is system generated.             |
|               |                   |             |          |                   |        |                                                       |

iREMS Data Element Dictionary Page **63** of **502** 

# **Referral Assignment History**

| Screen Label     | Data Element Name   | Type/Length | Editable     | Reference Table      | Values                                                                                                    | Comments                                                                          |
|------------------|---------------------|-------------|--------------|----------------------|----------------------------------------------------------------------------------------------------|-----------------------------------------------------------------------------------|
| Assign Date      | assignment_date     | Datetime    | No<br>(REMS) | dec_referral_history |                                                                                                    | This field is the date that an Analyst or Attorney is assigned to a DEC Referral. |
| Assign Date      | assignment_date     | Datetime    | No<br>(REMS) | dec_referral_history |                                                                                                    | This field is the date that an Analyst or Attorney is assigned to a DEC Referral. |
| Assigned by Name | assigned_by_user_id | Char (6)    | No<br>(REMS) | dec_referral_history | The ID's corresponding name is pulled from mfs_user.user _first_name + mfs_user.user _mi+ mfs_user.user _last_name. | The user_id that performed the assignment of the analyst or attorney.             |
| Assigned by Name | assigned_by_user_id | Char (6)    | No<br>(REMS) | dec_referral_history | The ID's corresponding name is pulled from mfs_user.user _first_name + mfs_user.user _mi+ mfs_user.user _last_name. | The user_id that performed the assignment of the analyst or attorney.             |
| Assigned by Role | assigned_by_role    | Char (3)    | No<br>(REMS) | dec_referral_history | The code's corresponding description is pulled from mfs_role.mfs_                                                   | The user's role that performed the assignment of the analyst or attorney.         |

iREMS Data Element Dictionary Page **64** of **502** 

| Screen Label        | Data Element Name     | Type/Length | Editable | Reference Table      | Values         | Comments                                                                        |
|---------------------|-----------------------|-------------|----------|----------------------|----------------|---------------------------------------------------------------------------------|
|                     |                       |             |          |                      | description.   |                                                                                 |
|                     |                       |             |          |                      | Not null       |                                                                                 |
| Assigned by Role    | assigned_by_role      | Char (3)    | No       | dec_referral_history | The code's     | The user's role that performed the assignment of                                |
|                     |                       |             | (REMS)   |                      | corresponding  | the analyst or attorney.                                                        |
|                     |                       |             |          |                      | description is |                                                                                 |
|                     |                       |             |          |                      | pulled from    |                                                                                 |
|                     |                       |             |          |                      | mfs_role.mfs_  |                                                                                 |
|                     |                       |             |          |                      | description.   |                                                                                 |
|                     |                       |             |          |                      | Not null       |                                                                                 |
| Referral ID         | dec_referral_id       | Numeric (3) | No       | dec_referral_history | Not null       | This is the number that uniquely identifies a referral for a specific property. |
|                     |                       |             | (REMS)   |                      |                | referral for a specific property.                                               |
| Referral ID         | dec_referral_id       | Numeric (3) | No       | dec_referral_history | Not null       | This is the number that uniquely identifies a                                   |
|                     |                       |             | (REMS)   |                      |                | referral for a specific property.                                               |
| Un-Assigned by Name | unassigned_by_user_id | Char (6)    | No       | dec_referral_history | The ID's       | The name of the user performed the un-                                          |
|                     |                       |             | (REMS)   |                      | corresponding  | assignment of the analyst or attorney.                                          |
|                     |                       |             |          |                      | name is pulled |                                                                                 |
|                     |                       |             |          |                      | from           |                                                                                 |
|                     |                       |             |          |                      | mfs_user.user  |                                                                                 |
|                     |                       |             |          |                      | _first_name +  |                                                                                 |
|                     |                       |             |          |                      | mfs_user.user  |                                                                                 |
|                     |                       |             |          |                      | _mi +          |                                                                                 |
|                     |                       |             |          |                      | mfs_user.user  |                                                                                 |
|                     |                       |             |          |                      | _last_name.    |                                                                                 |
| Primary             | primary_ind           | Char (1)    | DEC      | dec_referral_history | Y for Checked  | The primary indicator designates an analyst or                                  |
|                     |                       |             | (REMS)   |                      | Вох            | attorney as primary or leadanalyst/ attorney.                                   |
| Role                | role_code             | Char (3)    | No       | dec_referral_history | The code's     | The role that a user is assigned.                                               |
|                     |                       |             | (REMS)   |                      | corresponding  |                                                                                 |
|                     |                       |             |          |                      | description is |                                                                                 |
|                     |                       |             |          |                      | pulled from    |                                                                                 |
|                     |                       |             |          |                      | mfs_role.role_ |                                                                                 |
|                     |                       |             |          |                      | description.   |                                                                                 |
|                     |                       |             |          |                      | Not null       |                                                                                 |

iREMS Data Element Dictionary Page **65** of **502** 

| Screen Label        | Data Element Name     | Type/Length | Editable      | Reference Table      | Values                                                                                                    | Comments                                                                                                    |
|---------------------|-----------------------|-------------|---------------|----------------------|----------------------------------------------------------------------------------------------------|----------------------------------------------------------------------------------------------------|
| Un-Assigned by Role | unassigned_by_role    | Char (3)    | No<br>(REMS)  | dec_referral_history | Not null                                                                                                    | The user's role who performed the un-assignment of the analyst or attorney                                                            |
| Role                | role_code             | Char (3)    | No<br>(REMS)  | dec_referral_history | The code's corresponding description is pulled from mfs_role.role_description.  Not null                             | The role that a user is assigned.                                                                                                    |
| Un-Assigned by Role | unassigned_by_role    | Char (3)    | No<br>(REMS)  | dec_referral_history | Not null                                                                                                    | The user's role who performed the un-assignment of the analyst or attorney                                                            |
| Un-Assign Date      | unassignment_date     | Datetime    | No<br>(REMS)  | dec_referral_history | Null                                                                                                    | This field is the date that an Analyst or Attorney is un-assigned from dec_referral                                                   |
| Un-Assign Date      | unassignment_date     | Datetime    | No<br>(REMS)  | dec_referral_history | Null                                                                                                    | This field is the date that an Analyst or Attorney is un-assigned from dec_referral                                                   |
| Un-Assigned by Name | unassigned_by_user_id | Char (6)    | No<br>(REMS)  | dec_referral_history | The ID's corresponding name is pulled from mfs_user.user _first_name + mfs_user.user _mi + mfs_user.user _last_name. | The name of the user performed the unassignment of the analyst or attorney.                                                           |
| Primary             | primary_ind           | Char (1)    | DEC<br>(REMS) | dec_referral_history | Y for Checked<br>Box                                                                                                 | The primary indicator designates an analyst or attorney as primary or lead analyst/ attorney                                          |
| Name                | user_id               | Char (20)   | No<br>(REMS)  | dec_referral_history |                                                                                                    | The name of the assigned analyst or attorney. The ID's corresponding name ispulled from mfs_user.user_first_name + mfs_user.user_mi + |

iREMS Data Element Dictionary Page **66** of **502** 

| Screen Label | Data Element Name | Type/Length | Editable     | Reference Table      | Values | Comments                                                                                                    |
|--------------|-------------------|-------------|--------------|----------------------|--------|----------------------------------------------------------------------------------------------------|
|              |                   |             |              |                      |        | mfs_user.user_last_name.                                                                                                    |
| Name         | user_id           | Char (20)   | No<br>(REMS) | dec_referral_history |        | The name of the assigned analyst or attorney. The ID's corresponding name is pulled from mfs_user.user_first_name + mfs_user.user_mi + mfs_user.user_last_name. |

iREMS Data Element Dictionary Page **67** of **502** 

### **Satellite Office Queue**

| Screen Label     | Data Element Name         | Type/Length | Editable          | Reference Table     | Values                                                                                                    | Comments                                                            |
|------------------|---------------------------|-------------|-------------------|---------------------|----------------------------------------------------------------------------------------------------|---------------------------------------------------------------------|
| Satellite Office | dec_satellite_office_code | Char (2)    | PM, DEC<br>(REMS) | dec_referral        | The code's corresponding description is pulled from dec_satellite_o ffice_reference .dec_satellite_ office_name_t ext. | This field displays the DEC Satellite Office Assigned the Referral. |
| SO Referrals     | dec_satellite_office_code | Char (2)    | PM, DEC<br>(REMS) | dec_referral        | The code's corresponding description is pulled from dec_satellite_o ffice_reference .dec_satellite_ office_name_t ext. | This field displays the DEC Satellite Office Assigned the Referral. |
| Status           | dec_status_code           | Char (2)    | PM, DEC<br>(REMS) | dec_status_history  | The code's corresponding description is pulled from dec_status_ref erence.dec_status_name.                             | This field displays the DEC status associated with the property.    |
| Role             | fk_role_code              | Char (3)    | No<br>(REMS)      | property_assignment |                                                                                                    | Is the role of the user assigned to the property                    |

| Screen Label         | Data Element Name        | Type/Length  | Editable                  | Reference Table      | Values                                                                                                  | Comments                                                                                                    |
|----------------------|--------------------------|--------------|---------------------------|----------------------|----------------------------------------------------------------------------------------------------|----------------------------------------------------------------------------------------------------|
| Source               | dec_referral_source_code | Char (2)     | PM, DEC,<br>MFH<br>(REMS) | dec_referral         | The code's corresponding description is pulled from dec_referral_s ource_ref.dec_ referral_source_name. | This field allows the DEC user to select the organization that referred the property to DEC.                                                               |
| Referral ID          | dec_referral_id          | Numeric (3)  | No<br>(REMS)              | dec_referral         |                                                                                                    | This field displays the unique referral ID for a specific Property.                                                                                        |
| Referral Date        | referral_date            | Datetime     | No<br>(REMS)              | dec_referral         |                                                                                                    | This field is the date that DEC receives the property referral for Enforcement.                                                                            |
| Unassign Date        | referral_accept_date     | Datetime     | No<br>(REMS)              | dec_referral         |                                                                                                    | This field is the date the DEC accepts the property referral for Enforcement.                                                                              |
| Property ID          | property_id              | Numeric (10) | No<br>(REMS)              | property             |                                                                                                    | The property ID is the unique identifier of the property in REMS and is system generated.                                                                  |
| Property ID (Search) | property_id              | Numeric (10) | No<br>(REMS)              | property             |                                                                                                    | The property ID is the unique identifier of the property in REMS and is system generated.                                                                  |
| Туре                 | referral_type_code       | Char (2)     | PM, DEC<br>(REMS)         | dec_referral         | The code's corresponding description is pulled from dec_referral_t ype_ref. referral_type_ name.        | This field displays the DEC Referral Type.                                                                                                    |
| Property Name        | Property_name            | Varchar (50) | MFH<br>(REMS)             | property             |                                                                                                    | This field is the current name of the property within REMS. In some cases, if the property_ aka_name.current_ind = 'No' then the name = property_aka_name. |
| Role                 | Role_code                | Char (3)     | No<br>(REMS)              | Dec_referral_history | The code's corresponding                                                                                | The role that a user is assigned                                                                                                    |

iREMS Data Element Dictionary Page **69** of **502** 

| Screen Label | Data Element Name | Type/Length | Editable | Reference Table | Values         | Comments |
|--------------|-------------------|-------------|----------|-----------------|----------------|----------|
|              |                   |             |          |                 | description is |          |
|              |                   |             |          |                 | pulled from    |          |
|              |                   |             |          |                 | mfs_role.role_ |          |
|              |                   |             |          |                 | description.   |          |
|              |                   |             |          |                 | Not null       |          |
|              |                   |             |          |                 |                |          |

iREMS Data Element Dictionary Page **70** of **502** 

# User Assignment (By Analyst)

| Screen Label | Data Element Name         | Type/Length  | Editable                  | Reference Table      | Values                                                                                                    | Comments                                                                                                    |
|--------------|---------------------------|--------------|---------------------------|----------------------|----------------------------------------------------------------------------------------------------|----------------------------------------------------------------------------------------------------|
| Status       | active_ind                | Char (1)     | No<br>(REMS)              | dec_status_reference | Y - Yes                                                                                                    | Retrieved from the Stored Procedure for the Workload. DEC Status from DEC Status History and related reference table: dec_status_reference.                                                                                                    |
| Ref. By      | dec_referral_source_code  | Char (2)     | PM, DEC,<br>MFH<br>(REMS) | dec_referral         | The code's corresponding description is pulled from dec_referral_s ource_ref. dec_referral_s ource_ name.               | This field allows the DEC user to select the organization that referred the property to DEC.                                                                                                    |
| City         | city                      | Varchar (28) | No (GSC)                  | address              |                                                                                                    | Name of the city or postal area returned from the online standardization process for the primary property address, the organization, owner, contract administrator, or management agent. (Although data may be typed into the screen, the final data is returned from the Group 1 software.) |
| Referral ID  | dec_referral_id           | Numeric (3)  | No<br>(REMS)              | dec_referral         |                                                                                                    | This field displays the unique referral ID for a specific Property.                                                                                                    |
| Def. SO      | dec_satellite_office_code | Char (2)     | No<br>(REMS)              | state_reference      | The code's corresponding description is pulled from dec_satellite_o ffice_ reference.dec_ satellite_ office_name_t ext. | This field displays the default Satellite Office that could be assigned the Property Referral based on geographical location by state.                                                                                                    |
| Name         | user_first_name           | Char (20)    | CA, MFH<br>(REMS)         | mfs_user             |                                                                                                    | First Name of the HUD Project Manager, CA or DEC Analyst, who is assigned to the property.                                                                                                    |

iREMS Data Element Dictionary Page **71** of **502** 

| Screen Label                     | Data Element Name  | Type/Length  | Editable          | Reference Table      | Values                                                                                          | Comments                                                                                                    |
|----------------------------------|--------------------|--------------|-------------------|----------------------|-------------------------------------------------------------------------------------------------|----------------------------------------------------------------------------------------------------|
| Ref. Date                        | referral_date      | Datetime     | No<br>(REMS)      | dec_referral         |                                                                                                 | This field is the date that DEC receives the property referral for Enforcement.                                                                                                    |
| Name (Field label not displayed) | user_last_name     | Char (30)    | CA, MFH<br>(REMS) | mfs_user             |                                                                                                 | Last Name of the HUD Project Manager, CA or DEC Analyst, who is assigned to the property.                                                                                                    |
| Name (Field label not displayed) | user_mi            | Char (1)     | CA, MFH<br>(REMS) | mfs_user             |                                                                                                 | Middle Name of the HUD Project Manager, CA or DEC Analyst, who is assigned to the property.                                                                                                    |
| Туре                             | referral_type_code | Char (2)     | PM, DEC<br>(REMS) | dec_referral         | The code's corresponding description is pulled from dec_referral_t ype_ref. referral_type_name. | This field displays the DEC Referral Type.                                                                                                    |
| State                            | state              | Char (2)     | No (GSC)          | address              | The code's corresponding description is pulled from state_referenc e.state_ name.               | This field displays the applicable state or territory for the primary property address. If address.state is blank, null, or '00' and foreign_state_code is not blank, null, or '00', then the foreign_state_code will be displayed. Otherwise, blanks will be displayed. |
| Property ID                      | property_id        | Numeric (10) | No<br>(REMS)      | property             |                                                                                                 | The property ID is the unique identifier of the property in REMS and is system generated.                                                                                                    |
| Primary Analyst                  | primary_ind        | Char (1)     | DEC<br>(REMS)     | dec_referral_history | Y for Checked<br>Box                                                                            | The primary indicator designates an analyst or attorney as primary or lead analyst/ attorney.                                                                                                    |
| Property Name                    | property_aka_name  | Varchar (50) | MFH<br>(REMS)     | property_aka_name    |                                                                                                 | This field is the AKA name of the property within REMS. In some cases, if property_aka_ name.current_ind = 'Yes' then the name = property.property_ name.                                                                                                    |

# **User Assignment (By Attorney)**

| Screen Label | Data Element Name         | Type/Length | Editable                  | Reference Table      | Values                                                                                                    | Comments                                                                                                    |
|--------------|---------------------------|-------------|---------------------------|----------------------|----------------------------------------------------------------------------------------------------|----------------------------------------------------------------------------------------------------|
| City         | city                      | Varchar(28) | No (GSC)                  | address              |                                                                                                    | Name of the city or postal area returned from the online standardization process for the primary property address, the organization, owner, contract administrator, or management agent. (Although data may be typed into the screen, the final data is returned from the Group 1 software.) |
| Def. SO      | dec_satellite_office_code | Char (2)    | No<br>(REMS)              | state_reference      | The code's corresponding description is pulled from dec_satellite_o ffice_reference .dec_satellite_ office_name_t ext. | This field displays the default Satellite Office that could be assigned the Property Referral based on geographical location by state.                                                                                                    |
| Referral ID  | dec_referral_id           | Numeric (3) | No<br>(REMS)              | dec_referral         |                                                                                                    | This field displays the unique referral ID for a specific Property.                                                                                                    |
| Status       | active_ind                | Char (1)    | No<br>(REMS)              | dec_status_reference | Y - Yes                                                                                                    | Retrieved from the Stored Procedure for the Workload. DEC Status from DEC Status History and related reference table: dec_status_reference.                                                                                                    |
| Ref. By      | dec_referral_source_code  | Char (2)    | PM, DEC,<br>MFH<br>(REMS) | dec_referral         | The code's corresponding description is pulled from dec_referral_s ource_ref.dec_referral_source_name.                 | This field allows the DEC user to select the organization that referred the property to DEC.                                                                                                    |
| DEC Attorney | full_name                 | Varchar(53) | DEC<br>(REMS)             | mfs_user             |                                                                                                    | Name of the DEC Attorney. This field is created by adding mfs_user.user_first_name + mfs_user.user_last_name.                                                                                                    |

iREMS Data Element Dictionary Page **73** of **502** 

| Screen Label    | Data Element Name  | Type/Length  | Editable          | Reference Table      | Values                                                                                         | Comments                                                                                                    |
|-----------------|--------------------|--------------|-------------------|----------------------|------------------------------------------------------------------------------------------------|----------------------------------------------------------------------------------------------------|
| Туре            | referral_type_code | Char (2)     | PM, DEC<br>(REMS) | dec_referral         | The code's corresponding description is pulled from dec_referral_t ype_ref.referral_type_name. | This field displays the DEC Referral Type.                                                                                                    |
| Ref. Date       | referral_date      | Datetime     | No<br>(REMS)      | dec_referral         |                                                                                                | This field is the date that DEC receives the property referral for Enforcement.                                                                                                    |
| State           | state              | Char (2)     | No (GSC)          | address              | The code's corresponding description is pulled from state_referenc e.state_name.               | This field displays the applicable state or territory for the primary property address. If address.state is blank, null, or '00' and foreign_state_code is not blank, null, or '00', then the foreign_state_code will be displayed. Otherwise, blanks will be displayed. |
| Property Name   | property_aka_name  | Varchar (50) | MFH<br>(REMS)     | property_aka_name    |                                                                                                | This field is the AKA name of the property within REMS. In some cases, if property_aka_name.current_ind = 'Yes' then the name = property.property_name.                                                                                                    |
| Property ID     | property_id        | Numeric(10)  | No<br>(REMS)      | property             |                                                                                                | The property ID is the unique identifier of the property in REMS and is system generated.                                                                                                    |
| Primary Analyst | primary_ind        | Char (1)     | DEC<br>(REMS)     | dec_referral_history | Y for Checked<br>Box                                                                           | The primary indicator designates an analyst or attorney as primary or lead analyst/ attorney.                                                                                                    |

#### **Financial Statements**

## (Owner/Lessee) Annual Financial Statement Detail.

| Screen Label              | Data Element Name           | Type/Length | Editable                                | Reference Table             | Values | Comments                                                                           |
|---------------------------|-----------------------------|-------------|-----------------------------------------|-----------------------------|--------|------------------------------------------------------------------------------------|
| Date Received             | date_received               | Datetime    | No (FASS)                               | sp_rems_afs_summary_page    |        | This field displays the date that the financial                                    |
|                           |                             |             |                                         | _load                       |        | statement was received by the FASS system.                                         |
| Date Owner Response       | fin_statement_response_date | Datetime    | No                                      | financial_statement_review  |        | This field displays the date that the response was                                 |
| Received                  |                             |             | (REMS)                                  |                             |        | received (updated via therelated project action), if                               |
|                           |                             |             |                                         |                             |        | applicable.                                                                        |
| Due Date                  | fin_statement_due_date      | Datetime    | No                                      | financial_statement_review  |        | This field displays the due date for the Financial                                 |
|                           |                             |             | (REMS)                                  |                             |        | Statement. If the related database field is null, the                              |
|                           |                             |             |                                         |                             |        | Due Date will automatically be set by the system.                                  |
|                           |                             |             |                                         |                             |        | (See the Business Rules section of this document                                   |
|                           |                             |             |                                         |                             |        | for more details.)                                                                 |
| Due Date                  | fin_statement_due_date      | Datetime    | No (DEL 12)                             | financial_statement_review  |        | This field displays the due date for the Financial                                 |
|                           |                             |             | (REMS)                                  |                             |        | Statement. If the related database field is null, the                              |
|                           |                             |             |                                         |                             |        | Due Date will automatically be set by the system.                                  |
|                           |                             |             |                                         |                             |        | (See the Business Rules section of this document                                   |
| Data Dagaiyad             | data vacaivad               | Datations   | No (FACC)                               | on name of data:            |        | for more details.)                                                                 |
| Date Received             | date_received               | Datetime    | No (FASS)                               | sp_rems_afs_detail_page_loa |        | This field displays the date that the financial                                    |
| Management Conditions     | description                 | Char (255)  | No (FASS)                               | co rome of dotail nage les  |        | statement was received by FASS.  This field displays the description of all of the |
| Description               | description                 | Char (255)  | NO (FASS)                               | sp_rems_afs_detail_page_loa |        | management conditions found during the FASS                                        |
| Description               |                             |             |                                         | ď                           |        | assessment.                                                                        |
| Fiscal Year End Date:(mm/ | afs fscl yr end day date    | Char (2)    | MFH                                     | participant                 |        | This field displays the fiscal year end date(day) for                              |
| dd)                       | uis_isei_yi_eiia_day_date   | Char (2)    | (REMS)                                  | participant                 |        | the property.                                                                      |
| Closed Date               | fin statement close date    | Datetime    | No                                      | financial statement review  |        | This field displays the date that the financial                                    |
|                           | statee.re_sisse_aate        | Buttume     | (REMS)                                  | a.i.e.astatee.i.e.i         |        | statement was closed. The closed date will display                                 |
|                           |                             |             | (************************************** |                             |        | only when the last related project action is closed,                               |
|                           |                             |             |                                         |                             |        | when the further action required indicator is set to                               |
|                           |                             |             |                                         |                             |        | 'N' in the project actions page.                                                   |
| Fiscal Year End Date:(mm/ | afs_fscl_yr_end_mnth_date   | Char (2)    | MFH                                     | participant                 |        | This field displays the fiscal year end date (month)                               |
| dd)                       |                             |             | (REMS)                                  |                             |        | for the property.                                                                  |

iREMS Data Element Dictionary Page **75** of **502** 

| Screen Label                                 | Data Element Name           | Type/Length | Editable     | Reference Table                   | Values  | Comments                                                                                                    |
|----------------------------------------------|-----------------------------|-------------|--------------|-----------------------------------|---------|----------------------------------------------------------------------------------------------------|
| Number of Compliance<br>Flags - Not Assessed | nbr_comp_flags_not_assessed | Numeric (3) | No (FASS)    | sp_rems_afs_detail_page_load      |         | This field displays the number of compliance flags (not assessed) associated with the attempted financial statement review performed by the FASS system.                                                                                      |
| Number of Compliance<br>Flags - Assessed     | nbr_comp_flags_assessed     | Numeric (3) | No (FASS)    | sp_rems_afs_detail_page_loa<br>d  |         | This field displays the number of compliance flags (assessed) associated with the financial statement review performed by the FASS system.                                                                                                    |
| Number of Compliance<br>Flags - Assessed     | nbr_comp_flag_assessed      | Numeric (3) | No (FASS)    | sp_rems_afs_summary_page<br>_load |         | This field displays the number of assessed compliance flags associated with the financial statement review performed by the FASS system.                                                                                                    |
| Submission FYE                               | fye                         | Datetime    | No (FASS)    | sp_rems_afs_summary_page<br>_load |         | This field will display the Submission FYE for the Owner/ Lessee                                                                                                    |
| FASS Status                                  | fass_inactive_ind           | Char (1)    | No (FASS)    | financial_statement_review        | Y - Yes | This field displays the active or inactive status of an AFS in FASS. A FASS submission is inactive due to a re- submission.                                                                                                    |
| Date FASS Letter Sent                        | letter_sent_date            | Datetime    | No (FASS)    | sp_rems_afs_summary_page<br>_load |         | This field displays the date that the letter, concerning the financial statement review, was sent to the owner by REAC (if applicable)                                                                                                    |
| Date FASS Letter Sent                        | letter_sent_date            | Datetime    | No (FASS)    | sp_rems_afs_detail_page_loa<br>d  |         | This field displays the date that the letter, concerning the financial statement review, was sent to the owner by REAC (if applicable)                                                                                                    |
| Submission Status                            | fass_inactive_ind           | Char (1)    | No (FASS)    | financial_statement_review        | Y - Yes | This field displays the active or inactive status of an AFS in FASS. A FASS submission is inactive due to a re- submission.                                                                                                    |
| Closed Date                                  | fin_statement_close_date    | Datetime    | No<br>(REMS) | financial_statement_review        |         | This field displays the date that the financial statement was closed. The closed date will display only when the last related project action is closed, when the further action required indicator is set to 'N' in the project actions page. |
| Financial Statement<br>Required              | financial_stmnt_req_ind     | Char (1)    | No<br>(REMS) | property                          | Yes     | This field displays the flag, entered on the REMS Annual Financial Statement page, which indicates whether or not an AFS is required to be submitted to HUD.                                                                                  |

| Screen Label                              | Data Element Name                  | Type/Length  | Editable      | Reference Table                   | Values | Comments                                                                                                    |
|-------------------------------------------|------------------------------------|--------------|---------------|-----------------------------------|--------|----------------------------------------------------------------------------------------------------|
| Submission FYE                            | fye                                | Datetime     | No (FASS)     | sp_rems_afs_detail_page_load      |        | This field will display the Submission FYE for the participant.                                                                                     |
| Date Reviewed                             | fin_statement_review_date          | Datetime     | No<br>(REMS)  | financial_statement_review        |        | This field displays the date that the financial statement was reviewed by the applicable HUD entity.                                                |
| Number of Management<br>Conditions        | management_indicator_total_<br>nbr | Numeric (3)  | No (FASS)     | sp_rems_afs_detail_page_load      |        | This field displays the total number (count) of management conditions found during the FASS assessment.                                             |
| Reason Compliance Not<br>Assessed by FASS | comp_not_assessed_description      | Varchar(255) | No (FASS)     | sp_rems_afs_detail_page_load      |        | This field displays the reason that FASS could not assess the compliance.                                                                           |
| Comments                                  | comment_text                       | Char (254)   | MFH<br>(REMS) | financial_statement_review        |        | This field captures any comments specific to this annual financial statement.                                                                       |
| Non-Filer Email Date                      | email_date                         | Datetime     | No (FASS)     | rems_overdue_afs_info             |        | The date FASS sends email to Owner (10 days after the AFS is overdue) that the AFS is overdue.                                                      |
| Response Received Date                    | fin_statement_response_date        | Datetime     | No<br>(REMS)  | financial_statement_review        |        | This field displays the date that the response was received (updated via the related project action), if applicable.                                |
| Non-Filer Email Sent                      | email_date                         | Datetime     | No (FASS)     | sp_rems_afs_summary_page<br>_load |        | The date FASS sends email to Owner (10 days after the AFS is overdue) that the AFS is overdue.                                                      |
| Date Referred                             | referral_date_effective            | Datetime     | No (FASS)     | sp_rems_afs_detail_page_loa d     |        | This field displays the date that REAC referred the property, if applicable, to another HUD entity.                                                 |
| Referred To (MFH or DEC)                  | referral_ref_entity                | Char (20)    | No (FASS)     | sp_rems_afs_detail_page_loa<br>d  |        | This field displays the HUD entity (e.g., DEC or MFH) that the project was referred to after the FASS review.                                       |
| Referred To                               | referral_ref_entity                | Char (20)    | No (FASS)     | sp_rems_afs_summary_page<br>_load |        | This field displays the HUD entity (e.g., DEC or MFH) that the project was referred to after the FASS review.                                       |
| TIN                                       | tax_id                             | Char (11)    | No<br>(REMS)  | participant                       |        | This field displays the tax ID number of the owner or management agent or contract administrator, or lessee, or Sponsor/ Developer's if applicable. |
| Plan Approved                             | plan_approved_ind                  | Char (1)     | MFH<br>(REMS) | financial_statement_review        | Yes    | This field captures the flag that indicates whether the plan to resolve any financial statement issues has been approved.                           |

iREMS Data Element Dictionary Page 77 of 502

| Screen Label           | Data Element Name            | Type/Length  | Editable    | Reference Table             | Values | Comments                                                          |
|------------------------|------------------------------|--------------|-------------|-----------------------------|--------|-------------------------------------------------------------------|
| Reason Performance Not | perf_not_assessed_descriptio | Varchar(255) | No (FASS)   | sp_rems_afs_detail_page_loa |        | This field displays the reason that FASS could not                |
| Assessed               | n                            |              |             | d                           |        | assess the performance.                                           |
| TIN                    | tax_id                       | Char (11)    | No          | participant                 |        | This field displays the tax ID number of the owner                |
|                        |                              |              | (REMS)      |                             |        | or management agent or contract administrator,                    |
|                        |                              |              |             |                             |        | or lessee, or Sponsor/ Developer's if applicable.                 |
| Plan Required          | plan_required_ind            | Char (1)     | MFH         | financial_statement_review  | Yes    | This field captures the flag that indicates whether               |
|                        |                              |              | (REMS)      |                             |        | or not a plan is required to resolve any financial                |
|                        |                              |              | (=          |                             |        | statement issues.                                                 |
| Performance Value      | score_value                  | Numeric (3)  | No (FASS)   | sp_rems_afs_summary_page    |        | This field displays the FASS Score Value associated               |
|                        |                              |              |             | _load                       |        | with the financial statement review performed by                  |
| D. C                   |                              | N            | NI- /FACC)  |                             |        | the FASS system.                                                  |
| Performance Value      | score_value                  | Numeric (3)  | No (FASS)   | ; =   =   =   =             |        | This field displays the FASS Score Value associated               |
|                        |                              |              |             | d                           |        | with the financial statement review performed by the FASS system. |
| Color                  | score color                  | Char (10)    | No (FASS)   | sp_rems_afs_summary_page    |        | This field displays the FASS Score Color associated               |
| COIOI                  | score_color                  | Cital (10)   | INU (FASS)  | _load                       |        | with the financial statement review performed by                  |
|                        |                              |              |             | _1044                       |        | the FASS system.                                                  |
| Extended Due Date      | new_due_date                 | Datetime     | No (FASS)   | sp_rems_afs_detail_page_loa |        | This field displays the extended due date, if                     |
| zacenaca sac sace      | en_uue_uute                  | Bateline     | 110 (17.00) | d                           |        | applicable, from FASS.                                            |
| Performance Color      | score color                  | Char (10)    | No (FASS)   | sp rems afs detail page loa |        | This field displays the FASS Score Color associated               |
|                        | _                            |              | , ,         | d                           |        | with the financial statement review performed by                  |
|                        |                              |              |             |                             |        | the FASS system.                                                  |
| Submission Type        | submission_type_online_displ | Char (1)     | No (FASS)   | submission_type_ref         |        | This field is being retrieved from the                            |
|                        | ay                           |              |             |                             |        | project_afs_header table.                                         |
| Response Due Date      | response_due_date            | Datetime     | No (FASS)   | sp_rems_afs_summary_page    |        | This field displays the date that the owner                       |
|                        |                              |              |             | _load                       |        | response is due concerning the compliance letter                  |
|                        |                              |              |             |                             |        | generated and sent by FASS.                                       |
| Response Due Date      | response_due_date            | Datetime     | No          | sp_rems_afs_detail_page_loa |        | This field displays the date that the owner                       |
|                        |                              |              | (REMS)      | d                           |        | response is due from FASS, if applicable.                         |
|                        |                              |              |             |                             |        |                                                                   |

iREMS Data Element Dictionary Page **78** of **502** 

#### Detail

#### Owner Overdue AFS Detail

| Screen Label               | Data Element Name         | Type/Length | Editable      | Reference Table                   | Values | Comments                                                                                                    |
|----------------------------|---------------------------|-------------|---------------|-----------------------------------|--------|----------------------------------------------------------------------------------------------------|
| Non-Filer Email Date       | email_date                | Datetime    | No (FASS)     | sp_rems_afs_summary_page<br>_load |        | The date FASS sends email to Owner (10 days after the AFS is overdue) that the AFS is overdue.                                                                                                    |
| AFS Due Date               | fin_statement_due_date    | Datetime    | No<br>(REMS)  | financial_statement_review        |        | This field displays the due date for the Financial Statement. If the related database field is null, the Due Date will automatically be set by the system. (See the Business Rules section of this document for more details.) |
| AFS Fiscal Year End (mm)   | afs_fscl_yr_end_mnth_date | Char (2)    | MFH<br>(REMS) | participant                       |        | This field displays the fiscal year end date (month) for the property.                                                                                                    |
| Non-Filer Letter Send Date | letter_sent_date          | Datetime    | No (FASS)     | sp_rems_afs_summary_page<br>_load |        | This field displays the date that the letter, concerning the financial statement review, was sent to the owner by REAC (if applicable)                                                                                         |
| AFS Fiscal Year End (dd)   | afs_fscl_yr_end_day_date  | Char (2)    | MFH<br>(REMS) | participant                       |        | This field displays the fiscal year end date (day) for the property.                                                                                                    |
| Overdue Tracking ID        | overdue_tracking_id       | Numeric (9) | No (FASS)     | overdue_afs_submission            |        | Automatically assigned in FASS.                                                                                                    |
| Tax ID                     | tax_id                    | Char (11)   | No<br>(REMS)  | participant                       |        | This field displays the tax ID number of the owner or management agent or contract administrator, or lessee, or Sponsor/ Developer's if applicable.                                                                            |
| Referred Date              | referral_date_effective   | Datetime    | No (FASS)     | sp_rems_afs_detail_page_loa<br>d  |        | This field displays the date that REAC referred the property, if applicable, to another HUD entity.                                                                                                    |

#### **Lessee AFS List**

| Screen Label                             | Data Element Name           | Type/Length | Editable      | Reference Table                   | Values  | Comments                                                                                                    |
|------------------------------------------|-----------------------------|-------------|---------------|-----------------------------------|---------|----------------------------------------------------------------------------------------------------|
| Non-Filer Email Sent                     | email_date                  | Datetime    | No (FASS)     | sp_rems_afs_summary_page<br>_load |         | The date FASS sends an email to the Owner (10 days after the AFS is overdue) that the AFS is overdue.                                                                                                    |
| Date FASS Letter Sent                    | letter_sent_date            | Datetime    | No (FASS)     | sp_rems_afs_summary_page<br>_load |         | This field displays the date that the letter, concerning the financial statement review, was sent to the owner by REAC (if applicable)                                                                                                    |
| Response Received Date                   | fin_statement_response_date | Datetime    | No<br>(REMS)  | financial_statement_review        |         | This field displays the date that the response was received (updated via therelated project action), if applicable.                                                                                                    |
| Submission Status                        | fass_inactive_ind           | Char (1)    | No (FASS)     | financial_statement_review        | Y - Yes | This field displays the active or inactive status of an AFS in FASS. A FASS submission is inactive due to a re- submission.                                                                                                    |
| Number of Compliance<br>Flags - Assessed | nbr_comp_flag_assessed      | Numeric (3) | No (FASS)     | sp_rems_afs_summary_page<br>_load |         | This field displays the number of assessed compliance flags associated with the financial statement review performed by the FASS system.                                                                                                    |
| Closed Date                              | fin_statement_close_date    | Datetime    | No<br>(REMS)  | financial_statement_review        |         | This field displays the date that the financial statement was closed. The closed date will display only when the last related project action is closed, when the further action required indicator is set to 'N' in the project actions page. |
| Submission FYE                           | fye                         | Datetime    | No (FASS)     | sp_rems_afs_summary_page<br>_load |         | This field will display the Submission FYE for the Owner/ Lessee                                                                                                    |
| Date Received                            | fin_statement_received_date | Datetime    | MFH<br>(REMS) | financial_statement_review        |         | This field captures the date that the financial statement was received concerning any financial statement reviews that were not or will not be addressed by REAC.                                                                             |
| Due Date                                 | fin_statement_due_date      | Datetime    | No<br>(REMS)  | financial_statement_review        |         | This field displays the due date for the Financial Statement. If the related database field is null, the Due Date will automatically be set by the system. (See the Business Rules section of this document for more details.)                |

iREMS Data Element Dictionary Page **80** of **502** 

| Screen Label                                         | Data Element Name                  | Type/Length | Editable                     | Reference Table                   | Values | Comments                                                                                                    |
|------------------------------------------------------|------------------------------------|-------------|------------------------------|-----------------------------------|--------|----------------------------------------------------------------------------------------------------|
| Color                                                | score_color                        | Char (10)   | No (FASS)                    | sp_rems_afs_summary_page<br>_load |        | This field displays the FASS Score Color associated with the financial statement review performed by the FASS system.                               |
| TIN                                                  | tax_id                             | Char (11)   | No<br>(REMS)                 | participant                       |        | This field displays the tax ID number of the owner or management agent or contract administrator, or lessee, or Sponsor/ Developer's if applicable. |
| Response Due Date                                    | response_due_date                  | Datetime    | No (FASS)                    | sp_rems_afs_summary_page<br>_load |        | This field displays the date that the owner response is due concerning the compliance letter generated and sent by FASS.                            |
| Lessee Summary Narrative: Annual Financial Statement | property_comment_narrative         | Text        | PM, DEC,<br>CA,MFH<br>(REMS) | property_comment                  |        | Comment/ narrative field. Contents are based on code stored in property_comment. property_comment_code.                                             |
| Referred To                                          | referral_ref_entity                | Char (20)   | No (FASS)                    | sp_rems_afs_summary_page<br>_load |        | This field displays the HUD entity (e.g., DEC or MFH) that the project was referred to after the FASS review.                                       |
| Performance Value                                    | score_value                        | Numeric (3) | No (FASS)                    | sp_rems_afs_summary_page<br>_load |        | This field displays the FASS Score Value associated with the financial statement review performed by the FASS system.                               |
| Submission Type                                      | submission_type_online_displ<br>ay | Char (1)    | No (FASS)                    | submission_type_ref               |        | This field is being retrieved from the project_afs_header table.                                                                                    |

## Financing

#### **Finance Detail**

| Screen Label                            | Data Element Name            | Type/Length       | Editable     | Reference Table                | Values | Comments                                                               |
|-----------------------------------------|------------------------------|-------------------|--------------|--------------------------------|--------|------------------------------------------------------------------------|
| Mortgage Amount at Final<br>Endorsement | final_endorsement_mort_amt   | Numeric(17,2<br>) | No (DAP)     | fin_inst_development           |        | The amount of the mortgage at the final endorsement.                   |
| Final Endorsement Date                  | final_endorsement_date       | Datetime          | No (DAP)     | financing_instrument           |        | The date of final endorsement for the associated financing instrument. |
| Unpaid Principal Balance                | current_unpaid_principal_amt | Numeric<br>(17,2) | No (LAS)     | fin_inst_direct_loan           |        | The current unpaid principal balance on the associated loan.           |
| DAP Final Closing Date                  | final_endorsement_date       | Datetime          | No (DAP)     | fin_inst_development           |        | The date of final endorsement for the associated financing instrument. |
| Unpaid Principal Balance                | current_unpaid_principal_amt | Numeric<br>(17,2) | No<br>(MFIS) | fin_inst_insured               |        | The current unpaid principal balance on the associated loan.           |
| Cost Cut-off Date                       | cut_off_interest_dt          | Datetime          | No (DAP)     | vw_dap_constr_occup            |        |                                                                        |
| DAP Final Closing Date                  | final_endorsement_date       | Datetime          | No (DAP)     | fin_inst_development           |        | The date of final endorsement for the associated financing instrument. |
| Final Endorsement Date                  | final_endorsement_date       | Datetime          | No<br>(MFIS) | fin_inst_insured               |        | The date of final endorsement for the associated financing instrument. |
| Date MFH Received the Status            | fin_status_start_date        | Datetime          | No<br>(MFIS) | financing_inst_status_hi story |        | The date that the FHA entered the associated status.                   |
| Unpaid Principal Balance                | current_unpaid_principal_amt | Numeric<br>(17,2) | No<br>(CSMS) | fin_inst_hud_held              |        | The current unpaid principal balance on the associated loan.           |
| Initial Endorsement Date                | initial_endorsement_date     | Datetime          | No (DAP)     | fin_inst_development           |        | The initial closing date for the loan.                                 |
| Interest Rate                           | interest_rate                | Numeric(6,4)      | No<br>(MFIS) | fin_inst_insured               |        | The loan's interest rate.                                              |
| Interest Rate                           | interest_rate                | Numeric(6,4)      | No<br>(CSMS) | fin_inst_hud_held              |        | The loan's interest rate.                                              |
| Interest Rate                           | interest_rate                | Numeric(6,4)      | No (LAS)     | fin_inst_direct_loan           |        | The loan's interest rate.                                              |

iREMS Data Element Dictionary Page 82 of 502

| Screen Label                    | Data Element Name          | Type/Length       | Editable     | Reference Table               | Values                                                                                                    | Comments                                                       |
|---------------------------------|----------------------------|-------------------|--------------|-------------------------------|----------------------------------------------------------------------------------------------------|----------------------------------------------------------------|
| Name                            | institution_name           | Varchar(40)       | No (IMF)     | home_tab                      |                                                                                                    | This field contains the full name and titles of the Mortgagee. |
| Name                            | institution_name           | Varchar (40)      | No (IMF)     | home_tab                      |                                                                                                    | This field contains the full name and titles of the Mortgagee. |
| Name                            | institution_name           | Varchar (40)      | No (IMF)     | home_tab                      |                                                                                                    | This field contains the full name and titles of the Mortgagee. |
| Initial Endorsement Date        | initial_endorsement_date   | Datetime          | No<br>(MFIS) | fin_inst_insured              |                                                                                                    | The date that the loan was initially endorsed.                 |
| PAS Status                      | current_status_code        | Char (2)          | No<br>(REMS) | rems_financing_instrum<br>ent | The code's corresponding description is pulled from status_reference.st atus_name.                          | The status of the FHA insurance, grant, or loan.               |
| DAP Initial Closing Date        | initial_endorsement_date   | Datetime          | No (DAP)     | fin_inst_development          |                                                                                                    | The initial closing date for the loan.                         |
| Field Office Status             | current_status_detail_code | Char (2)          | No<br>(REMS) | rems_financing_instrum<br>ent | The code's corresponding description is pulled from current_status_det ail_ref.current_stat us_detail_name. | The status of the FHA insurance, grant or loan.                |
| Initial Occupancy Approved Date | init_occ_apprvd_dt         | Datetime          | No (DAP)     | vw_dap_constr_occup           |                                                                                                    | This is the initial occupancy approved date from DAP.          |
| Assignment Date                 | assignment_date            | Datetime          | No<br>(CSMS) | fin_inst_hud_held             |                                                                                                    | This field is the date that the loan was assigned.             |
| Current Loan Amount             | current_loan_amt           | Numeric<br>(17,2) | No (LAS)     | fin_inst_direct_loan          |                                                                                                    | The amount of the current loan.                                |
| Current Mortgage Amount         | current_mortgage_amt       | Numeric<br>(17,2) | No<br>(MFIS) | fin_inst_insured              |                                                                                                    | The amount of the current mortgage.                            |
| Final Claim Paid Date           | final_claim_paid_date      | Datetime          | No<br>(CSMS) | fin_inst_hud_held             |                                                                                                    | The date that the final claim was paid.                        |

iREMS Data Element Dictionary Page **83** of **502** 

| Screen Label               | Data Element Name        | Type/Length   | Editable      | Reference Table                | Values                                                                                                    | Comments                                                           |
|----------------------------|--------------------------|---------------|---------------|--------------------------------|----------------------------------------------------------------------------------------------------|--------------------------------------------------------------------|
| F47 Status                 | current_status_code      | Char (2)      | No<br>(REMS)  | rems_financing_instrum<br>ent  | The code's corresponding description is pulled from status_reference.st atus name.                         | The status of the FHA insurance, grant, or loan.                   |
| LAS Status                 | current_status_code      | Char (2)      | No<br>(REMS)  | rems_financing_instrum<br>ent  | The code's corresponding description is pulled from status_reference.st atus_name.                         | The status of the FHA insurance, grant, or loan.                   |
| MARS Status                | current_status_code      | Char (2)      | No<br>(REMS)  | rems_financing_instrum<br>ent  | The code's corresponding description is pulled from status_reference.st atus_name.                         | The status of the FHA insurance, grant, or loan.                   |
| DAP Initial Closing Date   | initial_endorsement_date | Datetime      | No (DAP)      | fin_inst_development           | _                                                                                                    | The initial closing date for the loan.                             |
| Grant Term                 | grant_term               | Numeric (3)   | No (PAS)      | fin_inst_grant                 |                                                                                                    | The length of the grant                                            |
| Email                      | email                    | Varchar (100) | MFH<br>(REMS) | financing_contact              |                                                                                                    | This field captures the email address for the contact.             |
| MARS Status Date           | fin_status_start_date    | Datetime      | No<br>(MFIS)  | financing_inst_status_hi story |                                                                                                    | The date that the FHA entered the associated status.               |
| Foreign State or Territory | foreign_state_code       | Char (3)      | MFH<br>(REMS) | financing_contact              | The code's corresponding description is pulled from foreign_state_refer ence.foreign_state_name. Drop-down | This field displays the Foreign state or territory, if applicable. |

iREMS Data Element Dictionary Page **84** of **502** 

| Screen Label               | Data Element Name      | Type/Length  | Editable | Reference Table          | Values                | Comments                                               |
|----------------------------|------------------------|--------------|----------|--------------------------|-----------------------|--------------------------------------------------------|
|                            |                        |              |          |                          | list. Default = 'Not  |                                                        |
|                            |                        |              |          |                          | Selected' (code '00') |                                                        |
| Foreign State or Territory | foreign_state_code     | Char (3)     | MFH      | financing_contact        | The code's            | This field displays the Foreign state or territory, if |
|                            |                        |              | (REMS)   |                          | corresponding         | applicable.                                            |
|                            |                        |              |          |                          | description is pulled |                                                        |
|                            |                        |              |          |                          | from                  |                                                        |
|                            |                        |              |          |                          | foreign_state_refer   |                                                        |
|                            |                        |              |          |                          | ence.foreign_state_   |                                                        |
|                            |                        |              |          |                          | name. Drop-down       |                                                        |
|                            |                        |              |          |                          | list. Default = 'Not  |                                                        |
|                            |                        |              |          |                          | Selected' (code '00') |                                                        |
| DAP Status Date            | fin_status_start_date  | Datetime     | No       | financing_inst_status_hi |                       | The date that the FHA entered the associated           |
|                            |                        |              | (MFIS)   | story                    |                       | status.                                                |
| Annual Distribution        | annual_dist_earned_amt | Numeric      | No       | fin_inst_insured         |                       | This field allows the user to enter or update          |
| Earned                     |                        | (17,2)       | (MFIS)   |                          |                       | annual distribution earned.                            |
| Annual InsurancePremium    | anl_insurance_premium  | Numeric      | No       | fin_inst_insured         |                       | The annual insurance premium.                          |
|                            |                        | (17,2)       | (MFIS)   |                          |                       |                                                        |
| Monthly Payment Service    | monthly_payment_amt    | Numeric(17,2 | No (LAS) | fin_inst_direct_loan     |                       | The monthly amount of principal and interest           |
|                            |                        | )            |          |                          |                       | owed against the associated financing instrument.      |
| Lender ID                  | mortgage_id            | Char (10)    | No       | home_tab                 |                       | A five-digit key used to identify the mortgagee in     |
|                            |                        |              | (MFIS)   |                          |                       | F47/ MFIS.                                             |
| Grant Disbursed Amount     | grant_disbursed_amt    | Numeric      | No (PAS) | fin_inst_grant           |                       | This field displays the disbursed amount of the        |
|                            |                        | (17,2)       |          |                          |                       | grant.                                                 |
| Title                      | contact_title_cd       | Varchar(100) | MFH      | financing_contact        | The code's            | This field captures the title of the Contact,if        |
|                            |                        |              | (REMS)   |                          | corresponding         | applicable.                                            |
|                            |                        |              |          |                          | description is pulled |                                                        |
|                            |                        |              |          |                          | from                  |                                                        |
|                            |                        |              |          |                          | participant_title_ref |                                                        |
|                            |                        |              |          |                          | erence.participant_   |                                                        |
|                            |                        |              |          |                          | title_name. Drop-     |                                                        |
|                            |                        |              |          |                          | down list. Default =  |                                                        |
|                            |                        |              |          |                          | 'Not Selected' (code  |                                                        |
|                            |                        |              |          |                          | '00')                 |                                                        |

iREMS Data Element Dictionary Page **85** of **502** 

| Screen Label               | Data Element Name   | Type/Length       | Editable      | Reference Table               | Values                                                                                                    | Comments                                                                                                    |
|----------------------------|---------------------|-------------------|---------------|-------------------------------|----------------------------------------------------------------------------------------------------|----------------------------------------------------------------------------------------------------|
| DAP Status                 | current_status_code | Char (2)          | No<br>(REMS)  | rems_financing_instrum<br>ent | The code's corresponding description is pulled from                                                                                                    | The status of the FHA insurance, grant, or loan.                                                                                               |
|                            |                     |                   |               |                               | status_reference.st atus_name.                                                                                                    |                                                                                                    |
| Standardization Status     | geocode_score       | Char (10)         | No (GSC)      | financing_contact             | The code's corresponding description is pulled from geocode_return_co                                                                                  | This field displays the geocode score results from the online standardization of the Holding/ Servicing Mortgagee Contact address information. |
|                            |                     |                   |               |                               | de_reference.geoco<br>de_return_code.                                                                                                    |                                                                                                    |
| Standardization Status     | geocode_score       | Char (10)         | No (GSC)      | financing_contact             | The code's corresponding description is pulled from geocode_return_code_reference.geocode_return_code_return_code.                                     | This field displays the geocode score results from the online standardization of the Holding/ Servicing Mortgagee Contact address information. |
| Current Grant Amount       | current_grant_amt   | Numeric<br>(17,2) | No (PAS)      | fin_inst_grant                |                                                                                                    | The amount of the current grant.                                                                                                    |
| Loan Funded by Bonds       | funded_by_bonds_ind | Char (1)          | MFH<br>(REMS) | rems_financing_instrum<br>ent | Radio Buttons                                                                                                    | A Y/ N/ Unconfirmed indicator that signifies whether the loan is funded by bonds.                                                              |
| Foreign State or Territory | foreign_state_code  | Char (3)          | MFH<br>(REMS) | financing_contact             | The code's corresponding description is pulled from foreign_state_refer ence.foreign_state_ name. Drop-down list. Default = 'Not Selected' (code '00') | This field displays the Foreign state or territory, if applicable.                                                                             |

iREMS Data Element Dictionary Page **86** of **502** 

| Screen Label              | Data Element Name           | Type/Length | Editable | Reference Table          | Values                                       | Comments                                             |
|---------------------------|-----------------------------|-------------|----------|--------------------------|----------------------------------------------|------------------------------------------------------|
| F47 Status Date           | fin_status_start_date       | Datetime    | No       | financing_inst_status_hi |                                              | The date that the FHA entered the associated         |
|                           |                             |             | (MFIS)   | story                    |                                              | status.                                              |
| Account #                 | mortgagee_account_number    | Varchar(40) | No       | financing_contact        |                                              | This field captures the mortgagee account            |
|                           |                             |             | (REMS)   |                          |                                              | number.                                              |
| Account #                 | mortgagee_account_number    | Varchar(40) | No       | financing_contact        |                                              | This field captures the mortgagee account            |
|                           |                             |             | (REMS)   |                          |                                              | number.                                              |
| Eligible to Retain Excess | excess_inc_ind              | Char (1)    | MFH      | financing_instrument     | Radio Buttons                                | This existing field indicates whether or not a       |
| Income                    |                             |             | (REMS)   |                          |                                              | property is eligible to retain excess income.        |
| Additional Field Office   | addl_field_office_status_cd | Char (4)    | MFH      | additional_field_office_ | The code's                                   | The field captures the 'Additional Field Office      |
| Status Info               |                             |             | (REMS)   | status                   | corresponding                                | Status' value. These values are additional           |
|                           |                             |             |          |                          | description is pulled                        | information for an active or inactive status. It     |
|                           |                             |             |          |                          | from                                         | provides the ability to manually set the 'Additional |
|                           |                             |             |          |                          | additional_field_sta<br>tus_ref.addl_field_o | Field Office Status'.                                |
|                           |                             |             |          |                          | ffice stat desc.                             |                                                      |
|                           |                             |             |          |                          | 'Unknown' value                              |                                                      |
|                           |                             |             |          |                          | displays only for                            |                                                      |
|                           |                             |             |          |                          | existing records.                            |                                                      |
|                           |                             |             |          |                          | There is no option                           |                                                      |
|                           |                             |             |          |                          | of 'Unknown' value                           |                                                      |
|                           |                             |             |          |                          | for new records.                             |                                                      |
| Annual Insurance          | anl_insurance_premium_eff_  | Datetime    | No       | fin_inst_insured         |                                              | The effective date of the annual insurance           |
| Premium Effective Date    | date                        |             | (MFIS)   |                          |                                              | premium.                                             |
| Date MFH Received the     | fin_status_start_date       | Datetime    | No       | financing_inst_status_hi |                                              | The date that the FHA entered the associated         |
| Status                    |                             |             | (MFIS)   | story                    |                                              | status.                                              |
| Date Request Approved     | excess_inc_end_date         | Datetime    | MFH      | financing_instrument     |                                              | This field captures the date that the request to     |
|                           |                             |             | (REMS)   |                          |                                              | retain excess income was approved by HUD.            |
| Standardization Status    | geocode_score               | Char (10)   | No (GSC) | financing_contact        | The code's                                   | This field displays the geocode score results from   |
|                           |                             |             |          |                          | corresponding                                | the online standardization of the Holding/           |
|                           |                             |             |          |                          | description is pulled                        | Servicing Mortgagee Contact address information.     |
|                           |                             |             |          |                          | from                                         |                                                      |
|                           |                             |             |          |                          | geocode_return_co                            |                                                      |
|                           |                             |             |          |                          | de_reference.geoco                           |                                                      |

iREMS Data Element Dictionary Page 87 of 502

| Screen Label                                   | Data Element Name        | Type/Length  | Editable      | Reference Table               | Values                                                                                                    | Comments                                                                                                    |
|------------------------------------------------|--------------------------|--------------|---------------|-------------------------------|----------------------------------------------------------------------------------------------------|----------------------------------------------------------------------------------------------------|
|                                                |                          |              |               |                               | de_return_code.                                                                                                    |                                                                                                    |
| Financing Comments                             | financing_comment        | Text         | MFH<br>(REMS) | rems_financing_instrum<br>ent |                                                                                                    | Comments on the associated loan.                                                                                                    |
| Email                                          | email                    | Varchar(100) | MFH<br>(REMS) | financing_contact             |                                                                                                    | This field captures the email address for the contact.                                                                                                    |
| First Payment Date                             | first_payment_date       | Datetime     | No (LAS)      | fin_inst_direct_loan          |                                                                                                    | The date the first payment was made against the financing instrument.                                                                                                    |
| Lender ID                                      | mortgage_id              | Char (10)    | No<br>(MFIS)  | home_tab                      |                                                                                                    | A five-digit key used to identify the mortgagee in F47/ MFIS.                                                                                                    |
| Lender ID                                      | mortgage_id              | Char (10)    | No<br>(MFIS)  | home_tab                      |                                                                                                    | A five-digit key used to identify the mortgagee in F47/ MFIS.                                                                                                    |
| First Payment Date                             | first_payment_date       | Datetime     | No<br>(MFIS)  | fin_inst_insured              |                                                                                                    | The date the first payment was made against the financing instrument.                                                                                                    |
| FHA Number                                     | fha_number               | Char (8)     | No<br>(MFIS)  | rems_financing_instrum<br>ent |                                                                                                    | A code representing a specific grant, loan, or insurance on a property. First 3 digits represent field office and the last five are sequential for the Section of the Act. |
| Email                                          | email                    | Varchar(100) | MFH<br>(REMS) | financing_contact             |                                                                                                    | This field captures the email address for the contact.                                                                                                    |
| Date Request to Retain Excess Income Submitted | excess_inc_start_date    | Datetime     | MFH<br>(REMS) | financing_instrument          |                                                                                                    | This field captures the date that the request to retain excess income was submitted to HUD.                                                                                |
| Account #                                      | mortgagee_account_number | Varchar(40)  | No<br>(REMS)  | financing_contact             |                                                                                                    | This field captures the mortgagee account number.                                                                                                    |
| Title                                          | contact_title_cd         | Varchar(100) | MFH<br>(REMS) | financing_contact             | The code's corresponding description is pulled from participant_title_ref erence.participant_title_name. Dropdown list. Default = 'Not Selected' (code | This field captures the title of the Contact, if applicable.                                                                                                    |

iREMS Data Element Dictionary Page 88 of 502

| Screen Label           | Data Element Name                | Type/Length  | Editable      | Reference Table   | Values<br>'00')                                                                                                    | Comments                                                    |
|------------------------|----------------------------------|--------------|---------------|-------------------|----------------------------------------------------------------------------------------------------|-------------------------------------------------------------|
| Street                 | m_addr_line1                     | Varchar(30)  | No (IMF)      | home_tab          |                                                                                                    | The street address for the mortgagee.                       |
| Street                 | m_addr_line1                     | Varchar(30)  | No (IMF)      | home_tab          |                                                                                                    | The street address for the mortgagee.                       |
| Street                 | m_addr_line1                     | Varchar(30)  | No (IMF)      | home_tab          |                                                                                                    | The street address for the mortgagee.                       |
| Phone                  | main_phone                       | Char (25)    | MFH<br>(REMS) | financing_contact |                                                                                                    | This field captures the phone number for the contact.       |
| Reason for Termination | loan_termination_reason_cod<br>e | Char (4)     | No<br>(MFIS)  | fin_inst_insured  | The code's corresponding description is pulled from loan_termination_r eason_ref.loan_ter mination_reason_n ame.                                                | The reason the loan was terminated.                         |
| Term                   | loan_term                        | Numeric (3)  | No<br>(MFIS)  | fin_inst_insured  |                                                                                                    | The term of the loan in months.                             |
| City                   | city                             | Varchar (28) | No<br>(REMS)  | financing_contact |                                                                                                    | This field captures the city for the Contact address.       |
| Title                  | contact_title_cd                 | Varchar(100) | MFH<br>(REMS) | financing_contact | The code's corresponding description is pulled from participant_title_ref erence.participant_ title_name. Drop- down list. Default = 'Not Selected' (code '00') | This field captures the title of the Contact,if applicable. |

iREMS Data Element Dictionary Page **89** of **502** 

| Screen Label                            | Data Element Name                | Type/Length       | Editable      | Reference Table                   | Values                                                                                                    | Comments                                                                                                    |
|-----------------------------------------|----------------------------------|-------------------|---------------|-----------------------------------|----------------------------------------------------------------------------------------------------|----------------------------------------------------------------------------------------------------|
| City                                    | m_city                           | Varchar(19)       | No (IMF)      | home_tab                          |                                                                                                    | The alpha name of the city or postal area for the mortgagee's address.                                                                                                    |
| Business Phase                          | business_phase_type_code         | Char (3)          | No<br>(REMS)  | source_system_status_t<br>ype_ref | The code's corresponding description is pulled from business_phase_typ e_ref.business_phase_type_dscrptn. | This displays the various steps/ statuses that a financing instrument goes through while in DAP.                                                                                       |
| Active Financing Instrument             | active_indicator                 | Char (1)          | No<br>(REMS)  | source_system_status_t<br>ype_ref | Yes                                                                                                    | The status of the Instrument whether it is Active or Inactive based upon data pertaining to the financing instrument, including the source system status and the REMS user set status. |
| Mark-Up-to-Market Distribution Increase | markupmarket_anl_dstrbtn_a<br>mt | Numeric<br>(17,2) | CA, MFH       | fin_inst_insured                  |                                                                                                    | This field captures the annual distribution increase, which results from the Mark-Up-to-Market process, if applicable.                                                                 |
| Maturity Date                           | maturity_date                    | Datetime          | No<br>(CSMS)  | fin_inst_hud_held                 |                                                                                                    | The date that the mortgage is scheduled to be fully paid.                                                                                                    |
| Cost Cert Review<br>Completed Date      | cost_cert_review_dt              | Datetime          | No (DAP)      | vw_dap_constr_occup               |                                                                                                    | This is the cost certification review completion date (for new construction) from DAP.                                                                                                 |
| Maturity Date                           | maturity_date                    | Datetime          | No<br>(MFIS)  | fin_inst_insured                  |                                                                                                    | The date that the mortgage is scheduled to be fully paid.                                                                                                    |
| Term                                    | loan_term                        | Numeric (3)       | No (LAS)      | fin_inst_direct_loan              |                                                                                                    | The term of the loan in months.                                                                                                    |
| Construction Start Date                 | const_start_dt                   | Datetime          | No (DAP)      | vw_dap_constr_occup               |                                                                                                    | This field displays the date that construction began.                                                                                                    |
| Fax                                     | main_fax                         | Char (25)         | MFH<br>(REMS) | financing_contact                 |                                                                                                    | This field captures the fax number for the contact.                                                                                                    |
| Fax                                     | main_fax                         | Char (25)         | MFH<br>(REMS) | financing_contact                 |                                                                                                    | This field captures the fax number for the contact.                                                                                                    |
| Fax                                     | main_fax                         | Char (25)         | MFH<br>(REMS) | financing_contact                 |                                                                                                    | This field captures the fax number for the contact.                                                                                                    |

iREMS Data Element Dictionary Page **90** of **502** 

| Screen Label  | Data Element Name | Type/Length  | Editable      | Reference Table   | Values                                                                 | Comments                                                                                    |
|---------------|-------------------|--------------|---------------|-------------------|------------------------------------------------------------------------|---------------------------------------------------------------------------------------------|
| Phone         | main_phone        | Char (25)    | MFH<br>(REMS) | financing_contact |                                                                        | This field captures the phone number for the contact.                                       |
| Phone         | main_phone        | Char (25)    | MFH<br>(REMS) | financing_contact |                                                                        | This field captures the phone number for the contact.                                       |
| Zip Code      | m_zip1            | Char (5)     | No (IMF)      | home_tab          |                                                                        | The 5-digit U.S. zip/ postal code.                                                          |
| Name          | contact_name      | Varchar(50)  | MFH<br>(REMS) | financing_contact |                                                                        | This field captures the Contact Name.                                                       |
| Zip Code      | m_zip1            | Char (5)     | No (IMF)      | home_tab          |                                                                        | The 5-digit U.S. zip/ postal code.                                                          |
| Name          | contact_name      | Varchar(50)  | MFH<br>(REMS) | financing_contact |                                                                        | This field captures the Contact Name.                                                       |
| State         | m_state           | Char (2)     | No (IMF)      | home_tab          |                                                                        | The two character abbreviation for the state or U.S. territory for the mortgagee's address. |
| State         | m_state           | Char (2)     | No (IMF)      | home_tab          |                                                                        | The two character abbreviation for the state or U.S. territory for the mortgagee's address. |
| State         | m_state           | Char (2)     | No (IMF)      | home_tab          |                                                                        | The two character abbreviation for the state or U.S. territory for the mortgagee's address. |
| Name          | contact_name      | Varchar(50)  | MFH<br>(REMS) | financing_contact |                                                                        | This field captures the Contact Name.                                                       |
| City          | m_city            | Varchar(19)  | No (IMF)      | home_tab          |                                                                        | The alpha name of the city or postal area for the mortgagee's address.                      |
| City          | m_city            | Varchar (19) | No (IMF)      | home_tab          |                                                                        | The alpha name of the city or postal area for the mortgagee's address                       |
| Term          | loan_term         | Numeric (3)  | No<br>(CSMS)  | fin_inst_hud_held |                                                                        | The term of the loan in months.                                                             |
| U.S. Zip Code | m_zip1            | Char (5)     | No (IMF)      | home_tab          |                                                                        | The 5-digit U.S. zip/ postal code.                                                          |
| Country       | country_code      | Char (3)     | MFH<br>(REMS) | financing_contact | The code's corresponding description is pulled from country_reference. | This field captures the country corresponding to the address.                               |

iREMS Data Element Dictionary Page **91** of **502** 

| Screen Label                           | Data Element Name        | Type/Length       | Editable      | Reference Table   | Values                                                                               | Comments                                                                                       |
|----------------------------------------|--------------------------|-------------------|---------------|-------------------|--------------------------------------------------------------------------------------|------------------------------------------------------------------------------------------------|
|                                        |                          |                   |               |                   | country_name.                                                                        |                                                                                                |
| Foreign Postal Code                    | foreign_zip_code         | Char (20)         | MFH<br>(REMS) | financing_contact |                                                                                      | This field captures the foreign postal code, if applicable.                                    |
| Country                                | country_code             | Char (3)          | MFH<br>(REMS) | financing_contact | The code's corresponding description is pulled from country_reference. country_name. | This field captures the country                                                                |
| Foreign Postal Code                    | foreign_zip_code         | Char (20)         | MFH<br>(REMS) | financing_contact |                                                                                      | This field captures the foreign postal code, if applicable.                                    |
| Termination Date                       | loan_termination_date    | Datetime          | No<br>(MFIS)  | fin_inst_insured  |                                                                                      | The date that the loan was terminated.                                                         |
| City                                   | city                     | Varchar(28)       | No<br>(REMS)  | financing_contact |                                                                                      | This field captures the city for the Contact address.                                          |
| Foreign Postal Code                    | foreign_zip_code         | Char (20)         | MFH<br>(REMS) | financing_contact |                                                                                      | This field captures the foreign postal code, if applicable.                                    |
| Country                                | country_code             | Char (3)          | MFH<br>(REMS) | financing_contact | The code's corresponding description is pulled from country_reference. country_name  | This field captures the country corresponding to the address.                                  |
| City                                   | city                     | Varchar(28)       | No<br>(REMS)  | financing_contact |                                                                                      | This field captures the city for the Contact address.                                          |
| Monthly Debt Service                   | monthly_debt_service_amt | Numeric<br>(17,2) | No<br>(MFIS)  | fin_inst_insured  |                                                                                      | The monthly amount of principal and interest owed against the associated financing instrument. |
| Street2 (Field label is not displayed) | street2_address          | Char (45)         | MFH<br>(REMS) | financing_contact |                                                                                      | Contact's street address for the address.                                                      |
| Street2 (Field label is not displayed) | street2_address          | Char (45)         | MFH<br>(REMS) | financing_contact |                                                                                      | This field captures the second part of the Contact's street address for the address.           |

iREMS Data Element Dictionary Page **92** of **502** 

| Screen Label            | Data Element Name         | Type/Length | Editable     | Reference Table                | Values                                                                                                    | Comments                                                                                                    |
|-------------------------|---------------------------|-------------|--------------|--------------------------------|----------------------------------------------------------------------------------------------------|----------------------------------------------------------------------------------------------------|
| Street                  | street_address            | Char (45)   | No<br>(REMS) | financing_contact              |                                                                                                    | This field captures the first part of the Contact's street address.                                                          |
| Source System           | source_system_code        | Char (2)    | No<br>(REMS) | financing_instrument           | The code's corresponding description is pulled from source_system_refe rence.so urce_system_name.                                    | The name of the system that was the latest source of view only information provided for the associated financing instrument. |
| Street                  | street_address            | Char (45)   | No<br>(REMS) | financing_contact              |                                                                                                    | This field captures the first part of the Contact's street address                                                           |
| Last Update Date        | source_system_update_date | Datetime    | No<br>(REMS) | financing_instrument           |                                                                                                    | The date that the view only information was last provided by the source system                                               |
| Construction Status     | status_code               | Varchar(50) | No (DAP)     | vw_dap_construction_s<br>tatus | The code's corresponding description is pulled from status_reference.st atus name.                                                   | This field displays the status of the Construction.                                                                          |
| U.S. State or Territory | state                     | Char (2)    | No<br>(REMS) | financing_contact              | The code's corresponding description is pulled from state_reference. state_name. Drop-down list. Default = 'Not Selected'(code '00') | This field captures the U.S. state or territory, if applicable.                                                              |
| U.S. State or Territory | state                     | Char (2)    | No<br>(REMS) | financing_contact              | The code's corresponding description is pulled from                                                                                  | This field captures the U.S. state or territory, if applicable.                                                              |

iREMS Data Element Dictionary Page 93 of 502

| Screen Label                           | Data Element Name                       | Type/Length       | Editable      | Reference Table                   | Values                                                                              | Comments                                                                                                    |
|----------------------------------------|-----------------------------------------|-------------------|---------------|-----------------------------------|-------------------------------------------------------------------------------------|----------------------------------------------------------------------------------------------------|
|                                        |                                         |                   |               |                                   | state_reference.                                                                    |                                                                                                    |
|                                        |                                         |                   |               |                                   | state_name.                                                                         |                                                                                                    |
|                                        |                                         |                   |               |                                   | Drop-down list.                                                                     |                                                                                                    |
|                                        |                                         |                   |               |                                   | Default = 'Not                                                                      |                                                                                                    |
|                                        |                                         |                   |               |                                   | Selected'(code '00')                                                                |                                                                                                    |
| Street                                 | street_address                          | Char (45)         | No<br>(REMS)  | financing_contact                 |                                                                                     | This field captures the first part of the Contact's street address.                                                               |
| Street2 (Field label is not displayed) | street2_address                         | Char (45)         | MFH<br>(REMS) | financing_contact                 |                                                                                     | This field captures the second part of the Contact's street address for the address.                                              |
| SOA Name                               | soa_description                         | Varchar (50)      | No<br>(REMS)  | soa_reference                     |                                                                                     | A description of the specific categories of the Section of the Act under which the property is processed/ insured.                |
| In Development Pipeline                | pipeline_type_ind                       | Char (1)          | No<br>(REMS)  | source_system_status_t<br>ype_ref | Y- YES                                                                              | The financing instrument/ project starts in DAP as a pipeline which indicates the documents have not been processed and endorsed. |
| Eligible for Pre-Pay                   | prepay_eligible_ind                     | Char (1)          | MFH<br>(REMS) | rems_financing_instrum ent        | Radio Buttons                                                                       | This new field captures whether or not this project is eligible for pre-pay.                                                      |
| Original Owner Equity                  | original_owner_equity_amt               | Numeric<br>(17,2) | No<br>(MFIS)  | fin_inst_insured                  |                                                                                     | The amount of equity in the real estate at the time of final endorsement of the associated FHA.                                   |
| Section of the Act                     | section_code                            | Char (3)          | No<br>(REMS)  | rems_financing_instrum<br>ent     | The code's corresponding description is pulled from soa_reference.so a_description. | The name of the Section of the Act under which a property is processed/ insured.                                                  |
| Construction Percent Complete          | pct_pjt_complt                          | Numeric(6,4)      | No (DAP)      | vw_dap_constr_occup               |                                                                                     | This field displays the percentage complete of the construction process.                                                          |
| Total Allowable Annual<br>Distribution | total_allowable_annual_distri<br>bution | Numeric<br>(17,2) | No<br>(MFIS)  | fin_inst_insured                  |                                                                                     | Calculated field, derived by adding fin_inst_insured.annual_dist_earned_amt +                                                     |
|                                        |                                         |                   | , ,           |                                   |                                                                                     | fin_inst_insured.markupmarket_anl_dstrbtn_amt                                                                                     |
| Pager/Cell Phone                       | pager_number                            | Char (25)         | MFH<br>(REMS) | financing_contact                 |                                                                                     | This field captures the pager number for the contact.                                                                             |

iREMS Data Element Dictionary Page **94** of **502** 

| Screen Label                                                                              | Data Element Name            | Type/Length  | Editable      | Reference Table                   | Values                                                                                                    | Comments                                                                                                    |
|-------------------------------------------------------------------------------------------|------------------------------|--------------|---------------|-----------------------------------|----------------------------------------------------------------------------------------------------|----------------------------------------------------------------------------------------------------|
| Pager/Cell Phone                                                                          | pager_number                 | Char (25)    | MFH<br>(REMS) | financing_contact                 |                                                                                                    | This field captures the pager number for the contact.                                                                                                   |
| Pager/Cell Phone                                                                          | pager_number                 | Char (25)    | MFH<br>(REMS) | financing_contact                 |                                                                                                    | This field captures the pager number for the contact.                                                                                                   |
| Risk Sharing (%)                                                                          | risk_assumption_percentage   | Numeric(7,4) | No<br>(MFIS)  | fin_inst_insured                  |                                                                                                    | The percentage HUD shares responsibility for the mortgage insurance coverage with another entity.                                                       |
| U.S. State or Territory                                                                   | state                        | Char (2)     | No<br>(REMS)  | financing_contact                 | The code's corresponding description is pulled from state_reference.sta te_ name. Dropdown list.Default = 'Not Selected' (code '00') | This field captures the U.S. state or territory, if applicable.                                                                                         |
| Small Project Processing                                                                  | small_project_processing_ind | Char (1)     | MFH<br>(REMS) | rems_financing_instrum<br>ent     | Radio buttons.                                                                                                    | This field indicates whether the project underwent small project processing (< \$1 million).                                                            |
| U.S. Zip Code                                                                             | zip_code                     | Char (5)     | No<br>(REMS)  | financing_contact                 |                                                                                                    | This field captures the five character U.S. Zip Code, if applicable, and the four character zip code extension.                                         |
| Under Management                                                                          | under_management_ind         | Char (1)     | No<br>(REMS)  | source_system_status_t<br>ype_ref | Yes                                                                                                    | This indicates if the financing instrument has gone through the final phase and processing and is now a finished loan under management in HUD.          |
| U.S. Zip Code                                                                             | zip_code                     | Char (5)     | No<br>(REMS)  | financing_contact                 |                                                                                                    | This field captures the five character U.S. Zip Code, if applicable, and the four character zip code extension.                                         |
| Property Located in<br>Underserved Area at Time<br>of Initial Endorsement or<br>Refinance | underserved_area_ind         | Char (1)     | MFH<br>(REMS) | rems_financing_instrum<br>ent     | Yes                                                                                                    | This flag indicates whether or not a property was located in an underserved area at the time of the initial or final endorsement date for any FHA loan. |
| Primary Loan                                                                              | primary_loan_code            | Char (1)     | MFH<br>(REMS) | rems_financing_instrum<br>ent     | 0 = N/A                                                                                                    | A code that indicates whether the FHA represents a primary or supplemental loan (or neither if the financing is no longer active). A property can have  |

iREMS Data Element Dictionary Page **95** of **502** 

| Screen Label                               | Data Element Name  | Type/Length | Editable     | Reference Table   | Values | Comments                                                                                                    |
|--------------------------------------------|--------------------|-------------|--------------|-------------------|--------|----------------------------------------------------------------------------------------------------|
|                                            |                    |             |              |                   |        | only one active, primary financing_instrument. The value of 1 denotes that the loan is the primary.             |
| Unpaid Principal Balance<br>Effective Date | upb_effective_date | Datetime    | No<br>(CSMS) | fin_inst_hud_held |        | The as of date for the unpaid balance.                                                                          |
| U.S. Zip Code                              | zip_code           | Char (5)    | No<br>(REMS) | financing_contact |        | This field captures the five character U.S. Zip Code, if applicable, and the four character zip code extension. |
|                                            |                    |             |              |                   |        |                                                                                                    |

## **Finance Summary**

| Screen Label        | Data Element Name          | Type/Length | Editable     | Reference Table                   | Values                                                                                                    | Comments                                                                                                    |
|---------------------|----------------------------|-------------|--------------|-----------------------------------|----------------------------------------------------------------------------------------------------|----------------------------------------------------------------------------------------------------|
| Field Office Status | current_status_detail_code | Char (2)    | No<br>(REMS) | rems_financing_instrument         | The code's corresponding description is pulled from current_status _detail_ref. current_status detail name. | The status of the FHA insurance, grant or loan.                                                                                                    |
| FHA Number          | fha_number                 | Char (8)    | No<br>(MFIS) | rems_financing_instrument         |                                                                                                    | A code representing a specific grant, loan, or insurance on a property. First 3 digits represent field office and the last five are sequential for the Section of the Act.             |
| Active              | active_indicator           | Char (1)    | No<br>(REMS) | source_system_status_type_r<br>ef | Yes                                                                                                    | The status of the Instrument whether it is Active or Inactive based upon data pertaining to the financing instrument, including the source system status and the REMS user set status. |
| Business Phase      | business_phase_type_code   | Char (3)    | No<br>(REMS) | source_system_status_type_r<br>ef | The code's corresponding description is pulled from business_phas e_type_ref.bus iness_phase_t ype_dscrptn. | This displays the various steps/ statuses that a financing instrument goes through while in DAP.                                                                                       |
| Pipeline            | pipeline_type_ind          | Char (1)    | No<br>(REMS) | source_system_status_type_r<br>ef | Y                                                                                                    | The financing instrument/ project starts in DAP as a pipeline which indicates the documents have not been processed and endorsed.                                                      |
| SOA                 | section_code               | Char (3)    | No<br>(REMS) | rems_financing_instrument         | The code's corresponding description is pulled from                                                         | The name of the Section of the Act under which a property is processed/insured.                                                                                                    |

iREMS Data Element Dictionary Page 97 of 502

| Screen Label              | Data Element Name    | Type/Length | Editable | Reference Table             | Values         | Comments                                            |
|---------------------------|----------------------|-------------|----------|-----------------------------|----------------|-----------------------------------------------------|
|                           |                      |             |          |                             | soa_reference. |                                                     |
|                           |                      |             |          |                             | soa_descriptio |                                                     |
|                           |                      |             |          |                             | n.             |                                                     |
| In Delinquency or Default | type_value           | Varchar(40) | No       | up_mddr_rems_def_del        |                | Identifies whether the loan is delinquentor in      |
|                           |                      |             | (MDDR)   |                             |                | default.                                            |
| Primary Loan              | primary_loan_code    | Char (1)    | MFH      | rems_financing_instrument   | 0 = N/A        | A code that indicates whether the FHA represents    |
|                           |                      |             | (REMS)   |                             |                | a primary or supplemental loan (or neither if the   |
|                           |                      |             |          |                             |                | financing is no longer active). A property can have |
|                           |                      |             |          |                             |                | OnlyOne active, primary financing_instrument. The   |
|                           |                      |             |          |                             |                | value of 1 denotes that the loan is the primary.    |
| Under Management          | under_management_ind | Char (1)    | No       | source_system_status_type_r | Yes            | This indicates if the financing instrument has gone |
|                           |                      |             | (REMS)   | ef                          |                | through the final phase and processing and is now   |
|                           |                      |             |          |                             |                | a finished loan under management in HUD.            |
|                           |                      |             |          |                             |                |                                                     |

iREMS Data Element Dictionary Page 98 of 502

# Financing Detail (Excess Income Detail)

| Screen Label                  | Data Element Name              | Type/Length    | Editable      | Reference Table      | Values | Comments                                                                                                    |
|-------------------------------|--------------------------------|----------------|---------------|----------------------|--------|----------------------------------------------------------------------------------------------------|
| Date of Debt                  | excess_income_due_date         | Datetime       | No<br>(DARTS) | excess_income        |        | Payment due date from DARTS.                                                                                                    |
| DARTS Receivable Number       | darts_receivable_num           | Numeric (14)   | No<br>(REMS)  | excess_income        |        | This field is a combination of the rems_financing_instrument. fha_number + excess_income.excess_income_rpt_year_date + excess_income.excess_income_rpt_month_date. |
| Original Receivable<br>Amount | excess_income_orig_receiv_a mt | Numeric (17,2) | No<br>(DARTS) | excess_income        |        | This field displays the amount due from DARTS.                                                                                                    |
| Comments                      | excess_income_comment_tex t    | Char (254)     | No<br>(DARTS) | financing_instrument |        | This field captures any comments corresponding to the excess income data.                                                                                          |
| Current Balance               | excess_income_due_amt          | Numeric (17,2) | No<br>(DARTS) | excess_income        |        | This calculated field displays the Balance outstanding at the end of the process month.                                                                            |

iREMS Data Element Dictionary Page **99** of **502** 

## **Status History**

| Data Element Name     | Type/Length                                        | Editable                                                                      | Reference Table                                                                                                    | Values                                                                                                    | Comments                                                                                                    |
|-----------------------|----------------------------------------------------|-------------------------------------------------------------------------------|----------------------------------------------------------------------------------------------------|----------------------------------------------------------------------------------------------------|----------------------------------------------------------------------------------------------------|
| fin_status_start_date | Datetime                                           | No<br>(MFIS)                                                                  | financing_inst_status_history                                                                                                    |                                                                                                    | The date that the FHA entered the associated status.                                                                                                    |
| fha_number            | Char (8)                                           | No<br>(MFIS)                                                                  | financing_instrument                                                                                                    |                                                                                                    | The unique FHA number assigned in the DAP system. This code represents a specific grant, loan, or insurance agreement for a given property. The first 3 digits of this code contain a field office designation. The next 5 digits are a sequential number representing the Section of the Act.                                                                                                    |
| fin_status_code       | Char (2)                                           | No<br>(REMS)                                                                  | financing_inst_status_history                                                                                                    | The code's corresponding definition is pulled from status_referen ce.status_nam e                                                                                                    | The loan status displayed in this field is the legacy system status.                                                                                                    |
| source_system_code    | Char (2)                                           | No<br>(REMS)                                                                  | financing_inst_status_history                                                                                                    | The code's corresponding definition is pulled from source_system _reference.so urce_system_n ame.                                                                                                    | The system code for the financial system supplying the information.                                                                                                    |
|                       | fin_status_start_date  fha_number  fin_status_code | fin_status_start_date Datetime  fha_number Char (8)  fin_status_code Char (2) | fin_status_start_date  Datetime  No (MFIS)  fha_number  Char (8)  No (MFIS)  fin_status_code  Char (2)  Source_system_code  Char (2)  No | fin_status_start_date  Datetime  No (MFIS)  financing_inst_status_history  (MFIS)  financing_instrument  No (MFIS)  financing_instrument  (MFIS)  financing_instrument  (MFIS)  source_system_code  Char (2)  No financing_inst_status_history  financing_inst_status_history | fin_status_start_date  Datetime  No (MFIS)  fha_number  Char (8)  No (MFIS)  financing_inst_status_history  financing_inst_status_history  financing_inst_status_history  The code's corresponding definition is pulled from status_referen ce.status_nam e  source_system_code  Char (2)  No (REMS)  financing_inst_status_history  financing_inst_status_history  financing_inst_status_history  financing_inst_status_history  financing_inst_status_history  corresponding definition is pulled from source_system_reference.so urce_system_reference.so urce_system_n |

#### Management Review

#### **Management Review Detail**

| Screen Label      | Data Element Name     | Type/Length  | Editable | Reference Table   | Values                        | Comments                                             |
|-------------------|-----------------------|--------------|----------|-------------------|-------------------------------|------------------------------------------------------|
| Performed Date    | conducted_date        | Datetime     | CA, MFH  | management_review |                               | This field displays the date that the management     |
|                   |                       |              | (REMS)   |                   |                               | review was conducted.                                |
| Response Due Date | followup_date         | Datetime     | DEC,     | management_review |                               | This is the date the owner's response concerning     |
|                   |                       |              | MFH      |                   |                               | the management review report is due. If the          |
|                   |                       |              | (REMS)   |                   |                               | 'Owner Response Due' indicator is set to 'Both ',    |
|                   |                       |              |          |                   |                               | then this field will be editable. Otherwise, it will |
|                   |                       |              |          |                   |                               | not be editable.                                     |
| Closed Date       | closed_date           | Datetime     | DEC,     | management_review |                               | This field displays the date that the management     |
|                   |                       |              | MFH      |                   |                               | review and all related follow- up was complete. If   |
|                   |                       |              | (REMS)   |                   |                               | the 'Owner Response Due' indicator is set to 'No',   |
|                   |                       |              |          |                   |                               | then this field will be editable. Otherwise, it will |
|                   |                       |              |          |                   |                               | not be editable since it will be set by the related  |
|                   |                       |              |          |                   |                               | project action.                                      |
| Review Type       | mgmt_review_type_code | Varchar (40) | CA, MFH  | management_review | The code's                    | This field captures the type of management review.   |
|                   |                       |              | (REMS)   |                   | corresponding                 | This field is defined as a drop-down list.           |
|                   |                       |              |          |                   | description is                |                                                      |
|                   |                       |              |          |                   | pulled from                   |                                                      |
|                   |                       |              |          |                   | mgmt_review_<br>type_ref.mgmt |                                                      |
|                   |                       |              |          |                   | _review_type_                 |                                                      |
|                   |                       |              |          |                   | name.                         |                                                      |
| Overall Rating    | overall_rating_code   | Char (2)     | CA, MFH  | management review | The code's                    | This is the overall rating corresponding to the      |
| Overall Rating    | overan_rating_code    | (2)          | (REMS)   | management_review | corresponding                 | management review.                                   |
|                   |                       |              | (,       |                   | description is                |                                                      |
|                   |                       |              |          |                   | pulled from                   |                                                      |
|                   |                       |              |          |                   | mgmt_rvw_ov                   |                                                      |
|                   |                       |              |          |                   | erall_rating_re               |                                                      |
|                   |                       |              |          |                   | f.overall_rating              |                                                      |
|                   |                       |              |          |                   | _name.                        |                                                      |

iREMS Data Element Dictionary Page **101** of **502** 

| Screen Label                        | Data Element Name              | Type/Length | Editable          | Reference Table   | Values                                                                                                    | Comments                                                                                                    |
|-------------------------------------|--------------------------------|-------------|-------------------|-------------------|----------------------------------------------------------------------------------------------------|----------------------------------------------------------------------------------------------------|
| Person/ Role Responsible for Review | responsible_person_name        | Char (30)   | CA, MFH<br>(REMS) | management_review | All users assigned to the property, filtered to only show the names and the roles that are consistent with the user role that is tomake the assignment. | This field displays the name of the person responsible for the review.                                                                                                    |
| Role (Field label not displayed)    | responsible_person_code        | Char (4)    | No<br>(REMS)      | management_review |                                                                                                    | The role of the person responsible for the review.                                                                                                    |
| Scheduled Date                      | scheduled_date                 | Datetime    | CA, MFH<br>(REMS) | management_review |                                                                                                    | This is the scheduled date corresponding to the management review. This field must be entered (required) in order to save a Management Review Detail record. Must be a valid date.                                                                                                    |
| Report Date                         | report_date                    | Datetime    | CA, MFH<br>(REMS) | management_review |                                                                                                    | This is the report date corresponding to the management review.                                                                                                    |
| Date Report Date Entered            | report_sent_date_entered_da te | Datetime    | No<br>(REMS)      | management_review |                                                                                                    | This field captures the date that the user entered the 'Date Report Sent to Owner'                                                                                                    |
| Response Received Date              | response_received_date         | Datetime    | No<br>(REMS)      | management_review |                                                                                                    | This is the date that the owner response is received. It is protected because it will be updated by the corresponding project action.                                                                                                    |
| Owner Response Due                  | response_due_indicator         | Char (1)    | CA, MFH<br>(REMS) | management_review | Yes (Default)                                                                                                    | This flag indicates whether or not an owner response, concerning the management review report is due to HUD. If this flag is set to 'Yes' then the 'Response Due Date' field will be editable, and the 'Response Received Date' and 'Closed Date' fields will be set by the related, automatically generated project actions. If this flag is set to 'No', then the 'Response Due Date' and 'Response |

iREMS Data Element Dictionary Page 102 of 502

| Screen Label | Data Element Name | Type/Length | Editable | Reference Table | Values | Comments                                                                                              |
|--------------|-------------------|-------------|----------|-----------------|--------|----------------------------------------------------------------------------------------------------|
|              |                   |             |          |                 |        | Received Date' will not be editable. The 'Closed Date', however, will be editable. No project actions |
|              |                   |             |          |                 |        | will be generated in this instance since no follow-<br>up is required.                                |
|              |                   |             |          |                 |        |                                                                                                    |

## Occupancy

# Type & Occupancy Eligibility

| Screen Label                                     | Data Element Name                 | Type/Length | Editable          | Reference Table                | Values | Comments                                                                                  |
|--------------------------------------------------|-----------------------------------|-------------|-------------------|--------------------------------|--------|-------------------------------------------------------------------------------------------|
| Board & Care                                     | board_care_ind                    | Char (1)    | CA, MFH<br>(REMS) | client_group_occupancy_det ail |        | Indicates that the property is a board and care facility.                                 |
| Age                                              | age_waiver_ind                    | Char (1)    | CA, MFH<br>(REMS) | client_group_occupancy_det ail |        | Indicates whether an age waiver was granted.                                              |
| Assisted Living                                  | assisted_living_ind               | Char (1)    | CA, MFH<br>(REMS) | client_group_occupancy_det ail |        | Indicates whether the property is an Assisted living facility                             |
| Family                                           | family_indicator                  | Char (1)    | CA, MFH<br>(REMS) | owner_survey                   |        | Indicates that the property was designed primarily for Family                             |
| Elderly and Disabled                             | eldrly_disabled_indicator         | Char (1)    | CA, MFH<br>(REMS) | owner_survey                   |        | Indicates that the property was designed primarily for Elderly and Disabled.              |
| Chronically Mentally III                         | chronically_mentally_ill_ind      | Char (1)    | CA, MFH<br>(REMS) | client_group_occupancy_det ail |        | Indicates that the type of disability is chronically mentally III                         |
| Family                                           | family_indicator                  | Char (1)    | CA, MFH<br>(REMS) | owner_survey                   |        | Indicates that the property was designed primarily for Family                             |
| Elderly and Disabled                             | eldrly_dsbld_ocpid_unit_cnt       | Numeric(10) | CA, MFH<br>(REMS) | owner_survey                   |        | Indicates the number of units currently occupied by Elderly and Disabled.                 |
| Condominiums                                     | condominium_ind                   | Char (1)    | CA, MFH<br>(REMS) | client_group_occupancy_det ail |        | Indicates whether the property is a condominium                                           |
| Exclusively Elderly                              | eldrly_occupied_unit_cnt          | Numeric(10) | CA, MFH<br>(REMS) | owner_survey                   |        | Indicates the number of units currently occupied by persons Exclusively Disabled.         |
| Group Practice<br>(Healthcare)                   | group_practice_ind                | Char (1)    | CA, MFH<br>(REMS) | client_group_occupancy_det ail |        | Indicates whether the property is a group practice facility.                              |
| Extremely Low Income (Current)                   | current_extrme_low_income_<br>ind | Char (1)    | CA, MFH<br>(REMS) | client_group_occupancy_det ail |        | Indicates whether there currently is an Extremely Low Income restriction on the property. |
| Housekeeping Services                            | housekeeping_services_ind         | Char (1)    | CA, MFH<br>(REMS) | client_group_occupancy_det ail |        | Indicates whether the property provides housekeeping services                             |
| Congregate Meals (Meals Provided in Common Area) | congregate_meals_ind              | Char (1)    | CA, MFH<br>(REMS) | client_group_occupancy_det ail |        | Indicates whether the property provides meals in a common area.                           |

iREMS Data Element Dictionary Page **104** of **502** 

| Screen Label                              | Data Element Name            | Type/Length | Editable          | Reference Table                | Values | Comments                                                                            |
|-------------------------------------------|------------------------------|-------------|-------------------|--------------------------------|--------|-------------------------------------------------------------------------------------|
| Apartments                                | apartment_ind                | Char (1)    | CA, MFH<br>(REMS) | client_group_occupancy_det ail |        | Indicates whether the property is an apartment building.                            |
| Group Home                                | group_home_ind               | Char (1)    | CA, MFH<br>(REMS) | client_group_occupancy_det ail |        | Indicates whether the property is a group home.                                     |
| Physically Disabled (Mobility Impairment) | mobility_impairment_ind      | Char (1)    | CA, MFH<br>(REMS) | client_group_occupancy_det ail |        | Indicates that the type of disability is Physically Disabled (Mobility Impairment). |
| HIV                                       | hiv_ind                      | Char (1)    | CA, MFH<br>(REMS) | client_group_occupancy_det ail |        | Indicates that the type of disability is HIV.                                       |
| Hospital (Healthcare)                     | hospital_ind                 | Char (1)    | CA, MFH<br>(REMS) | client_group_occupancy_det ail |        | Indicates whether the property is a hospital.                                       |
| Developmentally Disabled                  | developmentally_disabled_ind | Char (1)    | CA, MFH<br>(REMS) | client_group_occupancy_det ail |        | Indicates whether the property is developmentally disabled.                         |
| Со-ор                                     | cooperative_ind              | Char (1)    | CA, MFH<br>(REMS) | client_group_occupancy_det ail |        | Indicates whether the property is cooperative.                                      |
| Exclusively Elderly                       | exclusive_eldrly_indicator   | Char (1)    | CA, MFH<br>(REMS) | owner_survey                   |        | Indicates that the property was designed primarily for Exclusively Elderly.         |
| Exclusively Disabled                      | exclusive_disabled_indicator | Char (1)    | CA, MFH<br>(REMS) | owner_survey                   |        | Indicates that the property was designed primarily for Exclusively Disabled.        |
| Low Income (Current)                      | current_low_income_ind       | Char (1)    | CA, MFH<br>(REMS) | client_group_occupancy_det ail |        | Indicates whether there currently is a Low Income restriction on the property.      |
| Mobile Home Park                          | mobile_home_park_ind         | Char (1)    | CA, MFH<br>(REMS) | client_group_occupancy_det ail |        | Indicates whether the property is a mobile home park.                               |
| Income                                    | income_waiver_ind            | Char (1)    | CA, MFH<br>(REMS) | client_group_occupancy_det ail |        | Indicates whether an income waiver was granted.                                     |
| Immediate Care                            | immediate_care_ind           | Char (1)    | CA, MFH<br>(REMS) | client_group_occupancy_det ail |        | Indicates whether the property is an immediate care facility.                       |
| Very Low Income (Current)                 | current_very_low_income_ind  | Char (1)    | CA, MFH<br>(REMS) | client_group_occupancy_det ail |        | Indicates whether there currently is a Very Low Income restriction on the property. |
| Exclusively Elderly                       | exclusive_eldrly_indicator   | Char (1)    | CA, MFH<br>(REMS) | owner_survey                   |        | Indicates that the property was designed primarily for Exclusively Elderly.         |
| Nursing/ ICF                              | nursing_home_icf_ind         | Char (1)    | CA, MFH<br>(REMS) | client_group_occupancy_det ail |        | Indicates whether the property is a nursing home.                                   |

iREMS Data Element Dictionary Page **105** of **502** 

| Screen Label               | Data Element Name          | Type/Length | Editable | Reference Table            | Values | Comments                                            |
|----------------------------|----------------------------|-------------|----------|----------------------------|--------|-----------------------------------------------------|
| Very Low Income (Original) | orgnal_very_low_income_ind | Char (1)    | CA, MFH  | client_group_occupancy_det |        | Indicates whether there originally was a very Low   |
|                            |                            |             | (REMS)   | ail                        |        | Income restriction on the property.                 |
| Nursing/ Skilled Care      | nursing_skilled_care_ind   | Char (1)    | CA, MFH  | client_group_occupancy_det |        | Indicates whether the property is a nursing home/   |
|                            |                            |             | (REMS)   | ail                        |        | skilled care facility.                              |
| Low Income (Original)      | orgnal_low_income_ind      | Char (1)    | CA, MFH  | client_group_occupancy_det |        | Indicates whether there originally was a Low        |
|                            |                            |             | (REMS)   | ail                        |        | Income restriction on the property.                 |
| Single Room Occupancy      | single_room_occupancy_ind  | Char (1)    | CA, MFH  | client_group_occupancy_det |        | Indicates whether the property is a single room     |
| (SRO)                      |                            |             | (REMS)   | ail                        |        | occupancy facility.                                 |
| Extremely Low Income       | orgnal_extrme_low_income_i | Char (1)    | CA, MFH  | client_group_occupancy_det |        | Indicates whether there originally was an           |
| (Original)                 | n d                        |             | (REMS)   | ail                        |        | Extremely Low Income restriction on the property.   |
| Physically Disabled (Other | other_impairment_ind       | Char (1)    | CA, MFH  | client_group_occupancy_det |        | Indicates that the type of disability is Physically |
| Impairment)                |                            |             | (REMS)   | ail                        |        | Disabled (Other Impairment).                        |

iREMS Data Element Dictionary Page **106** of **502** 

#### **Current Reviewer-Cover Sheet**

| Screen Label                                                                                                 | Data Element Name          | Type/Length  | Editable          | Reference Table                | Values                                                                                           | Comments                                                                                                    |
|----------------------------------------------------------------------------------------------------|----------------------------|--------------|-------------------|--------------------------------|--------------------------------------------------------------------------------------------------|----------------------------------------------------------------------------------------------------|
| Address of Owner/<br>General Partner/<br>Management Agent:(City -<br>field label notdisplayed)               | city                       | Varchar (28) | No (GSC)          | address                        |                                                                                                  | Name of the city or postal area returned from the online standardization process for the primary property address, the organization, owner, contract administrator, or management agent. (Although data may be typed into the screen, the final data is returned from the Group 1 software.) |
| Name of Owner/ General<br>Partner/ Management<br>Agent: (field label not<br>displayed)                       | indv_last_name             | Char (30)    | No<br>(REMS)      | participant                    | If participant.par ticipant_type = 'O' then the field will display participant.org _name.        | This field displays the last name of the participant (i.e., owner, management agent, etc.)                                                                                                    |
| Address of Owner/ General Partner/ Management Agent: (Foreign State or Territory - field label notdisplayed) | foreign_state_code         | Char (3)     | No (GSC)          | address                        | The code's corresponding description is pulled from foreign_state_reference.forei gn_state_nam e | territory, if applicable. If address.state is blank or null and foreign_state_code is not blank or null, then the foreign_state_code will be displayed.                                                                                                    |
| Group Home                                                                                                   | group_home_ind             | Char (1)     | CA, MFH<br>(REMS) | client_group_occupancy_det ail |                                                                                                  | Indicates whether the property is a group home.                                                                                                    |
| Group Practice<br>(Healthcare)                                                                               | group_practice_ind         | Char (1)     | CA, MFH<br>(REMS) | client_group_occupancy_det ail |                                                                                                  | Indicates whether the property is a group practice facility.                                                                                                    |
| Exclusively Elderly                                                                                          | exclusive_eldrly_indicator | Char (1)     | CA, MFH<br>(REMS) | owner_survey                   |                                                                                                  | primarily for Exclusively Elderly.                                                                                                    |
| Board & Care                                                                                                 | board_care_ind             | Char (1)     | CA, MFH<br>(REMS) | client_group_occupancy_det ail |                                                                                                  | Indicates that the property is a board and care facility.                                                                                                    |

iREMS Data Element Dictionary Page **107** of **502** 

| Screen Label                                            | Data Element Name            | Type/Length  | Editable          | Reference Table                | Values                                                                                                    | Comments                                                                                                    |
|---------------------------------------------------------|------------------------------|--------------|-------------------|--------------------------------|----------------------------------------------------------------------------------------------------|----------------------------------------------------------------------------------------------------|
| Date of First Occupancy                                 | occupancy_date               | Datetime     | MFH               | property                       |                                                                                                    | The initial approved occupancy date as confirmed on the Permission to Occupy form.                                                                                                    |
| Hospital (Healthcare)                                   | hospital_ind                 | Char (1)     | CA, MFH<br>(REMS) | client_group_occupancy_det ail |                                                                                                    | Indicates whether the property is a hospital.                                                                                                    |
| Name of Owner/ Genera<br>Partner/ Management<br>Agent:I | indv_first_name              | Char (18)    | No<br>(REMS)      | participant                    | If participant.par ticipant_type = 'O' then the field will display participant.org _name.                                          | This field displays the first name of the participant (i.e., owner, management agent, etc.)                                                                                                    |
| Exclusively Disabled                                    | exclusive_disabled_indicator | Char (1)     | CA, MFH<br>(REMS) | owner_survey                   |                                                                                                    | Indicates that the property was designed primarily for Exclusively Disabled.                                                                                                    |
| Apartments                                              | apartment_ind                | Char (1)     | CA, MFH<br>(REMS) | client_group_occupancy_det ail |                                                                                                    | Indicates whether the property is an apartment building.                                                                                                    |
| Property Address (City - field label not displayed)     | city                         | Varchar(28)  | No (GSC)          | address                        |                                                                                                    | Name of the city or postal area returned from the online standardization process for the primary property address, the organization, owner, contract administrator, or management agent. (Although data may be typed into the screen, the final data is returned from the Group 1 software.) |
| Name of Owner/ General<br>Partner/ Management<br>Agent: | org_name                     | Varchar(100) | No<br>(REMS)      | participant                    | If participant.par ticipant_type = 'I' then the field will display participant.ind v_first_name + participant.ind v_middle_nam e + | This field displays the name of the participating organization (i.e., owner, management agent, etc.).                                                                                                    |

iREMS Data Element Dictionary Page 108 of 502

| Screen Label              | Data Element Name         | Type/Length | Editable          | Reference Table                | Values          | Comments                                             |
|---------------------------|---------------------------|-------------|-------------------|--------------------------------|-----------------|------------------------------------------------------|
|                           |                           |             |                   |                                | participant.ind |                                                      |
|                           |                           |             |                   |                                | v_last_name.    |                                                      |
| Name of Owner/ General    | indv_middle_name          | Char (20)   | No                | participant                    | If              | This field displays the middle name of the           |
| Partner/ Management       |                           |             | (REMS)            |                                | participant.par | participant (i.e., owner, management agent, etc.)    |
| Agent: (field label not   |                           |             |                   |                                | ticipant_type = |                                                      |
| displayed)                |                           |             |                   |                                | 'O' then the    |                                                      |
|                           |                           |             |                   |                                | field will      |                                                      |
|                           |                           |             |                   |                                | display         |                                                      |
|                           |                           |             |                   |                                | participant.org |                                                      |
|                           |                           |             |                   |                                | _name.          |                                                      |
| Assisted Living           | assisted_living_ind       | Char (1)    | CA, MFH           | client_group_occupancy_det     |                 | Indicates whether the property is an assisted living |
|                           |                           |             | (REMS)            | ail                            |                 | facility.                                            |
| Elderly and Disabled      | eldrly_disabled_indicator | Char (1)    | CA, MFH           | owner_survey                   |                 | Indicates that the property was designed primarily   |
|                           |                           |             | (REMS)            |                                |                 | for Elderly and Disabled.                            |
| Immediate Care            | immediate_care_ind        | Char (1)    | CA, MFH           | client_group_occupancy_det     |                 | Indicates whether the property is an immediate       |
|                           |                           |             | (REMS)            | ail                            |                 | care facility.                                       |
| Mobile Home Park          | mobile_home_park_ind      | Char (1)    | CA, MFH           | client_group_occupancy_det     |                 | Indicates whether the property is a mobile home      |
|                           |                           |             | (REMS)            | ail                            |                 | park.                                                |
| Address of Owner/General  | foreign_zip_code          | Char (20)   | No (GSC)          | address                        |                 | The foreign zip/ postal code returned from the       |
| Partner/ Management       |                           |             |                   |                                |                 | online standardization process for the primary       |
| Agent: (Foreign Postal -  |                           |             |                   |                                |                 | property address, the organization, owner,           |
| fieldlabel not displayed) |                           |             |                   |                                |                 | contract administrator, or management agent. If      |
|                           |                           |             |                   |                                |                 | zip_code is blank or Null and foreign_zip_code is    |
|                           |                           |             |                   |                                |                 | not blank or Null, then the foreign_zip_code will be |
|                           |                           |             |                   |                                |                 | displayed. Otherwise, blanks will be displayed.      |
|                           |                           |             |                   |                                |                 | (Although data may be typed into the screen, the     |
|                           |                           |             |                   |                                |                 | final data is returned from the Group 1 software.)   |
| Family                    | family_indicator          | Char (1)    | CA, MFH           | owner_survey                   |                 | Indicates that the property was designed primarily   |
|                           |                           |             | (REMS)            |                                |                 | for Family.                                          |
| Condominiums              | condominium_ind           | Char (1)    | CA, MFH<br>(REMS) | client_group_occupancy_det ail |                 | Indicates whether the property is a condominium.     |
| Address of Owner/         | country_code              | Char (3)    | No (GSC)          | address                        | The code's      | This field displays the country corresponding to     |
| General Partner/          |                           |             |                   |                                | corresponding   | the address.                                         |

iREMS Data Element Dictionary Page 109 of 502

| Screen Label                                                    | Data Element Name                 | Type/Length  | Editable          | Reference Table                | Values                                                             | Comments                                                                                                    |
|-----------------------------------------------------------------|-----------------------------------|--------------|-------------------|--------------------------------|--------------------------------------------------------------------|----------------------------------------------------------------------------------------------------|
| Management Agent:<br>(Country - field label not                 |                                   |              |                   |                                | description is pulled from                                         |                                                                                                    |
| displayed)                                                      |                                   |              |                   |                                | country_refere                                                     |                                                                                                    |
|                                                                 |                                   |              |                   |                                | nce.country_n                                                      |                                                                                                    |
|                                                                 |                                   |              |                   |                                | ame.                                                               |                                                                                                    |
| Со-ор                                                           | cooperative_ind                   | Char (1)     | CA, MFH<br>(REMS) | client_group_occupancy_det ail |                                                                    | Indicates whether the property is a cooperative.                                                                                                    |
| Property Address (4 digit Zip Code - field label not displayed) | zip4_code                         | Char (4)     | No (GSC)          | address                        |                                                                    | The optional 4-digit U.S. zip/ postal code extension returned from the online standardization process for the primary property address, the organization, contract administrator, owner, or management agent. If zip_code and zip4_code are not blank or null then zip_code + zip4_code will be displayed. Otherwise, blanks will be displayed. (Although data may be typed into the screen, the final data is returned from the Group 1 software.) |
| Total Number of Units                                           | property_total_unit_count         | Numeric (10) | No<br>(REMS)      | property_unit_summary          |                                                                    | The total number of units in a property with a specific number of bedrooms. The number is derived from the property_unit_summary.property_total_unit_coun t for each property_unit_summary.property_bedrooom_count for that property ID.                                                                                                    |
| 504 Service Coordinator by Property:                            | person_designated_for_504_i<br>nd | Char (1)     | CA, MFH<br>(REMS) | owner_survey                   | Yes                                                                | Indicates whether or not a particular person is designated to coordinate its Section 504 responsibilities for the particular property.                                                                                                    |
| Property ID                                                     | property_id                       | Numeric (10) | No<br>(REMS)      | property                       |                                                                    | The property ID is the unique identifier of the property in REMS and is system generated.                                                                                                    |
| Property Address (State - field label not displayed)            | state                             | Char (2)     | No (GSC)          | address                        | The code's corresponding description is pulled from state_referenc | This field displays the applicable state or territory for the primary property address. If address. state is blank, null, or '00' and foreign_state_code is not blank, null, or '00', then the foreign_state_code will be displayed. Otherwise, blanks will be displayed.                                                                                                    |

iREMS Data Element Dictionary Page **110** of **502** 

| Screen Label                                                                               | Data Element Name         | Type/Length  | Editable          | Reference Table                | Values        | Comments                                                                                                    |
|--------------------------------------------------------------------------------------------|---------------------------|--------------|-------------------|--------------------------------|---------------|----------------------------------------------------------------------------------------------------|
|                                                                                            |                           |              |                   |                                | e.state_name. |                                                                                                    |
| Property Name                                                                              | property_name             | Varchar (50) | MFH<br>(REMS)     | property                       |               | This field is the current name of the property within REMS. In some cases, if the property_aka_name.current_ind = 'No' then the name = property_aka_name.                                                                                                    |
| Single Room Occupancy (SRO)                                                                | single_room_occupancy_ind | Char (1)     | CA, MFH<br>(REMS) | client_group_occupancy_det ail |               | Indicates whether the property is a single room occupancy facility.                                                                                                    |
| Nursing/ ICF                                                                               | nursing_home_icf_ind      | Char (1)     | CA, MFH<br>(REMS) | client_group_occupancy_det ail |               | Indicates whether the property is a nursing home.                                                                                                    |
| Address of Owner/ General Partner/ Management Agent: (Street - field label not displayed)  | street_address            | Char (45)    | No (GSC)          | address                        |               | The first line of the street address returned from the online standardization process for the primary property address, the organization, contract administrator, owner, or management agent.  (Although data may be typed into the screen, the final data is returned from the Group 1 software.) |
| Nursing/ Skilled Care                                                                      | nursing_skilled_care_ind  | Char (1)     | CA, MFH<br>(REMS) | client_group_occupancy_det ail |               | Indicates whether the property is a nursing home/skilled care facility.                                                                                                    |
| Address of Owner/ General Partner/ Management Agent: (Street2 - field label not displayed) | street2_address           | Char (45)    | No (GSC)          | address                        |               | The second line of the street address returned from the online standardization process for the primary property address, the organization, contract administrator, owner, or management agent. (Although data may be typed into the screen, the final data is returned from the Group 1 software.) |
| Total Number of Units                                                                      | property_total_unit_count | Numeric(10)  | No<br>(REMS)      | property_unit_summary          |               | The total number of units in a property with a specific number of bedrooms. The number is derived from the property_unit_summary.property_total_unit_coun t for each property_unit_summary.property_bedrooom_count forthat property ID.                                                            |

iREMS Data Element Dictionary Page **111** of **502** 

| Screen Label                                                                                                    | Data Element Name          | Type/Length | Editable     | Reference Table       | Values                                                                               | Comments                                                                                                    |
|----------------------------------------------------------------------------------------------------|----------------------------|-------------|--------------|-----------------------|--------------------------------------------------------------------------------------|----------------------------------------------------------------------------------------------------|
| Section of the Act (also<br>SOA Code)                                                                           | section_code               | Char (3)    | No<br>(MFIS) | financing_instrument  | The code's corresponding description is pulled from soa_reference. soa_descriptio n. | The name of the Section of the Act under which a property is processed/ insured.                                                                                                    |
| Property Address (Street2 - field label notdisplayed)                                                           | street2_address            | Char (45)   | No (GSC)     | address               |                                                                                      | The second line of the street address returned from the online standardization process for the primary property address, the organization, contract administrator, owner, or management agent. (Although data may be typed into the screen, the final data is returned from the Group 1 software.)                                                                                                    |
| Total Assisted Units:                                                                                           | property_assist_unit_count | Numeric(10) | No<br>(REMS) | property_unit_summary |                                                                                      | The total number of units in the property that receive deep subsidy from a Section 8 contract that has a status of Active or Suspend.                                                                                                    |
| Property Address (Zip Code<br>- field label notdisplayed)                                                       | zip_code                   | Char (5)    | No (GSC)     | address               |                                                                                      | The 5-digit U.S. zip/ postal code returned from the online standardization process for the primary property address, the organization, owner, contract administrator, or management agent. (Although data may be typed into the screen the final data is returned from the Group 1 software.)                                                                                                    |
| Address of Owner/<br>General Partner/<br>Management Agent: (4<br>digit Zip Code - field label<br>not displayed) | zip4_code                  | Char (4)    | No (GSC)     | address               |                                                                                      | The optional 4-digit U.S. zip/ postal code extension returned from the online standardization process for the primary property address, the organization, contract administrator, owner, or management agent. If zip_code and zip4_code are not blank or null, then zip_code + zip4_code will be displayed. Otherwise, blanks will be displayed. (Although data may be typed into the screen, the final data is returned from theGroup 1 software.) |

iREMS Data Element Dictionary Page **112** of **502** 

| Screen Label                                                                                      | Data Element Name | Type/Length | Editable | Reference Table | Values                                                                           | Comments                                                                                                    |
|---------------------------------------------------------------------------------------------------|-------------------|-------------|----------|-----------------|----------------------------------------------------------------------------------|----------------------------------------------------------------------------------------------------|
| Property Address (Street field label not displayed) -                                             | street_address    | Char (45)   | No (GSC) | address         |                                                                                  | The first line of the street address returned from the online standardization process for the primary property address, the organization, contract administrator, owner, or management agent.  (Although data may be typed into the screen, the final data is returned from the Group 1 software.) |
| Address of Owner/ General Partner/ Management Agent: (Zip Code - field label not displayed)       | zip_code          | Char (5)    | No (GSC) | address         |                                                                                  | The 5-digit U.S. zip/ postal code returned from the online standardization process for the primary property address, the organization, owner, contract administrator, or management agent. (Although data may be typed into the screen the final data is returned from the Group 1 software.)      |
| Address of Owner/<br>General Partner/<br>Management Agent: (State<br>- field label not displayed) | state             | Char (2)    | No (GSC) | address         | The code's corresponding description is pulled from state_referenc e.state_name. | This field displays the applicable state or territory for the primary property address. If address. state is blank, null, or '00' and foreign_state_code is not blank, null, or '00', then the foreign_state_code will be displayed. Otherwise, blanks will be displayed.                          |

iREMS Data Element Dictionary Page **113** of **502** 

### **Final Submission**

| Screen Label                                                              | Data Element Name             | Type/Length  | Editable          | Reference Table          | Values    | Comments                                                                                                    |
|---------------------------------------------------------------------------|-------------------------------|--------------|-------------------|--------------------------|-----------|----------------------------------------------------------------------------------------------------|
| 6.Number of persons on waiting list who are eligible for accessible units | elgbl_person_waiting_list_cnt | Numeric (4)  | CA, MFH<br>(REMS) | owner_survey_unit_detail |           | Number of persons on waiting list who are eligible for accessible units.                                                                                                 |
| Total Number of Units Exclusively for the Elderly:                        | eldrly_total_unit_cnt         | Numeric(10)  | CA, MFH<br>(REMS) | owner_survey             |           | This is the total number of units exclusively for the Elderly.                                                                                                    |
| Family                                                                    | family_ocpid_unit_cnt         | Numeric (4)  | CA, MFH<br>(REMS) | owner_survey             |           | Indicates the number of units currently occupied by families.                                                                                                    |
| Qualified sign language and oral interpreters                             | effctv_oral_sign_used_ind     | Char (1)     | CA, MFH<br>(REMS) | owner_survey             | • Y - Yes | Yes/ No check box where Recipient indicates whether or not steps have been taken to ensure effective communications using qualified sign language and oral interpreters. |
| Elderly and Disabled                                                      | eldrly_disabled_indicator     | Char (1)     | CA, MFH<br>(REMS) | owner_survey             |           | Indicates that the property was designed primarily for Elderly and Disabled.                                                                                             |
| Exclusively Disabled                                                      | disabled_occupied_unit_cnt    | Numeric (4)  | CA, MFH<br>(REMS) | owner_survey             |           | Indicates the number of units currently occupied by persons Exclusively Disabled.                                                                                        |
| Elderly and Disabled                                                      | eldrly_dsbld_ocpid_unit_cnt   | Numeric (10) | CA, MFH<br>(REMS) | owner_survey             |           | Indicates the number of units currently occupied by Elderly and Disabled.                                                                                                |
| Total Number of Units Exclusively for Persons with Disabilities:          | disabled_total_unit_cnt       | Numeric (4)  | CA, MFH<br>(REMS) | owner_survey             |           | This is the total number of units exclusively for Persons with Disabilities.                                                                                             |
| Use of Tapes                                                              | effctv_tapes_used_ind         | Char (1)     | CA, MFH<br>(REMS) | owner_survey             | Y - Yes   | Yes/ No check box where Recipient indicates whether or not steps have been taken to ensure effective communications using Use of Tapes.                                  |
| Date of the elderly preference                                            | eldrly_pref_doc_date          | Datetime     | CA, MFH<br>(REMS) | owner_survey             |           | The date of the elderly preference.                                                                                                    |
| 7.Number of accessible units occupied by elderly or family tenants        | eldrly_family_ocpid_unit_cnt  | Numeric (4)  | CA, MFH<br>(REMS) | owner_survey_unit_detail |           | Number of accessible units occupied by elderly or family tenants                                                                                                    |
| Exclusively Elderly                                                       | eldrly_occupied_unit_cnt      | Numeric (10) | CA, MFH<br>(REMS) | owner_survey             |           | Indicates the number of units currently occupied by persons Exclusively Disabled.                                                                                        |

iREMS Data Element Dictionary Page **114** of **502** 

| Screen Label                                                                                                    | Data Element Name                  | Type/Length | Editable          | Reference Table          | Values  | Comments                                                                                                    |
|----------------------------------------------------------------------------------------------------|------------------------------------|-------------|-------------------|--------------------------|---------|----------------------------------------------------------------------------------------------------|
| Other (Describe)                                                                                                 | effctv_other_used_ind              | Char (1)    | CA, MFH<br>(REMS) | owner_survey             | Y - Yes | Yes/ No check boxes where Recipient indicates whether or not steps have been taken to ensure effective communications using other means.                                                                                                    |
| Readers                                                                                                    | effctv_readers_used_ind            | Char (1)    | CA, MFH<br>(REMS) | owner_survey             | Y - Yes | Yes/ No check box where Recipient indicates whether or not steps have been taken to ensure effective communications using Readers.                                                                                                    |
| 9. Number of accessible units occupied by elderly tenants with disabilities who require the features of the unit | eldrly_dsbld_ocpid_unt_cnt         | Numeric (4) | CA, MFH<br>(REMS) | owner_survey_unit_detail |         | Number of accessible units occupied by elderly tenants with disabilities who require the features of the unit.                                                                                                    |
| (last name)                                                                                                    | assigned_person_last_name          | Char (30)   | CA, MFH<br>(REMS) | owner_survey             |         | Conditional required field - last name of assigned person.                                                                                                    |
| (mi)                                                                                                    | assigned_person_middle_nam<br>e    | Char (20)   | CA, MFH<br>(REMS) | owner_survey             |         | Conditional required field - middle initial of assigned person.                                                                                                    |
| Name: (first name)                                                                                               | assigned_person_first_name         | Char (18)   | CA, MFH<br>(REMS) | owner_survey             |         | Conditional required field - first name of assigned person.                                                                                                    |
| Telephone Number                                                                                                 | assigned_person_phone_num ber      | Char (25)   | CA, MFH<br>(REMS) | owner_survey             |         | Conditional required field – telephone number of assigned person.                                                                                                    |
| Braille Materials                                                                                                | effctv_braille_used_ind            | Char (1)    | CA, MFH<br>(REMS) | owner_survey             | Y - Yes | Yes/ No check boxes where Recipient indicates whether or not steps have been taken to ensure effective communications using Braille Material.                                                                                                    |
| Exclusively Elderly                                                                                              | exclusive_eldrly_indicator         | Char (1)    | CA, MFH<br>(REMS) | owner_survey             |         | Indicates that the property was designed primarily for Exclusively Elderly.                                                                                                    |
| Nearly Elderly-Disabled                                                                                          | near_eldry_dsbld_ocpid_unt_<br>cnt | Numeric (4) | CA, MFH<br>(REMS) | owner_survey             |         | Indicates the number of units currently occupied by Near Elderly-Disabled.                                                                                                    |
| Exclusively Disabled                                                                                             | exclusive_disabled_indicator       | Char (1)    | CA, MFH<br>(REMS) | owner_survey             |         | Indicates that the property was designed primarily for Exclusively Disabled.                                                                                                    |
| Comments                                                                                                    | comment_text                       | Text        | CA, MFH<br>(REMS) | owner_survey_comment     |         | Text area that provides the Recipient a place for comments regarding the owner/ agent taking steps to ensure effective communication. Whether the comment is based on Qualified sign language and oral interpreters, Readers, Use of Tapes, Braille |

iREMS Data Element Dictionary Page **115** of **502** 

| Screen Label                                                                                             | Data Element Name                  | Type/Length | Editable          | Reference Table          | Values  | Comments                                                                                                    |
|----------------------------------------------------------------------------------------------------|------------------------------------|-------------|-------------------|--------------------------|---------|----------------------------------------------------------------------------------------------------|
|                                                                                                    |                                    |             |                   |                          |         | Materials, or other is based on the code in                                                                                                    |
|                                                                                                    |                                    |             |                   |                          |         | owner_survey_comment.comment_type_code.                                                                                                    |
| 3. Mobility accessible units                                                                             | mobility_accessible_unit_cnt       | Numeric (4) | CA, MFH<br>(REMS) | owner_survey_unit_detail |         | Number of mobility accessible units.                                                                                                    |
| 1. Does the recipient employ at least 15 employees?                                                      | exceeds_15_employees_ind           | Char (1)    | CA, MFH<br>(REMS) | owner_survey             | Y - Yes | Yes/ No check box to indicate if the Recipient's number of employees is greater than fifteen.                                                                                                    |
| 11. Percentage of Total Units that are mobility accessible. (Total line 3 divided by Total line 1 x 100) | mobility_accessible_prcnt          | Numeric (4) | CA, MFH<br>(REMS) | owner_survey             |         | Percentage of Total Units to Units that are Mobility Accessible. (Total of units that are Mobility Accessible divided by All Units.)                                                                                                    |
| Family                                                                                                   | family_indicator                   | Char (1)    | CA, MFH<br>(REMS) | owner_survey             |         | Indicates that the property was designed primarily for Family.                                                                                                    |
| Property Address (City - field label not displayed)                                                      | city                               | Varchar(28) | No (GSC)          | address                  |         | Name of the city or postal area returned from the online standardization process for the primary property address, the organization, owner, contract administrator, or management agent.  (Although data may be typed into the screen, the final data is returned from the Group 1 software.)      |
| 5. Total Accessible Units                                                                                | mobity_vson_hearng_tot_unt<br>_cnt | Numeric (4) | CA, MFH<br>(REMS) | owner_survey_unit_detail |         | Total number of accessible units.                                                                                                    |
| Property Address (Street - field label not displayed)                                                    | street_address                     | Char (45)   | No (GSC)          | address                  |         | The first line of the street address returned from the online standardization process for the primary property address, the organization, contract administrator, owner, or management agent.  (Although data may be typed into the screen, the final data is returned from the Group 1 software.) |
| If Yes Specify Type of Document                                                                          | preference_doc_type_code           | Char (2)    | CA, MFH<br>(REMS) | owner_survey             |         | A code defined in a preference document type reference table.                                                                                                    |
| 2. Is at least one person designated to coordinate its Section 504                                       | person_designated_for_504_i<br>nd  | Char (1)    | CA, MFH<br>(REMS) | owner_survey             | Yes     | Indicates whether or not a particular person is designated to coordinate its Section 504 responsibilities for the particular property.                                                                                                    |

iREMS Data Element Dictionary Page **116** of **502** 

| Screen Label                                                                                                    | Data Element Name                  | Type/Length | Editable          | Reference Table          | Values | Comments                                                                                                    |
|----------------------------------------------------------------------------------------------------|------------------------------------|-------------|-------------------|--------------------------|--------|----------------------------------------------------------------------------------------------------|
| responsibilities?                                                                                                    |                                    |             |                   |                          |        |                                                                                                    |
| Total Number of Units that must be occupied only by Non-Elderly Persons with Disabilities:                           | non_eldrly_dsbld_tot_unt_cnt       | Numeric (4) | CA, MFH<br>(REMS) | owner_survey             |        | This is the total number of units that must be occupied only by Non-Elderly Persons with Disabilities                                                                                                    |
| Property Name                                                                                                    | property_name                      | Varchar(50) | MFH<br>(REMS)     | property                 |        | This field is the current name of the property within REMS. In some cases, if the property_aka_name.current_ind = 'No' then the name = property_aka_name.                                                                                                    |
| 8. Number of accessible units occupied by non-elderly tenants with disabilities who requirethe features of the unit. | non_eldrly_dsbld_ocpid_unt_c<br>nt | Numeric (4) | CA, MFH<br>(REMS) | owner_survey_unit_detail |        | Number of accessible units occupied by non-<br>elderly tenants with disabilities who require the<br>features of the unit.                                                                                                    |
| Date used to determine the number of units reserved for non-elderly persons with disabilities:                       | non_eldrly_dsbld_resrvd_unt_<br>dt | Datetime    | CA, MFH<br>(REMS) | owner_survey             |        | The date used to determine the number of units reserved for non-elderly persons with disabilities.                                                                                                    |
| Date Signed:                                                                                                    | survey_date                        | Datetime    | CA, MFH<br>(REMS) | owner_survey             |        | Date Survey is signed by the Owner or the Agent                                                                                                    |
| Property Address (4-digit<br>Zip Code - label not<br>displayed)                                                      | zip4_code                          | Char (4)    | No (GSC)          | address                  |        | The optional 4-digit U.S. zip/ postal code extension returned from the online standardization process for the primary property address, the organization, contract administrator, owner, or management agent. If zip_code and zip4_code are not blank or null, then zip_code + zip4_code will be displayed. Otherwise, blanks will be displayed. (Although data may be typed into the screen, the final data is returned from theGroup 1 software.) |
| Number of units that must<br>be reserved for occupancy<br>by non-elderlypersons<br>with disabilities:                | non_eldrly_dsbld_rsrvd_unt_c<br>nt | Numeric (4) | CA, MFH<br>(REMS) | owner_survey             |        | The number of units that must be reserved for occupancy by non-elderly persons with disabilities.                                                                                                    |

iREMS Data Element Dictionary Page **117** of **502** 

| Screen Label                                                                                                    | Data Element Name           | Type/Length | Editable          | Reference Table          | Values                                                                           | Comments                                                                                                    |
|----------------------------------------------------------------------------------------------------|-----------------------------|-------------|-------------------|--------------------------|----------------------------------------------------------------------------------|----------------------------------------------------------------------------------------------------|
| Is there a use agreementor any other document that indicates that this property must serve onlyelderly tenants?                                               | use_agreement_code          | Char (1)    | CA, MFH<br>(REMS) | owner_survey             |                                                                                  | Yes/ No/ Unknown to indicate if there is a use agreement or any other document that requires the property to give preference to elderly tenants.                                                                                                    |
| Property Address (Street2 - field label notdisplayed)                                                                                                    | street2_address             | Char (45)   | No (GSC)          | address                  |                                                                                  | The second line of the street address returned from the online standardization process for the primary property address, the organization, contract administrator, owner, or management agent. (Although data may be typed into the screen, the final data is returned from the Group 1 software.) |
| Is there an occupancy restriction for the elderly in accordance with Section 658 of Title VI, Subtitle D of the Housingand Community Development Act of 1992? | section_658_ind             | Char (1)    | CA, MFH<br>(REMS) | owner_survey             | Y - Yes                                                                          | Yes/ No check box to indicate if there is an occupancy restriction for the elderly in accordance with Section 658 of Title VI, Subtitle D of the Housing and CommunityDevelopment Act of 1992.                                                                                                    |
| 1. All units                                                                                                    | property_total_unit_cnt     | Numeric (4) | CA, MFH<br>(REMS) | owner_survey_unit_detail |                                                                                  | Total number of units.                                                                                                    |
| Property Address (State - field label not displayed)                                                                                                    | state                       | Char (2)    | No (GSC)          | address                  | The code's corresponding description is pulled from state_referenc e.state_name. | This field displays the applicable state or territory for the primary property address. If address.state is blank, null, or '00' and foreign_state_code is not blank, null, or'00', then the foreign_state_code will be displayed. Otherwise, blanks will be displayed.                            |
| 2. Total units with project-<br>based rental assistance                                                                                                    | proj_based_rental_total_cnt | Numeric (4) | CA, MFH<br>(REMS) | owner_survey_unit_detail |                                                                                  | Total units with project-based rental assistance                                                                                                    |
| Property ID                                                                                                    | property_id                 | Numeric(10) | No<br>(REMS)      | property                 |                                                                                  | The property ID is the unique identifier of the property in REMS and is system generated.                                                                                                    |
| Date of Document                                                                                                    | preference_document_date    | Datetime    | CA, MFH<br>(REMS) | owner_survey             |                                                                                  | Date of the specific document or use agreement referred to in preference document type.                                                                                                    |

iREMS Data Element Dictionary Page 118 of 502

| Screen Label                                                                                                    | Data Element Name                  | Type/Length | Editable          | Reference Table          | Values  | Comments                                                                                                    |
|----------------------------------------------------------------------------------------------------|------------------------------------|-------------|-------------------|--------------------------|---------|----------------------------------------------------------------------------------------------------|
| 4. Vision and/ or Hearing accessible units                                                                                                    | vision_hearing_accsbl_unit_c<br>nt | Numeric (4) | CA, MFH<br>(REMS) | owner_survey_unit_detail |         | Number of vision and/ or hearing accessible units.                                                                                                    |
| 12. Percentage of Total Units that are vision and/ or hearing accessible. (Total line 4 divided by Total line 1 x 100)                                                                                                    | vision_hearing_accsible_prcnt      | Numeric (4) | CA, MFH<br>(REMS) | owner_survey             |         | Percentage of Total Units to Units that are vision and/or hearing accessible. (Total of units that are vision and/or hearing accessible divided by All Units.)                                                                                                    |
| Property Address (Zip<br>Code - label not displayed)                                                                                                    | zip_code                           | Char (5)    | No (GSC)          | address                  |         | The 5-digit U.S. zip/ postal code returned from the online standardization process for the primary property address, the organization, owner, contract administrator, or management agent. (Although data may be typed into the screen, the final data is returned from the Group 1 software.) |
| If this project is a 'covered Section 8 housing project" (see instructions), is there an occupancy preference for the elderly in accordance with Section 651 of Title VI, Subtitle D of the Housing and Community development Act of 1992? | section_651_ind                    | Char (1)    | CA, MFH<br>(REMS) | owner_survey             | Y - Yes | Yes/ No check box to indicate if the property has an occupancy preference forthe elderly in accordance with Section 651 of Title VI Subtitle D of the Housing and Community Development Act of 1992.                                                                                           |
| 10. Percentage of Total Units with Project-Based Rental Assistance. (Total line 2 divided by Total line 1 x 100)                                                                                                    | proj_based_rental_assist_prcn<br>t | Numeric (4) | CA, MFH<br>(REMS) | owner_survey             |         | Percentage of Total Units to Units with Project<br>Based Rental Assistance. (Totalof units with project<br>based rental assistance divided by All Units.)                                                                                                    |

iREMS Data Element Dictionary Page 119 of 502

# Housing for Disabled – Survey List

| Screen Label      | Data Element Name  | Type/Length | Editable          | Reference Table | Values                                                                                                    | Comments                                               |
|-------------------|--------------------|-------------|-------------------|-----------------|----------------------------------------------------------------------------------------------------|--------------------------------------------------------|
| Last Update at    | last_update_date   | Datetime    | CA, MFH<br>(REMS) | owner_survey    |                                                                                                    | The last time the survey was updated.                  |
| Last Update by    | update_user_id     | Char (30)   | No<br>(REMS)      | owner survey    | The code's corresponding value is pulled from mfs_user.user _first_name + mfs_user.user _mi + mfs_user.user _last_name. | The user ID of the person who last updated the survey. |
| Date Signed:      | survey_date        | Datetime    | CA, MFH<br>(REMS) | owner_survey    |                                                                                                    | Date Survey is signed by the Owner orthe Agent         |
| Completion Status | survey_complete_id | Char (1)    | CA, MFH<br>(REMS) | owner_survey    |                                                                                                    | The completion status of the survey.                   |

iREMS Data Element Dictionary Page **120** of **502** 

Section I - Occupancy

| Screen Label                                                    | Data Element Name                  | Type/Length | Editable          | Reference Table | Values | Comments                                                                                                    |
|-----------------------------------------------------------------|------------------------------------|-------------|-------------------|-----------------|--------|----------------------------------------------------------------------------------------------------|
| Property Address (City - field label not displayed)             | city                               | Varchar(28) | No (GSC)          | address         |        | Name of the city or postal area returned from the online standardization process for the primary property address, the organization, owner, contract administrator, or management agent.  (Although data may be typed into the screen, the final data is returned from the Group 1 software.) |
| Elderly and Disabled                                            | eldrly_dsbld_ocpid_unit_cnt        | Numeric(10) | CA, MFH<br>(REMS) | owner_survey    |        | Indicates the number of units currently occupied by Elderly and Disabled.                                                                                                    |
| Elderly and Disabled                                            | eldrly_disabled_indicator          | Char (1)    | CA, MFH<br>(REMS) | owner_survey    |        | Indicates that the property was designed primarily for Elderly and Disabled.                                                                                                    |
| Family                                                          | family_ocpid_unit_cnt              | Numeric (4) | CA, MFH<br>(REMS) | owner_survey    |        | Indicates the number of units currently occupied by families.                                                                                                    |
| Exclusively Elderly                                             | eldrly_occupied_unit_cnt           | Numeric(10) | CA, MFH<br>(REMS) | owner_survey    |        | Indicates the number of units currently occupied by persons Exclusively Disabled.                                                                                                    |
| Total Number of Units Exclusively for Personswith Disabilities: | disabled_total_unit_cnt            | Numeric (4) | CA, MFH<br>(REMS) | owner_survey    |        | This is the total number of units exclusively for Persons with Disabilities.                                                                                                    |
| Exclusively Disabled                                            | disabled_occupied_unit_cnt         | Numeric (4) | CA, MFH<br>(REMS) | owner_survey    |        | Indicates the number of units currently occupied by persons Exclusively Disabled.                                                                                                    |
| Family                                                          | family_indicator                   | Char (1)    | CA, MFH<br>(REMS) | owner_survey    |        | Indicates that the property was designed primarily for Family.                                                                                                    |
| Exclusively Elderly                                             | exclusive_eldrly_indicator         | Char (1)    | CA, MFH<br>(REMS) | owner_survey    |        | Indicates that the property was designed primarily for Exclusively Elderly.                                                                                                    |
| Date of the elderly preference                                  | eldrly_pref_doc_date               | Datetime    | CA, MFH<br>(REMS) | owner_survey    |        | The date of the elderly preference.                                                                                                    |
| Nearly Elderly-Disabled                                         | near_eldry_dsbld_ocpid_unt_<br>cnt | Numeric (4) | CA, MFH<br>(REMS) | owner_survey    |        | Indicates the number of units currently occupied by Near Elderly-Disabled.                                                                                                    |
| Total Number of Units Exclusively for the Elderly:              | eldrly_total_unit_cnt              | Numeric(10) | CA, MFH<br>(REMS) | owner_survey    |        | This is the total number of units exclusively for the Elderly.                                                                                                    |
| Exclusively Disabled                                            | exclusive_disabled_indicator       | Char (1)    | CA, MFH<br>(REMS) | owner_survey    |        | Indicates that the property was designed primarily for Exclusively Disabled.                                                                                                    |

iREMS Data Element Dictionary Page **121** of **502** 

| Screen Label                                                                                                    | Data Element Name        | Type/Length | Editable          | Reference Table | Values  | Comments                                                                                                    |
|----------------------------------------------------------------------------------------------------|--------------------------|-------------|-------------------|-----------------|---------|----------------------------------------------------------------------------------------------------|
| Property Address (Street2 - field label notdisplayed)                                                                                                    | street2_address          | Char (45)   | No (GSC)          | address         |         | The second line of the street address returned from the online standardization process for the primary property address, the organization, contract administrator, owner, or management agent. (Although data may be typed into the screen, the final data is returned from the Group 1 software.)                                                                                                    |
| Is there an occupancy restriction for the elderly in accordance with Section 658 of Title VI, Subtitle D of the Housingand Community Development Act of 1992? | section_658_ind          | Char (1)    | CA, MFH<br>(REMS) | owner_survey    | Y - Yes | Yes/ No check box to indicate if there is an occupancy restriction for the elderly in accordance with Section 658 of Title VI, Subtitle D of the Housing and Community Development Act of 1992.                                                                                                    |
| Property Address (Zip<br>Code - label not displayed)                                                                                                    | zip_code                 | Char (5)    | No (GSC)          | address         |         | The 5-digit U.S. zip/ postal code returned from the online standardization process for the primary property address, the organization, owner, contract administrator, or management agent. (Although data may be typed into the screen, the final data is returned from the Group 1 software.)                                                                                                    |
| If Yes Specify Type of Document                                                                                                    | preference_doc_type_code | Char (2)    | CA, MFH<br>(REMS) | owner_survey    |         | A code defined in a preference document type reference table.                                                                                                    |
| Property Address (4-digit<br>Zip Code - label not<br>displayed)                                                                                               | zip4_code                | Char (4)    | No (GSC)          | address         |         | The optional 4-digit U.S. zip/ postal code extension returned from the online standardization process for the primary property address, the organization, contract administrator, owner, or management agent. If zip_code and zip4_code are not blank or null, then zip_code + zip4_code will be displayed. Otherwise, blanks will be displayed. (Although data may be typed into the screen, the final data is returned from theGroup 1 software.) |
| Property ID                                                                                                    | property_id              | Numeric(10) | No<br>(REMS)      | property        |         | The property ID is the unique identifier of the property in REMS and is system generated.                                                                                                    |

iREMS Data Element Dictionary Page 122 of 502

| Screen Label                                                                                                    | Data Element Name                  | Type/Length | Editable          | Reference Table | Values                                                                           | Comments                                                                                                    |
|----------------------------------------------------------------------------------------------------|------------------------------------|-------------|-------------------|-----------------|----------------------------------------------------------------------------------|----------------------------------------------------------------------------------------------------|
| Property Address (State - field label not displayed)                                                                                                    | state                              | Char (2)    | No (GSC)          | address         | The code's corresponding description is pulled from state_referenc e.state_name. | This field displays the applicable state or territory for the primary property address. If address. state is blank, null, or '00' and foreign_state_code is not blank, null, or '00', then the foreign_state_code will be displayed. Otherwise, blanks will be displayed. |
| Date used to determine the number of units reserved for non-elderly persons with disabilities:                                                                                                    | non_eldrly_dsbld_resrvd_unt_<br>dt | Datetime    | CA, MFH<br>(REMS) | owner_survey    |                                                                                  | The date used to determine the number of units reserved for non-elderly persons with disabilities.                                                                                                    |
| Number of units that must<br>be reserved for occupancy<br>by non-elderly persons<br>with disabilities:                                                                                                    | non_eldrly_dsbld_rsrvd_unt_c<br>nt | Numeric (4) | CA, MFH<br>(REMS) | owner_survey    |                                                                                  | The number of units that must be reserved for occupancy by non-elderly persons with disabilities.                                                                                                    |
| If this project is a 'covered Section 8 housing project" (see instructions), is there an occupancy preference for the elderly in accordance with Section 651 of Title VI, Subtitle D of the Housing and Community development Act of 1992? | section_651_ind                    | Char (1)    | CA, MFH<br>(REMS) | owner_survey    | Y - Yes                                                                          | Yes/ No check box to indicate if the property has an occupancy preference forthe elderly in accordance with Section 651 of Title VI Subtitle D of the Housing and Community Development Act of 1992.                                                                      |
| Is there a use agreementor any other document that indicates that this property must serve onlyelderly tenants?                                                                                                    | use_agreement_code                 | Char (1)    | CA, MFH<br>(REMS) | owner_survey    |                                                                                  | Yes/ No/ Unknown to indicate if there is a use agreement or any other document that requires the property to give preference to elderly tenants.                                                                                                    |
| Total Number of Units that must be occupied only by Non-Elderly Persons with Disabilities:                                                                                                    | non_eldrly_dsbld_tot_unt_cnt       | Numeric (4) | CA, MFH<br>(REMS) | owner_survey    |                                                                                  | This is the total number of units that must be occupied only by Non-Elderly Persons with Disabilities                                                                                                    |

iREMS Data Element Dictionary Page 123 of 502

| Screen Label                                          | Data Element Name        | Type/Length  | Editable          | Reference Table | Values | Comments                                                                                                    |
|-------------------------------------------------------|--------------------------|--------------|-------------------|-----------------|--------|----------------------------------------------------------------------------------------------------|
| Date Signed:                                          | survey_date              | Datetime     | CA, MFH<br>(REMS) | owner_survey    |        | Date Survey is signed by the Owner or the Agent                                                                                                    |
| Date of Document                                      | preference_document_date | Datetime     | CA, MFH<br>(REMS) | owner_survey    |        | Date of the specific document or use agreement referred to in preference document type.                                                                                                    |
| Property Address (Street - field label not displayed) | street_address           | Char (45)    | No (GSC)          | address         |        | The first line of the street address returned from the online standardization process for the primary property address, the organization, contract administrator, owner, or management agent.  (Although data may be typed into the screen, the final data is returned from the Group 1 software.) |
| Property Name                                         | property_name            | Varchar (50) | MFH<br>(REMS)     | property        |        | This field is the current name of the property within REMS. In some cases, if the property_aka_name.current_ind = 'No' then the name = property_aka_name.property_aka_name.                                                                                                    |

### Section II – Accessible Units

| Screen Label                                                                                                    | Data Element Name                 | Type/Length | Editable          | Reference Table          | Values | Comments                                                                                                    |
|----------------------------------------------------------------------------------------------------|-----------------------------------|-------------|-------------------|--------------------------|--------|----------------------------------------------------------------------------------------------------|
| Property Address (City - field label not displayed)                                                              | city                              | Varchar(28) | No (GSC)          | address                  |        | Name of the city or postal area returned from the online standardization process for the primary property address, the organization, owner, contract administrator, or management agent. (Although data may be typed into the screen, the final data is returned from the Group 1 software.) |
| 5. Total Accessible Units                                                                                        | mobity_vson_hearng_tot_unt<br>_nt | Numeric (4) | CA, MFH<br>(REMS) | owner_survey_unit_detail |        | Total number of accessible units.                                                                                                    |
| 9. Number of accessible units occupied by elderly tenants with disabilities who require the features of the unit | eldrly_dsbld_ocpid_unt_cnt        | Numeric (4) | CA, MFH<br>(REMS) | owner_survey_unit_detail |        | Number of accessible units occupied by elderly tenants with disabilities who require the features of the unit.                                                                                                    |
| 11. Percentage of Total Units that are mobility accessible. (Total line 3 divided by Total line 1 x 100)         | mobility_accessible_prcnt         | Numeric (4) | CA, MFH<br>(REMS) | owner_survey             |        | Percentage of Total Units to Units that are Mobility Accessible. (Total of units that are Mobility Accessible divided by All Units.)                                                                                                    |
| 6. Number of persons onwaiting list who are eligible for accessible units                                        | elgbl_person_waiting_list_cnt     | Numeric (4) | CA, MFH<br>(REMS) | owner_survey_unit_detail |        | Number of persons on waiting list who are eligible for accessible units.                                                                                                    |
| 3. Mobility accessible units                                                                                     | mobility_accessible_unit_cnt      | Numeric (4) | CA, MFH<br>(REMS) | owner_survey_unit_detail |        | Number of mobility accessible units.                                                                                                    |
| 7. Number of accessible units occupied by elderlyor family tenants                                               | eldrly_family_ocpid_unit_cnt      | Numeric (4) | CA, MFH<br>(REMS) | owner_survey_unit_detail |        | Number of accessible units occupied by elderly or family tenants.                                                                                                    |
| Property Address (4-digit<br>Zip Code - label not<br>displayed)                                                  | zip4_code                         | Char (4)    | No (GSC)          | address                  |        | The optional 4-digit U.S. zip/ postal code extension returned from the online standardization process for the primary property address, the organization, contract administrator, owner, or management                                                                                       |

iREMS Data Element Dictionary Page 125 of 502

| Screen Label                                                                                                    | Data Element Name                  | Type/Length | Editable          | Reference Table          | Values | Comments                                                                                                    |
|----------------------------------------------------------------------------------------------------|------------------------------------|-------------|-------------------|--------------------------|--------|----------------------------------------------------------------------------------------------------|
|                                                                                                    |                                    |             |                   |                          |        | agent. If zip_code and zip4_code are not blank or null, then zip_code + zip4_code will be displayed. Otherwise, blanks will be displayed. (Although data may be typed into the screen, the final data is returned from theGroup 1 software.)                                                       |
| 1. All units                                                                                                    | property_total_unit_cnt            | Numeric (4) | CA, MFH<br>(REMS) | owner_survey_unit_detail |        | Total number of units.                                                                                                    |
| Property Address (Zip<br>Code - label not displayed)                                                                  | zip_code                           | Char (5)    | No (GSC)          | address                  |        | The 5-digit U.S. zip/ postal code returned from the online standardization process for the primary property address, the organization, owner, contract administrator, or management agent. (Although data may be typed into the screen final data is returned from the Group 1 software.)          |
| 8. Number of accessible units occupied by non-elderly tenants with disabilities who require the features of the unit. | non_eldrly_dsbld_ocpid_unt_c<br>nt | Numeric (4) | CA, MFH<br>(REMS) | owner_survey_unit_detail |        | Number of accessible units occupied by non-elderly tenants with disabilities who require the features of the unit.                                                                                                    |
| 4. Vision and/or Hearing accessible units                                                                             | vision_hearing_accsbl_unit_c<br>nt | Numeric (4) | CA, MFH<br>(REMS) | owner_survey_unit_detail |        | Number of vision and/ or hearing accessible units.                                                                                                    |
| Property Name                                                                                                    | property_name                      | Varchar(50) | MFH<br>(REMS)     | property                 |        | This field is the current name of the property within REMS. In some cases, if the property_aka_name.current_ind = 'No' then the name = property_aka_name.property_aka_name.                                                                                                    |
| Property Address (Street2 - field label notdisplayed)                                                                 | street2_address                    | Char (45)   | No (GSC)          | address                  |        | The second line of the street address returned from the online standardization process for the primary property address, the organization, contract administrator, owner, or management agent. (Although data may be typed into the screen, the final data is returned from the Group 1 software.) |
| 12. Percentage of Total Units that are vision and/                                                                    | vision_hearing_accsible_prcnt      | Numeric (4) | CA, MFH<br>(REMS) | owner_survey             |        | Percentage of Total Units to Units that are vision and/or hearing accessible. (Total of units that are                                                                                                    |

iREMS Data Element Dictionary Page 126 of 502

| Screen Label                                                                                                    | Data Element Name                  | Type/Length | Editable          | Reference Table          | Values                                                                           | Comments                                                                                                    |
|----------------------------------------------------------------------------------------------------|------------------------------------|-------------|-------------------|--------------------------|----------------------------------------------------------------------------------|----------------------------------------------------------------------------------------------------|
| or hearing accessible. (Total line 4 divided by Total line 1 x 100)                                             |                                    |             |                   |                          |                                                                                  | vision and/or hearing accessible divided by All Units.)                                                                                                    |
| Property Address (Street - field label not displayed)                                                           | street_address                     | Char (45)   | No (GSC)          | address                  |                                                                                  | The first line of the street address returned from the online standardization process for the primary property address, the organization, contract administrator, owner, or management agent. (Although data may be typed into the screen, the final data is returned from the Group 1 software.) |
| Property ID                                                                                                    | property_id                        | Numeric(10) | No<br>(REMS)      | property                 |                                                                                  | The property ID is the unique identifier of the property in REMS and is system generated.                                                                                                    |
| 10. Percentage of Total Units with Project-Based Rental Assistance. (Total line 2 divided by Total line1 x 100) | proj_based_rental_assist_prcn<br>t | Numeric (4) | CA, MFH<br>(REMS) | owner_survey             |                                                                                  | Percentage of Total Units to Units with Project<br>Based Rental Assistance. (Total of units with<br>project based rental assistance divided by All<br>Units.)                                                                                                    |
| Property Address (State<br>-field label not<br>displayed)                                                       | state                              | Char (2)    | No (GSC)          | address                  | The code's corresponding description is pulled from state_referenc e.state_name. | This field displays the applicable state or territory for the primary property address. If address. state is blank, null, or '00' and foreign_state_code is not blank, null, or '00', then the foreign_state_code will be displayed.  Otherwise, blanks will be displayed.                        |
| 2. Total units with project-based rental assistance                                                             | proj_based_rental_total_cnt        | Numeric (4) | CA, MFH<br>(REMS) | owner_survey_unit_detail |                                                                                  | Total units with project-based rental assistance                                                                                                    |

iREMS Data Element Dictionary Page 127 of 502

**Section III – Program Accessibility** 

| Screen Label                                           | Data Element Name             | Type/Length | Editable          | Reference Table      | Values  | Comments                                                                                                    |
|--------------------------------------------------------|-------------------------------|-------------|-------------------|----------------------|---------|----------------------------------------------------------------------------------------------------|
| (last name)                                            | assigned_person_last_name     | Char (30)   | CA, MFH<br>(REMS) | owner_survey         |         | Conditional required field - last name of assigned person.                                                                                                    |
| Comments                                               | comment_text                  | Text        | CA, MFH<br>(REMS) | owner_survey_comment |         | Text area that provides the Recipient a place for comments regarding the owner/ agent taking steps to ensure effective communication.  Whether the comment is based on Qualified sign language and oral interpreters, Readers, Use of Tapes, Braille Materials, or other is based on the code in owner_survey_comment.comment_type_code. |
| (mi)                                                   | assigned_person_middle_nam e  | Char (20)   | CA, MFH<br>(REMS) | owner_survey         |         | Conditional required field - middle initial of assigned person.                                                                                                    |
| 1. Does the recipient employ at least 15 employees?    | exceeds_15_employees_ind      | Char (1)    | CA, MFH<br>(REMS) | owner_survey         | Y - Yes | Yes/ No check box to indicate if the Recipient's number of employees is greater than fifteen.                                                                                                    |
| Property Address (City -<br>field label not displayed) | city                          | Varchar(28) | No (GSC)          | address              |         | Name of the city or postal area returned from the online standardization process for the primary property address, the organization, owner, contract administrator, or management agent. (Although data may be typed into the screen, the final data is returned from the Group 1 software.)                                             |
| Telephone Number                                       | assigned_person_phone_num ber | Char (25)   | CA, MFH<br>(REMS) | owner_survey         |         | Conditional required field – telephone number of assigned person.                                                                                                    |
| Name: (first name)                                     | assigned_person_first_name    | Char (18)   | CA, MFH<br>(REMS) | owner_survey         |         | Conditional required field - first name of assigned person.                                                                                                    |
| Use of Tapes                                           | effctv_tapes_used_ind         | Char (1)    | CA, MFH<br>(REMS) | owner_survey         | Y - Yes | Yes/ No check box where Recipient indicates whether or not steps have been taken to ensure effective communications using Use of Tapes                                                                                                    |
| Readers                                                | effctv_readers_used_ind       | Char (1)    | CA, MFH<br>(REMS) | owner_survey         | Y - Yes | Yes/ No check box where Recipient indicates                                                                                                    |

iREMS Data Element Dictionary Page 128 of 502

| Screen Label                                                                         | Data Element Name                 | Type/Length | Editable          | Reference Table | Values                                                                           | Comments                                                                                                    |
|--------------------------------------------------------------------------------------|-----------------------------------|-------------|-------------------|-----------------|----------------------------------------------------------------------------------|----------------------------------------------------------------------------------------------------|
|                                                                                      |                                   |             |                   |                 |                                                                                  | whether or not steps have been taken to ensure effective communications using Readers.                                                                                                    |
| Other (Describe)                                                                     | effctv_other_used_ind             | Char (1)    | CA, MFH<br>(REMS) | owner_survey    | Y - Yes                                                                          | Yes/ No check boxes where Recipient indicates whether or not steps have been t to ensure effective communications using other                                                                                                    |
| Qualified sign languageand oral interpreters                                         | effctv_oral_sign_used_ind         | Char (1)    | CA, MFH<br>(REMS) | owner_survey    | Y - Yes                                                                          | Yes/ No check box where Recipient indicates whether or not steps have been taken to ensure effective communications using: Qualified sign language and oral interpreters.                                                                                                    |
| Braille Materials                                                                    | effctv_braille_used_ind           | Char (1)    | CA, MFH<br>(REMS) | owner_survey    | Y - Yes                                                                          | Yes/ No check boxes where Recipient indicates whether or not steps have been taken to ensure effective communications using Braille Material.                                                                                                    |
| 2. Is at least one person designated to coordinate its Section 504 responsibilities? | person_designated_for_504_i<br>nd | Char (1)    | CA, MFH<br>(REMS) | owner_survey    | Yes                                                                              | Indicates whether or not a particular person is designated to coordinate its Section 504 responsibilities for the particular property.                                                                                                    |
| Property Address (Zip<br>Code - label not displayed)                                 | zip_code                          | Char (5)    | No (GSC)          | address         |                                                                                  | The 5-digit U.S. zip/ postal code returned from the online standardization process for the primary property address, the organization, owner, contract administrator, or management agent. (Although data may be typed into the screen, the final data is returned from the Group 1 software.) |
| Property Address (State - field label not displayed)                                 | state                             | Char (2)    | No (GSC)          | address         | The code's corresponding description is pulled from state_referenc e.state_name. | This field displays the applicable state or territory for the primary property address. If address. state is blank, null, or '00' and foreign_state_code is not blank, null, or '00', then the foreign_state_code will be displayed. Otherwise, blanks will be displayed.                      |
| Property Address (Street - field label not displayed)                                | street_address                    | Char (45)   | No (GSC)          | address         |                                                                                  | The first line of the street address returned from the online standardization process for the primary                                                                                                    |

iREMS Data Element Dictionary Page 129 of 502

| Screen Label                                                    | Data Element Name | Type/Length | Editable      | Reference Table | Values | Comments                                                                                                    |
|-----------------------------------------------------------------|-------------------|-------------|---------------|-----------------|--------|----------------------------------------------------------------------------------------------------|
|                                                                 |                   |             |               |                 |        | property address, the organization, contract administrator, owner, or management agent. (Although data may be typed into the screen, the final data is returned from the Group 1 software.)                                                                                                    |
| Property Name                                                   | property_name     | Varchar(50) | MFH<br>(REMS) | property        |        | This field is the current name of the property within REMS. In some cases, if the property_aka_name.current_ind = 'No' then the name = property_aka_name.property_aka_name.                                                                                                    |
| Property Address (4-digit<br>Zip Code - label not<br>displayed) | zip4_code         | Char (4)    | No (GSC)      | address         |        | The optional 4-digit U.S. zip/ postal code extension returned from the online standardization process for the primary property address, the organization, contract administrator, owner, or management agent. If zip_code and zip4_code are not blank or null, then zip_code + zip4_code will be displayed. Otherwise, blanks will be displayed. (Although data may be typed into the screen, the final data is returned from theGroup 1 software.) |
| Property ID                                                     | property_id       | Numeric(10) | No<br>(REMS)  | property        |        | The property ID is the unique identifier of the property in REMS and is system generated.                                                                                                    |
| Property Address<br>(Street2 - field label not<br>displayed)    | street2_address   | Char (45)   | No (GSC)      | address         |        | The second line of the street address returned from the online standardization process for the primary property address, the organization, contract administrator, owner, or management agent. (Although data may be typed into the screen, the final data is returned from the Group 1 software.)                                                                                                    |

iREMS Data Element Dictionary Page **130** of **502** 

#### **Units and Narratives**

| Screen Label                             | Data Element Name             | Type/Length     | Editable     | Reference Table       | Values              | Comments                                                                                     |
|------------------------------------------|-------------------------------|-----------------|--------------|-----------------------|---------------------|----------------------------------------------------------------------------------------------|
| 232 Information                          | unit_232_count                | Numeric (4)     | MFH          | financing_232_unit_su | If                  | The number of units/ beds in the property that are                                           |
| (Associated with Primary                 |                               |                 | (REMS)       | mmary                 | financing_232_unit_ | classified as nursing homes, boards and care,                                                |
| Loan)                                    |                               |                 |              |                       | summary.unit_232_c  | intermediate care, or assisted living. The                                                   |
|                                          |                               |                 |              |                       | ode = 01 then       | classification is determined by the code contained                                           |
|                                          |                               |                 |              |                       | Number of Assisted  | in financing_232_unit_summary.unit_232_code                                                  |
|                                          |                               |                 |              |                       | Living Units.       |                                                                                              |
| Total Units from PASS                    | reac_total_unit_count         | Numeric(10)     | No<br>(PASS) | property              |                     | The total number of dwelling units counted by REAC for the property.                         |
| Total # of ContractedUnits               | total_property_assist_unit_co | Numeric(10)     | No           | property_unit_summar  |                     | The total number of units in the property that                                               |
| (field label not displayed)              | unt                           |                 | (REMS)       | У                     |                     | receive deep subsidy from a Section 8 contract                                               |
|                                          |                               |                 |              |                       |                     | that has a status of Active or Suspend. This field is                                        |
|                                          |                               |                 |              |                       |                     | calculated by summing all of the values in                                                   |
|                                          |                               |                 |              |                       |                     | property_unit_summary.property_assist_unit_cou                                               |
|                                          |                               |                 |              |                       |                     | nt.                                                                                          |
| # Contract Units                         | property_assist_unit_count    | Numeric(10)     | No (DEL 16)  | property_unit_summar  |                     | The total number of units in the property that                                               |
|                                          |                               |                 | (REMS)       | У                     |                     | receive deep subsidy from a Section 8 contract                                               |
| 0 /5: 11055                              |                               |                 | 214 250      |                       |                     | that has a status of Active or Suspend.                                                      |
| Owner/ Field Office                      | property_comment_narrative    | Text            | PM, DEC,     | property_comment      |                     | Comment/ narrative field. Contents are based on                                              |
| Contacts Narrative:                      |                               |                 | CA, MFH      |                       |                     | code stored in property_comment.                                                             |
| Occupancy, and Summary                   |                               |                 | (REMS)       |                       |                     | property_comment_code.                                                                       |
| Narrative: Occupancy                     | nananati manilat wait aswat   | Number of (10)  | No           | nunnauti,it a         |                     |                                                                                              |
| # Insured and/ or Non-<br>contract Units | property_market_unit_count    | Numeric (10)    | No<br>(DEMS) | property_unit_summar  |                     | The number of units in the property with a specific number of bedrooms that are non-revenue, |
| contract onits                           |                               |                 | (REMS)       | У                     |                     | mortgage assisted or have conventional rent. The                                             |
|                                          |                               |                 |              |                       |                     | value of the field is associated to the value found in                                       |
|                                          |                               |                 |              |                       |                     | property_unit_summary.property_bedroom_count                                                 |
| Total # of Units (field label            | total_property_total_count    | Numeric(10)     | No           | property_unit_summar  |                     | The total number of dwelling units in the property.                                          |
| not displayed)                           |                               | Transcric(10)   | (REMS)       | y                     |                     | This field is calculated by summing all of the values                                        |
| not displayed)                           |                               |                 | (1121015)    | ,                     |                     | in property_unit_summary.property_total_count.                                               |
| Total # of Insured and/or                | total_property_market_unit_c  | Numeric (10)    | No           | property_unit_summar  |                     | The total number of units in the property that are                                           |
| Non-contract Units (field                | ount                          | 1401110110 (10) | (REMS)       | y                     |                     | non-revenue, mortgage-assisted or have                                                       |
| label not displayed)                     |                               |                 | (1121715)    | ,                     |                     | conventional rent. This field is calculated by                                               |

iREMS Data Element Dictionary Page **131** of **502** 

| Screen Label  | Data Element Name    | Type/Length | Editable     | Reference Table           | Values | Comments                                                                                                    |
|---------------|----------------------|-------------|--------------|---------------------------|--------|----------------------------------------------------------------------------------------------------|
|               |                      |             |              |                           |        | summing all of the values in                                                                                                    |
|               |                      |             |              |                           |        | property_unit_summary.property_market_unit_co                                                                                                    |
|               |                      |             |              |                           |        | unt.                                                                                                    |
| # Total Units | property_total_count | Numeric(10) | No<br>(REMS) | property_unit_summar<br>y |        | The total number of units in a property with a specific number of bedrooms. The value of the field is associated to the value found in property_unit_summary.property_bedroom_count . This field is calculated by adding #Contract Units and #Insured and/ or Non-Contract Units |
|               |                      |             |              |                           |        |                                                                                                    |

iREMS Data Element Dictionary Page **132** of **502** 

# **Physical Inspections**

#### **On-Site Visit Detail**

| Screen Label           | Data Element Name                | Type/Length  | Editable          | Reference Table            | Values                                                                                                    | Comments                                                                                                    |
|------------------------|----------------------------------|--------------|-------------------|----------------------------|----------------------------------------------------------------------------------------------------|----------------------------------------------------------------------------------------------------|
| Comments               | comment_text                     | Varchar(256) | CA, MFH<br>(REMS) | physical_inspection_review |                                                                                                    | This field allows the user to record any comments pertaining to the on-site visit/ physical inspection.          |
| Type of Reviewer       | physical_insp_reviewer_code      | Char (2)     | CA, MFH<br>(REMS) | physical_inspection_review | The code's corresponding description is pulled from physical_inspection_review_ref.physical_insp_review_name. | The organization who conducted the on- site visit/physical inspection of the property.                           |
| Response Due Date      | physical_insp_resp_due_date      | Datetime     | CA, MFH<br>(REMS) | physical_inspection_review |                                                                                                    | The date the response is due by the owner.                                                                       |
| Report Date            | physical_insp_report_date        | Datetime     | CA, MFH<br>(REMS) | physical_inspection_review |                                                                                                    | This field displays the date of the report corresponding to the on-site visit or historical physical inspection. |
| Performed Date         | physical_insp_performed_dat<br>e | Datetime     | CA, MFH<br>(REMS) | physical_inspection_review |                                                                                                    | This field displays the date that the on- site visit or historical physical inspection was conducted.            |
| Response Received Date | physical_insp_resp_rcv_date      | Datetime     | CA, MFH<br>(REMS) | physical_inspection_review |                                                                                                    | The date the response is received by the owner.                                                                  |
| Inspection Type        | physical_insp_type_code          | Char (2)     | CA, MFH<br>(REMS) | physical_inspection_review | The code's corresponding description is pulled from inspection_typ e_reference.p hysical_insp_ty pe_name.     | The type of on-site visit/ inspection performed.                                                                 |

iREMS Data Element Dictionary Page **133** of **502** 

| Screen Label      | Data Element Name         | Type/Length | Editable          | Reference Table            | Values                                                                                          | Comments                                                                                                    |
|-------------------|---------------------------|-------------|-------------------|----------------------------|-------------------------------------------------------------------------------------------------|----------------------------------------------------------------------------------------------------|
| Plan Required (if | plan_required_code        | Char (1)    | CA, MFH           | physical_inspection_review | • Y - Yes                                                                                       | This field indicates if an action plan is required.                                                                 |
| Applicable)       |                           |             | (REMS)            |                            |                                                                                                 |                                                                                                    |
| Plan Approved (if | plan_approved_code        | Char (1)    | CA, MFH           | physical_inspection_review | • Y - Yes                                                                                       | This field indicates if the plan has been approved.                                                                 |
| Applicable)       |                           |             | (REMS)            |                            |                                                                                                 |                                                                                                    |
| Overall Rating    | physical_insp_rating_code | Char (2)    | CA, MFH<br>(REMS) | physical_inspection_review | The code's corresponding description is pulled from physical_inspection_reference.physical_insp | The rating assigned to the community's physical condition as a result of the associated physical inspection report. |
| Closed Date       | physical_insp_close_date  | Datetime    | CA, MFH<br>(REMS) | physical_inspection_review | _rating_name.                                                                                   | This field displays the date that the physical inspection review and all related follow-up was complete.            |

iREMS Data Element Dictionary Page **134** of **502** 

#### **On-Site Visit List**

| Screen Label           | Data Element Name             | Type/Length | Editable          | Reference Table                | Values                                                                                                    | Comments                                                                                                    |
|------------------------|-------------------------------|-------------|-------------------|--------------------------------|----------------------------------------------------------------------------------------------------|----------------------------------------------------------------------------------------------------|
| Report Date            | physical_insp_report_date     | Datetime    | CA, MFH<br>(REMS) | physical_inspection_re view    |                                                                                                    | This field displays the date of the report corresponding to the on-site visit or historical physical inspection.    |
| Performed Date         | physical_insp_performed_dat e | Datetime    | CA, MFH<br>(REMS) | physical_inspection_re view    |                                                                                                    | This field displays the date that the on- site visit or historical physical inspection was conducted.               |
| Response Received Date | physical_insp_resp_rcv_date   | Datetime    | CA, MFH<br>(REMS) | physical_inspection_re view    |                                                                                                    | The date the response is received by the owner.                                                                     |
| Type of Reviewer       | physical_insp_reviewer_code   | Char (2)    | CA, MFH<br>(REMS) | physical_inspection_re view    | The code's corresponding description is pulled from physical_inspection_r eview_ref.physical_in sp_review_name. | The organization who conducted the on-site visit/physical inspection of the property.                               |
| Response Due Date      | physical_insp_resp_due_date   | Datetime    | CA, MFH<br>(REMS) | physical_inspection_re view    |                                                                                                    | The date the response is due by the owner.                                                                          |
| Closed Date            | physical_insp_close_date      | Datetime    | CA, MFH<br>(REMS) | physical_inspection_re view    |                                                                                                    | This field displays the date that the physical inspection review and all related follow-up was complete.            |
| Overall Rating         | physical_insp_rating_code     | Char (2)    | CA, MFH<br>(REMS) | physical_inspection_re<br>view | The code's corresponding description is pulled from physical_inspection_r eference.physical_ins p_rating_name.  | The rating assigned to the community's physical condition as a result of the associated physical inspection report. |

iREMS Data Element Dictionary Page 135 of 502

## **Physical Inspection Detail**

| Screen Label                                                     | Data Element Name            | Type/Length  | Editable          | Reference Table                   | Values     | Comments                                                                                                    |
|------------------------------------------------------------------|------------------------------|--------------|-------------------|-----------------------------------|------------|----------------------------------------------------------------------------------------------------|
| Description                                                      | comment_text                 | Varchar(255) | No<br>(PASS)      | sp_rems_exgn_hs                   | N/A        | Comments regarding the defect from PASS.                                                                                                    |
| Defect Type Name                                                 | defect_Name                  | Varchar(40)  | No<br>(PASS)      | sp_rems_exgn_hs                   | N/A        | The Name of the defect type from PASS.                                                                                                    |
| Date                                                             | event_occurrence_date        | Datetime     | CA, MFH<br>(REMS) | followup_physical_ins pctn_ehs    |            | This is the date on which the physical inspection or EH&S follow-up item occurred.                                                                                                    |
| Role (Field label not displayed)                                 | responsible_person_role_code | Char (3)     | No<br>(REMS)      | followup_physical_ins<br>pctn_ehs |            | The role of the person responsible for the event.                                                                                                    |
| Building                                                         | building_number              | Int          | No<br>(PASS)      | sp_rems_exgn_hs                   | N/A        | The identifier of the inspected Building from PASS.                                                                                                    |
| Inspection Number                                                | inspection_id                | Numeric (4)  | No<br>(PASS)      | physical_inspection_re view       |            | The unique identifier of an Inspection from PASS.                                                                                                    |
| Performance Score Letter/<br>Asterisk (Label isnot<br>displayed) | inspection_hs_score          | Varchar (2)  | No<br>(PASS)      | sp_rems_physical_ins<br>p_detail  | 'Blank' or | This field is a concatenation of the REAC letter and Asterisk scores. The letter REAC score for the physical inspection: a) No Health and Safety Violation, b) Some Health and Safety Violations, c) Exigent Health and Safety Violations. The Astrid indicates if Smoke Detector problems exist for the property; 'Blank' indicates no smoke detector problems and * indicates that smoke detector problems exist |
| Inspection Date                                                  | inspection_date              | Datetime     | No<br>(PASS)      | sp_rems_physical_ins<br>p_detail  | N/A        | The date on which the physical inspection from REAC was performed.                                                                                                    |
| Performance Score (Number)                                       | inspection_score             | Numeric (6)  | No<br>(PASS)      | sp_rems_physical_ins<br>p_detail  | 1-100      | The numeric REAC score for the physical inspection 100 is best and 1 is worst.                                                                                                    |
| Inspected Item                                                   | ibs_description              | Varchar(50)  | No<br>(PASS)      | sp_rems_exgn_hs                   | N/A        | The H&S Matrix Category from PASS.                                                                                                    |
| Location                                                         | floor                        | Varchar(255) | No<br>(PASS)      | sp_rems_exgn_hs                   | N/A        | The floor the defect was found from PASS.                                                                                                    |

iREMS Data Element Dictionary Page **136** of **502** 

| Screen Label                      | Data Element Name                  | Type/Length  | Editable          | Reference Table                   | Values                                                                                                    | Comments                                                                                               |
|-----------------------------------|------------------------------------|--------------|-------------------|-----------------------------------|----------------------------------------------------------------------------------------------------|----------------------------------------------------------------------------------------------------|
| Comments                          | comment_text                       | Varchar(256) | CA, MFH<br>(REMS) | physical_inspection_re view       |                                                                                                    | This field allows the user to record any comments pertaining to the on-site visit/physical inspection. |
| Inspected Area                    | screen_id                          | Varchar(40)  | No<br>(PASS)      | sp_rems_exgn_hs                   | 5 possible values are:                                                                                              | The Area ID (type) of the inspected area from PASS.                                                    |
| Physical Inspection/EH&S<br>Event | physical_inspctn_ehs_evnt_co<br>de | Char (4)     | CA, MFH<br>(REMS) | followup_physical_ins<br>pctn_ehs | The code's corresponding description is pulled from physical_inspctn_ehs _evnt_ref.physical_in spctn_eh s_evnt_name | This is the physical Inspection or EH&S follow-up event.                                               |
| Responsible Person/ Role          | responsible_person_name            | Char (30)    | No<br>(REMS)      | followup_physical_ins pctn_ehs    |                                                                                                    | This field displays the name of the person responsible for the event.                                  |
| Unit Number                       | unit_number                        | Varchar(10)  | No<br>(PASS)      | sp_rems_exgn_hs                   | N/A                                                                                                    | The Unit Number of the inspected Unit from PASS.                                                       |
| Score                             | release_date                       | Datetime     | No<br>(PASS)      | sp_rems_exgn_hs_phy<br>s_insp     | 1/ 15/ 2005                                                                                                    | This field indicates the date the physical inspection has been released by REAC.                       |

iREMS Data Element Dictionary Page **137** of **502** 

# **Physical Inspection Detail**

EH&S Event Tracking Detail

| Screen Label             | Data Element Name            | Type/Length | Editable | Reference Table        | Values                | Comments                                             |
|--------------------------|------------------------------|-------------|----------|------------------------|-----------------------|------------------------------------------------------|
| Inspection Number        | inspection_id                | Numeric (4) | No       | physical_inspection_re |                       | The unique identifier of an Inspection from PASS.    |
|                          |                              |             | (PASS)   | view                   |                       |                                                      |
| Physical Inspection/EH&S | event_occurrence_date        | Datetime    | CA, MFH  | followup_physical_ins  |                       | This is the date on which the physical inspection or |
| Event Date               |                              |             | (REMS)   | pctn_ehs               |                       | EH&S follow-up item occurred.                        |
| Physical Inspection/EH&S | physical_inspctn_ehs_evnt_co | Char (4)    | CA, MFH  | followup_physical_ins  | The code's            | This is the physical Inspection or EH&S follow-up    |
| Event                    | de                           |             | (REMS)   | pctn_ehs               | corresponding         | event.                                               |
|                          |                              |             |          |                        | description is pulled |                                                      |
|                          |                              |             |          |                        | from                  |                                                      |
|                          |                              |             |          |                        | physical_inspctn_ehs  |                                                      |
|                          |                              |             |          |                        | _evnt_ref.physical_in |                                                      |
|                          |                              |             |          |                        | spctn_eh              |                                                      |
|                          |                              |             |          |                        | s_evnt_name           |                                                      |
| Responsible Person       | responsible_person_name      | Char (30)   | No       | followup_physical_ins  |                       | This field displays the name of the person           |
|                          |                              |             | (REMS)   | pctn_ehs               |                       | responsible for the event.                           |
| Role (Field label not    | responsible_person_role_code | Char (3)    | No       | followup_physical_ins  |                       | The role of the person responsible for the event.    |
| displayed)               |                              |             | (REMS)   | pctn_ehs               |                       |                                                      |
|                          |                              |             |          |                        |                       |                                                      |

iREMS Data Element Dictionary Page 138 of 502

# **Physical Inspection List**

| Screen Label                                                                               | Data Element Name          | Type/Length | Editable                      | Reference Table            | Values  | Comments                                                                                                    |
|--------------------------------------------------------------------------------------------|----------------------------|-------------|-------------------------------|----------------------------|---------|----------------------------------------------------------------------------------------------------|
| EH&S Items?                                                                                | ehs_items_ind              | Char (1)    | No<br>(PASS)                  | sp_rems_exgn_hs_phys_insp  | Yes     | This field indicates whether there are EH&S items related to the PASS physical inspection.                                                                                                    |
| Inspection Date                                                                            | inspection_date            | Datetime    | No<br>(PASS)                  | sp_rems_exgn_hs_phys_insp  | N/A     | The date on which the physical inspection from REAC was performed.                                                                                                    |
| Score (Label is not displayed)                                                             | inspection_hs_score        | Numeric (6) | No<br>(PASS)                  | sp_rems_exgn_hs_phys_insp  | 1 – 100 | This field is a concatenation of the REAC letter and steroid scores. The letter REAC score for the physical inspection: a) No Health and Safety Violation, b) Some Health and Safety Violations, c) Exigent Health and Safety Violations. The asterisk indicates if smoke detector problems exist for the property; 'Blank' indicates no smoke detector problems and * indicates that smoke detector problems exist                                                                                           |
| Score                                                                                      | inspection_score           | Numeric (6) | No<br>(PASS)                  | sp_rems_exgn_hs_phys_insp  | 1-100   | This field is a concatenation of the REAC numeric, letter and asterisk scores. The numeric REAC scores for the physical inspection 100 is best and 1 is worst. The letter REAC score for the physical inspection: a) No Health and Safety Violation, b) Some Health and Safety Violations, c) Exigent Health and Safety Violations. The asterisk indicates if smoke detector problems exist for the property; 'Blank' indicates no smoke detector problems and * indicates that smoke detector problems exist |
| Inspection Number                                                                          | inspection_id              | Numeric (4) | No<br>(PASS)                  | physical_inspection_review |         | The unique identifier of an Inspection from PASS.                                                                                                    |
| Owner/ Field Office<br>Contacts Narrative:<br>Physical Condition, OR<br>Summary Narrative: | property_comment_narrative | Text        | PM, DEC,<br>CA, MFH<br>(REMS) | property_comment           |         | Comment/ narrative field. Contents are based on code stored in property_comment. property_comment_code.                                                                                                    |

iREMS Data Element Dictionary Page **139** of **502** 

| Screen Label           | Data Element Name | Type/Length | Editable     | Reference Table           | Values      | Comments                                                                         |
|------------------------|-------------------|-------------|--------------|---------------------------|-------------|----------------------------------------------------------------------------------|
| Physical Condition, OR |                   |             |              |                           |             |                                                                                  |
| Contract Administrator |                   |             |              |                           |             |                                                                                  |
| Narrative: Physical    |                   |             |              |                           |             |                                                                                  |
| Condition              |                   |             |              |                           |             |                                                                                  |
| Release Date           | release_date      | Datetime    | No<br>(PASS) | sp_rems_exgn_hs_phys_insp | 1/ 15/ 2005 | This field indicates the date the physical inspection has been released by REAC. |
|                        |                   |             |              |                           |             |                                                                                  |

iREMS Data Element Dictionary Page **140** of **502** 

## **Property Attributes**

## Buildings

| Screen Label                                                                                                    | Data Element Name        | Type/Length | Editable                         | Reference Table   | Values                                                                                                   | Comments                                                                                                    |
|----------------------------------------------------------------------------------------------------|--------------------------|-------------|----------------------------------|-------------------|----------------------------------------------------------------------------------------------------|----------------------------------------------------------------------------------------------------|
| Building Number                                                                                                    | building_number          | Numeric (4) | No<br>(PASS)                     | address           |                                                                                                    | This field displays the building number in PASS.                                                            |
| Number of Buildings                                                                                                    | dwelling_building_count  | Numeric (4) | DEC, CA,<br>MFH<br>(REMS)        | property          |                                                                                                    | The total number of buildings on the property.                                                              |
| Building Type Code                                                                                                    | building_type_code       | Numeric (4) | No<br>(PASS)                     | address           | The code's corresponding description is pulled from building_type_referen ce. building_type_descrip tion | This field displays the code value for the type of building PASS.                                           |
| Building Unit Count                                                                                                    | building_unit_count      | Numeric (4) | No<br>(PASS)                     | address           |                                                                                                    | This field displays the unit count of the units for the building in PASS.                                   |
| Building Type Description<br>(Row or Townhouse or<br>Detached or Semi-<br>Detached, Walk-up/<br>Garden, or Mid-Rise or<br>High-Rise/ Elevator) | building_type_code       | Char (2)    | PM,<br>DEC, CA,<br>MFH<br>(REMS) | property_building | The code's corresponding description is pulled from building_type_referen ce. building_type_descrip tion | This field displays all of the building type descriptions associated with the property.                     |
| Year Built                                                                                                    | property_year_built_text | Varchar (4) | No<br>(PASS)                     | address           |                                                                                                    | This field displays the year the building was built from PASS associated with the primary property address. |

iREMS Data Element Dictionary Page **141** of **502** 

# **Neighborhood Network Center**

| Screen Label               | Data Element Name                  | Type/Length  | Editable          | Reference Table  | Values                                                                                                   | Comments                                                                                                    |
|----------------------------|------------------------------------|--------------|-------------------|------------------|----------------------------------------------------------------------------------------------------|----------------------------------------------------------------------------------------------------|
| Email                      | email                              | Varchar(100) | CA, MFH<br>(REMS) | property_contact |                                                                                                    | This field captures the email address for the contact.                                                                   |
| Fax                        | main_fax                           | Char(25)     | CA, MFH<br>(REMS) | property_contact |                                                                                                    | This field captures the fax number for the contact.                                                                      |
| Neighborhood Network?      | neighborhood_network_indica<br>tor | Char (1)     | MFH<br>(REMS)     | property         | Yes                                                                                                    | This field indicates whether the property is part of a neighborhood network.                                             |
| Standardization Status     | geocode_score                      | Char (10)    | No (GSC)          | property_contact | The code's corresponding description is pulled from geocode_return_code _reference.geocode_r eturn_code. | This field displays the geocode score results from the online standardization of the Lessee Contact address information. |
| Name                       | contact_name                       | Varchar(50)  | CA, MFH<br>(REMS) | property_contact |                                                                                                    | This field captures the Contact Name.                                                                                    |
| Country                    | country_code                       | Char (3)     | CA, MFH<br>(REMS) | property_contact | The code's corresponding description is pulled from country_reference.co untry_name.                     | This field captures the country corresponding to the address.                                                            |
| City                       | city                               | Varchar(28)  | CA, MFH<br>(REMS) | property_contact |                                                                                                    | This field captures the city for the Contact address.                                                                    |
| Phone                      | main_phone                         | Char (25)    | CA, MFH<br>(REMS) | property_contact |                                                                                                    | This field captures the phone number for the contact.                                                                    |
| Foreign State or Territory | foreign_state_code                 | Char (3)     | CA, MFH<br>(REMS) | property_contact | The code's corresponding description is pulled from foreign_state_referen                                | This field displays the Foreign state or territory, if applicable.                                                       |

| Screen Label                                 | Data Element Name      | Type/Length | Editable          | Reference Table  | Values                                                                                                    | Comments                                                                                                    |
|----------------------------------------------|------------------------|-------------|-------------------|------------------|----------------------------------------------------------------------------------------------------|----------------------------------------------------------------------------------------------------|
|                                              |                        |             |                   |                  | ce. foreign_state_name. Drop-down list. Default = 'Not Selected' (code '00')                                                         |                                                                                                    |
| Foreign Postal Code                          | foreign_zip_code       | Char (20)   | CA, MFH<br>(REMS) | property_contact |                                                                                                    | This field captures the foreign postal code, if applicable.                                                                                                    |
| Date Plan Approved                           | nghbrd_ntwrk_plan_date | Datetime    | MFH<br>(REMS)     | property         |                                                                                                    | This field contains the date the Network Plan was approved.                                                                                                    |
| Date Plan Established                        | nghbrd_ntwrk_est_date  | Datetime    | MFH<br>(REMS)     | property         |                                                                                                    | This field contains the date the Network Plan was established.                                                                                                    |
| U.S. State or Territory                      | state                  | Char (2)    | MFH<br>(REMS)     | property_contact | The code's corresponding description is pulled from state_reference.state _name. Drop-down list. Default = 'Not Selected'(code '00') | This field captures the U.S. state or territory, if applicable.                                                                                                    |
| Pager/Cell Phone                             | pager_number           | Char (25)   | CA, MFH<br>(REMS) | property_contact |                                                                                                    | This field captures the pager number for the contact.                                                                                                    |
| U.S. Zip Code (4 digit -label not displayed) | zip4_code              | Char (4)    | No (GSC)          | property_contact |                                                                                                    | The optional 4-digit U.S. zip/ postal code extension returned from the online standardization process for the property contact's address. If zip_code and zip4_code are not blank or null, then zip_code + zip4_code will be displayed. Otherwise, blanks will be displayed. (Although data may be typed into the screen, the final data is returned from the Group 1 software.) |
| U.S. Zip Code                                | zip_code               | Char (5)    | No (GSC)          | property_contact |                                                                                                    | The 5-digit U.S. zip/ postal code returned from                                                                                                    |

iREMS Data Element Dictionary Page **143** of **502** 

| Screen Label                                                                                                    | Data Element Name          | Type/Length  | Editable                      | Reference Table              | Values       | Comments                                                                                                    |
|----------------------------------------------------------------------------------------------------|----------------------------|--------------|-------------------------------|------------------------------|--------------|----------------------------------------------------------------------------------------------------|
|                                                                                                    |                            |              |                               |                              |              | the online standardization process for the property contact's address. (Although data may be typed into the screen, the final data is returned from the Group 1 software.) |
| Title                                                                                                    | participant_title_name     | Varchar(100) | CA<br>(REMS)                  | participant_title_refer ence | 00 - 'Blank' | Title of the resident organization contact.                                                                                                    |
| Street2 (Field label not displayed)                                                                                                    | street2_address            | Char (45)    | CA, MFH<br>(REMS)             | property_contact             |              | This field captures the second part of the Contact's street address for the address.                                                                                       |
| Resident & Neighborhood Office Contacts Narrative: Property Management, OR Summary Narrative: Residents & Neighborhood, OR Contract Administrators Summary Narrative: Residents & Neighborhood | property_comment_narrative | Text         | PM, DEC,<br>CA, MFH<br>(REMS) | property_comment             |              | Comment/ narrative field. Contents are based on code stored in property_comment. property_comment_code.                                                                    |
| Street                                                                                                    | street_address             | Char (45)    | CA, MFH<br>(REMS)             | property_contact             |              | This field captures the first part of the Contact's street address.                                                                                                    |

iREMS Data Element Dictionary Page **144** of **502** 

# Property Name / Address

| Screen Label            | Data Element Name           | Type/Length | Editable     | Reference Table               | Values | Comments                                                                                                    |
|-------------------------|-----------------------------|-------------|--------------|-------------------------------|--------|----------------------------------------------------------------------------------------------------|
| County Subdivision Name | county_subdivision_name     | Varchar(50) | No<br>(REMS) | county_subdivision_re ference |        |                                                                                                    |
| Building ID             | building_id_text            | Varchar(10) | No<br>(PASS) | address                       |        | This field displays the building identifier in PASS.                                                                                                    |
| County Subdivision Code | county_subdivision_code     | Char (5)    | No<br>(REMS) | address                       |        |                                                                                                    |
| Census Tract            | census_tract_code           | Char (8)    | No (GSC)     | address                       |        | A six character code used to identify the census tract or enumeration district in which the primary address is located. (Although data may be typed into the screen, the final data is returned from the Group 1 software.) |
| County Name             | county_name                 | Varchar(30) | No (GSC)     | address                       |        | The name of the county associated with the county code and the location of the primary property address. (Although data may be typed into the screen, the final data is returned from the Group 1software.)                 |
| Building Name           | building_name_text          | Char (18)   | No<br>(PASS) | address                       |        | This field displays the building name associated with the address from PASS for the primary property address.                                                                                                    |
| Building Unit Count     | building_unit_count         | Numeric (4) | No<br>(PASS) | address                       |        | This field displays the unit count of the units for the building in PASS.                                                                                                    |
| Automated GEO Code      | automatic_geocode_indicator | Char (1)    | No (GSC)     | property_address              | Yes    | A Y/ N indicator that signifies whether the Geocoding will be automated or whether the user chose to enter geocode information manually.                                                                                    |
| County Code             | county_code                 | Char (3)    | No (GSC)     | address                       |        | The code indicating the county in which the primary property address is located. (Although data may be typed into the screen, the final data is returned from the Group 1 software.)                                        |

iREMS Data Element Dictionary Page **145** of **502** 

| Screen Label                        | Data Element Name   | Type/Length | Editable     | Reference Table | Values                                                                                                   | Comments                                                                                                    |
|-------------------------------------|---------------------|-------------|--------------|-----------------|----------------------------------------------------------------------------------------------------|----------------------------------------------------------------------------------------------------|
| Country (field label not displayed) | country_code        | Char (3)    | No (GSC)     | address         | The code's corresponding description is pulled from country_reference.co untry_name.                     | This field displays the country corresponding to the address.                                                                                                    |
| Building Unit Count                 | building_unit_count | Numeric (4) | No<br>(PASS) | address         |                                                                                                    | This field displays the unit count of the units for the building in PASS.                                                                                                    |
| Building Number                     | building_number     | Numeric (4) | No<br>(PASS) | address         |                                                                                                    | This field displays the building number in PASS.                                                                                                    |
| MSA Code                            | msa_code            | Char (4)    | No (GSC)     | address         |                                                                                                    | Metropolitan Statistical Area (MSA). A four-digit code created by the Census Bureau for each county recognized by the Office of Management and Budget (OMB) for having a specific population density and commuting patterns.                  |
| Building Type Code                  | building_type_code  | Numeric (4) | No<br>(PASS) | address         | The code's corresponding description is pulled from building_type_referen ce. building_type_descrip tion | This field displays the code value for the type of building in PASS.                                                                                                    |
| MSA Name                            | msa_name            | Varchar(30) | No (GSC)     | address         |                                                                                                    | Text that identifies the associated Metropolitan Statistical Area (MSA) created by the Census Bureau for each county recognized by the Office of Management and Budget (OMB) for having a specific population density and commuting patterns. |
| Building Type Code                  | building_type_code  | Numeric (4) | No<br>(PASS) | address         | The code's corresponding                                                                                 | This field displays the code value for the type of building in PASS.                                                                                                    |

iREMS Data Element Dictionary Page **146** of **502** 

| Screen Label               | Data Element Name  | Type/Length  | Editable     | Reference Table | Values                                                                                            | Comments                                                                                                    |
|----------------------------|--------------------|--------------|--------------|-----------------|---------------------------------------------------------------------------------------------------|----------------------------------------------------------------------------------------------------|
|                            |                    |              |              |                 | description is pulled from building_type_referen ce. Building_type_descrip tion                   |                                                                                                    |
| Country                    | country_code       | Char (3)     | No (GSC)     | address         | The code's corresponding description is pulled from country_reference. Country_name.              | This field displays the country corresponding to the address.                                                                                                    |
| Building Number            | building_number    | Numeric (4)  | No<br>(PASS) | address         |                                                                                                   | This field displays the building number in PASS.                                                                                                    |
| Latitude                   | latitude_number    | Decimal(7,4) | No (GSC)     | address         |                                                                                                   | The latitude of the primary property address.                                                                                                    |
| Building Name              | building_name_text | Char (18)    | No<br>(PASS) | address         |                                                                                                   | This field displays the building name associated with the address from PASS for the primary property address.                                                                                                    |
| City                       | city               | Varchar(28)  | No (GSC)     | address         |                                                                                                   | Name of the city or postal area returned from the online standardization process for the primary property address, the organization, owner, contract administrator, or management agent. (Although data may be typed into the screen, the final data is returned from the Group 1 software.) |
| Foreign State or Territory | foreign_state_code | Char (3)     | No (GSC)     | address         | The code's corresponding description is pulled from foreign_state_referen ce. Foreign_state_name. | This field displays the Foreign state or territory, if applicable. If address.state is blank or null and foreign_state_code is not blank or null, then the foreign_state_code will be displayed.                                                                                             |

iREMS Data Element Dictionary Page **147** of **502** 

| Screen Label                                              | Data Element Name         | Type/Length  | Editable      | Reference Table  | Values                                                                                            | Comments                                                                                                    |
|-----------------------------------------------------------|---------------------------|--------------|---------------|------------------|---------------------------------------------------------------------------------------------------|----------------------------------------------------------------------------------------------------|
| Foreign Postal Code (field label not displayed)           | foreign_zip_code          | Char (20)    | No (GSC)      | address          |                                                                                                   | The foreign zip/ postal code returned from the online standardization process for the primary property address, the organization, owner, contract administrator, or management agent. If zip_code is blank or Null and foreign_zip_code is not blank or Null, then the foreign_zip_code will be displayed. Otherwise, blanks will be displayed. (Although data may be typed into the screen, the final data is returned from the Group 1 software.) |
| Foreign Postal Code                                       | foreign_zip_code          | Char (20)    | No (GSC)      | address          |                                                                                                   | The foreign zip/ postal code returned from the online standardization process for the primary property address, the organization, owner, contract administrator, or management agent. If zip_code is blank or Null and foreign_zip_code is not blank or Null, then the foreign_zip_code will be displayed. Otherwise, blanks will be displayed. (Although data may be typed into the screen, the final data is returned from the Group 1 software.) |
| Initial Occupancy Date                                    | occupancy_date            | Datetime     | MFH           | property         |                                                                                                   | The initial approved occupancy date as confirmed on the Permission to Occupy form.                                                                                                    |
| Site Mail                                                 | mailing_address_indicator | Char (1)     | MFH<br>(REMS) | property_address | Yes                                                                                               | A Y/ N indicator that signifies whether the address is a mailing address for the property.                                                                                                    |
| Foreign State or Territory<br>(field label not displayed) | foreign_state_code        | Char (3)     | No (GSC)      | address          | The code's corresponding description is pulled from foreign_state_referen ce.foreign_state_nam e. | This field displays the Foreign state or territory, if applicable. If address.state is blank or null and foreign_state_code is not blank or null, then the foreign_state_code will be displayed.                                                                                                    |
| Longitude                                                 | longitude_number          | Decimal(7,4) | No (GSC)      | address          |                                                                                                   | The longitude of the primary property address.                                                                                                    |

iREMS Data Element Dictionary Page 148 of 502

| Screen Label                   | Data Element Name           | Type/Length | Editable      | Reference Table                  | Values                                                                                                    | Comments                                                                                                    |
|--------------------------------|-----------------------------|-------------|---------------|----------------------------------|----------------------------------------------------------------------------------------------------|----------------------------------------------------------------------------------------------------|
| Standardization Status         | eocode_score                | Char (10)   | No (GSC)      | address                          | The code's corresponding description is pulled from eocode_return_co de_reference.geoc ode_return_reaso n_name. | This field displays the eocode score results from the online standardization of the primary address information.                                                                                    |
| Reason Address Not<br>Geocoded | eocode_return_reason_name   | Char (50)   | No (GSC)      | eocode_return_code_<br>reference | 0 – 100% Overall<br>probable<br>correctness                                                                     | Indicates the primary reason the address is not geocoded e.g. 'House number not found.' This field is system generated.                                                                             |
| Congressional District         | congressional_district_code | Char (15)   | No (GSC)      | address                          |                                                                                                    | A code identifying the congressional district in which the primary property address is located. (Although data may be typed into the screen, the final data is returned from the Group 1 software.) |
| Year Built                     | property_year_built_text    | Varchar (4) | No<br>(PASS)  | address                          |                                                                                                    | This field displays the year the building was built from PASS associated with the primary property address.                                                                                         |
| HUB                            | site_hub_name               | Varchar(30) | No<br>(REMS)  | servicing_site_referen<br>ce     | Atlanta                                                                                                    | The name of the HUB responsible for the management/ servicing functions for the property. This value is dependent upon the servicing site selected from property.servicing_site_code.               |
| Year Built                     | property_year_built_text    | Varchar (4) | No<br>(PASS)  | address                          |                                                                                                    | This field displays the year the building was built from PASS associated with the primary property address.                                                                                         |
| State Senate District          | state_senate_district_code  | Char (6)    | No (GSC)      | address                          |                                                                                                    | A code identifying the state senate district in which the primary property address is located.                                                                                                    |
| Servicing Site                 | servicing_site_code         | Char (4)    | MFH<br>(REMS) | property                         | The code's corresponding description is pulled from                                                             | The name of the HUD office responsible for the management/ servicing functions for the property.                                                                                                    |

iREMS Data Element Dictionary Page **149** of **502** 

| Screen Label            | Data Element Name        | Type/Length | Editable      | Reference Table | Values                                                                           | Comments                                                                                                    |
|-------------------------|--------------------------|-------------|---------------|-----------------|----------------------------------------------------------------------------------|----------------------------------------------------------------------------------------------------|
|                         |                          |             |               |                 | servicing_site_refe rence.Site_name.                                             |                                                                                                    |
| U.S. Zip Code           | zip_code                 | Char (5)    | No (GSC)      | address         |                                                                                  | The 5-digit U.S. zip/ postal code returned from the online standardization process for the primary property address, the organization, owner, contract administrator, or management agent. (Although data may be typed into the screen, the final data is return from the Group 1 software.) |
| U.S. State or Territory | state                    | Char (2)    | No (GSC)      | address         | The code's corresponding description is pulled from state_reference.st ate_name. | This field displays the applicable state or territory for the primary property address. If address. state is blank, null, or '00' and foreign_state_code is not blank, null, or '00', then the foreign_state_code will be displayed. Otherwise, blanks will be displayed.                    |
| Property Phone Number   | property_phone_number    | Char (25)   | MFH<br>(REMS) | property        |                                                                                  | The primary address phone number.                                                                                                    |
| Property Name           | property_name            | Varchar(50) | MFH<br>(REMS) | property        |                                                                                  | This field is the current name of the property within REMS. In some cases, if the property_aka_name.current_ind = 'No' then the name = property_aka_name.property_aka_name.                                                                                                    |
| State                   | state                    | Char (2)    | No (GSC)      | address         | The code's corresponding description is pulled from state_reference.st ate_name. | This field displays the applicable state or territory for the primary property address. If address. state is blank, null, or '00' and foreign_state_code is not blank, null, or '00', then the foreign_state_code will be displayed. Otherwise, blanks will be displayed.                    |
| Scattered Sites         | scattered_site_indicator | Char (1)    | MFH<br>(REMS) | property        | Yes                                                                              | A Y/ N indicator signifying whether the associated property incorporates more than one plot of land.                                                                                                    |

iREMS Data Element Dictionary Page **150** of **502** 

| Screen Label                                | Data Element Name         | Type/Length | Editable | Reference Table | Values | Comments                                                                                                    |
|---------------------------------------------|---------------------------|-------------|----------|-----------------|--------|----------------------------------------------------------------------------------------------------|
| Zip Code                                    | zip_code                  | Char (5)    | No (GSC) | address         |        | The 5-digit U.S. zip/ postal code returned from the online standardization process for the primary property address, the organization, owner, contract administrator, or management agent. (Although data may be typed into the screen, the final data is return from the Group 1 software.)                                                                                                    |
| Property Status                             | property_active_indicator | Char (1)    | No       | property        | Active | Indicates if the property is active or inactive.                                                                                                    |
| Zip Code (4 digit - label<br>not displayed) | zip4_code                 | Char (4)    | No (GSC) | address         |        | The optional 4-digit U.S. zip/ postal code extension returned from the online standardization process for the primary property address, the organization, contract administrator, owner, or management agent. If zip_code and zip4_code are not blank or null, then zip_code + zip4_code will be displayed. Otherwise, blanks will be displayed. (Although data may be typed into the screen, the final data is returned from the Group 1 software.) |
| Street 2                                    | street2_address           | Char (45)   | No (GSC) | address         |        | The second line of the street address returned from the online standardization process for the primary property address, the organization, contract administrator, owner, or management agent. (Although data may be typed into the screen, the final data is returned from the Group 1 software.)                                                                                                    |
| Street 2 (Field label not displayed)        | street2_address           | Char (45)   | No (GSC) | address         |        | The second line of the street address returned from the online standardization process for the primary property address, the organization, contract administrator, owner, or management agent. (Although data may be typed into the screen, the final data is returned from the Group 1 software.)                                                                                                    |

iREMS Data Element Dictionary Page **151** of **502** 

| Screen Label                                     | Data Element Name         | Type/Length | Editable      | Reference Table   | Values | Comments                                                                                                    |
|--------------------------------------------------|---------------------------|-------------|---------------|-------------------|--------|----------------------------------------------------------------------------------------------------|
| U.S. Zip Code (4 digit –<br>label not displayed) | zip4_code                 | Char (4)    | No (GSC)      | address           |        | The optional 4-digit U.S. zip/ postal code extension returned from the online standardization process for the primary property address, the organization, contract administrator, owner, or management agent. If zip_code and zip4_code are not blank or null, then zip_code + zip4_code will be displayed. Otherwise, blanks will be displayed. (Although data may be typed into the screen, the final data is returned from the Group 1 software.) |
| Property AKA Name                                | property_aka_name         | Varchar(50) | MFH<br>(REMS) | property_aka_name |        | This field is the AKA name of the property within REMS. In some cases, if property_aka_name.current_ind = 'Yes' then the name = property_property_name.                                                                                                    |
| Street                                           | street_address            | Char (45)   | No (GSC)      | address           |        | The first line of the street address returned from the online standardization process for the primary property address, the organization, contract administrator, owner, or management agent. (Although data may be typed into the screen, the final data is returned from the Group 1 software.)                                                                                                    |
| State House District                             | state_house_district_code | Char (6)    | No (GSC)      | address           |        | A code identifying the state house district in which the primary property address is located.                                                                                                    |
| Place Based City                                 | placed_based_city_name    | Varchar(30) | No (GSC)      | address           |        | Incorporated places including legally incorporated cities and towns.                                                                                                    |

# **Property Name / Address**

Primary Address Screen

| Screen Label                      | Data Element Name         | Type/Length | Editable      | Reference Table  | Values                                                                                                    | Comments                                                                                                    |
|-----------------------------------|---------------------------|-------------|---------------|------------------|----------------------------------------------------------------------------------------------------|----------------------------------------------------------------------------------------------------|
| Standardization Status            | geocode_score             | Char (10)   | No (GSC)      | address          | The code's corresponding description is pulled from geocode_return_code _reference.geocode_r eturn_reason_name. | This field displays the geocode score results from the online standardization of the primary address information.                                                                                                    |
| Country                           | country_code              | Char (3)    | No (GSC)      | address          | The code's corresponding description is pulled from country_reference.co untry_name.                            | This field displays the country corresponding to the address.                                                                                                    |
| Mailing Address for the Property? | mailing_address_indicator | Char (1)    | MFH<br>(REMS) | property_address | Yes                                                                                                    | A Y/ N indicator that signifies whether the address is a mailing address for the property.                                                                                                    |
| Foreign Postal Code               | foreign_zip_code          | Char (20)   | No (GSC)      | address          |                                                                                                    | The foreign zip/ postal code returned from the online standardization process for the primary property address, the organization, owner, contract administrator, or management agent. If zip_code is blank or Null and foreign_zip_code is not blank or Null, then the foreign_zip_code will be displayed. Otherwise, blanks will be displayed. (Although data may be typed into the screen, the final data is returned from the Group 1 software.) |
| Foreign State or Territory        | foreign_state_code        | Char (3)    | No (GSC)      | address          | The code's corresponding description is pulled from                                                             | This field displays the Foreign state or territory, if applicable. If address.state is blank or null and foreign_state_code is not blank or null, then the foreign_state_code will be                                                                                                    |

iREMS Data Element Dictionary Page **153** of **502** 

| Screen Label                                 | Data Element Name | Type/Length | Editable | Reference Table | Values                                         | Comments                                                                                                    |
|----------------------------------------------|-------------------|-------------|----------|-----------------|------------------------------------------------|----------------------------------------------------------------------------------------------------|
|                                              |                   |             |          |                 | foreign_state_ref erence. foreign_state_na me. | displayed.                                                                                                    |
| City                                         | city              | Varchar(28) | No (GSC) | address         |                                                | Name of the city or postal area returned from the online standardization process for the primary property address, the organization, owner, contract administrator, or management agent. (Although data may be typed into the screen, the final data is returned from the Group 1 software.)                                                                                                    |
| Street 2 (Field label not displayed)         | street2_address   | Char (45)   | No (GSC) | address         |                                                | The second line of the street address returned from the online standardization process for the primary property address, the organization, contract administrator, owner, or management agent. (Although data may be typed into the screen, the final data is returned from the Group 1 software.)                                                                                                    |
| U.S. Zip Code (4 digit -label not displayed) | zip4_code         | Char (4)    | No (GSC) | address         |                                                | The optional 4-digit U.S. zip/ postal code extension returned from the online standardization process for the primary property address, the organization, contract administrator, owner, or management agent. If zip_code and zip4_code are not blank or null, then zip_code + zip4_code will be displayed. Otherwise, blanks will be displayed. (Although data may be typed into the screen, the final data is returned from the Group 1 software.) |
| Street                                       | street_address    | Char (45)   | No (GSC) | address         |                                                | The first line of the street address returned from the online standardization process for the primary property address, the organization, contract administrator, owner, or management agent. (Although data may be typed into the                                                                                                    |

iREMS Data Element Dictionary Page **154** of **502** 

| Screen Label            | Data Element Name         | Type/Length | Editable      | Reference Table  | Values                                                                           | Comments                                                                                                    |
|-------------------------|---------------------------|-------------|---------------|------------------|----------------------------------------------------------------------------------|----------------------------------------------------------------------------------------------------|
|                         |                           |             |               |                  |                                                                                  | screen, thefinal data is returned from the Group 1 software.)                                                                                                    |
| Primary Address?        | primary_address_indicator | Char (1)    | MFH<br>(REMS) | property_address | Yes                                                                              | A Y/ N indicator that signifies whether the address is also a primary address for the site. If primary address exists for the property and a new primary address is selected, the Geocoding information is lost, and the new address becomes the primary address.                            |
| U.S. State or Territory | state                     | Char (2)    | No (GSC)      | address          | The code's corresponding description is pulled from state_reference.s tate_name. | This field displays the applicable state or territory for the primary property address. If address. state is blank, null, or '00' and foreign_state_code is not blank, null, or '00', then the foreign_state_code will be displayed. Otherwise, blanks will be displayed.                    |
| U.S. Zip Code           | zip_code                  | Char (5)    | No (GSC)      | address          |                                                                                  | The 5-digit U.S. zip/ postal code returned from the online standardization process for the primary property address, the organization, owner, contract administrator, or management agent. (Although data may be typed into the screen, the final data is return from the Group 1 software.) |

iREMS Data Element Dictionary Page **155** of **502** 

# **Property Name / Address**

Update / Add Name

| Screen Label | Data Element Name | Type/Length | Editable      | Reference Table | Values | Comments                                                                                                    |
|--------------|-------------------|-------------|---------------|-----------------|--------|----------------------------------------------------------------------------------------------------|
| Name         | property_name     | Varchar(50) | MFH<br>(REMS) | property        |        | This field is the current name of the property within REMS. In some cases, if the property_aka_name.current_ind = 'No' then the name = property_aka_name. |
|              |                   |             |               |                 |        |                                                                                                    |

# Rents (TRACS)

| Screen Label               | Data Element Name            | Type/Length   | Editable      | Reference Table            | Values | Comments                                                                                                    |
|----------------------------|------------------------------|---------------|---------------|----------------------------|--------|----------------------------------------------------------------------------------------------------|
| Contract #                 | contract_number              | Char (11)     | No<br>(TRACS) | assistance_contract        |        | The assistance contract number associated with the property (e.g., Section 8, Rent Supplement, etc.)                                                                                                    |
| Gross Rent                 | gross_rent                   | Numeric(17,2) | No<br>(TRACS) | contract_unit_summar<br>y  |        | The gross amount of the rent generated by the system (contract rent + utility allowance). The field is calculated by adding contract_unit_summary.contract_rent_amount + contract_unit_summary.utility_allowance_amo unt. |
| Total TRACS Project #Units | market_unit_count            | Numeric(10)   | No<br>(TRACS) | financial_unit_summa ry    |        | Total number of units for a Project, including Non-contracted units.                                                                                                    |
| Market Rent                | market_rent_amount           | Numeric(17,2) | No<br>(TRACS) | financial_unit_summa ry    |        | Comparable rent for each unit type                                                                                                    |
| FMR                        | fair_market_rent_amount      | Numeric(17,2) | No<br>(TRACS) | contract_unit_summar       |        | The amount of the Fair Market Rent for he associated units.                                                                                                    |
| Utility Allow.             | fin_utility_allowance_amount | Numeric(17,2) | No<br>(TRACS) | financial_unit_summa ry    |        | Utility allowance                                                                                                    |
| Contract Rent              | contract_rent_amount         | Numeric(17,2) | No<br>(TRACS) | contract_unit_summar<br>y  |        | The amount of rent that is charged for units with a specific number of bedrooms under the contract.                                                                                                    |
| Unit Type                  | market_bedroom_count         | Numeric(10)   | No<br>(TRACS) | financial_unit_summa ry    |        | Number of bedrooms for each unit type                                                                                                    |
| Basic Rent                 | basic_rent_amount            | Numeric(17,2) | No<br>(TRACS) | financial_unit_summa ry    |        | Rent for each unit type                                                                                                    |
| Unit Type                  | assistance_bedroom_count     | Numeric (4)   | No<br>(TRACS) | contract_unit_summar       |        | A categorization of dwelling units based on the number of bedrooms (0 to 9).                                                                                                    |
| Last Update from TRACS     | last_tracs_update_date       | Datetime      | No<br>(TRACS) | financial_unit_summa<br>ry |        | The last date that unit information for the associated FHA was updated with data from TRACS                                                                                                    |
| # Units                    | assistance_unit_count        | Numeric (4)   | No<br>(TRACS) | contract_unit_summar<br>y  |        | The total number of units that receive assistance through the associated subsidy contract. This field                                                                                                    |

iREMS Data Element Dictionary Page **157** of **502** 

| Screen Label                     | Data Element Name            | Type/Length   | Editable      | Reference Table            | Values                                                                                                    | Comments                                                                                                    |
|----------------------------------|------------------------------|---------------|---------------|----------------------------|----------------------------------------------------------------------------------------------------|----------------------------------------------------------------------------------------------------|
|                                  |                              |               |               |                            |                                                                                                    | is system generated and is the sum of the assistance_unit_count field for contract_unit_summary records associated to the contract.                                                                                                    |
| Primary FHA                      | fha_number                   | Char (8)      | No<br>(MFIS)  | financing_instrument       |                                                                                                    | The unique FHA number assigned in the DAP system. This code represents a specific grant, loan, or insurance agreement for a given property. The first 3 digits of this code contain a field office designation. The next 5 digits are a sequential number representing the Section of the Act. |
| Contract Status                  | current_contract_status_code | Char (2)      | No<br>(REMS)  | assistance_contract        | The code's corresponding description is pulled from current_contract_s tatus_code.current _contract_status_n ame. | The code that represents the current status of the contract information from TRACS.                                                                                                    |
| Gross Rent                       | gross_rent                   | Numeric(17,2) | No<br>(TRACS) | financial_unit_summa<br>ry |                                                                                                    | The gross amount of the rent generated by the system (basic rent + utility allowance). The field is calculated by adding financial_unit_summary.basic_rent_amount + financial_unit_summary.fin_utility_allowance_amo unt.                                                                      |
| Rent Effective Date              | rent_schedule_effective_date | Datetime      | No<br>(TRACS) | assistance_contract        |                                                                                                    | The date that the rents associated with the financing_instrument were put into effect.                                                                                                    |
| Rent Effective Date              | rent_schedule_effective_date | Datetime      | No<br>(TRACS) | financing_instrument       |                                                                                                    | The date that the rents associated with the financing_instrument were put into effect.                                                                                                    |
| Utility Allow. Effective<br>Date | utility_allowance_date       | Datetime      | No<br>(TRACS) | assistance_contract        |                                                                                                    | The date when the utility allowance took effect.                                                                                                    |

iREMS Data Element Dictionary Page 158 of 502

| Screen Label      | Data Element Name        | Type/Length   | Editable      | Reference Table           | Values | Comments                                               |
|-------------------|--------------------------|---------------|---------------|---------------------------|--------|--------------------------------------------------------|
| Utility Allowance | utility_allowance_amount | Numeric(17,2) | No<br>(TRACS) | contract_unit_summar<br>y |        | The amount of the utility allowance for the unit type. |
|                   |                          |               |               |                           |        |                                                        |

iREMS Data Element Dictionary Page **159** of **502** 

# **Update/Add Property Name**

| Screen Label      | Data Element Name | Type/Length  | Editable | Reference Table   | Values | Comments                                          |
|-------------------|-------------------|--------------|----------|-------------------|--------|---------------------------------------------------|
| Current Name      | current_ind       | Char (1)     | MFH      | property_aka_name | Yes    | Indicates if the Property AKA Name being added is |
|                   |                   |              |          |                   |        | the Current Property Name an AKA name.            |
| Property AKA Name | property_aka_name | Varchar (50) | MFH      | property_aka_name |        | This field is the AKA name of the property within |
|                   |                   |              | (REMS)   |                   |        | REMS. In some cases, if property_aka_             |
|                   |                   |              |          |                   |        | name.current_ind = 'Yes' then the name =          |
|                   |                   |              |          |                   |        | property.property_ name.                          |
| Property Name     | property_name     | Varchar (50) | MFH      | property          |        | This field is the current name of the property    |
|                   |                   |              | (REMS)   |                   |        | within REMS. In some cases, if the property_      |
|                   |                   |              |          |                   |        | aka_name.current_ind = 'No' then the name =       |
|                   |                   |              |          |                   |        | property_aka_ name.property_aka_name.             |
|                   |                   |              |          |                   |        |                                                   |

## **Property Participant**

# (Participant Role) Contact Detail

| Screen Label               | Data Element Name  | Type/Length  | Editable          | Reference Table  | Values                                                                                                    | Comments                                                                                                    |
|----------------------------|--------------------|--------------|-------------------|------------------|----------------------------------------------------------------------------------------------------|----------------------------------------------------------------------------------------------------|
| City                       | city               | Varchar (28) | CA, MFH<br>(REMS) | property_contact |                                                                                                    | This field captures the city for the Contact address.                                                                    |
| Fax                        | main_fax           | Char (25)    | CA, MFH<br>(REMS) | property_contact |                                                                                                    | This field captures the fax number for the contact.                                                                      |
| Foreign State or Territory | foreign_state_code | Char (3)     | CA, MFH<br>(REMS) | property_contact | The code's corresponding description is pulled from foreign_state_ reference. foreign_state_ name. Drop- down list. Default = 'Not Selected' (code '00') | This field displays the Foreign state or territory, if applicable.                                                       |
| Standardization Status     | geocode_score      | Char (10)    | No (GSC)          | property_contact | The code's corresponding description is pulled from geocode_retur n_code_refere nce.geocode_r eturn_code.                                                | This field displays the geocode score results from the online standardization of the Lessee Contact address information. |
| Country                    | country_code       | Char (3)     | CA, MFH<br>(REMS) | property_contact | The code's corresponding description is pulled from country_refere                                                                                       | This field captures the country corresponding to the address.                                                            |

iREMS Data Element Dictionary Page **161** of **502** 

| Screen Label                                 | Data Element Name | Type/Length  | Editable          | Reference Table  | Values                                                                                                   | Comments                                                                                                    |
|----------------------------------------------|-------------------|--------------|-------------------|------------------|----------------------------------------------------------------------------------------------------|----------------------------------------------------------------------------------------------------|
|                                              |                   |              |                   |                  | nce.country_n<br>ame.                                                                                    |                                                                                                    |
| Phone                                        | main_phone        | Char (25)    | CA, MFH<br>(REMS) | property_contact |                                                                                                    | This field captures the phone number for the contact.                                                                                                    |
| Title                                        | contact_title_cd  | Varchar(100) | MFH<br>(REMS)     | property_contact | The code's corresponding description is pulled from participant_titl e_reference.participant_title_name. | This field captures the title of the Contact, if applicable.                                                                                                    |
| Email                                        | email             | Varchar(100) | CA, MFH<br>(REMS) | property_contact |                                                                                                    | This field captures the email address for the contact.                                                                                                    |
| Name                                         | contact_name      | Varchar(50)  | CA, MFH<br>(REMS) | property_contact |                                                                                                    | This field captures the Contact Name.                                                                                                    |
| Foreign Postal Code                          | foreign_zip_code  | Char (20)    | CA, MFH<br>(REMS) | property_contact |                                                                                                    | This field captures the foreign postal code, if applicable.                                                                                                    |
| U.S. Zip Code                                | zip_code          | Char (5)     | No (GSC)          | property_contact |                                                                                                    | The 5-digit U.S. zip/ postal code returned from the online standardization process for the property contact's address. (Although data may be typed into the screen, the final data is returned from the Group 1 software.)                                                                                                    |
| Street2                                      | street2_address   | Char (45)    | CA, MFH<br>(REMS) | property_contact |                                                                                                    | This field captures the second part of the Contact's street address for the address.                                                                                                    |
| U.S. Zip Code (4 digit -label not displayed) | zip4_code         | Char (4)     | No (GSC)          | property_contact |                                                                                                    | The optional 4-digit U.S. zip/ postal code extension returned from the online standardization process for the property contact's address. If zip_code and zip4_code are not blank or null, then zip_code + zip4_code will be displayed. Otherwise, blanks will be displayed. (Although data may be typed into the screen, the final data is returned from the Group 1 software.) |

iREMS Data Element Dictionary Page **162** of **502** 

| Screen Label            | Data Element Name | Type/Length | Editable          | Reference Table  | Values                 | Comments                                                            |
|-------------------------|-------------------|-------------|-------------------|------------------|------------------------|---------------------------------------------------------------------|
| U.S. State or Territory | state             | Char (2)    | MFH<br>(REMS)     | property_contact | The code's correspondi | This field captures the U.S. state territory, if applicable.        |
|                         |                   |             |                   |                  | ng                     |                                                                     |
|                         |                   |             |                   |                  | description            |                                                                     |
|                         |                   |             |                   |                  | is pulled              |                                                                     |
|                         |                   |             |                   |                  | from                   |                                                                     |
|                         |                   |             |                   |                  | state_refere           |                                                                     |
|                         |                   |             |                   |                  | nce.state_n            |                                                                     |
|                         |                   |             |                   |                  | ame. Drop-             |                                                                     |
|                         |                   |             |                   |                  | down                   |                                                                     |
|                         |                   |             |                   |                  | list.Default           |                                                                     |
|                         |                   |             |                   |                  | = 'Not                 |                                                                     |
|                         |                   |             |                   |                  | Selected'              |                                                                     |
|                         |                   |             |                   |                  | (code '00')            |                                                                     |
| Street                  | street_address    | Char (45)   | CA, MFH<br>(REMS) | property_contact |                        | This field captures the first part of the Contact's street address. |
| Pager/Cell Phone        | pager_number      | Char (25)   | CA, MFH<br>(REMS) | property_contact |                        | This field captures the pager number for the contact.               |
|                         |                   |             | ' ' '             |                  |                        |                                                                     |

# **Organizational Participant Detail**

| Screen Label                      | Data Element Name            | Type/Length  | Editable          | Reference Table              | Values                                                                                                    | Comments                                                                                                    |
|-----------------------------------|------------------------------|--------------|-------------------|------------------------------|----------------------------------------------------------------------------------------------------|----------------------------------------------------------------------------------------------------|
| Source Document for Distributions | distribution_source_doc_code | Char (4)     | MFH<br>(REMS)     | property_prtcpnt_distrubtion | The code's corresponding description is pulled from distribution_so urce_doc_ref.d istribution_sou rce_doc_desc.             | The field displays in REMS the source document that determines whether an owner is eligible to keep distribution according to FASS standards.       |
| Fax                               | main_fax                     | Char (25)    | CA, MFH<br>(REMS) | participant                  |                                                                                                    | This field displays the fax number of the owner or management agent or contract administrator, or lessee, or Sponsor/ Developer's if applicable.    |
| Email                             | email                        | Varchar(100) | CA, MFH<br>(REMS) | participant                  |                                                                                                    | This field displays the email address of the owner or management agent or contract administrator, or lessee, or Sponsor/ Developer's if applicable. |
| Fiscal Year End Date:(mm/dd)      | afs_fscl_yr_end_mnth_date    | Char (2)     | MFH<br>(REMS)     | participant                  |                                                                                                    | This field displays the fiscal year end date (month) for the property.                                                                              |
| Org. Name                         | org_name                     | Varchar(100) | No<br>(REMS)      | participant                  | If participant .participan t_type = 'I' then the field will display participant .indv_first _name + participant . indv middl | This field displays the name of the participating organization (i.e., owner, management agent, etc.).                                               |

| Screen Label                 | Data Element Name         | Type/Length | Editable      | Reference Table      | Values                                                                                                    | Comments                                                                                                    |
|------------------------------|---------------------------|-------------|---------------|----------------------|----------------------------------------------------------------------------------------------------|----------------------------------------------------------------------------------------------------|
|                              |                           |             |               |                      | e_name + participant .indv_last_ name.                                                                           |                                                                                                    |
| Fiscal Year End Date:(mm/dd) | afs_fscl_yr_end_day_date  | Char (2)    | MFH<br>(REMS) | participant          |                                                                                                    | This field displays the fiscal year end date (day) for the property.                                              |
| Distribution Allowed         | distribution_allowed_code | Char (4)    | MFH<br>(REMS) | property_participant | The code's correspon ding description is pulled from distributio n_allowed _ref.distrib ution_allo wed_desc.     | The field displays the types of distribution allowed to the owner according to FASS standards.                    |
| Country                      | country_code              | Char (3)    | No (GSC)      | address              | The code's corresponding description is pulled from country_refere nce.country_n ame.                            | This field displays the country corresponding to the address.                                                     |
| Standardization Status       | geocode_score             | Char (10)   | No (GSC)      | address              | The code's corresponding description is pulled from geocode_retur n_code_refere nce.geocode_r eturn_reason_name. | This field displays the geocode score results from the online standardization of the primary address information. |

| Screen Label               | Data Element Name  | Type/Length | Editable          | Reference Table | Values                                                                                           | Comments                                                                                                    |
|----------------------------|--------------------|-------------|-------------------|-----------------|--------------------------------------------------------------------------------------------------|----------------------------------------------------------------------------------------------------|
| Foreign Postal Code        | foreign_zip_code   | Char (20)   | No (GSC)          | address         |                                                                                                  | The foreign zip/ postal code returned from the online standardization process for the primary property address, the organization, owner, contract administrator, or management agent. Ifzip_code is blank or Null and foreign_zip_code is not blank or Null, then the foreign_zip_code will be displayed. Otherwise, blanks will be displayed. (Although data may be typed into the screen, the final data is returned from the Group 1 software.) |
| Phone                      | main_phone         | Char (25)   | CA, MFH<br>(REMS) | participant     |                                                                                                  | This field displays the phone number of the owner or management agent or contract administrator, or lessee, or Sponsor/ Developer's if applicable.                                                                                                    |
| City                       | city               | Varchar(28) | No (GSC)          | address         |                                                                                                  | Name of the city or postal area returned from the online standardization process for the primary property address, the organization, owner, contract administrator, or management agent. (Although data may be typed into the screen, the final data is returned from the Group 1 software.)                                                                                                    |
| Foreign State or Territory | foreign_state_code | Char (3)    | No (GSC)          | address         | The code's corresponding description is pulled from foreign_state_reference. foreign_state_name. | This field displays the Foreign state or territory, if applicable. If address.state is blank or null and foreign_state_code is not blank or null, then the foreign_state_code will be displayed.                                                                                                    |
| Street                     | street_address     | Char (45)   | No (GSC)          | address         |                                                                                                  | The first line of the street address returned from the online standardization process for the primary property address, the organization, contract administrator, owner, or management agent.  (Although data may be typed into the screen, the final data is returned from the Group 1 software.)                                                                                                    |

iREMS Data Element Dictionary Page **166** of **502** 

| Screen Label                                 | Data Element Name | Type/Length | Editable     | Reference Table | Values                                              | Comments                                                                                                    |
|----------------------------------------------|-------------------|-------------|--------------|-----------------|-----------------------------------------------------|----------------------------------------------------------------------------------------------------|
| Street 2 (Field label not displayed)         | street2_address   | Char (45)   | No (GSC)     | address         |                                                     | The second line of the street address returned from the online standardization process for the primary property address, the organization, contract administrator, owner, or management agent. (Although data may be typed into the screen, the final data is returned from the Group 1 software.)                                                                                                    |
| U.S. Zip Code (4 digit -label not displayed) | zip4_code         | Char (4)    | No (GSC)     | address         |                                                     | The optional 4-digit U.S. zip/ postal code extension returned from the online standardization process for the primary property address, the organization, contract administrator, owner, or management agent. If zip_code and zip4_code are not blank or null, then zip_code + zip4_code will be displayed. Otherwise, blanks will be displayed. (Although data may be typed into the screen, the final data is returned from the Group 1 software.) |
| U.S. Zip Code                                | zip_code          | Char (5)    | No (GSC)     | address         |                                                     | The 5-digit U.S. zip/ postal code returned from the online standardization process for the primary property address, the organization, owner, contract administrator, or management agent. (Although data may be typed into the screen, the final data is returned from the Group 1 software.)                                                                                                    |
| TIN                                          | tax_id            | Char (11)   | No<br>(REMS) | participant     |                                                     | This field displays the tax ID number of the owner or management agent or contract administrator, or lessee, or Sponsor/ Developer's if applicable.                                                                                                    |
| U.S. State or Territory                      | state             | Char (2)    | No (GSC)     | address         | The code's corresponding description is pulled from | This field displays the applicable state or territory for the primary property address. If address.state is blank, null, or '00' and foreign_state_code is not blank, null, or '00', then the foreign_state_code will                                                                                                    |

iREMS Data Element Dictionary Page **167** of **502** 

| Screen Label | Data Element Name | Type/Length | Editable | Reference Table | Values         | Comments                                           |
|--------------|-------------------|-------------|----------|-----------------|----------------|----------------------------------------------------|
|              |                   |             |          |                 | state_referenc | be displayed. Otherwise, blanks will be displayed. |
|              |                   |             |          |                 | e.state_name.  |                                                    |
|              |                   |             |          |                 |                |                                                    |

iREMS Data Element Dictionary Page 168 of 502

# Individual Participant Detail Screen

| Screen Label                         | Data Element Name            | Type/Length  | Editable      | Reference Table              | Values                                                                                                    | Comments                                                                                                    |
|--------------------------------------|------------------------------|--------------|---------------|------------------------------|----------------------------------------------------------------------------------------------------|----------------------------------------------------------------------------------------------------|
| City                                 | city                         | Varchar (28) | No (GSC)      | address                      |                                                                                                    | Name of the city or postal area returned from the online standardization process for the primary property address, the organization, owner, contract administrator, or management agent. (Although data may be typed into the screen, the final data is returned from the Group 1 software.) |
| Last Name                            | indv_last_name               | Char (30)    | No<br>(REMS)  | participant                  | If participant.par ticipant_type = 'O' then the field will display participant.org _name.                        | This field displays the last name of the participant (i.e., owner, management agent, etc.)                                                                                                    |
| Country                              | country_code                 | Char (3)     | No (GSC)      | address                      | The code's corresponding description is pulled from country_refere nce.country_n ame.                            | This field displays the country corresponding to the address.                                                                                                    |
| Source Document for<br>Distributions | distribution_source_doc_code | Char (4)     | MFH<br>(REMS) | property_prtcpnt_distrubtion | The code's corresponding description is pulled from distribution_so urce_doc_ref.d istribution_sou rce_doc_desc. | The field displays in REMS the source document that determines whether an owner is eligible to keep distribution according to FASS standards.                                                                                                    |

| Screen Label                  | Data Element Name         | Type/Length   | Editable          | Reference Table      | Values                                                                                                    | Comments                                                                                                    |
|-------------------------------|---------------------------|---------------|-------------------|----------------------|----------------------------------------------------------------------------------------------------|----------------------------------------------------------------------------------------------------|
| Fiscal Year End Date: (mm/dd) | afs_fscl_yr_end_day_date  | Char (2)      | MFH<br>(REMS)     | participant          |                                                                                                    | This field displays the fiscal year end date (day) for the property.                                                                                |
| First Name                    | indv_first_name           | Char (18)     | No<br>(REMS)      | participant          | If participant.par ticipant_type = 'O' then the field will display participant.org _name.                  | This field displays the first name of the participant (i.e., owner, management agent, etc.)                                                         |
| Middle Name                   | indv_middle_name          | Char (20)     | No<br>(REMS)      | participant          | If participant.par ticipant_type = 'O' then the field will display participant.org _name.                  | This field displays the middle name of the participant (i.e., owner, management agent, etc.)                                                        |
| Fax                           | main_fax                  | Char (25)     | CA, MFH<br>(REMS) | participant          |                                                                                                    | This field displays the fax number of the owner or management agent or contract administrator, or lessee, or Sponsor/ Developer's if applicable.    |
| Distribution Allowed          | distribution_allowed_code | Char (4)      | MFH<br>(REMS)     | property_participant | The code's corresponding description is pulled from distribution_all owed_ref.distr ibution_allowe d_desc. | The field displays the types of distribution allowed to the owner according to FASS standards.                                                      |
| Email                         | email                     | Varchar (100) | CA, MFH<br>(REMS) | participant          |                                                                                                    | This field displays the email address of the owner or management agent or contract administrator, or lessee, or Sponsor/ Developer's if applicable. |

| Screen Label               | Data Element Name  | Type/Length | Editable          | Reference Table | Values                                                                                                    | Comments                                                                                                    |
|----------------------------|--------------------|-------------|-------------------|-----------------|----------------------------------------------------------------------------------------------------|----------------------------------------------------------------------------------------------------|
| Foreign State or Territory | foreign_state_code | Char (3)    | No (GSC)          | address         | The code's corresponding description is pulled from foreign_state_reference. foreign_state_name.                      | This field displays the Foreign state or territory, if applicable. If address.state is blank or null and foreign_state_code is not blank or null, then the foreign_state_code will be displayed.                                                                                                    |
| Standardization Status     | geocode_score      | Char (10)   | No (GSC)          | address         | The code's correspon ding descriptio n is pulled from geocode_r eturn_cod e_referenc e.geocode _return_re ason_nam e. | This field displays the geocode score results from the online standardization of the primary address information.                                                                                                    |
| Foreign Postal Code        | foreign_zip_code   | Char (20)   | No (GSC)          | address         |                                                                                                    | The foreign zip/ postal code returned from the online standardization process for the primary property address, the organization, owner, contract administrator, or management agent. If zip_code is blank or Null and foreign_zip_code is not blank or Null, then the foreign_zip_code will be displayed. Otherwise, blanks will be displayed. (Although data may be typed into the screen, the final data is returned from the Group 1 software.) |
| Phone                      | main_phone         | Char (25)   | CA, MFH<br>(REMS) | participant     |                                                                                                    | This field displays the phone number of the owner or management agent or contract administrator, or                                                                                                    |

iREMS Data Element Dictionary Page **171** of **502** 

| Screen Label                                  | Data Element Name         | Type/Length | Editable      | Reference Table | Values                                                                                                    | Comments                                                                                                    |
|-----------------------------------------------|---------------------------|-------------|---------------|-----------------|----------------------------------------------------------------------------------------------------|----------------------------------------------------------------------------------------------------|
|                                               |                           |             |               |                 |                                                                                                    | lessee, or Sponsor/ Developer's if applicable.                                                                                                    |
| Fiscal Year End Date: (mm/dd)                 | afs_fscl_yr_end_mnth_date | Char (2)    | MFH<br>(REMS) | participant     |                                                                                                    | This field displays the fiscal year end date (month) for the property.                                                                                                    |
| Title                                         | participant_name_title_cd | Char (3)    | MFH<br>(REMS) | participant     | The code's corresponding description is pulled from participant_titl e_reference.pa rticipant_title_ name. Drop- down list. Default = 'Not Selected' (code '00') | Description of the position or job title held by the individual.                                                                                                    |
| U.S. Zip Code (4 digit - label not displayed) | zip4_code                 | Char (4)    | No (GSC)      | address         |                                                                                                    | The optional 4-digit U.S. zip/ postal code extension returned from the online standardization process for the primary property address, the organization, contract administrator, owner, or management agent. If zip_code and zip4_code are not blank or null, then zip_code + zip4_code will be displayed. Otherwise, blanks will be displayed. (Although data may be typed into the screen, the final data is returned from the Group 1 software.) |
| State                                         | state                     | Char (2)    | No (GSC)      | address         | The code's corresponding description is pulled from state_referenc e.state_name.                                                                                 | This field displays the applicable state or territory for the primary property address. If address.state is blank, null, or '00' and foreign_state_code is not blank, null, or '00', then the foreign_state_code will be displayed. Otherwise, blanks will be displayed.                                                                                                    |

iREMS Data Element Dictionary Page 172 of 502

| Screen Label                         | Data Element Name          | Type/Length  | Editable          | Reference Table | Values                                                                              | Comments                                                                                                    |
|--------------------------------------|----------------------------|--------------|-------------------|-----------------|-------------------------------------------------------------------------------------|----------------------------------------------------------------------------------------------------|
| U.S. Zip Code                        | zip_code                   | Char (5)     | No (GSC)          | address         |                                                                                     | The 5-digit U.S. zip/ postal code returned from the online standardization process for the primary property address, the organization, owner, contract administrator, or management agent. (Although data may be typed into the screen, the final data is returned from the Group 1 software.)    |
| Suffix                               | participant_name_suffix_cd | Varchar (20) | MFH<br>(REMS)     | participant     | The code's corresponding description is pulled from suffix_referenc e.suffix_name.  | The suffix of the participant's name (e.g., Jr., Sr., etc.), if applicable.                                                                                                    |
| Prefix                               | participant_name_prefix_cd | Char (2)     | MFH<br>(REMS)     | participant     | The code's corresponding description is pulled from prefix_referen ce.prefix_nam e. | The prefix (e.g., Mr., Mrs., etc.) of the participant.                                                                                                    |
| Street                               | street_address             | Char (45)    | No (GSC)          | address         |                                                                                     | The first line of the street address returned from the online standardization process for the primary property address, the organization, contract administrator, owner, or management agent. (Although data may be typed into the screen, the final data is returned from the Group 1 software.) |
| Pager/Cell Phone                     | pager_number               | Char (25)    | CA, MFH<br>(REMS) | participant     |                                                                                     | The pager number for the participant.                                                                                                    |
| Street 2 (Field label not displayed) | street2_address            | Char (45)    | No (GSC)          | address         |                                                                                     | The second line of the street address returned from the online standardization process for the primary property address, the organization, contract administrator, owner, or management                                                                                                    |

iREMS Data Element Dictionary Page 173 of 502

| Screen Label | Data Element Name | Type/Length | Editable | Reference Table | Values | Comments                                           |
|--------------|-------------------|-------------|----------|-----------------|--------|----------------------------------------------------|
|              |                   |             |          |                 |        | agent. (Although data may be typed into the        |
|              |                   |             |          |                 |        | screen, the final data is returned from the        |
|              |                   |             |          |                 |        | Group 1 software.)                                 |
| SSN/ TIN     | tax_id            | Char (11)   | No       | participant     |        | This field displays the tax ID number of the owner |
|              |                   |             | (REMS)   |                 |        | or management agent or contract administrator, or  |
|              |                   |             |          |                 |        | lessee, or Sponsor/ Developer's if applicable.     |
|              |                   |             |          |                 |        |                                                    |

iREMS Data Element Dictionary Page 174 of 502

# (Participant Role) Participant Search

| Screen Label              | Data Element Name | Type/Length | Editable | Reference Table | Values | Comments                                           |
|---------------------------|-------------------|-------------|----------|-----------------|--------|----------------------------------------------------|
| Search for Participant by | tax_id            | Char (11)   | No       | participant     |        | This field displays the tax ID number of the owner |
| SSN/ TIN                  |                   |             | (REMS)   |                 |        | or management agent or contract administrator, or  |
|                           |                   |             |          |                 |        | lessee, or Sponsor/ Developer's if applicable.     |
|                           |                   |             |          |                 |        |                                                    |

## **Current Lessee/Contact**

| Screen Label        | Data Element Name | Type/Length  | Editable          | Reference Table  | Values                                                                                                   | Comments                                                                                                    |
|---------------------|-------------------|--------------|-------------------|------------------|----------------------------------------------------------------------------------------------------|----------------------------------------------------------------------------------------------------|
| Name                | contact_name      | Varchar(50)  | CA, MFH<br>(REMS) | property_contact |                                                                                                    | This field captures the Contact Name.                                                                                                    |
| Country             | country_code      | Char (3)     | CA, MFH<br>(REMS) | property_contact | The code's corresponding description is pulled from country_refere nce.country_n ame                     | This field captures the country corresponding to the address.                                                                                                    |
| City                | city              | Varchar(28)  | No (GSC)          | address          |                                                                                                    | Name of the city or postal area returned from the online standardization process for the primary property address, the organization, owner, contract administrator, or management agent. (Although data may be typed into the screen, the final data is returned from the Group 1 software.) |
| Title               | contact_title_cd  | Varchar(100) | MFH<br>(REMS)     | property_contact | The code's corresponding description is pulled from participant_titl e_reference.participant_title_name. | This field captures the title of the Contact, if applicable.                                                                                                    |
| Lessee Company Type | company_type_code | Char (2)     | MFH<br>(REMS)     | participant      | The code's corresponding description is pulled from company_typereference.co mpany_type_n ame.           | Identifies the participant as profit or nonprofit. This information drives the template for the AFS submission. Displays one of the two values from the reference table.                                                                                                    |

iREMS Data Element Dictionary Page **176** of **502** 

| Screen Label           | Data Element Name | Type/Length   | Editable          | Reference Table  | Values                                                                                                    | Comments                                                                                                    |
|------------------------|-------------------|---------------|-------------------|------------------|----------------------------------------------------------------------------------------------------|----------------------------------------------------------------------------------------------------|
| City                   | city              | Varchar (28)  | CA, MFH<br>(REMS) | property_contact |                                                                                                    | This field captures the city for the Contact address.                                                                                               |
| Standardization Status | eocode_score      | Char (10)     | No (GSC)          | property_contact | The code's corresponding description is pulled from eocode_return _code_referen ce.geocode_re turn_code.                                                        | This field displays the eocode score results from the online standardization of the Lessee Contact address information.                             |
| Name                   | org_name          | Varchar (100) | No<br>(REMS)      | participant      | If participant.par ticipant_type = 'I' then the field will display participant.ind v_first_name + participant.ind v_middle_nam e + participant.ind v_last_name. | This field displays the name of the participating organization (i.e., owner, management agent, etc.).                                               |
| Email                  | email             | Varchar(100)  | CA, MFH<br>(REMS) | participant      |                                                                                                    | This field displays the email address of the owner or management agent or contract administrator, or lessee, or Sponsor/ Developer's if applicable. |
| Email                  | email             | Varchar(100)  | CA, MFH<br>(REMS) | property_contact |                                                                                                    | This field captures the email address for the contact.                                                                                              |
| Country                | country_code      | Char (3)      | No (GSC)          | address          | The code's corresponding description is pulled from                                                                                                    | This field displays the country corresponding to the address.                                                                                       |

iREMS Data Element Dictionary Page 177 of 502

| Screen Label               | Data Element Name  | Type/Length | Editable | Reference Table  | Values          | Comments                                            |
|----------------------------|--------------------|-------------|----------|------------------|-----------------|-----------------------------------------------------|
|                            |                    |             |          |                  | country_refere  |                                                     |
|                            |                    |             |          |                  | nce.country_n   |                                                     |
|                            |                    |             |          |                  | ame.            |                                                     |
| Foreign State or Territory | foreign_state_code | Char (3)    | No (GSC) | address          | The code's      | This field displays the Foreign state or territory, |
|                            |                    |             |          |                  | corresponding   | if applicable. If address.state isblank or null and |
|                            |                    |             |          |                  | description is  | foreign_state_code is not blank or null, then       |
|                            |                    |             |          |                  | pulled from     | the foreign_state_code will be displayed.           |
|                            |                    |             |          |                  | foreign_state_  |                                                     |
|                            |                    |             |          |                  | reference.      |                                                     |
|                            |                    |             |          |                  | foreign_state_  |                                                     |
|                            |                    |             |          |                  | name.           |                                                     |
| Foreign State or Territory | foreign_state_code | Char (3)    | CA, MFH  | property_contact | The code's      | This field displays the Foreign state or territory, |
|                            |                    |             | (REMS)   |                  | corresponding   | if applicable.                                      |
|                            |                    |             |          |                  | description is  |                                                     |
|                            |                    |             |          |                  | pulled from     |                                                     |
|                            |                    |             |          |                  | foreign_state_  |                                                     |
|                            |                    |             |          |                  | reference.Fore  |                                                     |
|                            |                    |             |          |                  | ign_state_nam   |                                                     |
|                            |                    |             |          |                  | e. Drop-down    |                                                     |
|                            |                    |             |          |                  | list. Default = |                                                     |
|                            |                    |             |          |                  | 'Not Selected'  |                                                     |
|                            |                    |             |          |                  | (code '00')     |                                                     |
| Name (Last Name - field    | indv_last_name     | Char (30)   | No       | participant      | If              | This field displays the last name of the            |
| label not displayed)       |                    |             | (REMS)   |                  | participant.par | participant (i.e., owner, management agent,         |
|                            |                    |             |          |                  | ticipant_type = | etc.)                                               |
|                            |                    |             |          |                  | 'O' then the    |                                                     |
|                            |                    |             |          |                  | field will      |                                                     |
|                            |                    |             |          |                  | display         |                                                     |
|                            |                    |             |          |                  | participant.org |                                                     |
|                            |                    |             |          |                  | _name.          |                                                     |
| Name (Middle Name - field  | indv_middle_name   | Char (20)   | No       | participant      | If              | This field displays the middle name of the          |
| label not displayed)       |                    |             | (REMS)   |                  | participant.par | participant (i.e., owner, management agent,         |
|                            |                    |             |          |                  | ticipant_type = | etc.)                                               |

iREMS Data Element Dictionary Page 178 of 502

| Screen Label                  | Data Element Name         | Type/Length | Editable          | Reference Table  | Values                                                                          | Comments                                                                                                    |
|-------------------------------|---------------------------|-------------|-------------------|------------------|---------------------------------------------------------------------------------|----------------------------------------------------------------------------------------------------|
|                               |                           |             |                   |                  | 'O' then the field will display participant.org name.                           |                                                                                                    |
| Fax                           | main_fax                  | Char (25)   | CA, MFH<br>(REMS) | property_contact | _name.                                                                          | This field captures the fax number for the contact.                                                                                                    |
| Foreign Postal Code           | foreign_zip_code          | Char (20)   | No (GSC)          | address          |                                                                                 | The foreign zip/ postal code returned from the online standardization process for the primary property address, the organization, owner, contract administrator, or management agent. If zip_code is blank or Null and foreign_zip_code is not blank or Null, then the foreign_zip_code will be displayed. Otherwise, blanks will be displayed. (Although data may be typed into the screen, the final data is returned from the Group 1 software.) |
| Phone                         | main_phone                | Char (25)   | CA, MFH<br>(REMS) | participant      |                                                                                 | This field displays the phone number of the owner or management agent or contract administrator, or lessee, or Sponsor/ Developer's if applicable.                                                                                                    |
| Fiscal Year End Date: (month) | afs_fscl_yr_end_mnth_date | Char (2)    | MFH<br>(REMS)     | participant      |                                                                                 | This field displays the fiscal year end date (month) for the property.                                                                                                    |
| Fax                           | main_fax                  | Char (25)   | CA, MFH<br>(REMS) | participant      |                                                                                 | This field displays the fax number of the owner or management agent or contract administrator, or lessee, or Sponsor/ Developer's if applicable.                                                                                                    |
| Standardization Status        | geocode_score             | Char (10)   | No (GSC)          | address          | The code's corresponding description is pulled from geocode_retur n_code_refere | This field displays the geocode score results from the online standardization of the primary address information.                                                                                                    |

iREMS Data Element Dictionary Page 179 of 502

| Screen Label               | Data Element Name            | Type/Length | Editable | Reference Table      | Values          | Comments                                           |
|----------------------------|------------------------------|-------------|----------|----------------------|-----------------|----------------------------------------------------|
|                            |                              |             |          |                      | nce.geocode_r   |                                                    |
|                            |                              |             |          |                      | eturn_reason_   |                                                    |
|                            |                              |             |          |                      | name.           |                                                    |
| Fiscal Year End Date:(day) | afs_fscl_yr_end_day_date     | Char (2)    | MFH      | participant          |                 | This field displays the fiscal year end date(day)  |
|                            |                              |             | (REMS)   |                      |                 | for the property.                                  |
| Phone                      | main_phone                   | Char (25)   | CA, MFH  | property_contact     |                 | This field captures the phone number for the       |
|                            |                              |             | (REMS)   |                      |                 | contact.                                           |
| Name (First Name)          | indv_first_name              | Char (18)   | No       | participant          | If              | This field displays the first name of the          |
|                            |                              |             | (REMS)   |                      | participant.par | participant (i.e., owner, managementagent,         |
|                            |                              |             |          |                      | ticipant_type = | etc.)                                              |
|                            |                              |             |          |                      | 'O' then the    |                                                    |
|                            |                              |             |          |                      | field will      |                                                    |
|                            |                              |             |          |                      | display         |                                                    |
|                            |                              |             |          |                      | participant.org |                                                    |
|                            |                              |             |          |                      | _name.          |                                                    |
| Legal Structure            | legal_structure_code         | Char (2)    | MFH      | participant          | The code's      | Displays a description that indicates how the      |
|                            |                              |             | (REMS)   |                      | corresponding   | Owner/ Lessee organization was established/        |
|                            |                              |             |          |                      | description is  | registered with the state.                         |
|                            |                              |             |          |                      | pulled from     |                                                    |
|                            |                              |             |          |                      | legal_structure |                                                    |
|                            |                              |             |          |                      | _business_ref.l |                                                    |
|                            |                              |             |          |                      | egal_structure  |                                                    |
|                            |                              |             |          |                      | _name.          |                                                    |
| Foreign Postal Code        | foreign_zip_code             | Char (20)   | CA, MFH  | property_contact     |                 | This field captures the foreign postal code, if    |
|                            |                              |             | (REMS)   |                      |                 | applicable.                                        |
| Pager/Cell Phone           | pager_number                 | Char (25)   | CA, MFH  | property_contact     |                 | This field captures the pager number for the       |
|                            |                              |             | (REMS)   |                      |                 | contact.                                           |
| Lessee/ Lease Effective    | property part effective date | Datetime    | MFH      | property participant |                 | The date that the individual or organization       |
| Date                       | , ,_,                        |             | (REMS)   | /                    |                 | assumed financial responsibility.                  |
|                            |                              | Ch / 45\    | <u> </u> |                      |                 | · · · ·                                            |
| Street                     | street_address               | Char (45)   | CA, MFH  | property_contact     |                 | This field captures the first part of theContact's |
|                            |                              |             | (REMS)   |                      |                 | street address.                                    |

iREMS Data Element Dictionary Page **180** of **502** 

| Screen Label                        | Data Element Name                 | Type/Length | Editable      | Reference Table      | Values                                                                           | Comments                                                                                                    |
|-------------------------------------|-----------------------------------|-------------|---------------|----------------------|----------------------------------------------------------------------------------|----------------------------------------------------------------------------------------------------|
| Lessee/ Lease Expiration Date       | property_part_expiration_dat<br>e | Datetime    | MFH<br>(REMS) | property_participant |                                                                                  | The date that the individual's or organizations' financial responsibility expired on the property. This date will populate fass_ownership_exprtn_date.Displays blank when no lessee info exists. Mandatory for a subsequent lessee.                                                               |
| Street                              | street_address                    | Char (45)   | No (GSC)      | address              |                                                                                  | The first line of the street address returned from the online standardization process for the primary property address, the organization, contract administrator, owner, or management agent. (Although data may be typed into the screen, the final data is returned from the Group 1 software.) |
| U.S. State or Territory             | state                             | Char (2)    | No (GSC)      | address              | The code's corresponding description is pulled from state_referenc e.state_name. | This field displays the applicable state or territory for the primary property address. If address. state is blank, null, or '00' and foreign_state_code is not blank, null, or '00', then the foreign_state_code will be displayed. Otherwise, blanks will be displayed.                         |
| Regulatory Agreement<br>Signed Date | regulatory_aggr_signed_dt         | Datetime    | MFH<br>(REMS) | property_participant |                                                                                  | Date the Lessee signs the Regulatory Agreement with the owner for the lease property. This date will populate the fass_ownership_effectv_date-Optional but user receives msg when filed is left empty                                                                                             |
| U.S. Zip Code                       | zip_code                          | Char (5)    | No (GSC)      | address              |                                                                                  | The 5-digit U.S. zip/ postal code returned from the online standardization process for the primary property address, the organization, owner, contract administrator, or management agent. (Although data may be typed into the screen, the final data is returned from the Group 1 software.)    |

iREMS Data Element Dictionary Page **181** of **502** 

| Screen Label                         | Data Element Name         | Type/Length | Editable          | Reference Table  | Values                                                                                                    | Comments                                                                                                    |
|--------------------------------------|---------------------------|-------------|-------------------|------------------|----------------------------------------------------------------------------------------------------|----------------------------------------------------------------------------------------------------|
| Street2 (Field label not displayed)  | street2_address           | Char (45)   | CA, MFH<br>(REMS) | property_contact |                                                                                                    | This field captures the second part of the Contact's street address for the address.                                                                                                    |
| Street 2 (Field label not displayed) | street2_address           | Char (45)   | No (GSC)          | address          |                                                                                                    | The second line of the street address returned from the online standardization process for the primary property address, the organization, contract administrator, owner, or management agent. (Although data may be typed into the screen, the final data is returned from the Group 1 software.) |
| Title                                | participant_name_title_cd | Char (3)    | MFH<br>(REMS)     | participant      | The code's corresponding description is pulled from participant_titl e_reference.participant_title_name. Dropdown list. Default = 'Not Selected' (code '00') | Description of the position or job title held by the individual.                                                                                                    |

iREMS Data Element Dictionary Page **182** of **502** 

| Screen Label                                  | Data Element Name       | Type/Length   | Editable      | Reference Table  | Values                                              | Comments                                                                                                    |
|-----------------------------------------------|-------------------------|---------------|---------------|------------------|-----------------------------------------------------|----------------------------------------------------------------------------------------------------|
| U.S. Zip Code (4 digit - label not displayed) | zip4_code               | Char (4)      | No (GSC)      | address          |                                                     | The optional 4-digit U.S. zip/ postal code extension returned from the online standardization process for the primary property address, the organization, contract administrator, owner, or management agent. If zip_code and zip4_code are not blank or null, then zip_code + zip4_code will be displayed. Otherwise, blanks will be displayed. (Although data may be typed into the screen, the final data is returned from the Group 1 software.) |
| Describe Other                                | other_legal_stuc_desc   | Varchar (254) | MFH<br>(REMS) | participant      |                                                     | The text that describes the legal structure of the company if 'Other' is selected from the owner/ lessee legal structure list.                                                                                                    |
| Comments (Field labelnot displayed)           | other_company_type_desc | Varchar(254)  | MFH<br>(REMS) | participant      | N/A                                                 | This field describes in detail the mortgagor type if 'other' mortgagor type is chosen.                                                                                                    |
| U.S. Zip Code                                 | zip_code                | Char (5)      | No (GSC)      | property_contact |                                                     | The 5-digit U.S. zip/ postal code returned from the online standardization process for the property contact's address. (Although data may be typed into the screen, the final data is returned from the Group 1 software.)                                                                                                    |
| TIN                                           | tax_id                  | Char (11)     | No<br>(REMS)  | participant      |                                                     | This field displays the tax ID number of the owner or management agent or contract administrator, or lessee, or Sponsor/ Developer's if applicable.                                                                                                    |
| State                                         | state                   | Char (2)      | MFH<br>(REMS) | property_contact | The code's corresponding description is pulled from | This field captures the U.S. state or territory, if applicable.                                                                                                    |

iREMS Data Element Dictionary Page **183** of **502** 

| Screen Label                                  | Data Element Name | Type/Length | Editable | Reference Table  | Values       | Comments                                                                                                    |
|-----------------------------------------------|-------------------|-------------|----------|------------------|--------------|----------------------------------------------------------------------------------------------------|
|                                               |                   |             |          |                  | state_refere |                                                                                                    |
|                                               |                   |             |          |                  | nce.state_n  |                                                                                                    |
|                                               |                   |             |          |                  | ame. Drop-   |                                                                                                    |
|                                               |                   |             |          |                  | down list.   |                                                                                                    |
|                                               |                   |             |          |                  | Default =    |                                                                                                    |
|                                               |                   |             |          |                  | 'Not         |                                                                                                    |
|                                               |                   |             |          |                  | Selected'    |                                                                                                    |
|                                               |                   |             |          |                  | (code '00')  |                                                                                                    |
| U.S. Zip Code (4 digit – label not displayed) | zip4_code         | Char (4)    | No (GSC) | property_contact |              | The optional 4-digit U.S. zip/ postal code extension returned from the online standardization process for the property contact's address. If zip_code and zip4_code are not blank or null, then zip_code + zip4_code will be displayed. Otherwise, blanks will be displayed. (Although data may be typed into the screen, the final data is returned from the Group 1 software.) |

iREMS Data Element Dictionary Page **184** of **502** 

#### **Current Owner Detail**

| Screen Label              | Data Element Name         | Type/Length  | Editable | Reference Table  | Values         | Comments                                             |
|---------------------------|---------------------------|--------------|----------|------------------|----------------|------------------------------------------------------|
| Country                   | country_code              | Char (3)     | No (GSC) | address          | The code's     | This field displays the corresponding to the         |
|                           |                           |              |          |                  | corresponding  | address                                              |
|                           |                           |              |          |                  | description is |                                                      |
|                           |                           |              |          |                  | pulled from    |                                                      |
|                           |                           |              |          |                  | country_refere |                                                      |
|                           |                           |              |          |                  | nce.country_n  |                                                      |
|                           |                           |              |          |                  | ame.           |                                                      |
| Standardization Status    | geocode_score             | Char (10)    | No (GSC) | property_contact | The code's     | This field displays the geocode score results from   |
|                           |                           |              |          |                  | corresponding  | the online standardization of the Lessee Contact     |
|                           |                           |              |          |                  | description is | address information.                                 |
|                           |                           |              |          |                  | pulled from    |                                                      |
|                           |                           |              |          |                  | geocode_retur  |                                                      |
|                           |                           |              |          |                  | n_code_refere  |                                                      |
|                           |                           |              |          |                  | nce.geocode_r  |                                                      |
|                           |                           |              |          |                  | eturn_code.    |                                                      |
| Email                     | email                     | Varchar(100) | CA, MFH  | property_contact |                | This field captures the email address for the        |
|                           |                           |              | (REMS)   |                  |                | contact.                                             |
| Fax                       | main_fax                  | Char (25)    | CA, MFH  | participant      |                | This field displays the fax number of the owner or   |
|                           |                           |              | (REMS)   |                  |                | management agent or contract administrator, or       |
|                           |                           |              |          |                  |                | lessee, or Sponsor/ Developer's if applicable.       |
| Fiscal Year End Date:(mm/ | afs_fscl_yr_end_mnth_date | Char (2)     | MFH      | participant      |                | This field displays the fiscal year end date (month) |
| dd)                       |                           |              | (REMS)   |                  |                | for the property.                                    |
| Standardization Status    | geocode_score             | Char (10)    | No (GSC) | address          | The code's     | This field displays the geocode score results from   |
|                           |                           |              |          |                  | corresponding  | the online standardization of the primary address    |
|                           |                           |              |          |                  | description is | information.                                         |
|                           |                           |              |          |                  | pulled from    |                                                      |
|                           |                           |              |          |                  | geocode_retur  |                                                      |
|                           |                           |              |          |                  | n_code_refere  |                                                      |
|                           |                           |              |          |                  | nce.geocode_r  |                                                      |
|                           |                           |              |          |                  | eturn_re       |                                                      |

iREMS Data Element Dictionary Page **185** of **502** 

| Screen Label        | Data Element Name | Type/Length  | Editable          | Reference Table  | Values                                                                                                    | Comments                                                                                                    |
|---------------------|-------------------|--------------|-------------------|------------------|----------------------------------------------------------------------------------------------------|----------------------------------------------------------------------------------------------------|
|                     |                   |              |                   |                  | ason_name.                                                                                                    |                                                                                                    |
| Name                | contact_name      | Varchar (50) | CA, MFH<br>(REMS) | property_contact |                                                                                                    | This field captures the Contact Name.                                                                                                    |
| City                | city              | Varchar(28)  | CA, MFH<br>(REMS) | property_contact |                                                                                                    | This field captures the city for the Contact address.                                                                                                    |
| Name                | org_name          | Varchar(100) | No<br>(REMS)      | participant      | If     participant.par     ticipant_type =     'I' then the     field will     display     participant.ind     v_first_name +     participant.ind     v_middle_nam     e +     participant.ind     v_last_name. | This field displays the name of the participating organization (i.e., owner, management agent, etc.).                                                                                                    |
| Foreign Postal Code | foreign_zip_code  | Char (20)    | No (GSC)          | address          |                                                                                                    | The foreign zip/ postal code returned from the online standardization process for the primary property address, the organization, owner, contract administrator, or management agent. If zip_code is blank or Null and foreign_zip_code is not blank or Null, then the foreign_zip_code will be displayed. Otherwise, blanks will be displayed. (Although data may be typed into the screen, the final data is returned from the Group 1 software.) |
| City                | city              | Varchar (28) | No (GSC)          | address          |                                                                                                    | Name of the city or postal area returned from the online standardization process for the primary property address, the organization, owner, contract administrator, or management agent. (Although data may be typed into the screen, the                                                                                                    |

iREMS Data Element Dictionary Page **186** of **502** 

| Screen Label                                 | Data Element Name            | Type/Length | Editable          | Reference Table              | Values                                                                                                    | Comments                                                                                                    |
|----------------------------------------------|------------------------------|-------------|-------------------|------------------------------|----------------------------------------------------------------------------------------------------|----------------------------------------------------------------------------------------------------|
|                                              |                              |             |                   |                              |                                                                                                    | final data is returned from the Group 1 software.)                                                                                                 |
| Source Document for Distributions            | distribution_source_doc_code | Char (4)    | MFH<br>(REMS)     | property_prtcpnt_distrubtion | The code's corresponding description is pulled from distribution_so urce_doc_ref.d istribution_sou rce_doc_desc. | The field displays in REMS the source document that determines whether an owner is eligible to keep distribution according to FASS standards.      |
| Distribution Allowed                         | distribution_allowed_code    | Char (4)    | MFH<br>(REMS)     | property_participant         | The code's corresponding description is pulled from distribution_all owed_ref.distr ibution_allowe d_desc.       | The field displays the types of distribution allowed to the owner according to FASS standards.                                                     |
| Phone                                        | main_phone                   | Char (25)   | CA, MFH<br>(REMS) | participant                  |                                                                                                    | This field displays the phone number of the owner or management agent or contract administrator, or lessee, or Sponsor/ Developer's if applicable. |
| Phone                                        | main_phone                   | Char (25)   | CA, MFH<br>(REMS) | property_contact             |                                                                                                    | This field captures the phone number for the contact.                                                                                              |
| Foreign Postal Code                          | foreign_zip_code             | Char (20)   | CA, MFH<br>(REMS) | property_contact             |                                                                                                    | This field captures the foreign postal code, if applicable.                                                                                        |
| Name (Last Name - field label not displayed) | indv_last_name               | Char (30)   | No<br>(REMS)      | participant                  | If participant.par ticipant_type = 'O' then the field will display participant.org _name.                        | This field displays the last name of the participant (i.e., owner, management agent, etc.)                                                         |

iREMS Data Element Dictionary Page **187** of **502** 

| Screen Label                                   | Data Element Name  | Type/Length  | Editable          | Reference Table  | Values                                                                                                    | Comments                                                                                                    |
|------------------------------------------------|--------------------|--------------|-------------------|------------------|----------------------------------------------------------------------------------------------------|----------------------------------------------------------------------------------------------------|
| Country                                        | country_code       | Char (3)     | CA, MFH<br>(REMS) | property_contact | The code's corresponding description is pulled from country_refere nce.country_n ame.                                                                    | This field captures the country corresponding to the address.                                                                                             |
| Email                                          | email              | Varchar(100) | CA, MFH<br>(REMS) | participant      |                                                                                                    | This field displays the email address of the owner or management agent or contract administrator, or lessee, or Sponsor/ Developer's if applicable.       |
| Foreign State or Territory                     | foreign_state_code | Char (3)     | CA, MFH<br>(REMS) | property_contact | The code's corresponding description is pulled from foreign_state_ reference. foreign_state_ name. Drop- down list. Default = 'Not Selected' (code '00') | This field displays the Foreign state or territory, if applicable.                                                                                        |
| Name (Middle Name - field label not displayed) | indv_middle_name   | Char (20)    | No<br>(REMS)      | participant      | If participant.par ticipant_type = 'O' then the field will display participant.org _name.                                                                | This field displays the middle name of the participant (i.e., owner, management agent, etc.)                                                              |
| Foreign State or Territory                     | foreign_state_code | Char (3)     | No (GSC)          | address          | The code's corresponding description is                                                                                                    | This field displays the Foreign state or territory, if applicable. If address.state isblank or null and foreign_state_code is not blank or null, then the |

iREMS Data Element Dictionary Page 188 of 502

| Screen Label                 | Data Element Name        | Type/Length | Editable          | Reference Table  | Values                                                                                    | Comments                                                                                                    |
|------------------------------|--------------------------|-------------|-------------------|------------------|-------------------------------------------------------------------------------------------|----------------------------------------------------------------------------------------------------|
|                              |                          |             |                   |                  | pulled from foreign_state_ reference. foreign_state_ name.                                | foreign_state_code will be displayed.                                                                                                    |
| Fiscal Year End Date:(mm/dd) | afs_fscl_yr_end_day_date | Char (2)    | MFH<br>(REMS)     | participant      |                                                                                           | This field displays the fiscal year end date (day) for the property.                                                                                                    |
| Fax                          | main_fax                 | Char (25)   | CA, MFH<br>(REMS) | property_contact |                                                                                           | This field captures the fax number for the contact.                                                                                                    |
| Name (First Name)            | indv_first_name          | Char (18)   | No<br>(REMS)      | participant      | If participant.par ticipant_type = 'O' then the field will display participant.org _name. | This field displays the first name of the participant (i.e., owner, management agent, etc.)                                                                                                    |
| U.S. Zip Code                | zip_code                 | Char (5)    | No (GSC)          | address          |                                                                                           | The 5-digit U.S. zip/ postal code returned from the online standardization process for the primary property address, the organization, owner, contract administrator, or management agent (Although data may be typed into the screen the final data is returned from the Group 1 software.) |
| State                        | state                    | Char (2)    | MFH<br>(REMS)     | property_contact | The code's corresponding description is pulled from state_reference.state_name. Drop-down | This field captures the U.S. state or territory, if applicable.                                                                                                    |

iREMS Data Element Dictionary Page **189** of **502** 

| Screen Label                                  | Data Element Name | Type/Length | Editable          | Reference Table  | Values                                                                          | Comments                                                                                                    |
|-----------------------------------------------|-------------------|-------------|-------------------|------------------|---------------------------------------------------------------------------------|----------------------------------------------------------------------------------------------------|
|                                               |                   |             |                   |                  | list. Default                                                                   |                                                                                                    |
|                                               |                   |             |                   |                  | = 'Not                                                                          |                                                                                                    |
|                                               |                   |             |                   |                  | Selected'                                                                       |                                                                                                    |
|                                               |                   |             |                   |                  | (code '00')                                                                     |                                                                                                    |
| U.S. Zip Code                                 | zip_code          | Char (5)    | No (GSC)          | property_contact |                                                                                 | The 5-digit U.S. zip/ postal code returned from the online standardization process for the property contact's address. (Although data may be typed into the screen, the final data is returned from the Group 1 software.)                                                                                                    |
| Pager/Cell Phone                              | pager_number      | Char (25)   | CA, MFH<br>(REMS) | property_contact |                                                                                 | This field captures the pager number for the contact.                                                                                                    |
| U.S. Zip Code (4 digit - label not displayed) | zip4_code         | Char (4)    | No (GSC)          | address          |                                                                                 | The optional 4-digit U.S. zip/ postal code extension returned from the online standardization process for the primary property address, the organization, contract administrator, owner, or management agent. If zip_code and zip4_code are not blank or null, then zip_code + zip4_code will be displayed. Otherwise, blanks will be displayed. (Although data may be typed into the screen, the final data is returned from theGroup 1 software.) |
| Street                                        | street_address    | Char (45)   | CA, MFH<br>(REMS) | property_contact |                                                                                 | This field captures the first part of the Contact's street address.                                                                                                    |
| U.S. State or Territory                       | state             | Char (2)    | No (GSC)          | address          | The code's corresponding description is pulled from state_reference.state_name. | This field displays the applicable state or territory for the primary property address. If address. state is blank, null, or '00' and foreign_state_code is not blank, null, or '00', then the foreign_state_code will be displayed. Otherwise, blanks will be displayed.                                                                                                    |
| Street2 (Field label not displayed)           | street2_address   | Char (45)   | CA, MFH<br>(REMS) | property_contact |                                                                                 | This field captures the second part of the Contact's street address for the address.                                                                                                    |

iREMS Data Element Dictionary Page 190 of 502

| Screen Label                                  | Data Element Name | Type/Length | Editable     | Reference Table  | Values | Comments                                                                                                    |
|-----------------------------------------------|-------------------|-------------|--------------|------------------|--------|----------------------------------------------------------------------------------------------------|
| U.S. Zip Code (4 digit - label not displayed) | zip4_code         | Char (4)    | No (GSC)     | property_contact |        | The optional 4-digit U.S. zip/ postal code extension returned from the online standardization process for the property contact's address. If zip_code and zip4_code are not blank or null, then zip_code + zip4_code will be displayed. Otherwise, blanks will be displayed. (Although data may be typed into the screen, the final data is returned from the Group 1 software.) |
| Street                                        | street_address    | Char (45)   | No (GSC)     | address          |        | The first line of the street address returned from the online standardization process for the primary property address, the organization, contract administrator, owner, or management agent.  (Although data may be typed into the screen, the final data is returned from the Group 1 software.)                                                                               |
| TIN                                           | tax_id            | Char (11)   | No<br>(REMS) | participant      |        | This field displays the tax ID number of the owner or management agent or contract administrator, or lessee, or Sponsor/ Developer's if applicable.                                                                                                    |
| Street 2 (Field label not displayed)          | street2_address   | Char (45)   | No (GSC)     | address          |        | The second line of the street address returned from the online standardization process for the primary property address, the organization, contract administrator, owner, or management agent. (Although data may be typed into the screen, the final data is returned from the Group 1 software.)                                                                               |
|                                               |                   |             |              |                  |        | agent. (Although data may be typed ir screen, the final data is returned from                                                                                                    |

## **Lessee History/Narratives**

| Screen Label      | Data Element Name        | Type/Length  | Editable      | Reference Table | Values                                                                                                    | Comments                                                                                                    |
|-------------------|--------------------------|--------------|---------------|-----------------|----------------------------------------------------------------------------------------------------|----------------------------------------------------------------------------------------------------|
| Company Type      | company_type_code        | Char (2)     | MFH<br>(REMS) | participant     | The code's corresponding description is pulled from company_type _reference.co mpany_type_n ame.                                                                | Identifies the participant as profit or nonprofit. This information drives the template for the AFS submission. Displays one of the two values from the reference table. |
| FYE (Day)         | afs_fscl_yr_end_day_date | Char (2)     | MFH<br>(REMS) | participant     |                                                                                                    | This field displays the fiscal year end date (day) for the property.                                                                                                    |
| Name              | org_name                 | Varchar(100) | No<br>(REMS)  | participant     | If participant.par ticipant_type = 'I' then the field will display participant.ind v_first_name + participant. indv_middle_n ame + participant.ind v_last_name. | This field displays the name of the participating organization (i.e., owner, management agent, etc.).                                                                    |
| Name (First Name) | indv_first_name          | Char (18)    | No<br>(REMS)  | participant     | If participant.par ticipant_type = 'O' then the field will display participant.org _name.                                                                       | This field displays the first name of the participant (i.e., owner, management agent, etc.)                                                                              |

iREMS Data Element Dictionary Page 192 of 502

| Screen Label                                                                                     | Data Element Name         | Type/Length | Editable      | Reference Table  | Values                                                                                                    | Comments                                                                                                    |
|--------------------------------------------------------------------------------------------------|---------------------------|-------------|---------------|------------------|----------------------------------------------------------------------------------------------------|----------------------------------------------------------------------------------------------------|
| FYE (Month)                                                                                      | afs_fscl_yr_end_mnth_date | Char (2)    | MFH<br>(REMS) | participant      |                                                                                                    | This field displays the fiscal year end date (month) for the property.                                               |
| Name (Middle Name - field label not displayed)                                                   | indv_middle_name          | Char (20)   | No<br>(REMS)  | participant      | If participant.par ticipant_type = 'O' then the field will display participant.org _name.                 | This field displays the middle name of the participant (i.e., owner, management agent, etc.)                         |
| Legal Structure                                                                                  | legal_structure_code      | Char (2)    | MFH<br>(REMS) | participant      | The code's corresponding description is pulled from legal_structure _business_ref.l egal_structure _name. | Displays a description that indicates how the Owner/ Lessee organization was established/ registered with the state. |
| Name (Last Name - field label not displayed)                                                     | indv_last_name            | Char (30)   | No<br>(REMS)  | participant      | If participant.par ticipant_type = 'O' then the field will display participant.org _name.                 | This field displays the last name of the participant (i.e., owner, management agent, etc.)                           |
| Lessee/ Field Office Contacts Narrative: Lessee/Operator also Summary Narrative: Lessee/Operator | property_comment_code     | Char (2)    | MFH<br>(REMS) | property_comment |                                                                                                    | Summary Narrative Comments concerning the lessee or owner.                                                           |
| Lessee TIN                                                                                       | tax_id                    | Char (11)   | No<br>(REMS)  | participant      |                                                                                                    | This field displays the tax ID number of the owner or management agent or contract administrator,                    |

iREMS Data Element Dictionary Page 193 of 502

| Screen Label                        | Data Element Name                 | Type/Length | Editable      | Reference Table      | Values | Comments                                                                                                    |
|-------------------------------------|-----------------------------------|-------------|---------------|----------------------|--------|----------------------------------------------------------------------------------------------------|
|                                     |                                   |             |               |                      |        | or lessee, or Sponsor/Developer's if applicable.                                                                                                    |
| Lessee/ Lease Expiration Date       | property_part_expiration_dat<br>e | Datetime    | MFH<br>(REMS) | property_participant |        | The date that the individual's or organizations' financial responsibility expired on the property. This date will populate fass_ownership_exprtn_date-Displays blank when no lessee info exists. Mandatory for a subsequent lessee. |
| Regulatory Agreement<br>Signed Date | regulatory_aggr_signed_dt         | Datetime    | MFH<br>(REMS) | property_participant |        | Date the Lessee signs the Regulatory Agreement with the owner for the lease property. This date will populate the fass_ownership_effectv_date.  Optional,but user receives msg when filed is left empty                             |
| Lessee/ Lease Effective Date        | property_part_effective_date      | Datetime    | MFH<br>(REMS) | property_participant |        | The date that the individual or organization assumed financial responsibility.                                                                                                    |

# **Management Agent / Contacts**

| Screen Label                                 | Data Element Name | Type/Length  | Editable          | Reference Table  | Values                                                                                                    | Comments                                                                                                    |
|----------------------------------------------|-------------------|--------------|-------------------|------------------|----------------------------------------------------------------------------------------------------|----------------------------------------------------------------------------------------------------|
| Standardization Status                       | geocode_score     | Char (10)    | No (GSC)          | property_contact | The code's corresponding description is pulled from geocode_retur n_code_refere nce.geocode_r eturn_code.                                                       | This field displays the geocode score results from the online standardization of the Lessee Contact address information. |
| Name (Organization)                          | org_name          | Varchar(100) | No<br>(REMS)      | participant      | If participant.par ticipant_type = 'I' then the field will display participant.ind v_first_name + participant. indv_middle_n ame + participant.ind v_last_name. | This field displays the name of the participating organization (i.e., owner, management agent, etc.).                    |
| Fax                                          | main_fax          | Char (25)    | CA, MFH<br>(REMS) | property_contact |                                                                                                    | This field captures the fax number for the contact.                                                                      |
| Fax                                          | main_fax          | Char (25)    | CA, MFH<br>(REMS) | property_contact |                                                                                                    | This field captures the fax number for the contact.                                                                      |
| Name (Last Name - field label not displayed) | indv_last_name    | Char (30)    | No<br>(REMS)      | participant      | If participant.par ticipant_type = 'O' then the field will                                                                                                    | This field displays the last name of the participant (i.e., owner, management agent, etc.)                               |

Property Participant

iREMS Data Element Dictionary Page 195 of 502

| Screen Label | Data Element Name | Type/Length   | Editable          | Reference Table  | Values           | Comments                                              |
|--------------|-------------------|---------------|-------------------|------------------|------------------|-------------------------------------------------------|
|              |                   |               |                   |                  | display          |                                                       |
|              |                   |               |                   |                  | participant.org  |                                                       |
|              |                   |               |                   |                  | _name.           |                                                       |
| Fax          | main_fax          | Char (25)     | CA, MFH<br>(REMS) | property_contact |                  | This field captures the fax number for the contact.   |
| Country      | country_code      | Char (3)      | No (GSC)          | address          | The code's       | This field displays the country corresponding to the  |
|              |                   |               |                   |                  | corresponding    | address.                                              |
|              |                   |               |                   |                  | description is   |                                                       |
|              |                   |               |                   |                  | pulled from      |                                                       |
|              |                   |               |                   |                  | country_refere   |                                                       |
|              |                   |               |                   |                  | nce.country_n    |                                                       |
|              |                   |               |                   |                  | ame.             |                                                       |
| Phone        | main_phone        | Char (25)     | CA, MFH<br>(REMS) | property_contact |                  | This field captures the phone number for the contact. |
| Title        | contact_title_cd  | Varchar(100)  | MFH               | property_contact | The code's       | This field captures the title of the Contact, if      |
|              |                   |               | (REMS)            |                  | corresponding    | applicable.                                           |
|              |                   |               |                   |                  | description is   |                                                       |
|              |                   |               |                   |                  | pulled from      |                                                       |
|              |                   |               |                   |                  | participant_titl |                                                       |
|              |                   |               |                   |                  | e_reference.pa   |                                                       |
|              |                   |               |                   |                  | rticipant_title_ |                                                       |
|              |                   |               |                   |                  | name.            |                                                       |
| Fax          | main_fax          | Char (25)     | CA, MFH           | participant      |                  | This field displays the fax number of the owner or    |
|              |                   |               | (REMS)            |                  |                  | management agent or contract administrator, or        |
|              |                   |               |                   |                  |                  | lessee, or Sponsor/ Developer's if applicable.        |
| Email        | email             | Varchar(100)  | CA, MFH           | property_contact |                  | This field captures the email address for the         |
|              |                   |               | (REMS)            |                  |                  | contact.                                              |
| Email        | email             | Varchar(100)  | CA, MFH           | property_contact |                  | This field captures the email address for the         |
|              |                   |               | (REMS)            |                  |                  | contact.                                              |
| Email        | email             | Varchar(100)  | CA, MFH           | property_contact |                  | This field captures the email address for the         |
|              |                   |               | (REMS)            |                  |                  | contact.                                              |
| Email        | email             | Varchar (100) | CA, MFH           | participant      |                  | This field displays the email address of the owner    |
|              |                   |               | (REMS)            |                  |                  | or management agent or contract administrator, or     |

iREMS Data Element Dictionary Page 196 of 502

| Screen Label        | Data Element Name                          | Type/Length | Editable          | Reference Table  | Values                                                                                    | Comments                                                                                                    |
|---------------------|--------------------------------------------|-------------|-------------------|------------------|-------------------------------------------------------------------------------------------|----------------------------------------------------------------------------------------------------|
|                     |                                            |             |                   |                  |                                                                                           | lessee, or Sponsor/ Developer's if applicable.                                                                                                    |
| Phone               | main_phone                                 | Char (25)   | CA, MFH<br>(REMS) | property_contact |                                                                                           | This field captures the phone number for the contact.                                                                                              |
| Country             | country_code                               | Char (3)    | CA, MFH<br>(REMS) | property_contact | The code's corresponding description is pulled from country_refere nce.country_n ame.     | This field captures the country corresponding to the address.                                                                                      |
| Phone               | main_phone                                 | Char (25)   | CA, MFH<br>(REMS) | participant      |                                                                                           | This field displays the phone number of the owner or management agent or contract administrator, or lessee, or Sponsor/ Developer's if applicable. |
| Foreign Postal Code | foreign_zip_code                           | Char (20)   | CA, MFH<br>(REMS) | property_contact |                                                                                           | This field captures the foreign postal code, if applicable.                                                                                        |
| Foreign Postal Code | foreign_zip_code                           | Char (20)   | CA, MFH<br>(REMS) | property_contact |                                                                                           | This field captures the foreign postal code, if applicable.                                                                                        |
| Country             | country_code                               | Char (3)    | CA, MFH<br>(REMS) | property_contact | The code's corresponding description is pulled from country_refere nce.country_n ame.     | This field captures the country corresponding to the address.                                                                                      |
| Name (Middle Name - | field label not displayed)indv_middle_name | Char (20)   | No<br>(REMS)      | participant      | If participant.par ticipant_type = 'O' then the field will display participant.org _name. | This field displays the middle name of the participant (i.e., owner, management agent, etc.)                                                       |

iREMS Data Element Dictionary Page 197 of 502

| Screen Label               | Data Element Name  | Type/Length | Editable          | Reference Table  | Values                                                                                                    | Comments                                                                                                    |
|----------------------------|--------------------|-------------|-------------------|------------------|----------------------------------------------------------------------------------------------------|----------------------------------------------------------------------------------------------------|
| Foreign State or Territory | foreign_state_code | Char (3)    | No (GSC)          | address          | The code's corresponding description is pulled from foreign_state_reference. foreign_state_               | This field displays the Foreign state or territory, if applicable. If address.state is blank or null and foreign_state_code is not blank or null, then the foreign_state_code will be displayed. |
| Country                    | country_code       | Char (3)    | CA, MFH<br>(REMS) | property_contact | name.  The code's corresponding description is pulled from country_refere nce.country_n ame.              | This field captures the country corresponding to the address.                                                                                                    |
| Standardization Status     | geocode_score      | Char (10)   | No (GSC)          | property_contact | The code's corresponding description is pulled from geocode_retur n_code_refere nce.geocode_r eturn code. | This field displays the geocode score results from the online standardization of the Lessee Contact address information.                                                                         |
| Phone                      | main_phone         | Char (25)   | CA, MFH<br>(REMS) | property_contact |                                                                                                    | This field captures the phone number for the contact.                                                                                                    |
| Foreign State or Territory | foreign_state_code | Char (3)    | CA, MFH<br>(REMS) | property_contact | The code's corresponding description is pulled from foreign_state_reference. foreign_state_name. Drop-    | This field displays the Foreign state or territory, if applicable.                                                                                                    |

iREMS Data Element Dictionary Page 198 of 502

| Screen Label               | Data Element Name  | Type/Length | Editable | Reference Table  | Values          | Comments                                               |
|----------------------------|--------------------|-------------|----------|------------------|-----------------|--------------------------------------------------------|
|                            |                    |             |          |                  | down list.      |                                                        |
|                            |                    |             |          |                  | Default = 'Not  |                                                        |
|                            |                    |             |          |                  | Selected' (code |                                                        |
|                            |                    |             |          |                  | '00')           |                                                        |
| Foreign State or Territory | foreign_state_code | Char (3)    | CA, MFH  | property_contact | The code's      | This field displays the Foreign state orterritory, if  |
|                            |                    |             | (REMS)   |                  | corresponding   | applicable.                                            |
|                            |                    |             |          |                  | description is  |                                                        |
|                            |                    |             |          |                  | pulled from     |                                                        |
|                            |                    |             |          |                  | foreign_state_  |                                                        |
|                            |                    |             |          |                  | reference.      |                                                        |
|                            |                    |             |          |                  | foreign_state_  |                                                        |
|                            |                    |             |          |                  | name. Drop-     |                                                        |
|                            |                    |             |          |                  | down list.      |                                                        |
|                            |                    |             |          |                  | Default = 'Not  |                                                        |
|                            |                    |             |          |                  | Selected' (code |                                                        |
|                            |                    |             |          |                  | '00')           |                                                        |
| Foreign State or Territory | foreign_state_code | Char (3)    | CA, MFH  | property_contact | The code's      | This field displays the Foreign state or territory, if |
|                            |                    |             | (REMS)   |                  | corresponding   | applicable.                                            |
|                            |                    |             |          |                  | description is  |                                                        |
|                            |                    |             |          |                  | pulled from     |                                                        |
|                            |                    |             |          |                  | foreign_state_  |                                                        |
|                            |                    |             |          |                  | reference.      |                                                        |
|                            |                    |             |          |                  | foreign_state_  |                                                        |
|                            |                    |             |          |                  | name. Drop-     |                                                        |
|                            |                    |             |          |                  | down list.      |                                                        |
|                            |                    |             |          |                  | Default = 'Not  |                                                        |
|                            |                    |             |          |                  | Selected' (code |                                                        |
|                            |                    |             |          |                  | '00')           |                                                        |
| Standardization Status     | geocode_score      | Char (10)   | No (GSC) | address          | The code's      | This field displays the geocode score results from     |
|                            |                    |             |          |                  | corresponding   | the online standardization of the primary address      |
|                            |                    |             |          |                  | description is  | information.                                           |
|                            |                    |             |          |                  | pulled from     |                                                        |
|                            |                    |             |          |                  | geocode_retur   |                                                        |

iREMS Data Element Dictionary Page 199 of 502

| Screen Label                  | Data Element Name             | Type/Length  | Editable          | Reference Table      | Values                                                                                                    | Comments                                                                                                    |
|-------------------------------|-------------------------------|--------------|-------------------|----------------------|----------------------------------------------------------------------------------------------------|----------------------------------------------------------------------------------------------------|
|                               |                               |              |                   |                      | n_code_refere                                                                                             |                                                                                                    |
|                               |                               |              |                   |                      | nce.geocode_r                                                                                             |                                                                                                    |
|                               |                               |              |                   |                      | eturn_re                                                                                                  |                                                                                                    |
|                               |                               |              |                   |                      | ason_name.                                                                                                |                                                                                                    |
| Foreign Postal Code           | foreign_zip_code              | Char (20)    | No (GSC)          | address              |                                                                                                    | The foreign zip/ postal code returned from the online standardization process for the primary property address, the organization, owner, contract administrator, or management agent. If zip_code is blank or Null and foreign_zip_code is not blank or Null, then the foreign_zip_code will be displayed. Otherwise, blanks will be displayed. (Although data may be typed into the screen, the final data is returned from the Group 1 software.) |
| Foreign Postal Code           | foreign_zip_code              | Char (20)    | CA, MFH<br>(REMS) | property_contact     |                                                                                                    | This field captures the foreign postal code, if applicable.                                                                                                    |
| Standardization Status        | geocode_score                 | Char (10)    | No (GSC)          | property_contact     | The code's corresponding description is pulled from geocode_retur n_code_refere nce.geocode_r eturn_code. | This field displays the geocode score results from the online standardization of the Lessee Contact address information.                                                                                                    |
| Start Date                    | mgmt_certification_start_date | Datetime     | MFH<br>(REMS)     | property_participant | Null                                                                                                    | This field captures the date the management agent certification time period for collecting fees starts.                                                                                                    |
| City                          | city                          | Varchar (28) | No (GSC)          | address              |                                                                                                    | Name of the city or postal area returned from the online standardization process for the primary property address, the organization, owner, contract administrator, or management agent. (Although data may be typed into the screen, the final data is returned from the Group 1 software.)                                                                                                    |
| Management Certification Type | mgmt_certification_type_code  | Varchar(40)  | MFH<br>(REMS)     | property_participant | Not Selected                                                                                              | The previous Management Agent Identity of Interest indicator has been replaced with the new                                                                                                    |

iREMS Data Element Dictionary Page **200** of **502** 

| Screen Label                            | Data Element Name             | Type/Length   | Editable          | Reference Table      | Values                                                                                                   | Comments                                                                                              |
|-----------------------------------------|-------------------------------|---------------|-------------------|----------------------|----------------------------------------------------------------------------------------------------|----------------------------------------------------------------------------------------------------|
|                                         |                               |               |                   |                      |                                                                                                    | Management Certification Type drop-down list.                                                         |
| Title                                   | contact_title_cd              | Varchar (100) | MFH<br>(REMS)     | property_contact     | The code's corresponding description is pulled from participant_titl e_reference.participant_title_name. | This field captures the title of the Contact, if applicable.                                          |
| Name                                    | contact_name                  | Varchar(50)   | CA, MFH<br>(REMS) | property_contact     |                                                                                                    | This field captures the Contact Name.                                                                 |
| Name                                    | contact_name                  | Varchar(50)   | CA, MFH<br>(REMS) | property_contact     |                                                                                                    | This field captures the Contact Name.                                                                 |
| End Date                                | mgmt_certification_end_date   | Datetime      | MFH<br>(REMS)     | property_participant | Null                                                                                                    | This field captures the date the management agent certification time period for collecting fees ends. |
| Does agent manage other HUD properties? | agent_mng_other_property_i nd | Char (1)      | MFH<br>(REMS)     | property_participant | Yes                                                                                                    | This field indicates whether the management agent manages other HUD properties.                       |
| City                                    | city                          | Varchar(28)   | CA, MFH<br>(REMS) | property_contact     |                                                                                                    | This field captures the city for the Contact address.                                                 |
| City                                    | city                          | Varchar(28)   | CA, MFH<br>(REMS) | property_contact     |                                                                                                    | This field captures the city for the Contact address.                                                 |
| Name (First Name)                       | indv_first_name               | Char (18)     | No<br>(REMS)      | participant          | If participant.par ticipant_type = 'O' then the field will display participant.org _name.                | This field displays the first name of the participant (i.e., owner, management agent, etc.)           |
| City                                    | city                          | Varchar (28)  | CA, MFH<br>(REMS) | property_contact     |                                                                                                    | This field captures the city for the Contact address.                                                 |
| Title                                   | contact_title_cd              | Varchar(100)  | MFH<br>(REMS)     | property_contact     | The code's corresponding                                                                                 | This field captures the title of the Contact, if applicable.                                          |

iREMS Data Element Dictionary Page **201** of **502** 

| Screen Label                                 | Data Element Name      | Type/Length | Editable          | Reference Table  | Values           | Comments                                                                                                    |
|----------------------------------------------|------------------------|-------------|-------------------|------------------|------------------|----------------------------------------------------------------------------------------------------|
|                                              |                        |             |                   |                  | description is   |                                                                                                    |
|                                              |                        |             |                   |                  | pulled from      |                                                                                                    |
|                                              |                        |             |                   |                  | participant_titl |                                                                                                    |
|                                              |                        |             |                   |                  | e_reference.pa   |                                                                                                    |
|                                              |                        |             |                   |                  | rticipant_title_ |                                                                                                    |
|                                              |                        |             |                   |                  | name.            |                                                                                                    |
| Name                                         | contact_name           | Varchar(50) | CA, MFH<br>(REMS) | property_contact |                  | This field captures the Contact Name.                                                                                                    |
| Pager/Cell Phone                             | pager_number           | Char (25)   | CA, MFH<br>(REMS) | participant      |                  | The pager number for the participant.                                                                                                    |
| U.S. Zip Code (4 digit -label not displayed) | zip4_code              | Char (4)    | No (GSC)          | address          |                  | The optional 4-digit U.S. zip/ postal code extension returned from the online standardization process for the primary property address, the organization, contract administrator, owner, or management agent. If zip_code and zip4_code are not blank or null, then zip_code + zip4_code will be displayed. Otherwise, blanks will be displayed. (Although data may be typed into the screen, the final data is returned from theGroup 1 software.) |
| Pager/Cell Phone                             | pager_number           | Char (25)   | CA, MFH<br>(REMS) | property_contact |                  | This field captures the pager number for the contact.                                                                                                    |
| U.S. Zip Code (4 digit -label not displayed) | zip4_code              | Char (4)    | No (GSC)          | property_contact |                  | The optional 4-digit U.S. zip/ postal code extension returned from the online standardization process for the property contact's address. If zip_code and zip4_code are not blank or null, then zip_code + zip4_code will be displayed. Otherwise, blanks will be displayed. (Although data may be typed into the screen, the final data is returned from the Group 1 software.)                                                                    |
| Type of Related Company<br>Services          | property_services_code | Char (2)    | MFH<br>(REMS)     | property_service | Bookkeeping      | This field captures all of the services that the related company provides.                                                                                                    |
| Pager/Cell Phone                             | pager_number           | Char (25)   | CA, MFH<br>(REMS) | property_contact |                  | This field captures the pager number for the contact.                                                                                                    |

iREMS Data Element Dictionary Page **202** of **502** 

| Screen Label                                 | Data Element Name                 | Type/Length | Editable          | Reference Table      | Values | Comments                                                                                                    |
|----------------------------------------------|-----------------------------------|-------------|-------------------|----------------------|--------|----------------------------------------------------------------------------------------------------|
| Pager/Cell Phone                             | pager_number                      | Char (25)   | CA, MFH<br>(REMS) | property_contact     |        | This field captures the pager number for the contact.                                                                                                    |
| U.S. Zip Code (4 digit -label not displayed) | zip4_code                         | Char (4)    | No (GSC)          | property_contact     |        | The optional 4-digit U.S. zip/ postal code extension returned from the online standardization process for the property contact's address. If zip_code and zip4_code are not blank or null then zip_code + zip4_code will be displayed Otherwise, blanks will be displayed. (Although data may be typed into the screen, the final data is returned from the Group 1 software.). |
| Open Ended Certification                     | property_part_open_indicator      | Char (1)    | MFH<br>(REMS)     | property_participant | Yes    | A Y/ N indicator signifying whether the management agent for the property is open ended, i.e., no expiration date.                                                                                                    |
| Agent Effective Date                         | property_part_effective_date      | Datetime    | MFH<br>(REMS)     | property_participant |        | The date that the individual or organization assumed financial responsibility.                                                                                                    |
| Agent Termination Date                       | property_part_expiration_dat<br>e | Datetime    | MFH<br>(REMS)     | property_participant |        | The date that the individual's or organizations' financial responsibility expired on the property. This date will populate fass_ownership_exprtn_date-Displays blank when no lessee info exists. Mandatory for a subsequent lessee.                                                                                                    |
| Street2 (Field label not displayed)          | street2_address                   | Char (45)   | CA, MFH<br>(REMS) | property_contact     |        | This field captures the second part of the Contact's street address for the address.                                                                                                    |
| Street                                       | street_address                    | Char (45)   | CA, MFH<br>(REMS) | property_contact     |        | This field captures the first part of the Contact's street address.                                                                                                    |
| Street2 (Field label not displayed)          | street2_address                   | Char (45)   | CA, MFH<br>(REMS) | property_contact     |        | This field captures the second part of the Contact's street address for the address.                                                                                                    |
| Street                                       | street_address                    | Char (45)   | CA, MFH<br>(REMS) | property_contact     |        | This field captures the first part of the Contact's street address.                                                                                                    |
| Street                                       | street_address                    | Char (45)   | No (GSC)          | address              |        | The first line of the street address returned from the online standardization process for the primary property address, the organization, contract administrator, owner, or management agent.                                                                                                    |

iREMS Data Element Dictionary Page 203 of 502

| Screen Label                  | Data Element Name          | Type/Length | Editable          | Reference Table      | Values | Comments                                                                                             |
|-------------------------------|----------------------------|-------------|-------------------|----------------------|--------|----------------------------------------------------------------------------------------------------|
|                               |                            |             |                   |                      |        | (Although data may be typed into the screen, the                                                     |
|                               |                            |             |                   |                      |        | final data is returned from the Group 1 software.)                                                   |
| Street 2 (Field label not     | street2_address            | Char (45)   | No (GSC)          | address              |        | The second line of the street address returned                                                       |
| displayed)                    |                            |             |                   |                      |        | from the online standardization process for the                                                      |
|                               |                            |             |                   |                      |        | primary property address, the organization,                                                          |
|                               |                            |             |                   |                      |        | contract administrator, owner, or management                                                         |
|                               |                            |             |                   |                      |        | agent. (Although data may be typed into the                                                          |
|                               |                            |             |                   |                      |        | screen, the final data is returned from the Group 1 software.)                                       |
| U.S. Zip Code (4 digit -label | zip4_code                  | Char (4)    | No (GSC)          | property_contact     |        | The optional 4-digit U.S. zip/ postal code extension                                                 |
| not displayed)                |                            |             |                   |                      |        | returned from the online standardization process                                                     |
|                               |                            |             |                   |                      |        | for the property contact's address. If zip_code and zip4 code are not blank or null, then zip code + |
|                               |                            |             |                   |                      |        | zip4_code will be displayed. Otherwise, blanks will                                                  |
|                               |                            |             |                   |                      |        | be displayed. (Although data may be typed into the                                                   |
|                               |                            |             |                   |                      |        | screen, the final data is returned from the Group 1                                                  |
|                               |                            |             |                   |                      |        | software.)                                                                                           |
| Do Companies Related to       | project_services_indicator | Char (1)    | MFH               | property_participant | Yes    | This field indicates whether or not a company                                                        |
| Management Company            |                            |             | (REMS)            |                      |        | related to the management agent provides                                                             |
| Provide Project Services      |                            |             |                   |                      |        | services for the project.                                                                            |
| Street                        | street_address             | Char (45)   | CA, MFH<br>(REMS) | property_contact     |        | This field captures the first part of the Contact's street address.                                  |
| Street2 (Field label not      | street2_address            | Char (45)   | CA, MFH           | property_contact     |        | This field captures the second part of the Contact's                                                 |
| displayed)                    |                            |             | (REMS)            |                      |        | street address for the address.                                                                      |
| U.S. Zip Code                 | zip_code                   | Char (5)    | No (GSC)          | address              |        | The 5-digit U.S. zip/ postal code returned from the                                                  |
|                               |                            |             |                   |                      |        | online standardization process for the primary                                                       |
|                               |                            |             |                   |                      |        | property address, the organization, owner,                                                           |
|                               |                            |             |                   |                      |        | contract administrator, or management agent.                                                         |
|                               |                            |             |                   |                      |        | (Although data may be typed into the screen, the                                                     |
| 11.6.7'. 0.1                  |                            | 01 /5       | N /000            |                      |        | final data is returned from the Group 1 software.)                                                   |
| U.S. Zip Code                 | zip_code                   | Char (5)    | No (GSC)          | property_contact     |        | The 5-digit U.S. zip/ postal code returned from the                                                  |
|                               |                            |             |                   |                      |        | online standardization process for the property contact's address. (Although data may be typed       |
|                               |                            |             |                   |                      |        | contact's address. (Although data may be typed                                                       |

iREMS Data Element Dictionary Page **204** of **502** 

| Screen Label            | Data Element Name         | Type/Length | Editable      | Reference Table  | Values                                                                                                    | Comments                                                                                                    |
|-------------------------|---------------------------|-------------|---------------|------------------|----------------------------------------------------------------------------------------------------|----------------------------------------------------------------------------------------------------|
|                         |                           |             |               |                  |                                                                                                    | into the screen, the final data is returned from the Group 1 software.)                                                                                                    |
| U.S. Zip Code           | zip_code                  | Char (5)    | No (GSC)      | property_contact |                                                                                                    | The 5-digit U.S. zip/ postal code returned from the online standardization process for the property contact's address. (Although data may be typed into the screen, the final data is returned from the Group 1 software.)                                                |
| U.S. State or Territory | state                     | Char (2)    | No (GSC)      | address          | The code's corresponding description is pulled from state_referenc e.state_name.                                                                             | This field displays the applicable state or territory for the primary property address. If address. state is blank, null, or '00' and foreign_state_code is not blank, null, or '00', then the foreign_state_code will be displayed. Otherwise, blanks will be displayed. |
| Title                   | participant_name_title_cd | Char (3)    | MFH<br>(REMS) | participant      | The code's corresponding description is pulled from participant_titl e_reference.participant_title_name. Dropdown list. Default = 'Not Selected' (code '00') | Description of the position or job title held by the individual.                                                                                                    |
| U.S. State or Territory | state                     | Char (2)    | MFH<br>(REMS) | property_contact | The code's corresponding description is pulled from state_reference.state_n                                                                                  | This field captures the U.S. state or territory, if applicable.                                                                                                    |

iREMS Data Element Dictionary Page **205** of **502** 

| Screen Label            | Data Element Name | Type/Length | Editable      | Reference Table  | Values                                                                                                    | Comments                                                        |
|-------------------------|-------------------|-------------|---------------|------------------|----------------------------------------------------------------------------------------------------|-----------------------------------------------------------------|
|                         |                   |             |               |                  | ame. Drop-<br>down list.<br>Default =<br>'Not<br>Selected'<br>(code '00')                                                                |                                                                 |
| U.S. State or Territory | state             | Char (2)    | MFH<br>(REMS) | property_contact | The code's correspondi ng description is pulled from state_refere nce.state_n ame. Drop- down list. Default = 'Not Selected' (code '00') | This field captures the U.S. state or territory, if applicable. |
| U.S. State or Territory | state             | Char (2)    | MFH<br>(REMS) | property_contact | The code's correspondi ng description is pulled from state_refere nce.state_n ame. Drop- down list. Default = 'Not Selected'             | This field captures the U.S. state or territory, if applicable. |

iREMS Data Element Dictionary Page **206** of **502** 

| Screen Label   | Data Element Name | Type/Length  | Editable      | Reference Table  | Values      | Comments                                                                                                    |
|----------------|-------------------|--------------|---------------|------------------|-------------|----------------------------------------------------------------------------------------------------|
|                |                   |              |               |                  | (code '00') |                                                                                                    |
| Describe Other | other_description | Varchar(254) | MFH<br>(REMS) | property_service |             | This field captures the description of the service if the user selects the 'Other' option in the Type of Related Company Services field.                                                                                   |
| U.S. Zip Code  | zip_code          | Char (5)     | No (GSC)      | property_contact |             | The 5-digit U.S. zip/ postal code returned from the online standardization process for the property contact's address. (Although data may be typed into the screen, the final data is returned from the Group 1 software.) |
|                |                   |              |               |                  |             |                                                                                                    |

iREMS Data Element Dictionary Page **207** of **502** 

#### **Management Fee Detail**

| Screen Label                     | Data Element Name          | Type/Length    | Editable      | Reference Table | Values                                                                                                    | Comments                                                                                                    |
|----------------------------------|----------------------------|----------------|---------------|-----------------|----------------------------------------------------------------------------------------------------|----------------------------------------------------------------------------------------------------|
| Management Fee<br>Effective Date | mgmt_fee_eff_date          | Datetime       | MFH<br>(REMS) | management_fee  |                                                                                                    | This field captures the Management Fee Effective Date.                                                                             |
| Comments                         | mgmt_fee_comment           | Char (254)     | MFH<br>(REMS) | management_fee  |                                                                                                    | This field captures any comments corresponding to the management fee.                                                              |
| Management Fee Gross<br>Amount   | mgmt_fee_gross_amt         | Numeric(17,2)  | MFH<br>(REMS) | management_fee  |                                                                                                    | This field captures the Management Fee Gross Amount.                                                                               |
| Management Fee<br>Percentage     | mgmt_fee_percentage        | Numeric(6,4)   | MFH<br>(REMS) | management_fee  |                                                                                                    | This field captures the Management Fee Percentage.                                                                                 |
| Management Fee Type              | mgmt_fee_type_code         | Char (2)       | MFH<br>(REMS) | management_fee  | The code's corresponding description is pulled from management_f ee_type_refer ence.mgmt_fe e_type_name. Drop-down list. | This field displays the Management Fee type.                                                                                       |
| Capped Indicator                 | mgmt_fee_capped_ind        | Char (1)       | MFH<br>(REMS) | management_fee  | Yes                                                                                                    | This field displays the Management Capped Indicator that was entered, if applicable, on the Management Fee Detail page.            |
| Hold Harmless                    | mgmt_fee_hold_harmless_ind | Char (1)       | MFH<br>(REMS) | management_fee  | Yes                                                                                                    | This field displays the Management Fee Hold Harmless Indicator that was entered, if applicable, on the Management Fee Detail page. |
| Management Fee PUPM<br>Amount    | mgmt_fee_appr_amt          | Numeric (17,2) | MFH<br>(REMS) | management_fee  |                                                                                                    | This field captures the Management Fee PUPM Amount.                                                                                |

iREMS Data Element Dictionary Page 208 of 502

## **Management Fees**

| Screen Label                  | Data Element Name         | Type/Length  | Editable              | Reference Table   | Values                                                                                                    | Comments                                                                                                    |
|-------------------------------|---------------------------|--------------|-----------------------|-------------------|----------------------------------------------------------------------------------------------------|----------------------------------------------------------------------------------------------------|
| Performed Date                | conducted_date            | Datetime     | CA, MFH<br>(REMS)     | management_review |                                                                                                    | This field displays the date that the management review was conducted.                                                                                                    |
| Closed Date                   | closed_date               | Datetime     | DEC,<br>MFH<br>(REMS) | management_review |                                                                                                    | This field displays the date that the management review and all related follow-up was complete. If the 'Owner Response Due' indicator is set to 'No', then this field will be editable. Otherwise, it will not be editable since it will be set by the related project action. |
| Fee Percentage                | mgmt_fee_percentage       | Numeric(6,4) | MFH<br>(REMS)         | management_fee    |                                                                                                    | This field captures the Management Fee Percentage.                                                                                                    |
| Capped Indicator              | mgmt_fee_capped_ind       | Char (1)     | MFH<br>(REMS)         | management_fee    | Yes                                                                                                    | This field displays the Management Capped Indicator that was entered, if applicable, on the Management Fee Detail page.                                                                                                    |
| Management Fee Review<br>Type | mgmt_fee_review_type_code | Char (2)     | MFH<br>(REMS)         | property          | The code's corresponding description is pulled from mgmt_fee_rev iew_type_ref. mgmt_fee_rev iew_type_n ame.        | This field captures the management fee review type.                                                                                                    |
| Fee Type                      | mgmt_fee_type_code        | Char (2)     | MFH<br>(REMS)         | management_fee    | The code's corresponding description is pulled from management_f ee_type_refer ence.mgmt_fe e_type_name. Drop-down | This field displays the Management Fee type.                                                                                                    |

iREMS Data Element Dictionary Page **209** of **502** 

| Screen Label                  | Data Element Name          | Type/Length   | Editable              | Reference Table   | Values                                                                                                  | Comments                                                                                                    |
|-------------------------------|----------------------------|---------------|-----------------------|-------------------|----------------------------------------------------------------------------------------------------|----------------------------------------------------------------------------------------------------|
|                               |                            |               |                       |                   | list.                                                                                                   |                                                                                                    |
| Hold Harmless Indicator       | mgmt_fee_hold_harmless_ind | Char (1)      | MFH<br>(REMS)         | management_fee    | Yes                                                                                                    | This field displays the Management Fee Hold Harmless Indicator that was entered, if applicable, on the Management Fee Detail page.                                                                                   |
| Effective Date                | mgmt_fee_eff_date          | Datetime      | MFH<br>(REMS)         | management_fee    |                                                                                                    | This field captures the Management Fee Effective Date.                                                                                                    |
| Response Due Date             | followup_date              | Datetime      | DEC,<br>MFH<br>(REMS) | management_review |                                                                                                    | This is the date the owner's response concerning the management review report is due. If the 'Owner Response Due' indicator is set to 'Both ', then this field will be editable. Otherwise, it will not be editable. |
| Management Fee PUPM<br>Amount | mgmt_fee_appr_amt          | Numeric(17,2) | MFH<br>(REMS)         | management_fee    |                                                                                                    | This field captures the Management Fee PUPM Amount.                                                                                                    |
| Gross Fee Amount              | mgmt_fee_gross_amt         | Numeric(17,2) | MFH<br>(REMS)         | management_fee    |                                                                                                    | This field captures the Management Fee Gross Amount.                                                                                                    |
| Overall Rating                | overall_rating_code        | Char (2)      | CA, MFH<br>(REMS)     | management_review | The code's corresponding description is pulled from mgmt_rvw_ov erall_rating_re f.overall_rating _name. | This is the overall rating corresponding to the management review.                                                                                                    |
| Scheduled Date                | scheduled_date             | Datetime      | CA, MFH<br>(REMS)     | management_review |                                                                                                    | This is the scheduled date corresponding to the management review. This field must be entered (required) in order to save a Management Review Detail record. Must be a valid date.                                   |
| Report Date                   | report_date                | Datetime      | CA, MFH<br>(REMS)     | management_review |                                                                                                    | This is the report date corresponding to the management review.                                                                                                    |

iREMS Data Element Dictionary Page **210** of **502** 

## **Management Narratives**

| Screen Label            | Data Element Name          | Type/Length | Editable | Reference Table  | Values | Comments                                        |
|-------------------------|----------------------------|-------------|----------|------------------|--------|-------------------------------------------------|
| Owner/ Field Office     | property_comment_narrative | Text        | PM, DEC, | property_comment |        | Comment/ narrative field. Contents are based on |
| Contacts Narrative:     |                            |             | CA, MFH  |                  |        | code stored in property_comment.                |
| Property Management, OR |                            |             | (REMS)   |                  |        | property_comment_code.                          |
| Summary Narrative:      |                            |             |          |                  |        |                                                 |
| Property Management, OR |                            |             |          |                  |        |                                                 |
| Contract Administrator  |                            |             |          |                  |        |                                                 |
| Summary Narrative:      |                            |             |          |                  |        |                                                 |
| Property Management     |                            |             |          |                  |        |                                                 |
|                         |                            |             |          |                  |        |                                                 |

# **Owner History/Narratives**

| Screen Label                                               | Data Element Name          | Type/Length | Editable      | Reference Table      | Values                                                                                    | Comments                                                                                                    |
|------------------------------------------------------------|----------------------------|-------------|---------------|----------------------|-------------------------------------------------------------------------------------------|----------------------------------------------------------------------------------------------------|
| Owner Name (Middle<br>Name - field label not<br>displayed) | indv_middle_name           | Char (20)   | No<br>(REMS)  | participant          | If participant.par ticipant_type = 'O' then the field will display participant.org _name. | This field displays the middle name of participant (i.e., owner, management agent, etc.)                                                                                                    |
| Date Owner Assumed<br>Financial Responsibility             | fass_ownership_effctv_date | Datetime    | MFH<br>(REMS) | property_participant |                                                                                           | The date that the individual or organization assumed financial responsibility. This field should not default and should be required to be entered if the user attempts to save the Ownership page.                                                                                                    |
| Date Owner Assumed<br>Financial Responsibility             | fass_ownership_effctv_date | Datetime    | MFH<br>(REMS) | property_participant |                                                                                           | The date that the individual or organization assumed financial responsibility. This field should not default and should be required to be entered if the user attempts to save the Ownership page.                                                                                                    |
| Owner Name (First Name)                                    | indv_first_name            | Char (18)   | No<br>(REMS)  | participant          | If participant.par ticipant_type = 'O' then the field will display participant.org _name. | This field displays the first name of the participant (i.e., owner, management agent, etc.)                                                                                                    |
| FASS Ownership Expiration<br>Date                          | fass_ownership_exprtn_date | Datetime    | No<br>(REMS)  | property_participant |                                                                                           | Date that the owner's responsibility for the property expires based on financial statement rules and obligations; after this date, the owner is no longer required to submit an annual financial statement in relation to the property. This is one day less than the date that the new owner assumes responsibility. |

iREMS Data Element Dictionary Page 212 of 502

| Screen Label           | Data Element Name    | Type/Length  | Editable      | Reference Table      | Values                                                                                                    | Comments                                                                                                    |
|------------------------|----------------------|--------------|---------------|----------------------|----------------------------------------------------------------------------------------------------|----------------------------------------------------------------------------------------------------|
| FASS Company Type      | fass_company_type_cd | Varchar (20) | No (FASS)     | participant          | The code's corresponding description is pulled from company_type _ref.company_ type_name.                 | The text in the drop down list describes the type of mortgagor from FASS.                                                                                                |
| Date of Last Amendment | last_amendment       | Datetime     | MFH<br>(REMS) | property_participant |                                                                                                    | The date of the most recent regulatory agreement.                                                                                                    |
| Mortgagor Type         | company_type_code    | Char (2)     | MFH<br>(REMS) | participant          | The code's corresponding description is pulled from company_type _reference.co mpany_type_n ame.          | Identifies the participant as profit or nonprofit. This information drives the template for the AFS submission. Displays one of the two values from the reference table  |
| Mortgagor Type         | company_type_code    | Char (2)     | MFH<br>(REMS) | participant          | The code's corresponding description is pulled from company_type _reference.co mpany_type_n ame.          | Identifies the participant as profit or nonprofit. This information drives the template for the AFS submission. Displays one of the two values from the reference table. |
| Owner Legal Structure  | legal_structure_code | Char (2)     | MFH<br>(REMS) | participant          | The code's corresponding description is pulled from legal_structure _business_ref.l egal_structure _name. | Displays a description that indicates how the Owner/ Lessee organization was established/ registered with the state.                                                     |

iREMS Data Element Dictionary Page **213** of **502** 

| Screen Label               | Data Element Name         | Type/Length   | Editable | Reference Table | Values          | Comments                                           |
|----------------------------|---------------------------|---------------|----------|-----------------|-----------------|----------------------------------------------------|
| Owner Name                 | org_name                  | Varchar (100) | No       | participant     | If              | This field displays the name of the participating  |
| (Organization)             |                           |               | (REMS)   |                 | participant.par | organization (i.e., owner, management agent,       |
|                            |                           |               |          |                 | ticipant_type = | etc.).                                             |
|                            |                           |               |          |                 | 'I' then the    |                                                    |
|                            |                           |               |          |                 | field will      |                                                    |
|                            |                           |               |          |                 | display         |                                                    |
|                            |                           |               |          |                 | participant.ind |                                                    |
|                            |                           |               |          |                 | v_first_name +  |                                                    |
|                            |                           |               |          |                 | participant.ind |                                                    |
|                            |                           |               |          |                 | v_middle_nam    |                                                    |
|                            |                           |               |          |                 | e +             |                                                    |
|                            |                           |               |          |                 | participant.ind |                                                    |
|                            |                           |               |          |                 | v_last_name.    |                                                    |
| Owner Name (Last Name -    | indv_last_name            | Char (30)     | No       | participant     | lf              | This field displays the last name of the           |
| field label not displayed) |                           |               | (REMS)   |                 | participant.par | participant (i.e., owner, management agent,        |
|                            |                           |               |          |                 | ticipant_type = | etc.)                                              |
|                            |                           |               |          |                 | 'O' then the    |                                                    |
|                            |                           |               |          |                 | field will      |                                                    |
|                            |                           |               |          |                 | display         |                                                    |
|                            |                           |               |          |                 | participant.org |                                                    |
|                            |                           |               |          |                 | _name.          |                                                    |
| Legal Structure            | legal_structure_code      | Char (2)      | MFH      | participant     | The code's      | Displays a description that indicates how the      |
|                            |                           |               | (REMS)   |                 | corresponding   | Owner/ Lessee organization was established/        |
|                            |                           |               |          |                 | description is  | registered with the state.                         |
|                            |                           |               |          |                 | pulled from     |                                                    |
|                            |                           |               |          |                 | legal_structure |                                                    |
|                            |                           |               |          |                 | _business_ref.l |                                                    |
|                            |                           |               |          |                 | egal_structure  |                                                    |
|                            |                           |               |          |                 | _name.          |                                                    |
| FYE (mm)                   | afs_fscl_yr_end_mnth_date | Char (2)      | MFH      | participant     |                 | This field displays the fiscal year end date       |
|                            |                           |               | (REMS)   |                 |                 | (month) for the property.                          |
| FYE (dd)                   | afs_fscl_yr_end_day_date  | Char (2)      | MFH      | participant     |                 | This field displays the fiscal year end date (day) |
|                            |                           |               | (REMS)   |                 |                 | for the property.                                  |

iREMS Data Element Dictionary Page **214** of **502** 

| Screen Label                                          | Data Element Name            | Type/Length   | Editable      | Reference Table      | Values | Comments                                                                                                    |
|-------------------------------------------------------|------------------------------|---------------|---------------|----------------------|--------|----------------------------------------------------------------------------------------------------|
| Date Ownership Assumed                                | property_part_effective_date | Datetime      | MFH<br>(REMS) | property_participant |        | The date that the individual or organization assumed financial responsibility.                                                                                                    |
| TIN                                                   | tax_id                       | Char (11)     | No<br>(REMS)  | participant          |        | This field displays the tax ID number of the owner or management agent or contract administrator, or lessee, or Sponsor/ Developer's if applicable.                                                    |
| Summary Narrative:<br>Lessee/ Operator/ Owner         | property_comment_code        | Char (2)      | MFH<br>(REMS) | property_comment     |        | Summary Narrative Comments concerning the lessee or owner.                                                                                                    |
| Describe Other                                        | other_company_type_desc      | Varchar (254) | MFH<br>(REMS) | participant          | N/A    | This field describes in detail the mortgagor type if 'other' mortgagor type is chosen.                                                                                                    |
| Regulatory Agreement signed by current owner and HUD? | regulatory_aggr_signed_cd    | Char (1)      | MFH<br>(REMS) | property_participant | Yes    | A Y/ N Unknown indicator that signifies whether the current owner signed the regulatory agreement.                                                                                                    |
| Date Ownership Assumed                                | property_part_effective_date | Datetime      | MFH<br>(REMS) | property_participant |        | The date that the individual or organization assumed financial responsibility.                                                                                                    |
| Date Signed                                           | regulatory_aggr_signed_dt    | Datetime      | MFH<br>(REMS) | property_participant |        | Date the Lessee signs the Regulatory Agreement with the owner for the lease property. This date will populate the fass_ownership_effectv_date. Optional but user receives msg when filed is left empty |
| Final HUD TPA Approval<br>Date                        | tpa_closing_date             | Datetime      | MFH<br>(REMS) | property             |        | The date when the property was sold. (Transfer of Physical Assets)                                                                                                    |
| Describe Other                                        | other_legal_stuc_desc        | Varchar (254) | MFH<br>(REMS) | participant          |        | The text that describes the legal structure of the company if 'Other' is selected from the owner/ lessee legal structure list.                                                                         |

iREMS Data Element Dictionary Page **215** of **502** 

# Sponsor Developer/Contact

| Screen Label | Data Element Name | Type/Length   | Editable          | Reference Table  | Values                                                                                                    | Comments                                                                                                    |
|--------------|-------------------|---------------|-------------------|------------------|----------------------------------------------------------------------------------------------------|----------------------------------------------------------------------------------------------------|
| Fax          | main_fax          | Char (25)     | CA, MFH<br>(REMS) | property_contact |                                                                                                    | This field captures the fax number for the contact.                                                                                                    |
| Title        | contact_title_cd  | Varchar (100) | MFH<br>(REMS)     | property_contact | The code's corresponding description is pulled from participant_titl e_reference.participant_title_name.                       | This field captures the title of the Contact, if applicable.                                                                                                    |
| City         | city              | Varchar (28)  | No (GSC)          | address          |                                                                                                    | Name of the city or postal area returned from the online standardization process for the primary property address, the organization, owner, contract administrator, or management agent. (Although data may be typed into the screen, the final data is returned from the Group 1 software.) |
| Fax          | main_fax          | Char (25)     | CA, MFH<br>(REMS) | participant      |                                                                                                    | This field displays the fax number of the owner or management agent or contract administrator, or lessee, or Sponsor/ Developer's if applicable.                                                                                                    |
| Name         | org_name          | Varchar (100) | No<br>(REMS)      | participant      | If participant.par ticipant_type = 'I' then the field will display participant.ind v_first_name + participant.ind v_middle_nam | This field displays the name of the participating organization (i.e., owner, management agent, etc.).                                                                                                    |

iREMS Data Element Dictionary Page **216** of **502** 

| Screen Label               | Data Element Name | Type/Length  | Editable  | Reference Table  | Values                     | Comments                                                            |
|----------------------------|-------------------|--------------|-----------|------------------|----------------------------|---------------------------------------------------------------------|
|                            |                   |              |           |                  | e +                        |                                                                     |
|                            |                   |              |           |                  | participant.ind            |                                                                     |
|                            |                   |              |           |                  | v_last_name.               |                                                                     |
| Middle Name (field label   | indv_middle_name  | Char (20)    | No        | participant      | lf                         | This field displays the middle name of the                          |
| not displayed)             |                   |              | (REMS)    |                  | participant.par            | participant (i.e., owner, management agent,                         |
|                            |                   |              |           |                  | ticipant_type =            | etc.)                                                               |
|                            |                   |              |           |                  | 'O' then the               |                                                                     |
|                            |                   |              |           |                  | field will                 |                                                                     |
|                            |                   |              |           |                  | display                    |                                                                     |
|                            |                   |              |           |                  | participant.org name.      |                                                                     |
| Last Name (field label not | indv last name    | Char (30)    | No        | participant      |                            | This field displays the last name of the                            |
| displayed)                 | indv_iast_name    | Cital (50)   | (REMS)    | participant      | participant.par            | participant (i.e., owner, management agent,                         |
| displayedy                 |                   |              | (INEIVIS) |                  | ticipant_type =            | etc.)                                                               |
|                            |                   |              |           |                  | 'O' then the               | ctc.,                                                               |
|                            |                   |              |           |                  | field will                 |                                                                     |
|                            |                   |              |           |                  | display                    |                                                                     |
|                            |                   |              |           |                  | participant.org            |                                                                     |
|                            |                   |              |           |                  | _name.                     |                                                                     |
| Country                    | country_code      | Char (3)     | CA, MFH   | property_contact | The code's                 | This field captures the country corresponding to                    |
|                            |                   |              | (REMS)    |                  | corresponding              | the address.                                                        |
|                            |                   |              |           |                  | description is             |                                                                     |
|                            |                   |              |           |                  | pulled from                |                                                                     |
|                            |                   |              |           |                  | country_refere             |                                                                     |
|                            |                   |              |           |                  | nce.country_n              |                                                                     |
|                            |                   |              |           |                  | ame.                       |                                                                     |
| Name                       | contact_name      | Varchar (50) | CA, MFH   | property_contact |                            | This field captures the Contact Name.                               |
|                            | <u> </u>          | GI (40)      | (REMS)    | 1.1              |                            | T1 : C: 11 1: 1 11                                                  |
| Standardization Status     | geocode_score     | Char (10)    | No (GSC)  | address          | The code's                 | This field displays the geocode score results                       |
|                            |                   |              |           |                  | corresponding              | from the online standardization of the primary address information. |
|                            |                   |              |           |                  | description is pulled from | duuress iiiiormation.                                               |
|                            |                   |              |           |                  | '                          |                                                                     |
|                            |                   |              |           |                  | geocode_retur              |                                                                     |

iREMS Data Element Dictionary Page **217** of **502** 

| Screen Label           | Data Element Name | Type/Length   | Editable | Reference Table    | Values                       | Comments                                                                                    |
|------------------------|-------------------|---------------|----------|--------------------|------------------------------|---------------------------------------------------------------------------------------------|
|                        |                   |               |          |                    | n_code_refere                |                                                                                             |
|                        |                   |               |          |                    | nce.geocode_r                |                                                                                             |
|                        |                   |               |          |                    | eturn_re                     |                                                                                             |
|                        |                   |               |          |                    | ason_name.                   |                                                                                             |
| Name (First Name)      | indv_first_name   | Char (18)     | No       | participant        | If                           | This field displays the first name of the                                                   |
|                        |                   |               | (REMS)   |                    | participant.par              | participant (i.e., owner, management agent,                                                 |
|                        |                   |               |          |                    | ticipant_type =              | etc.)                                                                                       |
|                        |                   |               |          |                    | 'O' then the                 |                                                                                             |
|                        |                   |               |          |                    | field will                   |                                                                                             |
|                        |                   |               |          |                    | display                      |                                                                                             |
|                        |                   |               |          |                    | participant.org              |                                                                                             |
|                        |                   | 01 (05)       | 04 4511  |                    | _name                        |                                                                                             |
| Phone                  | main_phone        | Char (25)     | CA, MFH  | participant        |                              | This field displays the phone number of the                                                 |
|                        |                   |               | (REMS)   |                    |                              | owner or management agent or contract                                                       |
|                        |                   |               |          |                    |                              | administrator, or lessee, or Sponsor/                                                       |
| Ctondondination Ctatus | 2000000           | Chan (10)     | No (CCC) | nuanouty, aquitant | The code's                   | Developer's if applicable.                                                                  |
| Standardization Status | geocode_score     | Char (10)     | No (GSC) | property_contact   |                              | This field displays the geocode score results from the online standardization of the Lessee |
|                        |                   |               |          |                    | corresponding description is | Contact address information.                                                                |
|                        |                   |               |          |                    | pulled from                  | Contact address information.                                                                |
|                        |                   |               |          |                    | geocode_retur                |                                                                                             |
|                        |                   |               |          |                    | n_code_refere                |                                                                                             |
|                        |                   |               |          |                    | nce.geocode r                |                                                                                             |
|                        |                   |               |          |                    | eturn_code.                  |                                                                                             |
| Phone                  | main_phone        | Char (25)     | CA, MFH  | property contact   |                              | This field captures the phone number for the                                                |
|                        |                   |               | (REMS)   | ' ' '=             |                              | contact.                                                                                    |
| Email                  | email             | Varchar (100) | CA, MFH  | participant        |                              | This field displays the email address of the                                                |
|                        |                   | '             | (REMS)   |                    |                              | owner or management agent or contract                                                       |
|                        |                   |               |          |                    |                              | administrator, or lessee, or Sponsor/                                                       |
|                        |                   |               |          |                    |                              | Developer's if applicable.                                                                  |
| Country                | country_code      | Char (3)      | No (GSC) | address            | The code's                   | This field displays the country corresponding to                                            |
|                        |                   |               |          |                    | corresponding                | the address.                                                                                |
|                        |                   |               |          |                    | description is               |                                                                                             |

iREMS Data Element Dictionary Page **218** of **502** 

| Screen Label               | Data Element Name  | Type/Length | Editable | Reference Table  | Values          | Comments                                               |
|----------------------------|--------------------|-------------|----------|------------------|-----------------|--------------------------------------------------------|
|                            |                    |             |          |                  | pulled from     |                                                        |
|                            |                    |             |          |                  | country_refere  |                                                        |
|                            |                    |             |          |                  | nce.country_n   |                                                        |
|                            |                    |             |          |                  | ame.            |                                                        |
| Email                      | email              | Varchar     | CA, MFH  | property_contact |                 | This field captures the email address for              |
|                            |                    | (100)       | (REMS)   |                  |                 | the contact.                                           |
| Foreign State or Territory | foreign_state_code | Char (3)    | No (GSC) | address          | The code's      | This field displays the Foreign state or territory, if |
|                            |                    |             |          |                  | corresponding   | applicable. If address.state is blank or null and      |
|                            |                    |             |          |                  | description is  | foreign_state_code is not blank or null, then the      |
|                            |                    |             |          |                  | pulled from     | foreign_state_code will be displayed.                  |
|                            |                    |             |          |                  | foreign_state_  |                                                        |
|                            |                    |             |          |                  | reference.forei |                                                        |
|                            |                    |             |          |                  | gn_state_nam    |                                                        |
|                            |                    |             |          |                  | e.              |                                                        |
| Foreign State or Territory | foreign_state_code | Char (3)    | CA, MFH  | property_contact | The code's      | This field displays the Foreign state or territory, if |
|                            |                    |             | (REMS)   |                  | corresponding   | applicable.                                            |
|                            |                    |             |          |                  | description is  |                                                        |
|                            |                    |             |          |                  | pulled from     |                                                        |
|                            |                    |             |          |                  | foreign_state_  |                                                        |
|                            |                    |             |          |                  | reference.      |                                                        |
|                            |                    |             |          |                  | foreign_state_  |                                                        |
|                            |                    |             |          |                  | name. Drop-     |                                                        |
|                            |                    |             |          |                  | down list.      |                                                        |
|                            |                    |             |          |                  | Default = 'Not  |                                                        |
|                            |                    |             |          |                  | Selected' (code |                                                        |
|                            |                    |             |          |                  | '00')           |                                                        |
| Foreign Postal Code        | foreign_zip_code   | Char (20)   | No (GSC) | address          |                 | The foreign zip/ postal code returned from the         |
|                            |                    |             |          |                  |                 | online standardization process for the primary         |
|                            |                    |             |          |                  |                 | property address, the organization, owner,             |
|                            |                    |             |          |                  |                 | contract administrator, or management agent. If        |
|                            |                    |             |          |                  |                 | zip_code is blank or Null and foreign_zip_code is      |
|                            |                    |             |          |                  |                 | not blank or Null, then the foreign_zip_code will be   |
|                            |                    |             |          |                  |                 | displayed. Otherwise, blanks will be displayed.        |

iREMS Data Element Dictionary Page **219** of **502** 

| Screen Label             | Data Element Name | Type/Length  | Editable  | Reference Table  | Values | Comments                                                                                       |
|--------------------------|-------------------|--------------|-----------|------------------|--------|------------------------------------------------------------------------------------------------|
|                          |                   |              |           |                  |        | (Although data may be typed into the screen, the                                               |
|                          |                   |              |           |                  |        | final data is returned from the Group 1 software.)                                             |
| Foreign Postal Code      | foreign_zip_code  | Char (20)    | CA, MFH   | property_contact |        | This field captures the foreign postal code, if                                                |
|                          |                   |              | (REMS)    |                  |        | applicable.                                                                                    |
| City                     | city              | Varchar (28) | CA, MFH   | property_contact |        | This field captures the city for the Contact address.                                          |
|                          |                   |              | (REMS)    |                  |        |                                                                                                |
| Street                   | street_address    | Char (45)    | No (GSC)  | address          |        | The first line of the street address returned from                                             |
|                          |                   |              |           |                  |        | the online standardization process for the primary                                             |
|                          |                   |              |           |                  |        | property address, the organization, contract                                                   |
|                          |                   |              |           |                  |        | administrator, owner, or management agent.                                                     |
|                          |                   |              |           |                  |        | (Although data may be typed into the screen, the                                               |
|                          |                   | OI (5)       | (000)     |                  |        | final data is returned from the Group 1 software.)                                             |
| U.S. Zip Code            | zip_code          | Char (5)     | No (GSC)  | property_contact |        | The 5-digit U.S. zip/ postal code returned from the                                            |
|                          |                   |              |           |                  |        | online standardization process for the property contact's address. (Although data may be typed |
|                          |                   |              |           |                  |        | into the screen, the final data is returned from the                                           |
|                          |                   |              |           |                  |        | Group 1 software.)                                                                             |
| U.S. Zip Code (4 digit - | zip4 code         | Char (4)     | No (GSC)  | property contact |        | The optional 4-digit U.S. zip/ postal code extension                                           |
| label not displayed)     | 2.p 1_code        | Criai (1)    | 110 (030) | property_contact |        | returned from the online standardization process                                               |
|                          |                   |              |           |                  |        | for the property contact's address. If zip code and                                            |
|                          |                   |              |           |                  |        | zip4_code are not blank or null, then zip_code +                                               |
|                          |                   |              |           |                  |        | zip4_code will be displayed. Otherwise, blanks will                                            |
|                          |                   |              |           |                  |        | be displayed. (Although data may be typed into the                                             |
|                          |                   |              |           |                  |        | screen, the final data is returned from the Group 1                                            |
|                          |                   |              |           |                  |        | software.)                                                                                     |
| TIN                      | tax_id            | Char (11)    | No        | participant      |        | This field displays the tax ID number of the owner                                             |
|                          |                   |              | (REMS)    |                  |        | or management agent or contract administrator, or                                              |
|                          |                   |              |           |                  |        | lessee, or Sponsor/ Developer's if applicable.                                                 |

iREMS Data Element Dictionary Page **220** of **502** 

| Data Element Name | Type/Length | Editable                                                                      | Reference Table                                                                                                    | Values                                                                                                    | Comments                                                                                                    |
|-------------------|-------------|-------------------------------------------------------------------------------|----------------------------------------------------------------------------------------------------|----------------------------------------------------------------------------------------------------|----------------------------------------------------------------------------------------------------|
| zip4_code         | Char (4)    | No (GSC)                                                                      | address                                                                                                    |                                                                                                    | The optional 4-digit U.S. zip/ postal code extension                                                                                                    |
|                   |             |                                                                               |                                                                                                    |                                                                                                    | returned from the online standardization process                                                                                                    |
|                   |             |                                                                               |                                                                                                    |                                                                                                    | for the primary property address, the organization,                                                                                                    |
|                   |             |                                                                               |                                                                                                    |                                                                                                    | contract administrator, owner, or management                                                                                                    |
|                   |             |                                                                               |                                                                                                    |                                                                                                    | agent. If zip_code and zip4_code are not blank or                                                                                                    |
|                   |             |                                                                               |                                                                                                    |                                                                                                    | null, then zip_code + zip4_code will be displayed.                                                                                                    |
|                   |             |                                                                               |                                                                                                    |                                                                                                    | Otherwise, blanks will be displayed. (Although data                                                                                                    |
|                   |             |                                                                               |                                                                                                    |                                                                                                    | may be typed into the screen, the final data is                                                                                                    |
|                   |             |                                                                               |                                                                                                    |                                                                                                    | returned from the Group 1 software.)                                                                                                    |
| street2_address   | Char (45)   | 1 '                                                                           | property_contact                                                                                                    |                                                                                                    | This field captures the second part of the Contact's                                                                                                    |
|                   |             | -                                                                             |                                                                                                    |                                                                                                    | street address for the address.                                                                                                    |
| street2_address   | Char (45)   | No (GSC)                                                                      | address                                                                                                    |                                                                                                    | The second line of the street address returned                                                                                                    |
|                   |             |                                                                               |                                                                                                    |                                                                                                    | from the online standardization process for the                                                                                                    |
|                   |             |                                                                               |                                                                                                    |                                                                                                    | primary property address, the organization,                                                                                                    |
|                   |             |                                                                               |                                                                                                    |                                                                                                    | contract administrator, owner, or management                                                                                                    |
|                   |             |                                                                               |                                                                                                    |                                                                                                    | agent. (Although data may be typed into the                                                                                                    |
|                   |             |                                                                               |                                                                                                    |                                                                                                    | screen, the final data is returned from the Group 1                                                                                                    |
| -tt               | Ch a (45)   | CA NATIL                                                                      |                                                                                                    |                                                                                                    | software.)                                                                                                    |
| street_address    | Char (45)   |                                                                               | property_contact                                                                                                    |                                                                                                    | This field captures the first part of the Contact's                                                                                                    |
| atata             | Char (2)    | · · · · · · · · · · · · · · · · · · ·                                         |                                                                                                    | The seedele                                                                                                    | street address.                                                                                                    |
| state             | Char (2)    |                                                                               | property_contact                                                                                                    |                                                                                                    | This field captures the U.S. state or territory, if                                                                                                    |
|                   |             | (KEIVIS)                                                                      |                                                                                                    |                                                                                                    | applicable.                                                                                                    |
|                   |             |                                                                               |                                                                                                    | •                                                                                                    |                                                                                                    |
|                   |             |                                                                               |                                                                                                    | '                                                                                                    |                                                                                                    |
|                   |             |                                                                               |                                                                                                    | _                                                                                                    |                                                                                                    |
|                   |             |                                                                               |                                                                                                    | _                                                                                                    |                                                                                                    |
|                   |             |                                                                               |                                                                                                    | •                                                                                                    |                                                                                                    |
|                   |             |                                                                               |                                                                                                    |                                                                                                    |                                                                                                    |
|                   |             |                                                                               |                                                                                                    |                                                                                                    |                                                                                                    |
|                   |             | street2_address Char (45) street2_address Char (45) street2_address Char (45) | char (45)  Street2_address  Char (45)  CA, MFH (REMS)  Char (45)  No (GSC)  Char (45)  CA, MFH (REMS)  Char (45)  CA, MFH (REMS) | char (4)  No (GSC)  address  Street2_address  Char (45)  CA, MFH (REMS)  street2_address  Char (45)  No (GSC)  address  Char (45)  No (GSC)  address  Char (45)  No (GSC)  Address  Char (45)  CA, MFH property_contact  (REMS)  Street_address  Char (2)  MFH property_contact | Char (4)  No (GSC)  address  Street2_address  Char (45)  CA, MFH (REMS)  Street2_address  Char (45)  No (GSC)  address  Char (45)  No (GSC)  address  Char (45)  No (GSC)  The code's |

iREMS Data Element Dictionary Page **221** of **502** 

| Screen Label            | Data Element Name         | Type/Length | Editable | Reference Table  | Values           | Comments                                               |
|-------------------------|---------------------------|-------------|----------|------------------|------------------|--------------------------------------------------------|
| U.S. State or Territory | state                     | Char (2)    | No (GSC) | address          | The code's       | This field displays the applicable state or territory  |
|                         |                           |             |          |                  | corresponding    | for the primary property address. If address.state is  |
|                         |                           |             |          |                  | description is   | blank, null, or '00' and foreign_state_code is not     |
|                         |                           |             |          |                  | pulled from      | blank, null, or '00', then the foreign_state_code will |
|                         |                           |             |          |                  | state_referenc   | be displayed. Otherwise, blanks will be displayed.     |
|                         |                           |             |          |                  | e.state_name.    |                                                        |
| Title                   | participant_name_title_cd | Char (3)    | MFH      | participant      | The code's       | Description of the position or job title held by the   |
|                         |                           |             | (REMS)   |                  | corresponding    | individual.                                            |
|                         |                           |             |          |                  | description is   |                                                        |
|                         |                           |             |          |                  | pulled from      |                                                        |
|                         |                           |             |          |                  | participant_titl |                                                        |
|                         |                           |             |          |                  | e_reference.pa   |                                                        |
|                         |                           |             |          |                  | rticipant_title_ |                                                        |
|                         |                           |             |          |                  | name. Drop-      |                                                        |
|                         |                           |             |          |                  | down list.       |                                                        |
|                         |                           |             |          |                  | Default = 'Not   |                                                        |
|                         |                           |             |          |                  | Selected' (code  |                                                        |
|                         |                           |             |          |                  | '00')            |                                                        |
| Pager/Cell Phone        | pager_number              | Char (25)   | CA, MFH  | property_contact |                  | This field captures the pager number for the           |
|                         |                           |             | (REMS)   |                  |                  | contact.                                               |
| U.S. Zip Code           | zip_code                  | Char (5)    | No (GSC) | address          |                  | The 5-digit U.S. zip/ postal code returned from the    |
|                         |                           |             |          |                  |                  | online standardization process for the primary         |
|                         |                           |             |          |                  |                  | property address, the organization, owner,             |
|                         |                           |             |          |                  |                  | contract administrator, or management agent.           |
|                         |                           |             |          |                  |                  | (Although data may be typed into the screen, the       |
|                         |                           |             |          |                  |                  | final data is returned from the Group 1 software.)     |
|                         |                           |             |          |                  |                  |                                                        |

# Risk Management

### **Problem Statement**

| Screen Label                        | Data Element Name               | Type/Length | Editable          | Reference Table             | Values                                                                                                    | Comments                                                                                                    |
|-------------------------------------|---------------------------------|-------------|-------------------|-----------------------------|----------------------------------------------------------------------------------------------------|----------------------------------------------------------------------------------------------------|
| Watch List Contract Effective Date  | new_contract_stage_effctv_d ate | Datetime    | CA, MFH<br>(REMS) | renewal                     |                                                                                                    | This is the renewal effective date.                                                                                                    |
| Comment (field label not displayed) | action_plan_comment             | Text        | MFH<br>(REMS)     | action_plan                 |                                                                                                    | This field captures any comments specific to the action plan.                                                                                                    |
| Recommended Mitigation<br>Strategy  | mitigation_strategy_code        | Char (4)    | No<br>(REMS)      | mitigation_strategy         | The code's corresponding description is pulled from mitgation_stra tegy_reference .mitigation_str ategy_desc. | This field displays the description associated with the strategy selected by the user.                                                                                                    |
| Last Date Risk Category<br>Changed  | opiis_risk_category_change_d t  | Datetime    | No<br>(OPIIS)     | opiis_risk_category_history |                                                                                                    | This field displays the date of the last change in the risk category.                                                                                                    |
| Action Plan Status                  | activity_actual_date            | Char (6)    | No<br>(REMS)      | project_activity            | Open                                                                                                    | This field displays the status of the action plan. This field is system generated. If all of the entries for project_activity. activity_actual_date <> null, then the action plan is closed. Otherwise, it's considered open. |
| Date Entered                        | last_update_date                | Datetime    | No<br>(REMS)      | property_comment            | N/A                                                                                                    | The system date the comments were entered into REMS (system generated).                                                                                                    |
| DEC Status                          | dec_status_code                 | Char (2)    | PM, DEC<br>(REMS) | dec_status_history          | The code's corresponding description is pulled from dec_status_ref erence.dec_status_name.                    | This field displays the DEC status associated with the property.                                                                                                    |

iREMS Data Element Dictionary Page 223 of 502

| Screen Label              | Data Element Name         | Type/Length  | Editable     | Reference Table             | Values          | Comments                                                |
|---------------------------|---------------------------|--------------|--------------|-----------------------------|-----------------|---------------------------------------------------------|
| Initial Date Entered      | entered_date              | Datetime     | No           | mitigation_strategy         |                 | System Generated field displays the date that this      |
|                           |                           |              | (REMS)       |                             |                 | record was entered by the user.                         |
| Satellite Office Assigned | dec_satellite_office_code | Char (2)     | PM, DEC      | dec_referral                | The code's      | This field displays the DEC Satellite Office Assigned   |
|                           |                           |              | (REMS)       |                             | corresponding   | the Referral.                                           |
|                           |                           |              |              |                             | description is  |                                                         |
|                           |                           |              |              |                             | pulled from     |                                                         |
|                           |                           |              |              |                             | dec_satellite_o |                                                         |
|                           |                           |              |              |                             | ffice_reference |                                                         |
|                           |                           |              |              |                             | .dec_satellite_ |                                                         |
|                           |                           |              |              |                             | office_name_t   |                                                         |
|                           |                           |              |              |                             | ext.            |                                                         |
| Start Date                | action_plan_start_date    | Datetime     | No           | action_plan                 | N/A             | The start date the Action Plan is in effect.            |
|                           |                           |              | (REMS)       |                             |                 |                                                         |
| Entry Date                | last_update_date          | Datetime     | No           | property_comment            | N/A             | The system date the comments were entered into          |
|                           |                           |              | (REMS)       |                             |                 | REMS (system generated).                                |
| Plan Type                 | action_plan_type_code     | Char (2)     | PM, DEC      | dec_referral                | The code's      | This field displays the type of action plan, (i.e.      |
|                           |                           |              | (REMS)       |                             | corresponding   | Housing, Enforcement).                                  |
|                           |                           |              |              |                             | description is  |                                                         |
|                           |                           |              |              |                             | pulled from     |                                                         |
|                           |                           |              |              |                             | action_plan_ty  |                                                         |
|                           |                           |              |              |                             | pe_reference.   |                                                         |
|                           |                           |              |              |                             | action_plan_ty  |                                                         |
|                           |                           |              |              |                             | pe_name.        |                                                         |
| End Date                  | action_plan_end_date      | Datetime     | No<br>(REMS) | action_plan                 | N/A             | The end date the Action Plan is in effect.              |
| OPIIS Risk Ranking        | opiis_risk_category       | Varchar (10) | No           | opiis_risk_category_history | Low             | This field displays the OPIIS risk status as set during |
| -                         |                           |              | (OPIIS)      |                             |                 | the REMS nightly procedures                             |
| Last Date Status Changed  | last_update_date          | Datetime     | No           | troubled_status             | N/A             | The date the Troubled Indicator status was last         |
|                           |                           |              | (REMS)       |                             |                 | changed.                                                |
| Referral Number           | dec_referral_id           | Numeric (3)  | No           | dec_referral                |                 | This field displays the unique referral ID for a        |
|                           |                           |              | (REMS)       |                             |                 | specific Property.                                      |
| DEC Referral ID           | dec_referral_id           | Numeric (3)  | No           | dec_referral                |                 | This field displays the unique referral ID for a        |
|                           |                           |              | (REMS)       |                             |                 | specific Property.                                      |

iREMS Data Element Dictionary Page **224** of **502** 

| Screen Label            | Data Element Name        | Type/Length | Editable                  | Reference Table | Values                                                                                                   | Comments                                                                                     |
|-------------------------|--------------------------|-------------|---------------------------|-----------------|----------------------------------------------------------------------------------------------------|----------------------------------------------------------------------------------------------|
| Referred By             | dec_referral_source_code | Char (2)    | PM, DEC,<br>MFH<br>(REMS) | dec_referral    | The code's corresponding description is pulled from dec_referral_s ource_ref. dec_referral_s ource_name. | This field allows the DEC user to select the organization that referred the property to DEC. |
| Start Date              | action_plan_start_date   | Datetime    | DEC<br>(REMS)             | dec_referral    |                                                                                                    | This field displays the actual start date of the DEC action plan.                            |
| Plan Type               | action_plan_type_code    | Char (2)    | No<br>(REMS)              | action_plan     | The code's corresponding description is pulled from action_plan_ty pe_reference. action_plan_ty pe_name. | Indicates whether the Action Plan is type Enforcement or Housing.                            |
| Initial Entered Date    | entered_date             | Datetime    | No<br>(REMS)              | root_problem    | Default = Current Date                                                                                   | System Generated field holds the date that this record was entered by the user.              |
| Referral Date           | referral_date            | Datetime    | No<br>(REMS)              | dec_referral    |                                                                                                    | This field is the date that DEC receives the property referral for Enforcement.              |
| Watch List Removal Date | watch_list_removal_date  | Datetime    | DEC,<br>MFH<br>(REMS)     | watch_list      | Null                                                                                                    | The date the property was removed from the Watch List.                                       |
| Referral Type           | referral_type_code       | Char (2)    | PM, DEC<br>(REMS)         | dec_referral    | The code's corresponding description is pulled from dec_referral_t ype_ref. referral_type_name.          | This field displays the DEC Referral Type.                                                   |

iREMS Data Element Dictionary Page 225 of 502

| Screen Label                             | Data Element Name                | Type/Length   | Editable              | Reference Table | Values                                                                                                    | Comments                                                                                                    |
|------------------------------------------|----------------------------------|---------------|-----------------------|-----------------|----------------------------------------------------------------------------------------------------|----------------------------------------------------------------------------------------------------|
| Target/ Actual Complete<br>Date          | task_actual_date                 | Datetime      | No<br>(REMS)          | dec_task        |                                                                                                    | This field displays the actual complete date of the DEC action plan.                                                                                                    |
| Effective Date                           | sanction_effective_date          | Datetime      | DEC,<br>MFH<br>(REMS) | sanction        | Null                                                                                                    | This field displays the effective date associated with the imposed sanction.                                                                                                    |
| Manual Troubled Status                   | troubled_code                    | Char (2)      | DEC,<br>MFH<br>(REMS) | troubled_status | The code's corresponding description is pulled from troubled_statu s_reference.tr oubled_name.                                                                                                   | This field will be displayed, and will indicate, if a property is troubled or potentially troubled (i.e., failing to meet financial, physical condition, or management performance agreements with HUD). |
| Target/ Actual Complete Date             | task_target_date                 | Datetime      | DEC<br>(REMS)         | dec_task        |                                                                                                    | This field displays the date the task was targeted to complete.                                                                                                    |
| Troubled/ OPIIS Risk Disagreement Reason | trouble_opiis_reason_comme<br>nt | Varchar (255) | No<br>(REMS)          | troubled_status |                                                                                                    | This field displays the user comment explaining differences in the troubled status and OPIIS Risk Category.                                                                                              |
| Updated By                               | update_user_name                 | Char (60)     | No<br>(REMS)          | troubled_status |                                                                                                    | This field displays the full name of the user who changed the troubled indicator.                                                                                                    |
| Watch List Reason                        | watch_list_reason_code           | Char (1)      | No<br>(M2M)           | watch_list      | The code's corresponding description is pulled from proj_recomme ndation_code_ref.proj_recom mendation_tex t. Only the following five proj_recomme ndation_code values apply:  A, B, C, D, E, F, | This field displays the reason the property is on the Watch List.                                                                                                    |

iREMS Data Element Dictionary Page **226** of **502** 

| Screen Label       | Data Element Name       | Type/Length | Editable              | Reference Table         | Values                                                                                         | Comments                                                                                         |
|--------------------|-------------------------|-------------|-----------------------|-------------------------|------------------------------------------------------------------------------------------------|--------------------------------------------------------------------------------------------------|
|                    |                         |             |                       |                         | G                                                                                              |                                                                                                  |
| Tracking Item      | tracking_item_code      | Char (3)    | DEC<br>(REMS)         | tracking_indicator_item | The code's corresponding description is pulled from tracking_item_ date_ref.tracking_item_name | This field contains the description of the tracking item indicator.                              |
| Responsible Entity | responsible_entity_code | Char (4)    | DEC,<br>MFH<br>(REMS) | sanction                | Default = not<br>null                                                                          | This field displays the system code associated to the responsible entity.                        |
| Tracking Item      | tracking_item_code      | Char (3)    | DEC<br>(REMS)         | tracking_indicator_item | The code's corresponding description is pulled from tracking_item_ date_ref.tracking_item_name | This field contains the description of the tracking item indicator.                              |
| Disposition        | tracking_indicator_code | Char (1)    | DEC<br>(REMS)         | tracking_indicator_item | Y - Yes                                                                                        | This field contains the value of the indicator being tracked corresponding to the tracking item. |
| Date               | tracking_date           | Datetime    | DEC<br>(REMS)         | tracking_date_item      |                                                                                                | This field contains the date being tracked corresponding to the tracking item.                   |
| Comments           | tracking_comment_text   | Text        | DEC<br>(REMS)         | tracking_indicator_item |                                                                                                | This field contains any comments relating to the tracking item indicator.                        |
| Comments           | tracking_comment_text   | Text        | DEC<br>(REMS)         | tracking_date_item      |                                                                                                | This field contains any comments relating to the tracking item.                                  |
| Underlying Problem | root_problem_code       | Char (4)    | No<br>(REMS)          | root_problem            | The code's corresponding description is pulled from                                            | This field displays the description associated with the root cause selected by the user.         |

iREMS Data Element Dictionary Page 227 of 502

| Screen Label                 | Data Element Name           | Type/Length  | Editable | Reference Table             | Values         | Comments                                            |
|------------------------------|-----------------------------|--------------|----------|-----------------------------|----------------|-----------------------------------------------------|
|                              |                             |              |          |                             | root_problem_  |                                                     |
|                              |                             |              |          |                             | reference.     |                                                     |
|                              |                             |              |          |                             | root_problem_  |                                                     |
|                              |                             |              |          |                             | desc.          |                                                     |
| Watch List Identification    | watch_list_eff_date         | Datetime     | No       | watch_list                  | Null           | The date the property was placed on the Watch       |
| Date                         |                             |              | (M2M)    |                             |                | List.                                               |
| Updated By (Last Name        | user_last_name              | Char (30)    | CA, MFH  | mfs_user                    |                | Last Name of the HUD Project Manager, CA or DEC     |
| field label not displayed)   |                             |              | (REMS)   |                             |                | Analyst, who is assigned to the property.           |
| Updated By (Middle Initial   | user_mi                     | Char (1)     | CA, MFH  | mfs_user                    |                | Middle Name of the HUD Project Manager, CA, or      |
| - field label not displayed) |                             |              | (REMS)   |                             |                | DEC Analyst, who is assigned to the property.       |
| Updated By (Last Name -      | user_last_name              | Char (30)    | CA, MFH  | mfs_user                    |                | Last Name of the HUD Project Manager, CA, or DEC    |
| field label not displayed)   |                             |              | (REMS)   |                             |                | Analyst, who is assigned to the property.           |
| Comment (Field label not     | property_comment_narrative  | Text         | PM, DEC, | property_comment            |                | Comment/ narrative field. Contents are based on     |
| always displayed)            |                             |              | CA, MFH  |                             |                | code stored in property_comment.                    |
|                              |                             |              | (REMS)   |                             |                | property_comment_code.                              |
| Comment (Field label not     | property_comment_narrative  | Text         | PM, DEC, | property_comment            |                | Comment/ narrative field. Contents are based on     |
| always displayed)            |                             |              | CA, MFH  |                             |                | code stored in property_comment.                    |
|                              |                             |              | (REMS)   |                             |                | property_comment_code.                              |
| Under Portfolio Review       | property_id                 | Numeric (10) | No       | property_portfolio_referral |                | The property ID is the unique identifier of the     |
|                              |                             |              | (REMS)   |                             |                | property in REMS and is system generated.           |
| Withdrawn Date               | sanction_withdrawn_date     | Datetime     | DEC,     | sanction                    | Null           | This field displays date sanction was withdrawn, if |
|                              |                             |              | MFH      |                             |                | applicable.                                         |
|                              |                             |              | (REMS)   |                             |                |                                                     |
| Updated By (First Name)      | user_first_name             | Char (20)    | CA, MFH  | mfs_user                    |                | First Name of the HUD Project Manager, CA, or DEC   |
|                              |                             |              | (REMS)   |                             |                | Analyst, who is assigned to the property.           |
| Watch List Removal           | watch_list_removal_reason_c | Char (4)     | MFH      | watch_list                  | The code's     | This field displays the reason the property was     |
| Reason                       | ode                         |              | (REMS)   |                             | corresponding  | removed from the Watch List.                        |
|                              |                             |              |          |                             | description is |                                                     |
|                              |                             |              |          |                             | pulled from    |                                                     |
|                              |                             |              |          |                             | watch_list_re  |                                                     |
|                              |                             |              |          |                             | moval_ref.wat  |                                                     |
|                              |                             |              |          |                             | ch_list_remov  |                                                     |
|                              |                             |              |          |                             | al_reason text |                                                     |

iREMS Data Element Dictionary Page 228 of 502

| Screen Label                | Data Element Name     | Type/Length | Editable | Reference Table  | Values           | Comments                                           |
|-----------------------------|-----------------------|-------------|----------|------------------|------------------|----------------------------------------------------|
| Description                 | sanction_code         | Char (4)    | DEC,     | sanction         | The code's       | This field displays the description of the imposed |
|                             |                       |             | MFH      |                  | corresponding    | sanction                                           |
|                             |                       |             | (REMS)   |                  | description is   |                                                    |
|                             |                       |             |          |                  | pulled from      |                                                    |
|                             |                       |             |          |                  | sanction_ref.sa  |                                                    |
|                             |                       |             |          |                  | nction_name.     |                                                    |
|                             |                       |             |          |                  | Not null,        |                                                    |
|                             |                       |             |          |                  | default = '00' / |                                                    |
|                             |                       |             |          |                  | Null             |                                                    |
| User Name (Middle Initial - | user_mi               | Char (1)    | CA, MFH  | mfs_user         |                  | Middle Name of the HUD Project Manager, CA, or     |
| field label not displayed)  |                       |             | (REMS)   |                  |                  | DEC Analyst, who is assigned to the property.      |
| Watch List Indicator        | watch_list_indicator  | Char (1)    | No       | property         |                  | This field indicates whether the property on the   |
|                             |                       |             | (REMS)   |                  |                  | Watch List.                                        |
| Role                        | update_user_role_code | Char (3)    | No       | property_comment |                  | The Role of the User that entered or changed the   |
|                             |                       |             | (REMS)   |                  |                  | Problem Statement/ History in the system. This     |
|                             |                       |             |          |                  |                  | field is system derived.                           |
| Updated By (First Name)     | user_first_name       | Char (20)   | CA, MFH  | mfs_user         |                  | First Name of the HUD Project Manager, CA, or DEC  |
|                             |                       |             | (REMS)   |                  |                  | Analyst, who is assigned to the property.          |

iREMS Data Element Dictionary Page **229** of **502** 

### **Problem Statement**

Problem Statement Detail

| Screen Label             | Data Element Name          | Type/Length | Editable | Reference Table  | Values | Comments                                          |
|--------------------------|----------------------------|-------------|----------|------------------|--------|---------------------------------------------------|
| Entry Date/ Update Entry | last_update_date           | Datetime    | No       | property_comment | N/A    | The system date the comments were                 |
| Date                     |                            |             | (REMS)   |                  |        | entered into REMS (system generated).             |
| User Role                | role_code                  | Char (40)   | No       | mfs_role         |        | The Role of the User entering the Problem         |
|                          |                            |             | (REMS)   |                  |        | Statement/ Property History into the system. This |
|                          |                            |             |          |                  |        | field is system derived.                          |
| Problem Statement        | property_comment_narrative | Text        | PM, DEC, | property_comment |        | Comment/ narrative field. Contents are based on   |
|                          |                            |             | CA, MFH  |                  |        | code stored in property_comment.                  |
|                          |                            |             | (REMS)   |                  |        | property_comment_code.                            |
| User (Last Name)         | user_last_name             | Char (30)   | CA, MFH  | mfs_user         |        | Last Name of the HUD Project Manager, CA, or DEC  |
|                          |                            |             | (REMS)   |                  |        | Analyst, who is assigned to the property.         |
| User (Middle Initial)    | user_mi                    | Char (1)    | CA, MFH  | mfs_user         |        | Middle Name of the HUD Project Manager, CA, or    |
|                          |                            |             | (REMS)   |                  |        | DEC Analyst, who is assigned to the property.     |
| User (First Name)        | user_first_name            | Char (20)   | CA, MFH  | mfs_user         |        | First Name of the HUD Project Manager, CA, or DEC |
|                          |                            |             | (REMS)   |                  |        | Analyst, who is assigned to the property.         |
|                          |                            |             |          |                  |        |                                                   |

iREMS Data Element Dictionary Page **230** of **502** 

# **Property History**

Property History Detail

| Screen Label             | Data Element Name          | Type/Length | Editable | Reference Table  | Values | Comments                                          |
|--------------------------|----------------------------|-------------|----------|------------------|--------|---------------------------------------------------|
| Entry Date/ Update Entry | last_update_date           | Datetime    | No       | property_comment | N/A    | The system date the comments were entered into    |
| Date                     |                            |             | (REMS)   |                  |        | REMS (system generated).                          |
| Property History Comment | property_comment_narrative | Text        | PM, DEC, | property_comment |        | Comment/ narrative field. Contents are based on   |
|                          |                            |             | CA, MFH  |                  |        | code stored in property_comment.                  |
|                          |                            |             | (REMS)   |                  |        | property_comment_code.                            |
| User Role                | role_code                  | Char (40)   | No       | mfs_role         |        | The Role of the User entering the Problem         |
|                          |                            |             | (REMS)   |                  |        | Statement/ Property History into the system. This |
|                          |                            |             |          |                  |        | field is system derived.                          |
| User (Middle Initial)    | user_mi                    | Char (1)    | CA, MFH  | mfs_user         |        | Middle Name of the HUD Project Manager, CA, or    |
|                          |                            |             | (REMS)   |                  |        | DEC Analyst, who is assigned to the property.     |
| User (Last Name)         | user_last_name             | Char (30)   | CA, MFH  | mfs_user         |        | Last Name of the HUD Project Manager, CA, or DEC  |
|                          |                            |             | (REMS)   |                  |        | Analyst, who is assigned to the property.         |
| User By (First Name)     | user_first_name            | Char (20)   | CA, MFH  | mfs_user         |        | First Name of the HUD Project Manager, CA, or DEC |
|                          |                            |             | (REMS)   |                  |        | Analyst, who is assigned to the property.         |

# **Property Risk Rating**

Current OPIIS Rating Detail

| Screen Label                      | Data Element Name            | Type/Length           | Editable     | Reference Table      | Values | Comments                                        |
|-----------------------------------|------------------------------|-----------------------|--------------|----------------------|--------|-------------------------------------------------|
| OPIIS Calculated EH&S Risk        | health_and_safety_desc       | Varchar (150)         | No           | risk_analysis_dim    |        | OPIIS Calculated EH&S Risk Score Description.   |
| Score Description                 |                              |                       | (REMS)       |                      |        |                                                 |
| OPIIS Calculated OAHP             | ohmar_risk_score             | Numeric (3)           | No           | risk_analysis_dim    |        | OPIIS Calculated OAHP Watch List Risk Score.    |
| Watch List Risk Score             |                              |                       | (REMS)       |                      |        |                                                 |
| OPIIS Calculated EH&S Risk        | health_and_safety_risk_score | Numeric (3)           | No (DEL 16)  | risk_analysis_dim    |        | OPIIS Calculated EH&S Risk Score Description.   |
| Score                             |                              |                       | (REMS)       |                      |        |                                                 |
| Current Assignment Flag           | assignment_flag              | Varchar (1)           | No<br>(REMS) | risk_analysis_dim    |        | Current Assignment Flag.                        |
| OPIIS Calculated Overdue          | fass_score_desc              | Varchar (150)         | No           | risk_analysis_dim    |        | This is FASS Risk Category score description.   |
| AFS Risk Score Description        |                              |                       | (REMS)       |                      |        |                                                 |
| Program Type                      | major_program_type           | Varchar (20)          | No<br>(REMS) | risk_analysis_dim    |        | This is OPIIS Program Type.                     |
| OPIIS Calculated AFS Risk         | fass_risk_score              | Numeric (3)           | No           | risk_analysis_dim    |        | This is FASS Risk Category score                |
| Score                             |                              |                       | (REMS)       |                      |        |                                                 |
| AFS (FASS) Score                  | fass_score                   | Numeric (3)           | No           | risk_analysis_dim    |        | This is FASS Risk Category score.               |
|                                   |                              |                       | (REMS)       |                      |        |                                                 |
| Watch List Effective Date         | ohmar_effective_date         | Datetime              | No           | risk_analysis_dim    |        | Watch List Effective Date.                      |
|                                   |                              |                       | (REMS)       |                      |        |                                                 |
| OPIIS Total Integrated Risk       | int_risk_score               | Numeric (3)           | No           | risk_analysis_dim    |        | This is OPIIS Risk Category score.              |
| Score                             |                              |                       | (REMS)       |                      |        |                                                 |
| OPIIS Calculated Loan             | loan_payment_status_desc     | Varchar (150)         | No (DEL 16)  | risk_analysis_dim    |        | The status of a loan payment description.       |
| Payment Status Risk Score         |                              |                       | (REMS)       |                      |        |                                                 |
| Description                       | financial autoriacian id     | \/a vala a v /4 F F \ | NIa          | sial, analysis sline |        | This is EACC Tracking ID                        |
| Submission ID                     | financial_submission_id      | Varchar (155)         | No<br>(DEMS) | risk_analysis_dim    |        | This is FASS Tracking ID.                       |
| ODIIS Calculated AES Dave         | afc days avordus             | Numaria (4)           | (REMS)       | rick analysis dim    |        | This is EASS days avardus                       |
| OPIIS Calculated AFS Days Overdue | afs_days_overdue             | Numeric (4)           | (REMS)       | risk_analysis_dim    |        | This is FASS days overdue.                      |
| OPIIS Calculated Loan             | loan payment status risk sco | Numeric (3)           | No           | risk analysis dim    |        | OPIIS Calculated Loan Payment Status Risk Score |
| Payment Status Risk Score         | re                           | ivuillelic (3)        | (REMS)       | 113N_allaly315_Ull11 |        | Description.                                    |
| Tayment Status Nisk Score         | 10                           |                       | (IVEIVIO)    |                      |        | Description.                                    |

Risk Management

iREMS Data Element Dictionary Page 232 of 502

| Screen Label                                                  | Data Element Name             | Type/Length   | Editable     | Reference Table   | Values | Comments                                                 |
|---------------------------------------------------------------|-------------------------------|---------------|--------------|-------------------|--------|----------------------------------------------------------|
| OPIIS Calculated AFS<br>Currently Overdue Flag                | afs_overdue_current_flag      | Varchar (1)   | No<br>(REMS) | risk_analysis_dim |        | This is FASS overdue flag.                               |
| Physical Inspection Date                                      | inspection_date               | Datetime      | No<br>(REMS) | risk_analysis_dim |        | The date of the inspection.                              |
| EH&S (PASS) Score                                             | health_safety_score           | Varchar (2)   | No<br>(REMS) | risk_analysis_dim |        | This is EH&S Score.                                      |
| Management Review Date                                        | management_review_date        | Datetime      | No<br>(REMS) | risk_analysis_dim |        | The date the Management Review.                          |
| OPIIS Calculated  Management Review Risk  Score               | mgmt_rev_risk_score           | Numeric (3)   | No<br>(REMS) | risk_analysis_dim |        | OPIIS Calculated Management Review Risk Score.           |
| OPIIS Calculated  Management Conditions  Risk Score           | mgmt_cond_risk_score          | Numeric (3)   | No<br>(REMS) | risk_analysis_dim |        | OPIIS Calculated Management Review condition Risk Score. |
| OPIIS Calculated  Management Condition  Type Code             | management_cond_type_cod<br>e | Varchar (255) | No<br>(REMS) | risk_analysis_dim |        | OPIIS Calculated Management Review Risk Score.           |
| OPIIS Calculated Financing<br>Instrument Type Risk Score      | fin_inst_risk_cat_score       | Numeric (3)   | No<br>(REMS) | risk_analysis_dim |        | OPIIS Calculated Financing Instrument Type Risk Score.   |
| OPIIS Calculated<br>Compliance Referral Score                 | compliance_referral_score     | Numeric (3)   | No<br>(REMS) | risk_analysis_dim |        | OPIIS Calculated AFS Overdue Current Flag                |
| OPIIS Calculated Management Conditions Risk Score Description | management_conditions_desc    | Varchar (150) | No<br>(REMS) | risk_analysis_dim |        | Management condition Description.                        |
| Primary Financing                                             | fha_numeric                   | Varchar (8)   | No<br>(REMS) | risk_analysis_dim |        | This is the Primary Financing.                           |
| Referral Type                                                 | referral_type                 | Varchar (255) | No<br>(REMS) | risk_analysis_dim |        | The type of referral.                                    |
| Submission Date                                               | submission_date               | Datetime      | No<br>(REMS) | risk_analysis_dim |        | This is Submission Date from FASS.                       |
| Physical Inspection ID                                        | physical_inspection_id        | Numeric (18)  | No<br>(REMS) | risk_analysis_dim |        | Physical Inspection ID (PASS).                           |

iREMS Data Element Dictionary Page 233 of 502

| Screen Label                                                                     | Data Element Name            | Type/Length    | Editable     | Reference Table   | Values | Comments                                                                    |
|----------------------------------------------------------------------------------|------------------------------|----------------|--------------|-------------------|--------|-----------------------------------------------------------------------------|
| SOA Description                                                                  | section_desc                 | Varchar (75)   | No<br>(REMS) | risk_analysis_dim |        | Section of the Act Description.                                             |
| Number of Delinquencies within the Last 12 Months                                | A                            | Numeric(10)    | No<br>(REMS) | risk_analysis_dim |        | Number of delinquencies within the last 12 months.                          |
| Number of Assisted Units                                                         | number_of_assisted_units     | Numeric (4)    | No<br>(REMS) | risk_analysis_dim |        | Number of Assisted Units.                                                   |
| OPIIS Rating Tracking ID                                                         | risk_analysis_ak             | Numeric (18)   | No<br>(REMS) | risk_analysis_dim |        | This is the OPIIS Rating Tracking ID.                                       |
| SOA (Primary Financing)                                                          | soa_code                     | Varchar (3)    | No<br>(REMS) | risk_analysis_dim |        | Section of the Act code.                                                    |
| OPIIS Size Category                                                              | size_category                | Varchar (15)   | No<br>(REMS) | risk_analysis_dim |        | This is the OPIIS Calculated Financing Instrument Type Risk Score.          |
| Management Review Overall Rating (REMS)                                          | overall_rating_name          | Varchar (150)  | No<br>(REMS) | risk_analysis_dim |        | Management Review Overall Rating (REMS).                                    |
| Number of Defaults or<br>Assignments (non- current)<br>within the Last 12 Months | number_def_assign            | Numeric (10)   | No<br>(REMS) | risk_analysis_dim |        | Number of defaults or assignments (non- current) within the last 12 months. |
| OPIIS Calculated Physical<br>Inspection Risk Score                               | pass_risk_score              | Numeric (3)    | No<br>(REMS) | risk_analysis_dim |        | OPIIS Calculated Physical Inspection Risk Score.                            |
| OPIIS Calculated AFS Risk<br>Score                                               | overdue_afs_risk_score       | Numeric (3)    | No<br>(REMS) | risk_analysis_dim |        | This is FASS Risk Category score.                                           |
| OPIIS Calculated Overdue AFS Risk Score Description                              | overdue_afs_submission_desc  | Varchar(150)   | No<br>(REMS) | risk_analysis_dim |        | OPIIS Calculated Overdue AFS Risk description.                              |
| Current Watch List Flag                                                          | watch_list_flag              | Varchar (1)    | No<br>(REMS) | risk_analysis_dim |        | Current Watch List Flag.                                                    |
| Unpaid Principal Balance                                                         | total_upb                    | Numeric (17,2) | No<br>(REMS) | risk_analysis_dim |        | Total Unpaid Principal Balance.                                             |
| OPIIS Calculated Resident<br>Vulnerability Group                                 | resident_vulnerability_group | Varchar (15)   | No<br>(REMS) | risk_analysis_dim |        | OPIIS Calculated Resident Vulnerability Group.                              |
| OPIIS Risk Category                                                              | risk_category                | Varchar(10)    | No<br>(REMS) | risk_analysis_dim |        | This is the OPIIS Calculated Financing Instrument Type Risk score.          |

iREMS Data Element Dictionary Page **234** of **502** 

| Screen Label               | Data Element Name | Type/Length  | Editable | Reference Table   | Values | Comments                         |
|----------------------------|-------------------|--------------|----------|-------------------|--------|----------------------------------|
| Physical Inspection (PASS) | pass_score        | Numeric (10, | No       | risk_analysis_dim |        | Physical Inspection Score (PASS) |
| Score                      |                   | 4)(10,4)     | (REMS)   |                   |        |                                  |
|                            |                   |              |          |                   |        |                                  |

# **Property Risk Rating**

Troubled Status

| Screen Label                 | Data Element Name          | Type/Length   | Editable | Reference Table | Values         | Comments                                              |
|------------------------------|----------------------------|---------------|----------|-----------------|----------------|-------------------------------------------------------|
| Last Date Changed            | last_update_date           | Datetime      | No       | troubled_status | N/A            | The date the Troubled Indicator status                |
|                              |                            |               | (REMS)   |                 |                | was last changed.                                     |
| Last Date Changed            | last_update_date           | Datetime      | No       | troubled_status | N/A            | The date the Troubled Indicator status was last       |
|                              |                            |               | (REMS)   |                 |                | changed.                                              |
| Troubled Indicator           | troubled_code              | Char (2)      | DEC,     | troubled_status | The code's     | This field will be displayed, and will indicate, if a |
|                              |                            |               | MFH      |                 | corresponding  | property is troubled or potentially troubled (i.e.,   |
|                              |                            |               | (REMS)   |                 | description is | failing to meet financial, physical condition, or     |
|                              |                            |               |          |                 | pulled from    | management performance agreements with HUD).          |
|                              |                            |               |          |                 | troubled_statu |                                                       |
|                              |                            |               |          |                 | s_reference.tr |                                                       |
|                              |                            |               |          |                 | oubled_name.   |                                                       |
| Troubled Status              | troubled_code              | Char (2)      | DEC,     | troubled_status | The code's     | This field will be displayed, and will indicate, if a |
|                              |                            |               | MFH      |                 | corresponding  | property is troubled or potentially troubled (i.e.,   |
|                              |                            |               | (REMS)   |                 | description is | failing to meet financial, physical condition, or     |
|                              |                            |               |          |                 | pulled from    | management performance agreements with HUD).          |
|                              |                            |               |          |                 | troubled_statu |                                                       |
|                              |                            |               |          |                 | s_reference.tr |                                                       |
|                              |                            |               |          | _               | oubled_name.   |                                                       |
| Updated By (Middle Initial   | user_mi                    | Char (1)      | CA, MFH  | mfs_user        |                | Middle Name of the HUD Project Manager, CA, or        |
| - field label not displayed) |                            |               | (REMS)   |                 |                | DEC Analyst, who is assigned to the property.         |
| Troubled /OPIIS Risk         | trouble_opiis_reason_comme | Varchar (255) | No       | troubled_status |                | This field displays the user comment explaining       |
| Disagreement Reason          | nt                         |               | (REMS)   |                 |                | differences in the troubled status and OPIIS Risk     |
|                              |                            |               |          | _               |                | Category.                                             |
| Updated By (First Name)      | user_first_name            | Char (20)     | CA, MFH  | mfs_user        |                | First Name of the HUD Project Manager, CA or DEC      |
|                              |                            |               | (REMS)   |                 |                | Analyst, who is assigned to the property.             |
| Updated By (First Name)      | user_first_name            | Char (20)     | CA, MFH  | mfs_user        |                | First Name of the HUD Project Manager, CA, or DEC     |
|                              |                            |               | (REMS)   |                 |                | Analyst, who is assigned to the property.             |
| Updated By (Last Name -      | user_last_name             | Char (30)     | CA, MFH  | mfs_user        |                | Last Name of the HUD Project Manager, CA, or DEC      |
| field label not displayed)   |                            |               | (REMS)   |                 |                | Analyst, who is assigned to the property.             |

iREMS Data Element Dictionary Page 236 of 502

| Screen Label                 | Data Element Name | Type/Length | Editable | Reference Table | Values | Comments                                         |
|------------------------------|-------------------|-------------|----------|-----------------|--------|--------------------------------------------------|
| Updated By (Last Name -      | user_last_name    | Char (30)   | CA, MFH  | mfs_user        |        | Last Name of the HUD Project Manager, CA, or DEC |
| field label not displayed)   |                   |             | (REMS)   |                 |        | Analyst, who is assigned to the property.        |
| Updated By (Middle Initial   | user_mi           | Char (1)    | CA, MFH  | mfs_user        |        | Middle Name of the HUD Project Manager, CA, or   |
| - field label not displayed) |                   |             | (REMS)   |                 |        | DEC Analyst, who is assigned to the property.    |
|                              |                   |             |          |                 |        |                                                  |

iREMS Data Element Dictionary Page 237 of 502

# **Property Risk Rating**

Troubled/ OPIIS Risk Category History

| Screen Label                                                        | Data Element Name                 | Type/Length   | Editable              | Reference Table             | Values                                                                                         | Comments                                                                                                    |
|---------------------------------------------------------------------|-----------------------------------|---------------|-----------------------|-----------------------------|------------------------------------------------------------------------------------------------|----------------------------------------------------------------------------------------------------|
| Risk Update Date                                                    | opiis_risk_category_change_d<br>t | Datetime      | No<br>(OPIIS)         | opiis_risk_category_history |                                                                                                | This field displays the date of the last change in the risk category.                                                                                                    |
| Risk Status                                                         | opiis_risk_category               | Varchar (10)  | No<br>(OPIIS)         | opiis_risk_category_history | Low                                                                                            | This field displays the OPIIS risk status as set during the REMS nightly procedures                                                                                                    |
| Status Change Date                                                  | last_update_date                  | Datetime      | No<br>(REMS)          | troubled_status             | N/A                                                                                            | The date the Troubled Indicator status was last changed.                                                                                                    |
| Troubled Status                                                     | troubled_code                     | Char (2)      | DEC,<br>MFH<br>(REMS) | troubled_status             | The code's corresponding description is pulled from troubled_statu s_reference.tr oubled_name. | This field will be displayed, and will indicate, if a property is troubled or potentially troubled (i.e., failing to meet financial, physical condition, or management performance agreements with HUD). |
| Update User Name (Last<br>Name - field label not<br>displayed)      | user_last_name                    | Char (30)     | CA, MFH<br>(REMS)     | mfs_user                    |                                                                                                | Last Name of the HUD Project Manager, CA, or DEC Analyst, who is assigned to the property.                                                                                                    |
| Update User Name<br>(Middle Initial - field label<br>not displayed) | user_mi                           | Char (1)      | CA, MFH<br>(REMS)     | mfs_user                    |                                                                                                | Middle Name of the HUD Project Manager, CA, or DEC Analyst, who is assigned to the property.                                                                                                    |
| Troubled/OPIIS Risk Disagreement Reason                             | trouble_opiis_reason_comme<br>nt  | Varchar (255) | No<br>(REMS)          | troubled_status             |                                                                                                | This field displays the user comment explaining differences in the troubled status and OPIIS Risk Category.                                                                                              |
| Update User Name (First<br>Name)                                    | user_first_name                   | Char (20)     | CA, MFH<br>(REMS)     | mfs_user                    |                                                                                                | First Name of the HUD Project Manager, CA, or DEC Analyst, who is assigned to the property.                                                                                                    |

iREMS Data Element Dictionary Page 238 of 502

### **Root Problem**

Mitigation Strategy

| Screen Label            | Data Element Name        | Type/Length | Editable | Reference Table     | Values          | Comments                                            |
|-------------------------|--------------------------|-------------|----------|---------------------|-----------------|-----------------------------------------------------|
| Entered Date (Intial)   | entered_date             | Datetime    | No       | mitigation_strategy |                 | System Generated field holds the date that this     |
|                         |                          |             | (REMS)   |                     |                 | record was entered by the user.                     |
| Recommended Mitigation  | mitigation_strategy_code | Char (4)    | No       | mitigation_strategy | The code's      | This field displays the description associated with |
| Strategy                |                          |             | (REMS)   |                     | corresponding   | the strategy selected by the user.                  |
|                         |                          |             |          |                     | description is  |                                                     |
|                         |                          |             |          |                     | pulled from     |                                                     |
|                         |                          |             |          |                     | mitgation_stra  |                                                     |
|                         |                          |             |          |                     | tegy_reference  |                                                     |
|                         |                          |             |          |                     | .mitigation_str |                                                     |
|                         |                          |             |          |                     | ategy_desc.     |                                                     |
| Resolved or Closed Date | closed_date              | Datetime    | No       | mitigation_strategy |                 |                                                     |
|                         |                          |             | (REMS)   |                     |                 |                                                     |
|                         |                          |             |          |                     |                 |                                                     |

iREMS Data Element Dictionary Page **239** of **502** 

## **Root Problem/ Mitigation Strategy**

Root Cause/Mitigation Strategy History

| Screen Label         | Data Element Name        | Type/Length | Editable     | Reference Table     | Values                                                                                                    | Comments                                                                                 |
|----------------------|--------------------------|-------------|--------------|---------------------|----------------------------------------------------------------------------------------------------|------------------------------------------------------------------------------------------|
| Closed Date          | closed_date              | Datetime    | No<br>(REMS) | root_problem        | Default = null                                                                                                | This field displays the date the issue was resolved or closed.                           |
| Initial Entered Date | entered_date             | Datetime    | No<br>(REMS) | root_problem        | Default =<br>Current Date                                                                                     | System Generated field holds the date that this record was entered by the user.          |
| Closed Date          | closed_date              | Datetime    | No<br>(REMS) | mitigation_strategy |                                                                                                    |                                                                                          |
| Mitigation Strategy  | mitigation_strategy_code | Char (4)    | No<br>(REMS) | mitigation_strategy | The code's corresponding description is pulled from mitgation_stra tegy_reference .mitigation_str ategy_desc. | This field displays the description associated with the strategy selected by the user.   |
| Initial Entered Date | entered_date             | Datetime    | No<br>(REMS) | mitigation_strategy |                                                                                                    | System Generated field holds the date that this record was entered by the user.          |
| Underlying Problem   | root_problem_code        | Char (4)    | No<br>(REMS) | root_problem        | The code's corresponding description is pulled from root_problem_ reference.root _problem_des c.              | This field displays the description associated with the root cause selected by the user. |

iREMS Data Element Dictionary Page **240** of **502** 

### **Root Problem**

Mitigation Strategy/Root Cause/Underlying Problem Detail

| Screen Label                      | Data Element Name | Type/Length | Editable     | Reference Table | Values                                                                                         | Comments                                                                                 |
|-----------------------------------|-------------------|-------------|--------------|-----------------|------------------------------------------------------------------------------------------------|------------------------------------------------------------------------------------------|
| Resolved or Closed Date           | closed_date       | Datetime    | No           | root_problem    | Default = null                                                                                 | This field displays the date the issue was                                               |
|                                   |                   |             | (REMS)       |                 |                                                                                                | resolved or closed.                                                                      |
| Entered Date (Initial)            | entered_date      | Datetime    | No           | root_problem    | Default =                                                                                      | System Generated field holds the date that this                                          |
|                                   |                   |             | (REMS)       |                 | Current Date                                                                                   | record was entered by the user.                                                          |
| Root Cause/ Underlying<br>Problem | root_problem_code | Char (4)    | No<br>(REMS) | root_problem    | The code's corresponding description is pulled from root_problem_reference. root_problem_desc. | This field displays the description associated with the root cause selected by the user. |
|                                   |                   |             |              |                 |                                                                                                |                                                                                          |

iREMS Data Element Dictionary Page **241** of **502** 

### Sanction

Sanction Detail

| Data Element Name       | Type/Length                                                                             | Editable                                                                                                    | Reference Table                                                                                                    | Values                                                                                                    | Comments                                                                                                    |
|-------------------------|-----------------------------------------------------------------------------------------|----------------------------------------------------------------------------------------------------|----------------------------------------------------------------------------------------------------|----------------------------------------------------------------------------------------------------|----------------------------------------------------------------------------------------------------|
| comment_text            | Char (254)                                                                              | PM, DEC,<br>MFH<br>(REMS)                                                                                                    | sanction                                                                                                    |                                                                                                    | This field allows the user to enter any comments in relation to sanctions.                                                                                                    |
| sanction_withdrawn_date | Datetime                                                                                | DEC,<br>MFH<br>(REMS)                                                                                                    | sanction                                                                                                    | Null                                                                                                    | This field displays date sanction was withdrawn, if applicable.                                                                                                    |
| sanction_effective_date | Datetime                                                                                | DEC,<br>MFH<br>(REMS)                                                                                                    | sanction                                                                                                    | Null                                                                                                    | This field displays the effective date associated with the imposed sanction.                                                                                                    |
| responsible_entity_code | Char (4)                                                                                | DEC,<br>MFH<br>(REMS)                                                                                                    | sanction                                                                                                    | Default = not<br>null                                                                                                    | This field displays the system code associated to the responsible entity.                                                                                                    |
| sanction_code           | Char (4)                                                                                | DEC,<br>MFH<br>(REMS)                                                                                                    | sanction                                                                                                    | The code's corresponding description is pulled from sanction_ref.sa nction_name. Not null, default = '00' / Null                                                                                                    | This field displays the description of the imposed sanction.                                                                                                    |
|                         | comment_text  sanction_withdrawn_date  sanction_effective_date  responsible_entity_code | comment_text Char (254)  sanction_withdrawn_date Datetime  sanction_effective_date Datetime  responsible_entity_code Char (4) | comment_text  Char (254)  PM, DEC, MFH (REMS)  sanction_withdrawn_date  Datetime  DEC, MFH (REMS)  sanction_effective_date  Datetime  DEC, MFH (REMS)  responsible_entity_code  Char (4)  DEC, MFH (REMS)  sanction_code  Char (4)  DEC, MFH (REMS)  DEC, MFH (REMS) | comment_text  Char (254)  PM, DEC, MFH (REMS)  sanction_withdrawn_date  Datetime  DEC, MFH (REMS)  sanction_effective_date  Datetime  DEC, MFH (REMS)  responsible_entity_code  Char (4)  DEC, MFH (REMS)  sanction  Char (4)  DEC, MFH (REMS)  sanction  Sanction  MFH (REMS)  sanction  Sanction  MFH (REMS)  sanction | comment_text  Char (254)  PM, DEC, MFH (REMS)  sanction_withdrawn_date  Datetime  DEC, MFH (REMS)  sanction  Sanction_effective_date  Datetime  DEC, MFH (REMS)  responsible_entity_code  Char (4)  DEC, MFH (REMS)  responsible_entity_code  Char (4)  DEC, MFH (REMS)  Sanction  Default = not null  REMS)  The code's corresponding description is pulled from sanction_ref.sa nction_name. Not null, default = '00' / |

Servicing

## **Associations to Property**

| Screen Label            | Data Element Name            | Type/Length | Editable      | Reference Table      | Values                                                                                                    | Comments                                                                                                    |
|-------------------------|------------------------------|-------------|---------------|----------------------|----------------------------------------------------------------------------------------------------|----------------------------------------------------------------------------------------------------|
| Current Status Detail   | current_status_detail_code   | Char (2)    | No<br>(REMS)  | financing_instrument | The code's corresponding description is pulled from current_statusdetail_ref. current_statusdetail_name            | The status of the FHA insurance, grant, or loan.                                                                                                    |
| Current Contract Status | current_contract_status_code | Char (2)    | No<br>(REMS)  | assistance_contract  | The code's corresponding description is pulled from current_contra ct_status_code .current_contr act_status_na me. | The code that represents the current status of the contract information from TRACS.                                                                                                    |
| Contract Number         | contract_number              | Char (11)   | No<br>(TRACS) | assistance_contract  |                                                                                                    | The assistance contract number associated with the property (e.g., Section 8, Rent Supplement, etc.)                                                                                                    |
| FHA Number              | fha_number                   | Char (8)    | No<br>(MFIS)  | financing_instrument |                                                                                                    | The unique FHA number assigned in the DAP system. This code represents a specific grant, loan, or insurance agreement for a given property. The first 3 digits of this code contain a field office designation. The next 5 digits are a sequential number representing the Section of the Act. |
| Primary Loan            | primary_loan_code            | Char (1)    | No<br>(REMS)  | financing_instrument | 0 = N/A                                                                                                    | A code that indicates whether the FHA represents a primary or supplemental loan (or neither if the financing is no longer active). A property can have                                                                                                    |

iREMS Data Element Dictionary Page **243** of **502** 

| Screen Label | Data Element Name | Type/Length | Editable | Reference Table | Values | Comments                                           |
|--------------|-------------------|-------------|----------|-----------------|--------|----------------------------------------------------|
|              |                   |             |          |                 |        | only one active, primary financing_instrument. The |
|              |                   |             |          |                 |        | value of 1 denotes that the loan is the primary.   |
| SOA Name     | soa_nrmc_name     | Char (20)   | No       | soa_reference   |        | The name of the Section of the Act under which a   |
|              |                   |             | (REMS)   |                 |        | property is processed/insured.                     |

iREMS Data Element Dictionary Page **244** of **502** 

## **Associations to Property**

Financing Search

| Screen Label | Data Element Name | Type/Length | Editable | Reference Table      | Values | Comments                                             |
|--------------|-------------------|-------------|----------|----------------------|--------|------------------------------------------------------|
| FHA Number   | fha_number        | Char (8)    | No       | financing_instrument |        | The unique FHA number assigned in the DAP            |
|              |                   |             | (MFIS)   |                      |        | system. This code represents a specific grant, loan, |
|              |                   |             |          |                      |        | or insurance agreement for a given property. The     |
|              |                   |             |          |                      |        | first 3 digits of this code contain a field office   |
|              |                   |             |          |                      |        | designation. The next 5 digits are a sequential      |
|              |                   |             |          |                      |        | number representing the Section of the Act.          |
|              |                   |             |          |                      |        |                                                      |

Servicing

### **IRP List**

| Screen Label                                                                                    | Data Element Name       | Type/Length   | Editable      | Reference Table            | Values                                                                                           | Comments                                                                                                    |
|-------------------------------------------------------------------------------------------------|-------------------------|---------------|---------------|----------------------------|--------------------------------------------------------------------------------------------------|----------------------------------------------------------------------------------------------------|
| FHA Number                                                                                      | fha_number              | Char (8)      | No<br>(MFIS)  | financing_instrument       |                                                                                                  | The unique FHA number assigned in the DAP system. The code represents a specific grant, loan or insurance agreement for a given property. The first 3 digits of this code contains a field office designation. The next 5 digits are sequential numbers representing the section of the Act. |
| Current Associated FHA Financing (Refinanced with HUD Insurance)/ Previous Associated Financing | association_type_cod    | Char (4)      | No<br>(REMS)  | irp_financing_instrument   | • COMB -<br>Combined                                                                             | Indicates how the FHA number is associated to the Financial record i.e. currently associated, previously associated etc.                                                                                                    |
| IRP Status                                                                                      | irp_status_code         | Char (4)      | MFH<br>(REMS) | interest_reduction_payment | The code's corresponding description is pulled from irp_status_cod e_ref.irp_statu s_description | This Field will identify the IRP as active or inactive                                                                                                    |
| HUD Approved Date                                                                               | hud_approved_date       | Datetime      | MFH<br>(REMS) | interest_reduction_payment |                                                                                                  | IRP transaction approval. These dates should precede the execution dates.                                                                                                    |
| Comments                                                                                        | irp_comment_text        | Varchar (255) | MFH<br>(REMS) | interest_reduction_payment | Not Null                                                                                         | Comments on IRP information. This field will be mandatory when they enter a termination date.                                                                                                    |
| IRP Decoupled                                                                                   | irp_decoupled_indicator | Char (1)      | MFH<br>(REMS) | interest_reduction_payment | • Yes                                                                                            | Indicator that identifies if the IRP has been de-<br>occupied as a result of the mortgage being paid off<br>and insurance terminated but IRP remains e.g. if it<br>has never been associated with an FHA.                                                                                    |
| HUD Execution Date                                                                              | hud_execution_date      | Datetime      | MFH<br>(REMS) | interest_reduction_payment |                                                                                                  | Date IRP was signed                                                                                                    |
| HUD Approved Date                                                                               | hud_approved_date       | Datetime      | MFH<br>(REMS) | interest_reduction_payment |                                                                                                  | IRP transaction approval. This date should precede the Execution Date.                                                                                                    |

iREMS Data Element Dictionary Page **246** of **502** 

| Screen Label                           | Data Element Name     | Type/Length   | Editable      | Reference Table            | Values                                                                                            | Comments                                                                                                    |
|----------------------------------------|-----------------------|---------------|---------------|----------------------------|---------------------------------------------------------------------------------------------------|----------------------------------------------------------------------------------------------------|
| IRP End Date                           | irp_expiration_date   | Datetime      | MFH<br>(REMS) | interest_reduction_payment |                                                                                                   | Date the IRP is schedule to expired. If there is a suspension period then this End Date should be modified to reflect the suspension period. (Suspended period time should be added to the original End Date)                                                                          |
| IRP End Date                           | irp_expiration_date   | Datetime      | MFH<br>(REMS) | interest_reduction_payment |                                                                                                   | Date the IRP is schedule to expired. If there is a suspension period, then this End Date should be modified to reflect the suspension period. (Suspended period time should be added to the original End Date)                                                                         |
| Termination Date                       | irp_termination_date  | Datetime      | MFH<br>(REMS) | interest_reduction_payment |                                                                                                   | Date the IRP is terminated by HUD if prior to schedule End Date. If a new IRP agreement is created for the same property, the old IRP agreement should be terminated for the new one to become active. An IRP can be terminated because of splits in IRPs or if an IRP gets decoupled. |
| IRP Status                             | irp_status_code       | Char (4)      | MFH<br>(REMS) | interest_reduction_payment | The code's corresponding description is pulled from irp_status_cod e_ref.irp_statu s_description. | This field will identify the IRP as active or inactive.                                                                                                    |
| HUD Execution Date                     | hud_execution_date    | Datetime      | MFH<br>(REMS) | interest_reduction_payment |                                                                                                   | Date the IRP was signed.                                                                                                    |
| Current/ Previous Associated Financing | association_type_code | Char (4)      | No<br>(REMS)  | irp_financing_instrument   | COMB -<br>Combined                                                                                | Indicates how the FHA number is associated to the financial record, i.e., currently associated, previously associated, etc.                                                                                                    |
| Payee Name                             | irp_payee_name        | Varchar (100) | MFH<br>(REMS) | interest_reduction_payment |                                                                                                   | Name of the Lender HUD will make IRP payment to.                                                                                                    |
| Property ID                            | property_id           | Numeric (10)  | MFH<br>(REMS) | financing_instrument       |                                                                                                   | The property ID is the unique identifier of the property in REMS and is system generated.                                                                                                    |

iREMS Data Element Dictionary Page **247** of **502** 

| Screen Label            | Data Element Name          | Type/Length | Editable | Reference Table            | Values | Comments                                      |
|-------------------------|----------------------------|-------------|----------|----------------------------|--------|-----------------------------------------------|
| Property Name           | property_name              | Varchar(50) | MFH      | property                   |        | This field is the current name of the         |
|                         |                            |             | (REMS)   |                            |        | property within REMS. In some cases, if the   |
|                         |                            |             |          |                            |        | property_aka_name.current_ind = 'No' then the |
|                         |                            |             |          |                            |        | name = property_aka_name.property_aka_name.   |
| Suspend Payment End     | suspended_payment_end_dat  | Datetime    | MFH      | interest_reduction_payment |        | Date a Suspended Payment Period Ends. A       |
| Date                    | e                          |             | (REMS)   |                            |        | suspended period is caused because of         |
|                         |                            |             |          |                            |        | construction to the property.                 |
| Non-Insured Number      | noninsured_id              | Char (9)    | MFH      | interest_reduction_payment |        | Unique user entered number to identify each   |
|                         |                            |             | (REMS)   |                            |        | decoupled IRP agreement.                      |
| Non-Insured Number      | noninsured_id              | Char (9)    | MFH      | interest_reduction_payment |        | Unique user entered number to identify each   |
| (Refinanced NO HUD      |                            |             | (REMS)   |                            |        | decoupled IRP agreement.                      |
| Insurance)              |                            |             |          |                            |        |                                               |
| Suspended Payment Start | suspended_payment_start_da | Datetime    | MFH      | interest_reduction_payment |        | Date a Suspended Payment Period starts. A     |
| Date                    | te                         |             | (REMS)   |                            |        | suspended period is caused because of         |
|                         |                            |             |          |                            |        | construction to the property.                 |
|                         |                            |             |          |                            |        |                                               |

iREMS Data Element Dictionary Page **248** of **502** 

### **Other Public Subsidies**

| Screen Label                                | Data Element Name           | Type/Length    | Editable      | Reference Table            | Values                                                                                             | Comments                                                                                                    |
|---------------------------------------------|-----------------------------|----------------|---------------|----------------------------|----------------------------------------------------------------------------------------------------|----------------------------------------------------------------------------------------------------|
| Expiration Date                             | funding_expiration_date     | Datetime       | MFH<br>(REMS) | other_funding_source       |                                                                                                    | This field displays the Other Public Subsidy funding expiration date from the Other Public Subsidies detail page.                                                                             |
| Effective Date                              | funding_approved_date       | Datetime       | MFH<br>(REMS) | other_funding_source       |                                                                                                    | This field displays the Other Public Subsidy funding effective date from the Other Public Subsidies detail page.                                                                              |
| Amount                                      | funding_amount              | Numeric (17,2) | MFH<br>(REMS) | other_funding_source       |                                                                                                    | This field displays the dollar amount, entered on the Other Public Subsidies Detail page, of the Other Public Subsidy.                                                                        |
| Reporting Period                            | report_period_code          | Char (2)       | MFH<br>(REMS) | service_coordinator_report | The code's corresponding description is pulled from report_period _code_referen ce.report_peri od. | This field indicates the values for the reporting period for the service coordinator report.                                                                                                  |
| Subsidy                                     | other_funding_code          | Char (2)       | MFH<br>(REMS) | other_funding_source       | The code's corresponding description is pulled from other_funding _reference.oth er_funding_na me. | This field displays the detail type/ description, selected on the Other Public Subsidies Detail page, of the Other Public Subsidy (e.g., Flexible Subsidy, Service Coordinator, HoDAG, etc.). |
| Funding Source Comment (service coord only) | other_source_comment_text   | Varchar (254)  | MFH<br>(REMS) | other_funding_source       |                                                                                                    | This field displays comments associated with the 'Other' funding source option.                                                                                                    |
| Received Date                               | report_period_received_date | Datetime       | MFH<br>(REMS) | service_coordinator_report | Null                                                                                               | This field indicates the date the report was received.                                                                                                    |
| Comment                                     | other_description           | Varchar (254)  | MFH<br>(REMS) | other_funding_source       |                                                                                                    | The text that describes the type of rent increase other than AAF, Budget Based, or HUD Budget.                                                                                                |

iREMS Data Element Dictionary Page **249** of **502** 

| Screen Label            | Data Element Name           | Type/Length | Editable | Reference Table      | Values         | Comments                                                |
|-------------------------|-----------------------------|-------------|----------|----------------------|----------------|---------------------------------------------------------|
| Туре                    | other_funding_type_code     | Char (2)    | MFH      | other_funding_source | The code's     | This field displays the high-level type, selected on    |
|                         |                             |             | (REMS)   |                      | corresponding  | the Other Public Subsidies Detail page, of Other        |
|                         |                             |             |          |                      | description is | Public Subsidy (e.g., Federal, State, Operating, etc.). |
|                         |                             |             |          |                      | pulled from    |                                                         |
|                         |                             |             |          |                      | other_funding  |                                                         |
|                         |                             |             |          |                      | _type_referen  |                                                         |
|                         |                             |             |          |                      | ce.other_fundi |                                                         |
|                         |                             |             |          |                      | ng_type_name   |                                                         |
| Funding Source (service | service_coord_fund_source_c | Char (4)    | MFH      | other_funding_source | The code's     | Applicable only to subsidy_type of 'Service             |
| coordinator only)       | ode                         |             | (REMS)   |                      | corresponding  | Coordinator'. Indicates the source of the funds.        |
|                         |                             |             |          |                      | description is |                                                         |
|                         |                             |             |          |                      | pulled from    |                                                         |
|                         |                             |             |          |                      | service_coord_ |                                                         |
|                         |                             |             |          |                      | fund_source_r  |                                                         |
|                         |                             |             |          |                      | ef.fund_source |                                                         |
|                         |                             |             |          |                      | _description.  |                                                         |
| Servicing Required      | service_indicator           | Char (1)    | MFH      | other_funding_source | Y - Yes        | This field displays the value entered on the Other      |
|                         |                             |             | (REMS)   |                      |                | Public Subsidies page concerning whether the            |
|                         |                             |             |          |                      |                | other public subsidy requires HUD servicing. If this    |
|                         |                             |             |          |                      |                | indicator is set to 'Yes', then the REMS property       |
|                         |                             |             |          |                      |                | status will be active regardless                        |
|                         |                             |             |          |                      |                | of whether there are other active financing             |
|                         |                             |             |          |                      |                | instruments or contracts.                               |
|                         |                             |             |          |                      |                |                                                         |

iREMS Data Element Dictionary Page **250** of **502** 

### **Other Public Subsidies List**

| Screen Label       | Data Element Name          | Type/Length   | Editable                      | Reference Table      | Values                                                                                             | Comments                                                                                                    |
|--------------------|----------------------------|---------------|-------------------------------|----------------------|----------------------------------------------------------------------------------------------------|----------------------------------------------------------------------------------------------------|
| Amount             | funding_amount             | Numeric(17,2) | MFH<br>(REMS)                 | other_funding_source |                                                                                                    | This field displays the dollar amount, entered on the Other Public Subsidies Detail page, of the Other Public Subsidy.                                                                                                    |
| Effective Date     | funding_approved_date      | Datetime      | MFH<br>(REMS)                 | other_funding_source |                                                                                                    | This field displays the Other Public Subsidy funding effective date from the Other Public Subsidies detail page.                                                                                                    |
| Expiration Date    | funding_expiration_date    | Datetime      | MFH<br>(REMS)                 | other_funding_source |                                                                                                    | This field displays the Other Public Subsidy funding expiration date from the Other Public Subsidies detail page.                                                                                                    |
| Servicing Required | service_indicator          | Char (1)      | MFH<br>(REMS)                 | other_funding_source | Y - Yes                                                                                            | This field displays the value entered on the Other Public Subsidies page concerning whether the other public subsidy requires HUD servicing. If this indicator is set to 'Yes', then the REMS property status will be active regardless of whether there are other active financing instruments or contracts. |
| Describe Funding   | property_comment_narrative | Text          | PM, DEC,<br>CA, MFH<br>(REMS) | property_comment     |                                                                                                    | Comment/ narrative field. Contents are based on code stored in property_comment. property_comment_code.                                                                                                    |
| Subsidy            | other_funding_code         | Char (2)      | MFH<br>(REMS)                 | other_funding_source | The code's corresponding description is pulled from other_funding _reference.oth er_funding_na me. | This field displays the detail type/ description, selected on the Other Public Subsidies Detail page, of the Other Public Subsidy (e.g., Flexible Subsidy, Service Coordinator, HoDAG, etc.).                                                                                                    |

iREMS Data Element Dictionary Page **251** of **502** 

| Гуре | other_funding_type_code | Char (2) | MFH<br>(REMS) | other_funding_source | The code's corresponding description is pulled from other_funding _type_referen ce.other_funding_type_name | This field displays the high-level type, selected on the Other Public Subsidies Detail page, of Other Public Subsidy (e.g., Federal, State, Operating, etc.). |
|------|-------------------------|----------|---------------|----------------------|----------------------------------------------------------------------------------------------------|----------------------------------------------------------------------------------------------------|
|      |                         |          |               |                      |                                                                                                    |                                                                                                    |

# **Reserve Tracking**

Request for Funds Detail

|                  | Data Element Name                  | Type/Length    | Editable          | Reference Table | Values                                                                                                    | Comments                                                                               |
|------------------|------------------------------------|----------------|-------------------|-----------------|----------------------------------------------------------------------------------------------------|----------------------------------------------------------------------------------------|
| Screen Label     |                                    |                |                   |                 |                                                                                                    |                                                                                        |
| Comments         | comment                            | Char (254)     | CA, MFH<br>(REMS) | request_fund    |                                                                                                    | This field captures any comments relating to the request for funds.                    |
| Amount Approved  | approved_amt                       | Numeric (17,2) | CA, MFH<br>(REMS) | request_fund    |                                                                                                    | This field displays the dollar amount that was approved.                               |
| Date Approved    | approved_date                      | Datetime       | CA, MFH<br>(REMS) | request_fund    |                                                                                                    | This field displays the date that the request was approved.                            |
| Type of Request  | reserve_replace_rqst_type_co<br>de | Varchar (2)    | CA, MFH<br>(REMS) | request_fund    | The code's corresponding description is pulled from reserve_replac e_rqst_type_r ef.reserve_repl ace_rqst_type _name. | This field displays the Type of Request selected on the Request for Funds Detail page. |
| Amount Requested | requested_amt                      | Numeric (17,2) | CA, MFH<br>(REMS) | request_fund    |                                                                                                    | This field displays the dollar amount requested.                                       |
| Date Received    | received_date                      | Datetime       | CA, MFH<br>(REMS) | request_fund    |                                                                                                    | This field displays the Date the Request for the Release of Funds was received.        |

iREMS Data Element Dictionary Page **253** of **502** 

## **Reserve Tracking**

Reserve for Replacement Balance & Deposit Detail

| Screen Label                                | Data Element Name            | Type/Length    | Editable          | Reference Table     | Values | Comments                                               |
|---------------------------------------------|------------------------------|----------------|-------------------|---------------------|--------|--------------------------------------------------------|
| Monthly Deposit Amount (most recent entered | monthly_deposit_amt          | Numeric (17,2) | CA, MFH<br>(REMS) | reserve_replacement |        | This field captures the Monthly Deposit Amount.        |
| amount)                                     |                              |                | (INEIVIO)         |                     |        |                                                        |
| Monthly Deposit Effective                   | monthly_deposit_effective_da | Datetime       | No                | reserve_replacement |        | This field displays the Monthly Deposit Effective      |
| Date                                        | t e                          |                | (REMS)            |                     |        | Date. Also, this field serves as a link to the Reserve |
|                                             |                              |                |                   |                     |        | for Replacement Balance and Deposit Information        |
|                                             |                              |                |                   |                     |        | Detail page.                                           |
| Comments                                    | comment_text                 | Varchar (254)  | MFH               | reserve_replacement |        | This field captures any comments about the             |
|                                             |                              |                | (REMS)            |                     |        | Reserve for Replacement Account.                       |
| Suspend Start Date                          | waived_start_date            | Datetime       | CA, MFH           | reserve_replacement |        | This field captures the Suspended Start Date.          |
|                                             |                              |                | (REMS)            |                     |        |                                                        |
| Suspend End Date                            | waived_end_date              | Datetime       | CA, MFH           | reserve_replacement |        | This field captures the Suspended End Date.            |
|                                             |                              |                | (REMS)            |                     |        |                                                        |

iREMS Data Element Dictionary Page **254** of **502** 

# **Reserve Tracking**

| Screen Label                                        | Data Element Name                  | Type/Length    | Editable          | Reference Table     | Values                                                                                                    | Comments                                                                                                    |
|-----------------------------------------------------|------------------------------------|----------------|-------------------|---------------------|----------------------------------------------------------------------------------------------------|----------------------------------------------------------------------------------------------------|
| Date Approved                                       | approved_date                      | Datetime       | CA, MFH<br>(REMS) | request_fund        |                                                                                                    | This field displays the date that the request was approved.                                                                                                    |
| Monthly Deposit Amount (most recent entered amount) | monthly_deposit_amt                | Numeric (17,2) | CA, MFH<br>(REMS) | reserve_replacement |                                                                                                    | This field captures the Monthly Deposit Amount.                                                                                                    |
| Monthly Deposit Effective<br>Date                   | monthly_deposit_effective_da<br>te | Datetime       | No<br>(REMS)      | reserve_replacement |                                                                                                    | This field displays the Monthly Deposit Effective Date. Also, this field serves as a link to the Reserve for Replacement Balance and Deposit Information Detail page. |
| Amount Approved                                     | approved_amt                       | Numeric (17,2) | CA, MFH<br>(REMS) | request_fund        |                                                                                                    | This field displays the dollar amount that was approved.                                                                                                    |
| Suspend End Date                                    | waived_end_date                    | Datetime       | CA, MFH<br>(REMS) | reserve_replacement |                                                                                                    | This field captures the Suspended End Date.                                                                                                    |
| Suspend Start Date                                  | waived_start_date                  | Datetime       | CA, MFH<br>(REMS) | reserve_replacement |                                                                                                    | This field captures the Suspended Start Date.                                                                                                    |
| Type of Request                                     | reserve_replace_rqst_type_co<br>de | Varchar (2)    | CA, MFH<br>(REMS) | request_fund        | The code's corresponding description is pulled from reserve_replac e_rqst_type_r ef.reserve_repl ace_rqst_typename. | This field displays the Type of Request selected on the Request for Funds Detail page.                                                                                |
| Amount Requested                                    | requested_amt                      | Numeric (17,2) | CA, MFH<br>(REMS) | request_fund        |                                                                                                    | This field displays the dollar amount requested.                                                                                                    |
| Date Received                                       | received_date                      | Datetime       | CA, MFH<br>(REMS) | request_fund        |                                                                                                    | This field displays the Date the Request for the Release of Funds was received.                                                                                       |
|                                                     |                                    |                |                   |                     |                                                                                                    |                                                                                                    |

iREMS Data Element Dictionary Page **255** of **502** 

#### **Use Restriction List**

| Screen Label                    | Data Element Name            | Type/Length | Editable          | Reference Table        | Values                                                                                                 | Comments                                                                                                    |
|---------------------------------|------------------------------|-------------|-------------------|------------------------|----------------------------------------------------------------------------------------------------|----------------------------------------------------------------------------------------------------|
| Reason(s) for Restriction       | restriction_reason_code      | Char (4)    | CA, MFH<br>(REMS) | use_restriction_reason | The code's corresponding description is pulled from restriction_rea son_ref.restric tion_reason_d esc. | Reasons for the Restrictions of the current Use Restriction.                                                                 |
| Effective Date                  | restriction_effective_date   | Datetime    | CA, MFH<br>(REMS) | use_restriction        | Null                                                                                                   | The date the agreement becomes effective.                                                                                    |
| End Date                        | restriction_end_date         | Datetime    | CA, MFH<br>(REMS) | use_restriction        | Null                                                                                                   | The date that the agreement expires.                                                                                         |
| Use Restriction Status          | restriction_status_code      | Char (4)    | CA, MFH<br>(REMS) | use_restriction        | The code's corresponding description is pulled from restriction_status_ref.restrict ion_status_des c.  | The current status of the Use Restriction.                                                                                   |
| Date of Recordation             | restriction_recordation_date | Datetime    | CA, MFH<br>(REMS) | use_restriction        | Not null                                                                                               | The date the restriction was recorded with the local government.                                                             |
| Quantity of Units<br>Restricted | restriction_unit_quantity    | Numeric (6) | CA, MFH<br>(REMS) | use_restriction        | Not null                                                                                               | The number of Units that must be maintained by the property, in order for it to comply with the conditions of the Agreement. |

#### **Use Restriction List**

Use Restriction/ Lock-out List Detail

| Screen Label                                    | Data Element Name               | Type/Length       | Editable                        | Reference Table                  | Values                                                                                                 | Comments                                                                                                    |
|-------------------------------------------------|---------------------------------|-------------------|---------------------------------|----------------------------------|----------------------------------------------------------------------------------------------------|----------------------------------------------------------------------------------------------------|
| Effective Date                                  | restriction_effective_date      | Datetime          | CA, MFH<br>(REMS)               | use_restriction                  | Null                                                                                                   | The date the agreement becomes effective                                                                                               |
| Comments                                        | restriction_comment_text        | Varchar<br>((254) | CA, MFH<br>(REMS)               | use_restriction                  |                                                                                                    | Comments describing the restriction.                                                                                                   |
| Associated FHA/ Contract/<br>IRP Number         | fha_contract_irp_number         | Varchar (11)      | fha_contr<br>act_irp_n<br>umber | Varchar                          | Default = 00                                                                                           | Displays all the FHA, Contract, and IRP numbers that are associated to the current property                                            |
| End Date                                        | restriction_end_date            | Datetime          | CA, MFH<br>(REMS)               | use_restriction                  | Null                                                                                                   | The date that the agreement expires.                                                                                                   |
| Has the Owner Submitted Required Certification? | restriction_cert_submitted_in d | Char (1)          | CA, MFH<br>(REMS                | use_restriction                  | • Y - Yes                                                                                              | r If an annual certification is needed from restriction                                                                                |
| Is Certification Required?                      | restriction_certification_code  | Char (1)          | CA, MFH<br>(REMS)               | use_restriction                  | • Y - Yes                                                                                              | An indicator to show if annual certification                                                                                           |
| Date Submitted                                  | annual_compl_submit_date        | Datetime          | CA, MFH<br>(REMS)               | annual_compliance_submissi<br>on |                                                                                                    | The date the user wants to enter for the compliance                                                                                    |
| Is the Use Restriction Based on Units?          | restriction_unit_based_code     | Char (1)          | CA, MFH<br>(REMS)               | use_restriction                  | • Y - Yes                                                                                              | The field asks if the use Restriction is required to maintain a certain amount of units to comply with the condition of the agreement. |
| Use Restriction Status                          | restriction_status_code         | Char (4)          | CA, MFH<br>(REMS)               | use_restriction                  | The code's corresponding description is pulled from reason_termin ation_ref.reas on_terminatio n_desc. | The current status of the Use Restriction Status                                                                                       |
| Quantity of Units<br>Restricted                 | restriction_unit_quantity       | Numeric (6)       | Numeric<br>(6) CA,<br>MFH       | use_restriction                  | Not null                                                                                               | The number of Units that must be maintained by the property, in order for it to comply with the conditions of the Agreement            |

Servicing

iREMS Data Element Dictionary Page **257** of **502** 

| Screen Label                                            | Data Element Name            | Type/Length | Editable          | Reference Table        | Values                                                                                                 | Comments                                                                                                    |
|---------------------------------------------------------|------------------------------|-------------|-------------------|------------------------|----------------------------------------------------------------------------------------------------|----------------------------------------------------------------------------------------------------|
|                                                         |                              |             | (REMS)            |                        |                                                                                                    |                                                                                                    |
| Updated By (First Name)                                 | user_first_name              | Char (20)   | CA, MFH<br>(REMS) | mfs_user               |                                                                                                    | First Name of the HUD Project Manager, CA or DEC Analyst, who is assigned to the Property                                                                       |
| Reason for Termination                                  | reason_termination_code      | Char (4)    | CA, MFH<br>(REMS) | use_restriction        | The code's corresponding description is pulled from reason_termin ation_ref.reas on_terminatio n_desc. | The code for the related description of the reason HUD chose to terminate the Restriction.                                                                      |
| Reason(s) for Restriction                               | restriction_reason_code      | Char (4)    | CA, MFH<br>(REMS) | use_restriction_reason | The code's corresponding description is pulled from restriction_rea son_ref.restric tion_reason_d esc. | Reasons for the Restrictions of the current Use Restriction.                                                                                                    |
| Termination Date                                        | restriction_termination_date | Datetime    | CA, MFH<br>(REMS) | use_restriction        | Null                                                                                                   | The 'Termination Date' of the Agreement. This date will be used if HUD decides to terminate the Use Agreement with the owner, prior to the set expiration date. |
| Updated By (Last Name - field label not displayed)      | user_last_name               | Char (30)   | CA, MFH<br>(REMS) | mfs_user               |                                                                                                    | Last Name of the HUD Project Manager, CA or DEC Analyst, who is assigned to the property.                                                                       |
| Updated By (Middle Initial - field label not displayed) | user_mi                      | Char (1)    | CA, MFH<br>(REMS) | mfs_user               |                                                                                                    | Middle Name of the HUD Project Manager, CA or DEC Analyst, who is assigned to the property.                                                                     |
| Date of Recordation                                     | restriction_recordation_date | Datetime    | CA, MFH<br>(REMS) | use_restriction        | Not null                                                                                               | The date the restriction was recorded with the local government.                                                                                                |

#### Summaries

### Summary

| Screen Label                | Data Element Name           | Type/Length  | Editable | Reference Table            | Values          | Comments                                                |
|-----------------------------|-----------------------------|--------------|----------|----------------------------|-----------------|---------------------------------------------------------|
| OMHAR Mark Down to          | crdt_actual_dt              | Datetime     | No       | critical_date_detail       |                 | OMHAR Mark Down to Market                               |
| Market Restructure Date     |                             |              | (M2M)    |                            |                 | Restructure Date.                                       |
| State                       | m_state                     | Char (2)     | No (IMF) | home_tab                   |                 | The two character abbreviation for the state or         |
|                             |                             |              |          |                            |                 | U.S. territory for the mortgagee's address.             |
| City                        | city                        | Varchar (28) | No (GSC) | address                    |                 | Name of the city or postal area returned from the       |
|                             |                             |              |          |                            |                 | online standardization process for the primary          |
|                             |                             |              |          |                            |                 | property address, the organization, owner,              |
|                             |                             |              |          |                            |                 | contract administrator, or management agent.            |
|                             |                             |              |          |                            |                 | (Although data may be typed into the screen, the        |
|                             |                             |              |          |                            |                 | final data is returned from the                         |
|                             |                             |              |          |                            |                 | Group 1 software.)                                      |
| Congressional District      | congressional_district_code | Char (15)    | No (GSC) | address                    |                 | A code identifying the congressional district in        |
|                             |                             |              |          |                            |                 | which the primary property address is located.          |
|                             |                             |              |          |                            |                 | (Although data may                                      |
|                             |                             |              |          |                            |                 | be typed into the screen, the final data is returned    |
|                             |                             |              | ()       |                            |                 | from the Group 1 software.)                             |
| Zip/ Postal Code            | m_zip1                      | Char (5)     | No (IMF) | home_tab                   |                 | The 5-digit U.S. zip/ postal code.                      |
| Zip/ Postal Code (4 digit - | m_zip2                      | Char (4)     | No (IMF) | home_tab                   |                 | The optional 4-digit U.S. zip/ postal code extension    |
| label not displayed)        |                             |              |          |                            |                 |                                                         |
| Date Performed              | conducted_date              | Datetime     | CA, MFH  | management_review          |                 | This field displays the date that the                   |
|                             |                             |              | (REMS)   |                            |                 | management review was conducted.                        |
| IRP Status                  | irp_status_code             | Char (4)     | MFH      | interest_reduction_payment | The code's      | This field will identify the IRP as active or inactive. |
|                             |                             |              | (REMS)   |                            | corresponding   |                                                         |
|                             |                             |              |          |                            | description is  |                                                         |
|                             |                             |              |          |                            | pulled from     |                                                         |
|                             |                             |              |          |                            | irp_status_cod  |                                                         |
|                             |                             |              |          |                            | e_ref.irp_statu |                                                         |
|                             |                             |              |          |                            | s_description.  |                                                         |

iREMS Data Element Dictionary Page **259** of **502** 

| Screen Label            | Data Element Name        | Type/Length  | Editable          | Reference Table             | Values                                                                                      | Comments                                                                                                    |
|-------------------------|--------------------------|--------------|-------------------|-----------------------------|---------------------------------------------------------------------------------------------|----------------------------------------------------------------------------------------------------|
| Date Assigned to DEC    | dec_status_start_date    | Datetime     | No<br>(REMS)      | dec_status_history          |                                                                                             | This field displays the effective date the DEC Status changed. On the AFS Non- Filer Intake Screen, it indicates the Date the DEC Referral receives a DEC Status of "Closed/ Returned to HUB".                                        |
| DEC Status              | dec_status_code          | Char (2)     | PM, DEC<br>(REMS) | dec_status_history          | The code's corresponding description is pulled from dec_status_ref erence.dec_st atus_name. | This field displays the DEC status                                                                                                    |
| County Name             | county_name              | Varchar (30) | No (GSC)          | address                     |                                                                                             | The name of the county associated with the county code and the location of the primary property address. (Although data may be typed into the screen, the final data is returned from the Group 1 software.)                          |
| Action Plan             | action_plan_ind          | Char (1)     | No<br>(REMS)      | dec_task                    |                                                                                             | This field indicates if there are any currently active action plans associated with the property. This field is derived, and is populated if action_plan. action_plan_start_date <> null and action_plan.action_plan_end_date = null. |
| County Subdivision Code | county_subdivision_code  | Char (5)     | No<br>(REMS)      | address                     |                                                                                             |                                                                                                    |
| Phone                   | main_phone               | Char (25)    | CA, MFH<br>(REMS) | participant                 |                                                                                             | This field displays the phone number of the owner or management agent or contract administrator, or lessee, or Sponsor/ Developer's if applicable.                                                                                    |
| County Subdivision Name | county_subdivision_name  | Varchar (50) | No<br>(REMS)      | county_subdivision_referenc |                                                                                             |                                                                                                    |
| Mitigation Strategy     | mitigation_strategy_code | Char (4)     | No<br>(REMS)      | mitigation_strategy         | The code's corresponding description is pulled from mitgation_stra                          | This field displays the description associated with the strategy selected by the user.                                                                                                    |

iREMS Data Element Dictionary Page **260** of **502** 

| Screen Label    | Data Element Name            | Type/Length  | Editable      | Reference Table        | Values          | Comments                                           |
|-----------------|------------------------------|--------------|---------------|------------------------|-----------------|----------------------------------------------------|
|                 |                              |              |               |                        | tegy_referenc   |                                                    |
|                 |                              |              |               |                        | e.mitigation_st |                                                    |
|                 |                              |              |               |                        | rategy_desc.    |                                                    |
| Unit Type       | market_bedroom_count         | Numeric (10) | No<br>(TRACS) | financial_unit_summary |                 | Number of bedrooms for each unit type              |
| Country         | country_code                 | Char (3)     | No (GSC)      | address                | The code's      | This field displays the country corresponding to   |
|                 |                              |              |               |                        | corresponding   | the address.                                       |
|                 |                              |              |               |                        | description is  |                                                    |
|                 |                              |              |               |                        | pulled from     |                                                    |
|                 |                              |              |               |                        | country_refere  |                                                    |
|                 |                              |              |               |                        | nce.country_n   |                                                    |
|                 |                              |              |               |                        | ame.            |                                                    |
| Fax             | main_fax                     | Char (25)    | CA, MFH       | participant            |                 | This field displays the fax number of the owner or |
|                 |                              |              | (REMS)        |                        |                 | management agent or contract administrator, or     |
|                 |                              |              |               |                        |                 | lessee, or Sponsor/ Developer's if applicable.     |
| Country         | country_code                 | Char (3)     | No (GSC)      | address                | The code's      | This field displays the country corresponding to   |
|                 |                              |              |               |                        | corresponding   | the address.                                       |
|                 |                              |              |               |                        | description is  |                                                    |
|                 |                              |              |               |                        | pulled from     |                                                    |
|                 |                              |              |               |                        | country_refere  |                                                    |
|                 |                              |              |               |                        | nce.country_n   |                                                    |
|                 |                              |              |               |                        | ame.            |                                                    |
| Contract Status | current_contract_status_code | Char (2)     | No            | assistance_contract    | The code's      | The code that represents the current status of the |
|                 |                              |              | (REMS)        |                        | corresponding   | contract information from TRACS.                   |
|                 |                              |              |               |                        | description is  |                                                    |
|                 |                              |              |               |                        | pulled from     |                                                    |
|                 |                              |              |               |                        | current_contra  |                                                    |
|                 |                              |              |               |                        | ct_status_cod   |                                                    |
|                 |                              |              |               |                        | e.current_cont  |                                                    |
|                 |                              |              |               |                        | ract_status_na  |                                                    |
|                 |                              |              |               |                        | me.             |                                                    |
| Fax             | main_fax                     | Char (25)    | CA, MFH       | participant            |                 | This field displays the fax number of the owner or |
|                 |                              |              | (REMS)        |                        |                 | management agent or contract administrator, or     |

iREMS Data Element Dictionary Page **261** of **502** 

| Screen Label                                    | Data Element Name   | Type/Length  | Editable          | Reference Table            | Values                                                                                | Comments                                                                                                    |
|-------------------------------------------------|---------------------|--------------|-------------------|----------------------------|---------------------------------------------------------------------------------------|----------------------------------------------------------------------------------------------------|
|                                                 |                     |              |                   |                            |                                                                                       | lessee, or Sponsor/ Developer's if applicable.                                                                                                    |
| Fax                                             | main_fax            | Char (25)    | CA, MFH<br>(REMS) | participant                |                                                                                       | This field displays the fax number of the owner or management agent or contract administrator, or lessee, or Sponsor/ Developer's if applicable.                                                              |
| Building ID                                     | building_id_text    | Varchar (10) | No<br>(PASS)      | address                    |                                                                                       | This field displays the building identifier in PASS.                                                                                                    |
| Country                                         | country_code        | Char (3)     | No (GSC)          | address                    | The code's corresponding description is pulled from country_refere nce.country_n ame. | This field displays the country corresponding to the address.                                                                                                    |
| Country                                         | country_code        | Char (3)     | No (GSC)          | address                    | The code's corresponding description is pulled from country_refere nce.country_n ame. | This field displays the country corresponding to the address.                                                                                                    |
| IRP End Date                                    | irp_expiration_date | Datetime     | MFH<br>(REMS)     | interest_reduction_payment |                                                                                       | Date the IRP is schedule to expired. If there is a suspension period then this End Date should be modified to reflect the suspension period. (Suspended period time should be added to the original End Date) |
| Contract #                                      | contract_number     | Char (11)    | No<br>(TRACS)     | assistance_contract        |                                                                                       | The assistance contract number associated with the property (e.g., Section 8, Rent Supplement, etc.)                                                                                                    |
| Building Number                                 | building_number     | Numeric (4)  | No<br>(PASS)      | address                    |                                                                                       | This field displays the building number in PASS.                                                                                                    |
| Foreign Postal Code (field label not displayed) | foreign_zip_code    | Char (20)    | No (GSC)          | address                    |                                                                                       | The foreign zip/ postal code returned from the online standardization process for the                                                                                                    |

iREMS Data Element Dictionary Page **262** of **502** 

| Screen Label              | Data Element Name  | Type/Length  | Editable                      | Reference Table            | Values                                                                                                  | Comments                                                                                                    |
|---------------------------|--------------------|--------------|-------------------------------|----------------------------|----------------------------------------------------------------------------------------------------|----------------------------------------------------------------------------------------------------|
|                           |                    |              |                               |                            |                                                                                                    | primary property address, the organization, owner, contract administrator, or management agent. If zip_code is blank or Null and foreign_zip_code is not blank or Null, then the foreign_zip_code will be displayed. Otherwise, blanks will be displayed. (Although data may be typed into the screen, the final data is returned from the Group 1 software.) |
| Building Type Code        | building_type_code | Numeric (4)  | No<br>(PASS)                  | address                    | The code's corresponding description is pulled from building_type_reference. building_type_description  | This field displays the code value for the type of building PASS.                                                                                                    |
| City                      | city               | Varchar (28) | No (GSC)                      | address                    |                                                                                                    | Name of the city or postal area returned from the online standardization process for the primary property address, the organization, owner, contract administrator, or management agent. (Although data may be typed into the screen, the final data is returned from the Group 1 software.)                                                                  |
| Building Type Description | building_type_code | Char (2)     | PM, DEC,<br>CA, MFH<br>(REMS) | property_building          | The code's corresponding description is pulled from building_type_reference.buil ding_type_des cription | This field displays all of the building type descriptions associated with the property.                                                                                                    |
| Inspection Number         | inspection_id      | Numeric (4)  | No<br>(PASS)                  | physical_inspection_review |                                                                                                    | The unique identifier of an Inspection from PASS.                                                                                                    |

iREMS Data Element Dictionary Page **263** of **502** 

| Screen Label          | Data Element Name  | Type/Length  | Editable                                | Reference Table          | Values | Comments                                                                                         |
|-----------------------|--------------------|--------------|-----------------------------------------|--------------------------|--------|--------------------------------------------------------------------------------------------------|
| Phone                 | main_phone         | Char (25)    | CA, MFH<br>(REMS)                       | participant              |        | This field displays the phone number of the owner                                                |
|                       |                    |              | (KEIVIS)                                |                          |        | or management agent or contract administrator, or lessee, or Sponsor/ Developer's if applicable. |
| City                  | city               | Varchar (28) | No (GSC)                                | address                  |        | Name of the city or postal area returned from the                                                |
| J.C.                  | City               | (20)         | 110 (000)                               |                          |        | online standardization process for the primary                                                   |
|                       |                    |              |                                         |                          |        | property address, the organization, owner,                                                       |
|                       |                    |              |                                         |                          |        | contract administrator, or management agent.                                                     |
|                       |                    |              |                                         |                          |        | (Although data may be typed into the screen, the                                                 |
|                       |                    |              |                                         |                          |        | final data is returned from the Group 1 software.)                                               |
| Building Name         | building_name_text | Char (18)    | No                                      | address                  |        | This field displays the building name associated                                                 |
|                       |                    |              | (PASS)                                  |                          |        | with the address from PASS for the primary                                                       |
|                       |                    |              |                                         |                          |        | property address.                                                                                |
| Phone                 | main_phone         | Char (25)    | CA, MFH                                 | participant              |        | This field displays the phone number of the owner                                                |
|                       |                    |              | (REMS)                                  |                          |        | or management agent or contract administrator,                                                   |
|                       |                    |              | _                                       |                          |        | or lessee, or Sponsor/ Developer's if applicable.                                                |
| Closed Date           | closed_date        | Datetime     | DEC,                                    | management_review        |        | This field displays the date that the management                                                 |
|                       |                    |              | MFH<br>(REMS)                           |                          |        | review and all related follow- up was complete. If                                               |
|                       |                    |              |                                         |                          |        | the 'Owner Response Due' indicator is set to 'No', then this field                               |
|                       |                    |              |                                         |                          |        | will be editable. Otherwise, it will not be editable                                             |
|                       |                    |              |                                         |                          |        | since it will be set by the related project action.                                              |
| Expiration Date       | expiration date    | Datetime     | No                                      | assistance_contract      |        | The date that the contract expires                                                               |
| EXPITATION BACE       | expiration_date    | Bateline     | (TRACS)                                 |                          |        | according to TRACS. If the contract is staged, the                                               |
|                       |                    |              | (************************************** |                          |        | date is the final expiration date of the contract.                                               |
| Date FASS Letter Sent | letter sent date   | Datetime     | No                                      | sp rems afs summary page |        | This field displays the date that the letter,                                                    |
|                       |                    |              | (FASS)                                  | _load                    |        | concerning the financial statement review, was                                                   |
|                       |                    |              |                                         |                          |        | sent to the owner by REAC (if applicable)                                                        |
| City                  | city               | Varchar (28) | No (GSC)                                | address                  |        | Name of the city or postal area returned from the                                                |
|                       |                    |              |                                         |                          |        | online standardization process for the primary                                                   |
|                       |                    |              |                                         |                          |        | property address, the organization, owner,                                                       |
|                       |                    |              |                                         |                          |        | contract                                                                                         |
|                       |                    |              |                                         |                          |        | administrator, or management agent. (Although                                                    |
|                       |                    |              |                                         |                          |        | data may be typed into the screen, the final data is                                             |

iREMS Data Element Dictionary Page **264** of **502** 

| Screen Label               | Data Element Name | Type/Length  | Editable | Reference Table | Values | Comments                                          |
|----------------------------|-------------------|--------------|----------|-----------------|--------|---------------------------------------------------|
|                            |                   |              |          |                 |        | returned from the Group 1 software.)              |
| Census Tract               | census_tract_code | Char (8)     | No (GSC) | address         |        | A six character code used to identify the         |
|                            |                   |              |          |                 |        | census tract or enumeration district in which the |
|                            |                   |              |          |                 |        | primary address is located. (Although data may be |
|                            |                   |              |          |                 |        | typed into the screen, the final data is returned |
|                            |                   |              |          |                 |        | from the Group 1 software.)                       |
| Foreign Postal Code (field | foreign_zip_code  | Char (20)    | No (GSC) | address         |        | The foreign zip/ postal code returned             |
| label not displayed)       |                   |              |          |                 |        | from the online standardization process for the   |
|                            |                   |              |          |                 |        | primary property address, the organization,       |
|                            |                   |              |          |                 |        | owner, contract administrator, or management      |
|                            |                   |              |          |                 |        | agent. If zip_code is blank or Null and           |
|                            |                   |              |          |                 |        | foreign_zip_code is not blank or Null, then the   |
|                            |                   |              |          |                 |        | foreign_zip_code will be displayed. Otherwise,    |
|                            |                   |              |          |                 |        | blanks will be displayed. (Although data may be   |
|                            |                   |              |          |                 |        | typed into the screen, the final data is returned |
|                            |                   |              |          |                 |        | from the Group 1 software.)                       |
| Foreign Postal Code (field | foreign_zip_code  | Char (20)    | No (GSC) | address         |        | The foreign zip/ postal code returned             |
| label not displayed)       |                   |              |          |                 |        | from the online standardization process for the   |
|                            |                   |              |          |                 |        | primary property address, the organization,       |
|                            |                   |              |          |                 |        | owner, contract administrator, or management      |
|                            |                   |              |          |                 |        | agent. If zip_code is blank or Null and           |
|                            |                   |              |          |                 |        | foreign_zip_code is not blank or Null, then the   |
|                            |                   |              |          |                 |        | foreign_zip_code will be displayed. Otherwise,    |
|                            |                   |              |          |                 |        | blanks will be displayed. (Although data may be   |
|                            |                   |              |          |                 |        | typed into the screen, the final data is returned |
|                            |                   |              |          |                 |        | from the Group 1 software.)                       |
| Street                     | m_addr_line1      | Varchar (30) | No (IMF) | home_tab        |        | The street address for the mortgagee.             |
| Foreign Postal Code (field | foreign_zip_code  | Char (20)    | No (GSC) | address         |        | The foreign zip/ postal code returned             |
| label not displayed)       |                   |              |          |                 |        | from the online standardization process for the   |
|                            |                   |              |          |                 |        | primary property address, the organization,       |
|                            |                   |              |          |                 |        | owner, contract administrator, or management      |
|                            |                   |              |          |                 |        | agent. If zip_code is blank or Null and           |
|                            |                   |              |          |                 |        | foreign_zip_code is not blank or Null, then the   |

iREMS Data Element Dictionary Page **265** of **502** 

| Screen Label                         | Data Element Name           | Type/Length       | Editable      | Reference Table            | Values | Comments                                                                                                    |
|--------------------------------------|-----------------------------|-------------------|---------------|----------------------------|--------|----------------------------------------------------------------------------------------------------|
|                                      |                             |                   |               |                            |        | foreign_zip_code will be displayed. Otherwise, blanks will be displayed. (Although data may be typed into the screen, the final data is returned from the Group 1 software.)                                              |
| Street 2 (Field label not displayed) | m_addr_line2                | Varchar (30)      | No (IMF)      | home_tab                   |        | The street address for the mortgagee.                                                                                                    |
| City                                 | m_city                      | Varchar (19)      | No (IMF)      | home_tab                   |        | The alpha name of the city or postal area for the mortgagee's address.                                                                                                    |
| Total TRACS Project #<br>Units       | market_unit_count           | Numeric (10)      | No<br>(TRACS) | financial_unit_summary     |        | Total number of units for a Project, including non-<br>contracted units.                                                                                                    |
| Contract Rent                        | contract_rent_amount        | Numeric<br>(17,2) | No<br>(TRACS) | contract_unit_summary      |        | The amount of rent that is charged for units with a specific number of bedrooms under the contract.                                                                                                    |
| Building Unit Count                  | building_unit_count         | Numeric (4)       | No<br>(PASS)  | address                    |        | This field displays the unit count of the units for the building in PASS.                                                                                                    |
| Basic Rent                           | basic_rent_amount           | Numeric<br>(17,2) | No<br>(TRACS) | financial_unit_summary     |        | Rent for each unit type                                                                                                    |
| Date Received                        | fin_statement_received_date | Datetime          | MFH<br>(REMS) | financial_statement_review |        | This field captures the date that the financial statement was received concerning any financial statement reviews that were not or will not be addressed by REAC.                                                         |
| Due Date                             | fin_statement_due_date      | Datetime          | No<br>(REMS)  | financial_statement_review |        | This field displays the due date for the Financial Statement. If the related database field is null, the Due Date will automatically be set by the system.                                                                |
| Gross Rent                           | gross_rent                  | Numeric(17,2)     | No<br>(TRACS) | financial_unit_summary     |        | The gross amount of the rent generated by the system (basic rent + utility allowance). The field is calculated by adding financial_unit_summary.basic_rent_amount + financial_unit_summary.fin_utility_allowance_am ount. |
| Date of 21 Day Hearing<br>Letter     | day_21_hearing_letter_dt    | Varchar (15)      | No<br>(REMS)  | property_disposition       |        | Date of 21 day hearing letter                                                                                                    |
| Date Received                        | date_received               | Datetime          | No            | sp_rems_afs_summary_page   |        | This field displays the date that the financial                                                                                                    |

iREMS Data Element Dictionary Page **266** of **502** 

| Screen Label           | Data Element Name           | Type/Length | Editable | Reference Table            | Values          | Comments                                              |
|------------------------|-----------------------------|-------------|----------|----------------------------|-----------------|-------------------------------------------------------|
|                        |                             |             | (FASS)   | _load                      |                 | statement was received by the FASS system.            |
| Date Received          | fin_statement_received_date | Datetime    | MFH      | financial_statement_review |                 | This field captures the date that the                 |
|                        |                             |             | (REMS)   |                            |                 | financial statement was received concerning any       |
|                        |                             |             |          |                            |                 | financial statement reviews that were not or will     |
|                        |                             |             |          |                            |                 | not be addressed by REAC.                             |
| Gross Rent             | gross_rent                  | Numeric     | No       | contract_unit_summary      |                 | The gross amount of the rent generated by the         |
|                        |                             | (17,2)      | (TRACS)  |                            |                 | system (contract rent + utility allowance). The field |
|                        |                             |             |          |                            |                 | is calculated by adding                               |
|                        |                             |             |          |                            |                 | contract_unit_summary.contract_rent_amount +          |
|                        |                             |             |          |                            |                 | contract_unit_summary.utility_allowance_amount        |
|                        |                             |             |          |                            |                 |                                                       |
| Name (First Name)      | indv_first_name             | Char (18)   | No       | participant                | If              | This field displays the first name of the             |
|                        |                             |             | (REMS)   |                            | participant.par | participant (i.e., owner, management agent, etc.)     |
|                        |                             |             |          |                            | ticipant_type = |                                                       |
|                        |                             |             |          |                            | 'O' then the    |                                                       |
|                        |                             |             |          |                            | field will      |                                                       |
|                        |                             |             |          |                            | display         |                                                       |
|                        |                             |             |          |                            | participant.org |                                                       |
|                        |                             |             |          |                            | _name.          |                                                       |
| Demo Program Closing   | demo_restructure_closing_da | Datetime    | No       | demo_program               |                 | Old field that is now replaced with OMHAR Mark        |
| Date                   | te                          |             | (REMS)   |                            |                 | Down Market Restructure Date, but still tracked       |
|                        |                             |             |          |                            |                 | for historical reasons.                               |
| Name (First Name)      | indv_first_name             | Char (18)   | No       | participant                | If              | This field displays the first name of the participant |
|                        |                             |             | (REMS)   |                            | participant.par | (i.e., owner, management agent, etc.)                 |
|                        |                             |             |          |                            | ticipant_type = |                                                       |
|                        |                             |             |          |                            | 'O' then the    |                                                       |
|                        |                             |             |          |                            | field will      |                                                       |
|                        |                             |             |          |                            | display         |                                                       |
|                        |                             |             |          |                            | participant.org |                                                       |
|                        |                             |             |          |                            | _name.          |                                                       |
| Standardization Status | geocode_score               | Char (10)   | No (GSC) | address                    | The code's      | This field displays the geocode score                 |
|                        |                             |             |          |                            | corresponding   | results from the online standardization of the        |
|                        |                             |             |          |                            | description is  | primary address information.                          |

iREMS Data Element Dictionary Page **267** of **502** 

| Screen Label            | Data Element Name          | Type/Length | Editable | Reference Table | Values          | Comments                                             |
|-------------------------|----------------------------|-------------|----------|-----------------|-----------------|------------------------------------------------------|
|                         |                            |             |          |                 | pulled from     |                                                      |
|                         |                            |             |          |                 | geocode_retur   |                                                      |
|                         |                            |             |          |                 | n_code_refere   |                                                      |
|                         |                            |             |          |                 | nce.geocode_r   |                                                      |
|                         |                            |             |          |                 | eturn_reason_   |                                                      |
|                         |                            |             |          |                 | name.           |                                                      |
| Standardization Status  | geocode_score              | Char (10)   | No (GSC) | address         | The code's      | This field displays the geocode score results from   |
|                         |                            |             |          |                 | corresponding   | the online standardization of the primary address    |
|                         |                            |             |          |                 | description is  | information.                                         |
|                         |                            |             |          |                 | pulled from     |                                                      |
|                         |                            |             |          |                 | geocode_retur   |                                                      |
|                         |                            |             |          |                 | n_code_refere   |                                                      |
|                         |                            |             |          |                 | nce.geocode_r   |                                                      |
|                         |                            |             |          |                 | eturn_reason_   |                                                      |
|                         |                            |             |          |                 | name.           |                                                      |
| Effective Date          | restriction_effective_date | Datetime    | CA, MFH  | use_restriction | Null            | The date the agreement becomes effective.            |
|                         |                            |             | (REMS)   |                 |                 |                                                      |
| Name (Last Name - field | indv_last_name             | Char (30)   | No       | participant     | If              | This field displays the last name of the participant |
| label not displayed)    |                            |             | (REMS)   |                 | participant.par | (i.e., owner, management agent, etc.)                |
|                         |                            |             |          |                 | ticipant_type = |                                                      |
|                         |                            |             |          |                 | 'O' then the    |                                                      |
|                         |                            |             |          |                 | field will      |                                                      |
|                         |                            |             |          |                 | display         |                                                      |
|                         |                            |             |          |                 | participant.org |                                                      |
|                         |                            |             |          |                 | _name.          |                                                      |
| Standardization Status  | geocode_score              | Char (10)   | No (GSC) | address         | The code's      | This field displays the geocode score results from   |
|                         |                            |             |          |                 | corresponding   | the online standardization of the primary address    |
|                         |                            |             |          |                 | description is  | information.                                         |
|                         |                            |             |          |                 | pulled from     |                                                      |
|                         |                            |             |          |                 | geocode_retur   |                                                      |
|                         |                            |             |          |                 | n_code_refere   |                                                      |
|                         |                            |             |          |                 | nce.geocode_r   |                                                      |
|                         |                            |             |          |                 | eturn_reason_   |                                                      |

iREMS Data Element Dictionary Page **268** of **502** 

| Screen Label                    | Data Element Name          | Type/Length     | Editable      | Reference Table             | Values                                                                                                    | Comments                                                                                                    |
|---------------------------------|----------------------------|-----------------|---------------|-----------------------------|----------------------------------------------------------------------------------------------------|----------------------------------------------------------------------------------------------------|
|                                 |                            |                 |               |                             | name.                                                                                                    |                                                                                                    |
| Current Status                  | current_status_detail_code | Char (2)        | No<br>(REMS)  | financing_instrument        | The code's corresponding description is pulled from current_status _detail_ref. current_status _detail_name.      | The status of the FHA insurance, grant, or loan.                                                                                                    |
| Initial Occupancy Date          | occupancy_date             | Datetime        | MFH           | property                    |                                                                                                    | The initial approved occupancy date as confirmed on the Permission to Occupy form.                                                                                                    |
| OPIIS Risk Ranking              | opiis_risk_category        | Varchar<br>(10) | No<br>(OPIIS) | opiis_risk_category_history | Low                                                                                                    | This field displays the OPIIS risk status as set during the REMS nightly procedures                                                                                                    |
| Closed Date                     | fin_statement_close_date   | Datetime        | No<br>(REMS)  | financial_statement_review  |                                                                                                    | This field displays the date that the financial statement was closed. The closed date will display only when the last related project action is closed, when the further action required indicator is set to 'N' in the project actions page. |
| Mortgagee In Possession<br>Date | mortgagee_in_possession_dt | Datetime        | No<br>(REMS)  | property_disposition        |                                                                                                    | When HUD becomes the mortgagee in possession of a project                                                                                                    |
| Standardization Status          | geocode_score              | Char (10)       | No (GSC)      | address                     | The code's corresponding description is pulled from geocode_retur n_code_refere nce.geocode_r eturn_reason_ name. | This field displays the geocode score results from the online standardization of the primary address information.                                                                                                    |

iREMS Data Element Dictionary Page **269** of **502** 

| Screen Label       | Data Element Name        | Type/Length  | Editable              | Reference Table            | Values | Comments                                                                                                    |
|--------------------|--------------------------|--------------|-----------------------|----------------------------|--------|----------------------------------------------------------------------------------------------------|
| Date of Report     | followup_date            | Datetime     | DEC,<br>MFH<br>(REMS) | management_review          |        | This is the date the owner's response concerning the management review report is due. If the 'Owner Response Due' indicator is set to 'Both ', then this field will be editable. Otherwise, it will not be editable.                          |
| HUD Execution Date | hud_execution_date       | Datetime     | MFH<br>(REMS)         | interest_reduction_payment |        | Date the IRP was signed.                                                                                                    |
| Closed Date        | fin_statement_close_date | Datetime     | No<br>(REMS)          | financial_statement_review |        | This field displays the date that the financial statement was closed. The closed date will display only when the last related project action is closed, when the further action required indicator is set to 'N' in the project actions page. |
| Closed Date        | fin_statement_close_date | Datetime     | No<br>(REMS)          | financial_statement_review |        | This field displays the date that the financial statement was closed. The closed date will display only when the last related project action is closed, when the further action required indicator is set to 'N' in the project actions page. |
| MSA Name           | msa_name                 | Varchar (30) | No (GSC)              | address                    |        | Text that identifies the associated Metropolitan Statistical Area (MSA) created by the Census Bureau for each county recognized by the Office of Management and Budget (OMB) for having a specific population density and commuting patterns. |
| Due Date           | fin_statement_due_date   | Datetime     | No<br>(REMS)          | financial_statement_review |        | This field displays the due date for the Financial Statement. If the related database field is null, the Due Date will automatically be set by the system. (See the Business Rules section of this document for more details.)                |
| HUD Approved Date  | hud_approved_date        | Datetime     | MFH<br>(REMS)         | interest_reduction_payment |        | IRP transaction approval. This date should precede the Execution Date.                                                                                                    |

iREMS Data Element Dictionary Page **270** of **502** 

| Screen Label            | Data Element Name | Type/Length   | Editable | Reference Table      | Values                       | Comments                                             |
|-------------------------|-------------------|---------------|----------|----------------------|------------------------------|------------------------------------------------------|
| Name (Last Name - field | indv_last_name    | Char (30)     | No       | participant          | If                           | This field displays the last name of the participant |
| label not displayed)    |                   |               | (REMS)   |                      | participant.par              | (i.e., owner, management agent, etc.)                |
|                         |                   |               |          |                      | ticipant_ type               |                                                      |
|                         |                   |               |          |                      | = 'O' then the               |                                                      |
|                         |                   |               |          |                      | field will                   |                                                      |
|                         |                   |               |          |                      | display                      |                                                      |
|                         |                   |               |          |                      | participant.org              |                                                      |
|                         |                   |               |          |                      | _ name.                      |                                                      |
| Name (Organization)     | org_name          | Varchar (100) | No       | participant          | If                           | This field displays the name of the participating    |
|                         |                   |               | (REMS)   |                      | participant.par              | organization (i.e., owner, management agent,         |
|                         |                   |               |          |                      | ticipant_ type               | etc.).                                               |
|                         |                   |               |          |                      | = 'I' then the<br>field will |                                                      |
|                         |                   |               |          |                      | display                      |                                                      |
|                         |                   |               |          |                      | participant.ind              |                                                      |
|                         |                   |               |          |                      | v_ first_name                |                                                      |
|                         |                   |               |          |                      | + participant.               |                                                      |
|                         |                   |               |          |                      | indv_middle_n                |                                                      |
|                         |                   |               |          |                      | ame +                        |                                                      |
|                         |                   |               |          |                      | participant.ind              |                                                      |
|                         |                   |               |          |                      | v_last_ name.                |                                                      |
| FHA#                    | fha_number        | Char (8)      | No       | financing_instrument |                              | The unique FHA number assigned in the DAP            |
|                         |                   |               | (MFIS)   |                      |                              | system. This code represents a specific grant, loan, |
|                         |                   |               |          |                      |                              | or insurance agree- ent for a given property. The    |
|                         |                   |               |          |                      |                              | first 3 digits of this code contain a field office   |
|                         |                   |               |          |                      |                              | designation. The next 5 digits are a sequential      |
|                         |                   |               |          |                      |                              | number representing the Section of the Act.          |
| FHA Number              | fha_number        | Char (8)      | No       | financing_instrument |                              | The unique FHA number assigned in the DAP            |
|                         |                   |               | (MFIS)   |                      |                              | system. This code represents a specific grant, loan, |
|                         |                   |               |          |                      |                              | or insurance agree- ent for a given property. The    |
|                         |                   |               |          |                      |                              | first 3 digits of this code contain a field office   |
|                         |                   |               |          |                      |                              | designation. The next 5 digits are a sequential      |
|                         |                   |               |          |                      |                              | number representing the Section of the Act.          |

iREMS Data Element Dictionary Page **271** of **502** 

| Screen Label         | Data Element Name      | Type/Length   | Editable | Reference Table          | Values          | Comments                                              |
|----------------------|------------------------|---------------|----------|--------------------------|-----------------|-------------------------------------------------------|
| Number of Compliance | nbr_comp_flag_assessed | Numeric (3)   | No       | sp_rems_afs_summary_page |                 | This field displays the number of assessed            |
| Flags - Assessed     |                        |               | (FASS)   | _loa d                   |                 | compliance flags associated with the financial        |
|                      |                        |               |          |                          |                 | statement review performed by the FASS system.        |
| Number of Compliance | nbr_comp_flag_assessed | Numeric (3)   | No       | sp_rems_afs_summary_page |                 | This field displays the number of assessed            |
| Flags - Assessed     |                        |               | (FASS)   | _load                    |                 | compliance flags associated with the financial        |
|                      |                        |               |          |                          |                 | statement review performed by the FASS system.        |
| Name (Organization)  | org_name               | Varchar (100) | No       | participant              | If              | This field displays the name of the participating     |
|                      |                        |               | (REMS)   |                          | participant.par | organization (i.e., owner, management agent,          |
|                      |                        |               |          |                          | ticipant_ type  | etc.).                                                |
|                      |                        |               |          |                          | = 'I' then the  |                                                       |
|                      |                        |               |          |                          | field will      |                                                       |
|                      |                        |               |          |                          | display         |                                                       |
|                      |                        |               |          |                          | participant.ind |                                                       |
|                      |                        |               |          |                          | v_ first_name   |                                                       |
|                      |                        |               |          |                          | + participant.  |                                                       |
|                      |                        |               |          |                          | indv_middle_n   |                                                       |
|                      |                        |               |          |                          | ame +           |                                                       |
|                      |                        |               |          |                          | participant.ind |                                                       |
|                      |                        |               |          |                          | v_last_ name.   |                                                       |
| Name (First Name)    | indv_first_name        | Char (18)     | No       | participant              | If              | This field displays the first name of the participant |
|                      |                        |               | (REMS)   |                          | participant.par | (i.e., owner, management agent, etc.)                 |
|                      |                        |               |          |                          | ticipant_ type  |                                                       |
|                      |                        |               |          |                          | = 'O' then the  |                                                       |
|                      |                        |               |          |                          | field will      |                                                       |
|                      |                        |               |          |                          | display         |                                                       |
|                      |                        |               |          |                          | participant.org |                                                       |
|                      |                        |               |          |                          | _ name.         |                                                       |
| Name (Organization)  | org_name               | Varchar (100) | No       | participant              | If              | This field displays the name of the participating     |
|                      |                        |               | (REMS)   |                          | participant.par | organization (i.e., owner, management agent,          |
|                      |                        |               |          |                          | ticipant_ type  | etc.).                                                |
|                      |                        |               |          |                          | = 'I' then the  |                                                       |
|                      |                        |               |          |                          | field will      |                                                       |
|                      |                        |               |          |                          | display         |                                                       |

iREMS Data Element Dictionary Page 272 of 502

| Screen Label        | Data Element Name           | Type/Length   | Editable      | Reference Table            | Values                                                                                                    | Comments                                                                                                    |
|---------------------|-----------------------------|---------------|---------------|----------------------------|----------------------------------------------------------------------------------------------------|----------------------------------------------------------------------------------------------------|
|                     |                             |               |               |                            | participant.ind v_first_name + participant. indv_middle_n ame + participant.ind v_last_ name.                                                                      |                                                                                                    |
| Name (Organization) | org_name                    | Varchar (100) | No<br>(REMS)  | participant                | If  participant.par ticipant_ type = 'I' then the field will display participant.ind v_ first_name + participant. indv_middle_n ame + participant.ind v_last_ name | This field displays the name of the participating organization (i.e., owner, management agent, etc.).                                                                                                    |
| Due Date            | fin_statement_due_date      | Datetime      | No<br>(REMS)  | financial_statement_review |                                                                                                    | This field displays the due date for the Financial Statement. If the related database field is null, the Due Date will automatically be set by the system. (Seethe Business Rules section of this document for more details.) |
| Automated GEO Code  | automatic_geocode_indicator | Char (1)      | No (GSC)      | property_address           | Yes                                                                                                    | A Y/ N indicator that signifies whether the Geocoding will be automated or whether the user chose to enter geocode information manually.                                                                                      |
| Effective Date      | effective_date              | Datetime      | No<br>(TRACS) | assistance_contract        |                                                                                                    | Displays the effective date of the currentcontract renewal or amendment from TRACS.                                                                                                    |
| Score               | inspection_score            | Numeric (6)   | No<br>(PASS)  | sp_rems_exgn_hs_phys_insp  | 1 - 100                                                                                                    | This field is a concatenation of the REACnumeric, letter and astrid scores. The numeric REAC scores for the physical inspection 100 is best and 1 is                                                                          |

iREMS Data Element Dictionary Page **273** of **502** 

| Screen Label                | Data Element Name     | Type/Length | Editable    | Reference Table          | Values                     | Comments                                                                            |
|-----------------------------|-----------------------|-------------|-------------|--------------------------|----------------------------|-------------------------------------------------------------------------------------|
|                             |                       |             |             |                          |                            | worst. Theletter REAC score for the physical                                        |
|                             |                       |             |             |                          |                            | inspection: a) No Health and Safety Violation, b)                                   |
|                             |                       |             |             |                          |                            | Some Health and Safety Violations, c) Exigent                                       |
|                             |                       |             |             |                          |                            | Health and Safety Violations. The Astrid indicates                                  |
|                             |                       |             |             |                          |                            | if Smoke Detector problems exist for the property;                                  |
|                             |                       |             |             |                          |                            | 'Blank' indicates no smoke detector problems and                                    |
|                             |                       | 0 (0)       | 1           | 6                        |                            | * indicates that smoke detector problems exist                                      |
| Current/ Previous           | association_type_code | Char (4)    | No (DEL 16) | irp_financing_instrument | COMB -                     | Indicates how the FHA number is associated to the                                   |
| Associated Financing        |                       |             | (REMS)      |                          | Combined                   | financial record, i.e., currently associated,                                       |
| Foreign State or Territory  | foreign state code    | Char (3)    | No (GSC)    | address                  | The code's                 | previously associated, etc.  This field displays the Foreign state or territory, if |
| (field label not displayed) | Toreign_state_code    | Clial (5)   | No (GSC)    | address                  | corresponding              | applicable. If address.state isblank or null and                                    |
| (Held label flot displayed) |                       |             |             |                          | description is             | foreign state code is not blank or null, then the                                   |
|                             |                       |             |             |                          | pulled from                | foreign state code will be displayed.                                               |
|                             |                       |             |             |                          | foreign_state_             | Toreign_state_code will be displayed.                                               |
|                             |                       |             |             |                          | reference.                 |                                                                                     |
|                             |                       |             |             |                          | foreign_state_             |                                                                                     |
|                             |                       |             |             |                          | name.                      |                                                                                     |
| Foreign State or Territory  | foreign_state_code    | Char (3)    | No (GSC)    | address                  | The code's                 | This field displays the Foreign state or territory, if                              |
| (field label not displayed) |                       |             |             |                          | corresponding              | applicable. If address.state isblank or null and                                    |
|                             |                       |             |             |                          | description is             | foreign_state_code is not blank or null, then the                                   |
|                             |                       |             |             |                          | pulled from                | foreign_state_code will be displayed.                                               |
|                             |                       |             |             |                          | foreign_state_             |                                                                                     |
|                             |                       |             |             |                          | reference.                 |                                                                                     |
|                             |                       |             |             |                          | foreign_state_             |                                                                                     |
|                             |                       | - (a)       | (222)       | <u>.</u>                 | name.                      |                                                                                     |
| Foreign State or Territory  | foreign_state_code    | Char (3)    | No (GSC)    | address                  | The code's                 | This field displays the Foreign state or territory, if                              |
| (field label not displayed) |                       |             |             |                          | corresponding              | applicable. If address state isblank or null and                                    |
|                             |                       |             |             |                          | description is pulled from | foreign_state_code is not blank or null, then the                                   |
|                             |                       |             |             |                          | foreign_state_             | foreign_state_code will be displayed.                                               |
|                             |                       |             |             |                          | reference.                 |                                                                                     |
|                             |                       |             |             |                          | foreign_state_             |                                                                                     |
|                             |                       |             |             |                          | TOTEISTI_STATE_            |                                                                                     |

iREMS Data Element Dictionary Page **274** of **502** 

| Screen Label                                           | Data Element Name        | Type/Length  | Editable          | Reference Table            | Values                                                                                           | Comments                                                                                                    |
|--------------------------------------------------------|--------------------------|--------------|-------------------|----------------------------|--------------------------------------------------------------------------------------------------|----------------------------------------------------------------------------------------------------|
|                                                        |                          |              |                   |                            | name.                                                                                            |                                                                                                    |
| # Units                                                | assistance_unit_count    | Numeric (4)  | No<br>(TRACS)     | contract_unit_summary      |                                                                                                  | The total number of units that receiveassistance through the associated subsidy contract. This field is system generated and is the sum of the assistance_unit_count field for contract_unit_summary records associated to the contract. |
| Email                                                  | email                    | Varchar(100) | CA, MFH<br>(REMS) | participant                |                                                                                                  | This field displays the email address of the owner or management agent or contract administrator, or lessee, or Sponsor/ Developer's if applicable.                                                                                      |
| Foreign State or Territory (field label not displayed) | foreign_state_code       | Char (3)     | No (GSC)          | address                    | The code's corresponding description is pulled from foreign_state_reference. foreign_state_name. | This field displays the Foreign state or territory, if applicable. If address.state isblank or null and foreign_state_code is not blank or null, then the foreign_state_code will be displayed.                                          |
| Email                                                  | email                    | Varchar(100) | CA, MFH<br>(REMS) | participant                |                                                                                                  | This field displays the email address of the owner or management agent or contract administrator, or lessee, or Sponsor/ Developer's if applicable.                                                                                      |
| Intial Entered Date                                    | entered_date             | Datetime     | No<br>(REMS)      | root_problem               | Default =<br>Current Date                                                                        | System Generated field holds the date that this record was entered by the user.                                                                                                    |
| Email                                                  | email                    | Varchar(100) | CA, MFH<br>(REMS) | participant                |                                                                                                  | This field displays the email address of the owner or management agent or contract administrator, or lessee, or Sponsor/ Developer's if applicable.                                                                                      |
| Date Foreclosure Sale<br>Held                          | foreclosure_sale_held_dt | Datetime     | No<br>(REMS)      | property_disposition_sale  |                                                                                                  | Date foreclosure sale held                                                                                                    |
| FASS Status                                            | fass_inactive_ind        | Char (1)     | No<br>(FASS)      | financial_statement_review | Y - Yes                                                                                          | This field displays the active or inactive status of an AFS in FASS. A FASS submission is inactive due to a re- submission.                                                                                                    |
| Intial Entered Date                                    | entered_date             | Datetime     | No<br>(REMS)      | mitigation_strategy        |                                                                                                  | System Generated field holds the date that this record was entered by the user.                                                                                                    |

iREMS Data Element Dictionary Page **275** of **502** 

| Screen Label                                   | Data Element Name            | Type/Length       | Editable                  | Reference Table                   | Values                                                                                  | Comments                                                                                                    |
|------------------------------------------------|------------------------------|-------------------|---------------------------|-----------------------------------|-----------------------------------------------------------------------------------------|----------------------------------------------------------------------------------------------------|
| Name                                           | institution_name             | Varchar (40)      | No (IMF)                  | home_tab                          |                                                                                         | This field contains the full name and titles of the Mortgagee.                                                       |
| Date Reviewed                                  | fin_statement_review_date    | Datetime          | No<br>(REMS)              | financial_statement_review        |                                                                                         | This field displays the date that the financial statement was reviewed by the applicable HUD entity.                 |
| Response Received Date                         | fin_statement_response_date  | Datetime          | No<br>(REMS)              | financial_statement_review        |                                                                                         | This field displays the date that the response was received (updated via the related project action), if applicable. |
| Response Received Date                         | fin_statement_response_date  | Datetime          | No<br>(REMS)              | financial_statement_review        |                                                                                         | This field displays the date that the response was received (updated via the related project action), if applicable. |
| Submission FYE                                 | fye                          | Datetime          | No<br>(FASS)              | sp_rems_afs_summary_page<br>_load |                                                                                         | This field will display the Submission FYE for the Owner/ Lessee                                                     |
| Unit Type                                      | assistance_bedroom_count     | Numeric (4)       | No<br>(TRACS)             | contract_unit_summary             |                                                                                         | A categorization of dwelling units based on the number of bedrooms (0 to 9).                                         |
| Utility Allow.                                 | fin_utility_allowance_amount | Numeric<br>(17,2) | No<br>(TRACS)             | financial_unit_summary            |                                                                                         | Utility allowance                                                                                                    |
| End Date                                       | restriction_end_date         | Datetime          | CA, MFH<br>(REMS)         | use_restriction                   | Null                                                                                    | The date that the agreement expires.                                                                                 |
| Name (Middle Name -field label not displayed)  | indv_middle_name             | Char (20)         | No<br>(REMS)              | participant                       | If participant.par ticipant_type = 'O' then the field will display participant.orgname. | This field displays the middle name of the participant (i.e., owner, management agent, etc.)                         |
| Building Count                                 | dwelling_building_count      | Numeric (4)       | DEC, CA,<br>MFH<br>(REMS) | property                          |                                                                                         | The total number of buildings on the property.                                                                       |
| Name (Middle Name - field label not displayed) | indv_middle_name             | Char (20)         | No<br>(REMS)              | participant                       | If participant.par ticipant_type =                                                      | This field displays the middle name of the participant (i.e., owner, management agent, etc.)                         |

iREMS Data Element Dictionary Page **276** of **502** 

| Screen Label              | Data Element Name         | Type/Length | Editable | Reference Table            | Values          | Comments                                              |
|---------------------------|---------------------------|-------------|----------|----------------------------|-----------------|-------------------------------------------------------|
|                           |                           |             |          |                            | 'O' then the    |                                                       |
|                           |                           |             |          |                            | field will      |                                                       |
|                           |                           |             |          |                            | display         |                                                       |
|                           |                           |             |          |                            | participant.org |                                                       |
|                           |                           |             |          |                            | _name.          |                                                       |
| Name (Middle Name - field | indv_middle_name          | Char (20)   | No       | participant                | If              | This field displays the middle name of the            |
| label not displayed)      |                           |             | (REMS)   |                            | participant.par | participant (i.e., owner, management agent, etc.)     |
|                           |                           |             |          |                            | ticipant_type = |                                                       |
|                           |                           |             |          |                            | 'O' then the    |                                                       |
|                           |                           |             |          |                            | field will      |                                                       |
|                           |                           |             |          |                            | display         |                                                       |
|                           |                           |             |          |                            | participant.org |                                                       |
|                           |                           |             |          |                            | _name.          |                                                       |
| Year Built                | property_year_built_text  | Varchar (4) | No       | address                    |                 | This field displays the year the building was built   |
|                           |                           |             | (PASS)   |                            |                 | from PASS associated with the primary property        |
|                           |                           |             |          |                            |                 | address.                                              |
| Bedroom Size              | property_bedroom_count    | Numeric (1) | No       | property_unit_summary      |                 | A categorization of dwelling units based on the       |
|                           |                           |             | (TRACS)  |                            |                 | number of bedrooms (0 to 9).                          |
| Report Date               | physical_insp_report_date | Datetime    | CA, MFH  | physical_inspection_review |                 | This field displays the date of the report            |
|                           |                           |             | (REMS)   |                            |                 | corresponding to the on-site visit or historical      |
|                           |                           |             |          |                            |                 | physical inspection.                                  |
| Overall Rating            | physical_insp_rating_code | Char (2)    | CA, MFH  | physical_inspection_review | The code's      | The rating assigned to the community's physical       |
|                           |                           |             | (REMS)   |                            | corresponding   | condition as a result of the associated physical      |
|                           |                           |             |          |                            | description is  | inspection report.                                    |
|                           |                           |             |          |                            | pulled from     |                                                       |
|                           |                           |             |          |                            | physical_inspe  |                                                       |
|                           |                           |             |          |                            | ction_referenc  |                                                       |
|                           |                           |             |          |                            | e.physical_insp |                                                       |
|                           |                           |             |          |                            | _rating_name.   |                                                       |
| State                     | state                     | Char (2)    | No (GSC) | address                    | The code's      | This field displays the applicable state or territory |
|                           |                           |             |          |                            | corresponding   | for the primary property address. If address. state   |
|                           |                           |             |          |                            | description is  | is blank, null, or '00' and foreign_state_code is not |
|                           |                           |             |          |                            | pulled from     | blank, null, or '00', then the foreign_state_code     |

iREMS Data Element Dictionary Page 277 of 502

| Screen Label     | Data Element Name           | Type/Length  | Editable | Reference Table            | Values         | Comments                                                |
|------------------|-----------------------------|--------------|----------|----------------------------|----------------|---------------------------------------------------------|
|                  |                             |              |          |                            | state_referenc | will be displayed. Otherwise, blanks will be            |
|                  |                             |              |          |                            | e.state_name.  | displayed.                                              |
| State            | state                       | Char (2)     | No (GSC) | address                    | The code's     | This field displays the applicable state or territory   |
|                  |                             |              |          |                            | corresponding  | for the primary property address. If address.state      |
|                  |                             |              |          |                            | description is | is blank, null, or '00' and foreign_state_code is not   |
|                  |                             |              |          |                            | pulled from    | blank, null, or '00', then the foreign_state_code       |
|                  |                             |              |          |                            | state_referenc | will be displayed. Otherwise, blanks will be            |
|                  |                             |              |          |                            | e.state_name.  | displayed.                                              |
| Zip/ Postal Code | zip_code                    | Char (5)     | No (GSC) | address                    |                | The 5-digit U.S. zip/ postal code returned from the     |
|                  |                             |              |          |                            |                | online standardization process for the primary          |
|                  |                             |              |          |                            |                | property address, the organization, owner,              |
|                  |                             |              |          |                            |                | contract administrator, or management agent.            |
|                  |                             |              |          |                            |                | (Although data may be typed into the screen, the        |
|                  |                             |              |          |                            |                | final data is return                                    |
| SOA Name         | soa_description             | Varchar (50) | No       | soa_reference              |                | A description of the specific categories of the         |
|                  |                             |              | (REMS)   |                            |                | Section of the Act under which the property is          |
|                  |                             |              |          |                            |                | processed/ insured.                                     |
| Performed Date   | physical_insp_performed_dat | Datetime     | CA, MFH  | physical_inspection_review |                | This field displays the date that the on- site visit or |
|                  | е                           |              | (REMS)   |                            |                | historical physical inspection was conducted.           |
| Performed Date   | physical_insp_performed_dat | Datetime     | CA, MFH  | physical_inspection_review |                | This field displays the date that the on- site visit or |
|                  | е                           |              | (REMS)   |                            |                | historical physical inspection was conducted.           |
| State            | state                       | Char (2)     | No (GSC) | address                    | The code's     | This field displays the applicable state or territory   |
|                  |                             |              |          |                            | corresponding  | for the primary property address. If address.state      |
|                  |                             |              |          |                            | description is | is blank, null, or '00' and foreign_state_code is not   |
|                  |                             |              |          |                            | pulled from    | blank, null, or '00', then the foreign_state_code       |
|                  |                             |              |          |                            | state_referenc | will be displayed. Otherwise, blanks will be            |
|                  |                             | (0.0)        |          |                            | e.state_name.  | displayed.                                              |
| User First Name  | user_first_name             | Char (20)    | CA, MFH  | mfs_user                   |                | First Name of the HUD Project Manager, CA or DEC        |
| /                |                             |              | (REMS)   |                            |                | Analyst, who is assigned to the property.               |
| Zip/ Postal Code | zip_code                    | Char (5)     | No (GSC) | address                    |                | The 5-digit U.S. zip/ postal code returned from the     |
|                  |                             |              |          |                            |                | online standardization process for the primary          |
|                  |                             |              |          |                            |                | property address, the organization, owner,              |
|                  |                             |              |          |                            |                | contract administrator, or management agent.            |

iREMS Data Element Dictionary Page **278** of **502** 

| Screen Label       | Data Element Name        | Type/Length | Editable          | Reference Table            | Values                                                                           | Comments                                                                                                    |
|--------------------|--------------------------|-------------|-------------------|----------------------------|----------------------------------------------------------------------------------|----------------------------------------------------------------------------------------------------|
|                    |                          |             |                   |                            |                                                                                  | (Although data may be typed into the screen, the final data is return from the Group 1 software.)                                                                                                    |
| Zip/ Postal Code   | zip_code                 | Char (5)    | No (GSC)          | address                    |                                                                                  | The 5-digit U.S. zip/ postal code returned from the online standardization process for the primary property address, the organization, owner, contract administrator, or management agent. (Although data may be typed into the screen, the final data is return         |
| Zip/ Postal Code   | zip_code                 | Char (5)    | No (GSC)          | address                    |                                                                                  | The 5-digit U.S. zip/ postal code returned from the online standardization process for the primary property address, the organization, owner, contract administrator, or management agent. (Although data may be typed into the screen, the final data is return         |
| Date Closed        | physical_insp_close_date | Datetime    | CA, MFH<br>(REMS) | physical_inspection_review |                                                                                  | This field displays the date that the physical inspection review and all related follow-up was complete.                                                                                                    |
| Closed Date        | physical_insp_close_date | Datetime    | CA, MFH<br>(REMS) | physical_inspection_review |                                                                                  | This field displays the date that the physical inspection review and all related follow-up was complete.                                                                                                    |
| State              | state                    | Char (2)    | No (GSC)          | address                    | The code's corresponding description is pulled from state_referenc e.state_name. | This field displays the applicable state or territory for the primary property address. If address.state is blank, null, or '00' and foreign_state_code is not blank, null, or '00', then the foreign_state_code will be displayed. Otherwise, blanks will be displayed. |
| Non-Insured Number | noninsured_id            | Char (9)    | MFH<br>(REMS)     | interest_reduction_payment |                                                                                  | Unique user entered number to identify each decoupled IRP agreement.                                                                                                    |
| TIN                | tax_id                   | Char (11)   | No<br>(REMS)      | participant                |                                                                                  | This field displays the tax ID number of the owner or management agent or contract administrator, or lessee, or Sponsor/ Developer's if applicable.                                                                                                    |
| TIN                | tax_id                   | Char (11)   | No<br>(REMS)      | participant                |                                                                                  | This field displays the tax ID number of the owner or management agent or contract administrator,                                                                                                    |

iREMS Data Element Dictionary Page **279** of **502** 

| Screen Label                | Data Element Name | Type/Length | Editable | Reference Table | Values | Comments                                             |
|-----------------------------|-------------------|-------------|----------|-----------------|--------|------------------------------------------------------|
|                             |                   |             |          |                 |        | or lessee, or Sponsor/ Developer's if applicable.    |
| TIN                         | tax_id            | Char (11)   | No       | participant     |        | This field displays the tax ID number of the owner   |
|                             |                   |             | (REMS)   |                 |        | or management agent or contract administrator,       |
|                             |                   |             |          |                 |        | or lessee, or Sponsor/ Developer's if applicable.    |
| TIN                         | tax_id            | Char (11)   | No       | participant     |        | This field displays the tax ID number of the owner   |
|                             |                   |             | (REMS)   |                 |        | or management agent or contract administrator,       |
|                             |                   |             |          |                 |        | or lessee, or Sponsor/ Developer's if applicable.    |
| Zip/ Postal Code (4 digit - | zip4_code         | Char (4)    | No (GSC) | address         |        | The optional 4-digit U.S. zip/ postal code extension |
| label not displayed)        |                   |             |          |                 |        | returned from the online standardization process     |
|                             |                   |             |          |                 |        | for the primary property address, the organization,  |
|                             |                   |             |          |                 |        | contract administrator, owner, or management         |
|                             |                   |             |          |                 |        | agent. If zip_code and zip4_code are not blank or    |
|                             |                   |             |          |                 |        | null, then zip_code + zip4_code will be displayed.   |
|                             |                   |             |          |                 |        | Otherwise, blanks will be displayed. (Although data  |
|                             |                   |             |          |                 |        | may be typed into the screen, the final data is      |
|                             |                   |             |          |                 |        | returned from the Group 1 software.)                 |
| Zip/ Postal Code (4 digit - | zip4_code         | Char (4)    | No (GSC) | address         |        | The optional 4-digit U.S. zip/ postal code extension |
| label not displayed)        |                   |             |          |                 |        | returned from the online standardization process     |
|                             |                   |             |          |                 |        | for the primary property address, the organization,  |
|                             |                   |             |          |                 |        | contract administrator, owner, or management         |
|                             |                   |             |          |                 |        | agent. If zip_code and zip4_code are not blank or    |
|                             |                   |             |          |                 |        | null then zip_code + zip4_code will be displayed.    |
|                             |                   |             |          |                 |        | Otherwise, blanks will be displayed. (Although data  |
|                             |                   |             |          |                 |        | may be typed into the screen, the final data is      |
|                             |                   |             |          |                 |        | returned from the Group 1 software.)                 |
| Zip/ Postal Code (4 digit - | zip4_code         | Char (4)    | No (GSC) | address         |        | The optional 4-digit U.S. zip/ postal code extension |
| label not displayed)        |                   |             |          |                 |        | returned from the online standardization process     |
|                             |                   |             |          |                 |        | for the primary property address, the organization,  |
|                             |                   |             |          |                 |        | contract administrator, owner, or management         |
|                             |                   |             |          |                 |        | agent. If zip_code and zip4_code are not blank or    |
|                             |                   |             |          |                 |        | null then zip_code + zip4_code will be displayed.    |
|                             |                   |             |          |                 |        | Otherwise, blanks will be displayed. (Although data  |
|                             |                   |             |          |                 |        | may be typed into the screen, the final data is      |

iREMS Data Element Dictionary Page **280** of **502** 

| Screen Label                | Data Element Name          | Type/Length   | Editable | Reference Table          | Values         | Comments                                              |
|-----------------------------|----------------------------|---------------|----------|--------------------------|----------------|-------------------------------------------------------|
|                             |                            |               |          |                          |                | returned from the Group 1 software.)                  |
| Zip/ Postal Code (4 digit - | zip4_code                  | Char (4)      | No (GSC) | address                  |                | The optional 4-digit U.S. zip/ postal code extension  |
| label not displayed)        |                            |               |          |                          |                | returned from the online standardization process      |
|                             |                            |               |          |                          |                | for the primary property address, the organization,   |
|                             |                            |               |          |                          |                | contract administrator, owner, or management          |
|                             |                            |               |          |                          |                | agent. If zip_code and zip4_code are not blank or     |
|                             |                            |               |          |                          |                | null then zip_code + zip4_code will be displayed.     |
|                             |                            |               |          |                          |                | Otherwise, blanks will be displayed. (Although data   |
|                             |                            |               |          |                          |                | may be typed into the screen, the final data is       |
|                             |                            |               |          |                          |                | returned from the Group 1 software.)                  |
| TIN                         | tax_id                     | Char (11)     | No       | participant              |                | This field displays the tax ID number of the owner    |
|                             |                            |               | (REMS)   |                          |                | or management agent or contract administrator,        |
|                             |                            |               |          |                          |                | or lessee, or Sponsor/ Developer's if applicable.     |
| Troubled / OPIIS Risk       | trouble_opiis_reason_comme | Varchar (255) | No       | troubled_status          |                | This field displays the user comment explaining       |
| Disagreement Reason         | nt                         |               | (REMS)   |                          |                | differences in the troubled status and OPIIS Risk     |
|                             |                            |               |          |                          |                | Category.                                             |
| Referred To                 | referral_ref_entity        | Char (20)     | No       | sp_rems_afs_summary_page |                | This field displays the HUD entity (e.g., DEC or      |
|                             |                            |               | (FASS)   | _load                    |                | MFH) that the project was referred to after the       |
|                             |                            |               |          |                          |                | FASS review.                                          |
| Street 2 (Field label not   | street2_address            | Char (45)     | No (GSC) | address                  |                | The second line of the street address returned        |
| displayed)                  |                            |               |          |                          |                | from the online standardization process for the       |
|                             |                            |               |          |                          |                | primary property address, the organization,           |
|                             |                            |               |          |                          |                | contract administrator, owner, or management          |
|                             |                            |               |          |                          |                | agent. (Although data may be typed into the           |
|                             |                            |               |          |                          |                | screen, the final data is returned from the Group 1   |
|                             |                            |               |          |                          |                | software.)                                            |
| Troubled Status             | troubled_code              | Char (2)      | DEC,     | troubled_status          | The code's     | This field will be displayed, and will indicate, if a |
|                             |                            |               | MFH      |                          | corresponding  | property is troubled or potentially troubled (i.e.,   |
|                             |                            |               | (REMS)   |                          | description is | failing to meet financial, physical condition, or     |
|                             |                            |               |          |                          | pulled from    | management performance agreements with HUD).          |
|                             |                            |               |          |                          | troubled_statu |                                                       |
|                             |                            |               |          |                          | s_reference.tr |                                                       |
|                             |                            |               |          |                          | oubled_name.   |                                                       |

iREMS Data Element Dictionary Page **281** of **502** 

| Screen Label                         | Data Element Name                  | Type/Length | Editable          | Reference Table            | Values                                                                                                    | Comments                                                                                                    |
|--------------------------------------|------------------------------------|-------------|-------------------|----------------------------|----------------------------------------------------------------------------------------------------|----------------------------------------------------------------------------------------------------|
| Response Due Date                    | physical_insp_resp_due_date        | Datetime    | CA, MFH<br>(REMS) | physical_inspection_review |                                                                                                    | The date the response is due by the owner.                                                                                                    |
| Submission Type                      | submission_type_online_displ<br>ay | Char (1)    | No<br>(FASS)      | submission_type_ref        |                                                                                                    | This field is being retrieved from the project_afs_header table.                                                                                                    |
| Street 2 (Field label not displayed) | street2_address                    | Char (45)   | No (GSC)          | address                    |                                                                                                    | The second line of the street address returned from the online standardization process for the primary property address, the organization, contract administrator, owner, or management agent. (Although data may be typed into the screen, the final data is returned from the Group 1 software.) |
| Street 2 (Field label not displayed) | street2_address                    | Char (45)   | No (GSC)          | address                    |                                                                                                    | The second line of the street address returned from the online standardization process for the primary property address, the organization, contract administrator, owner, or management agent. (Although data may be typed into the screen, the final data is returned from the Group 1 software.) |
| Street 2                             | street2_address                    | Char (45)   | No (GSC)          | address                    |                                                                                                    | The second line of the street address returned from the online standardization process for the primary property address, the organization, contract administrator, owner, or management agent. (Although data may be typed into the screen, the final data is returned from the Group 1 software.) |
| Type of Reviewer                     | physical_insp_reviewer_code        | Char (2)    | CA, MFH<br>(REMS) | physical_inspection_review | The code's corresponding description is pulled from physical_inspection_review_ref.physical_insp_review_nam | The organization who conducted the on-site visit/physical inspection of the property.                                                                                                    |

iREMS Data Element Dictionary Page **282** of **502** 

| Screen Label           | Data Element Name           | Type/Length | Editable | Reference Table            | Values | Comments                                            |
|------------------------|-----------------------------|-------------|----------|----------------------------|--------|-----------------------------------------------------|
|                        |                             |             |          |                            | e.     |                                                     |
| Active Status          | property_active_indicator   | Char (1)    | No       | property                   | Active | Indicates if the property is active or inactive.    |
| Street                 | street_address              | Char (45)   | No (GSC) | address                    |        | The first line of the street address returned from  |
|                        |                             |             |          |                            |        | the online standardization process for the primary  |
|                        |                             |             |          |                            |        | property address, the organization, contract        |
|                        |                             |             |          |                            |        | administrator, owner, or management agent.          |
|                        |                             |             |          |                            |        | (Although data may be typed into the screen, the    |
|                        |                             |             |          |                            |        | final data is returned from the Group 1 software.)  |
| Street                 | street_address              | Char (45)   | No (GSC) | address                    |        | The first line of the street address returned from  |
|                        |                             |             |          |                            |        | the online standardization process for the primary  |
|                        |                             |             |          |                            |        | property address, the organization, contract        |
|                        |                             |             |          |                            |        | administrator, owner, or management agent.          |
|                        |                             |             |          |                            |        | (Although data may be typed into the screen, the    |
|                        |                             |             |          |                            |        | final data is returned from the Group 1 software.)  |
| Response Received Date | physical_insp_resp_rcv_date | Datetime    | CA, MFH  | physical_inspection_review |        | The date the response is received by the owner.     |
|                        |                             |             | (REMS)   |                            |        |                                                     |
| Street                 | street_address              | Char (45)   | No (GSC) | address                    |        | The first line of the street address returned from  |
|                        |                             |             |          |                            |        | the online standardization process for the primary  |
|                        |                             |             |          |                            |        | property address, the organization, contract        |
|                        |                             |             |          |                            |        | administrator, owner, or management agent.          |
|                        |                             |             |          |                            |        | (Although data may be typed into the screen, the    |
|                        |                             |             |          |                            |        | final data is returned from the Group 1 software.)  |
| Street                 | street_address              | Char (45)   | No (GSC) | address                    |        | The first line of the street address returned from  |
|                        |                             |             |          |                            |        | the online standardization process for the primary  |
|                        |                             |             |          |                            |        | property address, the organization, contract        |
|                        |                             |             |          |                            |        | administrator, owner, or management agent.          |
|                        |                             |             |          |                            |        | (Although data may be typed into the screen, the    |
|                        |                             |             |          |                            |        | final data is returned from the Group 1 software.)  |
| Referred To            | referral_ref_entity         | Char (20)   | No       | sp_rems_afs_summary_page   |        | This field displays the HUD entity (e.g., DEC or    |
|                        |                             |             | (FASS)   | _load                      |        | MFH) that the project was referred to after the     |
|                        |                             |             |          |                            |        | FASS review.                                        |
| Color                  | score_color                 | Char (10)   | No       | sp_rems_afs_summary_page   |        | This field displays the FASS Score Color associated |
|                        |                             |             | (FASS)   | _load                      |        | with the financial statement review performed by    |

iREMS Data Element Dictionary Page 283 of 502

| Screen Label           | Data Element Name            | Type/Length | Editable  | Reference Table          | Values                       | Comments                                            |
|------------------------|------------------------------|-------------|-----------|--------------------------|------------------------------|-----------------------------------------------------|
|                        |                              |             |           |                          |                              | the FASS system.                                    |
| User Last Name         | user_last_name               | Char (30)   | CA, MFH   | mfs_user                 |                              | Last Name of the HUD Project Manager, CA or DEC     |
|                        |                              |             | (REMS)    |                          |                              | Analyst, who is assigned to the property.           |
| SOA Code               | section_code                 | Char (3)    | No        | financing_instrument     | The code's                   | The name of the Section of the Act under which a    |
|                        |                              |             | (MFIS)    |                          | corresponding                | property is processed/ insured.                     |
|                        |                              |             |           |                          | description is               |                                                     |
|                        |                              |             |           |                          | pulled from                  |                                                     |
|                        |                              |             |           |                          | soa_reference.               |                                                     |
|                        |                              |             |           |                          | soa_descriptio               |                                                     |
|                        |                              |             |           |                          | n.                           |                                                     |
| Color                  | score_color                  | Char (10)   | No (5.00) | sp_rems_afs_summary_page |                              | This field displays the FASS Score Color associated |
|                        |                              |             | (FASS)    | _load                    |                              | with the financial statement review performed by    |
| 2 ( )//                |                              | . (2)       |           |                          |                              | the FASS system.                                    |
| Performance Value      | score_value                  | Numeric (3) | No (FASS) | sp_rems_afs_summary_page |                              | This field displays the FASS Score Value associated |
|                        |                              |             | (FASS)    | _load                    |                              | with the financial statement review performed by    |
| Han Bank dallan Glatin |                              | Chara (A)   | CA NATIL  |                          | Th                           | the FASS system.                                    |
| Use Restriction Status | restriction_status_code      | Char (4)    | CA, MFH   | use_restriction          | The code's                   | The current status of the Use Restriction.          |
|                        |                              |             | (REMS)    |                          | corresponding description is |                                                     |
|                        |                              |             |           |                          | pulled from                  |                                                     |
|                        |                              |             |           |                          | restriction_sta              |                                                     |
|                        |                              |             |           |                          | tus ref.restrict             |                                                     |
|                        |                              |             |           |                          | ion_status_des               |                                                     |
|                        |                              |             |           |                          | C.                           |                                                     |
| Program                | program_type_name            | Char (20)   | No        | assistance_contract      |                              | A code that indicates the program under which the   |
| 1 Togram               | program_type_name            | (20)        | (TRACS)   |                          |                              | contract was established.                           |
| Response Due Date      | response_due_date            | Datetime    | No        | sp_rems_afs_summary_page |                              | This field displays the date that the owner         |
|                        |                              |             | (FASS)    | _load                    |                              | response is due concerning the compliance letter    |
|                        |                              |             | ` ′       | _                        |                              | generated and sent by FASS.                         |
| Rent Effective Date    | rent schedule effective date | Datetime    | No        | financing_instrument     |                              | The date that the rents associated with the         |
|                        |                              |             | (TRACS)   |                          |                              | financing_instrument were put into effect.          |
| Response Due Date      | response_due_date            | Datetime    | No        | sp_rems_afs_summary_page |                              | This field displays the date that the owner         |
|                        | · – –                        |             | (FASS)    | _load                    |                              | response is due concerning the compliance letter    |

iREMS Data Element Dictionary Page **284** of **502** 

| Screen Label              | Data Element Name            | Type/Length | Editable | Reference Table          | Values          | Comments                                            |
|---------------------------|------------------------------|-------------|----------|--------------------------|-----------------|-----------------------------------------------------|
|                           |                              |             |          |                          |                 | generated and sent by FASS.                         |
| Performance Value         | score_value                  | Numeric (3) | No       | sp_rems_afs_summary_page |                 | This field displays the FASS Score Value associated |
|                           |                              |             | (FASS)   | _load                    |                 | with the financial statement review performed by    |
|                           |                              |             |          |                          |                 | the FASS system.                                    |
| User Middle Initial       | user_mi                      | Char (1)    | CA, MFH  | mfs_user                 |                 | Middle Name of the HUD Project Manager, CA or       |
|                           |                              |             | (REMS)   |                          |                 | DEC Analyst, who is assigned to the property.       |
| Scattered Sites           | scattered_site_indicator     | Char (1)    | MFH      | property                 | Yes             | A Y/ N indicator signifying whether the associated  |
|                           |                              |             | (REMS)   |                          |                 | property incorporates more than one plot of land.   |
| Underlying Problem        | root_problem_code            | Char (4)    | No       | root_problem             | The code's      | This field displays the description associated with |
|                           |                              |             | (REMS)   |                          | corresponding   | the root cause selected by the user.                |
|                           |                              |             |          |                          | description is  |                                                     |
|                           |                              |             |          |                          | pulled from     |                                                     |
|                           |                              |             |          |                          | root_problem    |                                                     |
|                           |                              |             |          |                          | _reference.roo  |                                                     |
|                           |                              |             |          |                          | t_problem_de    |                                                     |
|                           |                              |             |          |                          | SC.             |                                                     |
| Reason(s) for Restriction | restriction_reason_code      | Char (4)    | CA, MFH  | use_restriction_reason   | The code's      | Reasons for the Restrictions of the current Use     |
|                           |                              |             | (REMS)   |                          | corresponding   | Restriction.                                        |
|                           |                              |             |          |                          | description is  |                                                     |
|                           |                              |             |          |                          | pulled from     |                                                     |
|                           |                              |             |          |                          | restriction_rea |                                                     |
|                           |                              |             |          |                          | son_ref.restric |                                                     |
|                           |                              |             |          |                          | tion_reason_d   |                                                     |
|                           |                              |             |          |                          | esc.            |                                                     |
| Utility Allowance         | utility_allowance_amount     | Numeric     | No       | contract_unit_summary    |                 | The amount of the utility allowance for the unit    |
|                           |                              | (17,2)      | (TRACS)  |                          |                 | type.                                               |
| Date of Recordation       | restriction_recordation_date | Datetime    | CA, MFH  | use_restriction          | Not null        | The date the restriction was recorded with the      |
|                           |                              |             | (REMS)   |                          |                 | local government.                                   |
| Quantity of Units         | restriction_unit_quantity    | Numeric (6) | CA, MFH  | use_restriction          | Not null        | The number of Units that must be maintained by      |
| Restricted                |                              |             | (REMS)   |                          |                 | the property, in order for it to comply with the    |
|                           |                              |             |          |                          |                 | conditions of the Agreement.                        |
| Property Phone            | property_phone_number        | Char (25)   | MFH      | property                 |                 | The primary address phone number.                   |
|                           |                              |             | (REMS)   |                          |                 |                                                     |

iREMS Data Element Dictionary Page **285** of **502** 

| Screen Label     | Data Element Name         | Type/Length  | Editable          | Reference Table       | Values                                                                                                  | Comments                                                                                                    |
|------------------|---------------------------|--------------|-------------------|-----------------------|----------------------------------------------------------------------------------------------------|----------------------------------------------------------------------------------------------------|
| Total Unit Count | property_total_unit_count | Numeric (10) | No<br>(REMS)      | property_unit_summary |                                                                                                    | The total number of units in a property with a specific number of bedrooms. The number is derived from the property_unit_summary.property_total_unit_coun t for each property_unit_summary.property_bedrooom_count for that property ID.                   |
| Primary Loan     | primary_loan_code         | Char (1)     | No<br>(REMS)      | financing_instrument  | 0 = N/A                                                                                                 | A code that indicates whether the FHA represents a primary or supplemental loan (or neither if the financing is no longer active). A property can have only one active, primary financing_instrument. The value of 1 denotes that the loan is the primary. |
| Overall Rating   | overall_rating_code       | Char (2)     | CA, MFH<br>(REMS) | management_review     | The code's corresponding description is pulled from mgmt_rvw_ov erall_rating_re f.overall_ratin g_name. | This is the overall rating corresponding to the management review.                                                                                                    |
| Servicing Site   | servicing_site_code       | Char (4)     | MFH<br>(REMS)     | property              | The code's corresponding description is pulled from servicing_site_reference.site_name.                 | The name of the HUD office responsible for the management/ servicing functions for the property.                                                                                                    |

iREMS Data Element Dictionary Page **286** of **502** 

## **Summary Narrative**

| Screen Label                                                        | Data Element Name          | Type/Length | Editable                      | Reference Table  | Values | Comments                                                                                                    |
|---------------------------------------------------------------------|----------------------------|-------------|-------------------------------|------------------|--------|----------------------------------------------------------------------------------------------------|
| Date Entered                                                        | last_update_date           | Datetime    | No<br>(REMS)                  | property_comment | N/A    | The system date the comments were entered into REMS (system generated).                                                  |
| Date Entered                                                        | last_update_date           | Datetime    | No<br>(REMS)                  | property_comment | N/A    | The system date the comments were entered into REMS (system generated).                                                  |
| Update User Name<br>(Middle Initial - field label<br>not displayed) | user_mi                    | Char (1)    | CA, MFH<br>(REMS)             | mfs_user         |        | Middle Name of the HUD Project Manager, CA or DEC Analyst, who is assigned to the property.                              |
| Comment                                                             | property_comment_narrative | Text        | PM, DEC,<br>CA, MFH<br>(REMS) | property_comment |        | Comment/ narrative field. Contents are based on code stored in property_comment.comment_code.                            |
| Role                                                                | update_user_role_code      | Char (3)    | No<br>(REMS)                  | property_comment |        | The Role of the User that entered or changed the Problem Statement/ History in the system. This field is system derived. |
| Role                                                                | update_user_role_code      | Char (3)    | No<br>(REMS)                  | property_comment |        | The Role of the User that entered or changed the Problem Statement/ History in the system. This field is system derived. |
| Comment                                                             | property_comment_narrative | Text        | PM, DEC,<br>CA, MFH<br>(REMS) | property_comment |        | Comment/ narrative field. Contents are based on code stored in property_comment. property_comment_code.                  |
| Summary Narratives                                                  | property_comment_narrative | Text        | PM, DEC,<br>CA, MFH<br>(REMS) | property_comment |        | Comment/ narrative field. Contents are based on code stored in property_comment. property_comment_code.                  |
| Updated By (Middle Initial - field label not displayed)             | user_mi                    | Char (1)    | CA, MFH<br>(REMS)             | mfs_user         |        | Middle Name of the HUD Project Manager, CA or DEC Analyst, who is assigned to the property.                              |
| Updated By (Last Name - field label not displayed)                  | user_last_name             | Char (30)   | CA, MFH<br>(REMS)             | mfs_user         |        | Last Name of the HUD Project Manager, CA or DEC Analyst, who is assigned to the property.                                |
| Updated By (First Name)                                             | user_first_name            | Char (20)   | CA, MFH<br>(REMS)             | mfs_user         |        | First Name of the HUD Project Manager, CA or DEC Analyst, who is assigned to the property.                               |

Summaries

iREMS Data Element Dictionary Page 287 of 502

| Screen Label                                       | Data Element Name | Type/Length | Editable          | Reference Table | Values | Comments                                                                                   |
|----------------------------------------------------|-------------------|-------------|-------------------|-----------------|--------|--------------------------------------------------------------------------------------------|
| Updated By (First Name)                            | user_first_name   | Char (20)   | CA, MFH<br>(REMS) | mfs_user        |        | First Name of the HUD Project Manager, CA or DEC Analyst, who is assigned to the property. |
| Updated By (Last Name - field label not displayed) | user_last_name    | Char (30)   | CA, MFH<br>(REMS) | mfs_user        |        | Last Name of the HUD Project Manager, CA or DEC Analyst, who is assigned to the property.  |
|                                                    |                   |             |                   |                 |        |                                                                                            |

iREMS Data Element Dictionary Page 288 of 502

# Workload Management

### Assignments

| Screen Label                                           | Data Element Name | Type/Length | Editable          | Reference Table | Values | Comments                                                                                    |
|--------------------------------------------------------|-------------------|-------------|-------------------|-----------------|--------|---------------------------------------------------------------------------------------------|
| User Name (First Name)                                 | user_first_name   | Char (20)   | CA, MFH<br>(REMS) | mfs_user        |        | First Name of the HUD Project Manager, CA or DEC Analyst, who is assigned to the property.  |
| Role Name                                              | role_description  | Char (40)   | No                | mfs_role        |        | The description of the role the user was assigned to take for the associated property.      |
| User Name (Middle Initial - field label not displayed) | user_mi           | Char (1)    | CA, MFH<br>(REMS) | mfs_user        |        | Middle Name of the HUD Project Manager, CA or DEC Analyst, who is assigned to the property. |
| User Name (Last Name - field label not displayed)      | user_last_name    | Char (30)   | CA, MFH<br>(REMS) | mfs_user        |        | Last Name of the HUD Project Manager, CA or DEC Analyst, who is assigned to the property.   |

iREMS Data Element Dictionary Page **289** of **502** 

### **Project Action Detail**

| Screen Label                        | Data Element Name           | Type/Length | Editable                  | Reference Table  | Values                                                                                                 | Comments                                                                                                    |
|-------------------------------------|-----------------------------|-------------|---------------------------|------------------|----------------------------------------------------------------------------------------------------|----------------------------------------------------------------------------------------------------|
| Estimate of Hours Spent on Activity | activity_hours_spent_amount | Numeric (4) | DEC, CA,<br>MFH<br>(REMS) | project_activity |                                                                                                    | This field captures the number of hours spent on an activity. Must be numeric                                                                                                    |
| Closed Date                         | activity_actual_date        | Char (6)    | No<br>(REMS)              | project_activity | Open                                                                                                   | This field displays the status of the action plan. This field is system generated. If all of the entries for project_activity.activity_actual_date <> null, then the action plan is closed. Otherwise, it is considered open. |
| Role                                | activity_taken_by_role_code | Char (3)    | DEC,<br>MFH<br>(REMS)     | project_activity | The related assigned role                                                                              | This field displays the responsible person's role.                                                                                                    |
| Target Completion Date              | activity_target_date        | Datetime    | DEC, CA,<br>MFH<br>(REMS) | project_activity |                                                                                                    | This field displays the target completion date for the action.                                                                                                    |
| Comments                            | activity_comment            | Char (254)  | DEC, CA,<br>MFH<br>(REMS) | project_activity |                                                                                                    | This field captures any comments concerning the activity.                                                                                                    |
| Reason for Closure                  | activity_closure_code       | Char (2)    | DEC, CA,<br>MFH<br>(REMS) | project_activity | The code's corresponding description is pulled from activity_closure_refer ence.activity_closure_name. | This field displays the reason the task was closed (e.g. Completed, Canceled).                                                                                                    |
| Responsible Person                  | activity_taken_by_name      | Char (30)   | MFH<br>(REMS)             | project_activity | All users assigned to the property                                                                     | This field displays the responsible person.                                                                                                    |
| Further Action Required             | further_action_req_ind      | Char (1)    | DEC, CA,<br>MFH<br>(REMS) | project_activity | <blanks> (Default)</blanks>                                                                            | This field indicates whether or not another project action is required. In this instance, the current project action should be closed because it has been                                                                     |

iREMS Data Element Dictionary Page **290** of **502** 

| Screen Label        | Data Element Name     | Type/Length | Editable                         | Reference Table  | Values                                                                                                  | Comments                                                                                                    |
|---------------------|-----------------------|-------------|----------------------------------|------------------|----------------------------------------------------------------------------------------------------|----------------------------------------------------------------------------------------------------|
|                     |                       |             |                                  |                  |                                                                                                    | completed (e.g., Owner Response Received), but follow-up may be required. This field will trigger (if set to 'Yes'), along with the closed date, the generation of the related project action in the instances that this indicator is displayed. It is only displayed if another related action can be automatically generated by the system. |
| Action Group        | action_group_code     | Char (3)    | PM, DEC,<br>CA,MFH<br>(REMS)     | project_activity | The code's corresponding description is pulled from action_group_referen ce.action_group_nam e.         | This field captures the group responsible for the project action.                                                                                                    |
| Type of Plan        | action_plan_type_code | Char (2)    | PM,<br>DEC, CA,<br>MFH<br>(REMS) | project_activity | The code's corresponding description is pulled from action_plan_type_ref erence.action_plan_t ype_name. | This field displays the type of action plan, if applicable                                                                                                    |
| EC Concurrence Date | ec_concur_date        | Datetime    | DEC, CA,<br>MFH<br>(REMS)        | project_activity |                                                                                                    | This field captures the date of the EC Concurrence, if applicable.                                                                                                    |
| Date Amended        | amended_date          | Datetime    | DEC, CA,<br>MFH(RE<br>MS)        | project_activity |                                                                                                    | This field captures the date that the target date was amended, if applicable.                                                                                                    |
| EC Concurrence      | ec_concur_ind         | Char (1)    | DEC, CA,<br>MFH<br>(REMS)        | project_activity | Yes                                                                                                    | This field captures the flag that indicates whether the EC Concurred.                                                                                                    |

iREMS Data Element Dictionary Page **291** of **502** 

| Screen Label                   | Data Element Name     | Type/Length | Editable                  | Reference Table  | Values                                                                                                    | Comments                                                                              |
|--------------------------------|-----------------------|-------------|---------------------------|------------------|----------------------------------------------------------------------------------------------------|---------------------------------------------------------------------------------------|
| Action Entered Date            | activity_entered_date | Datetime    | No<br>(REMS)              | project_activity |                                                                                                    | This field displays the date the action was entered.                                  |
| Action Start Date              | activity_start_date   | Datetime    | DEC, CA,<br>MFH<br>(REMS) | project_activity |                                                                                                    | This field displays the action start date.                                            |
| Amended Target Date            | amended_target_date   | Datetime    | DEC, CA,<br>MFH<br>(REMS) | project_activity |                                                                                                    | This field displays the amended target completion date for the action, if applicable. |
| Action Type/ Current<br>Action | project_activity_code | Char (3)    | DEC, CA,<br>MFH<br>(REMS) | project_activity | The code's corresponding description is pulled from activity_reference.pro ject_activity_descripti on where activity_reference.onl ine_display_indicator = 'Y' | This field displays the action selected on the Project Action Detail page.            |
|                                |                       |             |                           |                  | = 'Y'                                                                                                    |                                                                                       |

iREMS Data Element Dictionary Page 292 of 502

# **Project Action List**

| Screen Label           | Data Element Name           | Type/Length | Editable                      | Reference Table  | Values                                                                                                  | Comments                                                                                                    |
|------------------------|-----------------------------|-------------|-------------------------------|------------------|----------------------------------------------------------------------------------------------------|----------------------------------------------------------------------------------------------------|
| Amended Target Date    | amended_target_date         | Datetime    | DEC, CA,<br>MFH<br>(REMS)     | project_activity |                                                                                                    | This field displays the amended target completion date for the action, if applicable.                                                                                                    |
| Type of Plan           | action_plan_type_code       | Char (2)    | PM, DEC,<br>CA, MFH<br>(REMS) | project_activity | The code's corresponding description is pulled from action_plan_type_ref erence.action_plan_t ype_name. | This field displays the type of action plan, if applicable                                                                                                    |
| Closed Date            | activity_actual_date        | Char (6)    | No<br>(REMS)                  | project_activity | Open                                                                                                    | This field displays the status of the action plan. This field is system generated. If all of the entries for project_activity. activity_actual_date <> null, then the action plan is closed. Otherwise, it is considered open. |
| Role                   | activity_taken_by_role_code | Char (3)    | DEC,<br>MFH<br>(REMS)         | project_activity | The related assigned role                                                                               | This field displays the responsible person's role.                                                                                                    |
| Responsible Person     | activity_taken_by_name      | Char (30)   | MFH<br>(REMS)                 | project_activity | All users assigned to the property                                                                      | This field displays the responsible person.                                                                                                    |
| Related Referral ID    | dec_referral_id             | Numeric (3) | No<br>(REMS)                  | dec_referral     |                                                                                                    | This field displays the unique referral ID for a specific Property.                                                                                                    |
| Start Date             | activity_start_date         | Datetime    | DEC, CA,<br>MFH<br>(REMS)     | project_activity |                                                                                                    | This field displays the action start date.                                                                                                    |
| Target Completion Date | activity_target_date        | Datetime    | DEC, CA,<br>MFH<br>(REMS)     | project_activity |                                                                                                    | This field displays the target completion date for the action.                                                                                                    |

iREMS Data Element Dictionary Page 293 of 502

| Screen Label | Data Element Name     | Type/Length | Editable                  | Reference Table  | Values                                                                                                    | Comments                                                                   |
|--------------|-----------------------|-------------|---------------------------|------------------|----------------------------------------------------------------------------------------------------|----------------------------------------------------------------------------|
| Action       | project_activity_code | Char (3)    | DEC, CA,<br>MFH<br>(REMS) | project_activity | The code's corresponding description is pulled from activity_reference.pro ject_activity_descripti on where activity_reference.onl ine_display_indicator = 'Y' | This field displays the action selected on the Project Action Detail page. |
|              |                       |             |                           |                  |                                                                                                    |                                                                            |

iREMS Data Element Dictionary Page **294** of **502** 

### **Contact Search**

| Screen Label | Data Element Name | Type/Length  | Editable          | Reference Table   | Values | Comments                                                     |
|--------------|-------------------|--------------|-------------------|-------------------|--------|--------------------------------------------------------------|
| Name         | contact_name      | Varchar (50) | MFH<br>(REMS)     | financing_contact |        | This field captures the Contact Name.                        |
| Name         | contact_name      | Varchar (50) | CA, MFH<br>(REMS) | contract_contact  |        | The full name of the contact for the Contract Administrator. |
| Name         | contact_name      | Varchar (50) | CA, MFH<br>(REMS) | property_contact  |        | This field captures the Contact Name.                        |
|              |                   |              |                   |                   |        |                                                              |

# **Portfolio Dashboard**

### **Advanced Search**

| Screen Label                                           | Data Element Name  | Type/Length  | Editable      | Reference Table      | Values                                                                                            | Comments                                                                                                    |
|--------------------------------------------------------|--------------------|--------------|---------------|----------------------|---------------------------------------------------------------------------------------------------|----------------------------------------------------------------------------------------------------|
| City                                                   | city               | Varchar(28)  | No (GSC)      | address              |                                                                                                   | Name of the city or postal area returned from the online standardization process for the primary property address, the organization, owner, contract administrator, or management agent. (Although data may be typed into the screen, the final data is returned from the Group 1 software.)   |
| Foreign State or Territory (field label not displayed) | foreign_state_code | Char (3)     | No (GSC)      | address              | The code's corresponding description is pulled from foreign_state_referen ce. foreign_state_name. | This field displays the Foreign state or territory, if applicable. If address.state is blank or null and foreign_state_code is not blank or null, then the foreign_state_code will be displayed.                                                                                               |
| FHA Number                                             | fha_number         | Char (8)     | No<br>(MFIS)  | financing_instrument |                                                                                                   | The unique FHA number assigned in the DAP system. This code represents a specific grant, loan, or insurance agreement for a given property. The first 3 digits of this code contain a field office designation. The next 5 digits are a sequential number representing the Section of the Act. |
| Contract Number                                        | contract_number    | Char (11)    | No<br>(TRACS) | assistance_contract  |                                                                                                   | The assistance contract number associated with the property (e.g., Section 8, Rent Supplement, etc.)                                                                                                    |
| City                                                   | city               | Varchar (28) | No (GSC)      | address              |                                                                                                   | Name of the city or postal area returned from the online standardization process for the primary property address, the organization, owner, contract administrator, or management agent. (Although data may be                                                                                 |

| Screen Label    | Data Element Name   | Type/Length  | Editable          | Reference Table | Values                                                                                   | Comments                                                                                                    |
|-----------------|---------------------|--------------|-------------------|-----------------|------------------------------------------------------------------------------------------|----------------------------------------------------------------------------------------------------|
|                 |                     |              |                   |                 |                                                                                          | typed into the screen, the final data is returned from the Group 1 software.)                                                                                                    |
| Street          | street_address      | Char (45)    | No (GSC)          | address         |                                                                                          | The first line of the street address returned from the online standardization process for the primary property address, the organization, contract administrator, owner, or management agent. (Although data may be typed into the screen, the final data is returned from the Group 1 software.) |
| Last Name       | user_last_name      | Char (30)    | CA, MFH<br>(REMS) | mfs_user        |                                                                                          | Last Name of the HUD Project Manager, CA or DEC Analyst, who is assigned to the property.                                                                                                    |
| Servicing Site  | servicing_site_code | Char (4)     | CA, MFH<br>(REMS) | search_property | The code's corresponding description is pulled from servicing_site_referen ce.site_name. | This field identifies the name of the HUD office that is responsible for the management/ servicing functions of the property. This field is a drop-down box that displays the possible site names.                                                                                                |
| Street          | street_address      | Char (45)    | No (GSC)          | address         |                                                                                          | The first line of the street address returned from the online standardization process for the primary property address, the organization, contract administrator, owner, or management agent. (Although data may be typed into the screen, the final data is returned from the Group 1 software.) |
| Property ID     | property_id         | Numeric (10) | No<br>(REMS)      | property        |                                                                                          | The property ID is the unique identifier of the property in REMS and is system generated.                                                                                                    |
| Property Status | property_active_ind | Char (1)     | No<br>(REMS)      | search_property | Active                                                                                   | An indicator that signifies the selection criteria for the properties and whether the properties selected were active, inactive or all properties were selected. This field is always displayed it is always used as part of the selection criteria in the Property Selection page.               |

| Screen Label  | Data Element Name | Type/Length  | Editable          | Reference Table | Values                                                                           | Comments                                                                                                    |
|---------------|-------------------|--------------|-------------------|-----------------|----------------------------------------------------------------------------------|----------------------------------------------------------------------------------------------------|
| Property Name | property_name     | Varchar(50)  | MFH<br>(REMS)     | property        |                                                                                  | This field is the current name of the property within REMS. In some cases, if the property_aka_name.current_ind = 'No' then the name = property_aka_name.property_aka_name.                                                                                              |
| State         | state             | Char (2)     | No (GSC)          | address         | The code's corresponding description is pulled from state_reference.state _name. | This field displays the applicable state or territory for the primary property address. If address.state is blank, null, or '00' and foreign_state_code is not blank, null, or '00', then the foreign_state_code will be displayed. Otherwise, blanks will be displayed. |
| First Name    | user_first_name   | Char (20)    | CA, MFH<br>(REMS) | mfs_user        |                                                                                  | First Name of the HUD Project Manager, CA or DEC Analyst, who is assigned to the property.                                                                                                    |
| State         | state             | Char (2)     | No (GSC)          | address         | The code's corresponding description is pulled from state_reference.state _name. | This field displays the applicable state or territory for the primary property address. If address.state is blank, null, or '00' and foreign_state_code is not blank, null, or '00', then the foreign_state_code will be displayed. Otherwise, blanks will be displayed. |
| Name          | property_name     | Varchar (50) | MFH<br>(REMS)     | property        |                                                                                  | This field is the current name of the property within REMS. In some cases, if the property_aka_name.current_ind = 'No' then the name = property_aka_name.property_aka_name.                                                                                              |
| Property ID   | property_id       | Numeric (10) | No<br>(REMS)      | property        |                                                                                  | The property ID is the unique identifier of the property in REMS and is system generated.                                                                                                    |
|               |                   |              |                   |                 |                                                                                  |                                                                                                    |

### iREMS Data Element Dictionary Portfolio Dashboard Page **298** of **502**

# Advanced Search (PBCA)

| Screen Label                    | Data Element Name        | Type/Length | Editable          | Reference Table      | Values                                                                                                | Comments                                                                                                    |
|---------------------------------|--------------------------|-------------|-------------------|----------------------|----------------------------------------------------------------------------------------------------|----------------------------------------------------------------------------------------------------|
| CA Site                         | contract_admin_site_code | Char (5)    | CA, MFH<br>(REMS) | search_property      | The code's corresponding description is pulled from contract_admin_site_ref.contract_admin_site_name. | This field identifies the name of the CA site that is responsible for the management/ servicing functions of theproperty.                                                                                                    |
| FHA Number                      | fha_number               | Char (8)    | No<br>(MFIS)      | financing_instrument |                                                                                                    | The unique FHA number assigned in theDAP system. This code represents a specific grant, loan, or insurance agreement for a given property. The first 3 digits of this code contain a field office designation. The next 5 digits are a sequential number representing theSection of the Act.      |
| Geographic Location -<br>Street | street_address           | Char (45)   | No (GSC)          | address              |                                                                                                    | The first line of the street address returned from the online standardization process for the primary property address, the organization, contract administrator, owner, or management agent. (Although data may be typed into the screen, the final data is returned from the Group 1 software.) |
| Geographic Location -State      | state                    | Char (2)    | No (GSC)          | address              | The code's corresponding description is pulled from state_reference.state _name.                      | This field displays the applicable state or territory for the primary property address. If address. state is blank, null, or '00' and foreign_state_code is not blank, null, or '00', then the foreign_state_code will be displayed. Otherwise, blanks will be displayed.                         |
| Property Name                   | search_property_name     | Varchar(50) | CA, MFH<br>(REMS) | property             |                                                                                                    | Current name of the property on the associated regulatory agreement, or forsubsidy only, on the subsidy contract.                                                                                                    |
| Contract Number                 | search_contract_number   | Char (11)   | CA, MFH<br>(REMS) | assistance_contract  |                                                                                                    | The unique contract number associated with the property for any subsidy assistance (e.g., Section 8,                                                                                                    |

Advanced Search (PBCA)

| Screen Label               | Data Element Name | Type/Length  | Editable          | Reference Table | Values | Comments                                                                                   |
|----------------------------|-------------------|--------------|-------------------|-----------------|--------|--------------------------------------------------------------------------------------------|
|                            |                   |              |                   |                 |        | Rent Supplement, etc.).                                                                    |
| Geographic Location - City | search_city       | Varchar (28) | CA, MFH<br>(REMS) | address         |        | City or Postal Area (primary address)                                                      |
| HUD/CA User First Name     | user_first_name   | Char (20)    | CA, MFH<br>(REMS) | mfs_user        |        | First Name of the HUD Project Manager, CA or DEC Analyst, who is assigned to the property. |
| Property ID                | property_id       | Numeric(10)  | CA, MFH<br>(REMS) | search_property |        | The property ID is the unique identifier of the property in REMS and is system generated.  |
| HUD/CA User Last Name      | user_last_name    | Char (30)    | CA, MFH<br>(REMS) | mfs_user        |        | Last Name of the HUD Project Manager,CA or DEC Analyst, who is assigned to the property.   |

# Search

# Search

| Screen Label | Data Element Name | Type/Length | Editable      | Reference Table      | Values | Comments                                                                                                    |
|--------------|-------------------|-------------|---------------|----------------------|--------|----------------------------------------------------------------------------------------------------|
| Contract     | contract_number   | Char (11)   | No<br>(TRACS) | assistance_contract  |        | The assistance contract number associated with the property (e.g., Section 8, Rent Supplement, etc.)                                                                                                    |
| FHA Number   | fha_number        | Char (8)    | No<br>(MFIS)  | financing_instrument |        | The unique FHA number assigned in theDAP system. This code represents a specific grant, loan, or insurance agreement for a given property. The first 3 digits of this code contain a field officedesignation. The next 5 digits are a sequential number representing the Section of the Act. |
| Property ID  | property_id       | Numeric(10) | No<br>(REMS)  | property             |        | The property ID is the unique identifier of the property in REMS and is systemgenerated.                                                                                                    |
|              |                   |             |               |                      |        |                                                                                                    |

# **Standard Header**

### Standard Header

| Screen Label    | Data Element Name | Type/Length | Editable              | Reference Table      | Values                                                                                        | Comments                                                                                                    |
|-----------------|-------------------|-------------|-----------------------|----------------------|-----------------------------------------------------------------------------------------------|----------------------------------------------------------------------------------------------------|
| Primary FHA     | fha_number        | Char (8)    | No<br>(MFIS)          | financing_instrument |                                                                                               | The unique FHA number assigned in the DAP system. This code represents a specific grant, loan, or insurance agreement for a given property. The first3 digits of this code contain a field office designation. The next 5 digits are a sequential number representing the Section of the Act. |
| Contract        | contract_number   | Char (11)   | No<br>(TRACS)         | assistance_contract  |                                                                                               | The assistance contract number associated with the property (e.g., Section 8, Rent Supplement, etc.)                                                                                                    |
| DEC Status      | dec_status_code   | Char (2)    | PM, DEC<br>(REMS)     | dec_status_history   | The code's corresponding description is pulled from dec_status_reference. dec_status_name.    | This field displays the DEC status associate with the property.                                                                                                    |
| Troubled Status | troubled_code     | Char (2)    | DEC,<br>MFH<br>(REMS) | troubled_status      | The code's corresponding description is pulled from troubled_status_refer ence.troubled_name. | This field will be displayed, and will indicate, if a property is troubled or potentially troubled (i.e., failing to meetfinancial, physical condition, or management performance agreements with HUD).                                                                                       |
| Property ID     | property_id       | Numeric(10) | No<br>(REMS)          | property             |                                                                                               | The property ID is the unique identifier of the property in REMS and is system generated.                                                                                                    |
| Property Name   | property_name     | Varchar(50) | MFH<br>(REMS)         | property             |                                                                                               | This field is the current name of the property within REMS. In some cases, ifthe property_aka_name.current_ind = 'No' then the name = property_aka_name.property_aka_name.                                                                                                    |

| Screen Label    | Data Element Name         | Type/Length | Editable     | Reference Table | Values | Comments                                                    |
|-----------------|---------------------------|-------------|--------------|-----------------|--------|-------------------------------------------------------------|
| Watch List      | watch_list_indicator      | Char (1)    | No<br>(REMS) | property        |        | This field indicates whether the propertyon the Watch List. |
| Property Active | property_active_indicator | Char (1)    | No           | property        | Active | Indicates if the property is active orinactive.             |

iREMS Data Element Dictionary Subsidy Administration Page **303** of **502** 

# **Subsidy Administration**

**Contract Processing** 

#### **Function Detail**

Rend Adjustment Detail

| Screen Label                                                 | Data Element Name                 | Type/Length   | Editable          | Reference Table | Values | Comments                                                                                                    |
|--------------------------------------------------------------|-----------------------------------|---------------|-------------------|-----------------|--------|----------------------------------------------------------------------------------------------------|
| Current Utility Allowance (if separate from rent):           | current_utility_allowance_amt     | Numeric(17,2) | No (TRACS)        | renewal_rent    |        | This field captures/ displays the current utility allowance if not included in the rentamount and if applicable.                                                    |
| Current Contract Rent at time of Expiration                  | current_rent_amt                  | Numeric(17,2) | No (TRACS)        | renewal_rent    |        | This field displays the current contractrent amount associated with the bedroom type.                                                                               |
| AAF Adjusted Rent                                            | aaf_adjusted_rent_amt             | Numeric(17,2) | No (REMS)         | renewal_rent    |        | This field contains the AAF adjusted rentamount.                                                                                                    |
| AAF Adjusted Utility Allowance (if separatefrom rent)        | aaf_adjusted_utlty_alwnc_am<br>t  | Numeric(17,2) | CA, MFH<br>(REMS) | renewal_rent    |        | This field contains the Annual Adjustment Factor (AAF) adjusted utility allowance, if applicable.                                                                   |
| Energy Adjustment<br>Amount Applied to Final<br>Rent         | energy_adjustment_amt             | Numeric(17,2) | CA, MFH<br>(REMS) | renewal_rent    |        | This field contains the Energy Adjustment from HUD that is applied to the FinalRent (if applicable)                                                                 |
| Total Renewed Rent                                           | renewed_rent_amt                  | Numeric(17,2) | No (REMS)         | renewal_rent    |        | This field displays the renewed contractrent amount associated with the bedroom type.                                                                               |
| Budget-Based Rent                                            | renewal_budget_rent_amt           | Numeric(17,2) | No (REMS)         | renewal_rent    |        | This field displays the system-generated (based upon the percentage increase derived from the renewal budget) budget-based rent amount.                             |
| OCAF Adjusted Rent                                           | ocaf_adjust_rent_amt              | Numeric(17,2) | No (REMS)         | renewal_rent    |        | This field displays the OCAF adjusted rent amount. The amount is based on thedata in renewal_rent.unit_bed_type_count.                                              |
| Budget-Based Utility<br>Allowance (if separatefrom<br>rent): | renewal_budget_utlty_alwnc_<br>mt | Numeric(17,2) | No (REMS)         | renewal_rent    |        | This field displays the system-generated (based upon the percentage increase derived from the renewal budget) budget-based utility allowance amount, if applicable. |

Contract Processing

| Screen Label                                     | Data Element Name                 | Type/Length   | Editable          | Reference Table | Values | Comments                                                                                                    |
|--------------------------------------------------|-----------------------------------|---------------|-------------------|-----------------|--------|----------------------------------------------------------------------------------------------------|
| Total # Units                                    | renewed_unit_by_type_count        | Numeric (3)   | No (REMS)         | renewal_rent    |        | This field displays the total number or units, of a given bedroom type, that are included in the renewed contract. |
| Unit/Bedroom Type<br>Description                 | unit_bed_type_description         | Char (100)    | CA, MFH<br>(REMS) | renewal_rent    |        | This field displays the unit/ bedroom type description entered on the short-termrenewal rent detail page.          |
| Unit/Bedroom Type                                | unit_bed_type_count               | Numeric (3)   | No (REMS)         | renewal_rent    |        | This field displays the unit type (numberof bedrooms).                                                             |
| Renewed Utility Allowance(if separate from rent) | renewed_utility_allowance_a<br>mt | Numeric(17,2) | CA, MFH<br>(REMS) | renewal_rent    |        | This field captures the renewed utility allowance if not included as part of therenewed rents and if applicable.   |
|                                                  |                                   |               |                   |                 |        |                                                                                                    |

#### **Assistance Contract**

#### **Assistance Contract List**

| Screen Label                                             | Data Element Name            | Type/Length   | Editable          | Reference Table     | Values                                                                                                    | Comments                                                                                                    |
|----------------------------------------------------------|------------------------------|---------------|-------------------|---------------------|----------------------------------------------------------------------------------------------------|----------------------------------------------------------------------------------------------------|
| Does Owner Participate in LIHPRA/ ELIHPA?                | lihpra_elihpa_indicator      | Char (1)      | CA, MFH<br>(REMS) | property            | Y - Yes                                                                                                    | This field captures the flag that indicates whether the owner of the propertyparticipates in LIHPRA/ELIHPA.                                                                                                    |
| TRACS Contract Status                                    | contract_status_name         | Varchar(20)   | No<br>(TRACS)     | assistance_contract | Active                                                                                                    | The current status of the subsidy contractfrom TRACS.                                                                                                    |
| Current Contract Status                                  | current_contract_status_code | Char (2)      | No<br>(REMS)      | assistance_contract | The code's corresponding description is pulled from current_contract_stat us_code.current_cont ract_status_name. | The code that represents the current status of the contract information fromTRACS.                                                                                                    |
| First Contract or Stage Expiration Date Pursuantto MAHRA | first_fy_expiration_date     | Datetime      | CA, MFH<br>(REMS) | property            |                                                                                                    | This field captures the expiration date that causes the initial renewal pursuant toMAHRA (98-34) for Fiscal Year 1999. If no active contracts are associated with this property, then this field should not beeditable. Must be a valid date. |
| Budget Authority                                         | budgeted_authority_amount    | Numeric(17,2) | No<br>(TRACS)     | assistance_contract |                                                                                                    | The total value of the contract at the mostrecent effective date of the contract.                                                                                                    |
| Contract #                                               | contract_number              | Char (11)     | No<br>(TRACS)     | assistance_contract |                                                                                                    | The assistance contract number associated with the property (e.g., Section 8, Rent Supplement, etc.)                                                                                                    |
| Exp Date                                                 | expiration_date              | Datetime      | No<br>(TRACS)     | assistance_contract |                                                                                                    | The date that the contract expires according to TRACS. If the contract is staged, the date is the final expiration date of the contract.                                                                                                    |
| Contract Authority                                       | contract_authority_amount    | Numeric(17,2) | No<br>(TRACS)     | assistance_contract |                                                                                                    | The amount a contract was authorized toreceive per year at the most recent effective date of the contract.                                                                                                    |

| Screen Label                                                                                                    | Data Element Name          | Type/Length | Editable                         | Reference Table     | Values | Comments                                                                                                |
|----------------------------------------------------------------------------------------------------|----------------------------|-------------|----------------------------------|---------------------|--------|----------------------------------------------------------------------------------------------------|
| Discuss Preservation                                                                                                    | property_comment_narrative | Text        | PM, DEC,<br>CA,MFH<br>(REMS)     | property_comment    |        | Comment/ narrative field. Contents are based on code stored in property_comment. property_comment_code. |
| Owner/ Field Office Contact Narrative: Subsidy Status, OR Summary Narrative: Subsidy Status, OR Contract Administrator Summary Narrative: Subsidy Status | property_comment_narrative | Text        | PM,<br>DEC, CA,<br>MFH<br>(REMS) | property_comment    |        | Comment/ narrative field. Contents are based on code stored in property_comment. property_comment_code. |
| Staged                                                                                                    | staged_indicator           | Char (1)    | No<br>(TRACS)                    | assistance_contract | Yes    | This indicator (from TRACS) signifies whether the contract has one or morestages.                       |
| Program                                                                                                    | program_type_name          | Char (20)   | No<br>(TRACS)                    | assistance_contract |        | A code that indicates the program under which the contract was established.                             |

iREMS Data Element Dictionary Subsidy Administration Page **307** of **502** 

#### **Assistance Contract Status**

| Screen Label                 | Data Element Name            | Type/Length | Editable          | Reference Table     | Values                                                                                                    | Comments                                                                                                    |
|------------------------------|------------------------------|-------------|-------------------|---------------------|----------------------------------------------------------------------------------------------------|----------------------------------------------------------------------------------------------------|
| Contract Administered by HUD | direct_administrator_ind     | Char (1)    | CA, MFH<br>(REMS) | assistance_contract | X - checked                                                                                                    | Indicates if HUD administers the assistance contract.                                                                                                  |
| TRACS Contract Status        | contract_status_name         | Varchar(20) | No<br>(TRACS)     | assistance_contract | Active                                                                                                    | The current status of the subsidy contractfrom TRACS.                                                                                                  |
| Contract Number              | contract_number              | Char (11)   | No<br>(TRACS)     | assistance_contract |                                                                                                    | The assistance contract number associated with the property (e.g., Section 8, Rent Supplement, etc.)                                                   |
| Current Contract Status      | current_contract_status_code | Char (2)    | No<br>(REMS)      | assistance_contract | The code's corresponding description is pulled from current_contract_stat us_code.current_cont ract_status_name. | The code that represents the current status of the contract information fromTRACS.                                                                     |
| TRACS Status                 | tracs_stage_status_name_text | Char (30)   | No<br>(TRACS)     | stage               |                                                                                                    | This field displays the status of the stagefrom TRACS.                                                                                                 |
| Program Type                 | program_type_name            | Char (20)   | No<br>(TRACS)     | assistance_contract |                                                                                                    | A code that indicates the program underwhich the contract was established.                                                                             |
| Stage Number                 | stage_number                 | Char (3)    | No<br>(TRACS)     | stage               |                                                                                                    | This field displays the stage number fromTRACS, if applicable.                                                                                         |
| Stage Expiration Date        | stage_expiration_date        | Datetime    | No<br>(TRACS)     | stage               |                                                                                                    | This field displays the stage expirationdate from TRACS.                                                                                               |
| Stage Effective Date         | stage_effective_date         | Datetime    | No<br>(TRACS)     | stage               |                                                                                                    | This field displays the stage effective date from TRACS.                                                                                               |
| Next Expiring                | next_expiring_ind            | Char (1)    | No<br>(TRACS)     | stage               |                                                                                                    | This system-calculated field displays 'Y' for the next expiring stage. This field willbe set to 'N' for all other stages associated with the contract. |
| Staged?                      | staged_indicator             | Char (1)    | No<br>(TRACS)     | assistance_contract | Yes                                                                                                    | This indicator (from TRACS) signifies whether                                                                                                    |

**Assistance Contract** 

| Screen Label | Data Element Name | Type/Length | Editable | Reference Table | Values | Comments                            |
|--------------|-------------------|-------------|----------|-----------------|--------|-------------------------------------|
|              |                   |             |          |                 |        | the contract has one or morestages. |
|              |                   |             |          |                 |        |                                     |
|              |                   |             |          |                 |        |                                     |

iREMS Data Element Dictionary Subsidy Administration Page **309** of **502** 

# **Contract Administrator History**

| Screen Label                                           | Data Element Name        | Type/Length | Editable     | Reference Table      | Values                                                                                             | Comments                                                                                                    |
|--------------------------------------------------------|--------------------------|-------------|--------------|----------------------|----------------------------------------------------------------------------------------------------|----------------------------------------------------------------------------------------------------|
| Effective Date                                         | effective_date           | Datetime    | No<br>(REMS) | contract_participant |                                                                                                    | Effective date of Participant                                                                                                    |
| Foreign State or Territory (field label not displayed) | foreign_state_code       | Char (3)    | No (GSC)     | address              | The code's corresponding description is pulled from foreign_state_ref erence. foreign_state_na me. | This field displays the Foreign state or territory, if applicable. If address.state isblank or null and foreign_state_code is not blank or null, then the foreign_state_code will be displayed. |
| Country (Field label not displayed)                    | country_code             | Char (3)    | No (GSC)     | address              | The code's corresponding description is pulled from country_reference.co untry_name.               | This field displays the countrycorresponding to the address.                                                                                                    |
| Admin Type                                             | contract_admin_site_code | Char (4)    | No<br>(REMS) | contract_participant |                                                                                                    | This field displays the site code for the administrator.                                                                                                    |
| Expiration Date                                        | expiration_date          | Datetime    | No<br>(REMS) | contract_participant |                                                                                                    | Expiration Date                                                                                                    |
| Last Updated from<br>Monthly Load                      | last_update_date         | Datetime    | No<br>(REMS) | contract_participant |                                                                                                    | The date table was last modified                                                                                                    |
| Name (field label not displayed)                       | indv_last_name           | Char (30)   | No<br>(REMS) | participant          | If participant.participan t_type = 'O' then the field will display participant.org_name.           | This field displays the last name of theparticipant (i.e., owner, management agent, etc.)                                                                                                    |
| City (Field label notalways displayed)                 | city                     | Varchar(28) | No (GSC)     | address              |                                                                                                    | Name of the city or postal area returned from the online standardization process for the primary property address, the organization, owner,                                                     |

| Screen Label                                    | Data Element Name | Type/Length | Editable     | Reference Table      | Values                                                                                  | Comments                                                                                                    |
|-------------------------------------------------|-------------------|-------------|--------------|----------------------|-----------------------------------------------------------------------------------------|----------------------------------------------------------------------------------------------------|
|                                                 |                   |             |              |                      |                                                                                         | contract administrator, or management agent. (Although data may be typed into the screen, the final data is returned from the Group 1 software.)                                                                                                    |
| Admin Type                                      | admin_type        | Char (4)    | No<br>(REMS) | contract_participant | This is a calculated field andis derived by the following:                              | This field displays who actually administers the contract - HUD, PBCA, orTCA.                                                                                                    |
| Foreign Postal Code (field label not displayed) | foreign_zip_code  | Char (20)   | No (GSC)     | address              |                                                                                         | The foreign zip/ postal code returned from the online standardization process for the primary property address, the organization, owner, contract administrator, or management agent. If zip_code is blank or Null and foreign_zip_code is not blank or Null, then the foreign_zip_code will be displayed. Otherwise, blanks will be displayed. (Although data may be typed into the screen, the final data is returnedfrom the Group 1 software.) |
| CA ID                                           | ca_id             | Char (5)    | No<br>(REMS) | contract_participant |                                                                                         | A unique identifier for the Contract Administrator. Only entered by Multi-Family Headquarters staff                                                                                                    |
| Name                                            | indv_first_name   | Char (18)   | No<br>(REMS) | participant          | If participant.participan t_type = 'O' then the field willdisplay participant.org_name. | This field displays the first name of theparticipant (i.e., owner, management agent, etc.)                                                                                                    |
| Name (field label not displayed)                | indv_middle_name  | Char (20)   | No<br>(REMS) | participant          | If participant.participan t_type = 'O' then the field willdisplay participant.org_name. | This field displays the middle name of the participant (i.e., owner, management agent, etc.)                                                                                                    |
| U.S. Zip Code (Field label not displayed)       | zip_code          | Char (5)    | No (GSC)     | address              |                                                                                         | The 5-digit U.S. zip/ postal code returned from the online standardization process for the primary property address, the organization, owner, contract administrator, or management agent. (Although data may be typed into the screen, the                                                                                                    |

| Screen Label                         | Data Element Name          | Type/Length | Editable      | Reference Table | Values                                                                                                    | Comments                                                                                                    |
|--------------------------------------|----------------------------|-------------|---------------|-----------------|----------------------------------------------------------------------------------------------------|----------------------------------------------------------------------------------------------------|
|                                      |                            |             |               |                 |                                                                                                    | final data is returned from the Group 1 software.)                                                                                                    |
| Title                                | participant_name_title_cd  | Char (3)    | MFH<br>(REMS) | participant     | The code's corresponding description is pulled from participant_title_refer ence.participant_title _name. Drop-down list. Default = 'Not Selected' (code '00') | Description of the position or job title held by the individual.                                                                                                    |
| Tax ID                               | tax_id                     | Char (11)   | No<br>(REMS)  | participant     |                                                                                                    | This field displays the tax ID number of the owner or management agent or contract administrator, or lessee, or Sponsor/ Developer's if applicable.                                                                                                    |
| Suffix                               | participant_name_suffix_cd | Varchar(20) | MFH<br>(REMS) | participant     | The code's corresponding description is pulled from suffix_reference.suffix _name.                                                                             | The suffix of the participant's name (e.g.,Jr., Sr., etc.), if applicable.                                                                                                    |
| Street 2 (Field label not displayed) | street2_address            | Char (45)   | No (GSC)      | address         |                                                                                                    | The second line of the street address returned from the online standardization process for the primary property address, the organization, contract administrator, owner, or management agent. (Althoughdata may be typed into the screen, the final data is returned from the Group 1 software.) |
| Prefix                               | participant_name_prefix_cd | Char (2)    | MFH<br>(REMS) | participant     | The code's corresponding description is pulled from prefix_reference.prefix_name.                                                                              | The prefix (e.g., Mr., Mrs., etc.) of the participant.                                                                                                    |

| Screen Label                                  | Data Element Name | Type/Length  | Editable     | Reference Table | Values                                                                                                    | Comments                                                                                                    |
|-----------------------------------------------|-------------------|--------------|--------------|-----------------|----------------------------------------------------------------------------------------------------|----------------------------------------------------------------------------------------------------|
| U.S. Zip Code (4 digit - label not displayed) | zip4_code         | Char (4)     | No (GSC)     | address         |                                                                                                    | The optional 4-digit U.S. zip/ postal code extension returned from the online standardization process for the primary property address, the organization, contract administrator, owner, or management agent. If zip_code and zip4_code are not blank or null then zip_code + zip4_code will be displayed. Otherwise, blanks will be displayed. (Although data may be typed into the screen, the final data is returned from theGroup 1 software.) |
| Street (Field label not displayed)            | street_address    | Char (45)    | No (GSC)     | address         |                                                                                                    | The first line of the street address returned from the online standardization process for the primary property address, the organization, contract administrator, owner, or management agent. (Although data may be typed into the screen, the final data is returned from the Group 1 software.)                                                                                                    |
| State (Field label not displayed)             | state             | Char (2)     | No (GSC)     | address         | The code's corresponding description is pulled from state_reference.state _name.                                                                      | This field displays the applicable state or territory for the primary property address. If address. state is blank, null, or '00' and foreign_state_code is not blank, null, or '00', then the foreign_state_code will be displayed. Otherwise, blanks will be displayed.                                                                                                    |
| Name                                          | org_name          | Varchar(100) | No<br>(REMS) | participant     | If participant.partici pant_type = 'I' then the field will display participant.indv_f irst_name + participant. indv_middle_nam e + participant.indv_I | This field displays the name of the participating organization (i.e., owner, management agent, etc.).                                                                                                    |

| Screen Label | Data Element Name | Type/Length | Editable | Reference Table | Values    | Comments |
|--------------|-------------------|-------------|----------|-----------------|-----------|----------|
|              |                   |             |          |                 | ast_name. |          |
|              |                   |             |          |                 |           |          |

# **Current Contract Administrator/Contact**

| Screen Label                                                           | Data Element Name                  | Type/Length   | Editable          | Reference Table     | Values                                                                                           | Comments                                                                                                    |
|------------------------------------------------------------------------|------------------------------------|---------------|-------------------|---------------------|--------------------------------------------------------------------------------------------------|----------------------------------------------------------------------------------------------------|
| Email                                                                  | email                              | Varchar(100)  | CA, MFH<br>(REMS) | participant         |                                                                                                  | This field displays the email address of the owner or management agent or contract administrator, or lessee, or Sponsor/ Developer's if applicable.                                                                                                    |
| Phone                                                                  | main_phone                         | Char (25)     | CA, MFH<br>(REMS) | participant         |                                                                                                  | This field displays the phone number of the owner or management agent or contract administrator, or lessee, or Sponsor/ Developer's if applicable.                                                                                                    |
| City                                                                   | city                               | Varchar(28)   | No (GSC)          | address             |                                                                                                  | Name of the city or postal area returned from the online standardization process for the primary property address, the organization, owner, contract administrator, or management agent. (Although data may be typed into the screen, the final data is returned from the Group 1 software.) |
| Foreign Postal Code                                                    | foreign_zip_code                   | Char (20)     | CA, MFH<br>(REMS) | property_contact    |                                                                                                  | This field captures the foreign postalcode, if applicable.                                                                                                    |
| Describe Other                                                         | comment                            | Varchar(254)  | CA, MFH<br>(REMS) | assistance_contract |                                                                                                  | This field allows the user to enter a text description if the value other was selected for type of contract renewal/ extension – old section 8 legislation.                                                                                                    |
| Current Contract Authority<br>Amount (from the most<br>recent renewal) | auto_reserve_contract_auth_<br>amt | Numeric(17,2) | No<br>(TRACS)     | assistance_contract |                                                                                                  | This field displays the Reservation Contract Authority Amount from TRACS.                                                                                                    |
| Budget Authority                                                       | budgeted_authority_amount          | Numeric(17,2) | No<br>(TRACS)     | assistance_contract |                                                                                                  | The total value of the contract at the mostrecent effective date of the contract.                                                                                                    |
| Foreign State or Territory                                             | foreign_state_code                 | Char (3)      | No (GSC)          | address             | The code's corresponding description is pulled from foreign_state_referen ceforeign_state_nam e. | This field displays the Foreign state or territory, if applicable. If address.state isblank or null and foreign_state_code is not blank or null, then the foreign_state_code will be displayed.                                                                                              |

| Screen Label                                                         | Data Element Name                | Type/Length   | Editable          | Reference Table           | Values                                                                                                    | Comments                                                                                                    |
|----------------------------------------------------------------------|----------------------------------|---------------|-------------------|---------------------------|----------------------------------------------------------------------------------------------------|----------------------------------------------------------------------------------------------------|
| Email                                                                | email                            | Varchar(30)   | CA, MFH<br>(REMS) | contract_contact          |                                                                                                    | The Internet e-mail address of thecontract administrator's contact.                                                                                                    |
| Country                                                              | country_code                     | Char (3)      | No (GSC)          | address                   | The code's corresponding description is pulled from country_reference.co untry_name.                                                                   | This field displays the country corresponding to the address.                                                                                                    |
| Current Budget Authority<br>Amount (from the most<br>recent renewal) | auto_reserve_budget_auth_a<br>mt | Numeric(17,2) | No<br>(TRACS)     | assistance_contract       |                                                                                                    | This field displays the Reservation Budget Authority Amount from TRACS.                                                                                                    |
| Number of Assisted Units                                             | assistance_unit_count            | Numeric (4)   | No<br>(TRACS)     | contract_unit_summar<br>y |                                                                                                    | The total number of units that receiveassistance through the associated subsidy contract. This field is system generated and is the sum of the assistance_unit_count field for contract_unit_summary records associated to the contract. |
| Foreign State or Territory                                           | foreign_state_code               | Char (3)      | CA, MFH<br>(REMS) | property_contact          | The code's corresponding description is pulled from foreign_state_refe rence.foreign_stat e_name. Drop- down list. Default = 'NotSelected' (code '00') | This field displays the Foreign state orterritory, if applicable.                                                                                                    |
| TRACS Expiration Date                                                | expiration_date                  | Datetime      | No<br>(TRACS)     | assistance_contract       |                                                                                                    | The date that the contract expires according to TRACS. If the contract isstaged, the date is the final expiration date of the contract.                                                                                                  |
| Effective Date of Current                                            | effective_date                   | Datetime      | No                | assistance_contract       |                                                                                                    | Displays the effective date of the currentcontract                                                                                                    |

| Screen Label                                                                  | Data Element Name         | Type/Length   | Editable          | Reference Table     | Values                                                                                                    | Comments                                                                                                    |
|-------------------------------------------------------------------------------|---------------------------|---------------|-------------------|---------------------|----------------------------------------------------------------------------------------------------|----------------------------------------------------------------------------------------------------|
| Renewal or Amendment                                                          |                           |               | (TRACS)           |                     |                                                                                                    | renewal or amendment from TRACS.                                                                                                    |
| Fax                                                                           | main_fax                  | Char (25)     | CA, MFH<br>(REMS) | participant         |                                                                                                    | This field displays the fax number of theowner or management agent or contractadministrator, or lessee, or Sponsor/ Developer's if applicable. |
| Title                                                                         | contact_title_cd          | Char (3)      | CA, MFH<br>(REMS) | contract_contact    | The code's corresponding description is pulled from participant_title_r eference.participa nt_title_name. | The title of the contact for the Contract Administrator.                                                                                       |
| Contract Authority                                                            | contract_authority_amount | Numeric(17,2) | No<br>(TRACS)     | assistance_contract |                                                                                                    | The amount a contract was authorized to receive per year at the most recenteffective date of the contract.                                     |
| Name                                                                          | contact_name              | Varchar(50)   | CA, MFH<br>(REMS) | contract_contact    |                                                                                                    | The full name of the contact for the Contract Administrator.                                                                                   |
| Fax                                                                           | main_fax                  | Char (25)     | CA, MFH<br>(REMS) | contract_contact    |                                                                                                    | The main fax number for the contractadministrator contact.                                                                                     |
| Agreement to Enter into the Housing Assistance Payments Contract (AHAP Date): | ahap_date                 | Datetime      | No<br>(TRACS)     | assistance_contract |                                                                                                    | This field is the effective date for the Agreement to Enter into the Housing Assistance Payments Contract (AHAP).                              |
| Name                                                                          | indv_first_name           | Char (18)     | No<br>(REMS)      | participant         | If participant.participan t_type = 'O' then the field willdisplay participant.org_name.                   | This field displays the first name of the participant (i.e., owner, managementagent, etc.)                                                     |
| Foreign Postal Code                                                           | foreign_zip_code          | Char (20)     | No (GSC)          | address             |                                                                                                    | The foreign zip/ postal code returned from the online standardization processfor the primary property address, the organization, owner,        |

| Screen Label                        | Data Element Name           | Type/Length | Editable          | Reference Table      | Values                                                                                                    | Comments                                                                                                    |
|-------------------------------------|-----------------------------|-------------|-------------------|----------------------|----------------------------------------------------------------------------------------------------|----------------------------------------------------------------------------------------------------|
|                                     |                             |             |                   |                      |                                                                                                    | contract administrator, or management agent.  Ifzip_code is blank or Null and foreign_zip_code is not blank or Null, then the foreign_zip_code will be displayed. Otherwise, blanks will be displayed. (Although data may be typed into the screen, the final data is returnedfrom the Group 1 software.) |
| CA ID                               | ca_id                       | Char (5)    | No<br>(REMS)      | contract_participant |                                                                                                    | A unique identifier for the Contract Administrator. Only entered by Multi-Family Headquarters staff                                                                                                    |
| City                                | city                        | Varchar(28) | CA, MFH<br>(REMS) | contract_contact     |                                                                                                    | The alpha name of the city or postal areafor the contract administrator contact's address.                                                                                                    |
| Term                                | contract_term_month_amoun t | Numeric (3) | No<br>(TRACS)     | assistance_contract  |                                                                                                    | The number of months from the effective date to the final expiration date of the contract.                                                                                                    |
| Standardization Status              | geocode_score               | Char (10)   | No (GSC)          | contract_contact     | The code's corresponding description is pulled from geocode_return_code _reference.geocode_r eturn_reason_name. | This field displays the geocode score results from the online standardization of the Contract Administrator Contact address information.                                                                                                    |
| Name (field label not displayed)    | indv_middle_name            | Char (20)   | No<br>(REMS)      | participant          | If participant.participan t_type = 'O' then the field willdisplay participant.org_name.                         | This field displays the middle name of the participant (i.e., owner, management agent, etc.)                                                                                                    |
| Name (field label not<br>displayed) | indv_last_name              | Char (30)   | No<br>(REMS)      | participant          | If participant.particip ant_type = 'O' then the field will display participant.org_na                           | This field displays the last name of the participant (i.e., owner, management agent, etc.)                                                                                                    |

| Screen Label                                                         | Data Element Name            | Type/Length  | Editable          | Reference Table     | Values                                                                                                    | Comments                                                                                                    |
|----------------------------------------------------------------------|------------------------------|--------------|-------------------|---------------------|----------------------------------------------------------------------------------------------------|----------------------------------------------------------------------------------------------------|
|                                                                      |                              |              |                   |                     | me.                                                                                                    |                                                                                                    |
| Country                                                              | country_code                 | Char (3)     | CA, MFH<br>(REMS) | property_contact    | The code's corresponding description is pulled from country_reference .country_name.                                                                           | This field captures the countrycorresponding to the address.                                                                                           |
| Last Update from TRACS                                               | last_tracs_update_date       | Datetime     | No<br>(TRACS)     | assistance_contract |                                                                                                    | The last date assistance contract information was obtained from TRACS.                                                                                 |
| Type of Contract Renewal/<br>Extension – OldSection 8<br>Legislation | contract_rnwl_extention_code | Char (2)     | CA, MFH<br>(REMS) | assistance_contract | The code's corresponding description is pulled from contract_renewal_ref erence.contract_rnwl _extention_name.                                                 | This field allows the user to select from a drop-down list the type of contract renewal/ extension – old section 8legislation. Default Value = 'Blank' |
| Phone                                                                | main_phone                   | Char (25)    | CA, MFH<br>(REMS) | contract_contact    |                                                                                                    | The main phone number for the contract administrator contact.                                                                                          |
| Name                                                                 | org_name                     | Varchar(100) | No<br>(REMS)      | participant         | If participant.participan t_type = 'I' then the field will display participant.indv_first_ name + participant.indv_midd le_name + participant.indv_last_ name. | This field displays the name of the participating organization (i.e., owner, management agent, etc.).                                                  |
| Last Update from LOCCS                                               | last_loccs_update_date       | Datetime     | No<br>(LOCCS)     | assistance_contract |                                                                                                    | The last date payee information wasobtained from LOCCS.                                                                                                |

| Screen Label                              | Data Element Name          | Type/Length | Editable          | Reference Table     | Values                                                                                                    | Comments                                                                                                    |
|-------------------------------------------|----------------------------|-------------|-------------------|---------------------|----------------------------------------------------------------------------------------------------|----------------------------------------------------------------------------------------------------|
| Contract Originated Prior to October 1981 | pre_october_1981_orgnt_ind | Char (1)    | No<br>(TRACS)     | assistance_contract | Yes                                                                                                    | This flag indicates whether the contractoriginated prior to October 1981. This information is loaded from TRACS.                                    |
| Street                                    | street_address             | Char (45)   | CA, MFH<br>(REMS) | contract_contact    |                                                                                                    | The first line of the street address for the contract administrator contact.                                                                        |
| Title                                     | participant_name_title_cd  | Char (3)    | MFH<br>(REMS)     | participant         | The code's corresponding description is pulled from participant_title_refer ence.participant_title _name. Drop- down list. Default = 'Not Selected' (code '00') | Description of the position or job title heldby the individual.                                                                                     |
| PAS Contract Expiration<br>Date           | pas_expiration_date        | Datetime    | No (PAS)          | assistance_contract |                                                                                                    | The date that the contract expires according to PAS.                                                                                                |
| Payee Name                                | payee_name                 | Char (35)   | No<br>(LOCCS)     | assistance_contract |                                                                                                    | The name of the entity that receives subsidy payments.                                                                                              |
| Payee TIN                                 | payee_tin                  | Char (10)   | No<br>(LOCCS)     | assistance_contract |                                                                                                    | The tax identification number of the entitythat receives subsidy payments.                                                                          |
| Pager/Cell Phone                          | pager_number               | Char (25)   | CA, MFH<br>(REMS) | contract_contact    |                                                                                                    | The pager number for the contractadministrator contact.                                                                                             |
| SSN/ TIN                                  | tax_id                     | Char (11)   | No<br>(REMS)      | participant         |                                                                                                    | This field displays the tax ID number of the owner or management agent or contract administrator, or lessee, or Sponsor/ Developer's if applicable. |
| Street 2 (field label is not displayed)   | street2_address            | Char (45)   | CA, MFH<br>(REMS) | contract_contact    |                                                                                                    | The second line of the street address for the contract administrator contact.                                                                       |
| Street 2 (Field label not displayed)      | street2_address            | Char (45)   | No (GSC)          | address             |                                                                                                    | The second line of the street address returned from the online standardization process for the primary property address, the organization,          |

| Screen Label                                  | Data Element Name          | Type/Length | Editable          | Reference Table     | Values | Comments                                                                                                    |
|-----------------------------------------------|----------------------------|-------------|-------------------|---------------------|--------|----------------------------------------------------------------------------------------------------|
|                                               |                            |             |                   |                     |        | contract administrator, owner, or management agent. (Although data may be typed into the screen, the final data is returned from the Group 1 software.)                                                                                                    |
| Street                                        | street_address             | Char (45)   | No (GSC)          | address             |        | The first line of the street address returned from the online standardization process for the primary property address, the organization, contract administrator, owner, or management agent. (Although data may be typed into the screen, the final data is returned from the Group 1 software.)                                                                                                    |
| Original Effective Date                       | original_contract_eff_date | Datetime    | No<br>(TRACS)     | assistance_contract |        | This value is the original effective date of the contract from TRACS.                                                                                                    |
| U.S. State or Territory                       | state                      | Char (2)    | CA, MFH<br>(REMS) | contract_contact    |        | The two character abbreviation for thestate or U.S. territory for the contract administrator contact's address.                                                                                                    |
| U.S. Zip Code (4 digit -label not displayed)  | zip4_code                  | Char (4)    | No (GSC)          | contract_contact    |        | The optional 4-digit U.S. zip/ postal codeextension returned from the online standardization process for the contract administrator contact's address. If zip_code and zip4_code are not blank ornull then zip_code + zip4_code will be displayed. Otherwise, blanks will be displayed. (Although data may be typed into the screen, the final data is returned from the Group 1 software.)                                                        |
| U.S. Zip Code (4 digit - label not displayed) | zip4_code                  | Char (4)    | No (GSC)          | address             |        | The optional 4-digit U.S. zip/ postal code extension returned from the online standardization process for the primary property address, the organization, contract administrator, owner, or management agent. If zip_code and zip4_code are not blank or null then zip_code + zip4_code will be displayed. Otherwise, blanks will be displayed. (Although data may be typed into the screen, the final data is returned from theGroup 1 software.) |

| Screen Label                    | Data Element Name            | Type/Length | Editable          | Reference Table     | Values                                                                                           | Comments                                                                                                    |
|---------------------------------|------------------------------|-------------|-------------------|---------------------|--------------------------------------------------------------------------------------------------|----------------------------------------------------------------------------------------------------|
| U.S. State or Territory         | state                        | Char (2)    | No (GSC)          | address             | The code's corresponding description is pulled from state_reference.state _name.                 | This field displays the applicable state or territory for the primary property address. If address. state is blank, null, or '00' and foreign_state_code is not blank, null, or '00', then the foreign_state_code will be displayed. Otherwise, blanks will be displayed.                     |
| U.S. Zip Code                   | zip_code                     | Char (5)    | No (GSC)          | address             |                                                                                                  | The 5-digit U.S. zip/ postal code returnedfrom the online standardization process for the primary property address, the organization, owner, contract administrator, or management agent. (Although data may be typed into the screen, the final data is returned from the Group 1 software.) |
| Rent Schedule Effective<br>Date | rent_schedule_effective_date | Datetime    | No<br>(TRACS)     | assistance_contract |                                                                                                  | The date that the rents associated withthe financing_instrument were put into effect.                                                                                                    |
| Section 8 Rules                 | section8_rule_code           | Char (2)    | CA, MFH<br>(REMS) | assistance_contract | The code's corresponding description is pulled from section8_rule_referen ce. Section8_rule_name | This field allows the user to designate whether the old or revised section 8 rulesapply to the contract.                                                                                                    |
| U.S. Zip Code                   | zip_code                     | Char (5)    | No (GSC)          | contract_contact    |                                                                                                  | The 5-digit U.S. zip/ postal code returned from the online standardization process for the contract administrator contact's address. (Although data may be typed into the screen, the final data is returned from the Group 1 software.)                                                      |

iREMS Data Element Dictionary Subsidy Administration Page **322** of **502** 

# **Comparability Studies**

# **Comparability Study Detail**

| Screen Label                                  | Data Element Name        | Type/Length   | Editable          | Reference Table     | Values                                                                                                    | Comments                                                                                                    |
|-----------------------------------------------|--------------------------|---------------|-------------------|---------------------|----------------------------------------------------------------------------------------------------|----------------------------------------------------------------------------------------------------|
| Comparability Study<br>Reviewed (by HUD) Date | comp_study_review_date   | Datetime      | CA, MFH<br>(REMS) | comparability_study |                                                                                                    | This field captures the date that the comparability was reviewed by HUD.                                                                                                    |
| Fiscal Year                                   | comp_study_fiscal_year   | Char (4)      | CA, MFH<br>(REMS) | comparability_study |                                                                                                    | This field captures the fiscal year associated with the comparability study. This is necessary since an OCAF adjustment needs to be applied to the comparability study each fiscal year.                                                  |
| Comparability Study<br>Source                 | comp_study_source_code   | Char (2)      | CA, MFH<br>(REMS) | comparability_study | The code's corresponding description is pulled from comparability_stdy_s ource_ref.comparability_stdy_srdy_srce_name. | This field displays the source (e.g., owner, HUD, etc.) of the comparabilitystudy.                                                                                                    |
| Date HUD Form 92273<br>Signed by Appraiser    | appraiser_signature_date | Datetime      | CA, MFH<br>(REMS) | comparability_study |                                                                                                    | This field displays/ captures the date thatthe appraiser signed HUD form 92273.                                                                                                    |
| Date Accepted/ Approved by HUD                | comp_study_accepted_date | Datetime      | CA, MFH<br>(REMS) | comparability_study |                                                                                                    | This field captures the date that thecomparability study was accepted/ approved by HUD.                                                                                                    |
| Comparable Rent                               | comparable_rent_amt      | Numeric(17,2) | No<br>(REMS)      | comparable_rent     |                                                                                                    | This field displays the comparable rent amount, without utilities, if applicable, that is associated with the unit/ bedroomtype. The utility allowance amount, if applicable, will still be displayed on the comparable rent detail page. |
| Comparable Rent<br>(Monthly)                  | comparable_rent_amt      | Numeric(17,2) | No<br>(REMS)      | comparable_rent     |                                                                                                    | This field displays the comparable rentamount, without utilities, if applicable, that is associated with the unit/ bedroomtype. The utility allowance amount, if applicable, will still be displayed on the comparable rent detail page.  |
| Comparability Study                           | comp_study_submit_date   | Datetime      | CA, MFH           | comparability_study |                                                                                                    | This field captures the date that the comparability                                                                                                    |

Comparability Studies

| Screen Label                                | Data Element Name         | Type/Length | Editable     | Reference Table | Values | Comments                                                |
|---------------------------------------------|---------------------------|-------------|--------------|-----------------|--------|---------------------------------------------------------|
| Submitted (to HUD) Date                     |                           |             | (REMS)       |                 |        | was submitted to HUD.                                   |
| Unit/Bedroom Type                           | unit_bed_type_count       | Numeric (3) | No<br>(REMS) | comparable_rent |        | This field displays the unit type (number of bedrooms). |
| Unit/Bedroom Type                           | unit_bed_type_count       | Numeric (3) | No<br>(REMS) | comparable_rent |        | This field displays the unit type (number of bedrooms). |
| Unit Description (Fieldlabel not displayed) | unit_bed_type_description | Char (100)  | No<br>(REMS) | comparable_rent |        | This field displays the description of theunit type.    |
| Unit Description                            | unit_bed_type_description | Char (100)  | No<br>(REMS) | comparable_rent |        | This field displays the description of theunit type.    |

**Comparability Study List** 

| Screen Label                               | Data Element Name        | Type/Length   | Editable          | Reference Table     | Values                                                                                                    | Comments                                                                                                    |
|--------------------------------------------|--------------------------|---------------|-------------------|---------------------|----------------------------------------------------------------------------------------------------|----------------------------------------------------------------------------------------------------|
| Date Appraiser Signed<br>HUD 92273         | appraiser_signature_date | Datetime      | CA, MFH<br>(REMS) | comparability_study |                                                                                                    | This field displays/ captures the date that the appraiser signed HUD form 92273.                                                                                                    |
| Execution Date of First<br>Related Renewal | execution_dt             | Datetime      | No<br>(ARAMS)     | pending_contract    |                                                                                                    | This field displays the execution date of the first renewal associated with the comparability study. This field serves as the clock-start for the 5 years of validityfor the comparability study.                                         |
| Source                                     | comp_study_source_code   | Char (2)      | CA, MFH<br>(REMS) | comparability_study | The code's corresponding description is pulled from comparability_stdy_s ource_ref.comparabili ty_stdy_srce_name. | This field displays the source (e.g., owner, HUD, etc.) of the comparabilitystudy.                                                                                                    |
| Fiscal Year                                | comp_study_fiscal_year   | Char (4)      | CA, MFH<br>(REMS) | comparability_study |                                                                                                    | This field captures the fiscal year associated with the comparability study. This is necessary since an OCAF adjustment needs to be applied to the comparability study each fiscal year.                                                  |
| Comparable (HUD 92273)<br>Rent             | comparable_rent_amt      | Numeric(17,2) | No<br>(REMS)      | comparable_rent     |                                                                                                    | This field displays the comparable rent amount, without utilities, if applicable, that is associated with the unit/ bedroomtype. The utility allowance amount, if applicable, will still be displayed on the comparable rent detail page. |
| Unit Type                                  | unit_bed_type_count      | Numeric (3)   | No<br>(REMS)      | comparable_rent     |                                                                                                    | This field displays the unit type (number of bedrooms).                                                                                                    |

iREMS Data Element Dictionary Subsidy Administration Page **325** of **502** 

## **Contract Processing**

### **Function Detail**

Amend Rents - 2: Request Renewal Without Restructuring at or Below Comparable Rents

| Screen Label                                                             | Data Element Name                    | Type/Length   | Editable          | Reference Table     | Values | Comments                                                                                                    |
|--------------------------------------------------------------------------|--------------------------------------|---------------|-------------------|---------------------|--------|----------------------------------------------------------------------------------------------------|
| Date Appraiser Signed<br>HUD 92273                                       | appraiser_signature_date             | Datetime      | CA, MFH<br>(REMS) | comparability_study |        | This field displays/ captures the date that the appraiser signed HUD form 92273.                                                                                                    |
| Contract Effective Date                                                  | new_contract_stage_effctv_d<br>ate   | Datetime      | CA, MFH<br>(REMS) | renewal             |        | This is the renewal effective date.                                                                                                    |
| Annual Rent Potential for all Section 8 Units Expiring in Current FY     | anl_rent_ptntl_exp_cntrct_am t       | Numeric(17,2) | CA, MFH<br>(REMS) | renewal             |        | This field contains the annual rent potential for all contracts expiring in thecurrent fiscal year.                                                                                                    |
| Contract/ Stage Renewal<br>Execution Date                                | execution_dt                         | Datetime      | No<br>(ARAMS)     | pending_contract    |        | This field displays the execution date of the first renewal associated with the comparability study. This field serves asthe clock-start for the 5 years of validity for the comparability study.                                               |
| Annual Rent Potential for all Section 8 Units Not Expiring in Current FY | anl_ptntl_non_exp_amt                | Numeric(17,2) | CA, MFH<br>(REMS) | renewal             |        | This field contains the annual rent potential for the section 8 contract notexpiring in the current fiscal year.                                                                                                    |
| Annual Project Rent<br>Potential                                         | annual_proj_rent_potential           | Numeric(17,2) | No<br>(REMS)      | renewal             |        | This field displays the total annual projectrent potential. This is a calculated field and is derived by adding the values in renewal.anl_rent_ptntl_exp_cntrct_amt + renewal.anl_rent_ptntl_non_exp_amt + renewal.anl_rent_ptntl_non_asst_amt. |
| Annual Financial Statement Required to be Submitted to HUD?              | financial_stmnt_req_ind              | Char (1)      | No<br>(REMS)      | property            | Yes    | This field displays the flag, entered on the REMS Annual Financial Statement page, which indicates whether or not an AFS is required to be submitted to HUD.                                                                                    |
| OCAF Adjusted Contract<br>Rent Potential                                 | anl_ocaf_adjstd_rent_ptntl_a<br>mt   | Numeric(17,2) | No<br>(REMS)      | renewal             |        | This field displays the OCAF adjustedrent potential amount.                                                                                                    |
| Annual Expiring Section 8 Rent Potential Attributed                      | anl_exp_sect8_potn_attr_op<br>s_ocaf | Numeric(17,2) | No<br>(REMS)      | renewal             |        | This field displays the annual expiring section 8 rent potential attributed to operations multiplied                                                                                                    |

**Contract Processing** 

| Screen Label                                                  | Data Element Name                   | Type/Length   | Editable          | Reference Table     | Values | Comments                                                                                                    |
|---------------------------------------------------------------|-------------------------------------|---------------|-------------------|---------------------|--------|----------------------------------------------------------------------------------------------------|
| to Operations Multiplied<br>by the Published OCAF             |                                     |               |                   |                     |        | by the published Operating Cost Adjustment Factor (OCAF). This is a calculated field and is derived by multiplying renewal.anl_exp_sect8_pot_less_debt_serv * ocaf_value_reference.ocaf_percent. The field renewal.anl_exp_sect8_pot_less_debt_serv is a calculation, and thus, not an actual field in the database.                                                                            |
| Annual Expiring Section 8 Share of Debt Service               | anl_exp_sect8_share_debt_s<br>erv   | Numeric(17,2) | No<br>(REMS)      | renewal             |        | This field displays the expiring contracts portion of the annual debt service for the property. This is a calculated field and is derived by multiplying renewal. exp_sect8_portion_ttl_rent_potential * renewal.property_annual_debt_srvc_amt. The field renewal.exp_sect8_portion_ttl_rent_potential is a calculation, and thus, not an actual field in the database.                         |
| Execution Date of First<br>Related Renewal                    | execution_dt                        | Datetime      | No<br>(ARAMS)     | pending_contract    |        | This field displays the execution date of the first renewal associated with the comparability study. This field serves as the clock-start for the 5 years of validity for the comparability study.                                                                                                    |
| Monthly Increase to the<br>Reserve for Replacement<br>Account | monthly_incr_resrv_replace_<br>acct | Numeric(17,2) | No<br>(REMS)      | reserve_replacement |        | This field holds the monthly increase to the reserve for replacement based on thesame amount increase when a property is given a rent adjustment. This is a calculated field and is derived by multiplying reserve_replacement.monthly_deposit_amt * (renewal.rent_increase_factor -1). The renewal.rent_increase_factor field is a calculation, and thus, not an actual field in the database. |
| Annual Rent PotentialNon-<br>Section 8 Units                  | anl_rent_ptntl_non_asst_am t        | Numeric(17,2) | CA, MFH<br>(REMS) | renewal             |        | This field displays the annual rent potential for the non-assisted unitsassociated with the property.                                                                                                    |

| Screen Label                                                             | Data Element Name                        | Type/Length   | Editable          | Reference Table | Values   | Comments                                                                                                    |
|--------------------------------------------------------------------------|------------------------------------------|---------------|-------------------|-----------------|----------|----------------------------------------------------------------------------------------------------|
| Expiring Section 8 Portion of Total Rent Potential                       | exp_sect8_portion_ttl_rent_<br>potential | Numeric(17,2) | No<br>(REMS)      | renewal         |          | This field displays the expiring section 8 contract(s) portion of the total annual project rent potential. This is a calculatedfield and is derived by dividing the values in renewal.anl_rent_ptntl_exp_cntrct_amt / renewal. annual_proj_rent_potential. The data element renewal.annual_proj_rent_potential is a calculation, andthus, not an actual field in the database |
| Annual Rent Potential for all Section 8 Units Included in CurrentRenewal | anl_rent_ptntl_rnwl_cntrct_a<br>mt       | Numeric(17,2) | CA, MFH<br>(REMS) | renewal         |          | This field contains the annual rent potential for all section 8 units included inthe current renewal                                                                                                    |
| Comparable (HUD 92273)<br>Rent - Monthly                                 | comparable_rent_amt_mont<br>h            | Numeric(17,2) | No<br>(REMS)      | comparable_rent |          | This is a calculated field and is derived by multiplying comparable_rent.comparable_rent_amt * renewal_rent.renewed_unit_by_type_count for each renewal_rent.unit_bed_type_count. Sum the results to obtain a total monthly figure across all unit types.                                                                                                    |
| Comparable Rent                                                          | comparable_rent_amt                      | Numeric(17,2) | No<br>(REMS)      | comparable_rent |          | This field displays the comparable rent amount, without utilities, if applicable, that is associated with the unit/ bedroomtype. The utility allowance amount, if applicable, will still be displayed on the comparable rent detail page.                                                                                                    |
| Comparable (HUD 92273)<br>Rent                                           | comparable_rent_amt                      | Numeric(17,2) | No<br>(REMS)      | comparable_rent |          | This field displays the comparable rent amount, without utilities, if applicable, that is associated with the unit/ bedroomtype. The utility allowance amount, if applicable, will still be displayed on the comparable rent detail page.                                                                                                    |
| Amend Rents Expiration Date                                              | amend_rent_expiration_date               | Datetime      | No<br>(TRACS)     | renewal         | Datetime | This field will display the expiration date of the renewal that has a Renewal Typeof 'Amend Rents Only'                                                                                                    |

| Screen Label                                     | Data Element Name               | Type/Length   | Editable      | Reference Table      | Values   | Comments                                                                                                    |
|--------------------------------------------------|---------------------------------|---------------|---------------|----------------------|----------|----------------------------------------------------------------------------------------------------|
| Annual Project Debt<br>Service                   | monthly_debt_service_amou<br>nt | Numeric(17,2) | No<br>(MFIS)  | financing_instrument |          | The monthly amount of principal and interest owed against the associated financing instrument. (When displayed as Annual Project Debt Service, the value in financing_instrument.monthly_debt_service_a mount is multiplied by 12.)                                                                                                    |
| Amend Rents Effective<br>Date                    | amend_rent_effective_date       | Datetime      | No<br>(TRACS) | renewal              | Datetime | This field will display the effective date ofthe renewal that has a Renewal Type of 'Amend Rents Only'                                                                                                    |
| Current Contract Rent at Expiration - Annual     | current_gross_amt_annual        | Numeric(17,2) | No<br>(REMS)  | renewal_rent         |          | This field displays the current (at expiration) annual gross rent potential forthe contract(s)/ stage(s) being addressed as part of the renewal process. This is a calculated field and is derived by multiplying renewal_rent.current_gross_amt_month * 12. The renewal_rent.current_gross_amt_month field is a calculation, and thus, not an actual field in the database. |
| Comparable (HUD 92273)<br>Rent - Annual          | comparable_rent_amt_annu<br>al  | Numeric(17,2) | No<br>(REMS)  | comparable_rent      |          | This is a calculated field and is derived by multiplying comparable_rent.comparable_rent_amt_month * 12. The comparable_rent.comparable_rent_amt_month field is a calculation, and thus, not an actual field in the database.                                                                                                    |
| Current Contract Rent at<br>Expiration - Monthly | current_gross_amt_month         | Numeric(17,2) | No<br>(REMS)  | renewal_rent         |          | This field displays the current (at expiration) monthly gross rent potential for the contract(s)/ stage(s) being addressed as part of the renewal process. This is a calculated field and is derived bymultiplying renewal_rent.current_gross_amt * renewal_rent.renewed_unit_by_type_count for each renewal_rent.unit_bed_type_count. Sum                                   |

| Screen Label                                                 | Data Element Name                     | Type/Length   | Editable          | Reference Table | Values                                                                                                    | Comments  the results to obtain a total monthly figure across all unit types. The renewal_rent.current_gross_amt field is a calculation,and thus, not an actual field in the database.                           |
|--------------------------------------------------------------|---------------------------------------|---------------|-------------------|-----------------|----------------------------------------------------------------------------------------------------|----------------------------------------------------------------------------------------------------|
| Decision Comments                                            | decision_comment                      | Text          | CA, MFH<br>(REMS) | renewal         |                                                                                                    | This field captures any comments concerning the renewal decision.                                                                                                    |
| HUD Approved Rent                                            | hud_approved_rent_code                | Char (50)     | CA, MFH<br>(REMS) | renewal         | The code's corresponding description is pulled from hud_approved_re nt_reference.hud _approved_rent_ name.Default = <blacks></blacks> | The code indicating the type of rent (OCAF Adjusted, Budget-Based, etc.) that HUD has approved for use. Once this selection is saved, the related rents will be used to populate the renewed rentwhere possible. |
| Surviving Contract                                           | contract_number                       | Char (11)     | No<br>(TRACS)     | renewal         |                                                                                                    | This field displays the primary (surviving) contract associated with the renewal.                                                                                                    |
| Lesser of OCAF or<br>Correlated Comparable<br>Rent Potential | less_ocaf_vs_final_rent_pote<br>ntial | Numeric(17,2) | No<br>(REMS)      | renewal         |                                                                                                    | TDB                                                                                                    |
| Contract Expiration Date                                     | new_contract_stage_exprtn_<br>date    | Datetime      | CA, MFH<br>(REMS) | renewal         |                                                                                                    | This is the expiration date for the newly renewed contract.                                                                                                    |
| Renewal Rent Effective<br>Date                               | renewal_rent_effctive_dateti<br>me    | Datetime      | MFH<br>(REMS)     | renewal         |                                                                                                    | The date the renewal rent becomes effective. This renewal rent effective date is needed because the date might not be the same date as the renewal effectivedate.                                                |
| Dispute/ Appeal<br>Comments                                  | dispute_appeal_comment                | Text          | CA, MFH<br>(REMS) | renewal         |                                                                                                    | This field captures any comments concerning the appeals process, ifapplicable.                                                                                                    |
| Type of Alternative to<br>Comparability Study                | comparability_study_alt_cod<br>e      | Char (2)      | CA, MFH<br>(REMS) | renewal         | The code's corresponding                                                                                                    | This field allows the user to select the reason that the comparability study was waived for                                                                                                    |

| Screen Label                                                                               | Data Element Name                    | Type/Length   | Editable          | Reference Table     | Values                                                                                                    | Comments                                                                                                    |
|--------------------------------------------------------------------------------------------|--------------------------------------|---------------|-------------------|---------------------|----------------------------------------------------------------------------------------------------|----------------------------------------------------------------------------------------------------|
| Used                                                                                       |                                      |               |                   |                     | description is pulled from comparability_stu dy_alt_ref.compa rability_study_altname.                            | the renewal.                                                                                                    |
| Annual Expiring Section 8 Potential Less Expiring Section 8 Share of Debt Service          | anl_exp_sect8_pot_less_debt<br>_serv | Numeric(17,2) | No<br>(REMS)      | renewal             |                                                                                                    | This field displays the annual current rent potential for those units expiring in the current fiscal year minus the expiring contracts (in the current fiscal year) shareof debt service. This is a calculated field and is derived by subtracting renewal. anl_rent_ptntl_exp_cntrct_amt - renewal.anl_exp_sect8_share_debt_serv.The field renewal. anl_exp_sect8_share_debt_serv is a calculation, and thus, not an actual field in the database. |
| Annual Comparable (Owner's) Rent Potential for Section 8 Units Included in Current Renewal | anl_comparable_rnwl_ptntl_<br>amt    | Numeric(17,2) | CA, MFH<br>(REMS) | renewal             |                                                                                                    | This field contains the annual comparablerent potential for all expiring or combined units (all units included in current renewal).                                                                                                    |
| Monthly Deposit Amount (most recent entered amount)                                        | monthly_deposit_amt                  | Numeric(17,2) | CA, MFH<br>(REMS) | reserve_replacement |                                                                                                    | This field captures the Monthly DepositAmount.                                                                                                    |
| Source                                                                                     | comp_study_source_code               | Char (2)      | CA, MFH<br>(REMS) | comparability_study | The code's corresponding description is pulled from comparability_stdy_s ource_ref.comparability_stdy_srce_name. | This field displays the source (e.g., owner, HUD, etc.) of the comparabilitystudy.                                                                                                    |

| Screen Label                        | Data Element Name                 | Type/Length   | Editable          | Reference Table  | Values                                                                                     | Comments                                                                                                    |
|-------------------------------------|-----------------------------------|---------------|-------------------|------------------|--------------------------------------------------------------------------------------------|----------------------------------------------------------------------------------------------------|
| Current Contract Rent at Expiration | current_gross_amt                 | Numeric(17,2) | No<br>(REMS)      | renewal_rent     |                                                                                            | This field displays the current gross rent amount associated with the bedroom type. This is a calculated field derived byadding renewal_rent.current_rent_amt + renewal_rent.current_utility_allowance_amt.                                                                                                    |
| Budget-Based Rent                   | budget_based_rent                 | Numeric(17,2) | No<br>(REMS)      | renewal_rent     |                                                                                            | This field displays the budget-based rent amount that is associated with the unit/ bedroom type. This is a calculated field and is derived by multiplying renewal_rent.current_gross_amt * (1 + renewal_budget.budget_rent_inc_prcnt).The renewal_rent.current_gross_amt field is a calculation, and thus, not an actual field in the database. |
| Comparability Study<br>Required?    | comparability_study_rqrd_co<br>de | Char (1)      | MFH<br>(REMS)     | renewal          | A - Alternative                                                                            | This field indicates whether or not acomparability study is required.                                                                                                    |
| Budget-Based Rents %<br>Increase    | budget_rent_inc_prcnt             | Numeric(6,4)  | No<br>(REMS)      | renewal_budget   |                                                                                            | This field displays the budget-based rent percentage increase.                                                                                                    |
| ARAMS Status                        | status_type_cd                    | Char (4)      | No<br>(ARAMS)     | pending_contract | The code's corresponding description is pulled from arams_status_ref erence.status_typ_nm. | This field displays the ARAMS status (e.g., contract offer, execution process)that corresponds to the renewal. If the ARAMS status is one of the followingthen the renewal and renewal rent screens will be inquiry only in REMS:                                                                                                    |
| Rents Final for Contract<br>Exhibit | rent_renewal_final_ind            | Char (1)      | CA, MFH<br>(REMS) | renewal          | Yes                                                                                        | This field serves as a flag for ARAMS, which indicates whether the renewal rents, entered in REMS, are finalized, andcan, consequently, be included as an exhibit of the contract generated by ARAMS.                                                                                                    |
| OCAF Adjusted Rent -<br>Annual      | ocaf_adjust_rent_amt_annua        | Numeric(17,2) | No<br>(REMS)      | renewal_rent     |                                                                                            | This field displays the OCAF adjusted gross annual rent potential for the contract(s)/ stage(s) being                                                                                                    |

| Screen Label                    | Data Element Name                 | Type/Length   | Editable     | Reference Table | Values | Comments                                                                                                    |
|---------------------------------|-----------------------------------|---------------|--------------|-----------------|--------|----------------------------------------------------------------------------------------------------|
|                                 |                                   |               |              |                 |        | addressed aspart of the renewal process. This is a calculated field and is derived by multiplying renewal_rent.ocaf_adjust_rent_amt_month * 12. The renewal_rent.ocaf_adjust_rent_amt_month field is a calculation, and thus, not an actual field in the database.                                                                                                    |
| Annual Project Debt<br>Service  | property_annual_debt_srvc_<br>amt | Numeric(17,2) | No<br>(REMS) | renewal         |        | This field displays the monthly debt service amount for the entire property (allfinancing instruments). Note: For new records, the monthly debt service must bemultiplied by twelve and summed for all financing instruments associated with theproperty.                                                                                                    |
| Renewed Rent - Annual           | renewed_rent_amt_annual           | Numeric(17,2) | No<br>(REMS) | renewal_rent    |        | This is a calculated field and is derived by multiplying comparable_rent.comparable_rent_amt_month * 12. The comparable_rent.comparable_rent_amt_month field is a calculation, and thus, not an actual field in the database.                                                                                                    |
| OCAF Adjusted Rent -<br>Monthly | ocaf_adjust_rent_amt_mont<br>h    | Numeric(17,2) | No<br>(REMS) | renewal_rent    |        | This field displays the OCAF adjusted gross monthly rent potential for the contract(s)/ stage(s) being addressed as part of the renewal process. This is a calculated field and is derived by multiplying renewal_rent.ocaf_adjust_rent_amt * renewal_rent.renewed_unit_by_type_count for each renewal_rent.unit_bed_type_count. Sum the results to obtain a total monthly figureacross all unit types. |
| # of Units                      | renewed_unit_by_type_coun<br>t    | Numeric (3)   | No<br>(REMS) | renewal_rent    |        | This field displays the total number or units, of a given bedroom type, that are included in the renewed contract.                                                                                                    |
| Renewed Rent - Monthly          | renewed_rent_amt_month            | Numeric(17,2) | No<br>(REMS) | renewal_rent    |        | This is a calculated field and is derived by multiplying                                                                                                    |

| Screen Label                                                     | Data Element Name                | Type/Length   | Editable          | Reference Table      | Values | Comments                                                                                                    |
|------------------------------------------------------------------|----------------------------------|---------------|-------------------|----------------------|--------|----------------------------------------------------------------------------------------------------|
|                                                                  |                                  |               |                   |                      |        | comparable_rent.comparable_rent_amt * renewal_rent.renewed_unit_by_type_count for each renewal_rent.unit_bed_type_count. Sum the results to obtain a total monthly figure across all unit types.                                                                                                    |
| Unit Type                                                        | unit_bed_type_count              | Numeric (3)   | No<br>(REMS)      | renewal_rent         |        | This field displays the unit type (number of bedrooms).                                                                                                    |
| Published OCAF (Field<br>Label is Not Displayed)                 | ocaf_percent                     | Numeric(6,4)  | No<br>(REMS)      | ocaf_value_reference |        | This field displays the OCAF that is applicable for the state/ territory of theprimary address of the property (address.state = ocaf_value_reference.ocaf_state_code).                                                                                                    |
| Date Approved by HUD                                             | renewal_budget_accepted_da<br>te | Datetime      | CA, MFH<br>(REMS) | renewal_budget       |        | This field displays the date that HUD approved the budget. It serves as the clock-start date for the one year validity of the renewal budget.                                                                                                    |
| Budget-Based Rent                                                | renewal_budget_rent_amt          | Numeric(17,2) | No<br>(REMS)      | renewal_rent         |        | This field displays the system-generated (based upon the percentage increase derived from the renewal budget) budget-based rent amount.                                                                                                    |
| Rent Increase Factor<br>(Based upon Lesser of<br>OCAF vs. Comps) | rent_increase_factor             | Numeric(6,4)  | No<br>(REMS)      | renewal              |        | This field displays the OCAF rent increase factor. This is a calculated fieldand is derived by dividing renewal.less_ocaf_vs_final_rent_potential / renewal.anl_rent_ptntl_exp_cntrct_amt.The renewal.less_ocaf_vs_final_rent_potential field is a calculation, and thus, not an actual field in the database. |
| OCAF Adjusted Rent                                               | ocaf_adjust_rent_amt             | Numeric(17,2) | No<br>(REMS)      | renewal_rent         |        | This field displays the OCAF adjusted rent amount. The amount is based on thedata in renewal_rent.unit_bed_type_count.                                                                                                    |
| Unit Type                                                        | unit_bed_type_count              | Numeric (3)   | No<br>(REMS)      | comparable_rent      |        | This field displays the unit type (number of bedrooms).                                                                                                    |

| Screen Label                             | Data Element Name                 | Type/Length   | Editable          | Reference Table | Values                                                                                                    | Comments                                                                                                    |
|------------------------------------------|-----------------------------------|---------------|-------------------|-----------------|----------------------------------------------------------------------------------------------------|----------------------------------------------------------------------------------------------------|
| Rents Final for Contract<br>Exhibit Date | rent_renewal_final_date           | Datetime      | CA, MFH<br>(REMS) | renewal         |                                                                                                    | The date that allows ARAMS to identifywhen renewal rents were finalized.                                                                                                    |
| Budget-Based Rent -<br>Monthly           | renewal_budget_rent_amt_m<br>onth | Numeric(17,2) | No<br>(REMS)      | renewal_rent    |                                                                                                    | This is a calculated field and is derived by multiplying renewal_rent.renewal_budget_rent_amt * renewal_rent.renewed_unit_by_type_count for each renewal_rent.unit_bed_type_count. Sum the results to obtain a total monthly figureacross all unit types. |
| Stage                                    | renewal_stage_number              | Numeric (3)   | No<br>(TRACS)     | renewal         |                                                                                                    | This field displays the primary (surviving)contract associated with the renewal.                                                                                                    |
| Renewal Budget<br>Required?              | renewal_budget_required_co<br>de  | Char (1)      | CA, MFH<br>(REMS) | renewal         | Yes                                                                                                    | This flag indicates whether or not arenewal budget is required.                                                                                                    |
| Exception Project Exempted From OAHP     | renewal_exception_prprty_co<br>de | Char (2)      | CA, MFH<br>(REMS) | renewal         | The code's corresponding description is pulled from renewal_exception_p rprty_ref.renewal_exception_prprty_name. Default = 'blanks' | This field allows the user to select the reason that a property is considered anexception property.                                                                                                    |
| Unit Type                                | unit_bed_type_count               | Numeric (3)   | No<br>(REMS)      | renewal_rent    |                                                                                                    | This field displays the unit type (number of bedrooms).                                                                                                    |
| Renewal Contract                         | renewal_method_code               | Char (2)      | CA, MFH<br>(REMS) | renewal         | The code's corresponding description is pulled from renewal_method_ref erence.renewal_meth od_description.                          | This field contains the type of renewalcontract used to renew the contract.                                                                                                    |

| Screen Label                  | Data Element Name                  | Type/Length   | Editable          | Reference Table | Values | Comments                                                                                                    |
|-------------------------------|------------------------------------|---------------|-------------------|-----------------|--------|----------------------------------------------------------------------------------------------------|
| Renewed Rent                  | renewed_rent_amt                   | Numeric(17,2) | No<br>(REMS)      | renewal_rent    |        | This field displays the renewed contractrent amount associated with the bedroom type.                                                                                                    |
| Length of Contract in Months  | new_contract_term_month_q<br>ty    | Numeric (3)   | CA, MFH<br>(REMS) | renewal         |        | This field captures the length of therenewal in months.                                                                                                    |
| Budget-Based Rent -<br>Annual | renewal_budget_rent_amt_an<br>nual | Numeric(17,2) | No<br>(REMS)      | renewal_rent    |        | This is a calculated field and is derived by multiplying renewal_rent.renewal_budget_rent_amt_mont h * 12. The renewal_rent. renewal_budget_rent_amt_month field isa calculation, and thus, not an actual fieldin the database. |
|                               |                                    |               |                   |                 |        |                                                                                                    |

iREMS Data Element Dictionary Subsidy Administration Page **336** of **502** 

## **Function Contract Selection**

| Screen Label                                  | Data Element Name                  | Type/Length | Editable          | Reference Table     | Values                                                                                                  | Comments                                                                                                    |
|-----------------------------------------------|------------------------------------|-------------|-------------------|---------------------|----------------------------------------------------------------------------------------------------|----------------------------------------------------------------------------------------------------|
| Contract #                                    | contract_number                    | Char (11)   | No<br>(TRACS)     | renewal             |                                                                                                    | This field displays the primary (surviving) contract associated with the renewal.                                                                          |
| Is the Owner Debarred or Suspended?           | debarment_suspension_ind           | Char (1)    | CA, MFH<br>(REMS) | renewal             | Yes                                                                                                    | This field is intended to be used as part of the renewal owner certification process. It designates whether the owner has been suspended and/ or debarred. |
| Contract Function                             | contract_type_code                 | Char (2)    | CA, MFH<br>(REMS) | rent_adjustment     | The code's corresponding description is pulled from renewal_contract_fun ction_ref.contract_ty pe_desc. | The type of renewal/ rent adjustment.                                                                                                    |
| Does the Owner have Material Violations?      | material_violation_ind             | Char (1)    | CA, MFH<br>(REMS) | renewal             | Yes                                                                                                    | This field is intended to be used as part of the renewal owner certification process. It designates whether the owner has any material violations.         |
| Surviving Contract                            | contract_number                    | Char (11)   | No<br>(TRACS)     | renewal             |                                                                                                    | This field displays the primary (surviving)contract associated with the renewal.                                                                           |
| Date Owner Signed Submissions                 | attachment_4_signiture_date        | Datetime    | CA, MFH<br>(REMS) | renewal             |                                                                                                    | The date the owner signed either the option selection worksheet or requestedmulti-year rent adjustments through OCAF.                                      |
| Date Complete Package<br>Received from Owner  | complete_package_received_<br>date | Datetime    | CA, MFH<br>(REMS) | renewal             |                                                                                                    | Date Complete Package Received fromOwner                                                                                                    |
| Expiration Date at Contract/ Stage Expiration | expiration_date                    | Datetime    | No<br>(TRACS)     | assistance_contract |                                                                                                    | The date that the contract expires according to TRACS. If the contract is staged, the date is the final expirationdate of the contract.                    |
| Contract Actions                              | renewal_option_code                | Char (2)    | CA, MFH<br>(REMS) | renewal             | The code's corresponding description is pulled from                                                     | This field displays the name of thecontract action.                                                                                                    |

| Screen Label                                             | Data Element Name          | Type/Length | Editable          | Reference Table     | Values                                                                                                    | Comments                                                                                                    |
|----------------------------------------------------------|----------------------------|-------------|-------------------|---------------------|----------------------------------------------------------------------------------------------------|----------------------------------------------------------------------------------------------------|
|                                                          |                            |             |                   |                     | renewal_option_refer<br>ence.renewal_option<br>_name.                                                        |                                                                                                    |
| Stage                                                    | renewal_stage_number       | Numeric (3) | No<br>(TRACS)     | renewal             |                                                                                                    | This field displays the primary (surviving) contract associated with the renewal.                                                                                                    |
| HUD Policy                                               | renewal_notice_code        | Char (4)    | CA, MFH<br>(REMS) | renewal             | The code's corresponding description is pulled from renewal_notice_ref.re newal_notice_name.                 | This field displays the HUD policy guiding the decision.                                                                                                    |
| Date Owner Submission Package Initially Received         | owner_subsn_receive_date   | Datetime    | CA, MFH<br>(REMS) | renewal             |                                                                                                    | The date the owner submission packagewas initially received by HUD.                                                                                                    |
| Fiscal Year                                              | renewal_fiscal_year        | Char (4)    | CA, MFH<br>(REMS) | renewal             | The code's corresponding description is pulled from renewal_fiscal_year_r ef.renewal_ref_fiscal_ year.       | Fiscal year will be defaulted based on the expiration_date of the selected contract.                                                                                                    |
| Processing Status                                        | renewal_status_code        | Char (2)    | CA, MFH<br>(REMS) | renewal             | Default = '00'. The corresponding description can be found in renewal_status_refer ence.renewal_status_name. | This field displays the status of the function. For Rent Adjustment existingpending_contract record constitutes 'Executed' status. This is a link to Contract/ Function selection page. |
| Original Contract Effective<br>Date Prior toOctober 1981 | pre_october_1981_orgnt_ind | Char (1)    | No<br>(TRACS)     | assistance_contract | Yes                                                                                                    | This flag indicates whether the contractoriginated prior to October 1981. This information is loaded from TRACS.                                                                        |
| Contract Action Selection                                | rent_increase_type_code    | Char (4)    | CA, MFH           | rent_adjustment     | The code's                                                                                                   | This field displays the contract action.                                                                                                    |

| Screen Label               | Data Element Name     | Type/Length | Editable | Reference Table | Values                | Comments                                          |
|----------------------------|-----------------------|-------------|----------|-----------------|-----------------------|---------------------------------------------------|
|                            |                       |             | (REMS)   |                 | corresponding         |                                                   |
|                            |                       |             |          |                 | description is pulled |                                                   |
|                            |                       |             |          |                 | from                  |                                                   |
|                            |                       |             |          |                 | rent_increase_type_r  |                                                   |
|                            |                       |             |          |                 | ef.rent_increase_type |                                                   |
|                            |                       |             |          |                 | _description. BGTB,   |                                                   |
|                            |                       |             |          |                 | AAFA, MACR (Budget    |                                                   |
|                            |                       |             |          |                 | Based, AAFAdjusted,   |                                                   |
|                            |                       |             |          |                 | Manual Correction)    |                                                   |
| Expiration Date at         | stage_expiration_date | Datetime    | No       | stage           |                       | This field displays the stage expirationdate from |
| Contract/ Stage Expiration |                       |             | (TRACS)  |                 |                       | TRACS.                                            |
|                            |                       |             |          |                 |                       |                                                   |

iREMS Data Element Dictionary Subsidy Administration Page **339** of **502** 

# **Function Detail (Rent Adjustment)**

| Screen Label                         | Data Element Name           | Type/Length   | Editable          | Reference Table | Values | Comments                                                                         |
|--------------------------------------|-----------------------------|---------------|-------------------|-----------------|--------|----------------------------------------------------------------------------------|
| Current Rent Amount                  | current_rent_amount         | Numeric(17,2) | No<br>(TRACS)     | amend_rents     |        | Current rents for the contract- if they exist                                    |
| Adjusted Rent Amount                 | amend_rents_amt             | Numeric(17,2) | CA, MFH<br>(REMS) | amend_rents     |        | New rent amount after adjustment.                                                |
| Current Utility Allowance<br>Amount  | current_utility_amount      | Numeric(17,2) | No<br>(TRACS)     | amend_rents     |        | Current utility allowance amount for thecontract-if it exists.                   |
| Unit Type                            | bedroom_cnt                 | Numeric (3)   | No<br>(REMS)      | amend_rents     |        | Number of bedrooms in the unit.                                                  |
| Adjusted Utility Allowance<br>Amount | amend_utility_allowance_amt | Numeric(17,2) | CA, MFH<br>(REMS) | amend_rents     |        | New utility amount after adjustment.                                             |
| Unit Type Name                       | unit_type_name              | Char (15)     | CA, MFH<br>(REMS) | amend_rents     |        | Description of the unit type (sometimes included information on square footage). |
| # of Units                           | number_of_units             | Numeric (5)   | CA, MFH<br>(REMS) | amend_rents     |        | Number of units in the property of thesame unit type.                            |

## **Function Detail**

Renewal - 3a: Request Referral to OAHP for Reduction of Contract Rents to Comparable Market Rent

| Screen Label                                    | Data Element Name               | Type/Length   | Editable          | Reference Table | Values | Comments                                                                                                    |
|-------------------------------------------------|---------------------------------|---------------|-------------------|-----------------|--------|----------------------------------------------------------------------------------------------------|
| Contract Expiration Date                        | new_contract_stage_exprtn_d ate | Datetime      | CA, MFH<br>(REMS) | renewal         |        | This is the expiration date for the newly renewed contract.                                                                                                    |
| Surviving Contract                              | contract_number                 | Char (11)     | No<br>(TRACS)     | renewal         |        | This field displays the primary (surviving)contract associated with the renewal.                                                                                                    |
| Current Contract Rent at Expiration - Monthly   | current_gross_amt_month         | Numeric(17,2) | No<br>(REMS)      | renewal_rent    |        | This field displays the current (at expiration) monthly gross rent potential for the contract(s)/ stage(s) being addressed as part of the renewal process. This is a calculated field and is derived bymultiplying renewal_rent.current_gross_amt * renewal_rent.renewed_unit_by_type_count for each renewal_rent.unit_bed_type_count. Sum the results to obtain a total monthly figure across all unit types. The renewal_rent. current_gross_amt field is a calculation, and thus, not an actual field in the database. |
| Current Contract Rent at Expiration             | current_gross_amt               | Numeric(17,2) | No<br>(REMS)      | renewal_rent    |        | This field displays the current gross rent amount associated with the bedroom type. This is a calculated field derived byadding renewal_rent.current_rent_amt + renewal_rent. current_utility_allowance_amt.                                                                                                    |
| Current Contract Rent at<br>Expiration - Annual | current_gross_amt_annual        | Numeric(17,2) | No<br>(REMS)      | renewal_rent    |        | This field displays the current (at expiration) annual gross rent potential forthe contract(s)/ stage(s) being addressed as part of the renewal process. This is a calculated field and is derived by multiplying renewal_rent.current_gross_amt_month * 12. The renewal_rent.current_gross_amt_month field is a calculation, and thus, not an actual field in the                                                                                                    |

| Screen Label                                | Data Element Name                  | Type/Length   | Editable          | Reference Table     | Values                                                                                                    | Comments                                                                                                    |
|---------------------------------------------|------------------------------------|---------------|-------------------|---------------------|----------------------------------------------------------------------------------------------------|----------------------------------------------------------------------------------------------------|
|                                             |                                    |               |                   |                     |                                                                                                    | database.                                                                                                    |
| Renewal Rent Effective<br>Date              | renewal_rent_effctive_dateti<br>me | Datetime      | MFH<br>(REMS)     | renewal             |                                                                                                    | The date the renewal rent becomes effective. This renewal rent effective date is needed because the date might not bethe same date as the renewal effective date.                                                                         |
| Date Appraiser Signed<br>HUD 92273          | appraiser_signature_date           | Datetime      | CA, MFH<br>(REMS) | comparability_study |                                                                                                    | This field displays/ captures the date thatthe appraiser signed HUD form 92273.                                                                                                    |
| Comparable (HUD 92273)Rent                  | comparable_rent_amt                | Numeric(17,2) | No<br>(REMS)      | comparable_rent     |                                                                                                    | This field displays the comparable rent amount, without utilities, if applicable, that is associated with the unit/ bedroomtype. The utility allowance amount, if applicable, will still be displayed on the comparable rent detail page. |
| Contract Effective Date                     | new_contract_stage_effctv_<br>date | Datetime      | CA, MFH<br>(REMS) | renewal             |                                                                                                    | This is the renewal effective date.                                                                                                    |
| Contract/ Stage<br>RenewalExecution<br>Date | execution_dt                       | Datetime      | No<br>(ARAMS)     | pending_contract    |                                                                                                    | This field displays the execution date of the first renewal associated with the comparability study. This field serves asthe clock-start for the 5 years of validity for the comparability study.                                         |
| Source                                      | comp_study_source_code             | Char (2)      | CA, MFH<br>(REMS) | comparability_study | The code's corresponding description is pulled from comparability_stdy_s ource_ref.comparability_stdy_srce_name. | This field displays the source (e.g., owner, HUD, etc.) of the comparabilitystudy.                                                                                                    |
| HUD Approved Rent                           | hud_approved_rent_code             | Char (50)     | CA, MFH<br>(REMS) | renewal             | The code's corresponding description is pulled from hud_approved_re                                              | The code indicating the type of rent (OCAF Adjusted, Budget-Based, etc.) that HUD has approved for use. Once this selection is saved, the related rents will be used to populate the renewed rentwhere possible.                          |

| Screen Label                               | Data Element Name                 | Type/Length   | Editable          | Reference Table  | Values                              | Comments                                                                                                    |
|--------------------------------------------|-----------------------------------|---------------|-------------------|------------------|-------------------------------------|----------------------------------------------------------------------------------------------------|
|                                            |                                   |               |                   |                  | nt_reference.hud<br>_approved_rent_ |                                                                                                    |
|                                            |                                   |               |                   |                  | name. Default = <blanks></blanks>   |                                                                                                    |
| Comparable (HUD 92273)<br>Rent - Annual    | comparable_rent_amt_annu<br>al    | Numeric(17,2) | No<br>(REMS)      | comparable_rent  |                                     | This is a calculated field and is derived by multiplying comparable_rent.comparable_rent_amt_month * 12. The comparable_rent.comparable_rent_amt_month field is a calculation, and thus, not an actual field in the database.                             |
| Comparable (HUD 92273)<br>Rent - Monthly   | comparable_rent_amt_mont<br>h     | Numeric(17,2) | No<br>(REMS)      | comparable_rent  |                                     | This is a calculated field and is derived by multiplying comparable_rent.comparable_rent_amt * renewal_rent.renewed_unit_by_type_count for each renewal_rent.unit_bed_type_count. Sum the results to obtain a total monthly figure across all unit types. |
| Comparability Study<br>Required?           | comparability_study_rqrd_co<br>de | Char (1)      | MFH<br>(REMS)     | renewal          | A - Alternative                     | This field indicates whether or not acomparability study is required.                                                                                                    |
| Decision Comments                          | decision_comment                  | Text          | CA, MFH<br>(REMS) | renewal          |                                     | This field captures any comments concerning the renewal decision.                                                                                                    |
| Comparable Rent                            | comparable_rent_amt               | Numeric(17,2) | No<br>(REMS)      | comparable_rent  |                                     | This field displays the comparable rent amount, without utilities, if applicable, that is associated with the unit/ bedroomtype. The utility allowance amount, if applicable, will still be displayed on the comparable rent detail page.                 |
| Execution Date of First<br>Related Renewal | execution_dt                      | Datetime      | No<br>(ARAMS)     | pending_contract |                                     | This field displays the execution date of the first renewal associated with the comparability study. This field serves asthe clock-start for the 5 years of validity for the comparability study.                                                         |

| Screen Label                              | Data Element Name                  | Type/Length   | Editable          | Reference Table    | Values                                                                                                    | Comments                                                                                                    |
|-------------------------------------------|------------------------------------|---------------|-------------------|--------------------|----------------------------------------------------------------------------------------------------|----------------------------------------------------------------------------------------------------|
| Renewal Contract                          | renewal_method_code                | Char (2)      | CA, MFH<br>(REMS) | renewal            | The code's corresponding description is pulled from renewal_method _reference.renew al_method_description. | This field contains the type of renewalcontract used to renew the contract.                                                                                                    |
| Renewed Rent - Monthly                    | renewed_rent_amt_month             | Numeric(17,2) | No<br>(REMS)      | renewal_rent       |                                                                                                    | This is a calculated field and is derived by multiplying comparable_rent.comparable_rent_amt * renewal_rent. renewed_unit_by_type_count for each renewal_rent.unit_bed_type_count. Sum the results to obtain a total monthly figure across all unit types. |
| Date Review Results<br>Received from OAHP | returned_from_omhar_date           | Datetime      | CA, MFH<br>(REMS) | renewal            |                                                                                                    | This field captures the date that the OAHP review results were received by the Field Office.                                                                                                    |
| Renewed Rent                              | ocaf_adjust_rent_amt               | Numeric(17,2) | No<br>(REMS)      | renewal_rent       |                                                                                                    | This field displays the OCAF adjusted rent amount. The amount is based on thedata in renewal_rent.unit_bed_type_count.                                                                                                    |
| Length of Contract in Months              | new_contract_term_month_<br>qty    | Numeric (3)   | CA, MFH<br>(REMS) | renewal            |                                                                                                    | This field captures the length of therenewal in months.                                                                                                    |
| Unit Type                                 | unit_bed_type_count                | Numeric (3)   | No<br>(REMS)      | comparable_rent    |                                                                                                    | This field displays the unit type (number of bedrooms).                                                                                                    |
| Rents Final for Contract<br>Exhibit Date  | rent_renewal_final_date            | Datetime      | CA, MFH<br>(REMS) | renewal            |                                                                                                    | The date that allows ARAMS to identifywhen renewal rents were finalized.                                                                                                    |
| Reason for Short-Term<br>Renewal          | short_term_renewal_reason<br>_code | Char (2)      | CA, MFH<br>(REMS) | short_term_renewal | The code's corresponding description is pulled from short term renewal                                     | This field provides the reason for the short-term renewal.                                                                                                    |

| Screen Label                                                     | Data Element Name              | Type/Length   | Editable          | Reference Table | Values                                             | Comments                                                                                                    |
|------------------------------------------------------------------|--------------------------------|---------------|-------------------|-----------------|----------------------------------------------------|----------------------------------------------------------------------------------------------------|
|                                                                  |                                |               |                   |                 | reason_ref.short_ter<br>m_renewal_reason_n<br>ame. |                                                                                                    |
| Date Sent to OAHP                                                | sent_to_omhar_date             | Datetime      | CA, MFH<br>(REMS) | renewal         |                                                    | This field captures the date that the contract/ project was sent to OAHP.                                                                                                    |
| Short-Term Renewal                                               | short_term_ind                 | Char (1)      | No<br>(REMS)      | renewal         |                                                    | Read-only field populated based on thelength on the contract (in months).                                                                                                    |
| Unit Type                                                        | unit_bed_type_count            | Numeric (3)   | No<br>(REMS)      | renewal_rent    |                                                    | This field displays the unit type (number of bedrooms).                                                                                                    |
| Stage                                                            | renewal_stage_number           | Numeric (3)   | No<br>(TRACS)     | renewal         |                                                    | This field displays the primary (surviving) contract associated with the renewal.                                                                                                    |
| # of Units                                                       | renewed_unit_by_type_cou<br>nt | Numeric (3)   | No<br>(REMS)      | renewal_rent    |                                                    | This field displays the total number or units, of a given bedroom type, that are included in the renewed contract.                                                                                                    |
| Date of owner 120 day notification to tenants to not restructure | notify_tenant_norestruct_dt    | Datetime      | CA, MFH<br>(REMS) | renewal         |                                                    | This field captures the date that the owner provided notification to the tenantsnot to restructure, 120 days in advance.                                                                                                    |
| Rents Final for Contract<br>Exhibit                              | rent_renewal_final_ind         | Char (1)      | CA, MFH<br>(REMS) | renewal         | Yes                                                | This field serves as a flag for ARAMS, which indicates whether the renewal rents, entered in REMS, are finalized, andcan, consequently, be included as an exhibit of the contract generated by ARAMS.                         |
| Renewed Rent - Annual                                            | renewed_rent_amt_annual        | Numeric(17,2) | No<br>(REMS)      | renewal_rent    |                                                    | This is a calculated field and is derived by multiplying comparable_rent.comparable_rent_amt_month * 12. The comparable_rent.comparable_rent_amt_month field is a calculation, and thus, not an actual field in the database. |

### **Function Detail**

Amend Rents - 5a Request Contract Renewal for a Portfolio Re-engineering Demo Contract

| Screen Label                                                                      | Data Element Name                    | Type/Length   | Editable          | Reference Table | Values   | Comments                                                                                                    |
|-----------------------------------------------------------------------------------|--------------------------------------|---------------|-------------------|-----------------|----------|----------------------------------------------------------------------------------------------------|
| Annual Rent Potential for all Section 8 Units Not Expiring in Current FY          | anl_ptntl_non_exp_amt                | Numeric(17,2) | CA, MFH<br>(REMS) | renewal         |          | This field contains the annual rent potential for the section 8 contract notexpiring in the current fiscal year.                                                                                                    |
| Annual Rent PotentialNon-<br>Section 8 Units                                      | anl_rent_ptntl_non_asst_amt          | Numeric(17,2) | CA, MFH<br>(REMS) | renewal         |          | This field displays the annual rent potential for the non-assisted units associated with the property.                                                                                                    |
| Amend Rents Effective Date                                                        | amend_rent_effective_date            | Datetime      | No<br>(TRACS)     | renewal         | Datetime | This field will display the effective date of the renewal that has a Renewal Type of 'Amend Rents Only'                                                                                                    |
| Annual Expiring Section 8 Potential Less Expiring Section 8 Share of Debt Service | anl_exp_sect8_pot_less_debt<br>_serv | Numeric(17,2) | No<br>(REMS)      | renewal         |          | This field displays the annual current rent potential for those units expiring in the current fiscal year minus the expiring contracts (in the current fiscal year) shareof debt service. This is a calculated field and is derived by subtracting renewal. anl_rent_ptntl_exp_cntrct_amt - renewal.anl_exp_sect8_share_debt_serv.The field renewal. anl_exp_sect8_share_debt_serv is a calculation, and thus, not an actual field in the database. |
| Contract Effective Date                                                           | new_contract_stage_effctv_<br>date   | Datetime      | CA, MFH<br>(REMS) | renewal         |          | This is the renewal effective date.                                                                                                    |
| Annual Project Rent<br>Potential                                                  | annual_proj_rent_potential           | Numeric(17,2) | No<br>(REMS)      | renewal         |          | This field displays the total annual project rent potential. This is a calculated field and is derived by adding the values in renewal.anl_rent_ptntl_exp_cntrct_amt + renewal.anl_rent_ptntl_non_exp_amt + renewal. anl_rent_ptntl_non_asst_amt.                                                                                                    |
| Annual Rent Potential for all Section 8 Units Included                            | anl_rent_ptntl_exp_cntrct_a<br>mt    | Numeric(17,2) | CA, MFH<br>(REMS) | renewal         |          | This field contains the annual rent potential for all contracts expiring in thecurrent fiscal year.                                                                                                    |

| Screen Label                                                      | Data Element Name                        | Type/Length   | Editable          | Reference Table      | Values                                                                                                    | Comments                                                                                                    |
|-------------------------------------------------------------------|------------------------------------------|---------------|-------------------|----------------------|----------------------------------------------------------------------------------------------------|----------------------------------------------------------------------------------------------------|
| in Current Renewal                                                |                                          |               |                   |                      |                                                                                                    |                                                                                                    |
| Decision Comments                                                 | decision_comment                         | Text          | CA, MFH<br>(REMS) | renewal              |                                                                                                    | This field captures any comments concerning the renewal decision.                                                                                                    |
| Monthly Deposit Amount (most recent entered amount)               | monthly_deposit_amt                      | Numeric(17,2) | CA, MFH<br>(REMS) | reserve_replacement  |                                                                                                    | This field captures the Monthly Deposit Amount.                                                                                                    |
| Expiring Section 8 Portion of Total Rent Potential                | exp_sect8_portion_ttl_rent_<br>potential | Numeric(17,2) | No<br>(REMS)      | renewal              |                                                                                                    | This field displays the expiring section 8 contract(s) portion of the total annual project rent potential. This is a calculatedfield and is derived by dividing the values in renewal.anl_rent_ptntl_exp_cntrct_amt / renewal. annual_proj_rent_potential. The data element renewal.annual_proj_rent_potential is a calculation, andthus, not an actual field in the database |
| Were the Contract Rents Reduced to Market Under the Demo Program? | demo_rent_reduction_code                 | Char (1)      | CA, MFH<br>(REMS) | assistance_contract  | Yes                                                                                                    | This flag captures whether the contractrents were reduced to market by the Portfolio Reengineering process.                                                                                                    |
| HUD Approved Rent                                                 | hud_approved_rent_code                   | Char (50)     | CA, MFH<br>(REMS) | renewal              | The code's corresponding description is pulled from hud_approved_rent_r eference.hud_approv ed_rent_name. Default = <blacks></blacks> | The code indicating the type of rent (OCAF Adjusted, Budget-Based, etc.) that HUD has approved for use. Once this selection is saved, the related rents will be used to populate the renewed rentwhere possible.                                                                                                    |
| Was the Mortgage<br>Restructured Under the<br>Demo Program?       | demo_mortgage_restructure<br>_code       | Char (1)      | CA, MFH<br>(REMS) | financing_instrument | Yes                                                                                                    | This flag captures whether the mortgagewas restructured by the Portfolio Re- engineering process.                                                                                                    |

| Screen Label                                                  | Data Element Name                   | Type/Length   | Editable      | Reference Table      | Values | Comments                                                                                                    |
|---------------------------------------------------------------|-------------------------------------|---------------|---------------|----------------------|--------|----------------------------------------------------------------------------------------------------|
| Contract/ Stage Renewal<br>Execution Date                     | execution_dt                        | Datetime      | No<br>(ARAMS) | pending_contract     |        | This field displays the execution date of the first renewal associated with the comparability study. This field serves asthe clock-start for the 5 years of validity for the comparability study.                                                                                                    |
| Monthly Increase to the<br>Reserve for Replacement<br>Account | monthly_incr_resrv_replace_<br>acct | Numeric(17,2) | No<br>(REMS)  | reserve_replacement  |        | This field holds the monthly increase to the reserve for replacement based on thesame amount increase when a property is given a rent adjustment. This is a calculated field and is derived by multiplying reserve_replacement.monthly_deposit_amt * (renewal.rent_increase_factor -1). The renewal.rent_increase_factor field is a calculation, and thus, not an actual field in the database. |
| Annual Project Debt<br>Service                                | monthly_debt_service_amou<br>nt     | Numeric(17,2) | No<br>(MFIS)  | financing_instrument |        | The monthly amount of principal and interest owed against the associated financing instrument. (When displayed as Annual Project Debt Service, the value in financing_instrument.monthly_debt_service_amount is multiplied by 12.)                                                                                                    |
| Surviving Contract                                            | contract_number                     | Char (11)     | No<br>(TRACS) | renewal              |        | This field displays the primary (surviving)contract associated with the renewal.                                                                                                    |
| Annual Financial Statement Required to be Submitted to HUD?   | financial_stmnt_req_ind             | Char (1)      | No<br>(REMS)  | property             | Yes    | This field displays the flag, entered on theREMS Annual Financial Statement page, which indicates whether or not an AFS is required to be submitted to HUD.                                                                                                    |
| Current Contract Rent at Expiration - Annual                  | current_gross_amt_annual            | Numeric(17,2) | No<br>(REMS)  | renewal_rent         |        | This field displays the current (at expiration) annual gross rent potential forthe contract(s)/ stage(s) being addressedas part of the renewal process. This is a calculated field and is derived by multiplying renewal_rent.current_gross_amt_month * 12. The renewal_rent.current_gross_amt_month field is a                                                                                 |

| Screen Label                                  | Data Element Name               | Type/Length   | Editable          | Reference Table | Values | Comments                                                                                                    |
|-----------------------------------------------|---------------------------------|---------------|-------------------|-----------------|--------|----------------------------------------------------------------------------------------------------|
|                                               |                                 |               |                   |                 |        | calculation, and thus, not an actual field in the database.                                                                                                    |
| Current Contract Rent at Expiration           | current_rent_amt                | Numeric(17,2) | No<br>(TRACS)     | renewal_rent    |        | This field displays the current contractrent amount associated with the bedroom type.                                                                                                    |
| Current Contract Rent at Expiration - Monthly | current_gross_amt_month         | Numeric(17,2) | No<br>(REMS)      | renewal_rent    |        | This field displays the current (at expiration) monthly gross rent potential for the contract(s)/ stage(s) being addressed as part of the renewal process. This is a calculated field and is derived by multiplying renewal_rent.current_gross_amt * renewal_rent.renewed_unit_by_type_count for each renewal_rent.unit_bed_type_count. Sum the results to obtain a total monthly figure across all unit types. The renewal_rent. current_gross_amt field is a calculation, and thus, not an actual field in the database. |
| OCAF Adjusted Rent -<br>Monthly               | ocaf_adjust_rent_amt_mont<br>h  | Numeric(17,2) | No<br>(REMS)      | renewal_rent    |        | This field displays the OCAF adjusted gross monthly rent potential for the contract(s)/ stage(s) being addressed aspart of the renewal process. This is a calculated field and is derived by multiplying renewal_rent.ocaf_adjust_rent_amt * renewal_rent.renewed_unit_by_type_count for each renewal_rent.unit_bed_type_count. Sum the results to obtain a total monthly figure across all unit types.                                                                                                    |
| Rents Final for Contract<br>Exhibit           | rent_renewal_final_ind          | Char (1)      | CA, MFH<br>(REMS) | renewal         | Yes    | This field serves as a flag for ARAMS, which indicates whether the renewal rents, entered in REMS, are finalized, andcan, consequently, be included as an exhibit of the contract generated by ARAMS.                                                                                                    |
| OCAF Adjusted Rent -<br>Annual                | ocaf_adjust_rent_amt_annu<br>al | Numeric(17,2) | No<br>(REMS)      | renewal_rent    |        | This field displays the OCAF adjusted gross annual rent potential for the contract(s)/ stage(s) being                                                                                                    |

| Screen Label                                     | Data Element Name                  | Type/Length   | Editable          | Reference Table      | Values      | Comments                                                                                                    |
|--------------------------------------------------|------------------------------------|---------------|-------------------|----------------------|-------------|----------------------------------------------------------------------------------------------------|
|                                                  |                                    |               |                   |                      |             | addressed aspart of the renewal process. This is a calculated field and is derived by multiplying renewal_rent.ocaf_adjust_rent_amt_month * 12. The renewal_rent. ocaf_adjust_rent_amt_month field is a calculation, and thus, not an actual field in the database. |
| Contract Expiration Date                         | new_contract_stage_exprtn_<br>date | Datetime      | CA, MFH<br>(REMS) | renewal              |             | This is the expiration date for the newlyrenewed contract.                                                                                                    |
| Published OCAF (Field<br>Label is Not Displayed) | ocaf_percent                       | Numeric(6,4)  | No<br>(REMS)      | ocaf_value_reference |             | This field displays the OCAF that is applicable for the state/ territory of the primary address of the property (address.state = ocaf_value_reference.ocaf_state_code).                                                                                             |
| Annual Project Debt<br>Service                   | property_annual_debt_srvc_<br>amt  | Numeric(17,2) | No<br>(REMS)      | renewal              |             | This field displays the monthly debt service amount for the entire property (allfinancing instruments). Note: For new records, the monthly debt service must be multiplied by twelve and summed for all financing instruments associated with the property.         |
| Execution Date of the<br>Original Demo Contract  | original_demo_execution_da<br>te   | Datetime      | CA, MFH<br>(REMS) | assistance_contract  |             | This field captures the original executiondate of the portfolio re-engineering demonstration contract.                                                                                                    |
| # of Units                                       | renewed_unit_by_type_coun<br>t     | Numeric (3)   | No<br>(REMS)      | renewal_rent         |             | This field displays the total number or units, of a given bedroom type, that are included in the renewed contract.                                                                                                    |
| Renewed Rent                                     | renewed_rent_amt                   | Numeric(17,2) | No<br>(REMS)      | renewal_rent         |             | This field displays the renewed contractrent amount associated with the bedroom type.                                                                                                    |
| Function Type                                    | Renewal_type_code                  | Char (2)      | CA,MFH<br>(REMS)  | Renewal              | Amend Rents | This field will display 'Amend Rents'                                                                                                    |
| Renewed Rent - Annual                            | renewed_rent_amt_annual            | Numeric(17,2) | No<br>(REMS)      | renewal_rent         |             | This is a calculated field and is derived by multiplying comparable_rent.comparable_rent_amt_month *                                                                                                    |

| Screen Label                             | Data Element Name               | Type/Length   | Editable          | Reference Table | Values | Comments                                                                                                    |
|------------------------------------------|---------------------------------|---------------|-------------------|-----------------|--------|----------------------------------------------------------------------------------------------------|
|                                          |                                 |               |                   |                 |        | 12. The comparable_rent_amt_month field is a calculation, and thus, not an actual field in the database.                                                                                                    |
| Stage                                    | renewal_stage_number            | Numeric (3)   | No<br>(TRACS)     | renewal         |        | This field displays the primary (surviving)stage associated with the renewal.                                                                                                    |
| Renewed Rent - Monthly                   | renewed_rent_amt_month          | Numeric(17,2) | No<br>(REMS)      | renewal_rent    |        | This is a calculated field and is derived by multiplying comparable_rent.comparable_rent_amt * renewal_rent.renewed_unit_by_type_count for each renewal_rent.unit_bed_type_count. Sum the results to obtain a total monthly figure across all unit types.                                            |
| Unit Type                                | unit_bed_type_count             | Numeric (3)   | No<br>(REMS)      | renewal_rent    |        | This field displays the unit type (number of bedrooms).                                                                                                    |
| Rents Final for Contract<br>Exhibit Date | rent_renewal_final_date         | Datetime      | CA, MFH<br>(REMS) | renewal         |        | The date that allows ARAMS to identifywhen renewal rents were finalized.                                                                                                    |
| Renewal Rent Effective  Date             | renewal_rent_effctive_datet ime | Datetime      | MFH<br>(REMS)     | renewal         |        | The date the renewal rent becomes effective. This renewal rent effective date is needed because the date might not bethe same date as the renewal effective date.                                                                                                    |
| Date Referred to HQ                      | renewal_referred_to_hq_da<br>te | Datetime      | CA, MFH<br>(REMS) | renewal         |        | This field captures the date that the Demo property renewal was referred toHUD Headquarters, if applicable.                                                                                                    |
| Rent Increase Factor                     | rent_increase_factor            | Numeric(6,4)  | No<br>(REMS)      | renewal         |        | This field displays the OCAF rent increase factor. This is a calculated fieldand is derived by dividing renewal.less_ocaf_vs_final_rent_potential / renewal.anl_rent_ptntl_exp_cntrct_amt.The renewal.less_ocaf_vs_final_rent_potential field is a calculation, and thus, not an actual field in the |

| Screen Label                 | Data Element Name               | Type/Length   | Editable          | Reference Table  | Values                                                                                                    | Comments                                                                                                    |
|------------------------------|---------------------------------|---------------|-------------------|------------------|----------------------------------------------------------------------------------------------------|----------------------------------------------------------------------------------------------------|
|                              |                                 |               |                   |                  |                                                                                                    | database.                                                                                                    |
| ARAMS Status                 | status_type_cd                  | Char (4)      | No<br>(ARAMS)     | pending_contract | The code's corresponding description is pulled from arams_status_referen ce.status_typ_nm.                 | This field displays the ARAMS status (e.g., contract offer, execution process)that corresponds to the renewal. If the ARAMS status is one of the following then the renewal and renewal rent screens will be inquiry only in REMS: |
| OCAF Adjusted Rent           | ocaf_adjust_rent_amt            | Numeric(17,2) | No<br>(REMS)      | renewal_rent     |                                                                                                    | This field displays the OCAF adjusted rent amount. The amount is based on thedata in renewal_rent.unit_bed_type_count.                                                                                                    |
| Length of Contract in Months | new_contract_term_month_<br>qty | Numeric (3)   | CA, MFH<br>(REMS) | renewal          |                                                                                                    | This field captures the length of therenewal in months.                                                                                                    |
| Renewal Contract             | renewal_method_code             | Char (2)      | CA, MFH<br>(REMS) | renewal          | The code's corresponding description is pulled from renewal_method_ref erence.renewal_meth od_description. | This field contains the type of renewalcontract used to renew the contract.                                                                                                    |
|                              |                                 |               |                   |                  |                                                                                                    |                                                                                                    |

## **Function Detail**

Renewal - 2: Request Renewal Without Restructuring at or Below ComparableRents

| Screen Label                                                              | Data Element Name                  | Type/Length   | Editable          | Reference Table     | Values                                                                                            | Comments                                                                                                    |
|---------------------------------------------------------------------------|------------------------------------|---------------|-------------------|---------------------|---------------------------------------------------------------------------------------------------|----------------------------------------------------------------------------------------------------|
| Annual Rent Potential for all Section 8 Units Not Expiring in Current FY  | anl_ptntl_non_exp_amt              | Numeric(17,2) | CA, MFH<br>(REMS) | renewal             |                                                                                                   | This field contains the annual rent potential for the section 8 contract notexpiring in the current fiscal year.                                                                                                    |
| Annual Project Rent<br>Potential                                          | annual_proj_rent_potential         | Numeric(17,2) | No<br>(REMS)      | renewal             |                                                                                                   | This field displays the total annual projectrent potential. This is a calculated field and is derived by adding the values in renewal.anl_rent_ptntl_exp_cntrct_amt + renewal.anl_rent_ptntl_non_exp_amt + renewal.anl_rent_ptntl_non_asst_amt. |
| OAHP Results                                                              | omhar_results_code                 | Char (2)      | CA, MFH<br>(REMS) | renewal             | The code's corresponding description is pulled from omhar_results_refere nce.hmhar_results_na me. | This field captures the method that thecontract comes out of OAHP.                                                                                                    |
| Annual Rent Potential for all Section 8 Units Expiring in Current FY      | anl_rent_ptntl_exp_cntrct_am t     | Numeric(17,2) | CA, MFH<br>(REMS) | renewal             |                                                                                                   | This field contains the annual rent potential for all contracts expiring in thecurrent fiscal year.                                                                                                    |
| Annual Rent Potential for all Section 8 Units Included in Current Renewal | anl_rent_ptntl_rnwl_cntrct_a<br>mt | Numeric(17,2) | CA, MFH<br>(REMS) | renewal             |                                                                                                   | This field contains the annual rent potential for all section 8 units included inthe current renewal                                                                                                    |
| Annual Financial<br>Statement Required to be<br>Submitted to HUD?         | financial_stmnt_req_ind            | Char (1)      | No<br>(REMS)      | property            | Yes                                                                                               | This field displays the flag, entered on theREMS Annual Financial Statement page, which indicates whether or not an AFS is required to be submitted to HUD.                                                                                     |
| Date Appraiser SignedHUD 92273                                            | appraiser_signature_date           | Datetime      | CA, MFH<br>(REMS) | comparability_study |                                                                                                   | This field displays/ captures the date thatthe appraiser signed HUD form 92273.                                                                                                    |

| Screen Label                                       | Data Element Name                     | Type/Length   | Editable          | Reference Table  | Values | Comments                                                                                                    |
|----------------------------------------------------|---------------------------------------|---------------|-------------------|------------------|--------|----------------------------------------------------------------------------------------------------|
| Annual Rent PotentialNon-<br>Section 8 Units       | anl_rent_ptntl_non_asst_amt           | Numeric(17,2) | CA, MFH<br>(REMS) | renewal          |        | This field displays the annual rent potential for the non-assisted unitsassociated with the property.                                                                                                    |
| Current Contract Rent at Expiration                | current_gross_amt                     | Numeric(17,2) | No<br>(REMS)      | renewal_rent     |        | This field displays the current gross rent amount associated with the bedroom type. This is a calculated field derived byadding renewal_rent.current_rent_amt + renewal_rent.Current_utility_allowance_amt.                                                                                                    |
| Expiring Section 8 Portion of Total Rent Potential | exp_sect8_portion_ttl_rent_p otential | Numeric(17,2) | No<br>(REMS)      | renewal          |        | This field displays the expiring section 8 contract(s) portion of the total annual project rent potential. This is a calculatedfield and is derived by dividing the valuesin renewal.anl_rent_ptntl_exp_cntrct_amt / renewal.annual_proj_rent_potential. The data element renewal.annual_proj_rent_potential is a calculation, and thus, not an actual field in the database |
| Comparable Rent                                    | comparable_rent_amt                   | Numeric(17,2) | No<br>(REMS)      | comparable_rent  |        | This field displays the comparable rent amount, without utilities, if applicable, that is associated with the unit/ bedroomtype. The utility allowance amount, if applicable, will still be displayed on the comparable rent detail page.                                                                                                    |
| OCAF Adjusted Contract<br>Rent Potential           | anl_ocaf_adjstd_rent_ptntl_a<br>mt    | Numeric(17,2) | No<br>(REMS)      | renewal          |        | This field displays the OCAF adjustedrent potential amount.                                                                                                    |
| Comparable (HUD 92273)<br>Rent                     | comparable_rent_amt                   | Numeric(17,2) | No<br>(REMS)      | comparable_rent  |        | This field displays the comparable rentamount, without utilities, if applicable, that is associated with the unit/ bedroomtype. The utility allowance amount, if applicable, will still be displayed on the comparable rent detail page.                                                                                                    |
| Execution Date of First<br>Related Renewal         | execution_dt                          | Datetime      | No<br>(ARAMS)     | pending_contract |        | This field displays the execution date of the first renewal associated with the comparability study. This field serves asthe clock-start for the                                                                                                    |

| Screen Label                                                  | Data Element Name                 | Type/Length   | Editable      | Reference Table     | Values          | Comments                                                                                                    |
|---------------------------------------------------------------|-----------------------------------|---------------|---------------|---------------------|-----------------|----------------------------------------------------------------------------------------------------|
|                                                               |                                   |               |               |                     |                 | 5 years of validity for the comparability study.                                                                                                    |
| Contract/ Stage Renewal<br>Execution Date                     | execution_dt                      | Datetime      | No<br>(ARAMS) | pending_contract    |                 | This field displays the execution date of the first renewal associated with the comparability study.  This field serves asthe clock-start for the 5 years of validity for the comparability study.                                                                                                    |
| Comparable (HUD 92273)<br>Rent – Annual                       | comparable_rent_amt_annual        | Numeric(17,2) | No<br>(REMS)  | comparable_rent     |                 | This is a calculated field and is derived by multiplying comparable_rent.comparable_rent_amt_month * 12. The comparable_rent.comparable_rent_amt_month field is a calculation, and thus, not an actual field in thedatabase.                                                                                                    |
| Comparability Study Required?                                 | comparability_study_rqrd_cod<br>e | Char (1)      | MFH<br>(REMS) | renewal             | A – Alternative | This field indicates whether or not a comparability study is required.                                                                                                    |
| Monthly Increase to the<br>Reserve for Replacement<br>Account | monthly_incr_resrv_replace_a cct  | Numeric(17,2) | No<br>(REMS)  | reserve_replacement |                 | This field holds the monthly increase to the reserve for replacement based on thesame amount increase when a property is given a rent adjustment. This is a calculated field and is derived by multiplying reserve_replacement.monthly_deposit_amt * (renewal.rent_increase_factor -1). The renewal.rent_increase_factor field is a calculation, and thus, not an actual fieldin the database. |
| Comparable (HUD 92273)<br>Rent – Monthly                      | comparable_rent_amt_month         | Numeric(17,2) | No<br>(REMS)  | comparable_rent     |                 | This is a calculated field and is derived by multiplying comparable_rent.comparable_rent_amt * renewal_rent. Renewed_unit_by_type_count for each renewal_rent.unit_bed_type_count. Sum the results to obtain a total monthly figure across all unit types.                                                                                                    |

| Screen Label                                    | Data Element Name                  | Type/Length   | Editable          | Reference Table | Values | Comments                                                                                                    |
|-------------------------------------------------|------------------------------------|---------------|-------------------|-----------------|--------|----------------------------------------------------------------------------------------------------|
| Decision Comments                               | decision_comment                   | Text          | CA, MFH<br>(REMS) | renewal         |        | This field captures any comments concerning the renewal decision.                                                                                                    |
| Renewal Rent Effective<br>Date                  | renewal_rent_effctive_dateti<br>me | Datetime      | MFH<br>(REMS)     | renewal         |        | The date the renewal rent becomes effective. This renewal rent effective date is needed because the date might not bethe same date as the renewal effective date.                                                                                                    |
| Contract #                                      | contract_number                    | Char (11)     | No<br>(TRACS)     | renewal         |        | This field displays the primary (surviving)contract associated with the renewal.                                                                                                    |
| Current Contract Rent at Expiration – Monthly   | current_gross_amt_month            | Numeric(17,2) | No<br>(REMS)      | renewal_rent    |        | This field displays the current (at expiration) monthly gross rent potential for the contract(s)/ stage(s) being addressed as part of the renewal process. This is a calculated field and is derived by multiplying renewal_rent.current_gross_amt * renewal_rent.renewed_unit_by_type_count for each renewal_rent.unit_bed_type_count. Sum the results to obtain a total monthly figure across all unit types. The renewal_rent. Current_gross_amt field is a calculation, and thus, not an actual field in the database. |
| Current Contract Rent at<br>Expiration – Annual | current_gross_amt_annual           | Numeric(17,2) | No<br>(REMS)      | renewal_rent    |        | This field displays the current (at expiration) annual gross rent potential forthe contract(s)/ stage(s) being addressedas part of the renewal process. This is a calculated field and is derived by multiplying renewal_rent.current_gross_amt_month * 12. The renewal_rent.current_gross_amt_month field is a calculation, and thus, not an actual field in the database.                                                                                                    |
| Budget-Based Rent                               | budget_based_rent                  | Numeric(17,2) | No<br>(REMS)      | renewal_rent    |        | This field displays the budget-based rent amount that is associated with the unit/ bedroom type. This is a calculated field and is derived by                                                                                                    |

| Screen Label                                                                               | Data Element Name                  | Type/Length   | Editable          | Reference Table | Values                                         | Comments                                                                                                    |
|--------------------------------------------------------------------------------------------|------------------------------------|---------------|-------------------|-----------------|------------------------------------------------|----------------------------------------------------------------------------------------------------|
|                                                                                            |                                    |               |                   |                 |                                                | multiplying renewal_rent. Current_gross_amt * (1 + renewal_budget.budget_rent_inc_prcnt). The renewal_rent. Current_gross_amt field is a calculation, and thus, not an actual field in the database.                                                                                                    |
| Budget-Based Rents %<br>Increase                                                           | budget_rent_inc_prcnt              | Numeric(6,4)  | No<br>(REMS)      | renewal_budget  |                                                | This field displays the budget-based rent percentage increase.                                                                                                    |
| Dispute/ Appeal Comments                                                                   | dispute_appeal_comment             | Text          | CA, MFH<br>(REMS) | renewal         |                                                | This field captures any comments concerning the appeals process, ifapplicable.                                                                                                    |
| Annual Comparable (Owner's) Rent Potential for Section 8 Units Included in Current Renewal | anl_comparable_rnwl_ptntl_a<br>mt  | Numeric(17,2) | CA, MFH<br>(REMS) | renewal         |                                                | This field contains the annual comparablerent potential for all expiring or combined units (all units included in current renewal).                                                                                                    |
| Annual Expiring Section<br>8Share of Debt Service                                          | anl_exp_sect8_share_debt_serv      | Numeric(17,2) | No<br>(REMS)      | renewal         |                                                | This field displays the expiring contracts portion of the annual debt service for theproperty. This is a calculated field and is derived by multiplying renewal.  Exp_sect8_portion_ttl_rent_potential * renewal.property_annual_debt_srvc_amt. The field renewal.exp_sect8_portion_ttl_rent_potential is a calculation, and thus, not an actual field in thedatabase. |
| Contract Effective Date                                                                    | new_contract_stage_effctv_d<br>ate | Datetime      | CA, MFH<br>(REMS) | renewal         |                                                | This is the renewal effective date.                                                                                                    |
| Contract Expiration Date                                                                   | new_contract_stage_exprtn_d<br>ate | Datetime      | CA, MFH<br>(REMS) | renewal         |                                                | This is the expiration date for the newly renewed contract.                                                                                                    |
| Type of Alternative to Comparability Study                                                 | comparability_study_alt_code       | Char (2)      | CA, MFH<br>(REMS) | renewal         | The code's corresponding description is pulled | This field allows the user to select the reason that the comparability study waswaived                                                                                                    |

| Screen Label                                                                                       | Data Element Name                    | Type/Length   | Editable          | Reference Table     | Values                                                                                                    | Comments                                                                                                    |
|----------------------------------------------------------------------------------------------------|--------------------------------------|---------------|-------------------|---------------------|----------------------------------------------------------------------------------------------------|----------------------------------------------------------------------------------------------------|
| Used                                                                                               |                                      |               |                   |                     | from comparability_study_ alt_ref.comparability_ study_alt_name.                                                                      | for the renewal.                                                                                                    |
| HUD Approved Rent                                                                                  | hud_approved_rent_code               | Char (50)     | CA, MFH<br>(REMS) | renewal             | The code's corresponding description is pulled from hud_approved_rent_r eference.hud_approv ed_rent_name. Default = <blanks></blanks> | The code indicating the type of rent (OCAF Adjusted, Budget-Based, etc.) that HUD has approved for use. Once this selection is saved, the related rents will be used to populate the renewed rentwhere possible.                                                                                                    |
| Annual Expiring Section 8 Rent Potential Attributed to Operations Multiplied by the Published OCAF | anl_exp_sect8_potn_attr_ops<br>_ocaf | Numeric(17,2) | No<br>(REMS)      | renewal             |                                                                                                    | This field displays the annual expiring section 8 rent potential attributed to operations multiplied by the published Operating Cost Adjustment Factor (OCAF). This is a calculated field and is derived by multiplying renewal.anl_exp_sect8_pot_less_debt_serv * ocaf_value_reference.ocaf_percent. The field renewal.anl_exp_sect8_pot_less_debt_serv is a calculation, and thus, not an actual field in the database. |
| Source                                                                                             | comp_study_source_code               | Char (2)      | CA, MFH<br>(REMS) | comparability_study | The code's corresponding description is pulled from comparability_stdy_s ource_ref.comparability_stdy_srce_name.                      | This field displays the source (e.g., owner, HUD, etc.) of the comparabilitystudy.                                                                                                    |
| Annual Expiring Section 8 Potential Less Expiring Section 8 Share of Debt                          | anl_exp_sect8_pot_less_debt<br>_serv | Numeric(17,2) | No<br>(REMS)      | renewal             |                                                                                                    | This field displays the annual current rent potential for those units expiring in the current fiscal year minus the expiring contracts (in the                                                                                                    |

| Screen Label Service                                 | Data Element Name                  | Type/Length   | Editable          | Reference Table      | Values | Comments  current fiscal year) shareof debt service. This is a calculated field and is derived by subtracting renewal.  Anl_rent_ptntl_exp_cntrct_amt — renewal.anl_exp_sect8_share_debt_serv.The field renewal. Anl_exp_sect8_share_debt_serv is a calculation, and thus, not an actual fieldin the database.                                                         |
|------------------------------------------------------|------------------------------------|---------------|-------------------|----------------------|--------|----------------------------------------------------------------------------------------------------|
| Annual Project Debt<br>Service                       | monthly_debt_service_amoun<br>t    | Numeric(17,2) | No<br>(MFIS)      | financing_instrument |        | The monthly amount of principal and interest owed against the associated financing instrument. (When displayed as Annual Project Debt Service, the value in financing_instrument.monthly_debt_service_amount is multiplied by 12.)                                                                                                    |
| Lesser of OCAF or Final<br>Comparable Rent Potential | less_ocaf_vs_final_rent_poten tial | Numeric(17,2) | No<br>(REMS)      | renewal              |        | TDB                                                                                                    |
| Monthly Deposit Amount (most recent entered amount)  | monthly_deposit_amt                | Numeric(17,2) | CA, MFH<br>(REMS) | reserve_replacement  |        | This field captures the Monthly DepositAmount.                                                                                                    |
| OCAF Adjusted Rent –<br>Annual                       | ocaf_adjust_rent_amt_annual        | Numeric(17,2) | No<br>(REMS)      | renewal_rent         |        | This field displays the OCAF adjustedgross annual rent potential for the contract(s)/ stage(s) being addressed aspart of the renewal process. This is a calculated field and is derived by multiplying renewal_rent.ocaf_adjust_rent_amt_month * 12. The renewal_rent.Ocaf_adjust_rent_amt_month field is a calculation, and thus, not an actual fieldin the database. |
| Unit Type                                            | unit_bed_type_count                | Numeric (3)   | No<br>(REMS)      | renewal_rent         |        | This field displays the unit type (number of bedrooms).                                                                                                    |

| Screen Label                     | Data Element Name                  | Type/Length   | Editable          | Reference Table    | Values                                                                                                    | Comments                                                                                                    |
|----------------------------------|------------------------------------|---------------|-------------------|--------------------|----------------------------------------------------------------------------------------------------|----------------------------------------------------------------------------------------------------|
| Annual Project Debt<br>Service   | property_annual_debt_srvc_a<br>mt  | Numeric(17,2) | No<br>(REMS)      | renewal            |                                                                                                    | This field displays the monthly debt service amount for the entire property (allfinancing instruments). Note: For new                                                                                                    |
|                                  |                                    |               |                   |                    |                                                                                                    | records the monthly debt service must be multiplied by twelve and summed for all financing instruments associated with theproperty.                                                                                                    |
| Reason for Short-Term<br>Renewal | short_term_renewal_reason_c<br>ode | Char (2)      | CA, MFH<br>(REMS) | short_term_renewal | The code's corresponding description is pulled from short_term_renewal_reason_ref.short_ter m_renewal_reason_n ame. | This field provides the reason for theshort-term renewal.                                                                                                    |
| Unit Type                        | unit_bed_type_count                | Numeric (3)   | No<br>(REMS)      | renewal_rent       |                                                                                                    | This field displays the unit type (number of bedrooms).                                                                                                    |
| Date Approved by HUD             | renewal_budget_accepted_da<br>te   | Datetime      | CA, MFH<br>(REMS) | renewal_budget     |                                                                                                    | This field displays the date that HUD approved the budget. It serves as the clock-start date for the one year validity of the renewal budget.                                                                                                    |
| Unit Type                        | unit_bed_type_count                | Numeric (3)   | No<br>(REMS)      | comparable_rent    |                                                                                                    | This field displays the unit type (numberof bedrooms).                                                                                                    |
| OCAF Adjusted Rent –<br>Monthly  | ocaf_adjust_rent_amt_month         | Numeric(17,2) | No<br>(REMS)      | renewal_rent       |                                                                                                    | This field displays the OCAF adjusted gross monthly rent potential for the contract(s)/ stage(s) being addressed as part of the renewal process. This is a calculated field and is derived by multiplying renewal_rent.ocaf_adjust_rent_amt * renewal_rent.renewed_unit_by_type_count for each renewal_rent.unit_bed_type_count. Sum the results to obtain a total monthly figure across all unit types. |

| Screen Label                                                     | Data Element Name               | Type/Length   | Editable          | Reference Table | Values                                                                                                    | Comments                                                                                                    |
|------------------------------------------------------------------|---------------------------------|---------------|-------------------|-----------------|----------------------------------------------------------------------------------------------------|----------------------------------------------------------------------------------------------------|
| OCAF Adjusted Rent                                               | ocaf_adjust_rent_amt            | Numeric(17,2) | No<br>(REMS)      | renewal_rent    |                                                                                                    | This field displays the OCAF adjusted rent amount. The amount is based on thedata in renewal_rent.unit_bed_type_count.                                     |
| Length of Contract in Months                                     | new_contract_term_month_q<br>ty | Numeric (3)   | CA, MFH<br>(REMS) | renewal         |                                                                                                    | This field captures the length of therenewal in months.                                                                                                    |
| Date Review Results<br>Received from OAHP                        | returned_from_omhar_date        | Datetime      | CA, MFH<br>(REMS) | renewal         |                                                                                                    | This field captures the date that the OAHP review results were received by the Field Office.                                                               |
| Stage                                                            | renewal_stage_number            | Numeric (3)   | No<br>(TRACS)     | renewal         |                                                                                                    | This field displays the primary (surviving)contract associated with the renewal.                                                                           |
| # of Units                                                       | renewed_unit_by_type_count      | Numeric (3)   | No (DEL 16)       | renewal_rent    |                                                                                                    | This field displays the total number or                                                                                                    |
|                                                                  |                                 |               | (REMS)            |                 |                                                                                                    | units, of a given bedroom type, that areincluded in the renewed contract.                                                                                  |
| Rent Increase Factor<br>(Based upon Lesser of<br>OCAF vs. Comps) | rent_increase_factor            | Numeric(6,4)  | No<br>(REMS)      | renewal         |                                                                                                    | This field displays the OCAF rent increase factor. This is a calculated fieldand is derived by dividing renewal.less_ocaf_vs_final_rent_potential /        |
|                                                                  |                                 |               |                   |                 |                                                                                                    | renewal.anl_rent_ptntl_exp_cntrct_amt.The renewal.less_ocaf_vs_final_rent_potential field is a calculation, and thus, not an actual field in the database. |
| Rents Final for Contract<br>Exhibit Date                         | rent_renewal_final_date         | Datetime      | CA, MFH<br>(REMS) | renewal         |                                                                                                    | The date that allows ARAMS to identifywhen renewal rents were finalized.                                                                                   |
| Renewal Contract                                                 | renewal_method_code             | Char (2)      | CA, MFH<br>(REMS) | renewal         | The code's corresponding description is pulled from renewal_method_ref erence.renewal_method_description. | This field contains the type of renewalcontract used to renew the contract.                                                                                |

| Screen Label                                     | Data Element Name                 | Type/Length   | Editable          | Reference Table      | Values                                                                                                    | Comments                                                                                                    |
|--------------------------------------------------|-----------------------------------|---------------|-------------------|----------------------|----------------------------------------------------------------------------------------------------|----------------------------------------------------------------------------------------------------|
| Published OCAF (Field<br>Label is Not Displayed) | ocaf_percent                      | Numeric(6,4)  | No<br>(REMS)      | ocaf_value_reference |                                                                                                    | This field displays the OCAF that is applicable for the state/ territory of the primary address of the property (address.state = ocaf_value_reference.ocaf_state_code).                                                                                   |
| Rents Final for Contract<br>Exhibit              | rent_renewal_final_ind            | Char (1)      | CA, MFH<br>(REMS) | renewal              | Yes                                                                                                    | This field serves as a flag for ARAMS, which indicates whether the renewal rents, entered in REMS, are finalized, andcan, consequently, be included as an exhibit of the contract generated by ARAMS.                                                     |
| Exception Project Exempted From OAHP             | renewal_exception_prprty_co<br>de | Char (2)      | CA, MFH<br>(REMS) | renewal              | The code's corresponding description is pulled from renewal_exception_p rprty_ref.renewal_exc                                                      | This field allows the user to select the reason that a property is considered an exception property.                                                                                                    |
| Reason Sent to OAHP                              | sent_to_omhar_reason_code         | Char (2)      | CA, MFH<br>(REMS) | renewal              | eption_prprty_name.  Default = 'blanks'  The code's corresponding description is pulled from sent_to_omhar_reaso n_ref.sent_to_omhar _reason_name. | This field contains the reason a projectwas sent to OAHP.                                                                                                    |
| Budget-Based Rent –<br>Monthly                   | renewal_budget_rent_amt_m<br>onth | Numeric(17,2) | No<br>(REMS)      | renewal_rent         | _Teason_name.                                                                                                    | This is a calculated field and is derived by multiplying renewal_rent.renewal_budget_rent_amt * renewal_rent.renewed_unit_by_type_count for each renewal_rent.unit_bed_type_count. Sum the results to obtain a total monthly figureacross all unit types. |

| Screen Label                  | Data Element Name                | Type/Length   | Editable          | Reference Table | Values | Comments                                                                                                    |
|-------------------------------|----------------------------------|---------------|-------------------|-----------------|--------|----------------------------------------------------------------------------------------------------|
| Date Sent to OAHP             | sent_to_omhar_date               | Datetime      | CA, MFH<br>(REMS) | renewal         |        | This field captures the date that the contract/ project was sent to OAHP.                                                                                                    |
| Budget-Based Rent             | renewal_budget_rent_amt          | Numeric(17,2) | No<br>(REMS)      | renewal_rent    |        | This field displays the system-generated (based upon the percentage increase derived from the renewal budget) budget-based rent amount.                                                                                                    |
| Short-Term Renewal            | short_term_ind                   | Char (1)      | No<br>(REMS)      | renewal         |        | Read-only field populated based on the length on the contract (in months).                                                                                                    |
| Renewed Rent                  | renewed_rent_amt                 | Numeric(17,2) | No<br>(REMS)      | renewal_rent    |        | This field displays the renewed contractrent amount associated with the bedroom type.                                                                                                    |
| Renewed Rent – Annual         | renewed_rent_amt_annual          | Numeric(17,2) | No<br>(REMS)      | renewal_rent    |        | This is a calculated field and is derived by multiplying comparable_rent.comparable_rent_amt_month * 12. The comparable_rent_amt_month field is a calculation, and thus, not an actual field in the database.                                             |
| Renewal BudgetRequired?       | renewal_budget_required_co<br>de | Char (1)      | CA, MFH<br>(REMS) | renewal         | Yes    | This flag indicates whether or not arenewal budget is required.                                                                                                    |
| Renewed Rent – Monthly        | renewed_rent_amt_month           | Numeric(17,2) | No<br>(REMS)      | renewal_rent    |        | This is a calculated field and is derived by multiplying comparable_rent.comparable_rent_amt * renewal_rent.Renewed_unit_by_type_count for each renewal_rent.unit_bed_type_count. Sum the results to obtain a total monthly figure across all unit types. |
| Budget-Based Rent –<br>Annual | renewal_budget_rent_amt_an nual  | Numeric(17,2) | No<br>(REMS)      | renewal_rent    |        | This is a calculated field and is derived by multiplying renewal_rent.renewal_budget_rent_amt_month *                                                                                                    |

| Screen Label | Data Element Name | Type/Length | Editable | Reference Table | Values | Comments                                          |
|--------------|-------------------|-------------|----------|-----------------|--------|---------------------------------------------------|
|              |                   |             |          |                 |        | 12. The renewal_rent.                             |
|              |                   |             |          |                 |        | Renewal_budget_rent_amt_month fieldis a           |
|              |                   |             |          |                 |        | calculation, and thus, not an actual field in the |
|              |                   |             |          |                 |        | database.                                         |
|              |                   |             |          |                 |        |                                                   |

Rent Adjustment Report

| Screen Label                    | Data Element Name   | Type/Length   | Editable     | Reference Table            | Values                                                                                                    | Comments                                                         |
|---------------------------------|---------------------|---------------|--------------|----------------------------|----------------------------------------------------------------------------------------------------|------------------------------------------------------------------|
| Gross Rent                      | gross_rent          | Numeric(17,2) | No<br>(REMS) |                            |                                                                                                    | Total adjusted rent + utility allowance amount for the contract. |
| Addressee                       | addressee           | Varchar(255)  | No<br>(REMS) | participant                | The dropdown list is comprised of (participant.taxid + participant_role_re ference.participant _role_name + participant.org_na me) or ((participant_role_re ference.participant _role_re ference.participant _role_name + participant.indv_fir st_name + participant.ind | This field displays the participant's orproject's address.       |
| Signature (HUD or PBCA<br>Name) | name                | Char (45)     | No<br>(APPS) | arams_signature_auth ority |                                                                                                    |                                                                  |
| Sincerely yours (Name)          | name                | Char (45)     | No<br>(APPS) | arams_signature_auth ority |                                                                                                    |                                                                  |
| Number of Bedrooms              | unit_bed_type_count | Numeric (3)   | No<br>(REMS) | sp_tracs_get_rent_inf<br>o | If pending_contract. reservation_typ = 'RN' andIF short_term_rene wal_seq_nbr =                                                                                                    | Number of bedrooms for a unit- unit type.                        |

| Screen Label                           | Data Element Name                  | Type/Length   | Editable      | Reference Table            | Values                                                                                        | Comments                                             |
|----------------------------------------|------------------------------------|---------------|---------------|----------------------------|-----------------------------------------------------------------------------------------------|------------------------------------------------------|
|                                        |                                    |               |               |                            | null                                                                                          |                                                      |
| Contract Rent                          | renewed_rent_amt                   | Numeric(17,2) | No<br>(REMS)  | sp_tracs_get_rent_inf<br>o | Rent adjustment amount forthe contract.                                                       | Rent adjustment amount for the contract.             |
| Rent Effective Date                    | renewal_rent_effctive_dateti<br>me | Datetime      | No<br>(TRACS) | sp_tracs_get_rent_inf<br>o | If pending_contract. reservation_typ = 'RN' andIF short_term_rene wal_ seq_nbr= null          | The date the rent adjustment becomeseffective.       |
| Signature (HUD or PBCA Official Title) | title                              | Char (70)     | No<br>(ARAMS) | arams_signature_auth ority |                                                                                               |                                                      |
| Sincerely yours (Title)                | title                              | Char (70)     | No<br>(ARAMS) | arams_signature_auth ority |                                                                                               |                                                      |
| Number of Contract Units               | v_contracted_units_qty             | Numeric (3)   | No<br>(REMS)  | sp_tracs_get_rent_inf<br>o | If pending_contract. reservation_typ = 'RN' and IF short_term_rene wal_seq_nbr = null         | Number of units for each unit type for the contract. |
| Rent Effective Date                    | renewal_rent_effctive_dateti<br>me | Datetime      | No<br>(TRACS) | sp_tracs_get_rent_inf<br>o | If pending_contract. reservation_typ = 'RN' and IF     short_term_rene     wal_seq_nbr = null | The date the rent adjustment becomeseffective.       |
| Number of Bedrooms                     | unit_bed_type_count                | Numeric (3)   | No<br>(REMS)  | sp_tracs_get_rent_inf<br>o | If pending_contract.                                                                          | Number of bedrooms for a unit- unit type.            |

| Screen Label      | Data Element Name                 | Type/Length   | Editable      | Reference Table                | Values                                                                                                    | Comments                                                                                                    |
|-------------------|-----------------------------------|---------------|---------------|--------------------------------|----------------------------------------------------------------------------------------------------|----------------------------------------------------------------------------------------------------|
|                   |                                   |               |               |                                | reservation_typ =<br>'RN' andIF                                                                             |                                                                                                    |
|                   |                                   |               |               |                                | short_term_rene                                                                                             |                                                                                                    |
|                   |                                   |               |               |                                | wal_seq_nbr                                                                                                 |                                                                                                    |
|                   |                                   |               |               |                                | = null                                                                                                    |                                                                                                    |
| Subject           | property_name                     | Varchar(50)   | MFH<br>(REMS) | property                       |                                                                                                    | This field is the current name of the property within REMS. In some cases, ifthe property_aka_name.current_ind = 'No' then the name = property_aka_name.property_aka_name. |
| Section 8         | v_contract_nbr                    | Varchar(11)   | No<br>(TRACS) | sp_tracs_get_contract<br>_info | Select contract_nbr from pending_contract noholdlock WHERE system_id = @in_system_id                        | This field displays the section 8 Number (contract_number).                                                                                                    |
| Section 8 Number  | v_contract_number                 | Varchar(11)   | No<br>(REMS)  | sp_tracs_get_rent_inf<br>o     | Select @v_contract_number = (select contract_nbr from pending_contract WHERE system_id = @vr_in_system_id ) | The contract number the rent adjustment notification is for.                                                                                                    |
| Utility Allowance | renewed_utility_allowance_a<br>mt | Numeric(17,2) | No<br>(REMS)  | sp_tracs_get_rent_inf<br>o     | If pending_contract. reservation_typ = 'RN' and IF short_term_renewal_ seq_nbr = null                       | Utility allowance adjustment amount forthe contract.                                                                                                    |

| Screen Label             | Data Element Name      | Type/Length   | Editable      | Reference Table                | Values                                                                                                    | Comments                                                     |
|--------------------------|------------------------|---------------|---------------|--------------------------------|----------------------------------------------------------------------------------------------------|--------------------------------------------------------------|
| Number of Contract Units | v_contracted_units_qty | Numeric (3)   | No<br>(REMS)  | sp_tracs_get_rent_inf<br>o     | If pending_contract. reservation_typ = 'RN' andIF short_term_renewal_ seq_nbr = null                           | Number of units for each unit type for the contract.         |
| Project # (FHA #)        | v_fha_number           | Char (8)      | No<br>(TRACS) | sp_tracs_get_contract<br>_info | Select financing_instrument. fha_number                                                                        | This field displays the project number(FHA number).          |
| Contract rent            | renewed_rent_amt       | Numeric(17,2) | No<br>(REMS)  | sp_tracs_get_rent_inf<br>o     | Rent adjustment amount forthe contract.                                                                        | Rent adjustment amount for the contract.                     |
| Section 8 Number         | v_contract_number      | Varchar(11)   | No<br>(REMS)  | sp_tracs_get_rent_inf<br>o     | Select  @v_contract_number  = (select contract_nbr from pending_contract  WHERE system_id =  @vr_in_system_id) | The contract number the rent adjustment notification is for. |

Rent Adjustment Report Input

| Screen Label                      | Data Element Name     | Type/Length  | Editable      | Reference Table            | Values                                                                                                    | Comments                                                                                                    |
|-----------------------------------|-----------------------|--------------|---------------|----------------------------|----------------------------------------------------------------------------------------------------|----------------------------------------------------------------------------------------------------|
| Addressee                         | addressee             | Varchar(255) | No<br>(REMS)  | participant                | The dropdown list is comprised of (participant. taxid + participant_role_ reference.participant _ role_name + participant. org_name) or ((participant_role_ reference.participant _ role_name + participant. indv_first_name + participant.i | This field displays the participant's or project's address.                                                                                                    |
| Contract/ StageExpiration Date    | expiration_date       | Datetime     | No<br>(TRACS) | assistance_contract        |                                                                                                    | The date that the contract expires according to TRACS. If the contract is staged, the date is the final expiration date of the contract.                                                                                                  |
| Sender Name                       | name                  | Char (45)    | No<br>(APPS)  | arams_signature_auth ority |                                                                                                    |                                                                                                    |
| Total # of Contracted Units       | assistance_unit_count | Numeric (4)  | No<br>(TRACS) | contract_unit_summar<br>y  |                                                                                                    | The total number of units that receive assistance through the associated subsidy contract. This field is system generated and is the sum of the assistance_unit_count field for contract_unit_summary records associated to the contract. |
| Contract/ Stage Effective<br>Date | effective_date        | Datetime     | No<br>(TRACS) | assistance_contract        |                                                                                                    | Displays the effective date of the current contract renewal or amendment from TRACS.                                                                                                    |

| Screen Label    | Data Element Name | Type/Length | Editable      | Reference Table            | Values | Comments                                                                                             |
|-----------------|-------------------|-------------|---------------|----------------------------|--------|----------------------------------------------------------------------------------------------------|
| Sender Name     | name              | Char (45)   | No<br>(APPS)  | arams_signature_auth ority |        |                                                                                                    |
| Contract Number | contract_number   | Char (11)   | No<br>(TRACS) | assistance_contract        |        | The assistance contract number associated with the property (e.g., Section 8, Rent Supplement, etc.) |
| Sender Title    | title             | Char (70)   | No<br>(ARAMS) | arams_signature_auth ority |        |                                                                                                    |
| Sender Title    | title             | Char (70)   | No<br>(ARAMS) | arams_signature_auth ority |        |                                                                                                    |
|                 |                   |             |               |                            |        |                                                                                                    |

Rent Adjustments – Budget Based

| Screen Label                         | Data Element Name           | Type/Length   | Editable          | Reference Table             | Values | Comments                                                                                                    |
|--------------------------------------|-----------------------------|---------------|-------------------|-----------------------------|--------|----------------------------------------------------------------------------------------------------|
| HUD Approved Date                    | approved_date               | Datetime      | CA, MFH<br>(REMS) | rent_adjustment             |        | This field indicates the approved date for the CA to be able to execute rent adjustments with an increase greaterthan 5%.                                                                          |
| Comments                             | comment_description         | Varchar(255)  | CA, MFH<br>(REMS) | rent_adjustment_com<br>ment |        | Comments tied to a rent adjustment.                                                                                                    |
| Current Rent Amount                  | current_rent_amount         | Numeric(17,2) | No<br>(TRACS)     | amend_rents                 |        | Current rents for the contract- if they exist                                                                                                    |
| Contract/ Stage Effective Date       | effective_date              | Datetime      | No<br>(TRACS)     | assistance_contract         |        | Displays the effective date of the currentcontract renewal or amendment from TRACS.                                                                                                    |
| Execution Date                       | execution_dt                | Datetime      | No<br>(ARAMS)     | pending_contract            |        | This field displays the execution date of the first renewal associated with the comparability study. This field serves as the clock-start for the 5 years of validity for the comparability study. |
| Contract Number                      | contract_number             | Char (11)     | No<br>(TRACS)     | assistance_contract         |        | The assistance contract number associated with the property (e.g., Section 8, Rent Supplement, etc.)                                                                                               |
| Adjusted Rent Amount                 | amend_rents_amt             | Numeric(17,2) | CA, MFH<br>(REMS) | amend_rents                 |        | New rent amount after adjustment.                                                                                                    |
| Current Utility Allowance<br>Amount  | current_utility_amount      | Numeric(17,2) | No<br>(TRACS)     | amend_rents                 |        | Current utility allowance amount for the contract-if it exists.                                                                                                    |
| Adjusted Utility Allowance<br>Amount | amend_utility_allowance_amt | Numeric(17,2) | CA, MFH<br>(REMS) | amend_rents                 |        | New utility amount after adjustment.                                                                                                    |
| Contract/ StageExpiration Date       | expiration_date             | Datetime      | No<br>(TRACS)     | assistance_contract         |        | The date that the contract expires according to TRACS. If the contract isstaged, the date is the final expiration date of the contract.                                                            |
| Unit Type                            | bedroom_cnt                 | Numeric (3)   | No<br>(REMS)      | amend_rents                 |        | Number of bedrooms in the unit.                                                                                                    |

| Screen Label                                 | Data Element Name            | Type/Length  | Editable          | Reference Table           | Values                                                                                                    | Comments                                                                                                    |
|----------------------------------------------|------------------------------|--------------|-------------------|---------------------------|----------------------------------------------------------------------------------------------------|----------------------------------------------------------------------------------------------------|
| Rent Increase Type (also<br>Contract Action) | rent_increase_type_code      | Char (4)     | CA, MFH<br>(REMS) | rent_adjustment           | The code's corresponding description is pulled from rent_increase_type_r ef.rent_increase_type _description. BGTB, AAFA, MACR (Budget Based, AAFAdjusted, Manual Correction) | This field displays the contract action.                                                                                                    |
| Overall Utility Increase %                   | utility_increase_percent     | Numeric(6,4) | CA, MFH<br>(REMS) | amend_rents               |                                                                                                    | The percentage of the increase in utilityamounts.                                                                                                    |
| Rent Adjustment Effective<br>Date            | rent_adjustment_effective_dt | Datetime     | CA, MFH<br>(REMS) | rent_adjustment           |                                                                                                    | This field indicates the date the rentadjustment becomes effective.                                                                                                    |
| Unit Type Name                               | unit_type_name               | Char (15)    | CA, MFH<br>(REMS) | amend_rents               |                                                                                                    | Description of the unit type (sometimes included information on square footage).                                                                                                    |
| Total # of Contracted Units                  | property_assist_unit_count   | Numeric(10)  | No<br>(REMS)      | property_unit_summa<br>ry |                                                                                                    | The total number of units in the property that receive deep subsidy from a Section8 contract that has a status of Active or Suspend.                                                                                                    |
| Utility Increase %                           | utility_increase_percent     | Numeric(6,4) | CA, MFH<br>(REMS) | amend_rents               |                                                                                                    | The percentage of the increase in utilityamounts.                                                                                                    |
| Rent Increase %                              | rent_increase_percent        | Numeric(6,4) | CA, MFH<br>(REMS) | amend_rents               |                                                                                                    | The percentage of the increase in rents. This field indicates the percentage increase that the rents are going to be adjusted by. This percentage will only apply for budget-based type of increase. A value is entered here if the user wantsthe same percentage to apply to all unit types in the property. |
| # of Units                                   | number_of_units              | Numeric (5)  | CA, MFH<br>(REMS) | amend_rents               |                                                                                                    | Number of units in the property of thesame unit type.                                                                                                    |
| Overall Rent Increase %                      | rent_increase_percent        | Numeric(6,4) | CA, MFH           | amend_rents               |                                                                                                    | The percentage of the increase in rents. This field                                                                                                    |

| Screen Label | Data Element Name | Type/Length | Editable | Reference Table | Values | Comments                                                                                                    |
|--------------|-------------------|-------------|----------|-----------------|--------|----------------------------------------------------------------------------------------------------|
|              |                   |             | (REMS)   |                 |        | indicates the percentage increase that the rents are going to be adjusted by. This percentage will only apply for budget-based type of increase. A value is entered here if the user wantsthe same percentage to apply to all unit types in the property. |

Rent Adjustments – Manual & AAF Adjusted

| Screen Label                         | Data Element Name           | Type/Length   | Editable          | Reference Table             | Values | Comments                                                                                                    |
|--------------------------------------|-----------------------------|---------------|-------------------|-----------------------------|--------|----------------------------------------------------------------------------------------------------|
| Comments                             | comment_description         | Varchar(255)  | CA, MFH<br>(REMS) | rent_adjustment_com<br>ment |        | Comments tied to a rent adjustment.                                                                                                    |
| Current Utility Allowance<br>Amount  | current_utility_amount      | Numeric(17,2) | No<br>(TRACS)     | amend_rents                 |        | Current utility allowance amount for the contract-if it exists.                                                                                                    |
| Contract Number                      | contract_number             | Char (11)     | No<br>(TRACS)     | assistance_contract         |        | The assistance contract number associated with the property (e.g., Section 8, Rent Supplement, etc.)                                                                                              |
| Current Rent Amount                  | current_rent_amount         | Numeric(17,2) | No<br>(TRACS)     | amend_rents                 |        | Current rents for the contract- if they exist                                                                                                    |
| Contract/ Stage Effective Date       | effective_date              | Datetime      | No<br>(TRACS)     | assistance_contract         |        | Displays the effective date of the currentcontract renewal or amendment from TRACS.                                                                                                    |
| Execution Date                       | execution_dt                | Datetime      | No<br>(ARAMS)     | pending_contract            |        | This field displays the execution date of the first renewal associated with the comparability study. This field serves as the clock-start for the 5 years of validityfor the comparability study. |
| Contract/ StageExpiration Date       | expiration_date             | Datetime      | No<br>(TRACS)     | assistance_contract         |        | The date that the contract expires according to TRACS. If the contract isstaged, the date is the final expiration date of the contract.                                                           |
| Adjusted Rent Amount                 | amend_rents_amt             | Numeric(17,2) | CA, MFH<br>(REMS) | amend_rents                 |        | New rent amount after adjustment.                                                                                                    |
| Adjusted Utility Allowance<br>Amount | amend_utility_allowance_amt | Numeric(17,2) | CA, MFH<br>(REMS) | amend_rents                 |        | New utility amount after adjustment.                                                                                                    |
| HUD Approved Date                    | approved_date               | Datetime      | CA, MFH<br>(REMS) | rent_adjustment             |        | This field indicates the approved date forthe CA to be able to execute rent adjustments with an increase greater than 5%.                                                                         |
| Unit Type                            | bedroom_cnt                 | Numeric (3)   | No<br>(REMS)      | amend_rents                 |        | Number of bedrooms in the unit.                                                                                                    |

| Screen Label                      | Data Element Name            | Type/Length | Editable          | Reference Table     | Values                                                                                                    | Comments                                                                                   |
|-----------------------------------|------------------------------|-------------|-------------------|---------------------|----------------------------------------------------------------------------------------------------|--------------------------------------------------------------------------------------------|
| Total # of Contracted Units       | property_assist_unit_count   | Numeric(10) | No                | property_unit_summa |                                                                                                    | The total number of units in the property                                                  |
|                                   |                              |             | (REMS)            | ry                  |                                                                                                    | that receive deep subsidy from a Section8 contract that has a status of Active or Suspend. |
| Rent Increase Type                | rent_increase_type_code      | Char (4)    | CA, MFH<br>(REMS) | rent_adjustment     | The code's corresponding description is pulled from rent_increase_typ e_ref.rent_increas e_type_descriptio n. BGTB, AAFA, MACR (Budget Based, AAFAdjusted, Manual | This field displays the contract action.                                                   |
|                                   |                              |             |                   |                     | Correction)                                                                                                    |                                                                                            |
| # of Units                        | number_of_units              | Numeric (5) | CA, MFH<br>(REMS) | amend_rents         |                                                                                                    | Number of units in the property of the same unit type.                                     |
| Unit Type Name                    | unit_type_name               | Char (15)   | CA, MFH<br>(REMS) | amend_rents         |                                                                                                    | Description of the unit type (sometimes included information on square footage).           |
| Rent Adjustment Effective<br>Date | rent_adjustment_effective_dt | Datetime    | CA, MFH<br>(REMS) | rent_adjustment     |                                                                                                    | This field indicates the date the rentadjustment becomes effective.                        |

Amend Rents – 1a: Mark-Up-To-Market Eligibility

| Screen Label                           | Data Element Name               | Type/Length   | Editable     | Reference Table      | Values | Comments                                                                                                    |
|----------------------------------------|---------------------------------|---------------|--------------|----------------------|--------|----------------------------------------------------------------------------------------------------|
| Current Rents at Expiration  – Monthly | current_gross_amt_month         | Numeric(17,2) | No<br>(REMS) | renewal_rent         |        | This field displays the current (at expiration) monthly gross rent potential for the contract(s)/ stage(s) being addressed as part of the renewal process. This is a calculated field and is derived bymultiplying renewal_rent.current_gross_amt * renewal_rent.Renewed_unit_by_type_count for each renewal_rent.unit_bed_type_count. Sum the results to obtain a total monthly figure across all unit types. The renewal_rent.current_gross_amt field is a calculation, and thus, not an actual fieldin the database. |
| Current Rents at Expiration  – Annual  | current_gross_amt_annual        | Numeric(17,2) | No<br>(REMS) | renewal_rent         |        | This field displays the current (at expiration) annual gross rent potential forthe contract(s)/ stage(s) being addressed as part of the renewal process. This is a calculated field and is derived by multiplying renewal_rent.current_gross_amt_month * 12. Therenewal_rent.current_gross_amt_month field is a calculation, and thus, not an actual field in the database.                                                                                                    |
| Annual Project Debt<br>Service         | monthly_debt_service_amoun<br>t | Numeric(17,2) | No<br>(MFIS) | financing_instrument |        | The monthly amount of principal and interest owed against the associated financing instrument. (When displayed as Annual Project Debt Service, the value in financing_instrument.monthly_debt_service_amount is multiplied by 12.)                                                                                                    |

| Screen Label                                                                                       | Data Element Name                    | Type/Length   | Editable          | Reference Table | Values   | Comments                                                                                                    |
|----------------------------------------------------------------------------------------------------|--------------------------------------|---------------|-------------------|-----------------|----------|----------------------------------------------------------------------------------------------------|
| Lesser of OCAF or Final                                                                            | less_ocaf_vs_final_rent_poten        | Numeric(17,2) | No                | renewal         |          | TDB                                                                                                    |
| Comparable Rent Potential                                                                          | tial                                 |               | (REMS)            |                 |          |                                                                                                    |
| Amend Rents Expiration Date                                                                        | amend_rent_expiration_date           | Datetime      | No<br>(TRACS)     | renewal         | Datetime | This field will display the expiration date of the renewal that has a Renewal Typeof 'Amend Rents Only'                                                                                                    |
| Annual Expiring Section 8 Share of Debt Service                                                    | anl_exp_sect8_share_debt_se<br>rv    | Numeric(17,2) | No<br>(REMS)      | renewal         |          | This field displays the expiring contracts portion of the annual debt service for theproperty. This is a calculated field and is derived by multiplying renewal.Exp_sect8_portion_ttl_rent_potential * renewal.property_annual_debt_srvc_amt. The field renewal.exp_sect8_portion_ttl_rent_potential is a calculation, and thus, not an actual field in the database.                                                     |
| Annual Rent Potential for all Section 8 Units Not Expiring in Current FY                           | anl_ptntl_non_exp_amt                | Numeric(17,2) | CA, MFH<br>(REMS) | renewal         |          | This field contains the annual rent potential for the section 8 contract notexpiring in the current fiscal year.                                                                                                    |
| Annual Rent Potential for all Section 8 Units Expiring in Current FY                               | anl_rent_ptntl_exp_cntrct_a<br>mt    | Numeric(17,2) | CA, MFH<br>(REMS) | renewal         |          | This field contains the annual rent potential for all contracts expiring in thecurrent fiscal year.                                                                                                    |
| Annual Rent PotentialNon-<br>Section 8 Units                                                       | anl_rent_ptntl_non_asst_am t         | Numeric(17,2) | CA, MFH<br>(REMS) | renewal         |          | This field displays the annual rent potential for the non-assisted unitsassociated with the property.                                                                                                    |
| Annual Expiring Section 8 Rent Potential Attributed to Operations Multiplied by the Published OCAF | anl_exp_sect8_potn_attr_op<br>s_ocaf | Numeric(17,2) | No<br>(REMS)      | renewal         |          | This field displays the annual expiring section 8 rent potential attributed to operations multiplied by the published Operating Cost Adjustment Factor (OCAF). This is a calculated field and is derived by multiplying renewal.anl_exp_sect8_pot_less_debt_serv * ocaf_value_reference.ocaf_percent. The field renewal.anl_exp_sect8_pot_less_debt_serv is a calculation, and thus, not an actual field in the database. |

| Screen Label                                                  | Data Element Name                        | Type/Length   | Editable          | Reference Table     | Values                                                                                                    | Comments                                                                                                    |
|---------------------------------------------------------------|------------------------------------------|---------------|-------------------|---------------------|----------------------------------------------------------------------------------------------------|----------------------------------------------------------------------------------------------------|
| Monthly Increase to the<br>Reserve for Replacement<br>Account | monthly_incr_resrv_replace_<br>acct      | Numeric(17,2) | No<br>(REMS)      | reserve_replacement |                                                                                                    | This field holds the monthly increase to the reserve for replacement based on thesame amount increase when a property is given a rent adjustment. This is a calculated field and is derived by multiplying reserve_replacement.monthly_deposit_amt * (renewal.rent_increase_factor -1). The renewal.rent_increase_factor field is a calculation, and thus, not an actual field in the database. |
| Annual Project Rent<br>Potential                              | annual_proj_rent_potential               | Numeric(17,2) | No<br>(REMS)      | renewal             |                                                                                                    | This field displays the total annual projectrent potential. This is a calculated field and is derived by adding the values in renewal.anl_rent_ptntl_exp_cntrct_amt + renewal.anl_rent_ptntl_non_exp_amt + renewal. Anl_rent_ptntl_non_asst_amt.                                                                                                    |
| HUD Approved Rent                                             | hud_approved_rent_code                   | Char (50)     | CA, MFH<br>(REMS) | renewal             | The code's corresponding description is pulled from hud_approved_ren t_reference.hud_a pproved_rent_nam e.Default =<br><br><br><br>corresponding by corresponding corresponding | The code indicating the type of rent (OCAF Adjusted, Budget-Based, etc.) that HUD has approved for use. Once this selection is saved, the related rents will be used to populate the renewed rentwhere possible.                                                                                                    |
| Expiring Section 8 Portion of Total Rent Potential            | exp_sect8_portion_ttl_rent_<br>potential | Numeric(17,2) | No<br>(REMS)      | renewal             |                                                                                                    | This field displays the expiring section 8 contract(s) portion of the total annual project rent potential. This is a calculatedfield and is derived by dividing the valuesin renewal.anl_rent_ptntl_exp_cntrct_amt / renewal.  Annual_proj_rent_potential. The data element renewal.annual_proj_rent_potential is a                                                                             |

| Screen Label                               | Data Element Name                  | Type/Length   | Editable          | Reference Table     | Values                                                                                                    | Comments                                                                                                    |
|--------------------------------------------|------------------------------------|---------------|-------------------|---------------------|----------------------------------------------------------------------------------------------------|----------------------------------------------------------------------------------------------------|
|                                            |                                    |               |                   |                     |                                                                                                    | calculation, andthus, not an actual field in the database                                                                                                    |
| Contract Expiration Date                   | new_contract_stage_exprtn_<br>date | Datetime      | CA, MFH<br>(REMS) | renewal             |                                                                                                    | This is the expiration date for the newlyrenewed contract.                                                                                                    |
| Execution Date of First<br>Related Renewal | execution_dt                       | Datetime      | No<br>(ARAMS)     | pending_contract    |                                                                                                    | This field displays the execution date of the first renewal associated with the comparability study. This field serves as the clock-start for the 5 years of validity for the comparability study.                |
| Contract/ Stage Renewal<br>Execution Date  | execution_dt                       | Datetime      | No<br>(ARAMS)     | pending_contract    |                                                                                                    | This field displays the execution date of the first renewal associated with the comparability study. This field serves asthe clock-start for the 5 years of validity for the comparability study.                 |
| Amend Rents Effective<br>Date              | amend_rent_effective_date          | Datetime      | No<br>(TRACS)     | renewal             | Datetime                                                                                                    | This field will display the effective date of the renewal that has a Renewal Type of 'Amend Rents Only'                                                                                                    |
| OCAF Adjusted Contract<br>Rent Potential   | anl_ocaf_adjstd_rent_ptntl_a<br>mt | Numeric(17,2) | No<br>(REMS)      | renewal             |                                                                                                    | This field displays the OCAF adjustedrent potential amount.                                                                                                    |
| HUD Approved Rent                          | hud_approved_rent_code             | Char (50)     | CA, MFH<br>(REMS) | renewal             | The code's corresponding description is pulled from hud_approved_ren t_reference.hud_a pproved_rent_nam e. Default =<br><br>classing | The code indicating the type of rent (OCAF Adjusted, Budget-Based, etc.) that HUD has approved for use. Once this selection is saved, the related rents will be used to populate the renewed rent where possible. |
| Date Appraiser SignedHUD 92273             | appraiser_signature_date           | Datetime      | CA, MFH<br>(REMS) | comparability_study |                                                                                                    | This field displays/ captures the date thatthe appraiser signed HUD form 92273.                                                                                                    |
| Monthly Deposit Amount(most recent entered | monthly_deposit_amt                | Numeric(17,2) | CA, MFH<br>(REMS) | reserve_replacement |                                                                                                    | This field captures the Monthly Deposit Amount.                                                                                                    |

| Screen Label                                                                      | Data Element Name                    | Type/Length   | Editable          | Reference Table | Values             | Comments                                                                                                    |
|-----------------------------------------------------------------------------------|--------------------------------------|---------------|-------------------|-----------------|--------------------|----------------------------------------------------------------------------------------------------|
| amount)                                                                           |                                      |               |                   |                 |                    |                                                                                                    |
| Decision Comments                                                                 | decision_comment                     | Text          | CA, MFH<br>(REMS) | renewal         |                    | This field captures any comments concerning the renewal decision.                                                                                                    |
| Annual Expiring Section 8 Potential Less Expiring Section 8 Share of Debt Service | anl_exp_sect8_pot_less_deb<br>t_serv | Numeric(17,2) | No<br>(REMS)      | renewal         |                    | This field displays the annual current rent potential for those units expiring in the current fiscal year minus the expiring contracts (in the current fiscal year) shareof debt service. This is a calculated field and is derived by subtracting renewal.  Anl_rent_ptntl_exp_cntrct_amt — renewal.anl_exp_sect8_share_debt_serv.The field renewal.  Anl_exp_sect8_share_debt_serv is a calculation, and thus, not an actual fieldin the database. |
| Comparability Study<br>Required?                                                  | comparability_study_rqrd_co<br>de    | Char (1)      | MFH<br>(REMS)     | renewal         | A –<br>Alternative | This field indicates whether or not a comparability study is required.                                                                                                    |
| Surviving Contract                                                                | contract_number                      | Char (11)     | No<br>(TRACS)     | renewal         |                    | This field displays the primary (surviving)contract associated with the renewal.                                                                                                    |
| Comparable – Annual                                                               | comparable_rent_amt_annu<br>al       | Numeric(17,2) | No<br>(REMS)      | comparable_rent |                    | This is a calculated field and is derived by multiplying comparable_rent.comparable_rent_amt_month * 12. The comparable_rent.comparable_rent_amt_month field is a calculation, and thus, not an actual field in thedatabase.                                                                                                    |
| Comparable – Monthly                                                              | comparable_rent_amt_mont<br>h        | Numeric(17,2) | No<br>(REMS)      | comparable_rent |                    | This is a calculated field and is derived by multiplying comparable_rent.comparable_rent_amt * renewal_rent.                                                                                                    |

| Screen Label                | Data Element Name                  | Type/Length   | Editable          | Reference Table     | Values                                                                                                    | Comments                                                                                                    |
|-----------------------------|------------------------------------|---------------|-------------------|---------------------|----------------------------------------------------------------------------------------------------|----------------------------------------------------------------------------------------------------|
|                             |                                    |               |                   |                     |                                                                                                    | Renewed_unit_by_type_count for each renewal_rent.unit_bed_type_count. Sum the results to obtain a total monthly figure across all unit types.                                                                                             |
| Source                      | comp_study_source_code             | Char (2)      | CA, MFH<br>(REMS) | comparability_study | The code's corresponding description is pulled from comparability_stdy_s ource_ref.comparability_stdy_srce_name. | This field displays the source (e.g., owner, HUD, etc.) of the comparabilitystudy.                                                                                                    |
| Contract Effective Date     | new_contract_stage_effctv_<br>date | Datetime      | CA, MFH<br>(REMS) | renewal             |                                                                                                    | This is the renewal effective date.                                                                                                    |
| Current Rents at Expiration | current_gross_amt                  | Numeric(17,2) | No<br>(REMS)      | renewal_rent        |                                                                                                    | This field displays the current gross rent amount associated with the bedroom type. This is a calculated field derived byadding renewal_rent.current_rent_amt + renewal_rent.  Current_utility_allowance_amt.                             |
| Comparable Rent             | comparable_rent_amt                | Numeric(17,2) | No<br>(REMS)      | comparable_rent     |                                                                                                    | This field displays the comparable rent amount, without utilities, if applicable, that is associated with the unit/ bedroom type. The utility allowance amount, if applicable, will still be displayed on the                             |
| Comparable                  | comparable_rent_amt                | Numeric(17,2) | No<br>(REMS)      | comparable_rent     |                                                                                                    | This field displays the comparable rent amount, without utilities, if applicable, that is associated with the unit/ bedroomtype. The utility allowance amount, if applicable, will still be displayed on the comparable rent detail page. |
| Stage                       | renewal_stage_number               | Numeric (3)   | No                | renewal             |                                                                                                    | This field displays the primary (surviving)                                                                                                    |

| Screen Label                             | Data Element Name                  | Type/Length   | Editable          | Reference Table      | Values                                                                                                    | Comments                                                                                                    |
|------------------------------------------|------------------------------------|---------------|-------------------|----------------------|----------------------------------------------------------------------------------------------------|----------------------------------------------------------------------------------------------------|
|                                          |                                    |               | (TRACS)           |                      |                                                                                                    | contract associated with the renewal.                                                                                                    |
| Renewal Contract                         | renewal_method_code                | Char (2)      | CA, MFH<br>(REMS) | renewal              | The code's corresponding description is pulled from renewal_method_r eference.renewal_ method_descriptio n. | This field contains the type of renewalcontract used to renew the contract.                                                                                                    |
| Renewed                                  | renewed_rent_amt                   | Numeric(17,2) | No<br>(REMS)      | renewal_rent         |                                                                                                    | This field displays the renewed contractrent amount associated with the bedroom type.                                                                                                    |
| Length of Contract in Months             | new_contract_term_month_<br>qty    | Numeric (3)   | CA, MFH<br>(REMS) | renewal              |                                                                                                    | This field captures the length of the renewal in months.                                                                                                    |
| Unit Type                                | unit_bed_type_count                | Numeric (3)   | No<br>(REMS)      | renewal_rent         |                                                                                                    | This field displays the unit type (number of bedrooms).                                                                                                    |
| Renewal Rent Effective<br>Date           | renewal_rent_effctive_dateti<br>me | Datetime      | MFH<br>(REMS)     | renewal              |                                                                                                    | The date the renewal rent becomes effective. This renewal rent effective date is needed because the date might not bethe same date as the renewal effective date.                                        |
| Rents Final for Contract<br>Exhibit Date | rent_renewal_final_date            | Datetime      | CA, MFH<br>(REMS) | renewal              |                                                                                                    | The date that allows ARAMS to identifywhen renewal rents were finalized.                                                                                                    |
| Published OCAF (Field                    | ocaf_percent                       | Numeric(6,4)  | No (DEL 10)       | ocaf_value_reference |                                                                                                    | This field displays the OCAF that is                                                                                                    |
| Label is Not Displayed)                  |                                    |               | (REMS)            |                      |                                                                                                    | applicable for the state/ territory of the primary address of the property (address.state = ocaf_value_reference.ocaf_state_code).                                                                       |
| OCAF Adjusted – Monthly                  | ocaf_adjust_rent_amt_mont<br>h     | Numeric(17,2) | No<br>(REMS)      | renewal_rent         |                                                                                                    | This field displays the OCAF adjusted gross monthly rent potential for the contract(s)/ stage(s) being addressed aspart of the renewal process. This is a calculated field and is derived by multiplying |

| Screen Label                   | Data Element Name                 | Type/Length   | Editable       | Reference Table  | Values                                  | Comments                                                                                                    |
|--------------------------------|-----------------------------------|---------------|----------------|------------------|-----------------------------------------|----------------------------------------------------------------------------------------------------|
|                                |                                   |               |                |                  |                                         | renewal_rent.ocaf_adjust_rent_amt *                                                                                                    |
|                                |                                   |               |                |                  |                                         | renewal_rent.renewed_unit_by_type_count for each renewal_rent.unit_bed_type_count. Sum the results to obtain a total monthly figureacross all unit types.                                                                                                    |
| ARAMS Status                   | status_type_cd                    | Char (4)      | No<br>(ADANAS) | pending_contract | The code's                              | This field displays the ARAMS status                                                                                                    |
|                                |                                   |               | (ARAMS)        |                  | corresponding                           | (e.g., contract offer, execution process)that                                                                                                    |
|                                |                                   |               |                |                  | description is pulled from              | corresponds to the renewal. If the ARAMS status is one of the following then the renewal                                                                                                    |
|                                |                                   |               |                |                  | arams_status_refer<br>ence.Status_typ_n | and renewal rent screens will be inquiry only in REMS:                                                                                                    |
|                                |                                   |               |                |                  | m.                                      |                                                                                                    |
| Annual Project Debt<br>Service | property_annual_debt_srvc_<br>amt | Numeric(17,2) | No<br>(REMS)   | renewal          |                                         | This field displays the monthly debt service amount for the entire property (allfinancing instruments).  Note: For new records, the monthly debt service must be multiplied by twelve and summed for all financing instruments associated with the property. |
| OCAF Adjusted – Annual         | ocaf_adjust_rent_amt_annua        | Numeric(17,2) | No<br>(REMS)   | renewal_rent     |                                         | This field displays the OCAF adjustedgross annual rent potential for the                                                                                                    |
|                                |                                   |               |                |                  |                                         | contract(s)/ stage(s) being addressed aspart of the renewal process. This is a calculated field and is derived by multiplying renewal_rent.ocaf_adjust_rent_amt_month * 12.                                                                                  |
|                                |                                   |               |                |                  |                                         | The renewal_rent.ocaf_adjust_rent_amt_month field is a calculation, and thus, not an actual field in the database.                                                                                                    |
| Renewed – Annual               | renewed_rent_amt_annual           | Numeric(17,2) | No<br>(DEMS)   | renewal_rent     |                                         | This is a calculated field and is derived by                                                                                                    |
|                                |                                   |               | (REMS)         |                  |                                         | multiplying comparable_rent_amt_mo nth * 12. The                                                                                                    |
|                                |                                   |               |                |                  |                                         | comparable_rent.comparable_rent_amt_mo                                                                                                    |

| Screen Label                                                     | Data Element Name              | Type/Length   | Editable     | Reference Table | Values | Comments                                                                                                    |
|------------------------------------------------------------------|--------------------------------|---------------|--------------|-----------------|--------|----------------------------------------------------------------------------------------------------|
|                                                                  |                                |               |              |                 |        | nth field is a calculation, and thus, not an actual field in the database.                                                                                   |
| OCAF Adjusted                                                    | ocaf_adjust_rent_amt           | Numeric(17,2) | No<br>(REMS) | renewal_rent    |        | This field displays the OCAF adjusted rent amount. The amount is based on thedata in renewal_rent.unit_bed_type_count.                                       |
| Rent Increase Factor<br>(Based upon Lesser of<br>OCAF vs. Comps) | rent_increase_factor           | Numeric(6,4)  | No<br>(REMS) | renewal         |        | This field displays the OCAF rent increase factor. This is a calculated fieldand is derived by dividing renewal.less_ocaf_vs_final_rent_potential / renewal. |
|                                                                  |                                |               |              |                 |        | Anl_rent_ptntl_exp_cntrct_amt. The renewal.less_ocaf_vs_final_rent_potential field is a calculation,and thus, not an actual field in the database.           |
| Unit Type                                                        | unit_bed_type_count            | Numeric (3)   | No<br>(REMS) | comparable_rent |        | This field displays the unit type (number of bedrooms).                                                                                                    |
| # of Units                                                       | renewed_unit_by_type_coun<br>t | Numeric (3)   | No<br>(REMS) | renewal_rent    |        | This field displays the total number or units, of a given bedroom type, that are included in the renewed contract.                                           |
| Renewed – Monthly                                                | renewed_rent_amt_month         | Numeric(17,2) | No<br>(REMS) | renewal_rent    |        | This is a calculated field and is derived by multiplying comparable_rent.comparable_rent_amt * renewal_rent.  Renewed_unit_by_type_count for each            |
|                                                                  |                                |               |              |                 |        | renewal_rent.unit_bed_type_count. Sum the results to obtain a total monthly figure across all unit types.                                                    |
|                                                                  |                                |               |              |                 |        |                                                                                                    |

Amend Rents - 1b: Discretionary Authority Eligibility Mark-Up-To-Market

| Screen Label                                                             | Data Element Name          | Type/Length   | Editable          | Reference Table | Values   | Comments                                                                                                    |
|--------------------------------------------------------------------------|----------------------------|---------------|-------------------|-----------------|----------|----------------------------------------------------------------------------------------------------|
| Approved by Housing HQ<br>Date                                           | hq_approved_Datetime       | Datetime      | MFH<br>(REMS)     | renewal         |          | The date the discretionary MU2M is approved after reviewing the discretionaryMU2M criteria                                                                                                    |
| Current Rents at Expiration - Monthly                                    | current_gross_amt_month    | Numeric(17,2) | No<br>(REMS)      | renewal_rent    |          | This field displays the current (at expiration) monthly gross rent potential for the contract(s)/ stage(s) being addressed as part of the renewal process.  This is a calculated field and is derived by multiplying renewal_rent.current_gross_amt * renewal_rent.renewed_unit_by_type_count for each renewal_rent.unit_bed_type_count. Sum the results to obtain a total monthly figureacross all unit types. The renewal_rent. current_gross_amt field is a calculation, and thus, not an actual field in the database. |
| Amend Rents Expiration Date                                              | amend_rent_expiration_date | Datetime      | No<br>(TRACS)     | renewal         | Datetime | This field will display the expiration date of the renewal that has a Renewal Typeof 'Amend Rents Only'                                                                                                    |
| Annual Rent Potential for all Section 8 Units Not Expiring in Current FY | anl_ptntl_non_exp_amt      | Numeric(17,2) | CA, MFH<br>(REMS) | renewal         |          | This field contains the annual rent potential for the section 8 contract notexpiring in the current fiscal year.                                                                                                    |
| Comparable - Monthly                                                     | comparable_rent_amt_month  | Numeric(17,2) | No<br>(REMS)      | comparable_rent |          | This is a calculated field and is derived by multiplying comparable_rent.comparable_rent_amt * renewal_rent.renewed_unit_by_type_count for each renewal_rent.unit_bed_type_count. Sum the results to obtain a total monthly figure across all unit types.                                                                                                    |

| Screen Label                                 | Data Element Name                  | Type/Length   | Editable          | Reference Table     | Values                                                                                                    | Comments                                                                                                    |
|----------------------------------------------|------------------------------------|---------------|-------------------|---------------------|----------------------------------------------------------------------------------------------------|----------------------------------------------------------------------------------------------------|
| Annual Rent PotentialNon-<br>Section 8 Units | anl_rent_ptntl_non_asst_amt        | Numeric(17,2) | CA, MFH<br>(REMS) | renewal             |                                                                                                    | This field displays the annual rent potential for the non-assisted unitsassociated with the property.                                                                                                    |
| HUD Approved Rent                            | hud_approved_rent_code             | Char (50)     | CA, MFH<br>(REMS) | renewal             | The code's corresponding description is pulled from hud_approved_rent_r eference.hud_approv ed_rent_name. Default = <blanks></blanks> | The code indicating the type of rent (OCAF Adjusted, Budget-Based, etc.) that HUD has approved for use. Once this selection is saved, the related rents will be used to populate the renewed rentwhere possible.                                                                                                    |
| Amend Rents Effective Date                   | amend_rent_effective_date          | Datetime      | No<br>(TRACS)     | renewal             | Datetime                                                                                                    | This field will display the effective date of the renewal that has a Renewal Type of 'Amend Rents Only'                                                                                                    |
| Source                                       | comp_study_source_code             | Char (2)      | CA, MFH<br>(REMS) | comparability_study | The code's corresponding description is pulled from comparability_stdy_s ource_ref.comparability_stdy_srce_name.                      | This field displays the source (e.g., owner, HUD, etc.) of the comparabilitystudy.                                                                                                    |
| Current Rents at Expiration - Annual         | current_gross_amt_annual           | Numeric(17,2) | No<br>(REMS)      | renewal_rent        |                                                                                                    | This field displays the current (at expiration) annual gross rent potential forthe contract(s)/ stage(s) being addressedas part of the renewal process. This is a calculated field and is derived by multiplying renewal_rent.current_gross_amt_month * 12. Therenewal_rent.current_gross_amt_month field is a calculation, and thus, not an actual field in the database. |
| OCAF Adjusted Contract<br>Rent Potential     | anl_ocaf_adjstd_rent_ptntl_a<br>mt | Numeric(17,2) | No<br>(REMS)      | renewal             |                                                                                                    | This field displays the OCAF adjustedrent potential amount.                                                                                                    |

| Screen Label                                                                      | Data Element Name                    | Type/Length   | Editable          | Reference Table | Values          | Comments                                                                                                    |
|-----------------------------------------------------------------------------------|--------------------------------------|---------------|-------------------|-----------------|-----------------|----------------------------------------------------------------------------------------------------|
| Decision Comments                                                                 | decision_comment                     | Text          | CA, MFH<br>(REMS) | renewal         |                 | This field captures any comments concerning the renewal decision.                                                                                                    |
| Comparability Study Required?                                                     | comparability_study_rqrd_cod<br>e    | Char (1)      | MFH<br>(REMS)     | renewal         | A - Alternative | This field indicates whether or not a comparability study is required.                                                                                                    |
| Renewal Rent Effective<br>Date                                                    | renewal_rent_effctive_dateti<br>me   | Datetime      | MFH<br>(REMS)     | renewal         |                 | The date the renewal rent becomes effective. This renewal rent effective date is needed because the date might not bethe same date as the renewal effective date.                                                                                                    |
| Annual Expiring Section 8 Share of Debt Service                                   | anl_exp_sect8_share_debt_se rv       | Numeric(17,2) | No<br>(REMS)      | renewal         |                 | This field displays the expiring contracts portion of the annual debt service for the property. This is a calculated field and is derived by multiplying renewal. exp_sect8_portion_ttl_rent_potential * renewal.property_annual_debt_srvc_amt. The field renewal.exp_sect8_portion_ttl_rent_potential is a calculation, and thus, not an actual field in the database.                                                                              |
| Surviving Contract                                                                | contract_number                      | Char (11)     | No<br>(TRACS)     | renewal         |                 | This field displays the primary (surviving)contract associated with the renewal.                                                                                                    |
| Annual Expiring Section 8 Potential Less Expiring Section 8 Share of Debt Service | anl_exp_sect8_pot_less_deb<br>t_serv | Numeric(17,2) | No<br>(REMS)      | renewal         |                 | This field displays the annual current rent potential for those units expiring in the current fiscal year minus the expiring contracts (in the current fiscal year) shareof debt service. This is a calculated field and is derived by subtracting renewal. anl_rent_ptntl_exp_cntrct_amt - renewal.anl_exp_sect8_share_debt_serv. The field renewal. anl_exp_sect8_share_debt_serv is a calculation, and thus, not an actual field in the database. |
| Expiring Section 8 Portion                                                        | exp_sect8_portion_ttl_rent_          | Numeric(17,2) | No                | renewal         |                 | This field displays the expiring section 8contract(s)                                                                                                    |

| Screen Label                                                                                       | Data Element Name                    | Type/Length   | Editable          | Reference Table     | Values | Comments                                                                                                    |
|----------------------------------------------------------------------------------------------------|--------------------------------------|---------------|-------------------|---------------------|--------|----------------------------------------------------------------------------------------------------|
| of Total Rent Potential                                                                            | potential                            |               | (REMS)            |                     |        | portion of the total annual                                                                                                    |
|                                                                                                    |                                      |               |                   |                     |        | project rent potential. This is a calculatedfield and is derived by dividing the valuesin renewal.anl_rent_ptntl_exp_cntrct_amt / renewal. annual_proj_rent_potential. The data element renewal.annual_proj_rent_potential is a calculation, and thus, not an actual field in the database                                                                                                    |
| Annual Expiring Section 8 Rent Potential Attributed to Operations Multiplied by the Published OCAF | anl_exp_sect8_potn_attr_op<br>s_ocaf | Numeric(17,2) | No<br>(REMS)      | renewal             |        | This field displays the annual expiring section 8 rent potential attributed to operations multiplied by the published Operating Cost Adjustment Factor (OCAF). This is a calculated field and is derived by multiplying renewal.anl_exp_sect8_pot_less_debt_serv * ocaf_value_reference.ocaf_percent. The field renewal.anl_exp_sect8_pot_less_debt_serv is a calculation, and thus, not an actual field in the database. |
| Monthly Deposit Amount (most recent entered amount)                                                | monthly_deposit_amt                  | Numeric(17,2) | CA, MFH<br>(REMS) | reserve_replacement |        | This field captures the Monthly Deposit Amount.                                                                                                    |
| Execution Date of First<br>Related Renewal                                                         | execution_dt                         | Datetime      | No<br>(ARAMS)     | pending_contract    |        | This field displays the execution date of the first renewal associated with the comparability study. This field serves asthe clock-start for the 5 years of validity for the comparability study.                                                                                                    |
| Data Appraisar Signed IIID                                                                         | annraisar signatura data             | Datatima      | CA, MFH           | comparability study |        | This field displays/ captures the date thatthe                                                                                                    |
| Date Appraiser SignedHUD 92273                                                                     | appraiser_signature_date             | Datetime      | (REMS)            | comparability_study |        | appraiser signed HUD form 92273.                                                                                                    |
| Comparable                                                                                         | comparable_rent_amt                  | Numeric(17,2) | No<br>(REMS)      | comparable_rent     |        | This field displays the comparable rent amount, without utilities, if applicable, that is associated with the unit/ bedroomtype. The utility                                                                                                    |

| Screen Label                                                              | Data Element Name                     | Type/Length   | Editable          | Reference Table  | Values | Comments                                                                                                    |
|---------------------------------------------------------------------------|---------------------------------------|---------------|-------------------|------------------|--------|----------------------------------------------------------------------------------------------------|
|                                                                           |                                       |               |                   |                  |        | allowance amount, if applicable, will still be displayed on the comparable rent detail page.                                                                                                    |
| Contract Expiration Date                                                  | new_contract_stage_exprtn_<br>date    | Datetime      | CA, MFH<br>(REMS) | renewal          |        | This is the expiration date for the newly renewed contract.                                                                                                    |
| Lesser of OCAF or Final<br>Comparable Market Rent<br>Potential            | less_ocaf_vs_final_rent_pote<br>ntial | Numeric(17,2) | No<br>(REMS)      | renewal          |        | TDB                                                                                                    |
| Annual Project Rent<br>Potential                                          | annual_proj_rent_potential            | Numeric(17,2) | No<br>(REMS)      | renewal          |        | This field displays the total annual project rent potential. This is a calculated field and is derived by adding the values in renewal.anl_rent_ptntl_exp_cntrct_amt + renewal.anl_rent_ptntl_non_exp_amt + renewal.anl_rent_ptntl_non_asst_amt. |
| Contract/ Stage Renewal<br>Execution Date                                 | execution_dt                          | Datetime      | No<br>(ARAMS)     | pending_contract |        | This field displays the execution date of the first renewal associated with the comparability study. This field serves asthe clock-start for the 5 years of validity for the comparability study.                                                |
| Comparable                                                                | comparable_rent_amt                   | Numeric(17,2) | No<br>(REMS)      | comparable_rent  |        | This field displays the comparable rent amount, without utilities, if applicable, that is associated with the unit/ bedroomtype. The utility allowance amount, if applicable, will still be displayed on the comparable rent detail page.        |
| Annual Rent Potential for all Section 8 Units Included in Current Renewal | anl_rent_ptntl_rnwl_cntrct_a<br>mt    | Numeric(17,2) | CA, MFH<br>(REMS) | renewal          |        | This field contains the annual rent potential for all section 8 units included inthe current renewal                                                                                                    |
| Comparable - Annual                                                       | comparable_rent_amt_annu<br>al        | Numeric(17,2) | No<br>(REMS)      | comparable_rent  |        | This is a calculated field and is derived by multiplying comparable_rent.comparable_rent_amt_month * 12. The comparable_rent.comparable_rent_amt_month field is a calculation, and thus, not an actual field                                     |

| Screen Label                   | Data Element Name                  | Type/Length   | Editable          | Reference Table      | Values | Comments                                                                                                    |
|--------------------------------|------------------------------------|---------------|-------------------|----------------------|--------|----------------------------------------------------------------------------------------------------|
|                                |                                    |               |                   |                      |        | in the database.                                                                                                    |
| Annual Project Debt<br>Service | monthly_debt_service_amou<br>nt    | Numeric(17,2) | No<br>(MFIS)      | financing_instrument |        | The monthly amount of principal and interest owed against the associated financing instrument. (When displayed as Annual Project Debt Service, the value in financing_instrument.monthly_debt_service_amount is multiplied by 12.)                                                                                                    |
| Current Rent at Expiration     | current_gross_amt                  | Numeric(17,2) | No<br>(REMS)      | renewal_rent         |        | This field displays the current gross rent amount associated with the bedroom type. This is a calculated field derived byadding renewal_rent.current_rent_amt +renewal_rent. current_utility_allowance_amt.                                                                                                    |
| Contract Effective Date        | new_contract_stage_effctv_<br>date | Datetime      | CA, MFH<br>(REMS) | renewal              |        | This is the renewal effective date.                                                                                                    |
| OCAF Adjusted - Annual         | ocaf_adjust_rent_amt_annua<br>     | Numeric(17,2) | No<br>(REMS)      | renewal_rent         |        | This field displays the OCAF adjusted gross annual rent potential for the contract(s)/ stage(s) being addressed aspart of the renewal process. This is a calculated field and is derived by multiplying renewal_rent.ocaf_adjust_rent_amt_month * 12. The renewal_rent. ocaf_adjust_rent_amt_month field is a calculation, and thus, not an actual fieldin the database. |
| Unit Type                      | unit_bed_type_count                | Numeric (3)   | No<br>(REMS)      | renewal_rent         |        | This field displays the unit type (number of bedrooms).                                                                                                    |
| OCAF Adjusted - Monthly        | ocaf_adjust_rent_amt_mont<br>h     | Numeric(17,2) | No<br>(REMS)      | renewal_rent         |        | This field displays the OCAF adjusted gross monthly rent potential for the contract(s)/ stage(s) being addressed as part of the renewal process. This is a calculated field and is derived by multiplying renewal_rent.ocaf_adjust_rent_amt *                                                                                                    |

| Screen Label                                 | Data Element Name               | Type/Length   | Editable          | Reference Table      | Values                                                                                                    | Comments                                                                                                    |
|----------------------------------------------|---------------------------------|---------------|-------------------|----------------------|----------------------------------------------------------------------------------------------------|----------------------------------------------------------------------------------------------------|
|                                              |                                 |               |                   |                      |                                                                                                    | renewal_rent.renewed_unit_by_type_count for each renewal_rent.unit_bed_type_count. Sum the results to obtain a total monthly figure                                                                                           |
|                                              |                                 |               |                   |                      |                                                                                                    | across all unit types.                                                                                                    |
| Renewed - Annual                             | renewed_rent_amt_annual         | Numeric(17,2) | No<br>(REMS)      | renewal_rent         |                                                                                                    | This is a calculated field and is derived by multiplying comparable_rent.comparable_rent_amt_month * 12. The comparable_rent.comparable_rent_amt_month field is a calculation, and thus, not an actual field in the database. |
| Published OCAF (FieldLabel is Not Displayed) | ocaf_percent                    | Numeric(6,4)  | No<br>(REMS)      | ocaf_value_reference |                                                                                                    | This field displays the OCAF that is applicable for the state/ territory of the primary address of the property (address.state = ocaf_value_reference.ocaf_state_code).                                                       |
| Length of Contract in Months                 | new_contract_term_month_<br>qty | Numeric (3)   | CA, MFH<br>(REMS) | renewal              |                                                                                                    | This field captures the length of therenewal in months.                                                                                                    |
| Rents Final for Contract<br>Exhibit          | rent_renewal_final_ind          | Char (1)      | CA, MFH<br>(REMS) | renewal              | Yes                                                                                                    | This field serves as a flag for ARAMS, which indicates whether the renewal rents, entered in REMS, are finalized, andcan, consequently, be included as an exhibit of the contract generated by ARAMS.                         |
| Renewal Contract                             | renewal_method_code             | Char (2)      | CA, MFH<br>(REMS) | renewal              | The code's corresponding description is pulled from renewal_method_ref erence.renewal_meth od_description. | This field contains the type of renewalcontract used to renew the contract.                                                                                                    |

| Screen Label                                                     | Data Element Name                 | Type/Length   | Editable          | Reference Table  | Values                                                                                     | Comments                                                                                                    |
|------------------------------------------------------------------|-----------------------------------|---------------|-------------------|------------------|--------------------------------------------------------------------------------------------|----------------------------------------------------------------------------------------------------|
| Rents Final for Contract<br>Exhibit Date                         | rent_renewal_final_date           | Datetime      | CA, MFH<br>(REMS) | renewal          |                                                                                            | The date that allows ARAMS to identifywhen renewal rents were finalized.                                                                                                    |
| Annual Project Debt<br>Service                                   | property_annual_debt_srvc_<br>amt | Numeric(17,2) | No<br>(REMS)      | renewal          |                                                                                            | This field displays the monthly debt service amount for the entire property (allfinancing instruments). Note: For new records, the monthly debt service must bemultiplied by twelve and summed for all financing instruments associated with theproperty. |
| # of Units                                                       | renewed_unit_by_type_coun<br>t    | Numeric (3)   | No<br>(REMS)      | renewal_rent     |                                                                                            | This field displays the total number or units, of a given bedroom type, that are included in the renewed contract.                                                                                                    |
| Renewed Gross Rents                                              | renewed_gross_amt                 | Numeric(17,2) | No<br>(REMS)      | renewal_rent     |                                                                                            | This field displays the renewed gross rent amount associated with the bedroom type. This is a calculated field derived by adding renewal_rent.renewed_rent_amt + renewal_rent.renewal_utility_allowance_amt.                                              |
| ARAMS Status                                                     | status_type_cd                    | Char (4)      | No<br>(ARAMS)     | pending_contract | The code's corresponding description is pulled from arams_status_referen ce.Status_typ_nm. | This field displays the ARAMS status (e.g., contract offer, execution process)that corresponds to the renewal. If the ARAMS status is one of the following then the renewal and renewal rent screens will be inquiry only in REMS:                        |
| Unit Type                                                        | unit_bed_type_count               | Numeric (3)   | No<br>(REMS)      | comparable_rent  |                                                                                            | This field displays the unit type (number of bedrooms).                                                                                                    |
| OCAF Adjusted                                                    | ocaf_adjust_rent_amt              | Numeric(17,2) | No<br>(REMS)      | renewal_rent     |                                                                                            | This field displays the OCAF adjusted rent amount. The amount is based on thedata in renewal_rent.unit_bed_type_count.                                                                                                    |
| Rent Increase Factor<br>(Based upon Lesser of<br>OCAF vs. Comps) | rent_increase_factor              | Numeric(6,4)  | No<br>(REMS)      | renewal          |                                                                                            | This field displays the OCAF rent increase factor. This is a calculated fieldand is derived by dividing renewal.less_ocaf_vs_final_rent_potential /                                                                                                    |

| Screen Label      | Data Element Name      | Type/Length   | Editable      | Reference Table | Values | Comments                                                                                                    |
|-------------------|------------------------|---------------|---------------|-----------------|--------|----------------------------------------------------------------------------------------------------|
|                   |                        |               |               |                 |        | renewal. anl_rent_ptntl_exp_cntrct_amt. The renewal.less_ocaf_vs_final_rent_potential field is a calculation, and thus, not an actual field in the database.                                                                                               |
| Stage             | renewal_stage_number   | Numeric (3)   | No<br>(TRACS) | renewal         |        | This field displays the primary (surviving) contract associated with the renewal.                                                                                                    |
| Renewed - Monthly | renewed_rent_amt_month | Numeric(17,2) | No<br>(REMS)  | renewal_rent    |        | This is a calculated field and is derived by multiplying comparable_rent.comparable_rent_amt * renewal_rent. renewed_unit_by_type_count for each renewal_rent.unit_bed_type_count. Sum the results to obtain a total monthly figure across all unit types. |
|                   |                        |               |               |                 |        |                                                                                                    |

Amend Rents - 4: Request Renewal for Projects Exempt from OAHP

| Screen Label                                       | Data Element Name                     | Type/Length   | Editable          | Reference Table     | Values          | Comments                                                                                                    |
|----------------------------------------------------|---------------------------------------|---------------|-------------------|---------------------|-----------------|----------------------------------------------------------------------------------------------------|
| Expiring Section 8 Portion of Total Rent Potential | exp_sect8_portion_ttl_rent_p otential | Numeric(17,2) | No<br>(REMS)      | renewal             |                 | This field displays the expiring section 8 contract(s) portion of the total annual project rent potential. This is a calculatedfield and is derived by dividing the valuesin renewal.anl_rent_ptntl_exp_cntrct_amt / renewal. annual_proj_rent_potential. The data element renewal.annual_proj_rent_potential is a calculation, and thus, not an actual field in the database |
| Comparability Study Required?                      | comparability_study_rqrd_cod e        | Char (1)      | MFH<br>(REMS)     | renewal             | A - Alternative | This field indicates whether or not acomparability study is required.                                                                                                    |
| Renewal Rent Effective<br>Date                     | renewal_rent_effctive_dateti<br>me    | Datetime      | MFH<br>(REMS)     | renewal             |                 | The date the renewal rent becomes effective. This renewal rent effective date is needed because the date might not bethe same date as the renewal effective date.                                                                                                    |
| Date Appraiser SignedHUD 92273                     | appraiser_signature_date              | Datetime      | CA, MFH<br>(REMS) | comparability_study |                 | This field displays/ captures the date thatthe appraiser signed HUD form 92273.                                                                                                    |
| Contract Expiration Date                           | new_contract_stage_exprtn_d ate       | Datetime      | CA, MFH<br>(REMS) | renewal             |                 | This is the expiration date for the newlyrenewed contract.                                                                                                    |
| Annual Expiring Section 8 Share of Debt Service    | anl_exp_sect8_share_debt_ser v        | Numeric(17,2) | No<br>(REMS)      | renewal             |                 | This field displays the expiring contracts portion of the annual debt service for the property. This is a calculated field and isderived by multiplying renewal. exp_sect8_portion_ttl_rent_potential * renewal.property_annual_debt_srvc_amt. The field renewal.exp_sect8_portion_ttl_rent_potential is a calculation, and thus, not an actual field in the database.        |
| Comparable (HUD 92273)<br>Rent - Monthly           | comparable_rent_amt_month             | Numeric(17,2) | No<br>(REMS)      | comparable_rent     |                 | This is a calculated field and is derived by multiplying                                                                                                    |

| Screen Label                                                  | Data Element Name                | Type/Length   | Editable      | Reference Table     | Values | Comments                                                                                                    |
|---------------------------------------------------------------|----------------------------------|---------------|---------------|---------------------|--------|----------------------------------------------------------------------------------------------------|
|                                                               |                                  |               |               |                     |        | comparable_rent.comparable_rent_amt * renewal_rent. renewed_unit_by_type_count for each renewal_rent.unit_bed_type_count. Sum the results to obtain a total monthly figure across all unit types.                                                                                                    |
| Monthly Increase to the<br>Reserve for Replacement<br>Account | monthly_incr_resrv_replace_a cct | Numeric(17,2) | No<br>(REMS)  | reserve_replacement |        | This field holds the monthly increase to the reserve for replacement based on thesame amount increase when a property is given a rent adjustment. This is a calculated field and is derived by multiplying reserve_replacement.monthly_deposit_amt * (renewal.rent_increase_factor -1). The renewal.rent_increase_factor field is a calculation, and thus, not an actual fieldin the |
|                                                               |                                  |               |               |                     |        | database.                                                                                                    |
| Contract/ Stage Renewal<br>Execution Date                     | execution_dt                     | Datetime      | No<br>(ARAMS) | pending_contract    |        | This field displays the execution date of the first renewal associated with the comparability study. This field serves asthe clock-start for the 5 years of validity for the comparability study.                                                                                                    |
| Comparable (HUD 92273)<br>Rent - Annual                       | comparable_rent_amt_annual       | Numeric(17,2) | No<br>(REMS)  | comparable_rent     |        | This is a calculated field and is derived by multiplying comparable_rent.comparable_rent_amt_mont h * 12. The comparable_rent.comparable_rent_amt_mont h field is a calculation, and thus, not an actual field in the database.                                                                                                    |
| Annual Project Rent<br>Potential                              | annual_proj_rent_potential       | Numeric(17,2) | No<br>(REMS)  | renewal             |        | This field displays the total annual project rent potential. This is a calculated field and is derived by adding the values in renewal.anl_rent_ptntl_exp_cntrct_amt + renewal.anl_rent_ptntl_non_exp_amt +                                                                                                    |

| Screen Label                                                                      | Data Element Name                  | Type/Length   | Editable          | Reference Table | Values | Comments                                                                                                    |
|-----------------------------------------------------------------------------------|------------------------------------|---------------|-------------------|-----------------|--------|----------------------------------------------------------------------------------------------------|
|                                                                                   |                                    |               |                   |                 |        | renewal. anl_rent_ptntl_non_asst_amt.                                                                                                    |
| Comparable Rent                                                                   | comparable_rent_amt                | Numeric(17,2) | No<br>(REMS)      | comparable_rent |        | This field displays the comparable rent amount, without utilities, if applicable, that is associated with the unit/ bedroomtype. The utility allowance amount, if applicable, will still be displayed on the comparable rent detail page. |
| OCAF Adjusted Contract Rent Potential                                             | anl_ocaf_adjstd_rent_ptntl_a<br>mt | Numeric(17,2) | No<br>(REMS)      | renewal         |        | This field displays the OCAF adjusted rent potential amount.                                                                                                    |
| Comparable (HUD<br>92273)Rent                                                     | comparable_rent_amt                | Numeric(17,2) | No<br>(REMS)      | comparable_rent |        | This field displays the comparable rent amount, without utilities, if applicable, that is associated with the unit/ bedroomtype. The utility allowance amount, if applicable, will still be displayed on the comparable rent detail page. |
| Decision Comments                                                                 | decision_comment                   | Text          | CA, MFH<br>(REMS) | renewal         |        | This field captures any comments concerning the renewal decision.                                                                                                    |
| Annual Rent Potential<br>for<br>all Section 8 Units Not<br>Expiring in Current FY | anl_ptntl_non_exp_amt              | Numeric(17,2) | CA, MFH<br>(REMS) | renewal         |        | This field contains the annual rent potential for the section 8 contract notexpiring in the current fiscal year.                                                                                                    |
| Annual Rent Potential<br>forall Section 8 Units<br>Included in Current<br>Renewal | anl_rent_ptntl_rnwl_cntrct_a<br>mt | Numeric(17,2) | CA, MFH<br>(REMS) | renewal         |        | This field contains the annual rent potential for all section 8 units included inthe current renewal                                                                                                    |
| Annual Rent Potential forall Section 8 Units Expiring in Current FY               | anl_rent_ptntl_exp_cntrct_a<br>mt  | Numeric(17,2) | CA, MFH<br>(REMS) | renewal         |        | This field contains the annual rent potential for all contracts expiring in thecurrent fiscal year.                                                                                                    |
| Annual Rent Potential Non-Section 8 Units                                         | anl_rent_ptntl_non_asst_am t       | Numeric(17,2) | CA, MFH<br>(REMS) | renewal         |        | This field displays the annual rent potential for the non-assisted unitsassociated with the property.                                                                                                    |

| Screen Label                               | Data Element Name                  | Type/Length   | Editable          | Reference Table  | Values                                                                                                    | Comments                                                                                                    |
|--------------------------------------------|------------------------------------|---------------|-------------------|------------------|----------------------------------------------------------------------------------------------------|----------------------------------------------------------------------------------------------------|
| Dispute/ AppealComments                    | dispute_appeal_comment             | Text          | CA, MFH<br>(REMS) | renewal          |                                                                                                    | This field captures any comments concerning the appeals process, ifapplicable.                                                                                                    |
| Execution Date of First<br>Related Renewal | execution_dt                       | Datetime      | No<br>(ARAMS)     | pending_contract |                                                                                                    | This field displays the execution date of the first renewal associated with the comparability study. This field serves asthe clock-start for the 5 years of validity for the comparability study.                                                                                                    |
| Lesser of OCAF or                          | less_ocaf_vs_budget_rent_p         | Numeric(17,2) | No<br>(DENAS)     | renewal          |                                                                                                    | TBD                                                                                                    |
| Budget-Based Rent<br>Potential             | otential                           |               | (REMS)            |                  |                                                                                                    |                                                                                                    |
| HUD Approved Rent                          | hud_approved_rent_code             | Char (50)     | CA, MFH<br>(REMS) | renewal          | The code's corresponding description is pulled from hud_approved_rent _reference.hud_app roved_rent_name. Default = <blanks></blanks> | The code indicating the type of rent (OCAF Adjusted, Budget-Based, etc.) that HUD has approved for use. Once this selection is saved, the related rents will be used to populate the renewed rentwhere possible.                                                                                                    |
| Contract Effective Date                    | new_contract_stage_effctv_<br>date | Datetime      | CA, MFH<br>(REMS) | renewal          |                                                                                                    | This is the renewal effective date.                                                                                                    |
| Current Contract Rent at Expiration        | current_gross_amt                  | Numeric(17,2) | No<br>(REMS)      | renewal_rent     |                                                                                                    | This field displays the current gross rent amount associated with the bedroom type. This is a calculated field derived byadding renewal_rent.current_rent_amt + renewal_rent.current_utility_allowance_amt.                                                                                                    |
| Budget-Based Rent                          | budget_based_rent                  | Numeric(17,2) | No<br>(REMS)      | renewal_rent     |                                                                                                    | This field displays the budget-based rent amount that is associated with the unit/ bedroom type.  This is a calculated field and is derived by multiplying renewal_rent. current_gross_amt * (1 + renewal_budget.budget_rent_inc_prcnt). The renewal_rent.current_gross_amt field is a calculation, and thus, not an actual field in the |

| Screen Label                                        | Data Element Name                  | Type/Length   | Editable          | Reference Table      | Values   | Comments database.                                                                                                    |
|-----------------------------------------------------|------------------------------------|---------------|-------------------|----------------------|----------|----------------------------------------------------------------------------------------------------|
| Annual Project Debt<br>Service                      | monthly_debt_service_amo<br>unt    | Numeric(17,2) | No<br>(MFIS)      | financing_instrument |          | The monthly amount of principal and interest owed against the associated financing instrument. (When displayed asAnnual Project Debt Service, the value in financing_instrument.monthly_debt_service_amount is multiplied by 12.)                                                                                                    |
| Effective Date                                      | new_contract_stage_effctv_<br>date | Datetime      | CA,MFH<br>(REMS)  | Renewal              |          | This is the contract renewal effective date.                                                                                                    |
| Amend Rents Effective<br>Date                       | amend_rent_effective_date          | Datetime      | No<br>(TRACS)     | renewal              | Datetime | This field will display the effective date of the renewal that has a Renewal Type of 'Amend Rents Only'                                                                                                    |
| Amend Rents Expiration<br>Date                      | amend_rent_expiration_dat<br>e     | Datetime      | No<br>(TRACS)     | renewal              | Datetime | This field will display the expiration date of the renewal that has a Renewal Typeof 'Amend Rents Only'                                                                                                    |
| Current Contract Rent at<br>Expiration - Monthly    | current_gross_amt_month            | Numeric(17,2) | No<br>(REMS)      | renewal_rent         |          | This field displays the current (at expiration) monthly gross rent potential for the contract(s)/ stage(s) being addressed as part of the renewal process. This is a calculated field and is derived by multiplying renewal_rent.current_gross_amt * renewal_rent.renewed_unit_by_type_count for each renewal_rent.unit_bed_type_count. Sum the results to obtain a total monthly figure across all unit types. The renewal_rent.current_gross_amt field is a calculation, and thus, not an actual field in the database. |
| Monthly Deposit Amount (most recent entered amount) | monthly_deposit_amt                | Numeric(17,2) | CA, MFH<br>(REMS) | reserve_replacement  |          | This field captures the Monthly DepositAmount.                                                                                                    |
| Surviving Contract                                  | contract_number                    | Char (11)     | No                | renewal              |          | This field displays the primary (surviving)contract                                                                                                    |

| Screen Label                                                                                       | Data Element Name                    | Type/Length   | Editable          | Reference Table     | Values                                                                                                    | Comments                                                                                                    |
|----------------------------------------------------------------------------------------------------|--------------------------------------|---------------|-------------------|---------------------|----------------------------------------------------------------------------------------------------|----------------------------------------------------------------------------------------------------|
|                                                                                                    |                                      |               | (TRACS)           |                     |                                                                                                    | associated with the renewal.                                                                                                    |
| Annual Budget-Based<br>Rent Potential for Section<br>8 Units Included in<br>Current Renewal        | anl_bdgt_rent_ptntl_exp_a<br>mt      | Numeric(17,2) | CA, MFH<br>(REMS) | renewal             |                                                                                                    | This field contains the annual budget-based rent potential for all expiring orcombined units (all units included in current renewal).                                                                                                    |
| Budget-Based Rents %<br>Increase                                                                   | budget_rent_inc_prcnt                | Numeric(6,4)  | No<br>(REMS)      | renewal_budget      |                                                                                                    | This field displays the budget-based rent percentage increase.                                                                                                    |
| Annual Expiring Section 8  Potential Less Expiring Section 8 Share of Debt Service                 | anl_exp_sect8_pot_less_deb<br>t_serv | Numeric(17,2) | No<br>(REMS)      | renewal             |                                                                                                    | This field displays the annual current rent potential for those units expiring in the current fiscal year minus the expiring contracts (in the current fiscal year) shareof debt service. This is a calculated field and is derived by subtracting renewal.anl_rent_ptntl_exp_cntrct_amt - renewal.anl_exp_sect8_share_debt_serv. The field renewal.anl_exp_sect8_share_debt_serv is a calculation, and thus, not an actual field in the database. |
| Source                                                                                             | comp_study_source_code               | Char (2)      | CA, MFH<br>(REMS) | comparability_study | The code's corresponding description is pulled from comparability_stdy_source_ref.compara bility_stdy_srce_na me. | This field displays the source (e.g., owner, HUD, etc.) of the comparability study.                                                                                                    |
| Annual Expiring Section 8 Rent Potential Attributed to Operations Multiplied by the Published OCAF | anl_exp_sect8_potn_attr_op<br>s_ocaf | Numeric(17,2) | No<br>(REMS)      | renewal             |                                                                                                    | This field displays the annual expiring section 8 rent potential attributed to operations multiplied by the published Operating Cost Adjustment Factor (OCAF). This is a calculated field and isderived by multiplying renewal. anl_exp_sect8_pot_less_debt_serv *                                                                                                    |

| Screen Label                                     | Data Element Name               | Type/Length   | Editable          | Reference Table      | Values | Comments                                                                                                    |
|--------------------------------------------------|---------------------------------|---------------|-------------------|----------------------|--------|----------------------------------------------------------------------------------------------------|
|                                                  |                                 |               |                   |                      |        | ocaf_value_reference.ocaf_percent. Thefield renewal.anl_exp_sect8_pot_less_debt_serv is a calculation, and thus,not an actual field in the database.                                                                                                    |
| Current Contract Rent at<br>Expiration - Annual  | current_gross_amt_annual        | Numeric(17,2) | No<br>(REMS)      | renewal_rent         |        | This field displays the current (at expiration) annual gross rent potential forthe contract(s)/ stage(s) being addressed part of the renewal process. This is a calculated field and is derived by multiplying renewal_rent.current_gross_amt_month * 12. The renewal_rent.current_gross_amt_month field is a calculation, and thus, not an actual field in the database. |
| Length of Contract in Months                     | new_contract_term_month_<br>qty | Numeric (3)   | CA, MFH<br>(REMS) | renewal              |        | This field captures the length of therenewal in months.                                                                                                    |
| OCAF Adjusted Rent                               | ocaf_adjust_rent_amt            | Numeric(17,2) | No<br>(REMS)      | renewal_rent         |        | This field displays the OCAF adjusted rent amount. The amount is based on thedata in renewal_rent.unit_bed_type_count.                                                                                                    |
| Published OCAF (Field<br>Label is Not Displayed) | ocaf_percent                    | Numeric(6,4)  | No<br>(REMS)      | ocaf_value_reference |        | This field displays the OCAF that is applicable for the state/ territory of the primary address of the property (address.state = ocaf_value_reference.ocaf_state_code).                                                                                                    |
| OCAF Adjusted Rent -<br>Annual                   | ocaf_adjust_rent_amt_annu<br>al | Numeric(17,2) | No<br>(REMS)      | renewal_rent         |        | This field displays the OCAF adjusted gross annual rent potential for the contract(s)/ stage(s) being addressed aspart of the renewal process. This is a calculated field and is derived by multiplying renewal_rent.ocaf_adjust_rent_amt_month * 12. The renewal_rent. ocaf_adjust_rent_amt_month field is a calculation, and thus, not an actual field in the database. |

| Screen Label                    | Data Element Name              | Type/Length   | Editable          | Reference Table  | Values                                                                                                    | Comments                                                                                                    |
|---------------------------------|--------------------------------|---------------|-------------------|------------------|----------------------------------------------------------------------------------------------------|----------------------------------------------------------------------------------------------------|
| OCAF Adjusted Rent -<br>Monthly | ocaf_adjust_rent_amt_mont<br>h | Numeric(17,2) | No<br>(REMS)      | renewal_rent     |                                                                                                    | This field displays the OCAF adjusted gross monthly rent potential for the contract(s)/stage(s) being addressed as part of the renewal process. This is a calculated field and is derived by multiplying renewal_rent.ocaf_adjust_rent_amt * renewal_rent.renewed_unit_by_type_count for each renewal_rent.unit_bed_type_count. Sum the results to obtain a total monthly figure across all unit types. |
| ARAMS Status                    | status_type_cd                 | Char (4)      | No<br>(ARAMS)     | pending_contract | The code's corresponding description is pulled from arams_status_ref erence.status_typ_nm.                 | This field displays the ARAMS status  (e.g., contract offer, execution process)that corresponds to the renewal. If the ARAMS status is one of the following then the renewal and renewal rent screens will be inquiry only in REMS:                                                                                                    |
| Unit Type                       | unit_bed_type_count            | Numeric (3)   | No<br>(REMS)      | renewal_rent     |                                                                                                    | This field displays the unit type (number of bedrooms).                                                                                                    |
| Renewal Contract                | renewal_method_code            | Char (2)      | CA, MFH<br>(REMS) | renewal          | The code's corresponding description is pulled from renewal_method_ref erence.renewal_meth od_description. | This field contains the type of renewalcontract used to renew the contract.                                                                                                    |
| Stage                           | renewal_stage_number           | Numeric (3)   | No<br>(TRACS)     | renewal          |                                                                                                    | This field displays the primary (surviving)stage associated with the renewal.                                                                                                    |
| Unit Type                       | unit_bed_type_count            | Numeric (3)   | No<br>(REMS)      | comparable_rent  |                                                                                                    | This field displays the unit type (number of bedrooms).                                                                                                    |
| Function Type                   | Renewal_type_code              | Char (2)      | CA,MFH<br>(REMS)  | Renewal          | Amend Rents                                                                                                | This field will display 'Amend Rents"                                                                                                    |

| Screen Label                         | Data Element Name                  | Type/Length   | Editable          | Reference Table | Values                                                                                                    | Comments                                                                                                    |
|--------------------------------------|------------------------------------|---------------|-------------------|-----------------|----------------------------------------------------------------------------------------------------|----------------------------------------------------------------------------------------------------|
| Unit Type                            | unit_bed_type_count                | Numeric (3)   | No<br>(REMS)      | renewal_rent    |                                                                                                    | This field displays the unit type (number of bedrooms).                                                                                                    |
| Exception Project Exempted From OAHP | renewal_exception_prprty_c<br>ode  | Char (2)      | CA, MFH<br>(REMS) | renewal         | The code's corresponding description is pulled from renewal_exception_p rprty_ref.renewal_exc eption_prprty_name.  Default = 'blanks' | This field allows the user to select the reason that a property is considered anexception property.                                                                                                    |
| Rents Final for Contract<br>Exhibit  | rent_renewal_final_ind             | Char (1)      | CA, MFH<br>(REMS) | renewal         | Yes                                                                                                    | This field serves as a flag for ARAMS, which indicates whether the renewal rents, entered in REMS, are finalized, andcan, consequently, be included as an exhibit of the contract generated by ARAMS.                                                      |
| Renewal Budget Required?             | renewal_budget_required_c<br>ode   | Char (1)      | CA, MFH<br>(REMS) | renewal         | Yes                                                                                                    | This flag indicates whether or not a renewal budget is required.                                                                                                    |
| Budget-Based Rent -<br>Monthly       | renewal_budget_rent_amt_<br>month  | Numeric(17,2) | No<br>(REMS)      | renewal_rent    |                                                                                                    | This is a calculated field and is derived by multiplying renewal_rent.renewal_budget_rent_amt * renewal_rent.renewed_unit_by_type_count for each renewal_rent.unit_bed_type_count. Sum the results to obtain a total monthly figure across all unit types. |
| Renewed Rent                         | renewed_rent_amt                   | Numeric(17,2) | No<br>(REMS)      | renewal_rent    |                                                                                                    | This field displays the renewed contractrent amount associated with the bedroom type.                                                                                                    |
| Budget-Based Rent -<br>Annual        | renewal_budget_rent_amt_<br>annual | Numeric(17,2) | No<br>(REMS)      | renewal_rent    |                                                                                                    | This is a calculated field and is derived by multiplying renewal_rent.renewal_budget_rent_amt_mont h * 12. The renewal_rent.                                                                                                    |

| Screen Label                                                | Data Element Name              | Type/Length   | Editable     | Reference Table | Values | Comments                                                                                                    |
|-------------------------------------------------------------|--------------------------------|---------------|--------------|-----------------|--------|----------------------------------------------------------------------------------------------------|
|                                                             |                                |               |              |                 |        | renewal_budget_rent_amt_month field is a calculation, and thus, not an actual field in the database.                                                                                                    |
| Budget-Based Rent                                           | renewal_budget_rent_amt        | Numeric(17,2) | No<br>(REMS) | renewal_rent    |        | This field displays the system-generated (based upon the percentage increase derived from the renewal budget) budget-based rent amount.                                                                                                    |
| Renewed Rent - Monthly                                      | renewed_rent_amt_month         | Numeric(17,2) | No<br>(REMS) | renewal_rent    |        | This is a calculated field and is derived by multiplying comparable_rent.comparable_rent_amt * renewal_rent.renewed_unit_by_type_count for each renewal_rent.unit_bed_type_count. Sum the results to obtain a total monthly figure across all unit types.                                                      |
| # of Units                                                  | renewed_unit_by_type_cou<br>nt | Numeric (3)   | No<br>(REMS) | renewal_rent    |        | This field displays the total number or units, of a given bedroom type, that are included in the renewed contract.                                                                                                    |
| Rent Increase Factor (Based upon Lesser of OCAF vs. Budget) | rent_increase_factor           | Numeric(6,4)  | No<br>(REMS) | renewal         |        | This field displays the OCAF rent increase factor. This is a calculated fieldand is derived by dividing renewal.less_ocaf_vs_final_rent_potential / renewal.anl_rent_ptntl_exp_cntrct_amt.The renewal.less_ocaf_vs_final_rent_potential field is a calculation, and thus, not an actual field in the database. |
| Renewed Rent - Annual                                       | renewed_rent_amt_annual        | Numeric(17,2) | No<br>(REMS) | renewal_rent    |        | This is a calculated field and is derived by multiplying comparable_rent.comparable_rent_amt_month * 12. The comparable_rent_amt_month field is a calculation, and thus, not an actual field in the database.                                                                                                  |

| Screen Label                             | Data Element Name                 | Type/Length   | Editable          | Reference Table | Values | Comments                                                                                                    |
|------------------------------------------|-----------------------------------|---------------|-------------------|-----------------|--------|----------------------------------------------------------------------------------------------------|
| Rents Final for Contract<br>Exhibit Date | rent_renewal_final_date           | Datetime      | CA, MFH<br>(REMS) | renewal         |        | The date that allows ARAMS to identifywhen renewal rents were finalized.                                                                                                    |
| Annual Project Debt<br>Service           | property_annual_debt_srvc<br>_amt | Numeric(17,2) | No<br>(REMS)      | renewal         |        | This field displays the monthly debt service amount for the entire property (all financing instruments). Note: For new records, the monthly debt service must be multiplied by twelve and summed for all financing instruments associated with the property. |
| Date Approved by HUD                     | renewal_budget_accepted_<br>date  | Datetime      | CA, MFH<br>(REMS) | renewal_budget  |        | This field displays the date that HUD approved the budget. It serves as the clock-start date for the one year validity of the renewal budget.                                                                                                    |
|                                          |                                   |               |                   |                 |        |                                                                                                    |

## **Function Detail**

Renewal - 1a: Mark-Up-To-Market Eligibility

| Screen Label                                                                                               | Data Element Name             | Type/Length   | Editable      | Reference Table                | Values | Comments                                                                                                    |
|----------------------------------------------------------------------------------------------------|-------------------------------|---------------|---------------|--------------------------------|--------|----------------------------------------------------------------------------------------------------|
| Annual Interest Subsidy                                                                                    | annual_interest_subsidy       | Numeric(17,2) | No<br>(REMS)  | mark_up_market_eligi<br>bility |        | This field displays the annual interest subsidy. This value is calculated asfollows:                                                                                                    |
| Annual Project Rent<br>Potential                                                                           | annual_proj_rent_potential    | Numeric(17,2) | No<br>(REMS)  | renewal                        |        | This field displays the total annual projectrent potential. This is a calculated field and is derived by adding the values in renewal.anl_rent_ptntl_exp_cntrct_amt + renewal.anl_rent_ptntl_non_exp_amt + renewal.anl_rent_ptntl_non_asst_amt.                                                                                                    |
| Increased Annual Distribution (Annual New Contract Rent Potential - Annual New Authorized Rent Potential): | increased_annual_distribution | Numeric(17,2) | No<br>(REMS)  | comparable_rent                |        | This field displays the increase in the annual distribution. This is a calculatedfield and is derived by subtracting (((comparable_rent.new_section8_gross_rent_o ther - renewal_rent.current_utility_allowance_amt) * renewal_rent.renewed_unit_by_type_count) * 12) - renewal.anl_rent_ptntl_exp_cntrctamt. The comparable_rent.new_section8_gr oss_rent_other field is a calculation, and thus, not an actual fieldin the database. |
| Annual IRP Amount                                                                                          | annual_irp_amt                | Numeric(17,2) | MFH<br>(REMS) | mark_up_market_eligi<br>bility |        | This field captures the annual IRP amount.                                                                                                    |
| Interest Subsidy Adjustment Factor                                                                         | interest_subsidy_adj_factor   | Numeric(6,4)  | No<br>(REMS)  | mark_up_market_eligi<br>bility |        | This field displays the interest subsidyadjustment factor. This value is calculated as follows:                                                                                                    |
| Final Comp. Rents                                                                                          | final_comp_rent               | Numeric(17,2) | No<br>(REMS)  | comparable_rent                |        | This field displays the Final Comparable Rents as deter-mined by the Comparability                                                                                                    |

| Screen Label                                                                            | Data Element Name                    | Type/Length   | Editable     | Reference Table | Values | Comments  Study comparison calculations. This is a calculated field. If renewal.owner_vs_hud_comp_rent_ptntl_pcnt <105% then comparable_rent.final_comp_rent = comparable_rent.comp_gross_rents (where comparability_study.comp_study_source_code = 'O'). Else comparable_rent.final_comp_rent = comparable_rent.comp_gross_rents (where |
|-----------------------------------------------------------------------------------------|--------------------------------------|---------------|--------------|-----------------|--------|----------------------------------------------------------------------------------------------------|
|                                                                                         |                                      |               |              |                 |        | comparability_study.comp_study_source_code = 'H') * 1.05. The comparable_rent.comp_gross_rents fieldis a calculation, and thus, not an actual field in the database.                                                                                                    |
| Annual Comparable<br>(HUD's) Rent Potential for<br>Units Included in Current<br>Renewal | hud_total_annual_comparabl<br>e_rent | Numeric(17,2) | No<br>(REMS) | comparable_rent |        | This field displays HUD's comparable (at expiration) annual rent potential for the contract(s)/ stage(s) being addressed as part of the renewal process. This field is calculated by multiplying comparable_rent.comparable_rent_amt *                                                                                                   |
|                                                                                         |                                      |               |              |                 |        | renewal_rent. renewed_unit_by_type_count * 12 for each type of unit identified in comparable_rent. unit_bed_type_countand then summing the annual rent for each type of unit.                                                                                                    |
| Capped Comp. Gross<br>Rents (236, BMIR, &FMHA)<br>- Annual                              | capped_comp_gross_rent_an nual       | Numeric(17,2) | No<br>(REMS) | comparable_rent |        | This field displays the capped comparable gross annual rent potential for the contract(s)/ stage(s) being addressed as part of the renewal process. This is a calculated field and is derived bymultiplying comparable_rent.capped_comp_gross_rent_mo nth * 12. The comparable_rent.capped_comp_gross_rent_mo                            |

| Screen Label                                                                                               | Data Element Name                          | Type/Length   | Editable     | Reference Table | Values | Comments                                                                                                    |
|----------------------------------------------------------------------------------------------------|--------------------------------------------|---------------|--------------|-----------------|--------|----------------------------------------------------------------------------------------------------|
|                                                                                                    |                                            |               |              |                 |        | nth field is a calculation, and thus, not an actual field in the database.                                                                                                    |
| Final Comp. Rents -Annual                                                                                  | final_comp_rent_annual                     | Numeric(17,2) | No<br>(REMS) | comparable_rent |        | This field displays final comparable annual rent potential for the contract(s)/ stage(s) being addressed as part of the renewal process. This is a calculated fieldand is derived by multiplying comparable_rent.final_comp_rent_month * 12. The comparable_rent.final_comp_rent_month field is a calculation, and thus, not an actual field in the database.                                                                                                    |
| HUD's Annual Gross Comparable Rent Potential                                                               | hud_total_gross_annual_com<br>parable_rent | Numeric(17,2) | No<br>(REMS) | comparable_rent |        | This field displays HUD's comparable (at expiration) annual gross rent potential for the contract(s)/ stage(s) being addressed as part of the renewal process. This field is calculated by first adding renewal_rent.current_utility_allowance + comparable_rent. comparable_rent_amt, then multiplying that amount by renewal_rent.renewed_unit_by_type_count * 12 for each type of unit identified in comparable_rent.unit_bed_type_count and then summing the annual gross rentfor each type of unit. |
| Increased Annual Distribution (Annual New Contract Rent Potential - Annual New Authorized Rent Potential): | increased_annual_distribution              | Numeric(17,2) | No<br>(REMS) | comparable_rent |        | This field displays the increase in the annual distribution. This is a calculated field and is derived by subtracting (((comparable_rent.new_section8_gross_rent_other - renewal_rent.current_utility_allowance_amt) * renewal_rent.renewed_unit_by_type_count) * 12) - renewal.anl_rent_ptntl_exp_cntrct_amt. The                                                                                                    |

| Screen Label                                                   | Data Element Name                          | Type/Length  | Editable      | Reference Table                | Values | Comments                                                                                                    |
|----------------------------------------------------------------|--------------------------------------------|--------------|---------------|--------------------------------|--------|----------------------------------------------------------------------------------------------------|
|                                                                |                                            |              |               |                                |        | comparable_rent.new_section8_gross_rent_ot her field is a calculation, and thus, not an actual field                                                                                                    |
|                                                                |                                            |              |               |                                |        | in the database.                                                                                                    |
| According to Initial Eligibility, the Contract is              | initial_eligibility_ind                    | Char (1)     | No<br>(REMS)  | renewal                        |        | This field indicates whether the contract is above or below market value. This is a calculated field. If renewal.  owner_comp_rent_ptntl_pcnt > 100 then renewal.initial_eligibility_ind = 'Below Market.' If renewal.owner_comp_rent_ptntl_pcnt < 100 then renewal. initial_eligibility_ind = 'Above Market.' Else renewal.initial_eligibility_ind = 'Unconfirmed.' The renewal.owner_comp_rent_ptntl_pcnt field is a calculation, and thus, not an actual field in the database.                                                                                                    |
| Original Market Interest<br>Rate                               | market_interest_rate_prcnt                 | Numeric(6,4) | MFH<br>(REMS) | mark_up_market_eligi<br>bility |        | This field captures the original marketrate.                                                                                                    |
| Final Comparable Market Rents are% of Owner's Comparable Rents | fin_comp_mkt_rent_pcnt_ow<br>ner_comp_rent | Char (4)     | No<br>(REMS)  | renewal                        |        | If the result of the Owner's Comparable Gross Rent Potential divided by HUD's Comparable Rent Potential < 105, then the final comparable rents will be set to the Owner's comparable market rents. Otherwise, the final comparable rents willbe set to 105% of HUD's comparable rents. This is a calculated field. If renewal.owner_vs_hud_comp_rent_ptntl_pcnt < 105 the renewal.fin_comp_mkt_rent_pcnt_owner_com p_rent = 150%. Else, renewal.fin_comp_mkt_rent_pcnt_owner_com p_rent = 100%. The renewal.owner_vs_hud_comp_rent_ptntl_pcnt field is a calculation, and thus, not an actual |

| Screen Label                                             | Data Element Name                   | Type/Length   | Editable          | Reference Table     | Values | Comments                                                                                                    |
|----------------------------------------------------------|-------------------------------------|---------------|-------------------|---------------------|--------|----------------------------------------------------------------------------------------------------|
|                                                          |                                     |               |                   |                     |        | fieldin the database.                                                                                                    |
| HUD's/ Owner's Comp.<br>Gross Rents - Annual             | comp_gross_rents_annual             | Numeric(17,2) | No<br>(REMS)      | comparable_rent     |        | This field displays the Owner's/ HUD's comparable gross annual rent potential for the contract(s)/ stage(s) being addressed as part of the renewal process. This is a calculated field and is derived bymultiplying comparable_rent.comp_gross_rents_month * 12. The renewal_rent.current_gross_amt_month field is a calculation, and thus, not an actual field in the database.               |
| Contract Effective Date                                  | new_contract_stage_effctv_<br>date  | Datetime      | CA, MFH<br>(REMS) | renewal             |        | This is the renewal effective date.                                                                                                    |
| Contract Expiration Date                                 | new_contract_stage_exprtn_<br>date  | Datetime      | CA, MFH<br>(REMS) | renewal             |        | This is the expiration date for the newlyrenewed contract.                                                                                                    |
| Comparable Rent                                          | comparable_rent_amt                 | Numeric(17,2) | No<br>(REMS)      | comparable_rent     |        | This field displays the comparable rent amount, without utilities, if applicable, that is associated with the unit/ bedroomtype. The utility allowance amount, if applicable, will still be displayed on the comparable rent detail page.                                                                                                    |
| Monthly Increase to the Reserve for Replacement Account: | monthly_incr_resrv_replace_<br>acct | Numeric(17,2) | No<br>(REMS)      | reserve_replacement |        | This field holds the monthly increase to the reserve for replacement based on thesame amount increase when a property is given a rent adjustment. This is a calculated field and is derived by multiplying reserve_replacement.monthly_deposit_amt * (renewal.rent_increase_factor -1). The renewal.rent_increase_factor field is a calculation, and thus, not an actual fieldin the database. |
| Date Appraiser Signed<br>HUD 92273                       | appraiser_signature_date            | Datetime      | CA, MFH<br>(REMS) | comparability_study |        | This field displays/ captures the date thatthe appraiser signed HUD form 92273.                                                                                                    |

| Screen Label                                                                                       | Data Element Name                      | Type/Length   | Editable          | Reference Table      | Values | Comments                                                                                                    |
|----------------------------------------------------------------------------------------------------|----------------------------------------|---------------|-------------------|----------------------|--------|----------------------------------------------------------------------------------------------------|
| Lesser of OCAF or Final<br>Comparable Rent<br>Potential                                            | less_ocaf_vs_final_rent_pote<br>ntiall | Numeric(17,2) | No<br>(REMS)      | renewal              |        | TDB                                                                                                    |
| Annual Project Debt<br>Service                                                                     | monthly_debt_service_amou<br>nt        | Numeric(17,2) | No<br>(MFIS)      | financing_instrument |        | The monthly amount of principal and interest owed against the associated financing instrument. (When displayed as Annual Project Debt Service, the value in financing_instrument.monthly_debt_service_a mount is multiplied by 12.)                                                                                                    |
| Annual Rent Potential for all Section 8 Units Expiring in Current FY                               | anl_rent_ptntl_exp_cntrct_a<br>mt      | Numeric(17,2) | CA, MFH<br>(REMS) | renewal              |        | This field contains the annual rent potential for all contracts expiring in thecurrent fiscal year.                                                                                                    |
| Annual Expiring Section 8 Rent Potential Attributed to Operations Multiplied by the Published OCAF | anl_exp_sect8_potn_attr_op<br>s_ocaf   | Numeric(17,2) | No<br>(REMS)      | renewal              |        | This field displays the annual expiring section 8 rent potential attributed to operations multiplied by the published Operating Cost Adjustment Factor (OCAF). This is a calculated field and is derived by multiplying renewal.anl_exp_sect8_pot_less_debt_serv * ocaf_value_reference.ocaf_percent. The field renewal.anl_exp_sect8_pot_less_debt_serv is a calculation, and thus, not an actual field in the database. |
| Annual Expiring Section 8 Potential Less Expiring Section 8 Share of Debt Service                  | anl_exp_sect8_pot_less_deb<br>t_serv   | Numeric(17,2) | No<br>(REMS)      | renewal              |        | This field displays the annual current rent potential for those units expiring in the current fiscal year minus the expiring contracts (in the current fiscal year) shareof debt service. This is a calculated field and is derived by subtracting renewal. anl_rent_ptntl_exp_cntrct_amt - renewal.anl_exp_sect8_share_debt_serv.The field renewal. anl_exp_sect8_share_debt_serv is a                                   |

| Screen Label                                                                               | Data Element Name                  | Type/Length   | Editable          | Reference Table           | Values          | Comments                                                                                                    |
|--------------------------------------------------------------------------------------------|------------------------------------|---------------|-------------------|---------------------------|-----------------|----------------------------------------------------------------------------------------------------|
|                                                                                            |                                    |               |                   |                           |                 | calculation, and thus, not an actual field in the database.                                                                                                    |
| Owners/ HUD's Comp. Gross Rents                                                            | comp_gross_rents                   | Numeric(17,2) | No<br>(REMS)      | comparable_rent           |                 | This field displays the Comparable Rent from the Comparability submitted by HUD/ Owner. This is a calculated field and is derived by adding comparable_rent. comparable_rent_amt + renewal_rent.current_utility_allowance_amt, where comparability_study.comp_study_source_code = 'O' for Owner, or 'H'for HUD. |
| Comparability Study Required?                                                              | comparability_study_rqrd_co<br>de  | Char (1)      | MFH<br>(REMS)     | renewal                   | A – Alternative | This field indicates whether or not acomparability study is required.                                                                                                    |
| Annual Comparable (Owner's) Rent Potential for Section 8 Units Included in Current Renewal | anl_comparable_rnwl_ptntl_<br>amt  | Numeric(17,2) | CA, MFH<br>(REMS) | renewal                   |                 | This field contains the annual comparable rent potential for all expiring or combinedunits (all units included in current renewal).                                                                                                    |
| FMR Annual                                                                                 | fmr_annual                         | Numeric(17,2) | No<br>(REMS)      | contract_unit_summar<br>y |                 | This field displays the Fair Market annualrent potential for the contract(s)/ stage(s)being addressed as part of the renewal process. This is a calculated field and is derived by multiplying contract_unit_summary.fmr_month * 12.                                                                            |
|                                                                                            |                                    |               |                   |                           |                 | The contract_unit_summary.fmr_monthfield is a calculation, and thus, not an actual field in the database.                                                                                                    |
| Owner's Annual Gross<br>Comparable Rent Potential                                          | anl_gross_cmp_rnwl_ptntl_a<br>mt   | Numeric(17,2) | MFH<br>(REMS)     | renewal                   |                 | This field contains the annual gross comparable rent potential for all expiringor combined units (all units included in current renewal).                                                                                                    |
| OCAF Adjusted Contract<br>Rent Potential                                                   | anl_ocaf_adjstd_rent_ptntl_<br>amt | Numeric(17,2) | No<br>(REMS)      | renewal                   |                 | This field displays the OCAF adjustedrent potential amount.                                                                                                    |

| Screen Label                                                             | Data Element Name      | Type/Length   | Editable          | Reference Table     | Values                                                                                                    | Comments                                                                                                    |
|--------------------------------------------------------------------------|------------------------|---------------|-------------------|---------------------|----------------------------------------------------------------------------------------------------|----------------------------------------------------------------------------------------------------|
| Source                                                                   | comp_study_source_code | Char (2)      | CA, MFH<br>(REMS) | comparability_study | The code's corresponding description is pulled from comparability_stdy_s ource_ref.comparability_stdy_srdy_srce_name. | This field displays the source (e.g., owner, HUD, etc.) of the comparabilitystudy.                                                                                                    |
| Annual Rent Potential for all Section 8 Units Not Expiring in Current FY | anl_ptntl_non_exp_amt  | Numeric(17,2) | CA, MFH<br>(REMS) | renewal             |                                                                                                    | This field contains the annual rent potential for the section 8 contract notexpiring in the current fiscal year.                                                                                                    |
| According to Comparability Study Comparison, the Contract is             | comp_study_compare_ind | Char (1)      | No<br>(REMS)      | renewal             |                                                                                                    | This field indicates whether the contract is above or below market value. This is a calculated field. If renewal.hud_comp_rent_pont_pcnt > 100 then renewal.comp_study_compare_ind = 'Below Market.' If renewal.owner_comp_rent_pont_pcnt < 100 then renewal. comp_study_compare_ind = 'Above Market.' Else renewal. comp_study_compare_ind = 'Unconfirmed.' The renewal.hud_comp_rent_pont_pcnt field is a calculation, and thus, not an actual fieldin the database. |
| Final Comp. Rents - Monthly                                              | final_comp_rent_month  | Numeric(17,2) | No<br>(REMS)      | comparable_rent     |                                                                                                    | This field displays final comparable monthly rent potential for the contract(s)/ stage(s) being addressed as part of the renewal process. This is a calculated field and is derived by multiplying comparable_rent.final_comp_rent * renewal_rent.renewed_unit_by_type_count for each renewal_rent.unit_bed_type_count. Sum the results to obtain a total monthly figureacross all unit types. The comparable_rent.final_comp_rent                                     |

| Screen Label                                                      | Data Element Name            | Type/Length   | Editable          | Reference Table     | Values | Comments                                                                                                    |
|-------------------------------------------------------------------|------------------------------|---------------|-------------------|---------------------|--------|----------------------------------------------------------------------------------------------------|
|                                                                   |                              |               |                   |                     |        | field is a calculation, and thus, not an actual field in the database.                                                                                                    |
| Capped Comparable Gross Rents are% of Final Comparable GrossRents | capped_comp_gross_rent_p cnt | Numeric(6,4)  | No<br>(REMS)      | comparable_rent     |        | If the result of the final comparable gross rent potential divided by the fair market rent potential > 150, then the Capped Comparable Gross Rents will equal 150% of the Fair Market Rents. Otherwise, the Capped Comparable Gross Rents will be set equal to the Final Comparable Gross Rents. This is a calculated field. If comparable_rent.final_comp_rent_ptntl_pcnt >150 then comparable_rent.capped_comp_gross_rent_pcn t = 150%. Else, comparable_rent.capped_comp_gross_rent_pcnt = 100%. The comparable_rent.final_comp_rent_ptntl_pcnt field is a calculation, and thus, not an actual fieldin the database. |
| Monthly Deposit Amount (most recent entered amount)               | monthly_deposit_amt          | Numeric(17,2) | CA, MFH<br>(REMS) | reserve_replacement |        | This field captures the Monthly DepositAmount.                                                                                                    |
| HUD's/ Owner's Comp. Gross Rents - Monthly                        | comp_gross_rents_month       | Numeric(17,2) | No<br>(REMS)      | comparable_rent     |        | This field displays the owner's comparable gross monthly rent potential for the contract(s)/ stage(s) being addressed as part of the renewal process. This is a calculated field and is derived bymultiplying comparable_rent.comp_gross_rents (where comparability_study.comp_study_source_code = 'O' for Owner, or 'H' for HUD) renewal_rent.renewed_unit_by_type_count for each renewal_rent.unit_bed_type_count. Sum the                                                                                                    |

| Screen Label                                          | Data Element Name                | Type/Length   | Editable          | Reference Table | Values                                                                                                    | Comments                                                                                                    |
|-------------------------------------------------------|----------------------------------|---------------|-------------------|-----------------|----------------------------------------------------------------------------------------------------|----------------------------------------------------------------------------------------------------|
|                                                       |                                  |               |                   |                 |                                                                                                    | results to obtain a total monthly figureacross all unit types. The comparable_rent.comp_gross_rents field is a calculation, and thus, not an actual field in the database.                                                                                                    |
| Final Comparable Rent<br>Potential is% of FMR         | final_comp_rent_ptntl_pcnt       | Numeric(6,4)  | No<br>(REMS)      | comparable_rent |                                                                                                    | This field displays the result of the final comparable gross rent potential divided by the fair market rent potential. This is a calculated field and is derived by dividing comparable_rent. final_comp_rent_annual / contract_unit_summary.fmr_annual. The                                                                                  |
|                                                       |                                  |               |                   |                 |                                                                                                    | comparable_rent. final_comp_rent_annual and contract_unit_summary.fmr_annualfields are calculations, and thus, not actual fields in the database.                                                                                                    |
| HUD Approved Rent                                     | hud_approved_rent_code           | Char (50)     | CA, MFH<br>(REMS) | renewal         | The code's corresponding description is pulled from hud_approved_rent_r eferenc e.hud_approved_rent _name.Default = <black<br></black<br><br><br><br><br><br><br><br><br><br><br> | The code indicating the type of rent (OCAF Adjusted, Budget-Based, etc.) that HUD has approved for use. Once this selection is saved, the related rents will be used to populate the renewed rentwhere possible.                                                                                                    |
| Capped Comp. Gross Rents (236, BMIR, &FMHA) - Monthly | capped_comp_gross_rent_m<br>onth | Numeric(17,2) | No<br>(REMS)      | comparable_rent |                                                                                                    | This field displays the capped comparable gross monthly rent potential for the contract(s)/ stage(s) being addressed as part of the renewal process. This is a calculated field and is derived bymultiplying comparable_rent.capped_comp_gross_rent * renewal_rent.renewed_unit_by_type_count for each renewal_rent. unit_bed_type_count. Sum |

| Screen Label                                      | Data Element Name                        | Type/Length   | Editable          | Reference Table           | Values | Comments                                                                                                    |
|---------------------------------------------------|------------------------------------------|---------------|-------------------|---------------------------|--------|----------------------------------------------------------------------------------------------------|
|                                                   |                                          |               |                   |                           |        | the results to obtain a total monthly figure across all unit types. The field comparable_rent.capped_                                                                                                    |
|                                                   |                                          |               |                   |                           |        | comp_gross_rent is a calculation, and thus, not an actual field in the database.                                                                                                    |
| Expiring Section 8 Portionof Total Rent Potential | exp_sect8_portion_ttl_rent_<br>potential | Numeric(17,2) | No<br>(REMS)      | renewal                   |        | This field displays the expiring section 8 contract(s) portion of the total annual project rent potential. This is a calculated field and is derived by dividing the valuesin renewal.anl_rent_ptntl_exp_cntrct_amt / renewal. annual_proj_rent_potential. The data element renewal.annual_proj_rent_potential is a calculation, and thus, not an actual field in the database.                             |
| Annual Rent Potential Non-Section 8 Units         | anl_rent_ptntl_non_asst_am t             | Numeric(17,2) | CA, MFH<br>(REMS) | renewal                   |        | This field displays the annual rent potential for the non-assisted unitsassociated with the property.                                                                                                    |
| FMR Monthly                                       | fmr_month                                | Numeric(17,2) | No<br>(REMS)      | contract_unit_summar<br>y |        | This field displays the Fair Market monthly rent potential for the contract(s)/ stage(s) being addressed as part of the renewal process. This is a calculated fieldand is derived by multiplying contract_unit_summary.fair_market_rent_amount * renewal_rent. renewed_unit_by_type_count for each renewal_rent.unit_bed_type_count. Sum the results to obtain a total monthly figureacross all unit types. |
| HUD's Comparable Gross Rent Potential is% ofFMR   | hud_comp_gross_rent_ptntl<br>_pcnt       | Numeric(6,4)  | No<br>(REMS)      | comparable_rent           |        | This field displays HUD's Comparable Gross Rent Potential divided by the Fair Market Rent Potential. This is a calculated field and is derived by dividingcomparable_rent.                                                                                                    |

| Screen Label                                                              | Data Element Name                  | Type/Length   | Editable          | Reference Table | Values | Comments                                                                                                    |
|---------------------------------------------------------------------------|------------------------------------|---------------|-------------------|-----------------|--------|----------------------------------------------------------------------------------------------------|
|                                                                           |                                    |               |                   |                 |        | hud_total_gross_annual_comparable_rent / contract_unit_summary.fmr_annual. The comparable_rent.hud_total_gross_annual_com parable_rent and contract_unit_summary. fmr_annual fields are calculations, and thus, not an actual fields in the database.                                                                                                    |
| Annual Expiring Section 8 Share of Debt Service                           | anl_exp_sect8_share_debt_s<br>erv  | Numeric(17,2) | No<br>(REMS)      | renewal         |        | This field displays the expiring contracts portion of the annual debt service for the                                                                                                    |
|                                                                           |                                    |               |                   |                 |        | property. This is a calculated field and is derived by multiplying renewal.  exp_sect8_portion_ttl_rent_potential * renewal.property_annual_debt_srvc_amt. The field renewal.exp_sect8_portion_ttl_rent_potential is a calculation, and thus, not an actual field in the database.                                                                                                   |
| HUD's Comparable Rent Potential is% of Current Rent Potential             | hud_comp_rent_ptntl_pcnt           | Numeric(6,4)  | No<br>(REMS)      | renewal         |        | This field displays the HUD's Comparable Rent Potential divided by the Current Contract Rent Potential. This is a calculated field and is derived by dividingcomparable_rent. hud_total_annual_comparable_rent / renewal.anl_rent_ptntl_rnwl_cntrct_amt.The comparable_rent.hud_total_annual_comparable_r ent field is a calculation, and thus, not an actual field in the database. |
| Annual Rent Potential for all Section 8 Units Included in Current Renewal | anl_rent_ptntl_rnwl_cntrct_a<br>mt | Numeric(17,2) | CA, MFH<br>(REMS) | renewal         |        | This field contains the annual rent potential for all section 8 units included inthe current renewal                                                                                                    |
| The Property is considered for Mark-Up-to-Market                          | hud_mark_up_to_market_in<br>d      | Char (1)      | No<br>(REMS)      | renewal         |        | This field indicates whether the propertyis considered eligible for Mark-Up-to- Market. This is a calculated field. If renewal.hud_                                                                                                    |

| Screen Label                                   | Data Element Name          | Type/Length   | Editable     | Reference Table | Values | Comments                                                                                                    |
|------------------------------------------------|----------------------------|---------------|--------------|-----------------|--------|----------------------------------------------------------------------------------------------------|
|                                                |                            |               |              |                 |        | comp_gross_rent_ptntl_pcnt > 100 AND renewal.initial_eligibility_ind = 'Below Market' then renewal.mark_up_to_market_ind = 'Eligible.' If renewal.hud_comp_gross_rent_ptntl_pcnt < 100 then renewal. mark_up_to_market_ind = 'Not Eligible'.The renewal.hud_comp_gross_rent_ptntl_pcnt field is a calculation, and thus, not an actual fieldin the database.                                                                                                 |
| Final Comparable Rent Potential is% of FMR     | final_comp_rent_ptntl_pcnt | Numeric(6,4)  | No<br>(REMS) | comparable_rent |        | This field displays the result of the final comparable gross rent potential divided by the fair market rent potential. This is a calculated field and is derived by dividing comparable_rent. final_comp_rent_annual / contract_unit_summary.fmr_annual. The comparable_rent. final_comp_rent_annual and contract_unit_summary.fmr_ annual fields are calculations, and thus, not actual fields in the database.                                             |
| Capped Comp. Gross<br>Rents (236, BMIR, &FMHA) | capped_comp_gross_rent     | Numeric(17,2) | No<br>(REMS) | comparable_rent |        | This field displays the capped comparable gross rents for section 236, section 221(d)(3) BMIR, and FMHA projects, if applicable. This is a calculatedfield. If comparable_rent.final_comp_rent_ptntl_pcnt > 150, then comparable_rent.capped_comp_gross_rent = contract_unit_summary.fair_market_rent_amount * 150%. Else comparable_rent.capped_comp_gross_rent = comparable_rent.final_comp_rent. The renewal.less ocaf vs final rent potential field is a |

| Screen Label                                | Data Element Name                | Type/Length   | Editable      | Reference Table      | Values | Comments                                                                                                    |
|---------------------------------------------|----------------------------------|---------------|---------------|----------------------|--------|----------------------------------------------------------------------------------------------------|
|                                             |                                  |               |               |                      |        | calculation, and thus, not an actual fieldin the database.                                                                                                    |
| Current Gross Rents at Expiration - Monthly | current_gross_amt_month          | Numeric(17,2) | No<br>(REMS)  | renewal_rent         |        | This field displays the current (at expiration) monthly gross rent potential for the contract(s)/ stage(s) being addressed as part of the renewal process. This is a calculated field and is derived bymultiplying renewal_rent.current_gross_amt * renewal_rent.renewed_unit_by_type_count for each renewal_rent.unit_bed_type_count. Sum the results to obtain a total monthly figure across all unit types. The renewal_rent. current gross amt field is a calculation, and thus, |
|                                             |                                  |               |               |                      |        | not an actual field in the database.                                                                                                    |
| Execution Date of First<br>Related Renewal  | execution_dt                     | Datetime      | No<br>(ARAMS) | pending_contract     |        | This field displays the execution date of the first renewal associ-ated with the comparability study. This field serves asthe clock-start for the 5 years of validity                                                                                                    |
|                                             |                                  |               |               |                      |        | for the comparability study.                                                                                                    |
| Unpaid Principal Balance                    | current_unpaid_principal_a<br>mt | Numeric(17,2) | MFH<br>(REMS) | financing_instrument |        | This field captures the unpaid principal balance amount at the time of renewal. If mark_up_market_eligibility.unpaid_prinicipal_b alance_amt is null or '0', then the value in financing_instrument.current_unpaid_principal_amtis used. If more than one record is returned, the values are summed to obtain a total figure for the entire property.                                                                                                    |
| Current Gross Rents at Expiration - Annual  | current_gross_amt_annual         | Numeric(17,2) | No<br>(REMS)  | renewal_rent         |        | This field displays the current (at expiration) annual gross rent potential forthe contract(s)/ stage(s) being addressed part of the renewal process. This is a calculated field                                                                                                    |

| Screen Label                                            | Data Element Name                   | Type/Length   | Editable      | Reference Table  | Values | Comments                                                                                                    |
|---------------------------------------------------------|-------------------------------------|---------------|---------------|------------------|--------|----------------------------------------------------------------------------------------------------|
|                                                         |                                     |               |               |                  |        | and is derived by multiplying renewal_rent.current_gross_amt_month * 12. The renewal_rent.current_gross_amt_month field is a calculation, and thus, not an actual field in the database.                                                                                                   |
| Surviving Contract                                      | contract_number                     | Char (11)     | No<br>(TRACS) | renewal          |        | This field displays the primary (surviving)contract associated with the renewal.                                                                                                    |
| New Authorized Gross<br>Rents (236 & BMIR)              | bmir_236_515_gross_rents            | Numeric(17,2) | No<br>(REMS)  | renewal_rent     |        | This field displays the new authorized gross rents (236 & BMIR). This is a calculated field derived by adding renewal_rent.bmir_236_515_authrzd_rent_amt + renewal_rent.bmir_236_515_utlty_alwnc_amt.                                                                                      |
| New Authorized Gross<br>Rents (236 & BMIR) -<br>Annual  | bmir_236_515_gross_rents_<br>annual | Numeric(17,2) | No<br>(REMS)  | renewal_rent     |        | This field displays the new authorized (236 & BMIR) annual gross rent potential for the contract(s)/ stage(s) being addressed as part of the renewal process. This is a calculated field and is derived bymultiplying renewal_rent. bmir_236_515_gross_rents_month * 12. The renewal_rent. |
|                                                         |                                     |               |               |                  |        | bmir_236_515_gross_rents_month fieldis a calculation, and thus, not an actual field in the database.                                                                                                    |
| Contract/ Stage Renewal<br>Execution Date               | execution_dt                        | Datetime      | No<br>(ARAMS) | pending_contract |        | This field displays the execution date of the first renewal associ-ated with the comparability study. This field serves asthe clock-start for the 5 years of validity for the comparability study.                                                                                         |
| New Authorized Gross<br>Rents (236 & BMIR) -<br>Monthly | bmir_236_515_gross_rents_<br>month  | Numeric(17,2) | No<br>(REMS)  | renewal_rent     |        | This field displays the new authorized (236 & BMIR) monthly gross rent potential for the contract(s)/ stage(s) being addressed as part of the renewal process. This is a calculated field and isderived by multiplying                                                                     |

| Screen Label                        | Data Element Name                  | Type/Length   | Editable          | Reference Table | Values | Comments                                                                                                    |
|-------------------------------------|------------------------------------|---------------|-------------------|-----------------|--------|----------------------------------------------------------------------------------------------------|
|                                     |                                    |               |                   |                 |        | renewal_rent. bmir_236_515_gross_rents *                                                                                                    |
|                                     |                                    |               |                   |                 |        | renewal_rent.renewed_unit_by_type_count for each renewal_rent.unit_bed_type_count. Sum the results to obtain a total monthly figure across all unit types. The renewal_rent.bmir_236_515_gross_rentsfield is a calculation, and thus, not an actual field in the database. |
| Renewal Rent Effective<br>Date      | renewal_rent_effctive_datet<br>ime | Datetime      | MFH<br>(REMS)     | renewal         |        | The date the renewal rent becomes effective. This renewal rent effective date is needed because the date might not bethe same date as the renewal effective date.                                                                                                    |
| Current Gross Rents at Expiration   | current_gross_amt                  | Numeric(17,2) | No<br>(REMS)      | renewal_rent    |        | This field displays the current gross rent amount associated with the bedroom type. This is a calculated field derived byadding renewal_rent.current_rent_amt +renewal_rent.current_utility_allowance_amt.                                                                 |
| Decision Comments                   | decision_comment                   | Text          | CA, MFH<br>(REMS) | renewal         |        | This field captures any comments concerning the renewal decision.                                                                                                    |
| FMR                                 | fair_market_rent_amt               | Numeric(17,2) | No<br>(REMS)      | renewal_rent    |        | This field displays the fair market rent amount associated with the bedroom type.                                                                                                    |
| Rents Final for Contract<br>Exhibit | rent_renewal_final_ind             | Char (1)      | CA, MFH<br>(REMS) | renewal         | Yes    | This field serves as a flag for ARAMS, which indicates whether the renewal rents, entered in REMS, are finalized, andcan, consequently, be included as an exhibit of the contract generated by ARAMS.                                                                      |
| Unit Type                           | unit_bed_type_count                | Numeric (3)   | No<br>(REMS)      | renewal_rent    |        | This field displays the unit type (number of bedrooms).                                                                                                    |
| Short-Term Renewal                  | short_term_ind                     | Char (1)      | No<br>(REMS)      | renewal         |        | Read-only field populated based on thelength on the contract (in months).                                                                                                    |

| Screen Label                                                     | Data Element Name                  | Type/Length   | Editable          | Reference Table                | Values                                                                                                    | Comments                                                                                                    |
|------------------------------------------------------------------|------------------------------------|---------------|-------------------|--------------------------------|----------------------------------------------------------------------------------------------------|----------------------------------------------------------------------------------------------------|
| Stage                                                            | renewal_stage_number               | Numeric (3)   | No<br>(TRACS)     | renewal                        |                                                                                                    | This field displays the primary (surviving)contract associated with the renewal.                                                                                                    |
| Rents Final for Contract<br>Exhibit Date                         | rent_renewal_final_date            | Datetime      | CA, MFH<br>(REMS) | renewal                        |                                                                                                    | The date that allows ARAMS to identifywhen renewal rents were finalized.                                                                                                    |
| Reason for Short-Term<br>Renewal                                 | short_term_renewal_reason<br>_code | Char (2)      | CA, MFH<br>(REMS) | short_term_renewal             | The code's corresponding description is pulled from short_term_renewal_reason_ref.short_ter m_renewal_reason_n ame. | This field provides the reason for theshort-term renewal.                                                                                                    |
| Unit Type                                                        | unit_bed_type_count                | Numeric (3)   | No<br>(REMS)      | renewal_rent                   |                                                                                                    | This field displays the unit type (number of bedrooms).                                                                                                    |
| Subsidized Interest Rate                                         | subsidized_interest_rate_pr<br>cnt | Numeric(6,4)  | MFH<br>(REMS)     | mark_up_market_eligi<br>bility |                                                                                                    | This field captures the subsidized interestrate.                                                                                                    |
| Rent Increase Factor<br>(Based upon Lesser of<br>OCAF vs. Comps) | rent_increase_factor               | Numeric(6,4)  | No<br>(REMS)      | renewal                        |                                                                                                    | This field displays the OCAF rent increase factor. This is a calculated fieldand is derived by dividing renewal.less_ocaf_vs_final_rent_potential / renewal. anl_rent_ptntl_exp_cntrct_amt. The renewal.less_ocaf_vs_final_rent_potential field is a calculation, and thus, not an actual field in the database. |
| Published OCAF (FieldLabel is Not Displayed)                     | ocaf_percent                       | Numeric(6,4)  | No<br>(REMS)      | ocaf_value_reference           |                                                                                                    | This field displays the OCAF that is applicable for the state/ territory of the primary address of the property (address.state = ocaf_value_reference.ocaf_state_code).                                                                                                    |
| Renewed Gross Rents -                                            | renewed_gross_amt_annual           | Numeric(17,2) | No<br>(DENAC)     | renewal_rent                   |                                                                                                    | This field displays the renewed gross                                                                                                    |
| Annual                                                           |                                    |               | (REMS)            |                                |                                                                                                    | annual rent potential for the contract(s)/ stage(s) being addressed as part of the renewal process.  This is a calculated fieldand is derived by                                                                                                    |

| Screen Label                                                         | Data Element Name              | Type/Length   | Editable     | Reference Table | Values | Comments                                                                                                    |
|----------------------------------------------------------------------|--------------------------------|---------------|--------------|-----------------|--------|----------------------------------------------------------------------------------------------------|
|                                                                      |                                |               |              |                 |        | multiplying renewal_rent. renewed_gross_amt_month * 12. The renewal_rent.renewed_gross_amt_month field is a calculation, and thus, not an actual field in the database.                                                                                                    |
| Owner's Comparable Rent<br>Potential is% ofCurrent<br>Rent Potential | owner_comp_rent_ptntl_pc<br>nt | Numeric(6,4)  | No<br>(REMS) | renewal         |        | This field displays the Owner's Comparable Rent Potential divided by the Current Contract Rent Potential. This is a calculated field and is derived by dividing renewal.anl_gross_cmp_rnwl_ptntl_amt /renewal.anl_rent_ptntl_rnwl_cntrct_amt                                                                                                    |
| Renewed Gross Rents -<br>Monthly                                     | renewed_gross_amt_month        | Numeric(17,2) | No<br>(REMS) | renewal_rent    |        | This field displays the renewed gross monthly rent potential for the contract(s)/ stage(s) being addressed as part of the renewal process. This is a calculated fieldand is derived by multiplying renewal_rent. renewed_gross_amt *                                                                                                    |
|                                                                      |                                |               |              |                 |        | renewal_rent.renewed_unit_by_type_count for each renewal_rent. unit_bed_type_count. Sum the results to obtain a total monthly figure across all unit types. The renewal_rent.renewed_gross_amt field is a calculation, and thus, not an actual field in the database.                                                                                                    |
| OCAF Adjusted Gross<br>Rents - Monthly                               | ocaf_adjust_rent_amt_mont<br>h | Numeric(17,2) | No<br>(REMS) | renewal_rent    |        | This field displays the OCAF adjusted gross monthly rent potential for the contract(s)/ stage(s) being addressed as part of the renewal process. This is a calculated field and is derived by multiplying renewal_rent.ocaf_adjust_rent_amt * renewal_rent.renewed_unit_by_type_count for each renewal_rent.unit_bed_type_count. Sum the results to obtain a total monthly figure across all unit types. |

| Screen Label                                                   | Data Element Name                    | Type/Length   | Editable          | Reference Table | Values   | Comments                                                                                                    |
|----------------------------------------------------------------|--------------------------------------|---------------|-------------------|-----------------|----------|----------------------------------------------------------------------------------------------------|
| The Property is initially considered for Mark-<br>Up-to-Market | own_mark_up_to_market_i<br>nd        | Char (1)      | No<br>(REMS)      | renewal         |          | This field indicates whether the property is considered eligible for Mark-Up-to- Market. This is a calculated field. If renewal. owner_comp_gross_rent_ptntl_pcnt > 100 AND renewal.initial_eligibility_ind = 'Below Market' then renewal.mark_up_to_market_ind = 'Eligible.' If renewal.owner_comp_gross_rent_ptntl_pcnt < 100 then renewal.mark_up_to_market_ind = 'Not Eligible'. The |
|                                                                |                                      |               |                   |                 |          | renewal.owner_comp_gross_rent_ptntl_pcnt field is a calculation, andthus, not an actual field in the database.                                                                                                    |
| OCAF Adjusted Gross<br>Rent                                    | ocaf_adjust_rent_amt                 | Numeric(17,2) | No<br>(REMS)      | renewal_rent    |          | This field displays the OCAF adjusted rent amount. The amount is based on thedata in renewal_rent.unit_bed_type_count.                                                                                                    |
| Organization is<br>Community Oriented                          | non_profit_organization_co<br>de     | Char (4)      | CA, MFH<br>(REMS) | renewal         | Not Null | This field indicates whether or not an organization is Community Oriented. Yes, No or unconfirmed can be selected                                                                                                    |
| Unit Type                                                      | unit_bed_type_count                  | Numeric (3)   | No<br>(REMS)      | comparable_rent |          | This field displays the unit type (number of bedrooms).                                                                                                    |
| Owner's Comparable Gross Rent Potential is% of FMR             | owner_comp_gross_rent_pt<br>ntl_pcnt | Numeric(6,4)  | No<br>(REMS)      | renewal         |          | This field displays the Owner's  Comparable Gross Rent Potential dividedby the Fair Market Rent Potential. This is a calculated field and is derived by dividing renewal.anl_gross_cmp_rnwl_ptntl_amt / contract_unit_summary.fmr_annual. The contract_unit_summary.fmr_annual field is a calculation, and thus, not an actual field in the database.                                    |

| Screen Label                                      | Data Element Name                     | Type/Length   | Editable      | Reference Table  | Values                                                                                     | Comments                                                                                                    |
|---------------------------------------------------|---------------------------------------|---------------|---------------|------------------|--------------------------------------------------------------------------------------------|----------------------------------------------------------------------------------------------------|
| OCAF Adjusted GrossRents - Annual                 | ocaf_adjust_rent_amt_annu<br>al       | Numeric(17,2) | No<br>(REMS)  | renewal_rent     |                                                                                            | This field displays the OCAF adjusted gross annual rent potential for the contract(s)/ stage(s) being addressed aspart of the renewal process. This is a calculated field and is derived by multiplying renewal_rent.ocaf_adjust_rent_amt_month * 12. The renewal_rent. ocaf_adjust_rent_amt_month field is a calculation, and thus, not an actual field in the database.                |
| Owner's Comparable Rent<br>Potential is% of HUD's | owner_vs_hud_comp_rent_<br>ptntl_pcnt | Numeric(6,4)  | No<br>(REMS)  | renewal          |                                                                                            | This field displays the Owner's Comparable Gross Rent Potential dividedby HUD's Comparable Rent Potential. This is a calculated field and is derived by dividing renewal. anl_comparable_rnwl_ptntl_amt / comparable_rent.hud_total_annual_comparable _rent. The comparable_rent.hud_total_annual_comparable _rent field is a calculation, and thus, not an actual fieldin the database. |
| # of Units                                        | renewed_unit_by_type_cou<br>nt        | Numeric (3)   | No<br>(REMS)  | renewal_rent     |                                                                                            | This field displays the total number or units, of a given bedroom type, that are included in the renewed contract.                                                                                                    |
| ARAMS Status                                      | status_type_cd                        | Char (4)      | No<br>(ARAMS) | pending_contract | The code's corresponding description is pulled from arams_status_referen ce.Status_typ_nm. | This field displays the ARAMS status (e.g., contract offer, execution process)that corresponds to the renewal. If the ARAMS status is one of the following then the renewal and renewal rent screens will be inquiry only in REMS:                                                                                                    |
| # of Units                                        | renewed_unit_by_type_cou<br>nt        | Numeric (3)   | No<br>(REMS)  | renewal_rent     |                                                                                            | This field displays the total number or units, of a given bedroom type, that are included in the                                                                                                    |

| Screen Label                                                | Data Element Name                 | Type/Length   | Editable          | Reference Table | Values | Comments                                                                                                    |
|-------------------------------------------------------------|-----------------------------------|---------------|-------------------|-----------------|--------|----------------------------------------------------------------------------------------------------|
|                                                             |                                   |               |                   |                 |        | renewed contract.                                                                                                    |
| Renewed Gross Rents                                         | renewed_gross_amt                 | Numeric(17,2) | No<br>(REMS)      | renewal_rent    |        | This field displays the renewed gross rent amount associated with the bedroom type. This is a calculated field derived by adding renewal_rent.renewed_rent_amt                                                                                                    |
|                                                             |                                   |               |                   |                 |        | + renewal_rent. renewal_utility_allowance_amt.                                                                                                    |
| Annual Project Debt<br>Service                              | property_annual_debt_srvc<br>_amt | Numeric(17,2) | No<br>(REMS)      | renewal         |        | This field displays the monthly debt service amount for the entire property (allfinancing instruments). Note: For new records, the monthly debt service must be multiplied by twelve and summed for all                                                                                                    |
|                                                             |                                   |               |                   |                 |        | financing instruments associated with the property.                                                                                                    |
| Length of Contract in Months                                | new_contract_term_month<br>_qty   | Numeric (3)   | CA, MFH<br>(REMS) | renewal         |        | This field captures the length of therenewal in months.                                                                                                    |
| New Section 8 Gross Rents (Other New Construct./ Sub-Rehab) | new_section8_gross_rent_o<br>ther | Numeric(17,2) | No<br>(REMS)      | comparable_rent |        | This field displays the New Section 8 gross rents for other new construction/ subrehab. projects, if applicable. This isa calculated field. If comparable_rent.final_comp_rent_ptntl_pcnt > 150, then comparable_rent.  new_section8_gross_rent_other = contract_unit_summary.  fair_market_rent_amount * 150%. Else, comparable_rent.  new_section8_gross_rent_other = comparable_rent.final_comp_rent. The |
|                                                             |                                   |               |                   |                 |        | comparable_rent.final_comp_rent field is a calculation, and thus, not an actual field in the database.                                                                                                    |

| Screen Label                                                              | Data Element Name                        | Type/Length   | Editable          | Reference Table           | Values   | Comments                                                                                                    |
|---------------------------------------------------------------------------|------------------------------------------|---------------|-------------------|---------------------------|----------|----------------------------------------------------------------------------------------------------|
| Organization Eligible for<br>Non-Profit                                   | non_profit_eligibility_code              | Char (4)      | CA, MFH<br>(REMS) | renewal                   | Not Null | This field indicates whether or not an organization is eligible for Non-Profit. Yes, No or unconfirmed can be selected                                                                                                    |
| Total Number of Units in Property                                         | property_total_unit_count                | Numeric(10)   | No<br>(REMS)      | property_unit_summa<br>ry |          | The total number of units in a property with a specific number of bedrooms. Thenumber is derived from the property_unit_summary.property_total_unit_coun t for each property_unit_summary.property_bedrooom_count for that property ID.                                                                                                    |
| New Section 8 Gross Rents (236, BMIR, &FMHA) - Monthly                    | new_section8_gross_rent_2 36_month       | Numeric(17,2) | No<br>(REMS)      | comparable_rent           |          | This field displays the new Section 8 (236, BMIR & FMHA) gross monthly rent potential for the contract(s)/ stage(s) being addressed as part of the renewal process. This is a calculated field and is derived by multiplying comparable_rent. new_section8_gross_rent_236 * renewal_rent.renewed_unit_by_type_count for each renewal_rent.unit_bed_type_count. Sum the results to obtain a total monthly figure across all unit types. The comparable_ rent.new_section8_gross_rent_236 fieldis a calculation, and thus, not an actual field in the database. |
| New Section 8 Gross Rents<br>(Other New Construct./<br>Sub-Rehab) -Annual | new_section8_gross_rent_ot<br>her_annual | Numeric(17,2) | No<br>(REMS)      | comparable_rent           |          | This field displays the new Section 8 (Other New Construction/Sub-Rehab) gross annual rent potential for the contract(s)/ stage(s) being addressed as part of the renewal process. This is a calculated field and is derived by multiplying comparable_rent.  new_section8_gross_rent_other_month *                                                                                                    |

| Screen Label                                                | Data Element Name                      | Type/Length   | Editable     | Reference Table | Values | Comments                                                                                                    |
|-------------------------------------------------------------|----------------------------------------|---------------|--------------|-----------------|--------|----------------------------------------------------------------------------------------------------|
|                                                             |                                        |               |              |                 |        | 12. The comparable_rent.new_section8_gross_rent_other _month field is a calculation, and thus, not an actual field in the database.                                                                                                    |
| New Section 8 GrossRents<br>(236, BMIR, & FMHA) -<br>Annual | new_section8_gross_rent_2<br>36_annual | Numeric(17,2) | No<br>(REMS) | comparable_rent |        | This field displays the new Section 8 (236, BMIR & FMHA) gross annual rentpotential for the contract(s)/ stage(s) being addressed as part of the renewal process. This is a calculated field and is derived by multiplying comparable_rent.  new_section8_gross_rent_236_month *  12. The comparable_rent.new_section8_gross_rent_23 6_month field is a calculation, and thus, not an actual field in the database.                                                 |
| New Section 8 Gross<br>Rents (236, BMIR, &<br>FMHA)         | new_section8_gross_rent_2<br>36        | Numeric(17,2) | No<br>(REMS) | comparable_rent |        | This field displays the New Section 8 gross rents for section 236, section 221(d)(3) BMIR, and FMHA projects, if applicable. This is a calculated field and is derived by multiplying mark_up_market_eligibility.interest_subsidy_adj_factor * comparable_rent. capped_comp_gross_rent. The mark_up_market_eligibility.interest_subsidy_adj_factor and comparable_rent.capped_comp_gross_rent fields are calculations, and thus, not actual fields in the database. |
| New Section 8 Gross Rents are% of final Comparable Rents    | new_section8_gross_rent_p<br>cnt       | Numeric(6,4)  | No<br>(REMS) | comparable_rent |        | If the result of the New Section 8 Gross Rent Potential divided by the Fair MarketRent Potential > 150, then the New Section 8 Rents (other new construction and Sub-Rehab.) will be set to 150% of the Fair Market Rents. Otherwise, the New Section 8                                                                                                    |

| Screen Label                                                                   | Data Element Name                       | Type/Length   | Editable          | Reference Table                | Values                                                                                                    | Comments                                                                                                    |
|--------------------------------------------------------------------------------|-----------------------------------------|---------------|-------------------|--------------------------------|----------------------------------------------------------------------------------------------------|----------------------------------------------------------------------------------------------------|
|                                                                                |                                         |               |                   |                                |                                                                                                    | rents will be set to the Final Comparable Gross Rents. This is acalculated field. If comparable_rent.final_comp_rent_ptntl_pcnt > 150, then comparable_rent.new_section8_gross_rent_pcnt = 150%. Else, comparable_rent.new_                                                                                                    |
|                                                                                |                                         |               |                   |                                |                                                                                                    | section8_gross_rent_pcnt = 100%. The comparable_rent. final_comp_rent_ptntl_pcnt field is a calculation, and thus, not an actual fieldin the database.                                                                                                    |
| Unpaid Principal Balance                                                       | unpaid_principal_balance_a<br>mt        | Numeric(17,2) | MFH<br>(REMS)     | mark_up_market_eligi<br>bility |                                                                                                    | This field captures the unpaid principal balance amount at the time of renewal. If mark_up_market_eligibility.unpaid_principal_b alance_amt is null or '0', then the value in financing_instrument.current_unpaid_principal_amtis used. If more than one record is returned, the values are summed to obtain a total figure for the entire property. |
| Renewal Contract                                                               | renewal_method_code                     | Char (2)      | CA, MFH<br>(REMS) | renewal                        | The code's corresponding description is pulled from renewal_method_ref erence.renewal_meth od_description. | This field contains the type of renewalcontract used to renew the contract.                                                                                                    |
| New Section 8 Gross<br>Rents (Other New<br>Construct./ Sub-Rehab) -<br>Monthly | new_section8_gross_rent_ot<br>her_month | Numeric(17,2) | No<br>(REMS)      | comparable_rent                |                                                                                                    | This field displays the new Section 8 (Other New Construction/Sub-Rehab) gross monthly rent potential for the contract(s)/ stage(s) being addressed as part of the renewal process. This is a calculated field and is derived by multiplying comparable_rent.                                                                                        |

| Screen Label | Data Element Name | Type/Length | Editable | Reference Table | Values | Comments                                                                                                    |
|--------------|-------------------|-------------|----------|-----------------|--------|----------------------------------------------------------------------------------------------------|
|              |                   |             |          |                 |        | new_section8_gross_rent_other * renewal_rent.renewed_unit_by_type_count for each renewal_rent.unit_bed_type_count. Sum the results to obtain a total monthly figure across all unit types. The comparable_rent.new_section8_gross_rent_oth er field is a calculation, and thus, not an actual field in the database. |

## **Function Detail**

Renewal - 1b: Discretionary Authority Eligibility Mark-Up-To-Market

| Screen Label                                                                                           | Data Element Name                 | Type/Length   | Editable          | Reference Table     | Values | Comments                                                                                                    |
|----------------------------------------------------------------------------------------------------|-----------------------------------|---------------|-------------------|---------------------|--------|----------------------------------------------------------------------------------------------------|
| Decision Comments                                                                                      | decision_comment                  | Text          | CA, MFH<br>(REMS) | renewal             |        | This field captures any comments concerning the renewal decision.                                                                                                    |
| Final Comparable Rent<br>Potential is% of FMR                                                          | final_comp_rent_ptntl_pcnt        | Numeric(6,4)  | No<br>(REMS)      | comparable_rent     |        | This field displays the result of the final comparable gross rent potential divided by the fair market rent potential. This is a calculated field and is derived by dividing comparable_rent. final_comp_rent_annual / contract_unit_summary.fmr_annual. The comparable_rent. final_comp_rent_annual and contract_unit_summary.fmr_ annual fields are calculations, and thus, not actual fields in the database. |
| Monthly Deposit Amount (most recent entered amount)                                                    | monthly_deposit_amt               | Numeric(17,2) | CA, MFH<br>(REMS) | reserve_replacement |        | This field captures the Monthly DepositAmount.                                                                                                    |
| Annual Comparable<br>(Owner's) Rent Potential<br>for Section 8 Units<br>Included in Current<br>Renewal | anl_comparable_rnwl_ptntl_a<br>mt | Numeric(17,2) | CA, MFH<br>(REMS) | renewal             |        | This field contains the annual comparablerent potential for all expiring or combined units (all units included in current renewal).                                                                                                    |
| Owners/ HUD's Comp.<br>Gross Rents                                                                     | comp_gross_rents                  | Numeric(17,2) | No<br>(REMS)      | comparable_rent     |        | This field displays the Comparable Rent from the Comparability submitted by HUD/ Owner. This is a calculated field and is derived by adding comparable_rent. comparable_rent_amt + renewal_rent.current_utility_allowance_amt, where comparability_study.comp_study_source_code = 'O' for Owner, or 'H'for HUD.                                                                                                  |

| Screen Label                                                                      | Data Element Name                    | Type/Length   | Editable          | Reference Table | Values | Comments                                                                                                    |
|-----------------------------------------------------------------------------------|--------------------------------------|---------------|-------------------|-----------------|--------|----------------------------------------------------------------------------------------------------|
| Surviving Contract                                                                | contract_number                      | Char (11)     | No<br>(TRACS)     | renewal         |        | This field displays the primary (surviving) contract associated with the renewal.                                                                                                    |
| Annual Rent Potential for all Section 8 Units Not Expiring in Current FY          | anl_ptntl_non_exp_amt                | Numeric(17,2) | CA, MFH<br>(REMS) | renewal         |        | This field contains the annual rent potential for the section 8 contract notexpiring in the current fiscal year.                                                                                                    |
| Final Comparable Rent Potential is% of FMR                                        | final_comp_rent_ptntl_pcnt           | Numeric(6,4)  | No<br>(REMS)      | comparable_rent |        | This field displays the result of the final comparable gross rent potential divided by the fair market rent potential. This is acalculated field and is derived by dividing comparable_rent. final_comp_rent_annual / contract_unit_summary.fmr_annual. The comparable_rent. final_comp_rent_annual and contract_unit_summary.fmr_ annual fields are calculations, and thus, not actual fields in the database.                         |
| Annual Expiring Section 8 Potential Less Expiring Section 8 Share of Debt Service | anl_exp_sect8_pot_less_deb<br>t_serv | Numeric(17,2) | No<br>(REMS)      | renewal         |        | This field displays the annual current rent potential for those units expiring in the current fiscal year minus the expiring contracts (in the current fiscal year) share of debt service. This is a calculated field and is derived by subtracting renewal. anl_rent_ptntl_exp_cntrct_amt - renewal.anl_exp_sect8_share_debt_serv. The field renewal. anl_exp_sect8_share_debt_serv is a calculation, and thus, not an actual field in |
| Annual Rent Potential<br>Non-Section 8 Units                                      | anl_rent_ptntl_non_asst_am t         | Numeric(17,2) | CA, MFH<br>(REMS) | renewal         |        | the database.  This field displays the annual rent potential for the non-assisted units associated with the property.                                                                                                    |
| OCAF Adjusted Contract<br>Rent Potential                                          | anl_ocaf_adjstd_rent_ptntl_<br>amt   | Numeric(17,2) | No<br>(REMS)      | renewal         |        | This field displays the OCAF adjustedrent potential amount.                                                                                                    |

| Screen Label                                                                                       | Data Element Name                    | Type/Length   | Editable      | Reference Table        | Values        | Comments                                                                                                    |
|----------------------------------------------------------------------------------------------------|--------------------------------------|---------------|---------------|------------------------|---------------|----------------------------------------------------------------------------------------------------|
| FMR - Monthly                                                                                      | fmr_month                            | Numeric(17,2) | No<br>(REMS)  | contract_unit_summar y |               | This field displays the Fair Market monthly rent potential for the contract(s)/ stage(s) being addressed as part of the renewal process. This is a calculated fieldand is derived by multiplying contract_unit_summary.fair_market_rent_amou nt * renewal_rent.renewed_unit_by_type_count for each renewal_rent.unit_bed_type_count.Sum the results to obtain a total monthly figure across all unit types.    |
| Comparable Rent                                                                                    | comparable_rent_amt                  | Numeric(17,2) | No<br>(REMS)  | comparable_rent        |               | This field displays the comparable rent amount, without utilities, if applicable, that is associated with the unit/ bedroomtype. The utility allowance amount, if applicable, will still be displayed on the comparable rent detail page.                                                                                                    |
| Owner's Annual Gross<br>Comparable Rent<br>Potential                                               | anl_gross_cmp_rnwl_ptntl_a<br>mt     | Numeric(17,2) | MFH<br>(REMS) | renewal                |               | This field contains the annual gross comparable rent potential for all expiringor combined units (all units included in current renewal).                                                                                                    |
| Annual Expiring Section 8 Rent Potential Attributed to Operations Multiplied by the Published OCAF | anl_exp_sect8_potn_attr_op<br>s_ocaf | Numeric(17,2) | No<br>(REMS)  | renewal                |               | This field displays the annual expiring section 8 rent potential attributed to operations multiplied by the published Operating Cost Adjustment Factor (OCAF). This is a calculated field and is derived by multiplying renewal.anl_exp_sect8_pot_less_debt_serv * ocaf_value_reference.ocaf_percent. The field renewal.anl_exp_sect8_pot_less_debt_serv is a calculation, and thus, not an actual fieldin the |
| Source                                                                                             | comp_study_source_code               | Char (2)      | CA, MFH       | comparability_study    | The code's    | database.  This field displays the source (e.g.,                                                                                                    |
| 334100                                                                                             | 23.11P_3tdd.y_30dr.cc_codc           | 51101 (Z)     | (REMS)        |                        | corresponding | owner, HUD, etc.) of the comparabilitystudy.                                                                                                    |

| Screen Label                                       | Data Element Name                 | Type/Length   | Editable     | Reference Table | Values                                                                                    | Comments                                                                                                    |
|----------------------------------------------------|-----------------------------------|---------------|--------------|-----------------|-------------------------------------------------------------------------------------------|----------------------------------------------------------------------------------------------------|
|                                                    |                                   |               |              |                 | description is pulled from comparability_stdy_s ource_r ef.comparability_stdy _srce_name. |                                                                                                    |
| Capped Comp. Gross<br>Rents (236, BMIR, &<br>FMHA) | capped_comp_gross_rent            | Numeric(17,2) | No<br>(REMS) | comparable_rent |                                                                                           | This field displays the capped comparable gross rents for section 236, section 221(d)(3) BMIR, and FMHA projects, if applicable. This is a calculatedfield. If comparable_rent.final_comp_rent_ptntl_pcnt > 150, then comparable_rent.capped_comp_gross_rent = contract_unit_summary.fair_market_rent_amo unt  * 150%. Else comparable_rent.capped_comp_gross_rent = comparable_rent.final_comp_rent. The renewal.less_ocaf_vs_final_rent_potential field is a calculation, and thus, not an actual field in the database. |
| Annual Expiring Section 8<br>Share of Debt Service | anl_exp_sect8_share_debt_s<br>erv | Numeric(17,2) | No<br>(REMS) | renewal         |                                                                                           | This field displays the expiring contracts portion of the annual debt service for the property. This is a calculated field and is derived by multiplying renewal.  exp_sect8_portion_ttl_rent_potential * renewal.property_annual_debt_srvc_amt. The field renewal.exp_sect8_portion_ttl_rent_potential is a calculation, and thus, not an actual field in thedatabase.                                                                                                    |

| Screen Label                                           | Data Element Name                   | Type/Length   | Editable      | Reference Table           | Values          | Comments                                                                                                    |
|--------------------------------------------------------|-------------------------------------|---------------|---------------|---------------------------|-----------------|----------------------------------------------------------------------------------------------------|
| Comparability Study<br>Required?                       | comparability_study_rqrd_co<br>de   | Char (1)      | MFH<br>(REMS) | renewal                   | A - Alternative | This field indicates whether or not a comparability study is required.                                                                                                    |
| FMR - Annual                                           | fmr_annual                          | Numeric(17,2) | No<br>(REMS)  | contract_unit_summar<br>y |                 | This field displays the Fair Market annual rent potential for the contract(s)/ stage(s)being addressed as part of the renewal process. This is a calculated field and is derived by multiplying contract_unit_summary.fmr_month * 12.The contract_unit_summary.fmr_month field is a calculation, and thus, not an actual field in the database. |
| Renewal Rent Effective<br>Date                         | renewal_rent_effctive_dateti<br>me  | Datetime      | MFH<br>(REMS) | renewal                   |                 | The date the renewal rent becomes effective. This renewal rent effective date is needed because the date might not bethe same date as the renewal effective date.                                                                                                    |
| Community Support                                      | community_support_code              | Char (4)      | MFH<br>(REMS) | renewal                   | Not Null        | Allows users to know if the Project has Community Support'. Yes, No or unconfirmed can be selected                                                                                                    |
| New Authorized Gross<br>Rents (236 & BMIR) -<br>Annual | bmir_236_515_gross_rents_<br>annual | Numeric(17,2) | No<br>(REMS)  | renewal_rent              |                 | This field displays the new authorized (236 & BMIR) annual gross rent potential for the contract(s)/ stage(s) being addressed as part of the renewal process. This is a calculated field and is derived bymultiplying renewal_rent. bmir_236_515_gross_rents_month * 12.                                                                        |
|                                                        |                                     |               |               |                           |                 | The renewal_rent.  bmir_236_515_gross_rents_month fieldis a  calculation, and thus, not an actual field in the database.                                                                                                    |
| Annual Project Debt<br>Service                         | monthly_debt_service_amou<br>nt     | Numeric(17,2) | No<br>(MFIS)  | financing_instrument      |                 | The monthly amount of principal and interest owed against the associated financing instrument. (When displayed as Annual Project Debt Service, the value in financing_instrument.monthly_debt_service_am                                                                                                    |

| Screen Label                                                                              | Data Element Name                     | Type/Length   | Editable          | Reference Table                | Values | Comments                                                                                                    |
|-------------------------------------------------------------------------------------------|---------------------------------------|---------------|-------------------|--------------------------------|--------|----------------------------------------------------------------------------------------------------|
|                                                                                           |                                       |               |                   |                                |        | ount is multiplied by 12.)                                                                                                    |
| FMR                                                                                       | fair_market_rent_amt                  | Numeric(17,2) | No<br>(REMS)      | renewal_rent                   |        | This field displays the fair market rent amount associated with the bedroom type.                                                                                                    |
| Original Market Interest<br>Rate                                                          | market_interest_rate_prcnt            | Numeric(6,4)  | MFH<br>(REMS)     | mark_up_market_eligi<br>bility |        | This field captures the original market rate.                                                                                                    |
| Contract Effective Date                                                                   | new_contract_stage_effctv_<br>date    | Datetime      | CA, MFH<br>(REMS) | renewal                        |        | This is the renewal effective date.                                                                                                    |
| Contract Expiration Date                                                                  | new_contract_stage_exprtn_<br>date    | Datetime      | CA, MFH<br>(REMS) | renewal                        |        | This is the expiration date for the newlyrenewed contract.                                                                                                    |
| Lesser of OCAF or Final<br>Comparable Market Rent<br>Potential                            | less_ocaf_vs_final_rent_pote<br>ntial | Numeric(17,2) | No<br>(REMS)      | renewal                        |        | TDB                                                                                                    |
| Interest Subsidy<br>Adjustment Factor                                                     | interest_subsidy_adj_factor           | Numeric(6,4)  | No<br>(REMS)      | mark_up_market_eligi<br>bility |        | This field displays the interest subsidyadjustment factor. This value is calculated as follows:                                                                                                    |
| According to Initial Eligibility, the Contract is:                                        | initial_eligibility_ind               | Char (1)      | No<br>(REMS)      | renewal                        |        | This field indicates whether the contract is above or below market value. This is a calculated field. If renewal.                                                                                                    |
|                                                                                           |                                       |               |                   |                                |        | owner_comp_rent_ptntl_pcnt > 100 then renewal.initial_eligibility_ind = 'Below Market.' If renewal.owner_comp_rent_ptntl_pcnt < 100 then renewal. initial_eligibility_ind = 'Above Market.' Else renewal.initial_eligibility_ind = 'Unconfirmed.' The renewal.owner_comp_rent_ptntl_pcnt field is a calculation, and thus, not an actual field in the database. |
| Increased Annual Distribution (Annual New Contract Rent Potential - Annual New Authorized | increased_annual_distributio<br>n     | Numeric(17,2) | No<br>(REMS)      | comparable_rent                |        | This field displays the increase in the annual distribution. This is a calculated field and is derived by subtracting (((comparable_rent.new_section8_gross_rent_ot                                                                                                    |

| Screen Label                                                                                               | Data Element Name                  | Type/Length   | Editable     | Reference Table | Values | Comments                                                                                                    |
|----------------------------------------------------------------------------------------------------|------------------------------------|---------------|--------------|-----------------|--------|----------------------------------------------------------------------------------------------------|
| Rent Potential):                                                                                           |                                    |               |              |                 |        | her - renewal_rent.current_utility_allowance_amt) * renewal_rent. renewed_unit_by_type_count) •12) - renewal.anl_rent_ptntl_exp_cntrct_amt. The comparable_rent.new_section8_gross_rent_other field is a calculation, and thus, not an actual field in the database.                                                                                                    |
| Increased Annual Distribution (Annual New Contract Rent Potential - Annual New Authorized Rent Potential): | increased_annual_distributio<br>n  | Numeric(17,2) | No<br>(REMS) | comparable_rent |        | This field displays the increase in the annual distribution. This is a calculated field and is derived by subtracting (((comparable_rent.new_section8_gross_rent_oth er - renewal_rent.current_utility_allowance_amt) * renewal_rent. renewed_unit_by_type_count) •12) - renewal.anl_rent_ptntl_exp_cntrct_amt. The comparable_rent.new_section8_gross_rent_other field is a calculation, and thus, not an actual field in the database.                                                                                                    |
| New Authorized Gross<br>Rents (236 & BMIR) -<br>Monthly                                                    | bmir_236_515_gross_rents_<br>month | Numeric(17,2) | No<br>(REMS) | renewal_rent    |        | This field displays the new authorized (236 & BMIR) monthly gross rent potential for the contract(s)/ stage(s) being addressed as part of the renewal process. This is a calculated field and is derived by multiplying renewal_rent. bmir_236_515_gross_rents * renewal_rent.renewed_unit_by_type_count for each renewal_rent.unit_bed_type_count. Sum the results to obtain a total monthly figureacross all unit types. The renewal_rent. bmir_236_515_gross_rents field is a calculation, and thus, not an actual fieldin the database. |
| According to Comparability Study Comparison, the Contract                                                  | comp_study_compare_ind             | Char (1)      | No<br>(REMS) | renewal         |        | This field indicates whether the contract is above or below market value. This is acalculated field. If renewal.hud_comp_rent_pont_pcnt >                                                                                                    |

| Screen Label                                   | Data Element Name                          | Type/Length   | Editable     | Reference Table | Values | Comments                                                                                                    |
|------------------------------------------------|--------------------------------------------|---------------|--------------|-----------------|--------|----------------------------------------------------------------------------------------------------|
| is                                             |                                            |               |              |                 |        | renewal.comp_study_compare_ind = 'Below Market.' If renewal.owner_comp_rent_pont <100 then renewal. comp_study_compare_ind = 'Above Market.' Else renewal. comp_study_compare_ind = 'Unconfirmed.' The renewal. hud_comp_rent_pont_pcnt field is a calculation, and thus, not an actual field in the database.                                                                                                    |
| HUD's Annual Gross Comparable Rent Potential   | hud_total_gross_annual_co<br>mparable_rent | Numeric(17,2) | No<br>(REMS) | comparable_rent |        | This field displays HUD's comparable (at expiration) annual gross rent potential for the contract(s)/ stage(s) being addressed as part of the renewal process. This field is calculated by first adding renewal_rent.current_utility_allowance + comparable_rent. comparable_rent_amt, then multiplying that amount by renewal_rent.renewed_unit_by_type_count * 12 for each type of unit identified in comparable_rent.unit_bed_type_count and then summing the annual gross rent for each type of unit. |
| Current Gross Rents at<br>Expiration - Monthly | current_gross_amt_month                    | Numeric(17,2) | No<br>(REMS) | renewal_rent    |        | This field displays the current (at expiration) monthly gross rent potential for the contract(s)/ stage(s) being addressed as part of the renewal process. This is a calculated field and is derived bymultiplying renewal_rent.current_gross_amt * renewal_rent. renewed_unit_by_type_count for each renewal_rent.unit_bed_type_count. Sum the results to obtain a total monthly figure across ss all unit types. The renewal_rent.current_gross_amt                                                     |

| Screen Label                                                                  | Data Element Name                | Type/Length   | Editable     | Reference Table | Values | Comments                                                                                                    |
|-------------------------------------------------------------------------------|----------------------------------|---------------|--------------|-----------------|--------|----------------------------------------------------------------------------------------------------|
|                                                                               |                                  |               |              |                 |        | field is acalculation, and thus, not an actual field in the database.                                                                                                    |
| Annual Comparable (HUD's) Rent Potential forUnits Included in Current Renewal | hud_total_annual_comparable_rent | Numeric(17,2) | No<br>(REMS) | comparable_rent |        | This field displays HUD's comparable (at expiration) annual rent potential for the contract(s)/ stage(s) being addressed as part of the renewal process. This field is calculated by multiplying comparable_rent.comparable_rent_amt * renewal_rent. renewed_unit_by_type_count * 12 for each type of unit identified in comparable_rent. unit_bed_type_count and then summing the annual rent for each type of unit.                                                                            |
| New Authorized Gross<br>Rents (236 & BMIR)                                    | bmir_236_515_gross_rents         | Numeric(17,2) | No<br>(REMS) | renewal_rent    |        | This field displays the new authorized gross rents (236 & BMIR). This is a calculated field derived by adding renewal_rent.bmir_236_515_authrzd_rent_amt + renewal_rent.bmir_236_515_utlty_alwnc_amt.                                                                                                    |
| The Property is considered for Mark-Up-to-Market                              | hud_mark_up_to_market_in<br>d    | Char (1)      | No<br>(REMS) | renewal         |        | This field indicates whether the property is considered eligible for Mark-Up-to- Market. This is a calculated field. If renewal.hud_comp_gross_rent_ptntl_pcnt > 100 ANDrenewal.initial_eligibility_ind = 'Below Market' then renewal.mark_up_to_ market_ind = 'Eligible.' If renewal.hud_comp_gross_rent_ptntl_pcnt < 100 then renewal.mark_up_to_market_ind = 'Not Eligible'. The renewal.hud_comp_gross_rent_ptntl_pcnt field is a calculation, andthus, not an actual field in the database. |

| Screen Label                                                  | Data Element Name                  | Type/Length   | Editable          | Reference Table | Values                   | Comments                                                                                                    |
|---------------------------------------------------------------|------------------------------------|---------------|-------------------|-----------------|--------------------------|----------------------------------------------------------------------------------------------------|
| HUD's Comparable Rent Potential is% of Current Rent Potential | hud_comp_rent_ptntl_pcnt           | Numeric(6,4)  | No<br>(REMS)      | renewal         |                          | This field displays the HUD's Comparable Rent Potential divided by the Current Contract Rent Potential. This is a calculated field and is derived by dividingcomparable_rent. hud_total_annual_comparable_rent / renewal.anl_rent_ptntl_rnwl_cntrct_amt.The comparable_rent.hud_total_annual_comparabl e_rent field is a calculation, and thus, not an actual field in the database.                                             |
| HUD's Comparable Gross<br>Rent Potential is% of<br>FMR        | hud_comp_gross_rent_ptntl_<br>pcnt | Numeric(6,4)  | No<br>(REMS)      | comparable_rent |                          | This field displays HUD's Comparable Gross Rent Potential divided by the Fair Market Rent Potential. This is a calculated field and is derived by dividingcomparable_rent. hud_total_gross_annual_comparable_rent / contract_unit_summary.fmr_annual. The comparable_rent.hud_total_gross_annual_com parable_rent and contract_unit_summary. fmr_annual fields are calculations, and thus, not an actual fields in the database. |
| HUD's/ Owner's Comp<br>Gross Rents - Annual                   | comp_gross_rents_annual            | Numeric(17,2) | No<br>(REMS)      | comparable_rent |                          | This field displays the Owner's/ HUD's comparable gross annual rent potential for the contract(s)/ stage(s) being addressed as part of the renewal process. This is a calculated field and is derived bymultiplying comparable_rent. comp_gross_rents_month * 12. The renewal_rent.current_gross_amt_month field is a calculation, and thus, not an actual field in the database.                                                |
| HUD Approved Rent                                             | hud_approved_rent_code             | Char (50)     | CA, MFH<br>(REMS) | renewal         | The code's corresponding | The code indicating the type of rent (OCAF Adjusted, Budget-Based, etc.) that HUD has                                                                                                    |

| Screen Label                                  | Data Element Name                | Type/Length   | Editable      | Reference Table      | Values                                                                                                    | Comments                                                                                                    |
|-----------------------------------------------|----------------------------------|---------------|---------------|----------------------|----------------------------------------------------------------------------------------------------|----------------------------------------------------------------------------------------------------|
|                                               |                                  |               |               |                      | description is pulled<br>from<br>hud_approved_rent_r<br>eferenc<br>e.hud_approved_rent<br>_name.Default =<br><blanks></blanks> | approved for use. Once this selection is saved, the related rents will be used to populate the renewed rentwhere possible.                                                                                                    |
| Current Gross Rents at<br>Expiration - Annual | current_gross_amt_annual         | Numeric(17,2) | No<br>(REMS)  | renewal_rent         |                                                                                                    | This field displays the current (at expiration) annual gross rent potential forthe contract(s)/ stage(s) being addressedas part of the renewal process. This is a calculated field and is derived by multiplying renewal_rent.current_gross_amt_month * 12. The renewal_rent.current_gross_amt_monthfield is a calculation, and thus, not an actual field in the database. |
| Approved by Housing HQ<br>Date                | hq_approved_Datetime             | Datetime      | MFH<br>(REMS) | renewal              |                                                                                                    | The date the discretionary MU2 M is approved after reviewing the discretionary MU2M criteria                                                                                                    |
| Unpaid Principal Balance                      | current_unpaid_principal_am<br>t | Numeric(17,2) | MFH<br>(REMS) | financing_instrument |                                                                                                    | This field captures the unpaid principal balance amount at the time of renewal. If mark_up_market_eligibility.unpaid_principal_b alance_amt is null or '0', thenthe value in financing_instrument.current_unpaid_principal _amt is used. If more than one record is returned, the values are summed to obtain a total figure for the entire property.                      |
| HUD's/ Owner's Comp<br>Gross Rents - Monthly  | comp_gross_rents_month           | Numeric(17,2) | No<br>(REMS)  | comparable_rent      |                                                                                                    | This field displays the owner's comparable gross monthly rent potential for the contract(s)/ stage(s) being addressed as part of                                                                                                    |

| Screen Label                                                                                 | Data Element Name                | Type/Length  | Editable      | Reference Table | Values   | the renewal process. This is a calculated field and is derived bymultiplying comparable_rent.comp_gross_rents (where comparability_study.comp_study_source_code = 'O' for Owner, or 'H' for HUD) renewal_rent.renewed_unit_by_type_count for each renewal_rent.unit_bed_type_count. Sum the results to obtain a total monthly figureacross all unit types. The comparable_rent.comp_gross_rents field is a calculation, and thus, not an actual field in the database.                                                                                                    |
|----------------------------------------------------------------------------------------------|----------------------------------|--------------|---------------|-----------------|----------|----------------------------------------------------------------------------------------------------|
| Capped Comparable Gross Rents are:% ofFinal Comparable GrossRents                            | capped_comp_gross_rent_pc nt     | Numeric(6,4) | No<br>(REMS)  | comparable_rent |          | If the result of the final comparable gross rent potential divided by the fair market rent potential > 150, then the Capped Comparable Gross Rents will equal 150% of the Fair Market Rents. Otherwise, the Capped Comparable Gross Rents will be set equal to the Final Comparable Gross  Rents. This is a calculated field. If comparable_rent.final_comp_rent_ptntl_pcnt > 150 then comparable_rent.  capped_comp_gross_rent_pcnt = 150%.Else, comparable_rent. capped_comp_gross_rent_pcnt = 100%.The comparable_rent. final_comp_rent_ptntl_pcnt field is a calculation, |
| Has owner met criteria to request increase above the cap on comparable rents of 150% of FMR? | increase_cap_comp_rents_co<br>de | Char (4)     | MFH<br>(REMS) | renewal         | Not Null | and thus, not an actual field in the database.  Allows users to know if an Owner has met the criteria to request increase abovethe cap on comparable rents or 150% of FMR. Yes, No or unconfirmed can be selected                                                                                                    |

| Screen Label                                                              | Data Element Name                     | Type/Length   | Editable          | Reference Table | Values | Comments                                                                                                    |
|---------------------------------------------------------------------------|---------------------------------------|---------------|-------------------|-----------------|--------|----------------------------------------------------------------------------------------------------|
| Expiring Section 8 Portion of Total Rent Potential                        | exp_sect8_portion_ttl_rent_p otential | Numeric(17,2) | No<br>(REMS)      | renewal         |        | This field displays the expiring section 8 contract(s) portion of the total annual project rent potential. This is a calculatedfield and is derived by dividing the valuesin renewal.anl_rent_ptntl_exp_cntrct_amt / renewal.  annual_proj_rent_potential. The data element renewal.annual_proj_rent_potential is a calculation, andthus, not an actual field in the database |
| Annual Rent Potential for all Section 8 Units Included in Current Renewal | anl_rent_ptntl_rnwl_cntrct_a<br>mt    | Numeric(17,2) | CA, MFH<br>(REMS) | renewal         |        | This field contains the annual rent potential for all section 8 units included inthe current renewal                                                                                                    |
| Final Comp. Rents -Annual                                                 | final_comp_rent_annual                | Numeric(17,2) | No<br>(REMS)      | comparable_rent |        | This field displays final comparable annual rent potential for the contract(s)/ stage(s) being addressed as part of the renewal process. This is a calculated fieldand is derived by multiplying comparable_rent.final_comp_rent_month * 12. The comparable_rent.final_comp_rent_month field is a calculation, and thus, not an actual field in the database.                 |
| Final Comp. Rents                                                         | final_comp_rent                       | Numeric(17,2) | No<br>(REMS)      | comparable_rent |        | This field displays the Final Comparable Rents as deter-mined by the Comparability Study comparison calculations. This is a calculated field. If renewal.owner_vs_hud_comp_rent_ptntl_pcn t <105% then comparable_rent.final_comp_rent = comparable_rent.comp_gross_rents (where comparability_study.comp_study_source_cod e = 'O'). Else comparable_rent.final_comp_rent     |

| Screen Label                                                | Data Element Name              | Type/Length    | Editable      | Reference Table                | Values | Comments                                                                                                    |
|-------------------------------------------------------------|--------------------------------|----------------|---------------|--------------------------------|--------|----------------------------------------------------------------------------------------------------|
|                                                             |                                |                |               |                                |        | = comparable_rent.comp_gross_rents                                                                                                    |
|                                                             |                                |                |               |                                |        | <pre>(where comparability_study.comp_study_source_code = 'H') * 1.05. The comparable_rent. comp_gross_rents fieldis a calculation, and thus, not an actual field in the database.</pre>                                                                                                    |
| Capped Comp. GrossRents<br>(236, BMIR, & FMHA) -<br>Monthly | capped_comp_gross_rent_an nual | Numeric(17,2)  | No<br>(REMS)  | comparable_rent                |        | This field displays the capped comparable gross annual rent potential for the contract(s)/stage(s) being addressed as part of the renewal process. This is a calculated field and is derived bymultiplying comparable_rent.  capped_comp_gross_rent_month * 12. The comparable_rent.  capped_comp_gross_rent_month field is a calculation, and thus, not an actual fieldin the database. |
| Current Gross Rents at Expiration                           | current_gross_amt              | Numeric (17,2) | No<br>(REMS)  | renewal_rent                   |        | This field displays the current gross rent amount associated with the bedroom type. This is a calculated field derived byadding renewal_rent.current_rent_amt + renewal_rent.  current_utility_allowance_amt.                                                                                                    |
| Annual Interest Subsidy                                     | annual_interest_subsidy        | Numeric (17,2) | No<br>(REMS)  | mark_up_market_eligi<br>bility |        | This field displays the annual interestsubsidy. This value is calculated as follows:                                                                                                    |
| Annual IRP Amount                                           | annual_irp_amt                 | Numeric(17,2)  | MFH<br>(REMS) | mark_up_market_eligi<br>bility |        | This field captures the annual IRP amount.                                                                                                    |
| Contract/ Stage Renewal<br>Execution Date                   | execution_dt                   | Datetime       | No<br>(ARAMS) | pending_contract               |        | This field displays the execution date of the first renewal associ-ated with the comparability study. This field serves as                                                                                                    |
|                                                             |                                |                |               |                                |        | the clock-start for the 5 years of validityfor the comparability study.                                                                                                    |

| Screen Label                                                   | Data Element Name                      | Type/Length   | Editable      | Reference Table  | Values | Comments                                                                                                    |
|----------------------------------------------------------------|----------------------------------------|---------------|---------------|------------------|--------|----------------------------------------------------------------------------------------------------|
| Final Comp. Rents - Monthly                                    | final_comp_rent_month                  | Numeric(17,2) | No<br>(REMS)  | comparable_rent  |        | This field displays final comparable monthly rent potential for the contract(s)/ stage(s) being addressed as part of the renewal process. This is a calculated fieldand is derived by multiplying comparable_rent.final_comp_rent * renewal_rent.renewed_unit_by_type_count for each renewal_rent.unit_bed_type_count. Sum the results to obtain a total monthly figure across all unit types. The comparable_rent. final_comp_rent field is a calculation, and thus, not an actual fieldin the database. |
| Execution Date of First<br>Related Renewal                     | execution_dt                           | Datetime      | No<br>(ARAMS) | pending_contract |        | This field displays the execution date of the first renewal associ-ated with the comparability study. This field serves asthe clock-start for the 5 years of validity for the comparability study.                                                                                                    |
| Annual Project Rent<br>Potential:                              | annual_proj_rent_potential             | Numeric(17,2) | No<br>(REMS)  | renewal          |        | This field displays the total annual projectrent potential. This is a calculated field and is derived by adding the values in renewal.anl_rent_ptntl_exp_cntrct_amt + renewal.anl_rent_ptntl_non_exp_amt +                                                                                                    |
| Final Comparable Market Rents are:% of Owner's Comparable Rent | fin_comp_mkt_rent_pcnt_wn er_comp_rent | Char (4)      | No<br>(REMS)  | renewal          |        | renewal. anl_rent_ptntl_non_asst_amt.  If the result of the Owner's Comparable Gross Rent Potential divided by HUD's Comparable Rent Potential < 105, then the final comparable rents will be set to the Owner's comparable market rents. Otherwise, the final comparable rents willbe set to 105% of HUD's comparable rents. This is a calculated field. If renewal. owner_vs_hud_comp_rent_ptntl_pcnt < 105 the renewal. fin_comp_mkt_rent_pcnt_owner_comp_rent = 150%. Else,                           |

| Screen Label                                               | Data Element Name                | Type/Length   | Editable          | Reference Table     | Values | Comments                                                                                                    |
|------------------------------------------------------------|----------------------------------|---------------|-------------------|---------------------|--------|----------------------------------------------------------------------------------------------------|
|                                                            |                                  |               |                   |                     |        | renewal.fin_comp_mkt_rent_pcnt_owner_com<br>p_rent = 100%. The<br>renewal.owner_vs_hud_comp_rent_ptntl_pcnt<br>field is a calculation, and thus, not an actual<br>fieldin the database.                                                                                                    |
| Capped Comp. GrossRents<br>(236, BMIR, & FMHA) -<br>Annual | capped_comp_gross_rent_mo<br>nth | Numeric(17,2) | No<br>(REMS)      | comparable_rent     |        | This field displays the capped comparable gross monthly rent potential for the contract(s)/ stage(s) being addressed as part of the renewal process. This is a calculated field and is derived bymultiplying comparable_rent. capped_comp_gross_rent *                                                                                                 |
|                                                            |                                  |               |                   |                     |        | renewal_rent.renewed_unit_by_type_count for each renewal_rent.unit_bed_type_count. Sum the results to obtain a total monthly figure across all unit types. The field comparable_rent. capped_comp_gross_rent is a calculation, and thus, not an actual fieldin the database.                                                                           |
| Monthly Increase to the                                    | monthly_incr_resrv_replace_a     | Numeric(17,2) | No<br>(DENAC)     | reserve_replacement |        | This field holds the monthly increase to                                                                                                    |
| Reserve for Replacement<br>Account:                        | cct                              |               | (REMS)            |                     |        | the reserve for replacement based on thesame amount increase when a property is given a rent adjustment. This is a calculated field and is derived by multiplying reserve_replacement.monthly_deposit_amt * (renewal.rent_increase_factor -1). The renewal.rent_increase_factor field is a calculation, and thus, not an actual field in the database. |
| Date Appraiser SignedHUD 92273                             | appraiser_signature_date         | Datetime      | CA, MFH<br>(REMS) | comparability_study |        | This field displays/ captures the date thatthe appraiser signed HUD form 92273.                                                                                                    |
| Annual Rent Potential for all Section 8 Units              | anl_rent_ptntl_exp_cntrct_am t   | Numeric(17,2) | CA, MFH<br>(REMS) | renewal             |        | This field contains the annual rent potential for all contracts expiring in the                                                                                                    |

| Screen Label                                        | Data Element Name                    | Type/Length    | Editable     | Reference Table           | Values | Comments                                                                                                    |
|-----------------------------------------------------|--------------------------------------|----------------|--------------|---------------------------|--------|----------------------------------------------------------------------------------------------------|
| Expiring in Current FY                              |                                      |                |              |                           |        | current fiscal year.                                                                                                    |
| # of Units                                          | renewed_unit_by_type_count           | Numeric (3)    | No<br>(REMS) | renewal_rent              |        | This field displays the total number or units, of a given bedroom type, that are included in the renewed contract.                                                                                                    |
| Owner's Comparable Gross Rent Potential is% of FMR  | owner_comp_gross_rent_ptnt<br>l_pcnt | Numeric(6,4)   | No<br>(REMS) | renewal                   |        | This field displays the Owner's Comparable Gross Rent Potential dividedby the Fair Market Rent Potential. This is a calculated field and is derived by dividing renewal.anl_gross_cmp_rnwl_ptntl_amt / contract_unit_summary.fmr_annual. The contract_unit_summary.fmr_annual fieldis a calculation, and thus, not an actual field in the database. |
| Total Number of Units in Property                   | property_total_unit_count            | Numeric(10)    | No<br>(REMS) | property_unit_summa<br>ry |        | The total number of units in a property with a specific number of bedrooms. The number is derived from the property_unit_summary.property_total_unit_coun t for each property_unit_summary.property_bedrooom_cou nt for that property ID.                                                                                                    |
| New Section 8 Gross<br>Rents (236, BMIR, &<br>FMHA) | new_section8_gross_rent_236          | Numeric (17,2) | No<br>(REMS) | comparable_rent           |        | This field displays the New Section 8 gross rents for section 236, section 221(d)(3) BMIR, and FMHA projects, if applicable. This is a calculated field and is derived by multiplying mark_up_market_eligibility.interest_subsidy_adj_f actor * comparable_rent. capped_comp_gross_rent. The                                                        |
|                                                     |                                      |                |              |                           |        | mark_up_market_eligibility. interest_subsidy_adj_factor and comparable_rent.capped_comp_gross_rent fields are calculations, and thus, not actual fields in the                                                                                                    |

| Screen Label                                                          | Data Element Name                     | Type/Length   | Editable      | Reference Table                | Values | Comments                                                                                                    |
|-----------------------------------------------------------------------|---------------------------------------|---------------|---------------|--------------------------------|--------|----------------------------------------------------------------------------------------------------|
|                                                                       |                                       |               |               |                                |        | database.                                                                                                    |
| Subsidized Interest Rate                                              | subsidized_interest_rate_prnt         | Numeric(6,4)  | MFH<br>(REMS) | mark_up_market_eligi<br>bility |        | This field captures the subsidized interestrate.                                                                                                    |
| Owner's Comparable  Rent Potential is% of HUD's                       | owner_vs_hud_comp_rent_pt<br>ntl_pcnt | Numeric(6,4)  | No<br>(REMS)  | renewal                        |        | This field displays the Owner's Comparable Gross Rent Potential dividedby HUD's Comparable Rent Potential.  This is a calculated field and is derived by dividing renewal. anl_comparable_rnwl_ptntl_amt / comparable_rent.hud_total_annual_comparab le_rent. The comparable_rent.hud_total_annual_comparab le_rent field is a calculation, and thus, not an actual field in the database.                                                                                                    |
| New Section 8 Gross Rents (236, BMIR, &FMHA) - Monthly                | new_section8_gross_rent_2 36_month    | Numeric(17,2) | No<br>(REMS)  | comparable_rent                |        | This field displays the new Section 8 (236, BMIR & FMHA) gross monthly rent potential for the contract(s)/ stage(s) being addressed as part of the renewal process. This is a calculated field and is derived by multiplying comparable_rent.new_section8_gross_rent_236 * renewal_rent.renewed_unit_by_type_count for each renewal_rent.unit_bed_type_count. Sum the results to obtain a total monthly figure across all unit types. The comparable_ rent.new_section8_gross_rent_236 fieldis a calculation, and thus, not an actual field in the database. |
| Owner's Comparable Rent<br>Potential is% of Current<br>Rent Potential | _ := =: =:                            | Numeric(6,4)  | No<br>(REMS)  | renewal                        |        | This field displays the Owner's Comparable Rent Potential divided by the Current Contract Rent Potential. This is acalculated field and is derived by dividing                                                                                                    |

| Screen Label                                               | Data Element Name           | Type/Length   | Editable      | Reference Table  | Values                                                                                      | Comments                                                                                                    |
|------------------------------------------------------------|-----------------------------|---------------|---------------|------------------|---------------------------------------------------------------------------------------------|----------------------------------------------------------------------------------------------------|
|                                                            |                             |               |               |                  |                                                                                             | renewal.anl_gross_cmp_rnwl_ptntl_amt /renewal.anl_rent_ptntl_rnwl_cntrct_amt                                                                                                    |
| ARAMS Status                                               | status_type_cd              | Char (4)      | No<br>(ARAMS) | pending_contract | The code's corresponding description is pulled from arams_status_referen ce. Status_typ_nm. | This field displays the ARAMS status (e.g., contract offer, execution process)that corresponds to the renewal. If the ARAMS status is one of the following, then the renewal and renewal rent screens will be inquiry only in REMS:                                                                                                    |
| OCAF Adjusted Gross<br>Rents - Annual                      | ocaf_adjust_rent_amt_annual | Numeric(17,2) | No<br>(REMS)  | renewal_rent     |                                                                                             | This field displays the OCAF adjusted gross annual rent potential for the contract(s)/ stage(s) being addressed aspart of the renewal process. This is a calculated field and is derived by multiplying renewal_rent.ocaf_adjust_rent_amt_month * 12. The renewal_rent. ocaf_adjust_rent_amt_month field is a calculation, and thus, not an actual field in the database.                                                                                                    |
| The Property is initially considered for Mark-Up-to Market | own_mark_up_to_market_ind   | Char (1)      | No<br>(REMS)  | renewal          |                                                                                             | This field indicates whether the property is considered eligible for Mark-Up-to- Market. This is a calculated field. If renewal. owner_comp_gross_rent_ptntl_pcnt > 100 AND renewal.initial_eligibility_ind = 'Below Market' then renewal.mark_up_to_market_ind = 'Eligible.' If renewal.owner_comp_gross_rent_ptntl_pcnt < 100 then renewal.mark_up_to_market_ind = 'Not Eligible'. The renewal.owner_comp_gross_rent_ptntl_pcnt field is a calculation, andthus, not an actual field in the database. |

| Screen Label                                                     | Data Element Name                  | Type/Length   | Editable          | Reference Table                | Values                                                                                                    | Comments                                                                                                    |
|------------------------------------------------------------------|------------------------------------|---------------|-------------------|--------------------------------|----------------------------------------------------------------------------------------------------|----------------------------------------------------------------------------------------------------|
| Reason for Short-Term<br>Renewal                                 | short_term_renewal_reason_c<br>ode | Char (2)      | CA, MFH<br>(REMS) | short_term_renewal             | The code's corresponding description is pulled from short_term_renew al_ reason_ref.short_ter m_renewal_reason_n ame. | This field provides the reason for theshort-term renewal.                                                                                                    |
| Annual Project Debt<br>Service                                   | property_annual_debt_srvc_a<br>mt  | Numeric(17,2) | No<br>(REMS)      | renewal                        |                                                                                                    | This field displays the monthly debt service amount for the entire property (all financing instruments). Note: For new records, the monthly debt service must be multiplied by twelve and summed for all financing instruments associated with the property.                                                   |
| Rent Increase Factor<br>(Based upon Lesser of<br>OCAF vs. Comps) | rent_increase_factor               | Numeric(6,4)  | No<br>(REMS)      | renewal                        |                                                                                                    | This field displays the OCAF rent increase factor. This is a calculated fieldand is derived by dividing renewal.less_ocaf_vs_final_rent_potential / renewal.anl_rent_ptntl_exp_cntrct_amt.The renewal.less_ocaf_vs_final_rent_potential field is a calculation, and thus, not an actual fieldin the            |
| Unpaid Principal Balance                                         | unpaid_principal_balance_am t      | Numeric(17,2) | MFH<br>(REMS)     | mark_up_market_eligi<br>bility |                                                                                                    | database.  This field captures the unpaid principal balance amount at the time of renewal. If mark_up_market_eligibility.unpaid_prinicipal_b alance_amt is null or '0', thenthe value in financing_instrument.current_ unpaid_principal_amt is used. If more than one record is returned, the valuesare summed |

| Screen Label                                     | Data Element Name                | Type/Length   | Editable          | Reference Table      | Values   | Comments                                                                                                    |
|--------------------------------------------------|----------------------------------|---------------|-------------------|----------------------|----------|----------------------------------------------------------------------------------------------------|
|                                                  |                                  |               |                   |                      |          | to obtain a total figure forthe entire property.                                                                                                    |
| OCAF Adjusted Gross<br>Rents - Monthly           | ocaf_adjust_rent_amt_month       | Numeric(17,2) | No<br>(REMS)      | renewal_rent         |          | This field displays the OCAF adjusted gross monthly rent potential for the                                                                                                    |
|                                                  |                                  |               |                   |                      |          | contract(s)/ stage(s) being addressed as part of the renewal process. This is a calculated field and is derived by multiplying renewal_rent.ocaf_adjust_rent_amt * renewal_rent. renewed_unit_by_type_count for each renewal_rent.unit_bed_type_count. Sum the results to obtain a total monthly figure across all unit types. |
| Rents Final for Contract<br>Exhibit Date         | rent_renewal_final_date          | Datetime      | CA, MFH<br>(REMS) | renewal              |          | The date that allows ARAMS to identifywhen renewal rents were finalized.                                                                                                    |
| Vacancy Rates                                    | vacancy_rate_code                | Char (4)      | MFH<br>(REMS)     | renewal              | Not Null | Allows users to know if the Project has 'Vacancy rates'. Yes, No or unconfirmed                                                                                                    |
|                                                  |                                  |               |                   |                      |          | can be selected.                                                                                                    |
| Vulnerable Populations                           | vulnerable_population_code       | Char (4)      | CA, MFH<br>(REMS) | renewal              | Yes      | This field allows the user to specify if the property meet the Vulnerable Population Criteria in order to qualify for Option 1B.                                                                                                    |
| Rents Final for Contract<br>Exhibit              | rent_renewal_final_ind           | Char (1)      | CA, MFH<br>(REMS) | renewal              | Yes      | This field serves as a flag for ARAMS, which indicates whether the renewal rents, entered in REMS, are finalized, andcan, conse-quently, be included as an exhibit of the contract generated by ARAMS.                                                                                                    |
| Length of Contract in Months                     | new_contract_term_month_q<br>t y | Numeric (3)   | CA, MFH<br>(REMS) | renewal              |          | This field captures the length of therenewal in months.                                                                                                    |
| Published OCAF (Field<br>Label is Not Displayed) | ocaf_percent                     | Numeric(6,4)  | No<br>(REMS)      | ocaf_value_reference |          | This field displays the OCAF that is applicable for the state/ territory of the primary address of the property (address.state = ocaf_value_reference.ocaf_state_code).                                                                                                    |

| Screen Label                                                 | Data Element Name                      | Type/Length   | Editable          | Reference Table | Values                                                                                                    | Comments                                                                                                    |
|--------------------------------------------------------------|----------------------------------------|---------------|-------------------|-----------------|----------------------------------------------------------------------------------------------------|----------------------------------------------------------------------------------------------------|
| # of Units                                                   | renewed_unit_by_type_count             | Numeric (3)   | No<br>(REMS)      | renewal_rent    |                                                                                                    | This field displays the total number or units, of a given bedroom type, that are included in the renewed contract.                                                                                                    |
| Renewed Gross Rents -<br>Monthly                             | renewed_gross_amt_annual               | Numeric(17,2) | No<br>(REMS)      | renewal_rent    |                                                                                                    | This field displays the renewed gross annual rent potential for the contract(s)/ stage(s) being addressed as part of the renewal process. This is a calculated fieldand is derived by multiplying renewal_rent.renewed_gross_amt_month * 12. The renewal_rent.renewed_gross_amt_month field is acalculation, and thus, not an actual field in the database.                                                     |
| Renewal Contract                                             | renewal_method_code                    | Char (2)      | CA, MFH<br>(REMS) | renewal         | The code's corresponding description is pulled from renewal_method_r eference.renewal_ method_descriptio n. | This field contains the type of renewalcontract used to renew the contract.                                                                                                    |
| New Section 8 Gross Rents<br>(236, BMIR, & FMHA) -<br>Annual | new_section8_gross_rent_236<br>_annual | Numeric(17,2) | No<br>(REMS)      | comparable_rent |                                                                                                    | This field displays the new Section 8 (236, BMIR & FMHA) gross annual rentpotential for the contract(s)/ stage(s) being addressed as part of the renewal process. This is a calculated field and is derived by multiplying comparable_rent.new_section8_gross_rent_236_month * 12. The comparable_rent.new_section8_gross_rent_236_month field is a calculation, and thus, not an actual field in the database. |

| Screen Label                                             | Data Element Name             | Type/Length   | Editable          | Reference Table | Values                                                                                                    | Comments                                                                                                    |
|----------------------------------------------------------|-------------------------------|---------------|-------------------|-----------------|----------------------------------------------------------------------------------------------------|----------------------------------------------------------------------------------------------------|
| Renewal Contract                                         | renewal_method_code           | Char (2)      | CA, MFH<br>(REMS) | renewal         | The code's corresponding description is pulled from renewal_method_r eference.renewal_ method_descriptio n. | This field contains the type of renewalcontract used to renew the contract.                                                                                                    |
| Unit Type                                                | unit_bed_type_count           | Numeric (3)   | No<br>(REMS)      | comparable_rent |                                                                                                    | This field displays the unit type (number of bedrooms).                                                                                                    |
| New Section 8 Gross Rents are% of Final Comparable Rents | new_section8_gross_rent_pcn t | Numeric(6,4)  | No<br>(REMS)      | comparable_rent |                                                                                                    | If the result of the New Section 8 Gross Rent Potential divided by the Fair MarketRent Potential > 150, then the New Section 8 Rents (other new construction and Sub-Rehab.) will be set to 150% of the Fair Market Rents. Otherwise, the New Section 8 rents will be set to the Final Comparable Gross Rents. This is a calculated field. If comparable_rent.final_comp_rent_ptntl_pcnt > 150, then comparable_rent.new_section8_gross_ren t_pcnt = 150%. Else, comparable_rent.new_section8_gross_rent_p cnt = 100%. The comparable_rent. final_comp_rent_ptntl_pcnt field is a calculation, and thus, not an actual fieldin the database. |
| Renewed Gross Rents                                      | renewed_gross_amt             | Numeric(17,2) | No<br>(REMS)      | renewal_rent    |                                                                                                    | This field displays the renewed gross rent amount associated with the bedroom type. This is a calculated field derived by adding renewal_rent.renewed_rent_amt + renewal_rent. renewal_utility_allowance_amt.                                                                                                    |

| Screen Label                                                               | Data Element Name                       | Type/Length   | Editable     | Reference Table | Values | Comments                                                                                                    |
|----------------------------------------------------------------------------|-----------------------------------------|---------------|--------------|-----------------|--------|----------------------------------------------------------------------------------------------------|
| New Section 8 Gross Rents<br>(Other New Construct./<br>Sub-Rehab) -Monthly | new_section8_gross_rent_oth<br>er_month | Numeric(17,2) | No<br>(REMS) | comparable_rent |        | This field displays the new Section 8 (Other New Construction/Sub-Rehab) gross monthly rent potential for the contract(s)/ stage(s) being addressed as part of the renewal process. This is a calculated field and is derived by multiplying comparable_rent.  new_section8_gross_rent_other * renewal_rent.renewed_unit_by_type_count for each renewal_rent.unit_bed_type_count. Sum the results to obtain a total monthly figure |
|                                                                            |                                         |               |              |                 |        | across all unit types. The comparable_rent.new_section8_gross_rent_oth er fieldis a calculation, and thus, not an actual field in the database.                                                                                                    |
| Renewed Gross Rents -<br>Annual                                            | renewed_gross_amt_month                 | Numeric(17,2) | No<br>(REMS) | renewal_rent    |        | This field displays the renewed gross monthly rent potential for the contract(s)/ stage(s) being addressed as part of the renewal process. This is a calculated field                                                                                                    |
|                                                                            |                                         |               |              |                 |        | and is derived by multiplying renewal_rent.renewed_gross_amt * renewal_rent.renewed_unit_by_type_count for each renewal_rent.unit_bed_type_count. Sum the results to obtain a total monthly figureacross all unit types. The renewal_rent. renewed_gross_amt field is a calculation, and thus, not an actual field in the database.                                                                                                |
| OCAF Adjusted Gross Rent                                                   | ocaf_adjust_rent_amt                    | Numeric(17,2) | No<br>(REMS) | renewal_rent    |        | This field displays the OCAF adjusted rent amount. The amount is based on thedata in renewal_rent.unit_bed_type_count.                                                                                                    |
| Unit Type                                                                  | unit_bed_type_count                     | Numeric (3)   | No<br>(REMS) | renewal_rent    |        | This field displays the unit type (number of bedrooms).                                                                                                    |

| Screen Label                                                              | Data Element Name                        | Type/Length   | Editable      | Reference Table | Values | Comments                                                                                                    |
|---------------------------------------------------------------------------|------------------------------------------|---------------|---------------|-----------------|--------|----------------------------------------------------------------------------------------------------|
| New Section 8 Gross Rents (Other New Construct./ Sub-Rehab)               | new_section8_gross_rent_oth er           | Numeric(17,2) | No<br>(REMS)  | comparable_rent |        | This field displays the New Section 8 gross rents for other new construction/ subrehab. projects, if applicable. This isa calculated field. If comparable_rent.final_comp_rent_ptntl_pcnt > 150, then comparable_rent. new_section8_gross_rent_other = contract_unit_summary. fair_market_rent_amount * 150%. Else, comparable_rent.new_section8_gross_rent_other = comparable_rent.final_comp_rent. The comparable_rent.final_comp_rent field is a calculation, and thus, not an actual field in the database. |
| Unit Type                                                                 | unit_bed_type_count                      | Numeric (3)   | No<br>(REMS)  | renewal_rent    |        | This field displays the unit type (number of bedrooms).                                                                                                    |
| New Section 8 Gross Rents<br>(Other New Construct./<br>Sub-Rehab) -Annual | new_section8_gross_rent_oth<br>er_annual | Numeric(17,2) | No<br>(REMS)  | comparable_rent |        | This field displays the new Section 8 (Other New Construction/Sub-Rehab) gross annual rent potential for the contract(s)/ stage(s) being addressed aspart of the renewal process. This is a calculated field and is derived by multiplying comparable_rent.new_section8_gross_rent_other _mon th * 12. The comparable_rent.new_section8_gross_ren t_other_month field is a calculation, and thus, not an actual field in the database.                                                                          |
| Stage                                                                     | renewal_stage_number                     | Numeric (3)   | No<br>(TRACS) | renewal         |        | This field displays the primary (surviving) contract associated with the renewal.                                                                                                    |
|                                                                           |                                          |               |               |                 |        |                                                                                                    |

## **Function Detail**

Renewal - 3b: Request Referral to OAHP for Restructure of Mortgage and Reduction of Contract Rent

| Screen Label                                  | Data Element Name               | Type/Length   | Editable          | Reference Table     | Values                                                                                                    | Comments                                                                                                    |
|-----------------------------------------------|---------------------------------|---------------|-------------------|---------------------|----------------------------------------------------------------------------------------------------|----------------------------------------------------------------------------------------------------|
| Comparable (HUD 92273)<br>Rent - Annual       | comparable_rent_amt_annual      | Numeric(17,2) | No<br>(REMS)      | comparable_rent     |                                                                                                    | This is a calculated field and is derived by multiplying comparable_rent.comparable_rent_amt_month * 12. The comparable_rent.comparable_rent_amt_month field is a calculation, and thus, not an actual field in the database.             |
| Source                                        | comp_study_source_code          | Char (2)      | CA, MFH<br>(REMS) | comparability_study | The code's corresponding description is pulled from comparability_stdy_s ource_r ef.comparability_stdy _srce_name. | This field displays the source (e.g., owner, HUD, etc.) of the comparabilitystudy.                                                                                                    |
| Comparable Rent                               | comparable_rent_amt             | Numeric(17,2) | No<br>(REMS)      | comparable_rent     |                                                                                                    | This field displays the comparable rentamount, without utilities, if applicable, that is associated with the unit/ bedroomtype. The utility allowance amount, if applicable, will still be displayed on the comparable rent detail page.  |
| Comparable (HUD 92273)<br>Rent                | comparable_rent_amt             | Numeric(17,2) | No<br>(REMS)      | comparable_rent     |                                                                                                    | This field displays the comparable rent amount, without utilities, if applicable, that is associated with the unit/ bedroomtype. The utility allowance amount, if applicable, will still be displayed on the comparable rent detail page. |
| Contract Expiration Date                      | new_contract_stage_exprtn_d ate | Datetime      | CA, MFH<br>(REMS) | renewal             |                                                                                                    | This is the expiration date for the newlyrenewed contract.                                                                                                    |
| Current Contract Rent at Expiration - Monthly | current_gross_amt_month         | Numeric(17,2) | No<br>(REMS)      | renewal_rent        |                                                                                                    | This field displays the current (at expiration) monthly gross rent potential for the                                                                                                    |

| Screen Label                                 | Data Element Name                  | Type/Length   | Editable          | Reference Table     | Values | Comments                                                                                                    |
|----------------------------------------------|------------------------------------|---------------|-------------------|---------------------|--------|----------------------------------------------------------------------------------------------------|
|                                              |                                    |               |                   |                     |        | contract(s)/ stage(s) being addressed as part of the renewal process. This is a calculated field and is derived bymultiplying renewal_rent.current_gross_amt * renewal_rent.renewed_unit_by_type_count for each renewal_rent.unit_bed_type_count. Sum the results to obtain a total monthly figure across all unit types. The renewal_rent. current_gross_amt field is a calculation, and thus, not an actual field in the database. |
| Date Appraiser Signed<br>HUD 92273           | appraiser_signature_date           | Datetime      | CA, MFH<br>(REMS) | comparability_study |        | This field displays/ captures the date thatthe appraiser signed HUD form 92273.                                                                                                    |
| Current Contract Rent at Expiration          | current_gross_amt                  | Numeric(17,2) | No<br>(REMS)      | renewal_rent        |        | This field displays the current gross rent amount associated with the bedroom type. This is a calculated field derived by adding renewal_rent.current_rent_amt +renewal_rent. current_utility_allowance_amt.                                                                                                    |
| Current Contract Rent at Expiration - Annual | current_gross_amt_annual           | Numeric(17,2) | No<br>(REMS)      | renewal_rent        |        | This field displays the current (at expiration) annual gross rent potential forthe contract(s)/ stage(s) being addressedas part of the renewal process. This is a calculated field and is derived by multiplying renewal_rent.current_gross_amt_month * 12. The renewal_rent.current_gross_amt_month field is a calculation, and thus, not an actual field in the database.                                                          |
| Renewal Rent Effective Date                  | renewal_rent_effctive_dateti<br>me | Datetime      | MFH<br>(REMS)     | renewal             |        | The date the renewal rent becomes effective. This renewal rent effective                                                                                                    |

| Screen Label                               | Data Element Name                   | Type/Length   | Editable          | Reference Table  | Values                                                                                                    | Comments                                                                                                    |
|--------------------------------------------|-------------------------------------|---------------|-------------------|------------------|----------------------------------------------------------------------------------------------------|----------------------------------------------------------------------------------------------------|
|                                            |                                     |               |                   |                  |                                                                                                    | dateis needed because the date might not bethe same date as the renewal effective date.                                                                                                    |
| Surviving Contract                         | contract_number                     | Char (11)     | No<br>(TRACS)     | renewal          |                                                                                                    | This field displays the primary (surviving)contract associated with the renewal.                                                                                                    |
| Comparable (HUD<br>92273) Rent - Monthly   | comparable_rent_amt_month           | Numeric(17,2) | No<br>(REMS)      | comparable_rent  |                                                                                                    | This is a calculated field and is derived by multiplying comparable_rent.comparable_rent_amt * renewal_rent. renewed_unit_by_type_count for each renewal_rent.unit_bed_type_count. Sum the results to obtain a total monthly figure across all unit types. |
| Contract Effective Date                    | new_contract_stage_effctv_d<br>a te | Datetime      | CA, MFH<br>(REMS) | renewal          |                                                                                                    | This is the renewal effective date.                                                                                                    |
| Effective Date                             | new_contract_stage_effctv_d<br>a te | Datetime      | CA,MFH<br>(REMS)  | Renewal          |                                                                                                    | This is the contract renewal effective date.                                                                                                    |
| HUD Approved Rent                          | hud_approved_rent_code              | Char (50)     | CA, MFH<br>(REMS) | renewal          | The code's corresponding description is pulled from hud_approved_rent_r eferenc e.hud_approved_rent _name.Default = <black<br></black<br><br><br><br><br><br><br><br><br><br><br><br><br><br><br><br><br><br><br><br><br><br><br><br><br><br> | The code indicating the type of rent (OCAF Adjusted, Budget-Based, etc.) that HUD has approved for use. Once this selection is saved, the related rents will be used to populate the renewed rentwhere possible.                                           |
| Execution Date of First<br>Related Renewal | execution_dt                        | Datetime      | No<br>(ARAMS)     | pending_contract |                                                                                                    | This field displays the execution date of the first renewal associated with the comparability study. This field serves asthe clock-start for the 5 years of validity                                                                                       |
|                                            |                                     |               |                   |                  |                                                                                                    | for the comparability study.                                                                                                    |
| Decision Comments                          | decision_comment                    | Text          | CA, MFH           | renewal          |                                                                                                    | This field captures any comments concerning                                                                                                    |

| Screen Label                              | Data Element Name                  | Type/Length | Editable          | Reference Table    | Values                                                                                                    | Comments                                                                                                    |
|-------------------------------------------|------------------------------------|-------------|-------------------|--------------------|----------------------------------------------------------------------------------------------------|----------------------------------------------------------------------------------------------------|
|                                           |                                    |             | (REMS)            |                    |                                                                                                    | the renewal decision.                                                                                                    |
| Contract/ Stage Renewal<br>Execution Date | execution_dt                       | Datetime    | No<br>(ARAMS)     | pending_contract   |                                                                                                    | This field displays the execution date of the first renewal associ ated with the comparability study. This field serves asthe clock-start for the 5 years of validity for the comparability study. |
| Comparability Study Required?             | comparability_study_rqrd_cod<br>e  | Char (1)    | MFH<br>(REMS)     | renewal            | A - Alternative                                                                                                    | This field indicates whether or not acomparability study is required.                                                                                                    |
| Short-Term Renewal                        | short_term_ind                     | Char (1)    | No<br>(REMS)      | renewal            |                                                                                                    | Read-only field populated based on thelength on the contract (in months).                                                                                                    |
| Date Sent to OAHP                         | sent_to_omhar_date                 | Datetime    | CA, MFH<br>(REMS) | renewal            |                                                                                                    | This field captures the date that the contract/ project was sent to OAHP.                                                                                                    |
| Rents Final for Contract<br>Exhibit Date  | rent_renewal_final_date            | Datetime    | CA, MFH<br>(REMS) | renewal            |                                                                                                    | The date that allows ARAMS to identify when renewal rents were finalized.                                                                                                    |
| Rents Final for Contract<br>Exhibit       | rent_renewal_final_ind             | Char (1)    | CA, MFH<br>(REMS) | renewal            | Yes                                                                                                    | This field serves as a flag for ARAMS, which indicates whether the renewal rents, entered in REMS, are finalized, andcan, consequently, be included as an                                          |
| Reason for Short-Term<br>Renewal          | short_term_renewal_reason_c<br>ode | Char (2)    | CA, MFH<br>(REMS) | short_term_renewal | The code's corresponding description is pulled from short_term_renewal_reason_ref.short_ter m_renewal_reason_n ame. | exhibit of the contract generated byARAMS.  This field provides the reason for theshort-term renewal.                                                                                              |
| Stage                                     | renewal_stage_number               | Numeric (3) | No<br>(TRACS)     | renewal            |                                                                                                    | This field displays the primary (surviving)stage associated with the renewal.                                                                                                    |

| Screen Label                              | Data Element Name               | Type/Length   | Editable          | Reference Table | Values                                                                                                    | Comments                                                                                                    |
|-------------------------------------------|---------------------------------|---------------|-------------------|-----------------|----------------------------------------------------------------------------------------------------|----------------------------------------------------------------------------------------------------|
| Length of Contract in Months              | new_contract_term_month_q<br>ty | Numeric (3)   | CA, MFH<br>(REMS) | renewal         |                                                                                                    | This field captures the length of therenewal in months.                                                                                                    |
| Unit Type                                 | unit_bed_type_count             | Numeric (3)   | No<br>(REMS)      | renewal_rent    |                                                                                                    | This field displays the unit type (number of bedrooms).                                                                                                    |
| Function Type                             | Renewal_type_code               | Char (2)      | CA,MFH<br>(REMS)  | Renewal         | Amend Rents                                                                                                | This field will display 'Renewal" since the Function Type is defined.                                                                                                    |
| Renewal Contract                          | renewal_method_code             | Char (2)      | CA, MFH<br>(REMS) | renewal         | The code's corresponding description is pulled from renewal_method_ref erence.renewal_meth od_description. | This field contains the type of renewal contract used to renew the contract.                                                                                                    |
| Date Review Results<br>Received from OAHP | returned_from_omhar_date        | Datetime      | CA, MFH<br>(REMS) | renewal         |                                                                                                    | This field captures the date that the OAHP review results were received by the Field Office.                                                                                                    |
| Renewed Rent - Monthly                    | renewed_rent_amt_month          | Numeric(17,2) | No<br>(REMS)      | renewal_rent    |                                                                                                    | This is a calculated field and is derived by multiplying comparable_rent.comparable_rent_amt * renewal_rent. renewed_unit_by_type_count for each renewal_rent.unit_bed_type_count. Sum the results to obtain a total monthly figure across all unit types. |
| Renewed Rent                              | ocaf_adjust_rent_amt            | Numeric(17,2) | No<br>(REMS)      | renewal_rent    |                                                                                                    | This field displays the OCAF adjusted rent amount. The amount is based on thedata in renewal_rent.unit_bed_type_count.                                                                                                    |
| Renewed Rent - Annual                     | renewed_rent_amt_annual         | Numeric(17,2) | No<br>(REMS)      | renewal_rent    |                                                                                                    | This is a calculated field and is derived by multiplying comparable_rent.comparable_rent_amt_month * 12. The comparable_rent_amt_month field is a calculation, and thus, not an actual field                                                               |

| Screen Label                                                     | Data Element Name           | Type/Length | Editable          | Reference Table  | Values                                                                                     | Comments                                                                                                    |
|------------------------------------------------------------------|-----------------------------|-------------|-------------------|------------------|--------------------------------------------------------------------------------------------|----------------------------------------------------------------------------------------------------|
|                                                                  |                             |             |                   |                  |                                                                                            | in the database.                                                                                                    |
| # of Units                                                       | renewed_unit_by_type_count  | Numeric (3) | No<br>(REMS)      | renewal_rent     |                                                                                            | This field displays the total number or units, of a given bedroom type, that are included in the renewed contract.                                                                                                    |
| ARAMS Status                                                     | status_type_cd              | Char (4)    | No<br>(ARAMS)     | pending_contract | The code's corresponding description is pulled from arams_status_referen ce.status_typ_nm. | This field displays the ARAMS status (e.g., contract offer, execution process)that corresponds to the renewal. If the ARAMS status is one of the following then the renewal and renewal rent screens will be inquiry only in REMS: |
| Unit Type                                                        | unit_bed_type_count         | Numeric (3) | No<br>(REMS)      | comparable_rent  |                                                                                            | This field displays the unit type (number of bedrooms).                                                                                                    |
| Date of owner 120 day notification to tenants to not restructure | notify_tenant_norestruct_dt | Datetime    | CA, MFH<br>(REMS) | renewal          |                                                                                            | This field captures the date that the owner provided notification to the tenantsnot to restructure, 120 days in advance.                                                                                                    |
|                                                                  |                             |             |                   |                  |                                                                                            |                                                                                                    |

## **Function Detail**

Renewal - 4: Request Renewal for Projects Exempt from OAHP

| Screen Label                                                                                | Data Element Name           | Type/Length    | Editable          | Reference Table | Values | Comments                                                                                                    |
|---------------------------------------------------------------------------------------------|-----------------------------|----------------|-------------------|-----------------|--------|----------------------------------------------------------------------------------------------------|
| Currrent Contract Rent at Expiration - Monthly                                              | current_gross_amt_month     | Numeric(17,2)  | No<br>(REMS)      | renewal_rent    |        | This field displays the current (at expiration) monthly gross rent potential for the contract(s)/ stage(s) being addressed as part of the renewal process. This is a calculated field and is derived by multiplying renewal_rent.current_gross_amt * renewal_rent.renewed_unit_by_type_count for each renewal_rent.unit_bed_type_count. Sum the results to obtain a total monthly figure across all unit types. The renewal_rent. current_gross_amt field is a calculation, and thus, not an actual field in the database. |
| Current Contract Rent at Expiration                                                         | current_gross_amt           | Numeric (17,2) | No<br>(REMS)      | renewal_rent    |        | This field displays the current gross rent amount associated with the bedroom type. This is a calculated field derived by adding renewal_rent.current_rent_amt + renewal rent. current utility allowance amt.                                                                                                    |
| Annual Project Rent<br>Potential                                                            | annual_proj_rent_potential  | Numeric (17,2) | No<br>(REMS)      | renewal         |        | This field displays the total annual project rent potential. This is a calculated field and is derived by adding the values in renewal.anl_rent_ptntl_exp_cntrct_amt + renewal.anl_rent_ptntl_non_exp_amt + renewal. anl_rent_ptntl_non_asst_amt.                                                                                                    |
| Annual Budget-Based Rent<br>Potential for Section 8<br>Units Included in Current<br>Renewal | anl_bdgt_rent_ptntl_exp_amt | Numeric (17,2) | CA, MFH<br>(REMS) | renewal         |        | This field contains the annual budget- based rent potential for all expiring or combined units (all units included in current renewal).                                                                                                    |
| Annual Expiring Section 8                                                                   | anl_exp_sect8_pot_less_debt | Numeric(17,2)  | No                | renewal         |        | This field displays the annual current rent                                                                                                    |

| Screen Label                                                  | Data Element Name        | Type/Length    | Editable          | Reference Table     | Values                                                                                                    | Comments                                                                                                    |
|---------------------------------------------------------------|--------------------------|----------------|-------------------|---------------------|----------------------------------------------------------------------------------------------------|----------------------------------------------------------------------------------------------------|
| Potential Less Expiring<br>Section 8 Share of Debt<br>Service | _serv                    |                | (REMS)            |                     |                                                                                                    | potential for those units expiring in the current fiscal year minus the expiring contracts (in the current fiscal year) share of debt service. This is a calculated field and is derived by subtracting renewal. anl_rent_ptntl_exp_cntrct_amt - renewal.anl_exp_sect8_share_debt_serv. The field renewal. anl_exp_sect8_share_debt_serv is a calculation, and thus, not an actual field in the database. |
| Comparable (HUD 92273)<br>Rent                                | comparable_rent_amt      | Numeric(17,2)  | No<br>(REMS)      | comparable_rent     |                                                                                                    | This field displays the comparable rent amount, without utilities, if applicable, that is associated with the unit/ bedroom type. The utility allowance amount, if applicable, will still be displayed on the comparable rent detail page.                                                                                                    |
| Date Appraiser Signed<br>HUD 92273                            | appraiser_signature_date | Datetime       | CA, MFH<br>(REMS) | comparability_study |                                                                                                    | This field displays/ captures the date that the appraiser signed HUD form 92273.                                                                                                    |
| Budget-Based Rents %<br>Increase                              | budget_rent_inc_prcnt    | Numeric (6,4)  | No<br>(REMS)      | renewal_budget      |                                                                                                    | This field displays the budget-based rent percentage increase.                                                                                                    |
| HUD Approved Rent                                             | hud_approved_rent_code   | Char (50)      | CA, MFH<br>(REMS) | renewal             | The code's corresponding description is pulled from hud_approved_rent_r eferenc e.hud_approved_rent _name. Default =<br><br><br><br><br><br><br><br><br><br><br><br><br><br><br><br><br><br><br><br><br><br><br><br><br><br><br><br> | The code indicating the type of rent (OCAF Adjusted, Budget-Based, etc.) that HUD has approved for use. Once this selection is saved, the related rents will be used to populate the renewed rent where possible.                                                                                                    |
| Execution Date of First<br>Related Renewal                    | execution_dt             | Datetime       | No<br>(ARAMS)     | pending_contract    |                                                                                                    | This field displays the execution date of the first renewal associated with the comparability study. This field serves as the clock-start for the 5 years of validity for the comparability study.                                                                                                    |
| Monthly Deposit Amount (most recent entered                   | monthly_deposit_amt      | Numeric (17,2) | CA, MFH<br>(REMS) | reserve_replacement |                                                                                                    | This field captures the Monthly Deposit Amount.                                                                                                    |

| Screen Label                                       | Data Element Name                      | Type/Length    | Editable          | Reference Table      | Values | Comments                                                                                                    |
|----------------------------------------------------|----------------------------------------|----------------|-------------------|----------------------|--------|----------------------------------------------------------------------------------------------------|
| amount)                                            |                                        |                |                   |                      |        |                                                                                                    |
| Annual Project Debt<br>Service                     | monthly_debt_service_amoun t           | Numeric(17,2)  | No<br>(MFIS)      | financing_instrument |        | The monthly amount of principal and interest owed against the associated financing instrument. (When displayed as Annual Project Debt Service, the value in financing_instrument.monthly_debt_service_amount is multiplied by 12.)                                                                                                    |
| Expiring Section 8 Portion of Total Rent Potential | exp_sect8_portion_ttl_rent_p o tential | Numeric (17,2) | No<br>(REMS)      | renewal              |        | This field displays the expiring section 8 contract(s) portion of the total annual project rent potential. This is a calculated field and is derived by dividing the values in renewal.anl_rent_ptntl_exp_cntrct_amt / renewal. annual_proj_rent_potential. The data element renewal.annual_proj_rent_potential is a calculation, and thus, not an actual field in the database |
| Surviving Contract                                 | contract_number                        | Char (11)      | No<br>(TRACS)     | renewal              |        | This field displays the primary (surviving) contract associated with the renewal.                                                                                                    |
| Lesser of OCAF or Budget-<br>Based Rent Potential  | less_ocaf_vs_budget_rent_pot ential    | Numeric (17,2) | No<br>(REMS)      | renewal              |        | TBD                                                                                                    |
| Effective Date                                     | new_contract_stage_effctv_d<br>a te    | Datetime       | CA,MFH<br>(REMS)  | Renewal              |        | This is the contract renewal effective date.                                                                                                    |
| Contract Effective Date                            | new_contract_stage_effctv_d<br>ate     | Datetime       | CA, MFH<br>(REMS) | renewal              |        | This is the renewal effective date.                                                                                                    |
| Contract/ Stage Renewal<br>Execution Date          | execution_dt                           | Datetime       | No<br>(ARAMS)     | pending_contract     |        | This field displays the execution date of the first renewal associ-ated with the comparability study. This field serves as the clock-start for the 5 years of validity for the comparability study.                                                                                                    |
| Comparable Rent                                    | comparable_rent_amt                    | Numeric(17,2)  | No<br>(REMS)      | comparable_rent      |        | This field displays the comparable rent amount, without utilities, if applicable, that is associated with the unit/ bedroom type. The                                                                                                    |

| Screen Label                                                              | Data Element Name                   | Type/Length    | Editable          | Reference Table     | Values          | Comments                                                                                                    |
|---------------------------------------------------------------------------|-------------------------------------|----------------|-------------------|---------------------|-----------------|----------------------------------------------------------------------------------------------------|
|                                                                           |                                     |                |                   |                     |                 | utility allowance amount, if applicable, will still be displayed on the comparable rent detail page.                                                                                                    |
| Comparability Study Required?                                             | comparability_study_rqrd_cod<br>e   | Char (1)       | MFH<br>(REMS)     | renewal             | A - Alternative | This field indicates whether or not a comparability study is required.                                                                                                    |
| Currrent Contract Rent at<br>Expiration - Annual                          | current_gross_amt_annual            | Numeric (17,2) | No<br>(REMS)      | renewal_rent        |                 | This field displays the current (at expiration) annual gross rent potential for the contract(s)/ stage(s) being addressed as part of the renewal process. This is a calculated field and is derived by multiplying renewal_rent.current_gross_amt_month * 12. The renewal_rent.current_gross_amt_month field is a calculation, and thus, not an actual field in the database. |
| Budget-Based Rent                                                         | budget_based_rent                   | Numeric (17,2) | No<br>(REMS)      | renewal_rent        |                 | This field displays the budget-based rent amount that is associated with the unit/bedroom type. This is a calculated field and is derived by multiplying renewal_rent. current_gross_amt * (1 + renewal_budget.budget_rent_inc_prcnt). The renewal_rent. current_gross_amt field is a calculation, and thus, not an actual field in the database.                             |
| Annual Rent Potential for all Section 8 Units Included in Current Renewal | anl_rent_ptntl_rnwl_cntrct_a<br>m t | Numeric (17,2) | CA, MFH<br>(REMS) | renewal             |                 | This field contains the annual rent potential for all section 8 units included in the current renewal                                                                                                    |
| Annual Rent Potential for all Section 8 Units Expiring in Current FY      | anl_rent_ptntl_exp_cntrct_am t      | Numeric (17,2) | CA, MFH<br>(REMS) | renewal             |                 | This field contains the annual rent potential for all contracts expiring in the current fiscal year.                                                                                                    |
| Dispute/ Appeal<br>Comments                                               | dispute_appeal_comment              | Text           | CA, MFH<br>(REMS) | renewal             |                 | This field captures any comments concerning the appeals process, if applicable.                                                                                                    |
| Monthly Increase to the Reserve for Replacement                           | monthly_incr_resrv_replace_a<br>cct | Numeric (17,2) | No<br>(REMS)      | reserve_replacement |                 | This field holds the monthly increase to the reserve for replacement based on the same                                                                                                    |

| Screen Label                                                                                       | Data Element Name                    | Type/Length    | Editable          | Reference Table | Values | Comments                                                                                                    |
|----------------------------------------------------------------------------------------------------|--------------------------------------|----------------|-------------------|-----------------|--------|----------------------------------------------------------------------------------------------------|
| Account                                                                                            |                                      |                |                   |                 |        | amount increase when a property is given a rent adjustment. This is a calculated field and is derived by multiplying reserve_replacement.monthly_deposit_amt * (renewal.rent_increase_factor -1). The renewal.rent_increase_factor field is a calculation, and thus, not an actual field in the database.                                                                                                    |
| Comparable (HUD 92273)<br>Rent - Monthly                                                           | comparable_rent_amt_month            | Numeric (17,2) | No<br>(REMS)      | comparable_rent |        | This is a calculated field and is derived by multiplying comparable_rent.comparable_rent_amt * renewal_rent. renewed_unit_by_type_count for each renewal_rent.unit_bed_type_count. Sum the results to obtain a total monthly figure across all unit types.                                                                                                    |
| Annual Expiring Section 8 Rent Potential Attributed to Operations Multiplied by the Published OCAF | anl_exp_sect8_potn_attr_ops<br>_ocaf | Numeric (17,2) | No<br>(REMS)      | renewal         |        | This field displays the annual expiring section 8 rent potential attributed to operations multiplied by the published Operating Cost Adjustment Factor (OCAF). This is a calculated field and is derived by multiplying renewal.anl_exp_sect8_pot_less_debt_serv * ocaf_value_reference.ocaf_percent. The field renewal.anl_exp_sect8_pot_less_debt_serv is a calculation, and thus, not an actual field in the database. |
| Annual Rent Potential Non-Section 8 Units                                                          | anl_rent_ptntl_non_asst_amt          | Numeric (17,2) | CA, MFH<br>(REMS) | renewal         |        | This field displays the annual rent potential for the non-assisted units associated with the property.                                                                                                    |
| Comparable (HUD 92273)<br>Rent - Annual                                                            | comparable_rent_amt_annual           | Numeric(17,2)  | No<br>(REMS)      | comparable_rent |        | This is a calculated field and is derived by multiplying comparable_rent.comparable_rent_amt_month * 12. The comparable_rent_amt_month                                                                                                    |

| Screen Label                                                             | Data Element Name                  | Type/Length    | Editable          | Reference Table     | Values                                                                                                    | Comments                                                                                                    |
|--------------------------------------------------------------------------|------------------------------------|----------------|-------------------|---------------------|----------------------------------------------------------------------------------------------------|----------------------------------------------------------------------------------------------------|
|                                                                          |                                    |                |                   |                     |                                                                                                    | field is a calculation, and thus, not an actual field in the database.                                                                                                    |
| Source                                                                   | comp_study_source_code             | Char (2)       | CA, MFH<br>(REMS) | comparability_study | The code's corresponding description is pulled from comparability_stdy_s ource_ref.comparabili ty_std y_srce_name. | This field displays the source (e.g., owner, HUD, etc.) of the comparability study.                                                                                                    |
| Annual Expiring Section 8 Share of Debt Service                          | anl_exp_sect8_share_debt_se rv     | Numeric (17,2) | No<br>(REMS)      | renewal             |                                                                                                    | This field displays the expiring contracts portion of the annual debt service for the property. This is a calculated field and is derived by multiplying renewal. exp_sect8_portion_ttl_rent_potential * renewal.property_annual_debt_srvc_amt. The field renewal.exp_sect8_portion_ttl_rent_potential is a calculation, and thus, not an actual field in the database. |
| OCAF Adjusted Contract Rent Potential                                    | anl_ocaf_adjstd_rent_ptntl_a<br>mt | Numeric(17,2)  | No<br>(REMS)      | renewal             |                                                                                                    | This field displays the OCAF adjusted rent potential amount.                                                                                                    |
| Decision Comments                                                        | decision_comment                   | Text           | CA, MFH<br>(REMS) | renewal             |                                                                                                    | This field captures any comments concerning the renewal decision.                                                                                                    |
| Annual Rent Potential for all Section 8 Units Not Expiring in Current FY | anl_ptntl_non_exp_amt              | Numeric (17,2) | CA, MFH<br>(REMS) | renewal             |                                                                                                    | This field contains the annual rent potential for the section 8 contract not expiring in the current fiscal year.                                                                                                    |
| Unit Type                                                                | unit_bed_type_count                | Numeric (3)    | No<br>(REMS)      | renewal_rent        |                                                                                                    | This field displays the unit type (number of bedrooms).                                                                                                    |
| Short-Term Renewal                                                       | short_term_ind                     | Char (1)       | No<br>(REMS)      | renewal             |                                                                                                    | Read-only field populated based on the length on the contract (in months).                                                                                                    |
| Unit Type                                                                | unit_bed_type_count                | Numeric (3)    | No<br>(REMS)      | renewal_rent        |                                                                                                    | This field displays the unit type (number of bedrooms).                                                                                                    |
| Unit Type                                                                | unit_bed_type_count                | Numeric (3)    | No<br>(REMS)      | comparable_rent     |                                                                                                    | This field displays the unit type (number of bedrooms).                                                                                                    |

| Screen Label                                     | Data Element Name                | Type/Length    | Editable          | Reference Table      | Values                                                                                      | Comments                                                                                                    |
|--------------------------------------------------|----------------------------------|----------------|-------------------|----------------------|---------------------------------------------------------------------------------------------|----------------------------------------------------------------------------------------------------|
| Length of Contract in<br>Months                  | new_contract_term_month_q<br>t y | Numeric (3)    | CA, MFH<br>(REMS) | renewal              |                                                                                             | This field captures the length of the renewal in months.                                                                                                    |
| ARAMS Status                                     | status_type_cd                   | Char (4)       | No<br>(ARAMS)     | pending_contract     | The code's corresponding description is pulled from arams_status_referen ce.stat us_typ_nm. | This field displays the ARAMS status (e.g., contract offer, execution process) that corresponds to the renewal. If the ARAMS status is one of the following then the renewal and renewal rent screens will be inquiry only in REMS:                                                                                                    |
| OCAF Adjusted Rent                               | ocaf_adjust_rent_amt             | Numeric (17,2) | No<br>(REMS)      | renewal_rent         |                                                                                             | This field displays the OCAF adjusted rent amount. The amount is based on the data in renewal_rent.unit_bed_type_ count.                                                                                                    |
| Published OCAF (Field<br>Label is Not Displayed) | ocaf_percent                     | Numeric (6,4)  | No<br>(REMS)      | ocaf_value_reference |                                                                                             | This field displays the OCAF that is applicable for the state/ territory of the primary address of the property (address.state = ocaf_value_reference.ocaf_state_code).                                                                                                    |
| OCAF Adjusted Rent -<br>Monthly                  | ocaf_adjust_rent_amt_month       | Numeric(17,2)  | No<br>(REMS)      | renewal_rent         |                                                                                             | This field displays the OCAF adjusted gross monthly rent potential for the contract(s)/ stage(s) being addressed as part of the renewal process. This is a calculated field and is derived by multiplying renewal_rent.ocaf_adjust_rent_amt * renewal_rent.renewed_unit_by_type_count for each renewal_rent.unit_bed_type_count. Sum the results to obtain a total monthly figure across all unit types. |
| OCAF Adjusted Rent -<br>Annual                   | ocaf_adjust_rent_amt_annual      | Numeric(17,2)  | No<br>(REMS)      | renewal_rent         |                                                                                             | This field displays the OCAF adjusted gross annual rent potential for the contract(s)/ stage(s) being addressed as part of the renewal process. This is a calculated field and is derived by multiplying renewal_rent.ocaf_adjust_rent_amt_month * 12.                                                                                                    |

| Screen Label             | Data Element Name           | Type/Length    | Editable | Reference Table    | Values                                      | Comments                                                                                            |
|--------------------------|-----------------------------|----------------|----------|--------------------|---------------------------------------------|----------------------------------------------------------------------------------------------------|
|                          |                             |                |          |                    |                                             | The renewal_rent. ocaf_adjust_rent_amt_month                                                        |
|                          |                             |                |          |                    |                                             | field is a calculation, and thus, not an actual field in the database.                              |
| Rents Final for Contract | rent_renewal_final_ind      | Char (1)       | CA, MFH  | renewal            | Yes                                         | This field serves as a flag for ARAMS, which                                                        |
| Exhibit                  |                             |                | (REMS)   |                    |                                             | indicates whether the renewal rents, entered in                                                     |
|                          |                             |                |          |                    |                                             | REMS, are finalized, and can, conse-quently, be included as an exhibit of the contract generated by |
|                          |                             |                |          |                    |                                             | ARAMS.                                                                                              |
| Annual Project Debt      | property_annual_debt_srvc_a | Numeric (17,2) | No       | renewal            |                                             | This field displays the monthly debt service                                                        |
| Service                  | mt                          |                | (REMS)   |                    |                                             | amount for the entire property (all financing                                                       |
|                          |                             |                |          |                    |                                             | instruments). Note: For new records, the                                                            |
|                          |                             |                |          |                    |                                             | monthly debt service must be multiplied by twelve and summed for all financing                      |
|                          |                             |                |          |                    |                                             | instruments associated with the                                                                     |
|                          |                             |                |          |                    |                                             | property.                                                                                           |
| Reason for Short-Term    | short_term_renewal_reason_c | Char (2)       | CA, MFH  | short_term_renewal | The code's                                  | This field provides the reason for the                                                              |
| Renewal                  | ode                         |                | (REMS)   |                    | corresponding                               | short-term renewal.                                                                                 |
|                          |                             |                |          |                    | description is pulled                       |                                                                                                    |
|                          |                             |                |          |                    | from                                        |                                                                                                    |
|                          |                             |                |          |                    | short_term_renewal_<br>reason_ref.short_ter |                                                                                                    |
|                          |                             |                |          |                    | m renewal reason n                          |                                                                                                    |
|                          |                             |                |          |                    | ame.                                        |                                                                                                    |
| Renewed Rent - Monthly   | renewed_rent_amt_month      | Numeric (17,2) | No       | renewal_rent       |                                             | This is a calculated field and is derived by                                                        |
|                          |                             |                | (REMS)   |                    |                                             | multiplying                                                                                         |
|                          |                             |                |          |                    |                                             | comparable_rent.comparable_rent_amt *                                                               |
|                          |                             |                |          |                    |                                             | renewal_rent. renewed_unit_by_type_count for each renewal_rent.unit_bed_type_count. Sum             |
|                          |                             |                |          |                    |                                             | the results to obtain a total monthly figure                                                        |
|                          |                             |                |          |                    |                                             | across all unit types.                                                                              |
| Renewed Rent - Annual    | renewed_rent_amt_annual     | Numeric(17,2)  | No       | renewal_rent       |                                             | This is a calculated field and is derived by                                                        |
|                          |                             |                | (REMS)   |                    |                                             | multiplying                                                                                         |
|                          |                             |                |          |                    |                                             | comparable_rent.comparable_rent_amt_month                                                           |

| Screen Label                                                      | Data Element Name                 | Type/Length    | Editable          | Reference Table | Values      | Comments                                                                                                    |
|-------------------------------------------------------------------|-----------------------------------|----------------|-------------------|-----------------|-------------|----------------------------------------------------------------------------------------------------|
|                                                                   |                                   |                |                   |                 |             | * 12. The                                                                                                    |
|                                                                   |                                   |                |                   |                 |             | comparable_rent.comparable_rent_amt_month field is a calculation, and thus, not an actual field in the database.                                                                                                    |
| Date Approved by HUD                                              | renewal_budget_accepted_da<br>t e | Datetime       | CA, MFH<br>(REMS) | renewal_budget  |             | This field displays the date that HUD approved the budget. It serves as the clock-start date for the one year validity of the renewal budget.                                                                                                    |
| Rent Increase Factor<br>(Based upon Lesser of<br>OCAF vs. Budget) | rent_increase_factor              | Numeric(6,4)   | No<br>(REMS)      | renewal         |             | This field displays the OCAF rent increase factor. This is a calculated field and is derived by dividing renewal.less_ocaf_vs_final_rent_potential / renewal.anl_rent_ptntl_exp_cntrct_amt. The renewal.less_ocaf_vs_final_rent_potential field is a calculation, and thus, not an actual field in the database. |
| Renewed Rent                                                      | renewed_rent_amt                  | Numeric (17,2) | No<br>(REMS)      | renewal_rent    |             | This field displays the renewed contract rent amount associ-ated with the bedroom type.                                                                                                    |
| Budget-Based Rent                                                 | renewal_budget_rent_amt           | Numeric (17,2) | No<br>(REMS)      | renewal_rent    |             | This field displays the system-generated (based upon the percentage increase derived from the renewal budget) budget-based rent amount.                                                                                                    |
| # of Units                                                        | renewed_unit_by_type_count        | Numeric (3)    | No<br>(REMS)      | renewal_rent    |             | This field displays the total number or units, of a given bedroom type, that are included in the renewed contract.                                                                                                    |
| Budget-Based Rent -<br>Annual                                     | renewal_budget_rent_amt_an nual   | Numeric(17,2)  | No<br>(REMS)      | renewal_rent    |             | This is a calculated field and is derived by multiplying renewal_rent.renewal_budget_rent_amt_month * 12. The renewal_rent. renewal_budget_rent_amt_month field is a calculation, and thus, not an actual field in the database.                                                                                 |
| Function Type                                                     | Renewal_type_code                 | Char (2)       | CA,MFH<br>(REMS)  | Renewal         | Amend Rents | This field will display 'Renewal'                                                                                                    |

| Screen Label             | Data Element Name            | Type/Length   | Editable | Reference Table | Values                | Comments                                               |
|--------------------------|------------------------------|---------------|----------|-----------------|-----------------------|--------------------------------------------------------|
| Rents Final for Contract | rent_renewal_final_date      | Datetime      | CA, MFH  | renewal         |                       | The date that allows ARAMS to identify when            |
| Exhibit Date             |                              |               | (REMS)   |                 |                       | renewal rents were finalized.                          |
| Contract Expiration Date | new_contract_stage_exprtn_d  | Datetime      | CA, MFH  | renewal         |                       | This is the expiration date for the newly renewed      |
|                          | ate                          |               | (REMS)   |                 |                       | contract.                                              |
| Stage                    | renewal_stage_number         | Numeric (3)   | No       | renewal         |                       | This field displays the primary (surviving) stage      |
|                          |                              |               | (TRACS)  |                 |                       | associated with the renewal.                           |
| Renewal Budget Required? | renewal_budget_required_co   | Char (1)      | CA, MFH  | renewal         | Yes                   | This flag indicates whether or not a renewal budget    |
|                          | d e                          |               | (REMS)   |                 |                       | is required.                                           |
| Exception Project        | renewal_exception_prprty_co  | Char (2)      | CA, MFH  | renewal         | The code's            | This field allows the user to select the reason that a |
| Exempted From OAHP       | d e                          |               | (REMS)   |                 | corresponding         | property is considered an exception property.          |
|                          |                              |               |          |                 | description is pulled |                                                        |
|                          |                              |               |          |                 | from                  |                                                        |
|                          |                              |               |          |                 | renewal_exception_p   |                                                        |
|                          |                              |               |          |                 | rprty_ref.renewal_exc |                                                        |
|                          |                              |               |          |                 | eption_prprty_name.   |                                                        |
|                          |                              |               |          |                 | Default = 'blanks'    |                                                        |
| Renewal Rent Effective   | renewal rent effctive dateti | Datetime      | MFH      | renewal         |                       | The date the renewal rent becomes effective.           |
| Date                     | m e                          |               | (REMS)   |                 |                       | This renewal rent effective date                       |
|                          |                              |               | , ,      |                 |                       | is needed because the date might not be the same       |
|                          |                              |               |          |                 |                       | date as the renewal effective date.                    |
| Budget-Based Rent -      | renewal_budget_rent_amt_m    | Numeric(17,2) | No       | renewal rent    |                       | This is a calculated field and is derived by           |
| Monthly                  | onth                         |               | (REMS)   | _               |                       | multiplying                                            |
| ,                        |                              |               | , ,      |                 |                       | renewal_rent.renewal_budget_rent_amt *                 |
|                          |                              |               |          |                 |                       | renewal_rent.renewed_unit_by_type_count for            |
|                          |                              |               |          |                 |                       | each renewal rent.unit bed type count. Sum             |
|                          |                              |               |          |                 |                       | the results to obtain a total monthly figure           |
|                          |                              |               |          |                 |                       | across all unit types.                                 |
| Renewal Contract         | renewal_method_code          | Char (2)      | CA, MFH  | renewal         | The code's            | This field contains the type of renewal contract       |
|                          |                              |               | (REMS)   |                 | corresponding         | used to renew the contract.                            |
|                          |                              |               |          |                 | description is pulled |                                                        |
|                          |                              |               |          |                 | from                  |                                                        |
|                          |                              |               |          |                 | renewal_method_ref    |                                                        |

| Screen Label | Data Element Name | Type/Length | Editable | Reference Table | Values              | Comments |
|--------------|-------------------|-------------|----------|-----------------|---------------------|----------|
|              |                   |             |          |                 | erence.renewal_meth |          |
|              |                   |             |          |                 | od_description.     |          |
|              |                   |             |          |                 |                     |          |

Renewal - 5a: Request Contract Renewal for a Portfolio Re-engineering Demo Contract

| Screen Label                                                             | Data Element Name                | Type/Length   | Editable          | Reference Table     | Values | Comments                                                                                                    |
|--------------------------------------------------------------------------|----------------------------------|---------------|-------------------|---------------------|--------|----------------------------------------------------------------------------------------------------|
| Monthly Increase to the<br>Reserve for Replacement<br>Account            | monthly_incr_resrv_replace_a cct | Numeric(17,2) | No<br>(REMS)      | reserve_replacement |        | This field holds the monthly increase to the reserve for replacement based on thesame amount increase when a property is given a rent adjustment. This is a calculated field and is derived by multiplying reserve_replacement.monthly_deposit_amt * (renewal.rent_increase_factor -1). The renewal.rent_increase_factor field is a calculation, and thus, not an actual field in the database. |
| Currrent Contract Rent at<br>Expiration - Annual                         | current_gross_amt_annual         | Numeric(17,2) | No<br>(REMS)      | renewal_rent        |        | This field displays the current (at expiration) annual gross rent potential forthe contract(s)/ stage(s) being addressedas part of the renewal process. This is a calculated field and is derived by multiplying renewal_rent.current_gross_amt_month * 12. The renewal_rent.current_gross_amt_month field is a calculation, and thus, not an actual field in the database.                     |
| Contract/ Stage Renewal<br>Execution Date                                | execution_dt                     | Datetime      | No<br>(ARAMS)     | pending_contract    |        | This field displays the execution date of the first renewal associ-ated with the comparability study. This field serves asthe clock-start for the 5 years of validity for the comparability study.                                                                                                    |
| Annual Rent Potential for all Section 8 Units Not Expiring in Current FY | anl_ptntl_non_exp_amt            | Numeric(17,2) | CA, MFH<br>(REMS) | renewal             |        | This field contains the annual rent potential for the section 8 contract notexpiring in the current fiscal year.                                                                                                    |
| Were the Contract Rents<br>Reduced to Market Under<br>the Demo Program?  | demo_rent_reduction_code         | Char (1)      | CA, MFH<br>(REMS) | assistance_contract | Yes    | This flag captures whether the contractrents were reduced to market by the Portfolio Re-engineering process.                                                                                                    |
| Annual Expiring Section 8                                                | anl_exp_sect8_share_debt_se      | Numeric(17,2) | No<br>(REMS)      | renewal             |        | This field displays the expiring contracts                                                                                                    |

Contract Processing

| Screen Label                                                | Data Element Name                     | Type/Length   | Editable     | Reference Table | Values | Comments                                                                                                    |
|-------------------------------------------------------------|---------------------------------------|---------------|--------------|-----------------|--------|----------------------------------------------------------------------------------------------------|
| Share of Debt Service                                       | rv                                    |               |              |                 |        | portion of the annual debt service for the property. This is a calculated field and is derived by multiplying renewal.  exp_sect8_portion_ttl_rent_potential * renewal.property_annual_debt_srvc_amt. The field renewal.exp_sect8_portion_ttl_rent_potential is a calculation, and thus, not an actual field in the database.                                                                                                    |
| Currrent Contract Rent at Expiration - Monthly              | current_gross_amt_month               | Numeric(17,2) | No<br>(REMS) | renewal_rent    |        | This field displays the current (at expiration) monthly gross rent potential for the contract(s)/ stage(s) being addressed as part of the renewal process. This is a calculated field and is derived bymultiplying renewal_rent.current_gross_amt * renewal_rent.renewed_unit_by_type_count for each renewal_rent.unit_bed_type_count. Sum the results to obtain a total monthly figure across all unit types. The renewal_rent. current_gross_amt field is a calculation, and thus, |
| Expiring Section 8 Portion of Total Rent Potential          | exp_sect8_portion_ttl_rent_p otential | Numeric(17,2) | No<br>(REMS) | renewal         |        | not an actual field in the database.  This field displays the expiring section 8 contract(s) portion of the total annual project rent potential. This is a calculated field and is derived by dividing the values in renewal.anl_rent_ptntl_exp_cntrct_amt  / renewal.annual_proj_rent_potential. The data element renewal.annual_proj_rent_potential is acalculation, and thus, not an actual field in the database.                                                                |
| Annual Financial Statement Required to be Submitted to HUD? | financial_stmnt_req_ind               | Char (1)      | No<br>(REMS) | property        | Yes    | This field displays the flag, entered on the REMS Annual Financial Statement page, which indicates whether an AFS is required to be submitted to HUD.                                                                                                    |

| Screen Label                                    | Data Element Name                  | Type/Length   | Editable          | Reference Table      | Values                                                                                                    | Comments                                                                                                    |
|-------------------------------------------------|------------------------------------|---------------|-------------------|----------------------|----------------------------------------------------------------------------------------------------|----------------------------------------------------------------------------------------------------|
| Annual Project Debt<br>Service                  | monthly_debt_service_amoun t       | Numeric(17,2) | No<br>(MFIS)      | financing_instrument |                                                                                                    | The monthly amount of principal and interest owed against the associated financing instrument. (When displayed as Annual Project Debt Service, the value in financing_instrument.monthly_                        |
| Annual Rent Potential for                       | anl_rent_ptntl_exp_cntrct_am       | Numeric(17,2) | CA, MFH           | renewal              |                                                                                                    | debt_service_amount is multiplied by 12.)  This field contains the annual rent potential for                                                                                                    |
| all Section 8 Units Included in Current Renewal | t                                  |               | (REMS)            |                      |                                                                                                    | all contracts expiring in thecurrent fiscal year.                                                                                                    |
| Annual Project Rent<br>Potential                | annual_proj_rent_potential         | Numeric(17,2) | No<br>(REMS)      | renewal              |                                                                                                    | This field displays the total annual projectrent potential. This is a calculated field and is derived by adding the values in renewal.anl_rent_ptntl_exp_cntrct_amt +                                            |
|                                                 |                                    |               |                   |                      |                                                                                                    | renewal.anl_rent_ptntl_non_exp_amt +renewal. anl_rent_ptntl_non_asst_amt.                                                                                                    |
| Contract Effective Date                         | new_contract_stage_effctv_d<br>ate | Datetime      | CA, MFH<br>(REMS) | renewal              |                                                                                                    | This is the renewal effective date.                                                                                                    |
| Was the Mortgage                                | demo_mortgage_restructure_         | Char (1)      | CA, MFH           | financing_instrument | Yes                                                                                                    | This flag captures whether the mortgage                                                                                                    |
| Restructured Under the Demo Program?            | code                               |               | (REMS)            |                      |                                                                                                    | was restructured by the Portfolio Re-<br>engineering process.                                                                                                    |
| HUD Approved Rent                               | hud_approved_rent_code             | Char (50)     | CA, MFH<br>(REMS) | renewal              | The code's corresponding description is pulled from hud_approved_rent _referenc e.hud_approved_re nt_name. Default = <blanks></blanks> | The code indicating the type of rent (OCAF Adjusted, Budget-Based, etc.) that HUD has approved for use. Once this selection is saved, the related rents will be used to populate the renewed rentwhere possible. |
| Effective Date                                  | new_contract_stage_effctv_d<br>ate | Datetime      | CA,MFH<br>(REMS)  | Renewal              |                                                                                                    | This is the contract renewal effective date.                                                                                                    |

| Screen Label                                                                                       | Data Element Name                    | Type/Length   | Editable          | Reference Table     | Values | Comments                                                                                                    |
|----------------------------------------------------------------------------------------------------|--------------------------------------|---------------|-------------------|---------------------|--------|----------------------------------------------------------------------------------------------------|
| OCAF Adjusted Contract Rent Potential                                                              | anl_ocaf_adjstd_rent_ptntl_a<br>mt   | Numeric(17,2) | No<br>(REMS)      | renewal             |        | This field displays the OCAF adjusted rent potential amount.                                                                                                    |
| Decision Comments                                                                                  | decision_comment                     | Text          | CA, MFH<br>(REMS) | renewal             |        | This field captures any comments concerning the renewal decision.                                                                                                    |
| Annual Rent Potential for all Section 8 Units Included in Current Renewal                          | anl_rent_ptntl_rnwl_cntrct_a<br>m t  | Numeric(17,2) | CA, MFH<br>(REMS) | renewal             |        | This field contains the annual rent potential for all section 8 units included inthe current renewal                                                                                                    |
| Monthly Deposit Amount (most recent entered amount)                                                | monthly_deposit_amt                  | Numeric(17,2) | CA, MFH<br>(REMS) | reserve_replacement |        | This field captures the Monthly DepositAmount.                                                                                                    |
| Annual Expiring Section 8 Potential Less Expiring Section 8 Share of Debt Service                  | anl_exp_sect8_pot_less_debt<br>_serv | Numeric(17,2) | No<br>(REMS)      | renewal             |        | This field displays the annual current rent potential for those units expiring in the current fiscal year minus the expiring contracts (in the current fiscal year) shareof debt service. This is a calculated field and is derived by subtracting renewal.anl_rent_ptntl_exp_cntrct_amt - renewal. anl_exp_sect8_share_debt_serv. The field renewal.anl_exp_sect8_share_debt_serv is a calculation, and thus, not an actual field in the database. |
| Current Contract Rent at Expiration                                                                | current_rent_amt                     | Numeric(17,2) | No<br>(TRACS)     | renewal_rent        |        | This field displays the current contractrent amount associ-ated with the bedroom type.                                                                                                    |
| Dispute/ Appeal Comments                                                                           | dispute_appeal_comment               | Text          | CA, MFH<br>(REMS) | renewal             |        | This field captures any comments concerning the appeals process, ifapplicable.                                                                                                    |
| Surviving Contract                                                                                 | contract_number                      | Char (11)     | No<br>(TRACS)     | renewal             |        | This field displays the primary (surviving)contract associated with the renewal.                                                                                                    |
| Annual Expiring Section 8 Rent Potential Attributed to Operations Multiplied by the Published OCAF | anl_exp_sect8_potn_attr_ops<br>_ocaf | Numeric(17,2) | No<br>(REMS)      | renewal             |        | This field displays the annual expiring section 8 rent potential attributed to operations multiplied by the published Operating Cost Adjustment Factor (OCAF). This is a calculated field                                                                                                    |

| Screen Label                              | Data Element Name           | Type/Length   | Editable          | Reference Table  | Values                                         | Comments                                                                                                    |
|-------------------------------------------|-----------------------------|---------------|-------------------|------------------|------------------------------------------------|----------------------------------------------------------------------------------------------------|
|                                           |                             |               |                   |                  |                                                | and is derived by multiplying renewal.anl_exp_sect8_pot_less_debt_serv * ocaf_value_reference.ocaf_percent. Thefield renewal.anl_exp_sect8_pot_less_debt_serv is a calculation, and thus, not an actual field in the database.                             |
| Annual Rent Potential Non-Section 8 Units | anl_rent_ptntl_non_asst_amt | Numeric(17,2) | CA, MFH<br>(REMS) | renewal          |                                                | This field displays the annual rent potential for the non-assisted unitsassociated with the property.                                                                                                    |
| Date Referred to HQ                       | renewal_referred_to_hq_date | Datetime      | CA, MFH<br>(REMS) | renewal          |                                                | This field captures the date that the Demo property renewal was referred to HUD Headquarters, if applicable.                                                                                                    |
| Unit Type                                 | unit_bed_type_count         | Numeric (3)   | No<br>(REMS)      | renewal_rent     |                                                | This field displays the unit type (number of bedrooms).                                                                                                    |
| Renewed Rent - Monthly                    | renewed_rent_amt_month      | Numeric(17,2) | No<br>(REMS)      | renewal_rent     |                                                | This is a calculated field and is derived by multiplying comparable_rent.comparable_rent_amt * renewal_rent. renewed_unit_by_type_count for each renewal_rent.unit_bed_type_count. Sum the results to obtain a total monthly figure across all unit types. |
| Renewed Rent - Annual                     | renewed_rent_amt_annual     | Numeric(17,2) | No<br>(REMS)      | renewal_rent     |                                                | This is a calculated field and is derived by multiplying comparable_rent.comparable_rent_amt_month * 12. The comparable_rent.comparable_rent_amt_month field is a calculation, and thus, not an actual field in the database.                              |
| ARAMS Status                              | status_type_cd              | Char (4)      | No<br>(ARAMS)     | pending_contract | The code's corresponding description is pulled | This field displays the ARAMS status (e.g., contract offer, execution process)that corresponds to the renewal. If the ARAMS status is                                                                                                    |

| Screen Label                   | Data Element Name                   | Type/Length   | Editable          | Reference Table | Values                                                                                                    | Comments                                                                                                    |
|--------------------------------|-------------------------------------|---------------|-------------------|-----------------|----------------------------------------------------------------------------------------------------|----------------------------------------------------------------------------------------------------|
|                                |                                     |               |                   |                 | from arams_status_refere nce.status_typ_nm.                                                                | one of the following then the renewal and renewal rent screens will be inquiry only in REMS:                                                                              |
| Function Type                  | Renewal_type_code                   | Char (2)      | CA,MFH<br>(REMS)  | Renewal         | Amend Rents                                                                                                | This field will display 'Renewal'                                                                                                    |
| Renewal Contract               | renewal_method_code                 | Char (2)      | CA, MFH<br>(REMS) | renewal         | The code's corresponding description is pulled from renewal_method_ref erence.renewal_meth od_description. | This field contains the type of renewalcontract used to renew the contract.                                                                                               |
| Annual Project Debt<br>Service | property_annual_debt_srvc_a<br>mt   | Numeric(17,2) | No<br>(REMS)      | renewal         |                                                                                                    | This field displays the monthly debt service amount for the entire property (all                                                                                          |
|                                |                                     |               |                   |                 |                                                                                                    | financing instruments). Note: For new records, the monthly debt service must bemultiplied by twelve and summed for all financing instruments associated with theproperty. |
| Length of Contract in Months   | new_contract_term_month_q<br>t y    | Numeric (3)   | CA, MFH<br>(REMS) | renewal         |                                                                                                    | This field captures the length of therenewal in months.                                                                                                    |
| Renewal Rent Effective<br>Date | renewal_rent_effctive_dateti<br>m e | Datetime      | MFH<br>(REMS)     | renewal         |                                                                                                    | The date the renewal rent becomes effective. This renewal rent effective date is needed because the date might not bethe same date as the renewal effective date.         |
| OCAF Adjusted Rent             | ocaf_adjust_rent_amt                | Numeric(17,2) | No<br>(REMS)      | renewal_rent    |                                                                                                    | This field displays the OCAF adjusted rent amount. The amount is based on thedata in renewal_rent.unit_bed_type_count.                                                    |
| Stage                          | renewal_stage_number                | Numeric (3)   | No<br>(TRACS)     | renewal         |                                                                                                    | This field displays the primary (surviving)stage associated with the renewal.                                                                                             |
| Renewed Rent                   | renewed_rent_amt                    | Numeric(17,2) | No<br>(REMS)      | renewal_rent    |                                                                                                    | This field displays the renewed contract rent amount associ-ated with thebedroom                                                                                          |

| Screen Label                                 | Data Element Name                | Type/Length   | Editable          | Reference Table     | Values                                                                                                    | Comments                                                                                                    |
|----------------------------------------------|----------------------------------|---------------|-------------------|---------------------|----------------------------------------------------------------------------------------------------|----------------------------------------------------------------------------------------------------|
|                                              |                                  |               |                   |                     |                                                                                                    | type.                                                                                                    |
| Rents Final for Contract<br>Exhibit          | rent_renewal_final_ind           | Char (1)      | CA, MFH<br>(REMS) | renewal             | Yes                                                                                                    | This field serves as a flag for ARAMS, which indicates whether the renewal rents, entered in REMS, are finalized, andcan, consequently, be included as an                                                                                                    |
|                                              |                                  |               |                   |                     |                                                                                                    | exhibit of the contract generated byARAMS.                                                                                                    |
| Rents Final for Contract<br>Exhibit Date     | rent_renewal_final_date          | Datetime      | CA, MFH<br>(REMS) | renewal             |                                                                                                    | The date that allows ARAMS to identifywhen renewal rents were finalized.                                                                                                    |
| Short-Term Renewal                           | short_term_ind                   | Char (1)      | No<br>(REMS)      | renewal             |                                                                                                    | Read-only field populated based on the length on the contract (in months).                                                                                                    |
| Execution Date of the Original Demo Contract | original_demo_execution_da<br>te | Datetime      | CA, MFH<br>(REMS) | assistance_contract |                                                                                                    | This field captures the original executiondate of the portfolio re-engineering demonstration contract.                                                                                                    |
| Reason Sent to OAHP                          | sent_to_omhar_reason_code        | Char (2)      | CA, MFH<br>(REMS) | renewal             | The code's corresponding description is pulled from sent_to_omhar_reaso n_ref.sent_to_omhar _reason_name. | This field contains the reason a projectwas sent to OAHP.                                                                                                    |
| OCAF Adjusted Rent -<br>Monthly              | ocaf_adjust_rent_amt_mont<br>h   | Numeric(17,2) | No<br>(REMS)      | renewal_rent        |                                                                                                    | This field displays the OCAF adjusted gross monthly rent potential for the contract(s)/ stage(s) being addressed as part of the renewal process. This is a calculated field and is derived by multiplying renewal_rent.ocaf_adjust_rent_amt * renewal_rent.renewed_unit_by_type_count for each renewal_rent.unit_bed_type_count. Sum the results to obtain a total monthly figure across all unit types. |

| Screen Label                                     | Data Element Name                  | Type/Length   | Editable          | Reference Table      | Values       | Comments                                                                                                    |
|--------------------------------------------------|------------------------------------|---------------|-------------------|----------------------|--------------|----------------------------------------------------------------------------------------------------|
| Rent Increase Factor                             | rent_increase_factor               | Numeric(6,4)  | No<br>(REMS)      | renewal              |              | This field displays the OCAF rent increase factor. This is a calculated fieldand is derived by dividing renewal.less_ocaf_vs_final_rent_potential / renewal.anl_rent_ptntl_exp_cntrct_amt.The renewal.less_ocaf_vs_final_rent_potential field is a calculation, and thus, not an actual field in the database. |
| Short-Term Renewal                               | short_term_ind                     | Char (1)      | No<br>(REMS)      | renewal              | (ST) or Null | Read-only field populated based on thelength on the contract (in months).                                                                                                    |
| Published OCAF (Field<br>Label is Not Displayed) | ocaf_percent                       | Numeric(6,4)  | No<br>(REMS)      | ocaf_value_reference |              | This field displays the OCAF that is applicable for the state/ territory of the primary address of the property (address.state = ocaf_value_reference.ocaf_state_code).                                                                                                    |
| # of Units                                       | renewed_unit_by_type_coun<br>t     | Numeric (3)   | No<br>(REMS)      | renewal_rent         |              | This field displays the total number or units, of a given bedroom type, that are included in the renewed contract.                                                                                                    |
| Contract Expiration Date                         | new_contract_stage_exprtn_<br>date | Datetime      | CA, MFH<br>(REMS) | renewal              |              | This is the expiration date for the newlyrenewed contract.                                                                                                    |
| Date Review Results<br>Received from OAHP        | returned_from_omhar_date           | Datetime      | CA, MFH<br>(REMS) | renewal              |              | This field captures the date that the OAHP review results were received by the Field Office.                                                                                                    |
| OCAF Adjusted Rent -<br>Annual                   | ocaf_adjust_rent_amt_annu<br>al    | Numeric(17,2) | No<br>(REMS)      | renewal_rent         |              | This field displays the OCAF adjusted gross annual rent potential for the contract(s)/ stage(s) being addressed aspart of the renewal process. This is a                                                                                                    |
|                                                  |                                    |               |                   |                      |              | calculated field and is derived by multiplying renewal_rent.ocaf_adjust_rent_amt_month * 12. The renewal_rent. ocaf_adjust_rent_amt_month field is a calculation, and thus, not an actual fieldin                                                                                                    |

| Screen Label                     | Data Element Name                  | Type/Length | Editable          | Reference Table    | Values                                                                                                    | Comments                                                                  |
|----------------------------------|------------------------------------|-------------|-------------------|--------------------|----------------------------------------------------------------------------------------------------|---------------------------------------------------------------------------|
|                                  |                                    |             |                   |                    |                                                                                                    | the database.                                                             |
| Date Sent to OAHP                | sent_to_omhar_date                 | Datetime    | CA, MFH<br>(REMS) | renewal            |                                                                                                    | This field captures the date that the contract/ project was sent to OAHP. |
| Reason for Short-Term<br>Renewal | short_term_renewal_reason<br>_code | Char (2)    | CA, MFH<br>(REMS) | short_term_renewal | The code's corresponding description is pulled from short_term_renew al_ reason_ref.short_ter m_renewal_reason_n ame. | This field provides the reason for theshort-term renewal.                 |

Renewal - 5b: Request Contract Renewal for a Preservation Project

| Screen Label                                                              | Data Element Name                  | Type/Length   | Editable          | Reference Table      | Values | Comments                                                                                                    |
|---------------------------------------------------------------------------|------------------------------------|---------------|-------------------|----------------------|--------|----------------------------------------------------------------------------------------------------|
| Comparable (HUD 92273)<br>Rent                                            | comparable_rent_amt                | Numeric(17,2) | No<br>(REMS)      | comparable_rent      |        | This field displays the comparable rent amount, without utilities, if applicable, that is associated with the unit/ bedroomtype. The utility allowance amount, if applicable, will still be displayed on the comparable rent detail page. |
| AAF Adjusted RentAmount - Annual                                          | aaf_adjusted_rent_amt_annu<br>al   | Numeric(17,2) | No<br>(REMS)      | renewal_rent         |        | This is a calculated field and is derived by multiplying renewal_rent.aaf_adjusted_rent_amt_month * 12 The renewal_rent. aaf_adjusted_rent_amt_month field is a calculation, and thus, not an actual field in the database.               |
| Annual Project Debt<br>Service                                            | monthly_debt_service_amoun<br>t    | Numeric(17,2) | No<br>(MFIS)      | financing_instrument |        | The monthly amount of principal and interest owed against the associated financing instrument. (When displayed as Annual Project Debt Service, the value in financing_instrument.monthly_debt_service_amount is multiplied by 12.)        |
| AAF Adjusted Rent                                                         | aaf_adjusted_rent_amt              | Numeric(17,2) | No<br>(REMS)      | renewal_rent         |        | This field contains the AAF adjusted rentamount.                                                                                                    |
| Annual Rent Potential for all Section 8 Units Included in Current Renewal | anl_rent_ptntl_rnwl_cntrct_<br>amt | Numeric(17,2) | CA, MFH<br>(REMS) | renewal              |        | This field contains the annual rent potential for all section 8 units included inthe current renewal                                                                                                    |
| OCAF Adjusted Contract<br>Rent Potential                                  | anl_ocaf_adjstd_rent_ptntl_<br>amt | Numeric(17,2) | No<br>(REMS)      | renewal              |        | This field displays the OCAF adjustedrent potential amount.                                                                                                    |
| Monthly Deposit Amount (most recent entered amount)                       | monthly_deposit_amt                | Numeric(17,2) | CA, MFH<br>(REMS) | reserve_replacement  |        | This field captures the Monthly DepositAmount.                                                                                                    |
| Annual Rent PotentialNon-                                                 | anl_rent_ptntl_non_asst_am         | Numeric(17,2) | CA, MFH           | renewal              |        | This field displays the annual rent potential for the                                                                                                    |

Contract Processing

| Screen Label                                                                               | Data Element Name                  | Type/Length   | Editable          | Reference Table  | Values | Comments                                                                                                    |
|--------------------------------------------------------------------------------------------|------------------------------------|---------------|-------------------|------------------|--------|----------------------------------------------------------------------------------------------------|
| Section 8 Units                                                                            | t                                  |               | (REMS)            |                  |        | non-assisted unitsassociated with the property.                                                                                                    |
| Annual Project Rent<br>Potential                                                           | annual_proj_rent_potential         | Numeric(17,2) | No<br>(REMS)      | renewal          |        | This field displays the total annual project rent potential. This is a calculated field and is derived by adding the values in renewal.anl_rent_ptntl_exp_cntrct_amt + renewal.anl_rent_ptntl_non_exp_amt + renewal. anl_rent_ptntl_non_asst_amt. |
| Contract Effective Date                                                                    | new_contract_stage_effctv_<br>date | Datetime      | CA, MFH<br>(REMS) | renewal          |        | This is the renewal effective date.                                                                                                    |
| Decision Comments                                                                          | decision_comment                   | Text          | CA, MFH<br>(REMS) | renewal          |        | This field captures any comments concerning the renewal decision.                                                                                                    |
| Current Contract Rent at Expiration                                                        | current_rent_amt                   | Numeric(17,2) | No<br>(TRACS)     | renewal_rent     |        | This field displays the current contractrent amount associ-ated with the bedroom type.                                                                                                    |
| Annual Comparable (Owner's) Rent Potential for Section 8 Units Included in Current Renewal | anl_comparable_rnwl_ptntl_<br>amt  | Numeric(17,2) | CA, MFH<br>(REMS) | renewal          |        | This field contains the annual comparablerent potential for all expiring or combined units (all units included in current renewal).                                                                                                    |
| Annual Rent Potential<br>forall Section 8 Units<br>Not Expiring in Current<br>FY           | anl_ptntl_non_exp_amt              | Numeric(17,2) | CA, MFH<br>(REMS) | renewal          |        | This field contains the annual rent potential for the section 8 contract notexpiring in the current fiscal year.                                                                                                    |
| Execution Date of First<br>Related Renewal                                                 | execution_dt                       | Datetime      | No<br>(ARAMS)     | pending_contract |        | This field displays the execution date of the first renewal associ-ated with the comparability study. This field serves asthe clock-start for the 5 years of validity for the comparability study.                                                |
| Contract/Stage<br>RenewalExecution Date                                                    | execution_dt                       | Datetime      | No<br>(ARAMS)     | pending_contract |        | This field displays the execution date of the first renewal associ-ated with the comparability study.                                                                                                    |

| Screen Label                                    | Data Element Name        | Type/Length   | Editable          | Reference Table     | Values                                                                                                    | Comments This field serves asthe clock-start for the 5 years of                                                                                                    |
|-------------------------------------------------|--------------------------|---------------|-------------------|---------------------|----------------------------------------------------------------------------------------------------|----------------------------------------------------------------------------------------------------|
|                                                 |                          |               |                   |                     |                                                                                                    | validity for the comparability study.                                                                                                    |
| Current Contract Rent at Expiration - Monthly   | current_gross_amt_month  | Numeric(17,2) | No<br>(REMS)      | renewal_rent        |                                                                                                    | This field displays the current (at expiration) monthly gross rent potential for the contract(s)/ stage(s) being addressed as part of the renewal process. This is a calculated field and is derived bymultiplying renewal_rent.current_gross_amt * renewal_rent. renewed_unit_by_type_count for each renewal_rent.unit_bed_type_count. Sum the results to obtain a total monthly figure across all unit types. The renewal_rent. current_gross_amt field is a calculation, and thus, not an actual field in thedatabase. |
| Source                                          | comp_study_source_code   | Char (2)      | CA, MFH<br>(REMS) | comparability_study | The code's corresponding description is pulled from comparability_std Y_ source_ref.compara bility_std y_srce_name. | This field displays the source (e.g., owner, HUD, etc.) of the comparabilitystudy.                                                                                                    |
| Current Contract Rent at<br>Expiration - Annual | current_gross_amt_annual | Numeric(17,2) | No<br>(REMS)      | renewal_rent        |                                                                                                    | This field displays the current (at expiration) annual gross rent potential forthe contract(s)/ stage(s) being addressedas part of the renewal process. This is a calculated field and is derived by multiplying renewal_rent.current_gross_amt_month * 12. The renewal_rent.current_gross_amt_month field is a calculation, and thus, not anactual field in the database.                                                                                                    |

| Screen Label                                                                                       | Data Element Name                        | Type/Length   | Editable      | Reference Table     | Values | Comments                                                                                                    |
|----------------------------------------------------------------------------------------------------|------------------------------------------|---------------|---------------|---------------------|--------|----------------------------------------------------------------------------------------------------|
| Expiring Section 8 Portion of Total Rent Potential                                                 | exp_sect8_portion_ttl_rent_<br>potential | Numeric(17,2) | No<br>(REMS)  | renewal             |        | This field displays the expiring section 8 contract(s) portion of the total annual project rent potential. This is a calculatedfield and is derived by dividing the valuesin renewal.anl_rent_ptntl_exp_cntrct_amt / renewal. annual_proj_rent_potential. The data element renewal.annual_proj_rent_potential is a calculation, and thus, not an actual field in the database                                             |
| Surviving Contract                                                                                 | contract_number                          | Char (11)     | No<br>(TRACS) | renewal             |        | This field displays the primary (surviving)contract associated with the renewal.                                                                                                    |
| Annual Expiring Section 8 Rent Potential Attributed to Operations Multiplied by the Published OCAF | anl_exp_sect8_potn_attr_op<br>s_ocaf     | Numeric(17,2) | No<br>(REMS)  | renewal             |        | This field displays the annual expiring section 8 rent potential attributed to operations multiplied by the published Operating Cost Adjustment Factor (OCAF). This is a calculated field and is derived by multiplying renewal.anl_exp_sect8_pot_less_debt_serv * ocaf_value_reference.ocaf_percent. The field renewal.anl_exp_sect8_pot_less_debt_serv is a calculation, and thus, not an actual field in the database. |
| Comparable Rent                                                                                    | comparable_rent_amt                      | Numeric(17,2) | No<br>(REMS)  | comparable_rent     |        | This field displays the comparable rent amount, without utilities, if applicable, that is associated with the unit/ bedroomtype. The utility allowance amount, if applicable, will still be displayed on the comparable rent detail page.                                                                                                    |
| Monthly Increase to the<br>Reserve for Replacement<br>Account                                      | monthly_incr_resrv_replace_<br>acct      | Numeric(17,2) | No<br>(REMS)  | reserve_replacement |        | This field holds the monthly increase to the reserve for replacement based on thesame amount increase when a property is given a rent adjustment. This is a calculated field and is derived by multiplying                                                                                                    |

| Screen Label                                                         | Data Element Name                     | Type/Length   | Editable          | Reference Table | Values | Comments                                                                                                    |
|----------------------------------------------------------------------|---------------------------------------|---------------|-------------------|-----------------|--------|----------------------------------------------------------------------------------------------------|
|                                                                      |                                       |               |                   |                 |        | reserve_replacement.monthly_deposit_amt * (renewal.rent_increase_factor -1). The renewal.rent_increase_factor field is a calculation, and thus, not an actual field in the database.                                                                                                    |
| Annual Rent Potential for all Section 8 Units Expiring in Current FY | anl_rent_ptntl_exp_cntrct_a<br>mt     | Numeric(17,2) | CA, MFH<br>(REMS) | renewal         |        | This field contains the annual rent potential for all contracts expiring in thecurrent fiscal year.                                                                                                    |
| Effective Date                                                       | new_contract_stage_effctv_<br>date    | Datetime      | CA,MFH<br>(REMS)  | Renewal         |        | This is the contract renewal effective date.                                                                                                    |
| Comparable (HUD 92273)<br>Rent - Monthly                             | comparable_rent_amt_mont<br>h         | Numeric(17,2) | No<br>(REMS)      | comparable_rent |        | This is a calculated field and is derived by multiplying comparable_rent.comparable_rent_amt * renewal_rent. renewed_unit_by_type_count for each renewal_rent.unit_bed_type_count. Sum the results to obtain a total monthly figureacross all unit types.                                                                                                    |
| Annual Expiring Section 8 Share of Debt Service                      | anl_exp_sect8_share_debt_s<br>erv     | Numeric(17,2) | No<br>(REMS)      | renewal         |        | This field displays the expiring contracts portion of the annual debt service for the property. This is a calculated field and is derived by multiplying renewal. exp_sect8_portion_ttl_rent_potential * renewal.property_annual_debt_srvc_amt. The field renewal.exp_sect8_portion_ttl_rent_potential is a calculation, and thus, not an actual field in the database. |
| Budget-Based Rents % Increase                                        | budget_rent_inc_prcnt                 | Numeric(6,4)  | No<br>(REMS)      | renewal_budget  |        | This field displays the budget-based rent percentage increase.                                                                                                    |
| Lesser of OCAF or<br>Correlated Comparable<br>Rent Potential         | less_ocaf_vs_final_rent_pote<br>ntial | Numeric(17,2) | No<br>(REMS)      | renewal         |        | TDB                                                                                                    |

| Screen Label                                                                      | Data Element Name                    | Type/Length   | Editable          | Reference Table | Values                                                                                                    | Comments                                                                                                    |
|-----------------------------------------------------------------------------------|--------------------------------------|---------------|-------------------|-----------------|----------------------------------------------------------------------------------------------------|----------------------------------------------------------------------------------------------------|
| Annual Expiring Section 8 Potential Less Expiring Section 8 Share of Debt Service | anl_exp_sect8_pot_less_debt<br>_serv | Numeric(17,2) | No<br>(REMS)      | renewal         |                                                                                                    | This field displays the annual current rent potential for those units expiring in the current fiscal year minus the expiring contracts (in the current fiscal year) shareof debt service. This is a calculated field and is derived by subtracting renewal. anl_rent_ptntl_exp_cntrct_amt - renewal.anl_exp_sect8_share_debt_serv.The field renewal. anl_exp_sect8_share_debt_serv is a calculation, and thus, not an actual field in the database. |
| HUD Approved Rent                                                                 | hud_approved_rent_code               | Char (50)     | CA, MFH<br>(REMS) | renewal         | The code's corresponding description is pulled from hud_approved_ren t_reference.hud_a pproved_rent_nam e. Default =<br><blacks></blacks> | The code indicating the type of rent (OCAF Adjusted, Budget-Based, etc.) that HUD has approved for use. Once this selection is saved, the related rents will be used to populate the renewed rentwhere possible.                                                                                                    |
| Comparable (HUD 92273)<br>Rent - Annual                                           | comparable_rent_amt_annu<br>al       | Numeric(17,2) | No<br>(REMS)      | comparable_rent |                                                                                                    | This is a calculated field and is derived by multiplying comparable_rent.comparable_rent_amt_month * 12. The comparable_rent.comparable_rent_amt_month field is a calculation, and thus, not an actual field in the database.                                                                                                    |
| AAF Adjusted Rent<br>Amount - Monthly                                             | aaf_adjusted_rent_amt_mon<br>th      | Numeric(17,2) | No<br>(REMS)      | renewal_rent    |                                                                                                    | This is a calculated field and is derived by multiplying renewal_rent.aaf_adjusted_rent_amt * renewal_rent.renewed_unit_by_type_count for each renewal_rent.unit_bed_type_count. Sum the results to obtain a total monthly figure across                                                                                                    |

| Screen Label                      | Data Element Name                 | Type/Length   | Editable          | Reference Table     | Values          | Comments all unit types.                                                                                                    |
|-----------------------------------|-----------------------------------|---------------|-------------------|---------------------|-----------------|----------------------------------------------------------------------------------------------------|
| Budget-Based Rent                 | budget_based_rent                 | Numeric(17,2) | No<br>(REMS)      | renewal_rent        |                 | This field displays the budget-based rent amount that is associated with the unit/ bedroom type. This is a calculated field and is derived by multiplying renewal_rent. current_gross_amt * (1 + renewal_budget.budget_rent_inc_prcnt). The renewal_rent. current_gross_amt field is a calculation, and thus, not an actual field in the database.                                                       |
| Date Appraiser<br>SignedHUD 92273 | appraiser_signature_date          | Datetime      | CA, MFH<br>(REMS) | comparability_study |                 | This field displays/ captures the date thatthe appraiser signed HUD form 92273.                                                                                                    |
| AAF Comparability StudyRequired?  | comparability_study_rqrd_c<br>ode | Char (1)      | MFH<br>(REMS)     | renewal             | A - Alternative | This field indicates whether or not acomparability study is required.                                                                                                    |
| OCAF Adjusted Rent<br>-Monthly    | ocaf_adjust_rent_amt_mont<br>h    | Numeric(17,2) | No<br>(REMS)      | renewal_rent        |                 | This field displays the OCAF adjusted gross monthly rent potential for the contract(s)/ stage(s) being addressed as part of the renewal process. This is a calculated field and is derived by multiplying renewal_rent.ocaf_adjust_rent_amt * renewal_rent.renewed_unit_by_type_count for each renewal_rent.unit_bed_type_count. Sum the results to obtain a total monthly figure across all unit types. |
| Unit Type                         | unit_bed_type_count               | Numeric (3)   | No<br>(REMS)      | renewal_rent        |                 | This field displays the unit type (number of bedrooms).                                                                                                    |
| Budget-Based Rent -<br>Monthly    | renewal_budget_rent_amt_<br>month | Numeric(17,2) | No<br>(REMS)      | renewal_rent        |                 | This is a calculated field and is derived by multiplying renewal_rent.renewal_budget_rent_amt * renewal_rent. renewed_unit_by_type_count for each renewal_rent.unit_bed_type_count. Sum                                                                                                    |

| Screen Label                                     | Data Element Name                   | Type/Length   | Editable          | Reference Table      | Values                                                                                                    | Comments                                                                                                    |
|--------------------------------------------------|-------------------------------------|---------------|-------------------|----------------------|----------------------------------------------------------------------------------------------------|----------------------------------------------------------------------------------------------------|
|                                                  |                                     |               |                   |                      |                                                                                                    | the results to obtain a total monthly figure across all unit types.                                                                                                    |
| Stage                                            | renewal_stage_number                | Numeric (3)   | No<br>(TRACS)     | renewal              |                                                                                                    | This field displays the primary (surviving)stage associated with the renewal.                                                                                                    |
| Rents Final for Contract<br>Exhibit Date         | rent_renewal_final_date             | Datetime      | CA, MFH<br>(REMS) | renewal              |                                                                                                    | The date that allows ARAMS to identifywhen renewal rents were finalized.                                                                                                    |
| Renewal Rent Effective<br>Date                   | renewal_rent_effctive_dateti<br>m e | Datetime      | MFH<br>(REMS)     | renewal              |                                                                                                    | The date the renewal rent becomes effective. This renewal rent effective date                                                                                                    |
|                                                  |                                     |               |                   |                      |                                                                                                    | is needed because the date might not bethe same date as the renewal effective date.                                                                                                    |
| Renewal Budget<br>Required?                      | renewal_budget_required_co          | Char (1)      | CA, MFH<br>(REMS) | renewal              | Yes                                                                                                    | This flag indicates whether or not arenewal budget is required.                                                                                                    |
| Published OCAF (Field<br>Label is Not Displayed) | ocaf_percent                        | Numeric (6,4) | No<br>(REMS)      | ocaf_value_reference |                                                                                                    | This field displays the OCAF that is applicable for the state/ territory of the primary address of the property (address.state = ocaf_value_reference.ocaf_state_code).                                |
| Renewal Contract                                 | renewal_method_code                 | Char (2)      | CA, MFH<br>(REMS) | renewal              | The code's corresponding description is pulled from renewal_method_r eference.renewal_method_description. | This field contains the type of renewalcontract used to renew the contract.                                                                                                    |
| Rents Final for Contract<br>Exhibit              | rent_renewal_final_ind              | Char (1)      | CA, MFH<br>(REMS) | renewal              | Yes                                                                                                    | This field serves as a flag for ARAMS, which indicates whether the renewal rents, entered in REMS, are finalized, andcan, cones-quently, be included as an exhibit of the contract generated by ARAMS. |
| Unit Type                                        | unit_bed_type_count                 | Numeric (3)   | No<br>(REMS)      | comparable_rent      |                                                                                                    | This field displays the unit type (number                                                                                                    |

| Screen Label             | Data Element Name                 | Type/Length    | Editable          | Reference Table | Values | Comments                                                                                                    |
|--------------------------|-----------------------------------|----------------|-------------------|-----------------|--------|----------------------------------------------------------------------------------------------------|
|                          |                                   |                |                   |                 |        | of bedrooms).                                                                                                    |
| Contract Expiration Date | new_contract_stage_exprtn_d ate   | Datetime       | CA, MFH<br>(REMS) | renewal         |        | This is the expiration date for the newlyrenewed contract.                                                                                                    |
| Renewed Rent - Monthly   | renewed_rent_amt_month            | Numeric (17,2) | No<br>(REMS)      | renewal_rent    |        | This is a calculated field and is derived by multiplying comparable_rent.comparable_rent_amt * renewal_rent. renewed_unit_by_type_count for each renewal_rent.unit_bed_type_count. Sum |
|                          |                                   |                |                   |                 |        | the results to obtain a total monthly figureacross all unit types.                                                                                                    |
| OCAF Adjusted Rent       | ocaf_adjust_rent_amt              | Numeric (17,2) | No<br>(REMS)      | renewal_rent    |        | This field displays the OCAF adjusted rent amount. The amount is based on the                                                                                                    |
|                          |                                   |                |                   |                 |        | data in renewal_rent.unit_bed_type_count.                                                                                                    |
| Date Approved by HUD     | renewal_budget_accepted_da<br>t e | Datetime       | CA, MFH<br>(REMS) | renewal_budget  |        | This field displays the date that HUD approved the budget. It serves as the clock-start date for the one year validity of the renewal budget.                                          |
| Unit Type                | unit_bed_type_count               | Numeric (3)    | No<br>(REMS)      | renewal_rent    |        | This field displays the unit type (number of bedrooms).                                                                                                    |
| Renewed Rent             | renewed_rent_amt                  | Numeric(17,2)  | No<br>(REMS)      | renewal_rent    |        | This field displays the renewed contract rent amount associated with thebedroom type.                                                                                                  |
| OCAF Adjusted Rent -     | ocaf_adjust_rent_amt_annual       | Numeric(17,2)  | No                | renewal_rent    |        | This field displays the OCAF adjusted                                                                                                    |
| Annual                   |                                   |                | (REMS)            |                 |        | gross annual rent potential for the contract(s)/<br>stage(s) being addressed aspart of the renewal<br>process. This is a calculated field and is derived by<br>multiplying             |
|                          |                                   |                |                   |                 |        | renewal_rent.ocaf_adjust_rent_amt_month * 12. The renewal_rent.ocaf_adjust_rent_amt_month field is a calculation, and thus, not an actual field in the database.                       |

| Screen Label                   | Data Element Name                  | Type/Length    | Editable          | Reference Table | Values       | Comments                                                                                                    |
|--------------------------------|------------------------------------|----------------|-------------------|-----------------|--------------|----------------------------------------------------------------------------------------------------|
| Budget-Based Rent -<br>Annual  | renewal_budget_rent_amt_an<br>nual | Numeric(17,2)  | No<br>(REMS)      | renewal_rent    |              | This is a calculated field and is derived by multiplying renewal_rent.renewal_budget_rent_amt_month * 12. The renewal_rent.renewal_budget_rent_amt_month field is a calculation, and thus, not an actual field in the database.                            |
| # of Units                     | renewed_unit_by_type_count         | Numeric (3)    | No<br>(REMS)      | renewal_rent    |              | This field displays the total number or units, of a given bedroom type, that are included in the renewed contract.                                                                                                    |
| Renewed Rent - Annual          | renewed_rent_amt_annual            | Numeric (17,2) | No<br>(REMS)      | renewal_rent    |              | This is a calculated field and is derived by multiplying comparable_rent.comparable_rent_amt_month * 12. The comparable_rent.comparable_rent_amt_month field is a calculation, and thus, not an actual field in the database.                              |
| Short-Term Renewal             | short_term_ind                     | Char (1)       | No<br>(REMS)      | renewal         | (ST) or Null | Read-only field populated based on thelength on the contract (in months).                                                                                                    |
| Length of Contract in Months   | new_contract_term_month_q<br>t y   | Numeric (3)    | CA, MFH<br>(REMS) | renewal         |              | This field captures the length of therenewal in months.                                                                                                    |
| Annual Project Debt<br>Service | property_annual_debt_srvc_a<br>mt  | Numeric(17,2)  | No<br>(REMS)      | renewal         |              | This field displays the monthly debt service amount for the entire property (all financing instruments). Note: For new records, the monthly debt service must bemultiplied by twelve and summed for all financing instruments associated with theproperty. |
| Plan of Action Date            | plan_action_date                   | Datetime       | CA, MFH<br>(REMS) | renewal         |              | The date the POA (Plan of Action) wasexecuted/ submitted                                                                                                    |
| Function Type                  | Renewal_type_code                  | Char (2)       | CA,MFH<br>(REMS)  | Renewal         | Amend Rents  | This field will display 'Renewal'                                                                                                    |

| Screen Label                                                     | Data Element Name                  | Type/Length   | Editable          | Reference Table    | Values                                                                                                    | Comments                                                                                                    |
|------------------------------------------------------------------|------------------------------------|---------------|-------------------|--------------------|----------------------------------------------------------------------------------------------------|----------------------------------------------------------------------------------------------------|
| Budget-Based Rent                                                | renewal_budget_rent_amt            | Numeric(17,2) | No (DEL 16)       | renewal_rent       |                                                                                                    | This field displays the system-generated                                                                                                    |
|                                                                  |                                    |               | (REMS)            |                    |                                                                                                    | (based upon the percentage increase derived from the renewal budget) budget-based rent amount.                                                                                                    |
| Reason for Short-Term<br>Renewal                                 | short_term_renewal_reason_c<br>ode | Char (2)      | CA, MFH<br>(REMS) | short_term_renewal | The code's corresponding description is pulled from short_term_renew al_reason_ref.shor t_term_renewal_re ason_name. | This field provides the reason for theshort-term renewal.                                                                                                    |
| Rent Increase Factor<br>(Based upon Lesser of<br>OCAF vs. Comps) | rent_increase_factor               | Numeric(6,4)  | No<br>(REMS)      | renewal            |                                                                                                    | This field displays the OCAF rent increase factor. This is a calculated fieldand is derived by dividing renewal.less_ocaf_vs_final_rent_potential / renewal. anl_rent_ptntl_exp_cntrct_amt. The renewal.less_ocaf_vs_final_rent_potential field is a calculation, and thus, not an actual field in the database. |
| ARAMS Status                                                     | status_type_cd                     | Char (4)      | No<br>(ARAMS)     | pending_contract   | The code's corresponding description is pulled from arams_status_refer ence.status_typ_n m.                          | This field displays the ARAMS status (e.g., contract offer, execution process)that corresponds to the renewal. If the ARAMS status is one of the following then the renewal and renewal rent screens will be inquiry only in REMS:                                                                               |
|                                                                  |                                    |               |                   |                    | ence.status_typ_n                                                                                                    |                                                                                                    |

Renewal Option 6: Notification of the Intention to Opt-out of the Section 8 Contract

| Screen Label                                                                        | Data Element Name                  | Type/Length | Editable          | Reference Table | Values                | Comments                                                                                                    |
|-------------------------------------------------------------------------------------|------------------------------------|-------------|-------------------|-----------------|-----------------------|----------------------------------------------------------------------------------------------------|
| Effective Date                                                                      | new_contract_stage_effctv_d<br>ate | Datetime    | CA,MFH<br>(REMS)  | Renewal         |                       | This is the contract renewal effective date.                                                                                                 |
| HUD Refused to Renew<br>Contract                                                    | hud_refuse_renew_contract_c<br>ode | Char (4)    | CA, MFH<br>(REMS) | renewal         | Not Null<br>(Default) | Allows users to know if HUD has refused to renew a contract. Yes, No or unconfirmed can be selected.                                         |
| Have all available program options, including MUP2M, been discussed with the owner? | hud_notify_owner_options_co<br>de  | Char (3)    | CA, MFH<br>(REMS) | renewal         | NULL                  | This field contains the option 6 indictor if the PM notified the owner of all options available to him, including MUP2M, if heis opting out. |
| Date Funding Requested                                                              | funding_request_date               | Datetime    | CA, MFH<br>(REMS) | renewal         |                       | This field captures the date that the FieldOffice communicates with headquarters of funding needs and the PHA is identified by OPH.          |
| Surviving Contract                                                                  | contract_number                    | Char (11)   | No<br>(TRACS)     | renewal         |                       | This field displays the primary (surviving)contract associated with the renewal.                                                             |
| Decision Comments                                                                   | decision_comment                   | Text        | CA, MFH<br>(REMS) | renewal         |                       | This field captures any comments concerning the renewal decision.                                                                            |
| Date Funding Confirmed                                                              | funding_confirmed_date             | Datetime    | CA, MFH<br>(REMS) | renewal         |                       | This is the date of the related ACCamendment.                                                                                                |
| Tenant Based Assistance<br>Requested for Section 8<br>Units                         | tenant_based_assistance_ind        | Char (1)    | CA, MFH<br>(REMS) | renewal         | Y - Yes               | This field indicates whether the field office sent the request for tenant-based assistance to the Office of Public Housing.                  |
| Stage                                                                               | renewal_stage_number               | Numeric (3) | No<br>(TRACS)     | renewal         |                       | This field displays the primary (surviving)stage associated with the renewal.                                                                |
| Stage                                                                               | renewal_stage_number               | Numeric (3) | No<br>(TRACS)     | renewal         |                       | This field displays the primary (surviving)contract associated with the renewal.                                                             |
| Tenants Relocated                                                                   | tenant_relocated_ind               | Char (1)    | CA, MFH<br>(REMS) | renewal         | Yes                   | This flag indicates whether or not tenantswere forced to relocate in conjunction with an opt-out.                                            |
| Residual Receipts Required to be returned to HUD                                    | residual_receipts_return_code      | Char (4)    | CA, MFH<br>(REMS) | renewal         | Not Null<br>(Default) | Allows users to know if residual receiptsare required to be returned to HUD afteran opt out. Yes, No or unconfirmed can be selected.         |

| Screen Label            | Data Element Name           | Type/Length | Editable | Reference Table  | Values         | Comments                                             |
|-------------------------|-----------------------------|-------------|----------|------------------|----------------|------------------------------------------------------|
| Function Type           | Renewal_type_code           | Char (2)    | CA,MFH   | Renewal          | Amend Rents    | This field will display 'Opt-out'                    |
|                         |                             |             | (REMS)   |                  |                |                                                      |
| ARAMS Status            | status_type_cd              | Char (4)    | No       | pending_contract | The code's     | This field displays the ARAMS status (e.g., contract |
|                         |                             |             | (ARAMS)  |                  | corresponding  | offer, execution process)that corresponds to the     |
|                         |                             |             |          |                  | description is | renewal. If the ARAMS status is one of the           |
|                         |                             |             |          |                  | pulled from    | followingthen the renewal and renewal rent           |
|                         |                             |             |          |                  | arams_status_  | screens will be inquiry only in REMS:                |
|                         |                             |             |          |                  | reference.stat |                                                      |
|                         |                             |             |          |                  | us_typ_nm.     |                                                      |
| Date of Owner Opt-Out   | owner_optout_tenant_notific | Datetime    | CA, MFH  | renewal          |                | The date the tenants where notified of theowner's    |
| Notification to Tenants | _dt                         |             | (REMS)   |                  |                | intent to opt-out of the contract.                   |
| Short-Term Renewal      | short_term_ind              | Char (1)    | No       | renewal          | (ST) or Null   | Read-only field populated based on thelength on      |
|                         |                             |             | (REMS)   |                  |                | the contract (in months).                            |

Rent Adjustment Rents

| Screen Label                         | Data Element Name            | Type/Length    | Editable          | Reference Table  | Values | Comments                                                                                                    |
|--------------------------------------|------------------------------|----------------|-------------------|------------------|--------|----------------------------------------------------------------------------------------------------|
| Adjusted Utility Allowance<br>Amount | amend_utility_allowance_amt  | Numeric(17,2)  | CA, MFH<br>(REMS) | amend_rents      |        | New utility amount after adjustment.                                                                                                    |
| Execution Date                       | execution_dt                 | Datetime       | No<br>(ARAMS)     | pending_contract |        | This field displays the execution date of the first renewal associated with the comparability study. This field serves as the clock-start for the 5 years of validity for the comparability study. |
| Adjusted Utility Allowance<br>Amount | amend_utility_allowance_amt  | Numeric (17,2) | CA, MFH<br>(REMS) | amend_rents      |        | New utility amount after adjustment.                                                                                                    |
| Adjusted Rent Amount                 | amend_rents_amt              | Numeric (17,2) | CA, MFH<br>(REMS) | amend_rents      |        | New rent amount after adjustment.                                                                                                    |
| Adjusted Rent Amount                 | amend_rents_amt              | Numeric(17,2)  | CA, MFH<br>(REMS) | amend_rents      |        | New rent amount after adjustment.                                                                                                    |
| Unit Type                            | bedroom_cnt                  | Numeric (3)    | No<br>(REMS)      | amend_rents      |        | Number of bedrooms in the unit.                                                                                                    |
| Unit Type                            | bedroom_cnt                  | Numeric (3)    | No<br>(REMS)      | amend_rents      |        | Number of bedrooms in the unit.                                                                                                    |
| Effective Date                       | rent_adjustment_effective_dt | Datetime       | CA, MFH<br>(REMS) | rent_adjustment  |        | This field indicates the date the rent adjustment becomes effective.                                                                                                    |
| Unit Type Name                       | unit_type_name               | Char (15)      | CA, MFH<br>(REMS) | amend_rents      |        | Description of the unit type (sometimes included information on square footage).                                                                                                    |
| Number of Units                      | number_of_units              | Numeric (5)    | CA, MFH<br>(REMS) | amend_rents      |        | Number of units in the property of the same unit type.                                                                                                    |
| # of Units                           | number_of_units              | Numeric (5)    | CA, MFH<br>(REMS) | amend_rents      |        | Number of units in the property of the same unit type.                                                                                                    |

| Screen Label   | Data Element Name | Type/Length | Editable          | Reference Table | Values | Comments                                                                         |
|----------------|-------------------|-------------|-------------------|-----------------|--------|----------------------------------------------------------------------------------|
| Unit Type Name | unit_type_name    | Char (15)   | CA, MFH<br>(REMS) | amend_rents     |        | Description of the unit type (sometimes included information on square footage). |

## Renewal Budgets

### **Renewal Budget List**

| Screen Label                     | Data Element Name                | Type/Length  | Editable          | Reference Table   | Values | Comments                                                                                                    |
|----------------------------------|----------------------------------|--------------|-------------------|-------------------|--------|----------------------------------------------------------------------------------------------------|
| Budget-Based Rents %<br>Increase | budget_rent_inc_prcnt            | Numeric(6,4) | No<br>(REMS)      | renewal_budget    |        | This field displays the budget-based rent percentage increase.                                                                                |
| Unit Type                        | unit_bed_type_count              | Numeric 3    | CA, MFH<br>(REMS) | rhs_budget_rent   |        | This field displays the number of bedrooms is used to specify the unit type.                                                                  |
| Budget Based Rent                | rhs_rent_amt                     | Numeric(10)  | CA, MFH<br>(REMS) | rhs_budget_rent   |        | This field displays the rent amount for units of the specified type.                                                                          |
| Date Approved by HUD             | renewal_budget_accepted_da<br>te | Datetime     | CA, MFH<br>(REMS) | renewal_budget    |        | This field displays the date that HUD approved the budget. It serves as the clock-start date for the one year validity of the renewal budget. |
| Fiscal Year                      | renewal_budget_fiscal_year       | Char (4)     | CA, MFH<br>(REMS) | rhs_budget_detail |        | This field contains the fiscal year that the budget was submitted to HUD.                                                                     |
| Date Approved by HUD             | renewal_budget_accepted_da<br>te | Datetime     | CA, MFH<br>(REMS) | rhs_budget_detail |        | This field displays the date that HUD approved the budget. It serves as the clock-start date for the one year validity of the renewal budget. |
| Fiscal Year                      | renewal_budget_fiscal_year       | Char (4)     | CA, MFH<br>(REMS) | renewal_budget    |        | This field contains the fiscal year that the budget was submitted to HUD.                                                                     |

## Renewal Budget Detail

| Screen Label                                 | Data Element Name                | Type/Length   | Editable          | Reference Table | Values | Comments                                                                                                    |
|----------------------------------------------|----------------------------------|---------------|-------------------|-----------------|--------|----------------------------------------------------------------------------------------------------|
| Budget-Based Rents %<br>Increase             | budget_rent_inc_prcnt            | Numeric(6,4)  | No<br>(REMS)      | renewal_budget  |        | This field displays the budget-based rent percentage increase.                                                                                |
| Budget Prepared Date                         | budget_performed_date            | Datetime      | CA, MFH<br>(REMS) | renewal_budget  |        | This field captures the date that the renewal budget was drafted/ prepared.                                                                   |
| Budget-Based Utility<br>Allowance % Increase | budget_utlty_alwnc_inc_prcnt     | Numeric (6,4) | CA, MFH<br>(REMS) | renewal_budget  |        | This field contains the percent-age of increase or decrease in the utility allowance.                                                         |
| Budget Submitted (to<br>HUD) Date            | budget_submitted_date            | Datetime      | CA, MFH<br>(REMS) | renewal_budget  |        | This field captures the date the budget was submitted to HUD.                                                                                 |
| Budget Reviewed (by HUD) Date                | budget_review_date               | Datetime      | CA, MFH<br>(REMS) | renewal_budget  |        | This field captures the date the budget was reviewed by HUD.                                                                                  |
| Date Accepted/ Approved by HUD               | renewal_budget_accepted_da<br>te | Datetime      | CA, MFH<br>(REMS) | renewal_budget  |        | This field displays the date that HUD approved the budget. It serves as the clock-start date for the one year validity of the renewal budget. |
| Fiscal Year                                  | renewal_budget_fiscal_year       | Char (4)      | CA, MFH<br>(REMS) | renewal_budget  |        | This field contains the fiscal year that the budget was submitted to HUD.                                                                     |
|                                              |                                  |               |                   |                 |        |                                                                                                    |

# **Update Address Screen**

Update Address Screen

| Screen Label               | Data Element Name           | Type/Length | Editable | Reference Table | Values     | Comments                                                                                                    |
|----------------------------|-----------------------------|-------------|----------|-----------------|------------|----------------------------------------------------------------------------------------------------|
| City                       | city                        | Varchar(28) | No (GSC) | address         |            | Name of the city or postal area returned from the online standardization process for the primary property address, the organization, owner, contract administrator, or management agent. (Although data may be typed into the screen, the final data is returned from the Group 1 software.) |
| Census Tract               | census_tract_code           | Char (8)    | No (GSC) | address         |            | A six character code used to identify the census tract or enumeration district in which the primary address is located. (Although data may be typed into the screen, the final data is returned from the Group 1 software.)                                                                  |
| City                       | city                        | Varchar(28) | No (GSC) | address         |            | Name of the city or postal area returnedfrom the online standardization processfor the primary property address, the organization, owner, contract administrator, or management agent. (Although data may be typed into the screen, the final data is returned from the Group 1 software.)   |
| MSA Code                   | msa_code                    | Char (4)    | No (GSC) | address         |            | Metropolitan Statistical Area (MSA). A four-digit code created by the Census Bureau for each county recognized by theOffice of Management and Budget (OMB)for having a specific population density and commuting patterns.                                                                   |
| Congressional District     | congressional_district_code | Char (15)   | No (GSC) | address         |            | A code identifying the congressional district in which the primary property address is located. (Although data may be typed into the screen, the final data is returned from the Group 1 software.)                                                                                          |
| Foreign State or Territory | foreign_state_code          | Char (3)    | No (GSC) | address         | The code's | This field displays the Foreign state or territory, if                                                                                                    |

| Screen Label           | Data Element Name | Type/Length  | Editable | Reference Table | Values                                                                                                    | Comments                                                                                                    |
|------------------------|-------------------|--------------|----------|-----------------|----------------------------------------------------------------------------------------------------|----------------------------------------------------------------------------------------------------|
|                        |                   |              |          |                 | corresponding                                                                                                   | applicable. If address.state isblank or null and                                                                                                    |
|                        |                   |              |          |                 | description is pulled from                                                                                      | foreign_state_code is not blank or null, then the foreign_state_code will be displayed.                                                                                                    |
|                        |                   |              |          |                 | foreign_state_refere                                                                                            |                                                                                                    |
|                        |                   |              |          |                 | nce.                                                                                                    |                                                                                                    |
|                        |                   |              |          |                 | foreign_state_name.                                                                                             |                                                                                                    |
| Longitude              | longitude_number  | Decimal(7,4) | No (GSC) | address         |                                                                                                    | The longitude of the primary propertyaddress.                                                                                                    |
| Standardization Status | geocode_score     | Char (10)    | No (GSC) | address         | The code's corresponding description is pulled from geocode_return_code _reference.geocode_r eturn_reason_name. | This field displays the geocode score results from the online standardization of the primary address information.                                                                                                    |
| Foreign Postal Code    | foreign_zip_code  | Char (20)    | No (GSC) | address         |                                                                                                    | The foreign zip/ postal code returned from the online standardization process for the primary property address, the organization, owner, contract administrator, or management agent. If zip_code is blank or Null and foreign_zip_code is not blank or Null, then the foreign_zip_code will be displayed. Otherwise, blanks will be displayed. (Although data may be typed into the screen, the final data is returnedfrom the Group 1 software.) |
| Foreign Postal Code    | foreign_zip_code  | Char (20)    | No (GSC) | address         |                                                                                                    | The foreign zip/ postal code returned from the online standardization process for the primary property address, the organization, owner, contract administrator, or management agent. If zip_code is blank or Null and foreign_zip_code is not blank or Null, then the foreign_zip_code will be displayed. Otherwise,                                                                                                    |

| Screen Label           | Data Element Name | Type/Length | Editable | Reference Table | Values                                                                                                    | Comments                                                                                                    |
|------------------------|-------------------|-------------|----------|-----------------|----------------------------------------------------------------------------------------------------|----------------------------------------------------------------------------------------------------|
|                        |                   |             |          |                 |                                                                                                    | blanks will be displayed. (Although data may<br>be typed into the screen, the final data is<br>returnedfrom the Group 1 software.)                                                                          |
| County Code            | county_code       | Char (3)    | No (GSC) | address         |                                                                                                    | The code indicating the county in which the primary property address is located. (Although data may be typed into the screen, the final data is returned from the Group 1 software.)                        |
| County Name            | county_name       | Varchar(30) | No (GSC) | address         |                                                                                                    | The name of the county associated with the county code and the location of the primary property address. (Although datamay be typed into the screen, the final data is returned from the Group 1 software.) |
| Country                | country_code      | Char (3)    | No (GSC) | address         | The code's corresponding description is pulled from country_reference.co untry_name.                            | This field displays the country corresponding to the address.                                                                                                    |
| Country                | country_code      | Char (3)    | No (GSC) | address         | The code's corresponding description is pulled from country_reference.co untry_name.                            | This field displays the countrycorresponding to the address.                                                                                                    |
| Standardization Status | geocode_score     | Char (10)   | No (GSC) | address         | The code's corresponding description is pulled from geocode_return_code _reference.geocode_r eturn_reason_name. | This field displays the geocode score results from the online standardization of the primary address information.                                                                                           |

| Screen Label                                  | Data Element Name  | Type/Length  | Editable | Reference Table | Values                                                                                            | Comments                                                                                                    |
|-----------------------------------------------|--------------------|--------------|----------|-----------------|---------------------------------------------------------------------------------------------------|----------------------------------------------------------------------------------------------------|
| Latitude                                      | latitude_number    | Decimal(7,4) | No (GSC) | address         |                                                                                                   | The latitude of the primary propertyaddress.                                                                                                    |
| Foreign State or Territory                    | foreign_state_code | Char (3)     | No (GSC) | address         | The code's corresponding description is pulled from foreign_state_referen ce.foreign_state_nam e. | This field displays the Foreign state or territory, if applicable. If address.state is blank or null and foreign_state_code is not blank or null, then the foreign_state_code will be displayed.                                                                                                    |
| U.S. Zip Code (4 digit - label not displayed) | zip4_code          | Char (4)     | No (GSC) | address         |                                                                                                   | The optional 4-digit U.S. zip/ postal code extension returned from the online standardization process for the primary property address, the organization, contract administrator, owner, or management agent. If zip_code and zip4_code are not blank or null then zip_code + zip4_code will be displayed. Otherwise, blanks will be displayed. (Although data may be typed into the screen, the final data is returned from the Group 1 software.) |
| U.S. Zip Code                                 | zip_code           | Char (5)     | No (GSC) | address         |                                                                                                   | The 5-digit U.S. zip/ postal code returned from the online standardization process for the primary property address, the organization, owner, contract administrator, or management agent. (Although data may be typed into the screen the final data is returned from the Group 1 software.)                                                                                                    |
| U.S. State or Territory                       | state              | Char (2)     | No (GSC) | address         | The code's corresponding description is pulled from state_reference.state _name.                  | This field displays the applicable state or territory for the primary property address. If address.state is blank, null, or '00' and foreign_state_code is not blank, null, or '00', then the foreign_state_code will be displayed. Otherwise, blanks will be displayed.                                                                                                    |
| U.S. Zip Code (4 digit - label not displayed) | zip4_code          | Char (4)     | No (GSC) | address         |                                                                                                   | The optional 4-digit U.S. zip/ postal code extension returned from the online standardization process                                                                                                    |

| Screen Label                         | Data Element Name          | Type/Length | Editable | Reference Table | Values                                                                           | Comments                                                                                                    |
|--------------------------------------|----------------------------|-------------|----------|-----------------|----------------------------------------------------------------------------------|----------------------------------------------------------------------------------------------------|
|                                      |                            |             |          |                 |                                                                                  | for the primary property address, the organization, contract administrator, owner, or management agent. If zip_code and zip4_code are not blank or null then zip_code + zip4_code will be displayed. Otherwise, blanks will be displayed. (Although data may be typed into the screen, the final data is returned from the Group 1 software.) |
| U.S. Zip Code                        | zip_code                   | Char (5)    | No (GSC) | address         |                                                                                  | The 5-digit U.S. zip/ postal code returned from the online standardization process for the primary property address, the organization, owner, contract administrator, or management agent. (Although data may be typed into the screen, the final data is returned from the Group 1 software.)                                                |
| U.S. State or Territory              | state                      | Char (2)    | No (GSC) | address         | The code's corresponding description is pulled from state_reference.state _name. | This field displays the applicable state or territory for the primary property address. If address. state is blank, null, or '00' and foreign_state_code is not blank, null, or '00', then the foreign_state_code will be displayed. Otherwise, blanks will be displayed.                                                                     |
| State House District                 | state_house_district_code  | Char (6)    | No (GSC) | address         |                                                                                  | A code identifying the state house district in which the primary property address is located.                                                                                                    |
| State Senate District                | state_senate_district_code | Char (6)    | No (GSC) | address         |                                                                                  | A code identifying the state senate district in which the primary property address is located.                                                                                                    |
| Street                               | street_address             | Char (45)   | No (GSC) | address         |                                                                                  | The first line of the street address returned from the online standardization process for the primary property address, the organization, contract administrator, owner, or management agent. (Although data may be typed into the screen, the final data is returned from the Group 1 software.)                                             |
| Street 2 (Field label not displayed) | street2_address            | Char (45)   | No (GSC) | address         |                                                                                  | The second line of the street address returned from the online standardization process for the                                                                                                    |

| Screen Label     | Data Element Name      | Type/Length | Editable | Reference Table | Values | Comments                                                                                                    |
|------------------|------------------------|-------------|----------|-----------------|--------|----------------------------------------------------------------------------------------------------|
|                  |                        |             |          |                 |        | primary property address, the organization, contract administrator, owner, or management agent. (Although data may be typed into the screen, the final data is returned from the Group 1 software.)                                                                                                |
| Street 2         | street2_address        | Char (45)   | No (GSC) | address         |        | The second line of the street address returned from the online standardization process for the primary property address, the organization, contract administrator, owner, or management agent. (Although data may be typed into the screen, the final data is returned from the Group 1 software.) |
| Place Based City | placed_based_city_name | Varchar(30) | No (GSC) | address         |        | Incorporated places including legally incorporated cities and towns.                                                                                                    |
| Street           | street_address         | Char (45)   | No (GSC) | address         |        | The first line of the street address returned from the online standardization process for the primary property address, the organization, contract administrator, owner, or management agent.  (Although data may be typed into the screen, the final data is returned from the Group 1 software.) |